# VILMA OLIVEIRA I MANOEL AGUIAR I JERSON VARGAS

# Engenharia<br>de controle

# **Fundamentos e** aulas de laboratório

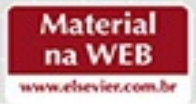

**ELSEVIER** 

## <span id="page-1-0"></span>**ENGENHARIA DE CONTROLE**

Fundamentos e Aulas de Laboratório

Vilma A. Oliveira Manoel L. Aguiar Jerson B. Vargas

# **ELSEVIER**

<span id="page-2-0"></span>© 2016, Elsevier Editora Ltda. Todos os direitos reservados e protegidos pela Lei 9.610 de 19/02/1998. Nenhuma parte deste livro, sem autorização prévia por escrito da editora, poderá ser reproduzida ou transmitida sejam quais forem os meios empregados: eletrônicos, mecânicos, fotográficos, gravação ou quaisquer outros.

ISBN: 978-85-352-4519-6 ISBN (versão digital): 978-85-352-4526-4

**Copidesque:** Geisa Mathias de Oliveira **Revisão:** Laura Santos Souza **Desenvolvimento de eBook**: Loope – design e publicações digitais | [www.loope.com.br](http://www.loope.com.br)

**Elsevier Editora Ltda**. **Conhecimento sem Fronteiras** Rua Sete de Setembro, 111 – 16º andar 20050-006 – Centro – Rio de Janeiro – RJ

Rua Quintana, 753 – 8º andar 04569-011 – Brooklin – São Paulo – SP

Serviço de Atendimento ao Cliente 0800 026 53 40 [atendimento1@elsevier.com](mailto:atendimento1@elsevier.com)

Consulte nosso catálogo completo, os últimos lançamentos e os serviços exclusivos no site [www.elsevier.co](http://www.elsevier.com.br/) m.br.

#### **NOTA**

Muito zelo e técnica foram empregados na edição desta obra. No entanto, podem ocorrer erros de digitação, impressão ou dúvida conceitual. Em qualquer das hipóteses, solicitamos a comunicação ao nosso serviço de Atendimento ao Cliente para que possamos esclarecer ou encaminhar a questão. Para todos os efeitos legais, nem a editora, nem os autores, nem os editores, nem os tradutores, nem os revisores ou colaboradores, assumem qualquer responsabilidade por qualquer efeito danoso e/ou malefício a pessoas ou propriedades envolvendo responsabilidade, negligência etc. de produtos, ou advindos de qualquer uso ou emprego de quaisquer métodos, produtos, instruções ou ideias contidos no material aqui publicado.

A Editora

#### **CIP-BRASIL. CATALOGAÇÃO-NA-FONTE SINDICATO NACIONAL DOS EDITORES DE LIVROS, RJ**

O51e

Oliveira, Vilma A.

Engenharia de controle : fundamentos e aulas de laboratório / Vilma A. Oliveira, Manoel L. Aguiar, Jerson B. Vargas. - 1. ed. - Rio de Janeiro : Elsevier, 2016. 978-85-352-4519-6

1. Controle automático. 2. Teoria do controle. 3. Engenharia de sistemas. I. Aguiar, Manoel L. II. Vargas, Jerson B. III. Título.

 $\rightarrow$ 

# <span id="page-4-0"></span>**Agradecimentos**

Agradecemos aos alunos de iniciação científica Maurício dos Santos Pupo, Eduardo Fontoura Costa e Wilson da Silva Jr pela contribuição ao projeto de construção do protótipo de um sistema de suspensão magnética, sendo que o aluno Eduardo Fontoura Costa também contribuiu com a modelagem e elaboração do experimento apresentado. Ao aluno de iniciação científica Willians Jorge Rodrigues pelo projeto e implementação da placa de modulação de largura de pulso utilizada no acionamento dos servomotores de corrente contínua (CC), e finalmente a Vinicius da Silva Dalben e Mário Celso Gonella e também a Daniel Siqueira e Eduardo Tognetti pela colaboração na preparação e implementação de experimentos de controle com o Labview, sendo que os dois últimos alunos também colaboraram no projeto de controle *H*<sup>∞</sup> apresentado. Ao aluno Thales Augusto Fagundes pela colaboração na confecção de placas de experimentos em controle digital. Aos alunos de Renato Nunes Moraes pela elaboração do experimento com o carro de tração elétrica e aos alunos Rodolpho Vilela Alves Neves, Rafael Augusto Mariano e Heitor Mercaldi pela colaboração na implementação de controladores em plataformas com microcontroladores. Ao aluno Elmer Alex Gamboa pela contribuição na elaboração de aulas de simulação e tarefas realizadas em sala de aula. Ao Professor Edson Gesualdo pelo suporte técnico e sugestões dadas na elaboração de experimentos e aos técnicos de laboratório Alessandro Alessandro Rodrigo Locatti pelas fotos das montagens de experimentos e pela assistência e implementação de diversos circuitos e ao técnico de laboratório César Domingues também pela assistência na implementação de diversos circuitos.

#### <span id="page-5-0"></span>**Prefácio**

A área de controle e automação tem experimentado enormes avanços nas duas últimas décadas tanto em pesquisa quanto em aplicações. Pode-se observar nos currículos de engenharia uma tendência a dar ênfase a um ensino de controle mais prático, com mais aulas de laboratório dedicadas a tópicos como modelagem, estudo de componentes de atuação e medição e desenvolvimento de projetos de forma a valorizar os cursos de controle e mostrar aos alunos a importância de controle e automação. Nessa direção, um conjunto básico de cursos de controle deve introduzir o aluno a problemas de controle envolvendo não só o projeto, mas também a sua implementação em plataformas de desenvolvimento.

Hoje em dia, nos cursos de engenharia, os alunos procuram cada vez mais cedo realizar atividades extracurriculares, participando de projetos de equipes de carros em diversas modalidades e de futebol de robôs, cujos protótipos são construídos pelos próprios aprendizes a fim de participar das competições. Procuram também participar de outras disputas universitárias com projetos de engenharia inovadores. Reforçando que a aprendizagem deve ser apoiada na conceituação e na experiência com exemplos concretos, a adoção de novos processos de ensino/aprendizagem é um caminho natural para responder às tendências atuais de incluir aulas interativas. Para tanto, é necessário contar com laboratórios bem equipados para a realização de experimentos práticos e aplicativos computacionais para a realização de simulações.

O presente livro surgiu a partir do envolvimento dos autores com o ensino de controle na Universidade de São Paulo do *campus* de São Carlos. Trata-se de um livro-texto para cursos básicos de controle oferecidos na maioria dos cursos de Engenharia Elétrica e Mecânica que tratam da análise e projeto de sistemas de controle contínuos e discretos. As atividades de laboratório associadas têm por objetivo apresentar aos alunos o problema de controle na suas diversas etapas como modelagem, análise, projeto e implementação, incluindo o acionamento e a medição de variáveis.

As atividades propostas para os cursos básicos incluem aulas interativas supervisionadas de solução de exercícios e problemas de análise e controle de sistemas usando aplicativos computacionais largamente empregados nos melhores cursos de engenharia, e podem ser usados nos cursos de graduação de fundamentos de controle, controle robusto e controle digital. As aulas interativas cobrem os tópicos principais da disciplina como análise de sistemas dinâmicos via lugar das raízes e resposta em frequência, sintonia de controladores PID, estabilidade, projeto e simulação de sistemas de controle. É dada a opção de realizar tarefas com atribuição de nota. Inclui aulas de laboratório cobrindo de experimentos simples até experimentos mais avançados em controle digital e controle robusto. Portanto, representa um primeiro passo para a adoção de uma metodologia de aprendizagem ativa em cursos cujo ensino tem sido puramente expositivo. As aulas de simulação com tarefas e os principais circuitos nas aulas de laboratório utilizados são fornecidos e permitem a pronta reprodução dos experimentos em outras instituições de ensino.

# **Sumário**

[Capa](kindle:embed:0002?mime=image/jpg) Folha de [Rosto](#page-1-0) [Copyright](#page-2-0) [Agradecimentos](#page-4-0) [Prefácio](#page-5-0) Capítulo 1 | [Introdução](#page-12-0) 1.1 [Objetivos](#page-12-1) de Controle 1.2 Análise e Projeto de [Controle](#page-13-0) 1.3 [Implementação](#page-13-1) Digital de Sistemas de Controle 1.4 [Controle](#page-14-0) Robusto 1.5 [Organização](#page-14-1) do Livro 1.6 Material [Complementar](#page-15-0) de Apoio Parte I | Análise de [Sistemas](#page-16-0) Capítulo 2 | Modelos [Matemáticos](#page-17-0) de Sistemas Dinâmicos 2.1 Descrição [Entrada-Saída](#page-17-1) 2.1.1 Equações de sistemas [dinâmicos](#page-17-2) contínuos 2.1.2 Equações de sistemas [dinâmicos](#page-20-0) discretos 2.1.3 [Convolução](#page-23-0) entre a entrada e saída 2.1.4 Funções de [transferência](#page-27-0) 2.1.5 [Polos](#page-30-0) e zeros 2.1.6 Resposta [impulsional](#page-31-0) e modos 2.1.7 [Teoremas](#page-32-0) do valor inicial e final 2.1.8 Função [transferência](#page-34-0) a partir da equação a diferença 2.1.9 Versão discreta dos [teoremas](#page-37-0) do valor final e inicial 2.2 [Descrição](#page-37-1) Espaço de Estado 2.2.1 [Linearização](#page-41-0) local 2.2.2 [Modelos](#page-49-0) lineares locais 2.2.3 Resposta impulsional e função de [transferência](#page-54-0) 2.2.4 Sistemas [equivalentes](#page-60-0) 2.3 [Sistemas](#page-61-0) Lineares com Atraso 2.3.1 Equações lineares com [coeficientes](#page-61-1) e retardos constantes 2.3.2 Localização das raízes de [quasi-polinômios](#page-63-0) 2.4 Implementação de Sistemas usando [Amplificadores](#page-67-0) Operacionais Capítulo 3 | Exemplos de Sistemas [Dinâmicos](#page-76-0) 3.1 Motor de Corrente [Contínua](#page-76-1) 3.1.1 Princípio de [funcionamento](#page-76-2)

- 3.1.2 Equações [dinâmicas](#page-78-0)
- 3.1.3 [Modelos](#page-79-0) lineares
- 3.1.4 Obtenção dos [parâmetros](#page-82-0)
- 3.2 Motor [Brushless](#page-89-0) de Tração Elétrica
- 3.2.1 [Modelagem](#page-91-0) dinâmica
- 3.2.2 [Obtenção](#page-92-0) do modelo
- 3.2.3 Medição de [velocidade](#page-93-0) de rotação
- 3.3 Sistema de [Suspensão](#page-94-0) Magnética
- 3.3.1 Equações [dinâmicas](#page-95-0)
- 3.3.2 [Linearização](#page-98-0) equações sistema de suspensão magnética
- 3.3.3 Obtenção dos [parâmetros](#page-100-0)
- 3.4 Estufa [Elétrica](#page-102-0)
- 3.4.1 [Aproximação](#page-103-0) de Padé
- 3.4.2 Atraso [normalizado](#page-105-0)
- 3.5 Aulas de [Laboratório](#page-107-0)
- 3.5.1 [Obtenção](#page-107-1) modelo de um motor CC
- 3.5.2 [Obtenção](#page-107-2) modelo do motor brushless
- 3.5.3 Obtenção modelo do sistema de [suspensão](#page-109-0)
- 3.5.4 [Obtenção](#page-110-0) modelo do sistema térmico
- Capítulo 4 | Análise de Respostas de Sistemas [Dinâmicos](#page-111-0)
- 4.1 Polos e [Autovalores](#page-111-1)
- 4.2 Estabilidade [Entrada-Saída](#page-112-0)
- 4.2.1 [Estabilidade](#page-113-0) de polinômios
- 4.3 Critério de Estabilidade de [Routh-Hurwitz](#page-114-0)
- 4.3.1 Estabilidade de [quasi-polinômios](#page-123-0)
- 4.4 [Estabilidade](#page-124-0) Local de Sistemas
- 4.4.1 Segundo método de [Lyapunov](#page-127-0)
- 4.4.2 [Estabilidade](#page-129-0) de sistemas lineares
- 4.5 [Representação](#page-129-1) espaço de estado a partir da função de transferência
- 4.6 Análise de Resposta [Transitória](#page-135-0)
- 4.6.1 [Sistemas](#page-137-0) de segunda ordem
- 4.6.2 Efeito de zeros e um polo [adicional](#page-146-0) na resposta
- 4.7 Análise da Resposta em [Frequência](#page-148-0)
- 4.7.1 [Sistemas](#page-152-0) de primeira ordem
- 4.7.2 [Sistemas](#page-153-0) com polos e zeros na origem
- 4.7.3 [Sistemas](#page-154-0) de segunda ordem
- 4.7.4 Índices de [desempenho](#page-155-0)
- 4.8 Polos na Origem e Polos [Dominantes](#page-157-0)
- 4.8.1 Polo na [origem](#page-158-0)
- 4.8.2 Polos [dominantes](#page-160-0)

4.9 [Diagramas](#page-161-0) de Bode no Matlab

4.10 Aulas de [Laboratório](#page-163-0)

4.10.1 Resposta [transitória](#page-163-1) sistema de primeira e segunda ordens

4.10.2 Resposta em [frequência](#page-164-0) sistemas de primeira e segunda ordens

4.10.3 Questões a serem [respondidas](#page-166-0)

4.10.4 Polo na [origem](#page-166-1)

4.10.5 Polos [dominantes](#page-168-0)

4.10.6 Questões a serem [respondidas](#page-168-1)

Capítulo 5 | [Realimentação](#page-170-0) em Sistemas

5.1 [Sistemas](#page-170-1) a Malha Fechada

5.2 Função [Sensibilidade](#page-171-0)

5.3 Erros de [Seguimento](#page-177-0) de Referência

5.4 Efeito de [Perturbações](#page-180-0)

5.4.1 Efeito de [perturbação](#page-181-0) em um sistema a malha aberta

5.4.2 Efeito de [perturbação](#page-181-1) em um sistema a malha fechada

5.4.3 Rejeição de [perturbação](#page-183-0)

5.5 Aulas de [Laboratório](#page-185-0)

5.5.1 [Sistemas](#page-185-1) a malha aberta

5.5.2 [Sistemas](#page-186-0) a malha fechada

5.5.3 Questões a serem [respondidas](#page-187-0)

Capítulo 6 | Análise de [Estabilidade](#page-190-0)

6.1 [Método](#page-190-1) do Lugar das Raízes

6.1.1 Regras [principais](#page-192-0) para esboçar o LR

6.1.2 Lugar das raízes no [Matlab](#page-198-0)

6.2 O Critério de [Nyquist](#page-203-0)

6.2.1 Princípio do argumento para análise de [estabilidade](#page-205-0)

6.2.2 [Diagrama](#page-208-0) de Nyquist para sistemas com atraso

6.3 [Margens](#page-209-0) de Ganho e Fase

6.4 [Exemplo](#page-215-0) de um Sistema de Fase Não Mínima

6.4.1 [Representação](#page-216-0) por função de transferência

6.4.2 [Simulação](#page-218-0) do sistema com o Matlab

6.5 Aulas de [Laboratório](#page-221-0)

6.5.1 [Circuitos](#page-222-0) de primeira e segunda ordens passivos

6.5.2 [Estabilização](#page-223-0) do sistema suspensão magnética

6.5.3 Questões a serem [respondidas](#page-223-1)

Capítulo 7 | Sistemas Amostrados e [Discretização](#page-224-0)

7.1 [Amostragem](#page-224-1) em Sistemas de Controle

7.2 Função de [Transferência](#page-227-0) com Discretização

7.3 A [Transformada](#page-228-0) Z

7.4 [Correspondência](#page-230-0) entre Plano-s e Plano-z

7.5 Métodos de [Discretização](#page-231-0)

7.5.1 [Discretização](#page-231-1) por aproximação numérica

7.5.2 [Mapeamento](#page-237-0) de polos e zeros

7.5.3 Método da resposta [invariante](#page-238-0) ao degrau

7.6 Aulas de [Laboratório](#page-244-0)

7.6.1 Questões a serem [respondidas](#page-246-0)

Parte II | Controle de Sistemas [Dinâmicos](#page-247-0)

Capítulo 8 | [Controladores](#page-248-0) de Ordem Fixa

8.1 [Controladores](#page-248-1) PID

- 8.1.1 Ajuste do PID a partir de [respostas](#page-251-0) do processo
- 8.1.2 [Integrador](#page-258-0) windup
- 8.1.3 Uso do lugar das [raízes](#page-259-0)
- 8.2 Projeto [Controlador](#page-262-0) PI Baseado em Margens de Ganho e Fase
- 8.3 [Controladores](#page-267-0) Avanço e Atraso
- 8.3.1 [Procedimentos](#page-273-0) de projeto

8.4 [Aplicações](#page-274-0) de Controle

- 8.4.1 [Acionamento](#page-274-1) e controle do motor de corrente contínua
- 8.4.2 [Acionamento](#page-291-0) e controle do motor brushless
- 8.4.3 [Estabilização](#page-293-0) de um sistema de suspensão magnética
- 8.5 Aulas de [Laboratório](#page-300-0)
- 8.5.1 Controle de [velocidade](#page-300-1) de motor CC
- 8.5.2 Controle de [velocidade](#page-305-0) do motor brushless
- 8.5.3 Estabilização e componentes da [realimentação](#page-306-0) do sistema de suspensão magné tica

Capítulo 9 | [Controladores](#page-310-0) Digitais

- 9.1 Síntese de [Controladores](#page-310-1) Digitais
- 9.2 [Controlador](#page-311-0) PID-Básico Discreto
- 9.2.1 Ajuste de ganhos para [controlador](#page-312-0) PID discreto
- 9.3 [Controlador](#page-313-0) de Tempo Mínimo
- 9.3.1 Projeto do [controlador](#page-313-1) de tempo mínimo
- 9.4 Controle por [Realimentação](#page-318-0) de Estado Discreto
- 9.4.1 [Posicionamento](#page-319-0) de polos
- 9.4.2 Regulador [quadrático](#page-322-0)
- 9.4.3 [Horizonte](#page-326-0) de tempo infinito
- 9.4.4 [Controlador](#page-327-0) com observador de estado
- 9.4.5 Problema de [servomecanismo](#page-329-0)
- 9.5 Aulas de [Laboratório](#page-331-0)
- 9.5.1 Planta RC [passiva](#page-332-0)
- 9.5.2 Controle de [velocidade](#page-336-0) motor brushless CC via dsPIC
- 9.5.3 Controle motor CC via interface [PIC/Matlab](#page-337-0)

9.5.4 [Estabilização](#page-341-0) do sistema de suspensão magnética Capítulo 10 | [Controle](#page-344-0) Robusto 10.1 Estabilidade e [Desempenho](#page-344-1) 10.1.1 Funções de sensibilidade e sensibilidade [complementar](#page-344-2) 10.1.2 Requisitos de [desempenho](#page-346-0) 10.1.3 Rejeição de ruído e [estabilidade](#page-347-0) 10.2 [Modelagem](#page-348-0) da Incerteza 10.2.1 [Transformações](#page-352-0) lineares fracionárias 10.3 Funções de [Ponderação](#page-357-0) 10.4 Robustez de Estabilidade e Desempenho Caso Incerteza [Multiplicativa](#page-361-0) 10.5 [Análise](#page-363-0) µ 10.5.1 Robustez de [estabilidade](#page-364-0) 10.5.2 Robustez de [desempenho](#page-366-0) 10.6 Projeto H∞ e Funções de [Ponderação](#page-370-0) 10.6.1 Problema de controle H∞ com [realimentação](#page-372-0) de estado 10.6.2 Problema de controle H∞ com [realimentação](#page-373-0) da saída 10.7 [Síntese](#page-377-0) µ 10.7.1 [Problema](#page-379-0) de controle H2 10.8 [Discretização](#page-380-0) do controlador H∞ 10.9 [Exemplo](#page-381-0) de Projeto 10.9.1 Escolha das matrizes de [ponderação](#page-381-1) 10.9.2 Incertezas [paramétricas](#page-382-0) 10.9.3 [Controlador](#page-383-0) H∞ padrão 10.9.4 [Controlador](#page-385-0) µ 10.9.5 Testes de [robustez](#page-386-0) 10.10 Aulas de [Laboratório](#page-387-0) 10.10.1 [Análise](#page-389-0) e síntese 10.10.2 Trabalhos de [simulação](#page-390-0) 10.10.3 [Implementação](#page-391-0) do controlador [Apêndices](#page-393-0) Apêndice A | Tabela da [Transformada](#page-394-0) Z e Propriedades A.1 Propriedades da [Transformada](#page-394-1) Z [Linearidade](#page-394-2) [Deslocamento](#page-394-3) para Direita - O Operador Avanço [Deslocamento](#page-394-4) para Esquerda - O Operador Atraso [Amortecimento](#page-394-5) Valor [Inicial](#page-394-6) A.2 Tabelas de [Transformadas](#page-395-0) Apêndice B | Rotinas de Interrupção e do [Controlador](#page-396-0) PI [Apêndice](#page-397-0) C | Ganho para Sistemas MIMO

C.1 [Interpretação](#page-398-0) da Matriz H como Operador C.2 Ganhos de um Sistema [Multivariável](#page-400-0) [Referências](#page-402-0) Índice [Remissivo](#page-406-0)

## <span id="page-12-0"></span>**Capítulo 1**

#### **Introdução**

Na nomenclatura de controle, os modelos de sistemas físicos são denotados sistemas e os sistemas físicos plantas ou processos. O objetivo de controle é gerar entradas para uma dada planta ou processo usando medições da saída e a referência para fornecer uma saída com características ou comportamento desejado. A [Figura](#page-12-2) 1.1 ilustra um sistema de controle com os sinais *r*(*t*) designando a referência, *u*(*t*) a entrada controle, *w*(*t*) a entrada de perturbação e *y*(*t*) a saída regulada. O diagrama de um sistema de controle incluindo os componentes de realimentação e atuação é apresentado na [Figura](#page-12-3) 1.2.

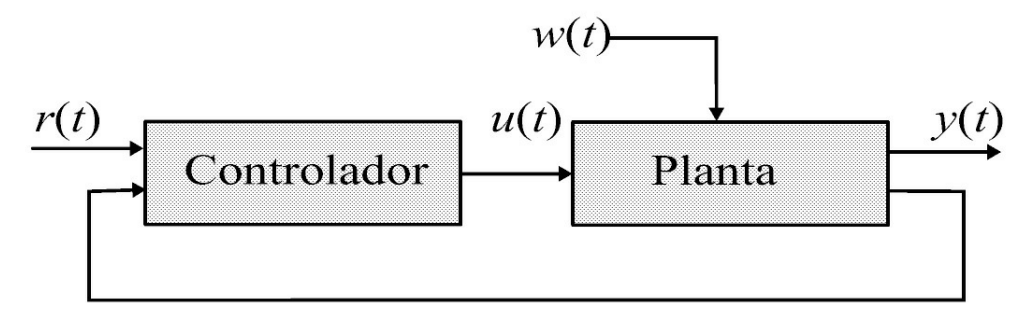

<span id="page-12-2"></span>Figura 1.1: Diagrama esquemático de um sistema de controle com entradas e saídas.

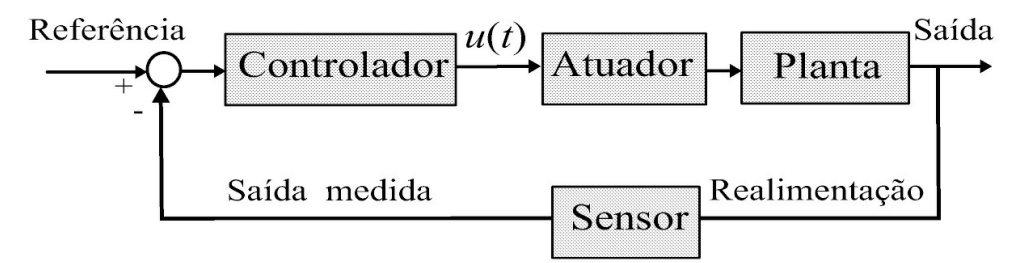

<span id="page-12-3"></span>Figura 1.2: Sistema de controle com componentes.

#### <span id="page-12-1"></span>**1.1 Objetivos de Controle**

Os problemas básicos de controle podem ser divididos em duas classes, quais sejam, estabilização ou regulação e seguimento de trajetória, esse último é também chamado de problema de servomecanismo. No primeiro caso, o problema de controle pode ser formulado da seguinte forma: obter a entrada de controle *u*(*t*) de forma que a saída da planta a ser estabilizada *y*(*t*) tenda a zero quando *t* tende ao infinito. Caso se deseje uma saída constante diferente de zero faz-se uma mudança de variável para buscar a estabilização na origem da variável transladada. O problema de estabilização pode ser ilustrado com o controle de posição de robôs manipuladores, controle de atitude de aviões cujos objetivos de controle são estabilizar o manipulador em um

ângulo e o avião em uma atitude especificadas. No segundo caso, o objetivo de controle é fazer a saída *y*(*t*) acompanhar uma referência, em geral, preestabelecida. Pode-se ilustrar o objetivo no segundo caso com o controle de manipulador robótico para desenhar linhas ou círculos.

#### <span id="page-13-0"></span>**1.2 Análise e Projeto de Controle**

Diferentes métodos de análise e projeto de sistemas foram desenvolvidos. O método da resposta em frequência e o método do lugar das raízes foram introduzidos na década de 1940 e formam o cerne da teoria de controle clássico. Esses métodos são aplicáveis a sistemas uma entrada uma saída. A análise de sistemas no domínio do tempo com o sistema descrito na forma de variáveis de estado foi desenvolvida posteriormente na década de 1960 para poder tratar de sistemas multivariáveis (Ogata 1997). O problema básico da teoria de controle linear de obter uma entrada de controle a partir da minimização de uma integral de uma função quadrática usando realimentação de estado foi formulado por Kalman (1960). Este problema é referenciado como regulador quadrático linear (LQR, do inglês). O projeto do regulador quadrático permitiu a sistematização da solução do problema de controle a partir da escolha de matrizes de ponderação do vetor de estado e entrada. A partir de 1980, a teoria de controle tem centrado em controle robusto (Zhou 1998) combinando as abordagens de análise e projeto no domínio do tempo e frequência. Mais recentemente, resultados significantes para a síntese de controladores PID foram obtidos devido ao ressurgimento de interesse no projeto de PIDs (Bhattacharyya, Datta & Keel 2009). Assim, novas soluções foram propostas para obter o conjunto de controladores estabilizantes e então buscar os parâmetros do controlador que atende as especificações de projeto dentro deste conjunto, garantindo a estabilidade.

#### <span id="page-13-1"></span>**1.3 Implementação Digital de Sistemas de Controle**

Diversas plataformas de desenvolvimento têm sido usadas para implementar sistemas de controle e gerenciar processos ou plantas. Dentre as plataformas atuais, a plataforma LabView é tem sido largamente empregado em sistemas industriais de automação, supervisão e controle de processos. Foi inicialmente desenvolvido como ferramenta de apoio para gerenciamento/supervisão de módulos de circuitos programáveis. O desenvolvimento e aprimoramento continuado do aplicativo LabView contribuiu para o mesmo se tornasse referência em termos de aplicativos de gerenciamento/supervisão de circuitos ou equipamentos programáveis. É um aplicativo muito versátil e dirigido para aquisição de dados, análise de sinais, monitoramento e controle de processos, gerenciando a comunicação e interfaceamento com os processos via placas de aquisição.

Por sua vez, os microcontroladores em geral têm sido utilizados para executar em tempo real tarefas descentralizadas e contém portas de entrada-saída para controlar dispositivos externos ou receber sinais de sensor, contador, timer, saída PWM e linguagem padrão de programação baseada em C++. A [Figura](#page-14-2) 1.3 ilustra o uso de microcontroladores como parte de um sistema de controle.

Assim, a implementação de sistemas de controle passa pelo estudo de plataformas de desenvolvimento e os cursos básicos de controle e automação devem incluir esses tópicos nas aulas.

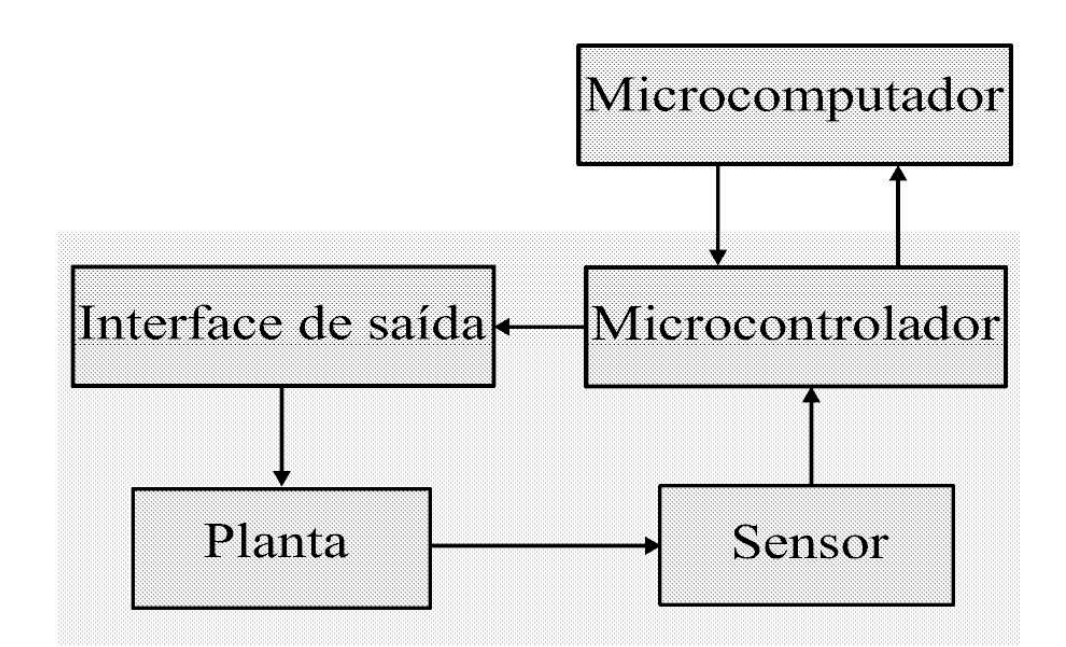

<span id="page-14-2"></span>Figura 1.3: Diagrama geral de conexão dos componentes de um sistema de controle com microcontroladores e comunicação com um computador atuando como servidor.

#### <span id="page-14-0"></span>**1.4 Controle Robusto**

Técnicas de controle robusto têm sido consideradas para solucionar vários problemas de engenharia de controle e, diversos livros texto de controle em nível de graduação já incluem técnicas de controle robusto (Dorf & Bishop 2000, Paraskevopoulos 2002). O projeto de controle robusto utiliza resultados teóricos matematicamente envolventes e é um desafio balancear teoria e prática no ensino de técnicas de controle robusto em cursos de graduação. Para utilizar o projeto de controle robusto em problemas práticos, os conceitos de planta aumentada, especificação de desempenho, e funções de ponderação e modelos conectados são necessários.

Para motivar os alunos sobre os temas sendo ensinados em controle robusto, aulas interativas com a participação de alunos é um caminho natural. Em geral, as respostas dos estudantes às atividades de sala de aula interativas são bastante positivas indicando que o ponto forte do curso deve ser a introdução às técnicas de controle robusto com foco em aplicações, relacionando teoria, simulação e trabalho de laboratório. O uso intensivo de Matlab e Simulink nos exercícios e projetos em sala de aula contribui também para desenvolver as habilidades dos alunos em simulações.

O projeto de controle robusto é atrativo para muitas aplicações e também o conceito de análise *µ* introduzido para avaliar as margens de estabilidade e de desempenho de controladores sejam projetados com técnicas de controle robusto ou não possibilita considerar a robustez dos controladores obtidos com outras técnicas, por exemplo, controladores de ganho fixo. O diagrama da [Figura](#page-15-1) 1.4 ilustra a representação de sistemas com incerteza.

#### <span id="page-14-1"></span>**1.5 Organização do Livro**

O livro está organizado como segue. A primeira parte trata da análise de sistemas dinâmicos no domínio do tempo e frequência, da análise de estabilidade e de margens de estabilidade, e, finalmente, dos fundamentos de sistemas amostrados e métodos de discretização. Em cada final de capítulo, propostas de aulas de laboratório cobrindo os principais tópicos abordados são apresentadas. A segunda parte trata do projeto e síntese de controladores e implementação de controladores analógicos e digitais, considerando diversas aplicações. Os controladores mais usados são tratados incluindo os controladores de ordem fixa, regulador quadrático e controladores *H*<sup>∞</sup> . Diversas aplicações de controle são consideradas nos exemplos de implementação digital apresentados. Cabendo citar, as aulas de laboratório da implementação digital do sistema de controle de velocidade para um carro de tração elétrico e para um protótipo de suspensão magnética. As diferentes aplicações utilizadas permitem abordar tanto a análise quanto o projeto de sistemas de controle.

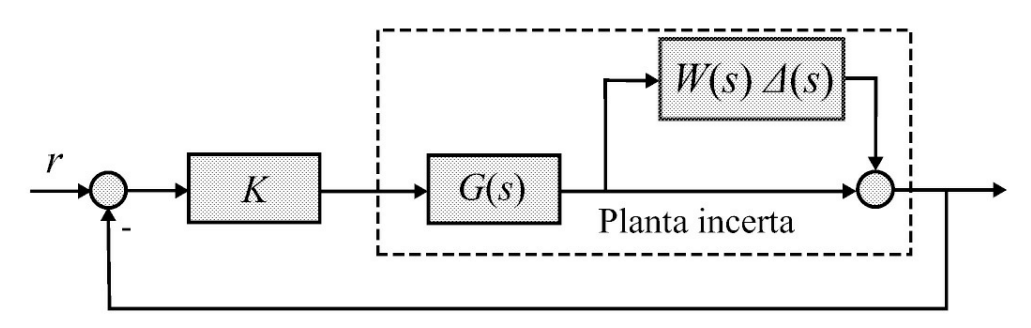

<span id="page-15-1"></span>Figura 1.4: Sistema realimentado com incerteza multiplicativa na saída da planta.

#### <span id="page-15-0"></span>**1.6 Material Complementar de Apoio**

Aulas de simulação, propostas de tarefas de simulações utilizando o Matlab/Simulink e exercícios [selecionados](http://www.elsevier.com/) estão disponíveis no portal de apoio do livro no site da Elsevier (www.el sevier.com).

# **Parte I**

<span id="page-16-0"></span>**Análise de Sistemas**

## <span id="page-17-0"></span>**Capítulo 2**

## **Modelos Matemáticos de Sistemas Dinâmicos**

Um sistema físico pode ter diferentes modelos dependendo das condições da sua operação e aplicação. Na nomenclatura de controle, os modelos de sistemas físicos são denotados sistemas e os sistemas físicos plantas ou processos. Por sua vez, os modelos podem ter diferentes representações ou descrições matemáticas. É usual tratar sistemas como dispositivos que processam as entradas aplicadas para produzir saídas.

Neste capítulo são introduzidas as representações entrada/saída e espaço de estado, bem como as suas propriedades principais. A solução de equações deferenciais e a diferença é dada em termos dos modos do sistema e como determinam a resposta a entradas típicas. A solução de equações do tipo diferencial-diferença é também estudada destacando a existência de infintas soluções devido a existência de um termo exponencial na variável complexa *s* na equação característica. Também, o conceito de linearização local é apresentado discutindo a aproximação de Taylor, e as de Teixera e Żak (Teixeira & Żak 1999) e Taniguchi (Taniguchi, Tanaka, Ohtake & Wang 2001). Exemplos ilustram a obtenção de modelos de sistemas dinâmicos. As principais referências usadas neste capítulo foram Chen (1999), Geromel & Palhares (2004) e Castrucci, Bittar & Sales (2011).

#### <span id="page-17-1"></span>**2.1 Descrição Entrada-Saída**

A descrição entrada-saída fornece uma relação matemática entre a entrada e a saída do sistema. As propriedades do sistema são obtidas através da aplicação de entradas de teste. As entradas são denotadas por um vetor  $u = [u_1 \cdots u_m]$  r e as saídas por um vetor  $y = [y_1 \cdots y_q]$  r . A representação simplificada do sistema na forma de diagrama de blocos é mostrada na [Figura](#page-17-3) 2.1.

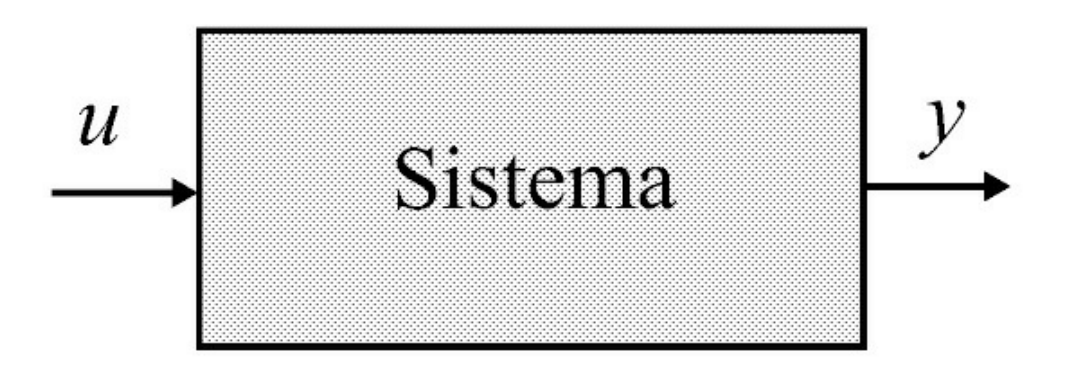

<span id="page-17-3"></span>Figura 2.1: Sistema a malha aberta.

#### <span id="page-17-2"></span>**2.1.1 Equações de sistemas dinâmicos contínuos**

As equações diferenciais de um sistema são obtidas a partir das leis que descrevem o seu comportamento no tempo. Por exemplo, a lei de Newton e a lei de tensão e corrente de Kirchhoff são a base da construção das equações de movimento para sistemas mecânicos e para sistemas elétricos, respectivamente.

Se a relação entre *u* e *y* for descrita por uma equação algébrica o sistema é dito ser estático, se por equação diferencial o sistema é dito ser dinâmico. Se *u* e *y* são relacionados por uma equação diferencial não linear tem-se um sistema dinâmico não linear. Se a equação diferencial for linear e tiver coeficientes constantes tem-se um sistema linear e invariante no tempo. Uma equação diferencial linear de coeficientes constantes de ordem *n* é da forma:

$$
\frac{d^n y(t)}{dt^n} + a_1 \frac{d^{n-1} y(t)}{dt^{n-1}} + a_2 \frac{d^{n-2} y(t)}{dt^{n-2}} + \dots + a_{n-1} \frac{dy(t)}{dt} + a_n y(t) =
$$
  

$$
b_m \frac{d^m u(t)}{dt^m} + \dots + b_1 \frac{du(t)}{dt} + b_0 u(t) \tag{2.1}
$$

em que *y*(*t*) é a saída e *u*(*t*) é a entrada e  $a_i$ ,  $i = 1, \dots, n$ ,  $b_i$ ,  $i = 0, \dots, m$  constantes com  $m \le n$ .

**Exemplo 2.1** *Considere o circuito RC mostrado na [Figura](#page-18-0) 2.2 com entrada v<sup>e</sup> e saída a corrente* i na malha. Suponha que a corrente é medida por um sensor de efeito hall com ganho  $\alpha$ . Obter a *equação diferencial relacionando a tensão de entrada de tensão e a saída de tensão dada pelo sensor.*

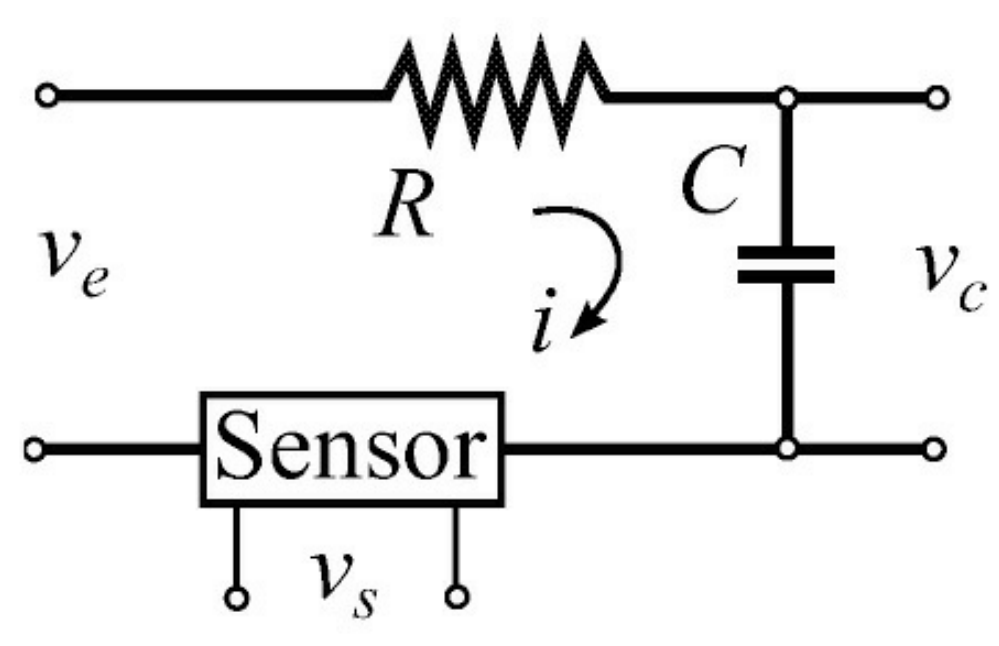

<span id="page-18-0"></span>Figura 2.2: Circuito RC.

*A equação da malha de tensão é:*

$$
Ri + \frac{1}{C} \int_0^t i dt = v_e(t).
$$

Neste caso, a saída é proporcional à corrente, ou seja,  $y = v_s = \alpha i$  e a entrada  $u = ve$ , e a *equação diferencial é:*

$$
\frac{dy}{dt} + a_1 y(t) = b_1 \frac{du(t)}{dt}.
$$

com 
$$
a_1 = \frac{1}{RC}
$$
,  $b_1 = \frac{\alpha}{R} e b_0 = 0$ 

**Exemplo 2.2** *Considere o motor de corrente contínua (CC) descrito pelo diagrama eletromecânico equivalente mostrado na [Figura](#page-19-0) 2.3 com parâmetros definidos na Tabela 2.1. Obter as equações de movimento do rotor, circuito elétrico da armadura e obter a equação diferencial do motor CC para a velocidade e tensão aplicada na armadura.*

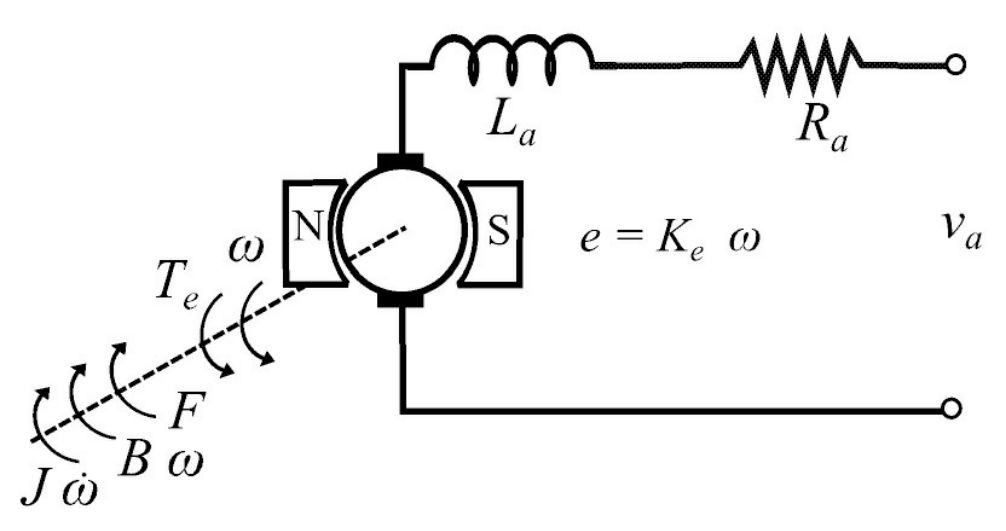

<span id="page-19-0"></span>Figura 2.3: Diagrama eletromecânico do motor CC.

Tabela 2.1: Parâmetros do motor

| Parâmetros Elétricos                                  | Parâmetros Mecânicos                       |
|-------------------------------------------------------|--------------------------------------------|
| $R_a$ resistência armadura [ $\Omega$ ]               | J momento inércia [N $m$ s2/rad]           |
| $L_a$ indutância armadura [H]                         | B coeficiente atrito viscoso [N $m$ s/rad] |
| $Ke$ constante da força contra eletromotriz [V s/rad] | $F$ coeficiente atrito estático [N m]      |

*Utilizando a lei de Newton para sistemas rotacionais obtém-se a equação do torque:*

$$
T_e(t) = K_t i_a(t) = J\frac{d}{dt}\omega(t) + B\omega(t) + F.
$$

*Por sua vez, utilizando a lei de tensão de Kirchhoff obtém-se a equação da tensão:*

$$
v_a(t) = R_a i_a(t) + L_a \frac{d}{dt} i_a(t) + K_e \omega(t).
$$

*Usando o operador diferencial d dt pode-se obter i<sup>a</sup>* (*t*) *da equação do torque com F* = 0 *na forma:*

$$
i_a = \frac{1}{K_t} \left[ J \frac{d}{dt} + B \right] \omega,
$$

*a qual substituída na equação da tensão fornece a equação diferencial de ordem 2 relacionando a saída y* = *ω e a entrada u* = *v<sup>a</sup> aplicada na armadura dada por:*

$$
\frac{d^2y(t)}{dt^2} + a_1\frac{dy(t)}{dt} + a_2y(t) = b_0u(t)
$$
  

$$
com \ a_1 = \frac{R_a J + L_a B}{L_a J}, \ a_2 = \frac{R_a B + K_t K_e}{L_a J}, \ b_0 = \frac{K_t}{L_a J}.
$$

#### <span id="page-20-0"></span>**2.1.2 Equações de sistemas dinâmicos discretos**

Diversos exemplos da construção do modelo de equações diferenciais de sistemas podem ser encontrados em Franklin, Powell & Emami-Naeini (1994) e Ogata (1997).

Sistemas dinâmicos discretos podem ser descritos por equações a diferença. A forma mais geral de escrever uma equação a diferença linear de coeficientes constantes de ordem *n* é

$$
y(k+n) + a_1y(k+n-1) + \dots + a_{n-2}y(k+2) + a_{n-1}y(k+1) + a_ny(k) =
$$
  

$$
b_mu(k+m) + \dots + b_1u(k+1) + b_0u(k)
$$
  
(2.2)

em que *k* é o instante de tempo,  $y(k)$  é a saída e  $u(k)$  a entrada e  $a_i$  ,  $i = 1, \dots, n$ ,  $b_i$  ,  $i = 0, \dots, m$ são constantes com *m < n*.

**Exemplo 2.3** *Considere o ciclo de uma população de plantas daninhas mostrado na [Figura](#page-23-1) 2.4. Descrever a dinâmica de plantas daninhas anuais através de fatores dependentes e independentes da densidade de plantas e do número de sementes por área (densidade de sementes) nos sucessivos ciclos a partir do número de sementes do ciclo inicial (Sakai 2001).*

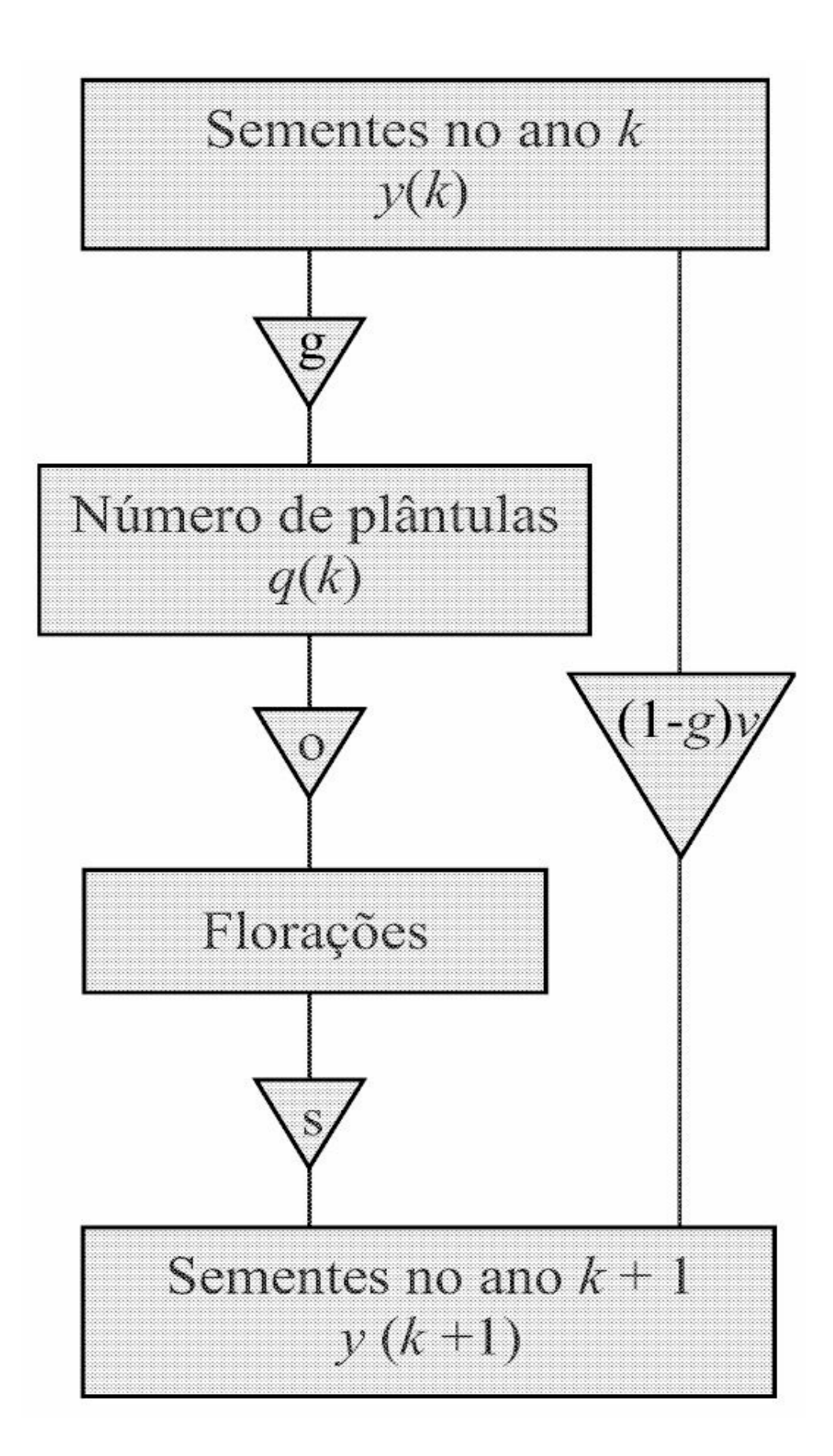

<span id="page-23-1"></span>Figura 2.4: Ciclo de vida de plantas daninhas anuais.

*Assim, a densidade de sementes existentes no ciclo k*+1 *é determinada pela densidade de sementes do ciclo anterior k:*

$$
y(k+1) = gosy(k) + (1-g)vy(k)
$$
  
=  $(gos + (1-g)v)y(k)$ 

em que y é o número de sementes por área, g, o, s e v são as taxas de sucesso de germinação, *floração, produtividade (número de sementes produzidas por planta) e de sementes viáveis no solo no ciclo seguinte, respectivamente. O segundo termo representa as gerações sobrepostas e portanto, se não ficaram sementes no solo durante um ciclo implica v* = 0*. O modelo descrito para a densidade de sementes pode ser reconhecido como uma equação a diferença do tipo (2.2) com n* = 1 *e u* = 0*.*

*A densidade de plântulas de daninhas denotada q pode ser expressa por q*(*k*) = *gy*(*k*)*. Em geral, os parâmetros o e s do modelo da densidade de sementes são dependentes de q levando a um modelo não linear em y.*

#### <span id="page-23-0"></span>**2.1.3 Convolução entre a entrada e saída**

Se o sistema estiver em repouso ou relaxado quando a entrada *u* for aplicada, a saída *y* de um sistema linear pode também ser descrita pela convolução. A seguir, o sistema é representado por um operador denotado *H*.

**Definição 2.1** Um sistema é dito ser relaxado em t<sub>0</sub> se e só se a saída y[t<sub>0</sub>, ∞) é excitada  $unicamente\ por\ u[t_0,\infty).$ 

Pode-se escrever:

$$
y[t_0, \infty) = Hu[t_0, \infty)
$$
\n(2.3)

ou simplesmente *y* = *Hu*.

**Definição 2.2** *Um sistema é dito ser causal ou não antecipatório se a saída do sistema no instante t não depender da entrada aplicada depois do tempo t; depende apenas da entrada aplicada no tempo t e antes do tempo t.*

Para um sistema causal e relaxado pode-se escrever:

$$
y(t) = Hu_{(-\infty, t)} \quad para \quad t_0 \text{ em } (-\infty, \infty) \tag{2.4}
$$

**Definição 2.3** *Um operador é linear se para entradas u*<sub>1</sub> *e u*<sub>2</sub> *obter-se*:

$$
H(\alpha_1 u_1 + \alpha_2 u_2) = \alpha_1 H u_1 + \alpha_2 H u_2 \tag{2.5}
$$

Para sistemas lineares e relaxados o operador *H* pode ser descrito em termos de uma integral ou somatório, usando a função delta ou impulso de Dirac definida a seguir. Seja a função:

$$
\delta_{\Delta}(t - t_i) = \begin{cases} 0, \ t < t_i \\ \frac{1}{\Delta}, \ t_i \le t < t_i + \Delta \\ 0, \ t \ge t_i + \Delta \end{cases}
$$
 (2.6)

em que *δ*∆(*t* − *t i* ) é a chamada função pulso. Se faz-se ∆ → 0 tem-se a chamada função impulso de Dirac ou função delta *δ*(*t* − *t<sub>i</sub>*) :=  $\frac{\lim_{\Delta x \to 0}}{\Delta x}$  $\Delta\rightarrow 0$ *δ*∆(*t* − *t i* ). Seja

$$
y = Hu.\tag{2.7}
$$

Aproximando *u* por uma série de funções pulsos (ver ilustração na [Figura](#page-25-0) 2.5):

$$
u(t) \approx \sum_{i} \delta_{\Delta}(t - t_i) u(t_i) \Delta \qquad (2.8)
$$

e substituindo *u* em (2.7), para *H* linear, tem-se

$$
Hu \approx \sum_{i} \left[ H \delta_{\Delta}(t - t_i) \right] u(t_i) \Delta \tag{2.9}
$$

fazendo ∆ → 0 e ∑ → *∫* tem-se:

$$
y(t) = \int_{-\infty}^{\infty} H\delta(t-\tau)u(\tau)d\tau.
$$
 (2.10)

Definindo *Hδ*(*t* − *τ* ) := *g*(*.,τ* ), em que a segunda variável *τ* é o tempo em que a função *δ* é aplicada e a primeira o tempo em que a saída é observada, tem-se

$$
y(t) = \int_{-\infty}^{\infty} g(t,\tau)u(\tau)d\tau
$$
\n(2.11)

em que *g*(*t,τ* ) é a chamada resposta impulsional do sistema. A integral (2.11) é a chamada integral de superposição. Portanto, se *g*(*t,τ* ) for conhecida, a saída *y*(*t*) pode ser obtida para todo *t*.

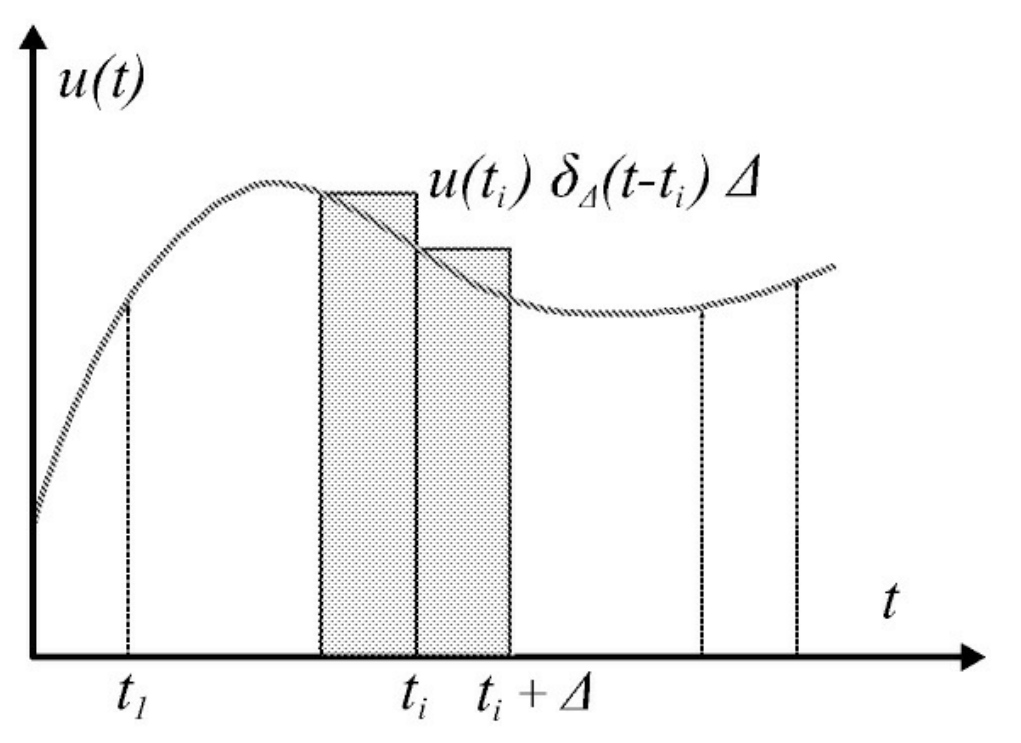

<span id="page-25-0"></span>Figura 2.5: Representação da entrada por uma soma de funções pulso.

**Observação 2.1** *Um sistema linear relaxado pode ser interpretado como um operador linear que mapeia o espaço de funções continuas por parte em (*−∞, ∞*) em outro espaço de funções contínuas por parte.*

Para chegar à conhecida integral de convolução do sistema este deve ser fixo, ou estacionário o que significa que as suas características não mudam com o tempo. Um sistema fixo ou estacionário é dito ser invariante no tempo. A definição de invariância no tempo é dada a seguir.

**Definição 2.4** *Um sistema linear e relaxado é invariante no tempo se e só se*

$$
HQ_{\alpha}u = Q_{\alpha}Hu = Q_{\alpha}y \tag{2.12}
$$

para  $\forall u \in \forall \alpha$  com  $Q_{\alpha}$  o operador de deslocamento definido por  $Q_{\alpha} u(t) = u(t + \alpha)$ ,  $\forall t$ .

A resposta impulsional *g*(*t,τ* ) de um sistema relaxado e invariante no tempo depende apenas da diferença *t* − *τ* . De fato, pela definição de invariância no tempo tem-se:

$$
Q_{\alpha}g(.,\tau) = Q_{\alpha}H\delta(t-\tau) = HQ_{\alpha}\delta(t-\tau)
$$
\n(2.13)

e, usando a definição de *g*(*t,τ* ), pode-se escrever:

$$
H\delta(t - (\tau + \alpha)) = g(., \tau + \alpha). \tag{2.14}
$$

Agora, pela definição de *Q<sup>α</sup>* , da equação *Q<sup>α</sup> g*(*.,τ* ) = *g*(*.,τ* + *α*) tem-se que para o sistema ser invariante no tempo deve-se ter *g*(*t,τ* ) = *g*(*t*+*α,τ* +*α*), ∀*τ, t,* e *α*. Escolhendo *α* = −*τ* , tem-se *g*(*t,τ* )

= *g*(*t* − *τ,*0) = *g*(*t* − *τ* ), ∀*t, τ* (lembrar que *g*(*t*) é a resposta impulsional à uma entrada impulso aplicada em *τ* = 0). Pode-se concluir então que a resposta impulsional de um sistema linear relaxado e invariante no tempo depende apenas da diferença entre *t* e *τ* . Portanto, pode-se obter a resposta *y*(*t*) em termos da chamada integral de convolução:

$$
y(t) = \int_{-\infty}^{\infty} g(t - \tau)u(\tau)d\tau
$$
  
=  $g(t) * u(t)$  (2.15)

em que a saída depende da entrada no intervalo [0 ∞]. Se o sistema for causal, a saida depende da entrada no intervalo [0 *t*]. Um sistema dinâmico causal é portanto um sistema cuja saída no tempo *t* denotada *y*(*t*) depende da entrada denotada *u*(*t*) no intervalo [0 *t*]. Se a saída de um sistema em  $t = t_1$  depender somente da entrada aplicada em  $t = t_1$  o sistema é chamado sistema instantâneo ou sistema sem memória ou sistema estático. Então, para um sistema estático, a saída no tempo *t* só depende da entrada no tempo *t* e a integral de convolução torna-se:

$$
y(t) = Ku(t) \tag{2.16}
$$

em que *g*(*t*) = *Kδ*(*t*), com *δ*(*t*) a função impulso definida anteriormente, a qual descreve um sinal intenso mas de duração muito curta que com as seguintes propriedades:

$$
\delta(t) = 0, t \neq 0,\tag{2.17}
$$

$$
\int_{-\infty}^{\infty} \delta(t)dt = 1.
$$
\n(2.18)

Para o caso discreto a resposta ao impulso pode ser obtida de forma análoga ao caso contínuo. Sejam {*u*(*kT<sup>s</sup>* )} sequência de entrada, {*y*(*kT<sup>s</sup>* )} sequência de saída com *k* ∈ *N* e *T<sup>s</sup>* o período da amostragem. Sem perda de generalidade *u*(*kT<sup>s</sup>* ) := *u*(*k*) e *y*(*kT<sup>s</sup>* ) := *y*(*k*), *k* = 0, 1, 2, · · · . Tratando-se de sistemas lineares pode-se descrever a saída como uma sequência ponderada da entrada:

$$
y(k) = \sum_{m=0}^{\infty} g(k,m)u(m)
$$
 (2.19)

com *g*(*kT<sup>s</sup> ,m*) a forma equivalente discreta da resposta ao impulso:

$$
y(k) = \sum_{m=0}^{\infty} g(k,m)u(m)
$$
\n(2.20)

com  $u(k) = \delta(k)$  dada por

$$
\delta(k) = \begin{cases} 1, k = 0 \\ 0, k \neq 0 \end{cases}
$$
\n
$$
(2.21)
$$

ou seja,  $y(k) = g(k)$ ,  $k \ge 0$ .

Para um sistema causal, tem-se  $q(k,m) = 0$ ,  $k < m$  e portanto:

$$
y(k) = \sum_{m=0}^{k} g(k,m)u(m)
$$
 (2.22)

E, para um sistema invariante no tempo tem-se:

$$
g(k,m) = g(k-m), k \ge m \tag{2.23}
$$

fornecendo o somatório de convolução:

$$
y(k) = \sum_{m=0}^{k} g(k-m)u(m), k = 0, 1, ... \qquad (2.24)
$$

#### <span id="page-27-0"></span>**2.1.4 Funções de transferência**

Para a entrada *u*(*t*) do tipo exponencial a saída *y*(*t*) vai ser também do tipo exponencial. Para ver isso, usar *u*(*t*) = *est* em (2.15) e obter *y*(*t*) = *G*(*s*)*est*, *G*(*s*) é a chamada função de transferência do sistema e é definida como a transformada de Laplace da resposta impulsional *g*(*t*):

$$
G(s) = \int_{0^-}^{\infty} g(t)e^{-st}dt.
$$
\n(2.25)

Em (2.25) usou-se a transformada de Laplace unilateral, uma vez que foi considerado que o sistema é causal, isto é, *g*(*t*) = 0, *t <* 0. A existência da transformada depende da convergência da integral em (2.25) (ver Geromel & Palhares (2004)). Por exemplo, se *f* (*t*) = *eσ t* com *σ* real, então, (2.25) existe se Re *s > σ*. Neste caso, o plano complexo Re *s > σ* é chamado de região de convergência.

A função de transferência é definida para sistemas lineares invariantes no tempo e pode ser interpretada como a relação entrada-saída:

$$
G(s) = \frac{y(s)}{u(s)}.\t(2.26)
$$

A relação entrada-saída também pode ser obtida via a equação diferencial do sistema. Considere novamente a equação diferencial de coeficientes constantes (2.1). Dada a entrada *u*(*t*)*, t* ≥ 0, a saída *y*(*t*)*, t* ≥ 0 pode ser determinada se as condições iniciais:

$$
\underline{u}(0) = [u(0^-), \dot{u}(0^-), \cdots, u^{m-1}(0^-)] \tag{2.27}
$$

bem como

$$
\underline{y}(0) = [y(0^-), \dot{y}(0^-), \cdots, y^{n-1}(0^-)] \tag{2.28}
$$

forem conhecidas. A transformada de Laplace da derivada é dada por:

$$
\mathcal{L}\left[\frac{dy}{dt}\right] = sy(s) - y(0^{-}).\tag{2.29}
$$

A transformada da derivada segunda pode ser obtida de (2.29):

$$
\mathcal{L}\left[\frac{d^2y}{dt^2}\right] = s\mathcal{L}\left[\frac{dy}{dt}\right] - \dot{y}(0^-)
$$
  
=  $s^2y(s) - sy(0^-) - \dot{y}(0^-).$  (2.30)

Assim, usando a propriedade de diferenciação no tempo da transformada de Laplace *n* vezes tem-se:

$$
\mathcal{L}\left[\frac{d^n y}{dt^n}\right] = s^n y(s) - s^{n-1} y(0^-) - \dots - s y^{n-2} (0^-) - y^{n-1} (0^-). \tag{2.31}
$$

A solução então pode ser escrita da forma:

$$
y(s) = \frac{P(s, y(0) - Q(s, u(0))}{D(s)} + \frac{N(s)}{D(s)}u(s)
$$
\n(2.32)

em que

$$
D(s) = sn + a1sn-1 + \dots + an
$$
 (2.33)

$$
N(s) = b_m s^m + b_{m-1} s^{m-1} + \dots + b_0,
$$
\n(2.34)

$$
P(s, \underline{y}(0)) = s^{n-1}y(0^-) + s^{n-2}\dot{y}(0^-) + s^{n-3}\ddot{y}(0^-) + \dots + y^{n-1}(0^-) + a_1(s^{n-2}y(0^-) + \dots + y^{n-2}(0^-)) + \dots + a_{n-1}y(0^-)
$$
 (2.35)

$$
Q(s, \underline{u}(0)) = b_m(s^{m-1}u(0^-) + s^{m-2}\dot{u}(0^-) + s^{m-3}\ddot{u}(0^-) + \cdots + u^{m-1}(0^-))
$$
  
+ 
$$
b_{m-1}(s^{m-2}u(0^-) + \cdots + u^{m-2}(0^-)) + \cdots + b_1u(0^-). \tag{2.36}
$$

E a função de transferência *G*(*s*) é obtida por:

$$
G(s) = \frac{N(s)}{D(s)}.\tag{2.37}
$$

Obtendo a inversa de (2.32) obtém-se:

$$
y(t) = y_0(t) + y_u(t).
$$
\n(2.38)

O primeiro termo de (2.38) depois da igualdade corresponde à resposta a condições iniciais denotada *y*<sup>0</sup> (*t*) e o segundo à resposta a entrada denotada *yu*(*t*). O polinômio dado por *D*(*s*) é conhecido por polinômio característico.

**Exemplo 2.4** *Um sistema é especificado pela equação diferencial:*

$$
\frac{d^3y}{dt^3} + 4\frac{d^2y}{dt^2} + 11\frac{dy}{dt} + 14y = 4\frac{d^2u}{dt^2} + 2\frac{du}{dt} + u
$$

*com condições iniciais y*¨(0<sup>−</sup>) = 1, *u*˙ (0<sup>−</sup>), *y*˙(0<sup>−</sup>) = 3, *y*(0<sup>−</sup>) = 2.

*Aplicando Laplace, obtém-se y*(*s*) *na forma de* (2.32) *com:*

$$
N(s) = b_2s^2 + b_1s + b_0
$$
  
\n
$$
D(s) = s^3 + a_1s^2 + a_2s + a_3
$$
  
\n
$$
P(s, \underline{y}(0^-)) = s^2y(0^-) + sj(0^-) + \ddot{y}(0^-) + a_1(sy(0^-) + \dot{y}(0^-) + a_2y(0^-))
$$
  
\n
$$
Q(s, \underline{u}(0^-)) = b_2(su(0^-) + \dot{u}(0^-)) + b_1u(0^-)
$$

em que  $a_1 = 4$ ,  $a_2 = 11$ ,  $a_3 = 14$  e  $b_2 = 4$ ,  $b_1 = 2$ ,  $b_0 = 1$ .

A função de transferência pode também ser derivada da integral de convolução (2.15), aplicando a transformada de Laplace em ambos os lados para  $t_0 = 0$ , como segue:

$$
y(s) = \int_0^\infty \left[ \int_0^t g(t-\tau)u(\tau)d\tau \right] e^{-st}dt \tag{2.39}
$$

Uma vez que o sistema é causal tem-se *g*(*t* − *τ* ) = 0 para *τ > t*, então

$$
y(s) = \int_0^\infty \left[ \int_0^\infty g(t - \tau) u(\tau) d\tau \right] e^{-st} dt.
$$
 (2.40)

Mudando a ordem de integração tem-se:

$$
y(s) = \int_0^\infty \left[ \int_0^\infty g(t-\tau)e^{-st}dt \right] u(\tau)d\tau \tag{2.41}
$$

e usando a propriedade de deslocamento da transformada de Laplace:  $L [g(t - \tau)] = e^{-s\tau} G(s)$ tem-se:

$$
y(s) = G(s) \int_0^\infty e^{-s\tau} u(\tau) d\tau \tag{2.42}
$$

e o resultado segue.

#### <span id="page-30-0"></span>**2.1.5 Polos e zeros**

Os valores de *s* = *z*<sub>*i*</sub> tais que  $G(z_i) = 0$  são chamados zeros e os valores de *s* =  $p_i$  tais que  $G(p_i)$  = ∞ são chamados polos. Os polos determinam o comportamento natural do sistema ou modo não forçado ou simplesmente modo e os zeros bloqueiam a transmissão de frequência *s* coincidindo com a locação dos zeros. Se *z <sup>i</sup>* = *p<sup>j</sup>* ocorre cancelamento e portanto, a ordem do sistema é dada pelo grau do denominador com *N* (*s*) e *D*(*s*) coprimos. Usando o conceito de causalidade, conclui-se que nenhum sistema físico possui *n < m*, ou seja um número maior de zeros do que polos, pois, indicaria que a resposta no tempo *t* dependeria da entrada ocorrendo em tempo futuro maior que *t*.

**Exercício 2.1** *Usando os comandos Matlab abaixo plotar o gráfico de G*(*s*) *e o mapa de polos e zeros. Verificar que no zero tem-se um vale com G*(−4) = 0 *e no polo um pico.*

clear all; close all; clc;

```
[x,y] = meshgrid(-6:0.125:6);
z = 10*abs(x+i*y+4)./abs(x+i*y+2);
figure(1)meshc(x,y,z);
axis([-9 4 -9 4 -1 20]);
```

```
s=tf('s');G=10*(s+4)/(s+2);figure(2)
```
 $pzmap(G)$ 

Usando os comandos Matlab dados a seguir, obter os polos, zeros e ordem dos sistemas

```
G_1(s) e G_2(s).
s=tf('s');G1=(2*s+10)/(s\lambda3+8*s\lambda2+19*s+12)G2=(s^{3}+12*s^{3}+29*s+18)/(s*(s^{3}+41*s^{2}+528*s+2160))zpk(G1); zpk(G2) pole(G1);
```
pole(G2);order(G1);order(G2)

**Exercício 2.2** *Considere as equações diferenciais do motor CC obtidas no Exemplo 2.2. Pedese:*

1. *A partir das equações de torque e tensão com F* = 0 *determinar as seguintes funções de transferência:*

$$
G_1(s) = \frac{\omega(s)}{v_a(s)} \quad G_2(s) = \frac{\theta(s)}{v_a(s)} \quad G_3(s) = \frac{i_a(s)}{v_a(s)} \quad G_4(s) = \frac{T_e(s)}{v_a(s)}
$$

$$
G_5(s) = \frac{\omega(s)}{i_a(s)} \quad G_6(s) = \frac{\theta(s)}{i_a(s)}
$$

- 2. *Usando blocos de integradores obter o diagrama de blocos do motor para entrada v<sup>a</sup>* (*s*) *e saída θ*(*s*)*.*
- 3. *Incluir um torque de perturbação e refazer o diagrama de blocos do item 2.*
- 4. *A partir dos diagramas de blocos obtidos nos itens 2 e 3 obter as funções de transferência G*2(*s*) *e G*4(*s*)*.*

#### <span id="page-31-0"></span>**2.1.6 Resposta impulsional e modos**

A resposta impulsional de um sistema dinâmico denotada *g*(*t*) é definida como a transformada inversa da função de transferência *G*(*s*) é composta pela soma de termos chamados modos os quais são determinados pelos polos  $p_i$ . Os modos são do tipo *epit, i* = 1,2, . . . , *n, epit, tepit, t2epit,* ·  $\cdots$ , tm<sub>-1</sub>epit, eRe(pi)t cos(Im(p<sub>i</sub>)t) e eRe(pi)tsen(Im(p<sub>i</sub>)t) para o caso de polos reais simples, polos de multiplicidade *m* e polos complexos, respectivamente.

**Exemplo 2.5** *Considere a função de transferência:*

$$
G(s) = \frac{s+1}{(s+2)(s^2+2s+5)}.
$$

Pede-se os polos  $p_1$ ,  $p_2$ ,  $p_*$  e os coeficientes  $c_1$ ,  $c_2$ ,  $c_*$  usando a transformada inversa de  $_2$  2 *Laplace.*

*A resposta impulsional g*(*t*) *é da forma:*

$$
g(t) = (c_1 e^{p_1 t} + c_2 e^{p_2 t} + c_2^* e^{p_2^* t})1(t)
$$

*com* 1(*t*) *a função degrau unitário. Por inspeção da função de transferência tem-se que os polos são* −2, − 1 ± 2*j. Assim,*

$$
g(t) = c_1 e^{-2t} + Re(c_2)e^{-t}[e^{j2t} + e^{-j2t}] + jIm(c_2)e^{-1t}[e^{j2t} - e^{-j2t}].
$$

*Utilizando a fórmula de Euler tem-se:*

$$
g(t) = c_1 e^{-2t} + 2Re(c_2)e^{-t} \cos 2t + 2Im(c_2)e^{-t} \sin 2t
$$

em que  $c_1 = -1/5$ ,  $c_2 = 1/2 + j1/5$ . No Matlab utilizam-se os comandos:

syms t s num=(s+1); den=(s+2)\*(s $\triangle$ 2+2\*s+5); ilaplace(num/den);

*o que fornece:*

$$
g(t) = -\frac{1}{5}e^{-2t} + e^{-t}\cos 2t + \frac{2}{5}e^{-t}\sin 2t.
$$

**Exercício 2.3** *Para o Exemplo 2.4 obter a solução y*(*t*) *para condições iniciais nulas e entrada do tipo degrau.*

#### <span id="page-32-0"></span>**2.1.7 Teoremas do valor inicial e final**

Para obter o valor inicial e final da resposta do sistema a partir da função de transferência, os seguintes resultados são úteis.

**Teorema 2.1 (Valor final)** *Se as transformadas de y(t) e da sua derivada forem definidas, então,*

$$
\lim_{t \to \infty} y(t) = \lim_{s \to 0} sy(s). \tag{2.43}
$$

**Prova:** A transformada de Laplace da derivada é:

$$
\mathcal{L}\left\{\frac{dy(t)}{dt}\right\} = sy(s) - y(0^-)
$$

$$
= \int_{0^-}^{\infty} \frac{dy}{dt} e^{-st} dt
$$
(2.44)

então,

$$
\lim_{s \to 0} [sy(s) - y(0^{-})] = \lim_{s \to 0} \left[ \int_{0^{-}}^{\infty} \frac{dy}{dt} e^{-st} dt \right]
$$
  
=  $y(t) \Big|_{0^{-}}^{\infty}$   
=  $\lim_{t \to \infty} y(t) - y(0^{-})$  (2.45)

e tem-se lim *t*→∞ lim *s*→∞  $\lim y(t) = \lim sy(s)$ .

**Teorema 2.2 (Valor inicial)** *Se as transformadas de y(t) e da sua derivada forem definidas, então,*

$$
y(0^+) = \lim_{s \to \infty} sy(s).
$$
 (2.46)

**Prova:** Para verificar estes teoremas, considere a transformada de Laplace da derivada, dada por:

$$
\mathcal{L}\left\{\frac{dy(t)}{dt}\right\} = sy(s) - y(0^-)
$$

$$
= \int_{0^-}^{\infty} \frac{dy}{dt} e^{-st} dt
$$
(2.47)

então,

$$
sy(s) - y(0^{-}) = \int_{0^{-}}^{0^{+}} \frac{dy}{dt} e^{-st} dt + \int_{0^{+}}^{\infty} \frac{dy}{dt} e^{-st} dt
$$
  

$$
= y(t) \Big|_{0^{-}}^{0^{+}} + \int_{0^{+}}^{\infty} \frac{dy}{dt} e^{-st} dt
$$
  

$$
= y(0^{+}) - y(0^{-}) + \int_{0^{+}}^{\infty} \frac{dy}{dt} e^{-st} dt
$$
(2.48)

e tem-se:

$$
\lim_{s \to \infty} sy(s) = y(0^+) + \lim_{s \to \infty} \int_{0^+}^{\infty} \frac{dy}{dt} e^{-st} dt
$$
\n
$$
= y(0^+) + \int_{0^+}^{\infty} \frac{dy}{dt} (\lim_{s \to \infty} e^{-st}) dt
$$
\n
$$
= y(0^+).
$$
\n(2.49)

Note que a existência dos limites é garantida se os polos de *sy*(*s*) estão localizados no semiplano esquerdo do plano-s e se o sistema é estritamente próprio, ou seja, *n > m*, para o caso do valor final e valor inicial, respectivamente.

**Exemplo 2.6** *Determinar os valores final e inicial de y*(*t*) *para uma entrada degrau unitário do sistema descrito pela função de transferência:*

$$
G(s) = \frac{10s + 50}{(s+2)(s+4)(s^2+4s+5)}
$$

Uma vez que os polos de *sy*(*s*) são {−2, −4, −2 ± *i*}, pode-se aplicar (2.43) e obter lim*t→∞ y*(*t*)  $= 1,25$ . Por outro lado, uma vez que  $m = 1$  e  $n = 4$ , pode-se aplicar (2.46) e obter  $y(0+) = 0$ . Para conferir, pode-se encontrar a solução *y* à uma entrada degrau unitário e obter via comandos Matlab:

syms s;  $y=(10*s+50)/(s*(s+2)*(s+4)*(s\sqrt{2}+4*s+5));$ y=ilaplace(y) y= exp(-4\*t)/4-(15\*exp(-2\*t))/2+6\*exp(-2\*t)\*(cos(t)-sin(t)/3)+5/4

Aplicando o limite, os mesmos resultados dos Teoremas 2.1 e 2.2 são obtidos.

#### <span id="page-34-0"></span>**2.1.8 Função transferência a partir da equação a diferença**

A função de transferência de equação a diferença é obtida a partir da chamada transformada Z. A transformada Z é uma aplicação matemática que faz corresponder a cada sequência de números, uma função da variável complexa z. A transformada Z de uma sequência discreta *u*(*k*) denotada por *u*(*z*) é definida como:

$$
u(z) = \mathcal{Z}[u(k)]
$$
  
= 
$$
\sum_{k=0}^{\infty} u(k) z^{-k}.
$$
 (2.50)

A função de transferência discreta da equação a diferença é obtida usando a propriedade de deslocamento da transformada Z: Z{*y*(*k* + 1)} = *zy*(*z*) − *zy*(0). Para obter Z{*y*(*k* + 2)} aplicar 2 vezes a propriedade acima: Z{*y*(*k* + 2)} = *zn*Z{*y*(*k* + 2)} −*zy*(1) = *z*2*y*(*z*) − *zy*(1) − *z*2*y*(0). Assim, obtém-se Z{*y*(*k* + *n*)} = *zny*(*z*) − ),*n*−1 *z*−*<sup>j</sup> y*(*j*). A descrição de um processo é dada na forma de uma equação diferença com o deslocamento para trás do tipo:

$$
y(k) + a_1y(k-1) + a_2y(k-2) + \cdots + a_ny(k-n)
$$
  
=  $b_mu(k-1) + b_{m-1}u(k-2) + \cdots + b_0u(k-m)$ . (2.51)

Defina o operador deslocamento unitário *z*<sup>−</sup> <sup>1</sup> por Z{*y*(*k* − 1)} = *z*−1*y*(*k*). É o operador análogo ao operador diferencial no domínio do tempo contínuo. Através das propriedades o operador deslocamento, pode-se então rescrever (2.51) como:

$$
y(z) + a_1 z^{-1} y(z) + a_2 z^{-2} y(z) + \dots + a_n z^{-n} y(z) = b_m u(z) + b_{m-1} z^{-1} u(z) + \dots + b_0 z^{-m} u(z)
$$

com o operador deslocamento unitário aplicado *n* vezes tem-se Z{*y*(*k* − *n*)} = *z*−*ny*(*k*) com as condições iniciais iguais a zero, ou seja, *y*(−1) = *y*(−2) = · · · = *y*(−*n*) = 0 e *u*(−1) = *u*(−2) = · · · = *u*(−*m*) = 0. Então, a sua função de transferência é dada por:

$$
G(z) = \frac{b_m + b_{m-1}z^{-1} + \dots + b_0z^{-m}}{a_1z^{-1} + a_2z^{-2} + \dots + a_nz^{-n}}.
$$
\n(2.52)

Analogamente ao caso contínuo, a resposta impulsional de um sistema dinâmico denotada *g*(*k*) é definida como a transformada inversa da função de transferência *G*(*k*) é composta de uma combinação de termos chamados modos os quais são determinados pelos polos *p<sup>i</sup>* . Os modos são associados aos polos *p k i , i* = 1,2*, . . . ,n*, e são do tipo: *p k i* , *kp k i*  $k^2p^k$ . *i* ...,  $k^{m-1} p^k$ , *i* , *r* <sup>k</sup> cos (*β*), *r <sup>k</sup>* sen (*β*)), *p<sup>i</sup>* = *re jβ* , para o caso de polos reais simples, polos de multiplicidade *m* e polos complexos, respectivamente. A solução é da forma:

$$
g(k) = (c_1 + c_2k + c_3k^2 + \dots + c_mk^{m-1})p_i^k + c_{m+1}p_{m+1}^k + \dots + c_np_n^k.
$$
 (2.53)

**Exemplo 2.7** *Determinar os valores final e inicial de y*(*k*) *para uma entrada degrau unitário do sistema descrito pela função de transferência:*

$$
G(z) = \frac{10z + 5}{(z + 0.5)(z^2 + 2z + 5)}.
$$

*O valor inicial pode ser calculado a partir do limite:*

$$
y(0) = \lim_{z \to \infty} G(z) \frac{1}{1 - z^{-1}}
$$

*e o valor final*

$$
\lim_{k \to \infty} y(k) = \lim_{z \to \infty} G(z).
$$
*Para confirmar, calcular a inversa da transformada z. Os polos são p*<sup>1</sup> = −0,5 *e p*<sup>2</sup> = −1 + *j*2 *e p*∗ = −1 − *j*2*.*

Escrever:

$$
\frac{y(z)}{z} = \frac{c_0}{z-1} + \frac{c_1}{z+0,5} + \frac{c_2}{(z+1-j)} + \frac{c_2^*}{(z+1+j)}
$$

usando  $u(z) = \frac{z}{z}$  $(z - 1)$ . e então determinar os coeficientes da mesma forma que no caso contínuo usando o teorema dos resíduos:

$$
c_i = [(z - p_i)\frac{y(z)}{z}]_{z=p_i},
$$

em que a inversa correspondente a cada modo então pode ser obtida da tabela de transformadas como:

$$
\mathcal{Z}^{-1}\left[\frac{c_i z}{z-p_i}\right] = c_i(p_i)^k, i = 1, \cdots, n.
$$

O que fornece:

$$
y(k) = c_0 + c_1(-0,5^k) + c_2|p_2|^k e^{j\beta k} + c_2^* |p_2|^k e^{-j\beta k}.
$$

Usando o comando de Matlab obtêm-se as constantes  $C = [c_1 \, c_2 \, c_*]$ :

#### [C P K]=residue(N,D)

com N e D o numerador e denominador de *y*(*z*)*/z*. Assim, obtém-se:

$$
y(k) = c_0 + c_1(-0.5^k) + 2Re(c_2)|p_2|^k \cos(\beta k) + 2Im(c_2)|p_2|^k \sin(\beta k). \tag{2.54}
$$

Caso *G*(*z*) não possui um zero na origem, a transformada inversa pode ser obtida do Exemplo 2.7 da seguinte forma:

$$
\mathcal{Z}^{-1}\left[z^{-1}\frac{c_iz}{z-p_i}\right] = c_i(p_i)^{k-1}, \ i = 1, \cdots, n. \tag{2.55}
$$

### **2.1.9 Versão discreta dos teoremas do valor final e inicial**

As versões discretas dos teoremas do valor final e inicial são obtidas de modo análogo ao contínuo.

**Teorema 2.3** Suponha que  $y(k) = 0$  para  $k < 0$  e que a resposta tende para uma constante tem*se:*

$$
\lim_{k \to \infty} y(k) = \lim_{z \to 1} (1 - z^{-1}) y(z).
$$
\n(2.56)

**Prova:** Usa-se a transformada Z de *y*(*k*) e a propriedade de deslocamento. Isto é Z[*y*(*k*− 1)] = *z*−1*y*(*z*). Assim,

$$
(1 - z^{-1})y(z) = y(z) - z^{-1}y(z)
$$
  
= 
$$
\sum_{k=0}^{\infty} (y(k) - y(k-1))z^{-k}
$$
 (2.57)

Expandindo o somatório chega-se ao resultado.

**Teorema 2.4** *Suponha y*(*k*) = 0 *para k <* 0*. Então,*

$$
y(0) = \lim_{z \to \infty} y(z). \tag{2.58}
$$

**Prova:** Para obter o valor inicial usa-se a definição de transformada Z:

$$
y(z) = \sum_{0}^{\infty} y(k) z^{-k}.
$$
 (2.59)

Tomando o limite de todos os termos do somatório de  $y(z)$  para  $k \to \infty$  o resultado segue.

No [Capítulo](#page-224-0) 7 técnicas de discretização de sistemas e de amostragem de sinais e sistemas incluindo a correspondência entre os planos complexos s e z são apresentadas. No Apêndice A são apresentadas as principais propriedades da transformada Z assim como uma tabela das transformadas de funções básicas. Um texto completo e didático em transformadas de Laplace pode ser encontrado em Geromel & Palhares (2004) e em transformadas *s* e *z* em Castrucci et al. (2011).

### **2.2 Descrição Espaço de Estado**

Equações diferenciais organizadas como um conjunto de equações diferenciais de 1*<sup>a</sup>* ordem simultâneas, definindo um vetor de estado, cuja solução é dada por uma trajetória no espaço vetorial formando uma equação vetorial denominada espaço de estado. A descrição espaço de estado é composta pelas equações de estado e de saída como segue:

$$
\begin{aligned}\n\dot{x} &= F(x, u) \\
y &= H(x, u)\n\end{aligned} \tag{2.60}
$$

com *u* ∈ R*<sup>m</sup>* a entrada, *y* ∈ R*<sup>q</sup>* a saída e *x* ∈ *<sup>n</sup>* o chamado estado e *F* (*.,.*) e *H*(*.,.*) são vetores de dimensões apropriadas.

**Definição 2.5** O estado de um sistema em t<sub>0</sub>, x(t<sub>0</sub>), é a quantidade de informação em t<sub>0</sub> que, *juntamente com u* ∈ [ $t_0$ ,∞) *determina unicamente o comportamento do sistema para todo t ≥*  $t_0$  *e descreve a distribuição de energia interna do sistema.*

Pode-se associar cada componente do vetor de estado denotado variável de estado a armazenadores de energia. Por exemplo, posição (energia potencial), velocidade (energia cinética), tensão no capacitor (energia elétrica) e corrente no indutor (energia magnética).

**Exemplo 2.8** *Considere o circuito RLC mostrado na [Figura](#page-38-0) 2.6 abaixo <i>com*  $R_1 = R_2 = R_3 = 1\Omega$ , *L* = 1*H e C* =*1F. A representação espaço de estado pode ser obtida escolhendo como variáveis de estado a tensão no capacitor e a corrente no indutor. Por inspeção,*

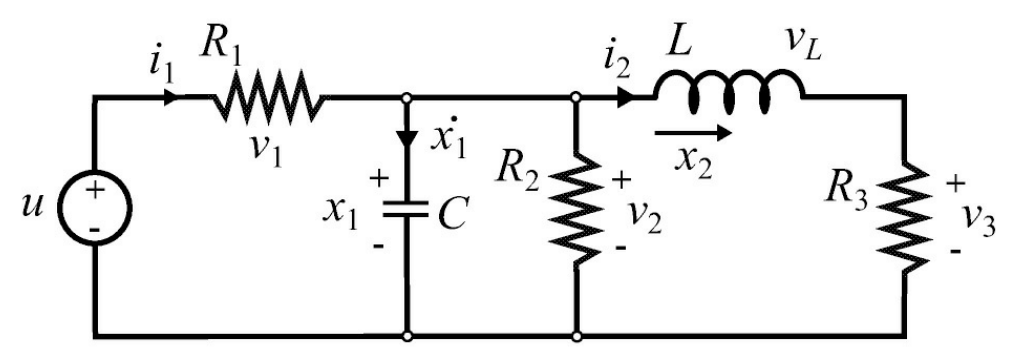

<span id="page-38-0"></span>Figura 2.6: Circuito RLC.

*usando a lei de correntes de Kirchoff pode-se obter:*

$$
i_1 = u - x_1, v_1 = u - x_1, v_2 = x_1
$$
  

$$
i_2 = x_2, v_3 = x_2, v_L = x_1 - v_3
$$

*Portanto, a representação é a seguinte:*

$$
\begin{array}{rcl}\n\dot{x}_1 &=& i_1 - i_2 - x_1 \\
&=& u - 2x_1 - x_2 \\
\dot{x}_2 &=& x_1 - x_2.\n\end{array}
$$

*Assim, com a solução das equações de estado e saída, todas as tensões e correntes do circuito RLC podem ser calculadas. A representação espaço de estado, com a saída definida como a tensão v*3*, é então:*

$$
\dot{x} = \begin{bmatrix} -2 & -1 \\ 1 & -1 \end{bmatrix} x + \begin{bmatrix} 1 \\ 0 \end{bmatrix} u
$$

$$
y = \begin{bmatrix} 0 & 1 \end{bmatrix} x
$$

**Exemplo 2.9** *Considere um pêndulo simples ilustrado na [Figura](#page-41-0) 2.7. Obter a equação de movimento rotacional em torno do centro de massa pela segunda lei de Newton:*

$$
I\alpha=T
$$

em que T é a soma dos torques atuantes na massa dado em N.m, I é o momento de inércia em *torno centro de massa dado em Kg.m*2, *α é a aceleração angular do corpo dada por rad/s*2*.*

As forças que atuam na massa m são a tração no fio e o peso mg em que mg = mgcos $(\theta)$  + *mgsen*(*θ*)*. A primeira componente do peso é anulada pela força de tração no fio. Assim, os torques sobre o pêndulo são o torque aplicado denotado Tu e o torque devido a força peso mg dado por mgf sen(θ*)*. Aplicando a lei de Newton tem-se:*

$$
I\ddot{\theta} = T_u - mg\ell sen(\theta)
$$

*e então*

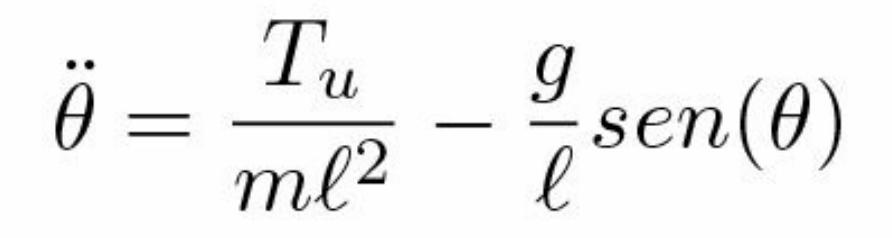

*com I* = *mf*2 *no suporte. O modelo espaço de estado pode ser construído definindo como estado a posição θ e a velocidade θ*¨*, u* = *Tu e y* = *θ. Assim, obtém-se:*

$$
\begin{array}{rcl}\n\dot{x}_1 &=& \dot{\theta} = x_2 \\
\dot{x}_2 &=& \ddot{\theta} = \dfrac{T_u}{m\ell^2} - \dfrac{g}{\ell}senx_1 - \dfrac{b}{m\ell^2}x_2\n\end{array}
$$

*em que foi introduzido o torque devido ao atrito viscoso b para considerar amortecimento no movimento. O diagrama de simulação para uma entrada degrau é mostrado na [Figura](#page-41-1) 2.8. Na forma vetorial tem-se:*

$$
\dot{x} = \left[ \begin{array}{c} x_2 \\ -\frac{g}{\ell}sen(x_1) - \frac{b}{m\ell^2}x_2 \end{array} \right] + \left[ \begin{array}{c} 0 \\ \frac{1}{m\ell^2} \end{array} \right]u
$$

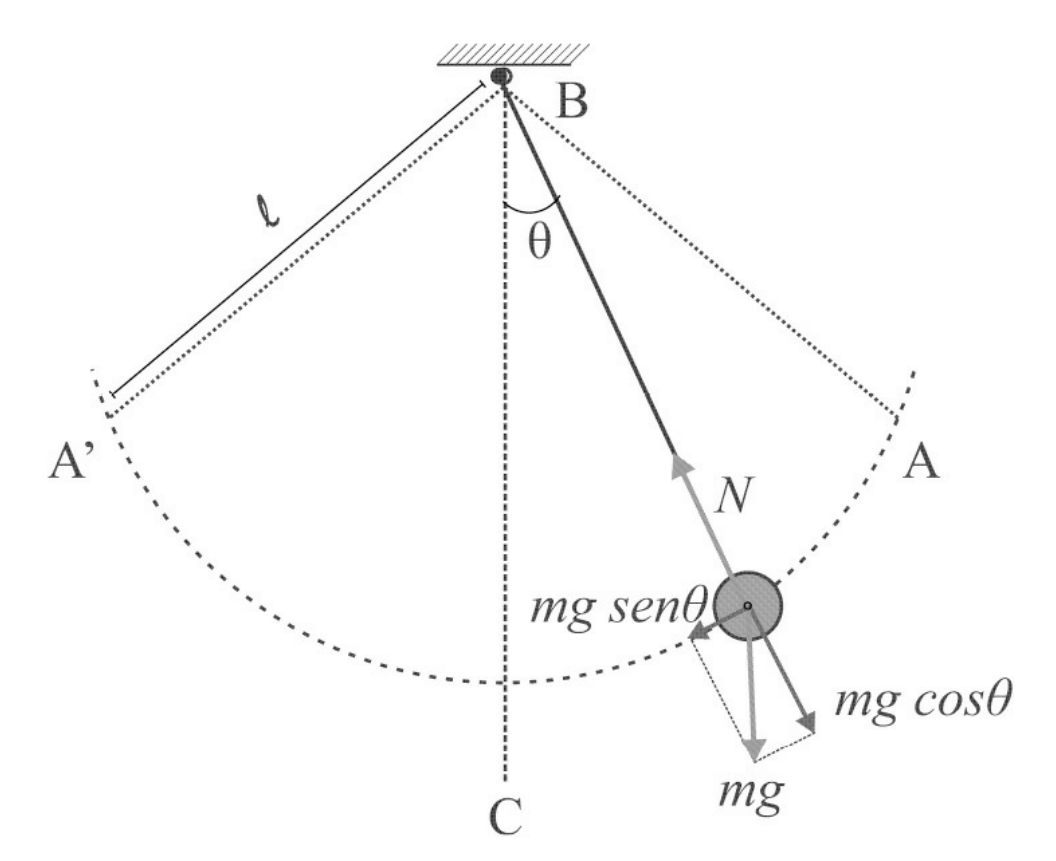

<span id="page-41-0"></span>Figura 2.7: Esquemático das forças no pêndulo.

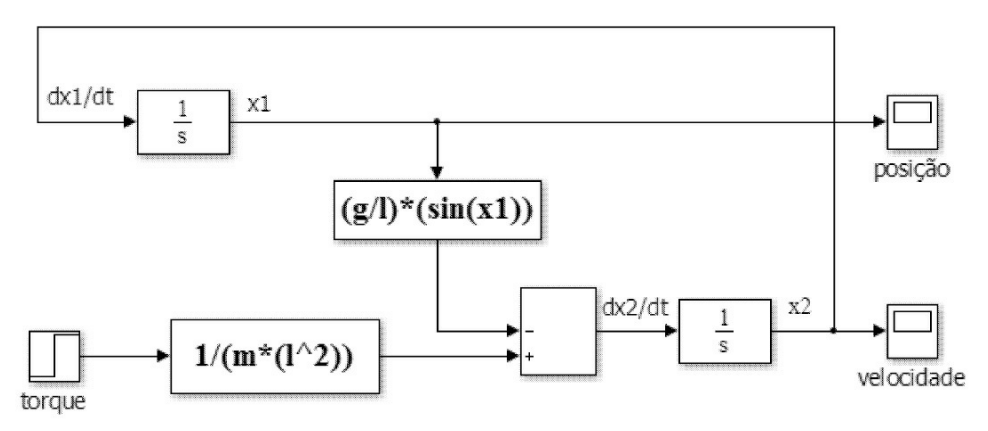

<span id="page-41-1"></span>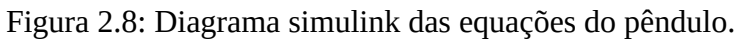

# **2.2.1 Linearização local**

Considere um sistema da forma

$$
\dot{x} = F(x; u) \tag{2.61}
$$

onde *x* é o vetor de estado, *u* o vetor de controle e *F* (*.,.*) composto de funções suaves.

Definição 2.6 Um estado xe é um estado de equilíbrio ou ponto de equilíbrio do sistema se uma *vez igual x*(*t*) *igual a xe,x*(*t*) *permanece em x<sup>e</sup> para todo tempo futuro.*

Podemos estudar o comportamento de sistemas na vizinhança do ponto de equilíbrio), fazendo uma linearização neste ponto. Suponha que *xe,u<sup>e</sup>* seja um ponto de equilíbrio de (2.61). Para uma pequena perturbação *z* e *v* tem-se

$$
x = x_e + z, u = u_e + v. \t\t(2.62)
$$

Substituindo agora (2.62) em (2.61) obtém-se:

$$
\dot{z} = F(x_e + z, u_e + v). \tag{2.63}
$$

Assim, translada-se o ponto de equilíbrio (*xe,ue*) de (2.61) no ponto (*ze,ve*) de (2.63).

#### **Aproximação de Taylor**

Supondo *F* na classe de funções diferenciáveis *C*2, pode-se expandir (2.63) em uma série de Taylor em torno do ponto (*xe,ue*), e então:

$$
\dot{z} = F(x_e, u_e) + [grad_x F]^T \big|_{x_e, u_e} z + [grad_u F]^T \big|_{x_e, u_e} v + (termos \text{ }ordem \text{ } superior) \tag{2.64}
$$

em que [ $gradxF$  ] $T = \frac{\partial F}{\partial \tau}$  $\frac{\partial \mathrm{F}}{\partial \mathrm{x}}$ e [ $grad_u F$ ]<sup>T</sup>  $\frac{\partial \mathrm{F}}{\partial \mathrm{x}}$ : são as matrizes Jacobianas de *F* (*x,u*) em relação a *x* e *u*, respectivamente. Dessa forma:

$$
\dot{z} \approx \left[ grad_x F \right]^T \Big|_{x_e, u_e} z + \left[ grad_u F \right]^T \Big|_{x_e, u_e} v = Az + Bv \tag{2.65}
$$

com *A* e *B* calculadas em (*xe,ue*) como segue:

$$
A = \begin{bmatrix} \frac{\partial F_1}{\partial x_1} & \frac{\partial F_1}{\partial x_2} & \cdots & \frac{\partial F_1}{\partial x_n} \\ \frac{\partial F_2}{\partial x_1} & \frac{\partial F_2}{\partial x_2} & \cdots & \frac{\partial F_2}{\partial x_n} \\ \cdots & \cdots & \cdots & \cdots \\ \frac{\partial F_n}{\partial x_1} & \frac{\partial F_n}{\partial x_2} & \cdots & \frac{\partial F_n}{\partial x_n} \end{bmatrix}_{x = x_e, u = u_e} \quad B = \begin{bmatrix} \frac{\partial F_1}{\partial u_1} & \frac{\partial F_1}{\partial u_2} & \cdots & \frac{\partial F_1}{\partial u_n} \\ \frac{\partial F_2}{\partial u_1} & \frac{\partial F_2}{\partial u_2} & \cdots & \frac{\partial F_2}{\partial u_n} \\ \cdots & \cdots & \cdots & \cdots \\ \frac{\partial F_n}{\partial u_1} & \frac{\partial F_n}{\partial u_2} & \cdots & \frac{\partial F_n}{\partial u_n} \end{bmatrix}_{x = x_e, u = u_e}
$$

A equação da saída linearizada pode ser obtida de forma análoga, ou seja, *y* ≈ [*gradxH*]*T* |*x ,u* + [*graduH*]*T* |*x* ,*u* . Para um sistema linear com  $x_e = 0$  e  $u_e = 0$  tem-se portanto:

$$
\dot{x}_i = a_{i1}x_1 + \dots + a_{in}x_n + b_{i1}u_1 + \dots + b_{im}u_m \tag{2.66}
$$

$$
y_j = c_{ji}x_1 + \dots + c_{jn}x_n + d_{j1}x_j + \dots + d_{jn}u_m \tag{2.67}
$$

o que fornece para  $i = 1, \dots, n$  e  $j = 1, \dots, p$ :

$$
A = \begin{bmatrix} a_{11} & \cdots & a_{1n} \\ \vdots & & \vdots \\ a_{n1} \cdots & & a_{nn} \end{bmatrix}, B = \begin{bmatrix} b_{11} & \cdots & b_{1m} \\ \vdots & & \vdots \\ b_{n1} \cdots & & b_{nm} \end{bmatrix}
$$

$$
C = \begin{bmatrix} c_{11} & \cdots & c_{1n} \\ \vdots & & \vdots \\ c_{p1} \cdots & & c_{pn} \end{bmatrix}, D = \begin{bmatrix} d_{11} & \cdots & d_{1m} \\ \vdots & & \vdots \\ d_{p1} \cdots & & d_{pm} \end{bmatrix}
$$

O diagrama de blocos da representação espaço de estado é mostrado na [Figura](#page-43-0) 2.9.

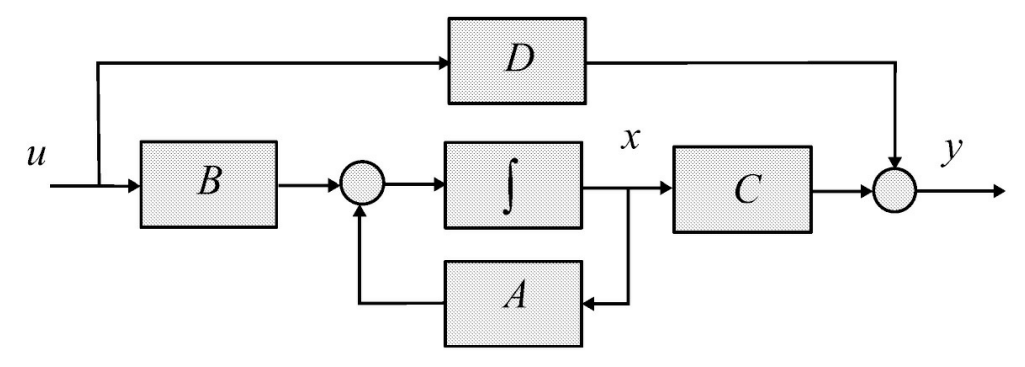

<span id="page-43-0"></span>Figura 2.9: Diagrama de blocos.

**Exercício 2.4** *A equação para o nível do sistema de escoamento ilustrado na [Figura](#page-44-0) 2.10 é da seguinte forma*

$$
\dot{h} = \frac{1}{A_T}(Q_i - Q_o)
$$

em que Qo é a vazão de saída e  $Q_i = Kj(h)$  é a vazão de entrada com  $K = nf Afj(2g)$  para  $n_1$  o número de furos e A™ a área do trapézio. Para K = 0.13 10−2[m3s<sub>-1</sub>/2] e A™ = 6.75<sub>1</sub>0−3[m2] *pede-se a equação do sistema linearizado para o nível em torno de h<sup>e</sup>* = 0*.*08*m.*

#### **Fórmula de linearização de Teixeira e Żak**

Considere um caso especial de (2.61):

$$
\dot{x} = F(x) + G(u). \tag{2.68}
$$

Teixeira & Żak (1999) introduziram uma fórmula de aproximação local de sistemas não-lineares, que produz uma boa aproximação do sistema na vizinhança do pontos de operação escolhidos,

mesmo que estes não sejam pontos de equilíbrio. Considere *x*¯ um ponto de operação, não necessariamente um ponto de equilíbrio. O objetivo é obter matrizes

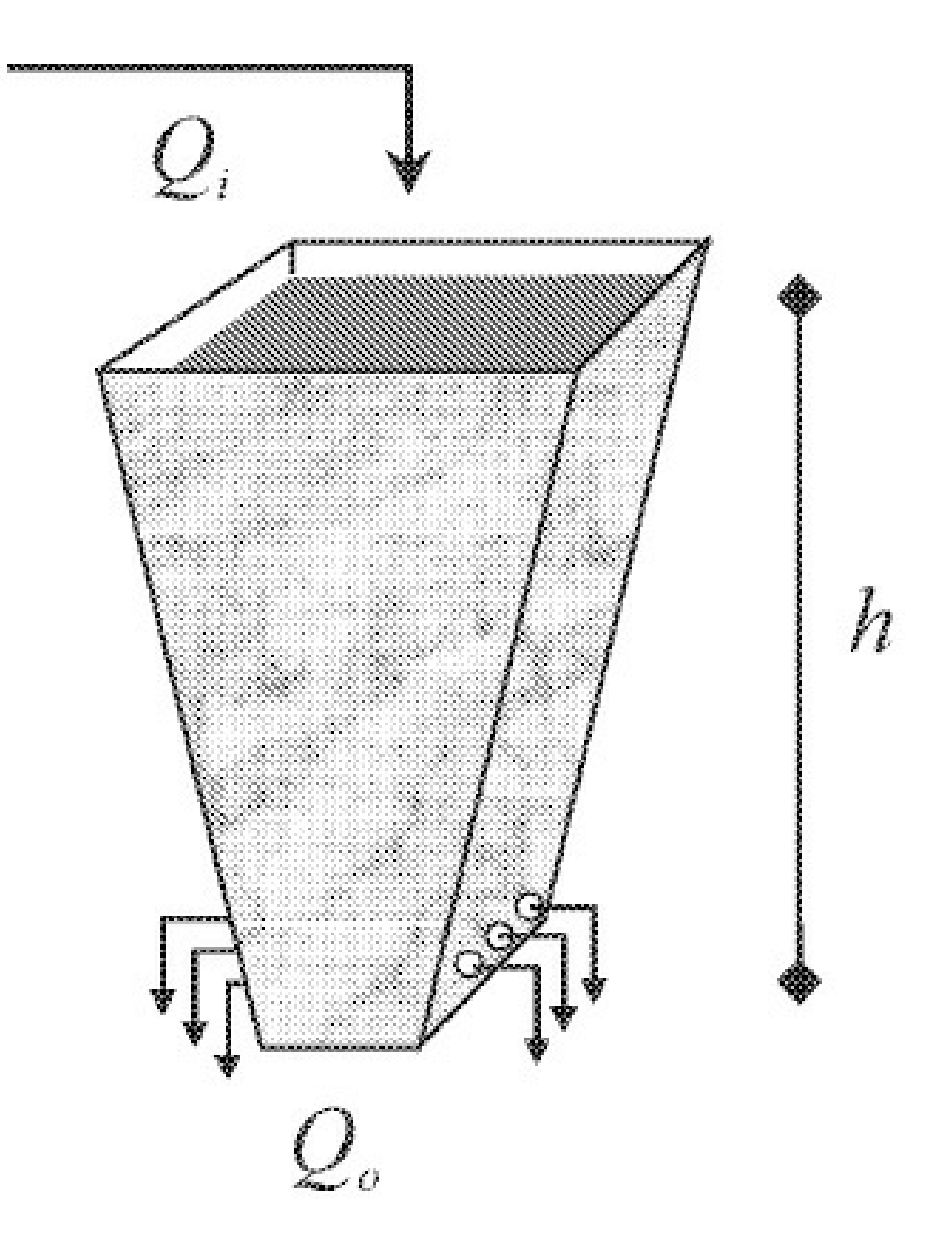

<span id="page-44-0"></span>Figura 2.10: Sistema de escoamento.

*A* e *B* de dimensões apropriadas, tais que na vizinhança de *x*¯ o sistema (2.68) possa ser descrito por

$$
F(x) + G(x)u \approx Ax + Bu
$$
, para todo u (2.69)

e

$$
F(\bar{x}) + G(\bar{x})u = A\bar{x} + Bu
$$
, para todo u (2.70)

para *F* (*.*), *G*(*.*), *x* e *u* como anteriormente definidos. Dado que *u* é arbitrário, tem-se  $G(x^-) = B$ . Desta forma, o procedimento se reduz a encontrar a matriz A de forma que na vizinhança de  $x^{-}$ tem-se

$$
F(x) \approx Ax \tag{2.71}
$$

e

$$
F(\bar{x}) = A\bar{x}.\tag{2.72}
$$

Seja *aT* a *i*-ésima linha da matriz *A*. Então (2.71) pode ser representado por

$$
F_i(x) \approx a_i^T x \tag{2.73}
$$

em que o *i*-ésimo componente de *F* é *F<sup>i</sup>* : R*n* → R. Expandindo (2.73) em torno de *x*¯ e desprezando os termos de ordem superior a dois tem-se

$$
F_i(\bar{x}) + \nabla^T F_i(\bar{x})(x - \bar{x}) \approx a_i^T (x - \bar{x}). \tag{2.74}
$$

em que [ $gradxF_i$  ] $T = \frac{\partial F_i}{\partial T}$  $\frac{\partial^2 I}{\partial x}$  é o gradiente de  $F_i$  (*x*). O objetivo é encontrar  $a_i$  que seja o mais próximo possível de ∇*<sup>T</sup> F<sup>i</sup>* (*x*¯) e satisfaz *a<sup>T</sup> x*¯ = ∇*<sup>T</sup> F<sup>i</sup>* (*x*¯). Seja

$$
E = \frac{1}{2} \|\nabla^T F_i(\bar{x}) - a_i^T\|
$$
\n(2.75)

Pode-se chegar ao seguinte problema de otimização convexo:

$$
\begin{array}{ll}\text{minimizar} & \underset{a_i}{\cdot} E\\ \text{sujeito a} & \underset{a_i^T}{a_i^T} \bar{x} = F_i(\bar{x}).\end{array} \tag{2.76}
$$

Uma condição necessária de primeira ordem para o mínimo de *E* é também suficiente (Chong & Zak 1996). As condições de primeira ordem para o problema de otimização (2.76) são

$$
\nabla_{a_i} E + \lambda \nabla_{a_i} (a_i^T x_0 - F_i(\bar{x})) = 0,
$$
\n(2.77)

$$
a_i^T \bar{x} = F_i(\bar{x}).\tag{2.78}
$$

A solução do problema de otimização acima é dada por

$$
a_i = \nabla F_i(\bar{x}) + \frac{F_i(\bar{x}) - \bar{x}^T \nabla F_i(\bar{x})}{\left\| \bar{x} \right\|^2} \bar{x}; \bar{x} \neq 0 \tag{2.79}
$$

em que *a<sup>i</sup>* são as colunas da matriz *A*, ∇*F<sup>i</sup>* (*x*¯) é o gradiente de *F<sup>i</sup>* (*.*) calculado em relação a *x*, *x*¯ é o ponto de linearização escolhido e I*x*¯I é a norma-2 do vetor *x*¯. Esta formula é referenciada como fórmula de linearização de Teixeira & Żak (1999) e produz aproximações lineares em vez de afins, geralmente obtidas da fórmula de linearização de Taylor. Para verificar esta afirmação, considere a fórmula de linearização de Taylor apresentada acima:

$$
A = \nabla F(\bar{x}) := \left. \frac{\partial F(x)}{\partial x} \right|_{x = \bar{x}} \tag{2.80}
$$

cuja aproximação de *F* (*x*) é dada por

$$
F(x) \approx F(\bar{x}) + \nabla F(\bar{x})(x - \bar{x}). \tag{2.81}
$$

Desta forma, quando  $F(x^-) \neq 0$  esta aproximação produz modelos afins em vez de lineares, como mencionado. Utilizando a fórmula de linearização de Teixeira e Żak, pode-se obter várias representações lineares do sistema em pontos de linearização escolhidos.

**Exemplo 2.10** *Considere o problema de controle de um pêndulo invertido em um carro em movimento, conforme ilustra a [Figura](#page-47-0) 2.11. Obter os modelos lineares do pendulo em dois pontos do espaço de estado usando fórmula de linearização de Teixeira e Żak.*

*O movimento do pêndulo pode ser descrito pelas equações (Zhang, Chang & Karimi 2014):*

$$
\dot{x}_1 = x_2
$$
  

$$
\dot{x}_2 = \frac{g\sin(x_1) - amlx_2^2 \sin(2x_1)/2 - a\cos(x_1)u}{4\ell/3 - am\ell \cos^2(x_1)}
$$

em que  $x_1$  denota o ângulo do pêndulo com a vertical,  $x_2$  é a velocidade angular,  $g = 9.8$  [m/s2] é a constante gravitacional, m é a massa do pêndulo, M é a massa do carro,  $a = 1/(m + M)$ , 2f é o *comprimento do pêndulo e u é a força aplicada ao carro. Os seguintes parâmetros foram escolhidos: m* = 2[*kg*]*, M* = 8[*kg*] *e f* = 0,5[*m*]*.*

*O objetivo do controle é estabilizar o pêndulo na faixa aproximada x*<sup>1</sup> ∈ (−*π/*2*,π/*2)*. O* sistema do pêndulo possui pontos de equilíbrio em  $x_1 = \pm k\pi$ ,  $k = 0,1,2, \ldots$ , e  $x_2 = 0$ . Portanto, *escolheu-se os pontos* (0,0) *e* (≈ ±*π/*2,0) *para a linearização. Através da técnica de linearização de Taylor* (2.64) *obtém-se o sistema linear na origem.*

*Seja*  $x' = F(x, u)$ *.* 

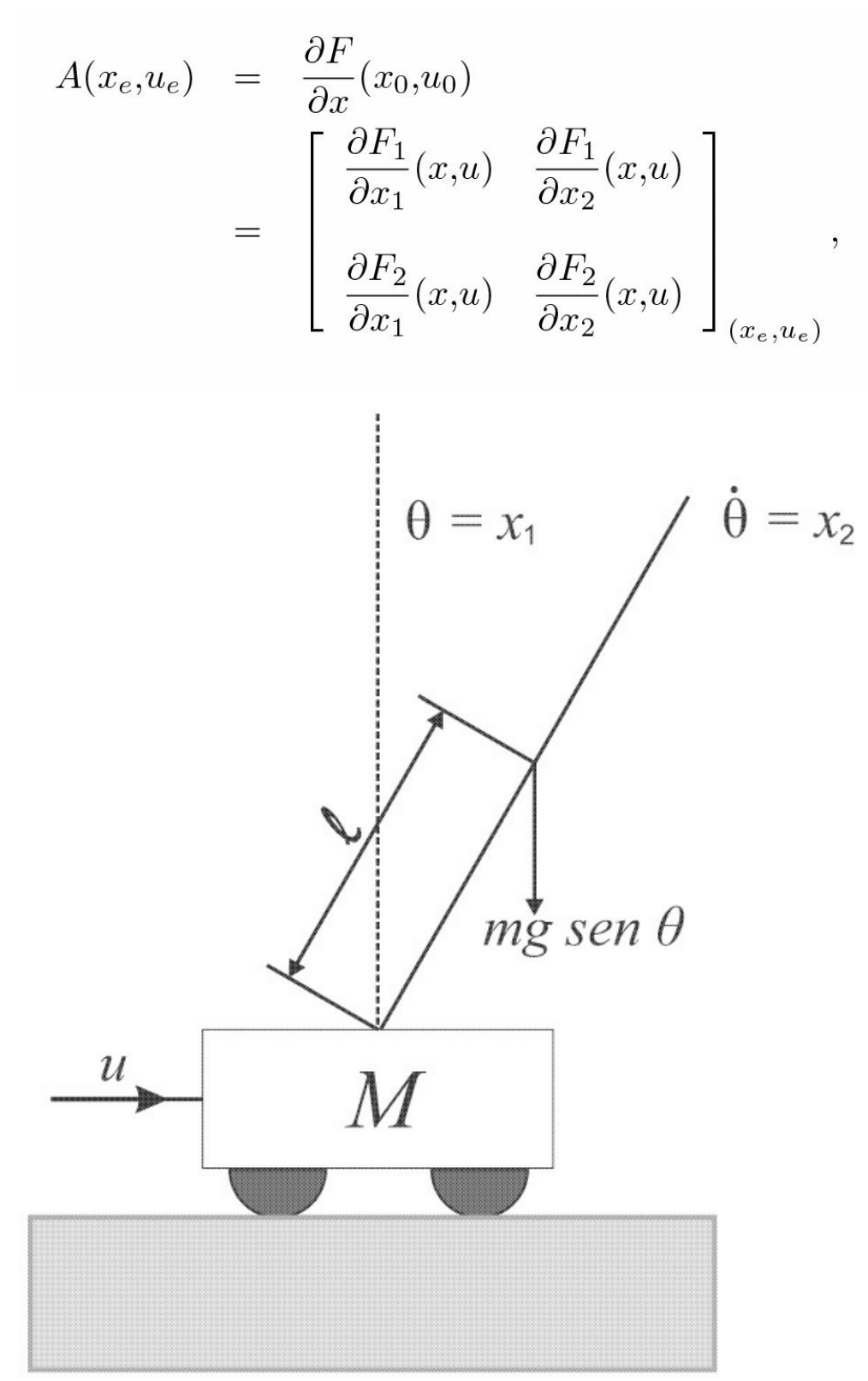

<span id="page-47-0"></span>Figura 2.11: Esquemático do carro com um pêndulo invertido.

*com*

$$
\frac{\partial F_1}{\partial x_1}(x,u) = 0,\n\frac{\partial F_1}{\partial x_2}(x,u) = 1,\n\frac{\partial F_2}{\partial x_1}(x,u) = \frac{(4\ell/3 - am\ell \cos^2(x_1))(g\cos(x_1) - am\ell x_2^2 \cos(x_1) + asen(x_1)u)}{(4\ell/3 - am\ell \cos^2(x_1))^2} \n+ \frac{(2\text{sen}(x_1)\cos(x_1))(g\text{sen}(x_1) - am\ell x_2^2 \text{sen}(2x_1)/2 - a\cos(x_1)u)}{(4\ell/3 - am\ell \cos^2(x_1))^2},\n\frac{\partial F_2}{\partial x_2}(x,u) = -am\ell x_2 \text{sen}(2x_1),
$$

*e*

$$
B(x_e, u_e) = \frac{\partial F}{\partial u}(x_e, u_e) = \begin{bmatrix} 0 \\ \frac{-a\cos(x_1)}{4\ell/3 - am\ell\cos^2(x_1)} \end{bmatrix}_{(x_e, u_e)}.
$$

*Na origem tem-se:*

$$
A(0,0,0) = \left[ \begin{array}{cc} 0 & 1 \\ \frac{g}{4\ell/3 - am\ell} & 0 \end{array} \right],
$$

$$
B(0,0,0) = \left[ \begin{array}{c} 0 \\ \frac{-a}{4\ell/3 - am\ell} \end{array} \right].
$$

*Observe que o mesmo procedimento efetuado no ponto* (≈ ±*π/*2,0) *resulta em um sistema afim, ao* invés de linear, devido a presença dos termos F (xe,ue) e  $-(Ax_e + Bue)$ . Para contornar este *problema será utilizado a fórmula de Teixeira e Za˙k.*

*Aplicando a fórmula dada na Seção 2.2.1 para x*<sup>1</sup> = 88*oπ/*180*<sup>o</sup> e x*<sup>2</sup> = 0, *tem-se*

$$
\begin{array}{rcl}\na_1^T & = & \left[ \begin{array}{cc} 0 & 1 \end{array} \right], \\
a_2^T & = & \left[ \begin{array}{cc} 0 & 1 \end{array} \right], \\
\pi(4\ell/3 - am\ell\phi) & 0 \end{array} \right],\n\end{array}
$$

*onde φ* = cos(88*oπ/*180*o*) *e a<sup>i</sup>* , *i* = 1,2, *é a i-ésima linha de A. Portanto,*

$$
A(88^o \pi / 180^o, 0, 0) = \begin{bmatrix} 0 & 1 \\ \frac{2g}{\pi (4\ell/3 - am\ell\phi)} & 0 \end{bmatrix}
$$

*A matriz B é obtida a partir da equação para B*(*xx*¯ *,uf*)*:*

$$
B(88^o \pi / 180^o, 0, 0) = \begin{bmatrix} 0 \\ \frac{-a\phi}{4\ell/3 - am\ell\phi^2} \end{bmatrix}
$$

*Substituindo os valores dos parâmetros tem-se*

$$
A_1 = A(0,0,0) = \begin{bmatrix} 0 & 1 \\ 16,18 & 0 \end{bmatrix}, \qquad B_1 = B(0,0,0) = \begin{bmatrix} 0 \\ -0,081 \end{bmatrix},
$$
  
\n
$$
A_2 = A(88^\circ \pi / 180^\circ, 0,0) = \begin{bmatrix} 0 & 1 \\ 4,24 & 0 \end{bmatrix}, \quad B_2 = B(88^\circ \pi / 180^\circ, 0,0) = \begin{bmatrix} 0 \\ -0,0026 \end{bmatrix}.
$$

**Exercício 2.5** *Considere as equações do pêndulo simples mostradas no Exemplo 2.9. Usando f* = 0,5 [*m*], *m* = 10 [*kg*], *g* = 9,81 [*m/s*2], *b* = 0,04 [*N s/m*], *simular a posição do pêndulo não linear e linear para Tu* = 2 [*Nm*], *mostrar as respostas em um mesmo gráfico.*

### **2.2.2 Modelos lineares locais**

É possível representar exatamente certas classes de sistemas não lineares usando uma combinação convexa de modelos lineares locais. A representação exata do sistema não linear foi proposta por Taniguchi et al. (2001) a qual depende dos máximos e mínimos das não linearidades na região de operação e pode ser global ou não. Considera-se a seguinte classe de sistema não linear:

$$
\dot{x}_i = \sum_{j=1}^n F_{ij}(x)x_j(t) + \sum_{k=1}^m G_{ik}(x)u_k(t), i = 1, \cdots, n
$$
\n(2.82)

em que *xj* (*t*) e *uk* (*t*) são as variáveis de estado e entrada, respectivamente. Para obter a representação exata do sistema definem-se:

$$
\mathcal{D} = \{x \in \mathbb{R}^n : |x_p| \le d_p\}, p \in \mathcal{I} \subset \{1, \cdots, n\}
$$
\n
$$
(2.83)
$$

e

$$
a_{ij1} = \max_{x(t)} F_{ij}(x(t)), \ a_{ij2} = \min_{x(t)} F_{ij}(x(t)), \ i, j = 1, \cdots, n \qquad (2.84)
$$

$$
\boldsymbol{b_{ik1}} = \max_{x(t)} G_{ik}(x(t)), \ b_{ik2} = \min_{x(t)} G_{ik}x(t), \ k = 1, \cdots, m \tag{2.85}
$$

O número de modelos lineares é dado por *r* = 2*<sup>s</sup>* , onde s é o número de não linearidades. Defina:

$$
h_{ij1}(x(t)) = \frac{F_{ij}(x(t)) - a_{ij2}}{a_{ij1} - a_{ij2}}, h_{ij2}(x(t)) = 1 - h_{ij1}(x(t))
$$
\n(2.86)

$$
v_{ik1}(x(t)) = \frac{G_{ik}(x(t)) - b_{ij2}}{b_{ij1} - b_{ij2}}, v_{ik2}(x(t)) = 1 - v_{ik1}(x(t)).
$$
\n(2.87)

Sem perda de generalidade, suponha não linearidades em *F*12*, F*23*, G*32, *G*13 e então o numero de modelos lineares é *r* = 16 e as funções de ponderação (chamadas de funções de pertinência) são dadas por:

$$
h_1(x(t)) = h_{111} * h_{231} * v_{321} * v_{131}, h_2(x(t)) = h_{111} * h_{231} * v_{321} * v_{132}
$$
  
\n
$$
h_3(x(t)) = h_{111} * h_{231} * v_{322} * v_{131}, h_4(x(t)) = h_{111} * h_{231} * v_{322} * v_{132}
$$
  
\n
$$
h_5(x(t)) = h_{111} * h_{232} * v_{321} * v_{131}, h_6(x(t)) = h_{111} * h_{232} * v_{321} * v_{132}
$$
  
\n
$$
h_7(x(t)) = h_{111} * h_{232} * v_{322} * v_{131}, h_8(x(t)) = h_{111} * h_{232} * v_{322} * v_{132}
$$
  
\n
$$
h_9(x(t)) = h_{112} * h_{231} * v_{321} * v_{131}, h_{10}(x(t)) = h_{112} * h_{231} * v_{321} * v_{132}
$$
  
\n
$$
h_{11}(x(t)) = h_{112} * h_{231} * v_{322} * v_{131}, h_{12}(x(t)) = h_{112} * h_{231} * v_{322} * v_{132}
$$
  
\n
$$
h_{13}(x(t)) = h_{112} * h_{232} * v_{321} * v_{131}, h_{14}(x(t)) = h_{112} * h_{232} * v_{321} * v_{132}
$$
  
\n
$$
h_{15}(x(t)) = h_{112} * h_{232} * v_{322} * v_{131}, h_{16}(x(t)) = h_{112} * h_{231} * v_{322} * v_{132}
$$
  
\n
$$
h_{15}(x(t)) = h_{112} * h_{232} * v_{322} * v_{131}, h_{16}(x(t)) = h_{112} * h_{231} * v_{322} * v_{132}
$$
  
\n(2.88)

Portanto, o sistema não linear pode ser exatamente representado por:

$$
\dot{x}(t) = \sum_{i=1}^{r} h_i(x(t)) (A_i x(t) + B_i u)
$$
\n(2.89)

no conjunto D e  $\sum_{i=1}^{r} 1 h_i = 1$ . A obtenção dos modelos locais  $A_i, B_i, i = 1, \dots, r$  é ilustrada no seguinte exemplo.

**Exemplo 2.11** *Considere o sistema não linear:*

$$
\dot{x}_1 = x_2(t) \n\dot{x}_2 = x_1(t)\cos(x_2(t)) - x_3(t) \n\dot{x}_3 = x_1(t)x_3(t) + (1+0,5\sin(x_3(t)))u(t).
$$

*O sistema pode ser escrito como:*

$$
\dot{x} = \begin{bmatrix} 0 & 1 & 0 \\ cos(x_2(t)) & 0 & -1 \\ 0 & 0 & x_1(t) \end{bmatrix} + \begin{bmatrix} 0 \\ 0 \\ (1+0,5sin(x_3(t)))u(t). \end{bmatrix}
$$

*As não linearidades são:*

$$
F_{21}(x(t)) = cos(x_2(t))
$$
  
\n
$$
F_{33}(x(t)) = x_1(t)
$$
  
\n
$$
G_{31}(x(t)) = 1 + 0,5sen(x_3(t)).
$$

*Pede-se obter os modelos linearizados do sistema para representar exatamente o sistema não linear. Defina:*

$$
a_{211} = \max_{x(t)} \cos(x_2(t)), \ a_{212} = \min_{x(t)} \{ \cos(x_2(t)) \}
$$
  
\n
$$
a_{331} = \max_{x(t)} x_1(t), \ a_{332} = \min_{x(t)} x_1(t)
$$
  
\n
$$
b_{311} = \max_{x(t)} \{ 1 + 0, 5\operatorname{sen}(x_3(t)) \}
$$
  
\n
$$
b_{312} = \min_{x(t)} \{ 1 + 0, 5\operatorname{sen}(x_3(t)) \}.
$$

*Escolhendo o intervalo para*  $x_1$  *como* {-5 ≤  $x_1$  ≤ 5}*, tem-se:* 

$$
a_{211} = 1, a_{212} = -1
$$
  
\n $a_{331} = 5, a_{332} = -5$   
\n $b_{311} = 1,5, b_{312} = 0,5$ 

$$
h_{211} = \frac{F_{21} - a_{212}}{a_{211} - a_{212}} = \frac{\cos(x_2(t)) + 1}{2}, h_{212} = 1 - h_{211}
$$
  
\n
$$
h_{331} = \frac{F_{33} - a_{331}}{a_{331} - a_{332}} = \frac{x_1(t) + 5}{10}, h_{332} = 1 - h_{331}
$$
  
\n
$$
v_{311} = \frac{G_{31} - b_{312}}{b_{311} - b_{312}} = \frac{\operatorname{sen}(x_3(t)) + 1}{2}, v_{312} = 1 - v_{311}.
$$

*Então, as funções de pertinência são dadas por:*

$$
h_1 = h_{211}h_{331}v_{311}, h_2 = h_{212}h_{331}v_{311}
$$
  
\n
$$
h_3 = h_{211}h_{332}v_{311}, h_4 = h_{212}h_{332}v_{311}
$$
  
\n
$$
h_5 = h_{211}h_{331}v_{312}, h_6 = h_{212}h_{331}v_{312}
$$
  
\n
$$
h_7 = h_{211}h_{332}v_{312}, h_8 = h_{212}h_{332}v_{312}.
$$

*Portanto, o sistema não linear pode ser exatamente representado por:*

$$
\dot{x}(t) = \sum_{1}^{8} h_i(x(t)) (A_i x(t) + B_i u)
$$

*no conjunto D* = {*x* ∈ R<sup>3</sup> : −5 ≤ *x*1 ≤ 5} *com:*

$$
A_1 = \begin{bmatrix} 0 & 1 & 0 \\ 1 & 0 & -1 \\ 0 & 0 & 5 \end{bmatrix}, A_2 = \begin{bmatrix} 0 & 1 & 0 \\ -1 & 0 & -1 \\ 0 & 0 & 5 \end{bmatrix}
$$
  
\n
$$
A_3 = \begin{bmatrix} 0 & 1 & 0 \\ 1 & 0 & -1 \\ 0 & 0 & -5 \end{bmatrix}, A_4 = \begin{bmatrix} 0 & 1 & 0 \\ -1 & 0 & -1 \\ 0 & 0 & -5 \end{bmatrix}
$$
  
\n
$$
A_5 = \begin{bmatrix} 0 & 1 & 0 \\ 1 & 0 & -1 \\ 0 & 0 & 5 \end{bmatrix}, A_6 = \begin{bmatrix} 0 & 1 & 0 \\ -1 & 0 & -1 \\ 0 & 0 & 5 \end{bmatrix}
$$
  
\n
$$
A_7 = \begin{bmatrix} 0 & 1 & 0 \\ 1 & 0 & -1 \\ 0 & 0 & -5 \end{bmatrix}, A_8 = \begin{bmatrix} 0 & 1 & 0 \\ -1 & 0 & -1 \\ 0 & 0 & 5 \end{bmatrix}
$$

$$
B_1 = B_2 = B_3 = B_4 = \left[ \begin{array}{c} 0 \\ 0 \\ 1,5 \end{array} \right], B_5 = B_6 = B_7 = B_8 = \left[ \begin{array}{c} 0 \\ 0 \\ 0,5 \end{array} \right].
$$

*O código a seguir apresenta os comandos principais para gerar a [Figura](#page-55-0) 2.12 a qual mostra a resposta do sistema descrito pela soma ponderada de modelos lineares e a resposta do sistema não linear para comparação.*

% Solução sistema não linear u=0 f=  $\mathcal{Q}(t,x)[0\ 1\ 0; \cos(x(2))\ 0\ -1; 0\ 0\ x(1)]^*x$  +  $[0; 0; 1+0.5^* \sin(x(3))]^*u$ % Defina condição incial x0=[1;1;1]; t=0:0.01:10; % Resolva a equação espaço de estado  $[t, y] =$ ode45 $(f, t, x0)$ plot(t,  $y(:,1), 'b',...$ t,  $y(:,2)$ , 'y', t,  $y(:,3)$ , 'r', 'LineWidth', 1) legend('x\_1(t)','x\_2(t)','x\_3(t)') A=cell(1,8); % Soma ponderada dos modelos locais A{1,1}=[0 1 0; a211 0 -1; 0 0 a331]; A{1,2}=[0 1 0; a212 0 -1; 0 0 a331]; A{1,3}=[0 1 0; a211 0 -1; 0 0 a332]; A{1,4}=[0 1 0; a212 0 -1; 0 0 a332]; A{1,5}=A{1,1}; A{1,6}=A{1,2};

A{1,7}=A{1,3}; A{1,8}=A{1,4}; % Para verificar as matrizes dos modelos locais celldisp $(A)$ ; B=cell $(1,8)$ ; B{1,1}=[0;0;b311]; B{1,5}=[0;0;b312]; B{1,2}=B{1,1}; B{1,3}=B{1,1}; B{1,4}=B{1,1}; B{1,6}=B{1,5}; B{1,7}=B{1,5}; B{1,8}=B{1,5}; celldisp(B) % Para verificar as matrizes dos modelos locais t1=0:0.5:10;  $[t1,y] = ode45('ff',t1,x0);$ function ff=fun\_modelo  $(\sim, x)$  $AH=h1*A{1,1} + h2*A{1,2} + h3*A{1,3} + h4*A{1,4}+...$  $h5*A{1,5} + h6*A{1,6} + h7*A{1,7} + h8*A{1,8};$  $BH=h1*B{1,1} + h2*B{1,2} + h3*B{1,3} + h4*B{1,4}+...$  $h5*B{1,5} + h6*B{1,6} + h7*B{1,7} + h8*B{1,8};$ % Equação matricial  $\text{ff}=AH*x + BH*u;$ 

### **2.2.3 Resposta impulsional e função de transferência**

Aplicando a transformada de Laplace no sistema na forma espaço de estado obtém-se:

$$
sx(s) - x_0 = Ax(s) + Bu(s)
$$
\n(2.90)

fornecendo

$$
x(s) = (sI - A)^{-1}x_0 + (sI - A)^{-1}Bu(s)
$$
\n(2.91)

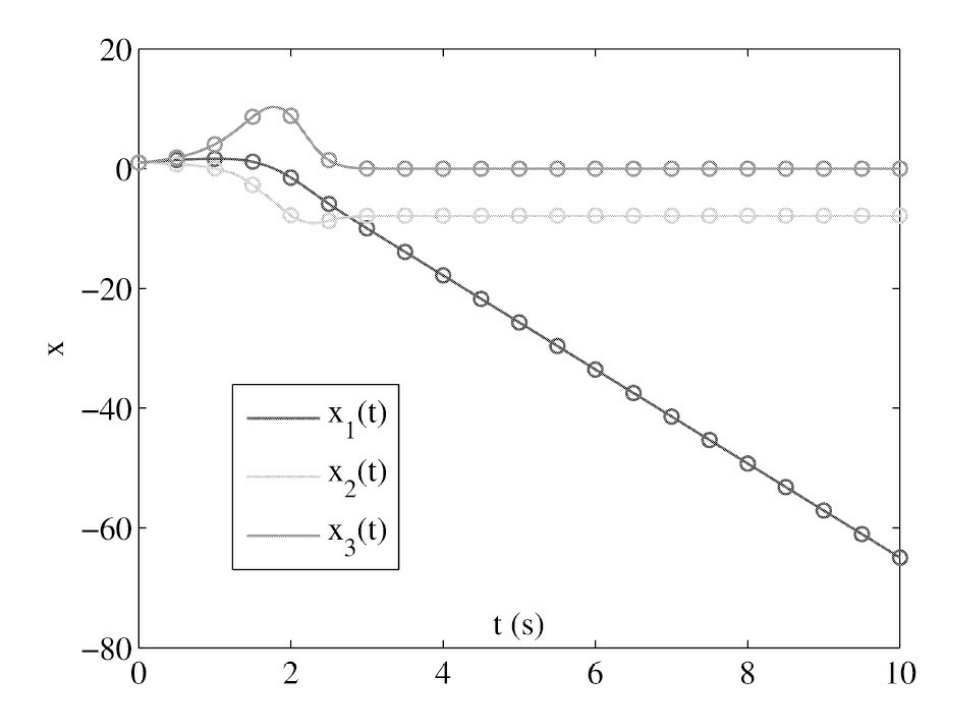

<span id="page-55-0"></span>Figura 2.12: Comparação das respostas: soma ponderada dos modelos locais (círculos) e nãolinear (linhas).

e

$$
y(s) = C(sI - A)^{-1}x_0 + [C(sI - A)^{-1}B + D]u(s).
$$
 (2.92)

com *x*<sup>0</sup> := *x*(0). Um sistema com uma entrada (*m* = 1) e uma saída (*q* = 1) é chamado sistema com uma entrada e uma saída (SISO, das iniciais em inglês) se não for o caso é chamado sistema com múltipla entrada múltipla saída (MIMO, das iniciais em inglês). A correspondente matriz de transferência entre *y* e *u* é definida por:

$$
y(s) = G(s)u(s) \tag{2.93}
$$

onde

$$
G(s) = C(sI - A)^{-1}B + D \t\t(2.94)
$$

Supõe-se que *G*(*s*) tem posto completo e Posto(*G*(*s*) = *min*(*p,m*)).

O modelo espaço de estado (*A, B, C, D*) tal que *G*(*s*) = *C*(*sI* − *A*)−1*B* + *D* é denominado uma realização espaço de estado de *G*(*s*). Para obter *x*(*t*) podemos usar *L eAt* = (*sI* − *A*)<sup>−</sup> <sup>1</sup> o que pode ser verificado a partir da aproximação em série de Taylor :

$$
e^{At} = e^{At}|_{t=0} + \frac{\partial}{\partial t}e^{At}|_{t=0}t + \dots + \frac{\partial^n}{\partial t^n}e^{At}|_{t=0}t^0.
$$
 (2.95)

Esta série foi obtida usando:

$$
e^{At} = \sum_{k=0}^{\infty} \frac{1}{k!} t^k A^k.
$$
 (2.96)

A partir da transformada de Laplace

$$
\mathcal{L}[e^{At}] = \int_0^\infty \sum_{k=0}^\infty \frac{1}{k!} t^k A^k dt \qquad (2.97)
$$

e usando L[ $\frac{t^k}{k}$ ] *k*! ] = *s−(k+1)* pode-se verificar que L[*eAt*] = *s−1* ∑ (*s*−1*A*)*<sup>k</sup>* . Uma vez que

$$
f(s) = (1 - s)^{-1} = 1 + s + s^2 + \dots = \sum_{k=0}^{\infty} s^k,
$$
\n(2.98)

pode-se obter

$$
\sum (s^{-1}A)^k = (I - s^{-1}A)^{-1}.
$$
\n(2.99)

Desta forma pode-se escrever:

$$
s^{-1}(I - s^{-1}A)^{-1} = s^{-1}\frac{(sI - A)^{-1}}{s^{-1}} = (sI - A)^{-1}
$$
\n(2.100)

e portanto

$$
\mathcal{L}[e^{At}] = (sI - A)^{-1}.
$$
\n(2.101)

Considerando a aproximação de *e*<sup> $At$ </sup> em torno de  $t = t_0$  obtém-se:

$$
x(t) = e^{A(t-t_0)}x_0 + \int_0^t e^{A(t-\tau)}Bu(\tau)
$$
\n(2.102)

notando que o segundo termo de *x*(*t*) é a convolução de exp(*At*) com *Bu*(*t*). A solução *y*(*t*) é dada por:

$$
y(t) = Ce^{A(t-t_0)}x_0 + \int_0^t [Ce^{A(t-\tau)}B + D\delta(t-\tau)]u(\tau)d\tau.
$$
 (2.103)

Suponha *u*(*t*) = 0. Tem-se então a resposta à entrada nula:

$$
x(t) = e^{A(t-t_0)}x_0.
$$
\n(2.104)

Denotando

$$
\Phi(t, t_0) = e^{A(t - t_0)}\tag{2.105}
$$

pode-se escrever

$$
s(t) = \Phi(t, t_0)x_0
$$
\n(2.106)

A matriz (2.105) é a chamada matriz de transição de estado a qual descreve a propagação do estado de  $t_0$  ao tempo  $t$ . Pode ser interpretada como um operador.

Suponha agora  $x_0 = 0$ , tem-se então a resposta ao estado zero:

$$
x(t) = \int_0^t e^{A(t-\tau)} B u(\tau)
$$
 (2.107)

$$
y(t) = \int_0^t [Ce^{A(t-\tau)}B + D\delta(t-\tau)]u(\tau)d\tau.
$$
 (2.108)

Assim, *s*(*t*) = Φ(*t,t*<sup>0</sup> )*x*<sup>0</sup> é chamada resposta à entrada nula e *G*(*t*) = *CeA*(*t*−*<sup>τ</sup>* )*B* + *Dδ*(*t*) é a chamada resposta impulsional.

**Notação 2.1** A solução do sistema (A,B) é dada por  $s(t) = s(t; t_0, x_0, 0) + s(t; t_0, 0, u)$  em que o *primeiro termo é a resposta à entrada nula e o segundo a resposta ao estado zero.*

A obtenção da relação entrada/saída é feita considerando  $x_0 = 0$ :

$$
G(s) = [C(sI - A)^{-1}B + D]
$$
  
= 
$$
\frac{C\{adj(sI - A)B}{\det(sI - A)} + D
$$
  
= 
$$
\frac{C\{adj(sI - A)B + D\det(sI - A)}{\det(sI - A)}
$$
(2.109)

Os valores de *s* = *z*<sub>*i*</sub> tais que  $G(z_i) = 0$  são chamados zeros e os valores de *s* =  $p_i$  tais que  $G(p_i)$  = ∞ são chamados polos . Supõe-se que *G*(*s*) tem posto completo e que Posto *G*(*s*) = *min*(*p,m*) := *r*.

O polinômio dado por det(*sI* − *A*) é o chamado polinômio característico de *A* e é denotado por ∆(*s*).

Os modos podem ser introduzidos também em termos da solução da espaço de estado a partir da decomposição de *eAt* como segue:

$$
e^{At} = \sum_{i=1}^{m} \sum_{k=0}^{n_i-1} A_{ik} t^k e^{\lambda_i t}
$$
  
= 
$$
\sum_{i=1}^{m} [A_{i0} e^{\lambda_i t} + A_{i1} t e^{\lambda_i t} + \dots + A_{i(n_i-1)} t^{n_i-1} e^{\lambda_i t}]
$$
 (2.110)

com *λ*<sup>1</sup> , · · · *, λ<sup>m</sup>* os autovalores com multiplicidade *n<sup>i</sup>* distintos de *A* e

$$
A_{ik} = \frac{1}{k!} \frac{1}{(n_i - 1 - k)!} \lim_{s \to \lambda_i} \left[ \left[ (s - \lambda_i)^{n_i} (sI - A)^{-1} \right]^{n_i - 1 - k} \right]
$$
(2.111)

em que [*.*] <sup>l</sup> denota a *f*-ésima derivada com respeito a *s*. O termo *Aikt<sup>k</sup> eλit* é chamado modo do sistema.

Considere agora o caso em que *n<sup>i</sup>* = 1. Neste caso *eAt* toma a forma:

$$
e^{At} = \sum_{i=1}^{n} A_i e^{\lambda_i t} \tag{2.112}
$$

com *A<sup>i</sup>* = lim*<sup>s</sup> →λi* (*s* − *λ<sup>i</sup>* )(*sI* − *A*)−. Para esse caso, existe um procedimento alternativo para computar *eAt* usando *A<sup>i</sup>* = *λ<sup>i</sup> v<sup>i</sup>* com *v<sup>i</sup>* ∈ R*<sup>n</sup>* e *u<sup>T</sup>* ∈ R<sup>n</sup> autovetores a direita e a esquerda de *A*, ou seja, *v<sup>i</sup>* e *u<sup>i</sup>* são obtidos a partir de (*λ<sup>i</sup> I* − *A*)*v<sup>i</sup>* = 0 e *u<sup>i</sup>* (λ*iI* – *A* = 0, respectivamente. De fato, com  $Q := [v1, ..., vn]$  e  $Q^{-1} := [u1, ..., un]^T$  e usando  $A = Q$ diag[ $\lambda 1, ..., \lambda n$ ] $Q^{-1}$  pode-se escrever

$$
(sI - A)^{-1} = (sI - Q \text{diag}[\lambda_1, \cdots, \lambda_n] Q^{-1})^{-1}
$$
  
=  $Q(sI - \text{diag}[\lambda_1, \cdots, \lambda_n])^{-1} Q^{-1}$   
=  $Q \text{diag}[(s - \lambda_i)^{-1}, \cdots, (s - \lambda_n)^{-1}] Q^{-1}$   
=  $\sum_{i=1}^n v_i u_i (s - \lambda_i)^{-1}.$  (2.113)

Aplicando a inversa de Laplace obtém-se:

$$
e^{At} = \sum_{i}^{n} v_i u_i e^{\lambda_i t}.
$$
 (2.114)

Em particular, se  $x_0 = \alpha v_j$ , então,

$$
\begin{aligned}\n\Phi(t,x_0) &:= e^{At}x_0 \\
&= v_i u_1 x_0 e^{\lambda_1 t} + \dots + v_n u_n x_0 e^{\lambda_n t} \\
&= \alpha v_j e^{\lambda t}\n\end{aligned}\n\tag{2.115}
$$

uma vez que  $u^T v^j = \delta v^j$ .

Para o caso discreto, a representação espaço de estado é da forma:

$$
x(k+1) = Ax(k) + Bu(k)
$$
  

$$
y(k) = Cx(k) + Du(k).
$$
 (2.116)

Similarmente ao caso contínuo pode-se obter a solução da equação de estado no domínio da frequência via transformada Z. Então,

$$
\mathcal{Z}[x(k+1)] = \sum_{k=0}^{\infty} x(k+1)z^{-k}
$$
  
=  $z \sum_{r=1}^{\infty} x(r)z^{-r}$   
=  $z[\sum_{r=0}^{\infty} x(r)z^{-(r)} - x(0)] = z[x(z) - x(0)]$  (2.117)

Aplicando portanto a transformada Z na equação espaço de estado acima tem-se:

$$
zx(z) - zx(0) = Ax(z) + Bu(z)
$$
\n(2.118)

A solução da equação de estado é da forma:

$$
x(z) = (zI - A)^{-1}zx(0) + (zI - A)^{-1}Bu(z)
$$
\n(2.119)

e daqui,

$$
y(z) = C(zI - A)^{-1}zx(0) + D(z)u(z)
$$
\n(2.120)

O primeiro termo de *y*(*z*) é a saída devido a entrada nula e o segundo termo a saída devido ao estado zero. A solução do sistema discreto espaço de estado pode ser obtida a partir da função de transferência discreta. A função de transferência discreta pode ser obtida como:

$$
G(z) = C(zI - A)^{-1}B + D.
$$
\n(2.121)

Pode-se tirar a transformada inversa de *x*(*z*) e *y*(*z*) para obter, similarmente ao caso contínuo, as soluções:

$$
x(k) = Ak x(0) + \sum_{t=0}^{k-1} A^{k-i-1} B u(i)
$$
 (2.122)

$$
y(k) = CA^{k}x(0) + \sum_{i=0}^{k-1} CA^{k-i-1}Bu(i) + Du(k)
$$
\n(2.123)

e a resposta impulsional

$$
G(k) = \begin{cases} D, & k = 0\\ CA^{k-1}B, & k > 0. \end{cases}
$$
 (2.124)

### **2.2.4 Sistemas equivalentes**

É fácil verificar que um dado sistema de equações diferenciais pode ter muitas descrições espaço de estado. A realização espaço de estado de uma função de transferência não é única. Através de uma mudança de variáveis

$$
x = T\bar{x} \tag{2.125}
$$

com *T* não singular pode-se obter outra realização. Desde que existe uma infinidade de matrizes *T* existe uma infinidade de realizações.

**Definição 2.7** *Seja T uma matriz n* × *n não singular com coeficientes no corpo dos números complexos C, e defina x* = *T x*¯*. Então*

$$
\begin{aligned}\n\dot{x} &= \bar{A}x + \bar{B}u\\
y &= \bar{C}x + \bar{D}u\n\end{aligned} \tag{2.126}
$$

é equivalente ao sistema (A, B, C,D) com  $A^- = T_{-1}AT$ ,  $B^- = T_{-1}B$ ,  $C^- = CT$ ,  $D^- = D e T e a$ *transformação de equivalência.*

A relação *A*¯ = *T*−1*AT* é conhecida como transformação de similaridade, *A*¯ e *A*¯ são chamadas matrizes similares representando o mesmo operador.

**Definição 2.8** *Dois sistemas são estado-zero equivalentes se e só se têm a mesma matriz resposta impulsional. São entrada-nula equivalentes se e só se para qualquer condição inicial x*(*t*<sup>0</sup> ) *existir um estado inicial e vice-versa tal que os dois sistemas tenham a mesma resposta a entrada-nula.*

**Teorema 2.5** *Dois sistemas equivalentes a saída é estado-zero e entrada-nula equivalentes.*

**Prova:** A primeira parte do teorema pode ser mostrada da seguinte forma. A matriz resposta impulsional do sistema (*A,B,C,D*) é da forma *G*(*t*) = *CeAtB* + *Dδ*(*t*) e para o sistema  $(A^-, B^-, C^-, D^-)$  é  $G(t) = C^-eA^-tB^- + D^ \delta(t)$ . Se os dois sistemas são equivalentes, tem-se  $A^- = T$  $_{-1}AT$ ,  $B^{-} = T_{-1}B$ ,  $C^{-} = CT$ ,  $D^{-} = D$ . Consequentemente,  $e^{A^{-}}t = T_{-1}e^{A^{-}}tT$  e  $C^{-}e^{A^{-}}tB^{-} + D^{-}\delta(t) =$ *CeAtB* + *Dδ*(*t*). Assim, os dois sistemas são estado-zero equivalentes. A segunda parte é mostrada como segue. A resposta entrada-nula do sistema (*A,B,C,D*) é *y*(*t*) = *CeA*(*t*−*t*0)*x*<sup>0</sup> e a resposta do (*A*¯*,B*¯*,C*¯*,D*¯ ) é *y*(*t*) = *C*¯*eA*¯(*t*−*t*0)*x*¯<sup>0</sup> . Então, se escolhermos *x*¯<sup>0</sup> = *T*−1*x*<sup>0</sup> os dois sistemas apresentam a mesma resposta ao estado-zero.

### **2.3 Sistemas Lineares com Atraso**

Os sistemas lineares com atraso podem ser descritos por equações do tipo diferencial-diferença, em que os argumentos das variáveis diferem de valores fixos:

$$
F(y(t), y(t - \omega_1), \cdots, y(t - \omega_m), \cdots, \dot{y}(t), \cdots, \dot{y}(t - \omega_1), \cdots, \n\dot{y}(t - \omega_m), \cdots, y^{(n)}(t), y^{(n)}(t - \omega_1), \cdots, y^{(n)}(t - \omega_m)) = 0
$$
\n(2.127)

em que *F* é uma função dada por  $1 + (m + 1)(n + 1)$  variáveis, e os números reais  $\omega_1, \cdots, \omega_m$ são chamados retardos. As derivadas e diferenças aparecem em várias ordens. A ordem da diferencial é a ordem mais alta da derivada e a ordem da diferença o número de atrasos distintos menos 1.

**Exemplo 2.12** *Obter as ordens das equações diferencial-diferença*

1. 
$$
y'(t) - y'(t-1) + y(t) = 0
$$

- *2. y*˙(*t*) − *y*˙(*t* − 1) + *y*(*t* − √2) = 0
- *3. y*˙(*t*) − 2*y*(*t*) + *y*˙(*t* − 1) − 2*y*(*t* − 1) = 0*.*

*A primeira possui ordem 2 nas derivadas e ordem 1 nas diferenças, a segunda ordem 1 nas derivadas e ordem 2 nas diferenças e a terceira ordem 1 nas derivadas e ordem 1 nas diferenças.*

### **2.3.1 Equações lineares com coeficientes e retardos constantes**

Uma equação diferencial-diferença linear de ordem diferencial *n* e ordem diferença *m* pode ser escrita na forma (Cossi 2011):

$$
\sum_{k=0}^{n} \sum_{j=0}^{m} a_{kj} y^{(k)}(t - \omega_j) = u(t).
$$
 (2.128)

A equação

$$
\sum_{k=0}^{n} \sum_{j=0}^{m} a_{kj} y^{(k)}(t - \omega_j) = 0
$$
\n(2.129)

é chamada equação diferencial linear homogênea com coeficientes e retardos constantes. Considera-se que  $0 = \omega_0 < \omega_1 < \omega_2 < ... < \omega_{m-1} < \omega_m$ . Na literatura encontra-se a seguinte classificação de sistemas com atraso (El'sgol'ts & Norkin 1973).

1. Se o coeficiente *a*<sup>*n*0 ≠ 0 e os outros *a*<sup>*n*</sup> = 0,*j* = 1,...,*m*, isto é:</sup>

$$
a_{n0}y^{n}(t) + \sum_{k=0}^{n-1} \sum_{j=0}^{m} a_{kj}y^{(k)}(t - \omega_{j}) = 0
$$

então (2.128) é uma é uma equação diferencial-diferença do tipo retardo. Neste caso, não tem atraso associado à derivada de maior ordem.

2. Se  $a_{n0} = 0$  e, se para apenas um  $j > 0$ ,  $a_{nj} \neq 0$ , isto é:

$$
a_{nj_0}y^n(t - \omega_{j_0}) + \sum_{j=0}^{n-1} \sum_{j=1}^m a_{kj}y^{(k)}(t - \omega_j) = 0
$$

para somente um  $j_0 \in \{1,...,m\}$ , então (2.128) é uma equação diferencial-diferença do tipo avançado.

3. Se *a*<sup>*n*0 ≠ 0, e, se para apenas um *j* > 0, *a*<sup>*n*</sup> ≠ 0, isto é:</sup>

$$
a_{n0}y^{n}(t) + a_{nj_0}y^{n}(t - \omega_{j_0}) + \sum_{k=0}^{n-1} \sum_{j=0}^{m} a_{kj}y^{(k)}(t - \omega_j) = 0
$$

para apenas um *j*<sub>0</sub> ∈ {1,...,*m*}, então (2.128) é uma diferencial-diferença do tipo neutral.

Neste caso, tem atraso associado à derivada de maior ordem.

Uma solução particular (2.128) é da forma:

$$
y(t) = e^{st} \tag{2.130}
$$

em que *s* é a variável complexa. Substituindo (2.130) em (2.128) e cancelando *est*, obtém-se a equação característica:

$$
\sum_{k=0}^{n} \sum_{j=0}^{m} a_{kj} e^{-w_j s} s^k = 0.
$$
\n(2.131)

O lado esquerdo de (2.131) denotado *δ*∗(*s*), isto é:

$$
\delta^*(s) = \sum_{k=0}^{n} \sum_{j=0}^{m} a_{kj} e^{-w_j s} s^k
$$
\n(2.132)

é chamado função característica. Multiplicando (2.132) por *eωms* , obtém-se:

$$
\delta(s) = e^{\omega_m s} \delta^*(s) = \sum_{k=0}^n \sum_{j=0}^m a_{kj} e^{(\omega_m - \omega_j)s} s^k
$$
\n(2.133)

o qual é chamado quasi-polinômio característico. O quasi-polinômio (2.133) possui um conjunto infinito de raízes, cada raiz *s<sup>k</sup>* corresponde à solução *y*(*t*) = *e<sup>s</sup> <sup>k</sup> <sup>t</sup>*. Os zeros de *δ*∗(*s*) e *δ*∗(*s*) ∗ *ewmS* são os mesmos. Combinações lineares de soluções  $\sum_{k=0}^{M} c^k e_s$  *k t* com coeficientes constantes e mesmo a soma das séries infinitas:

$$
\sum_{k=0}^{\infty} c_k e^{s_k t} \tag{2.134}
$$

de soluções, se a série (2.134) converge e admite *n* sucessivas diferenciações, são soluções de (2.128).

Se todos os coeficientes *akj* são reais, então as raízes complexas  $s = p \pm iq$  de (2.133) correspondem à solução complexa *y*(*t*) = *e*(*p±iq*)*t* ou às soluções reais *eptcos*(*qt*) e *eptsen*(*qt*), as quais são as partes reais e imaginárias correspondentes da solução *e*(*p±iq*)*t*.

### **2.3.2 Localização das raízes de quasi-polinômios**

O quasi-polinômio é uma função analítica. Se a função *δ*(*s*) não degenera em um polinomial, então *δ*(*s*) possui um conjunto de zeros infinitos, o único ponto limite é o infinito.

Se (2.128) é uma equação com o argumento retardo, então todas as raízes *sk* do quasipolinômio *δ*(*s*) situam-se no semiplano esquerdo, ou seja, Re(*sk* ) ≤ 0. No caso (2.128) é do tipo avançado, então todas as raízes *sk* do quasi-polinômio *δ*(*s*) situam-se no semiplano direito, ou seja, Re(*sk* ) ≥ −*σ*, com *σ* um escalar positivo. No caso (2.128) é do tipo neutral, então todas as raízes *sk* do quasi-polinômio *δ*(*s*) situam-se no semiplano direito Re(*sk* ) ≤ *σ*. Uma peculiaridade da localização das raízes do quasi-polinômio *δ*(*s*) correspondendo a (2.128) do tipo neutral é que sempre existem sequências de raízes assimptóticas para as quais *k* → ∞, Re(*sk* ) → *α <* ∞.

**Exemplo 2.13** *Obter as raízes assimptóticas do quasi-polinômio correspondente de y*˙(*t*)+ *ay*(*t* −1) = 0*. A função característica da equação diferencial-diferença acima é s*+*ae* − *<sup>s</sup>* = 0*, e o quasi-* *polinômio característico é*  $\delta(s) = s e_s + a$ .

*As raízes de δ*(*s*) *são*

$$
s_k = -\ln\left|\frac{2\pi k}{a}\right| \pm \left(\frac{1}{2}sgn(a) + 2k\right)\pi i + O\left(\frac{\ln(k)}{k}\right)
$$

*com*  $O(.)$  *a ordem de grandeza do erro e*  $k = 0, \pm 1, \pm 2, \cdots$ .

**Exemplo 2.14** *Obter as raízes assimptóticas do quasi-polinômio para a seguinte equação do tipo neutral*

$$
\dot{y}(t) + a\dot{y}(t-1) + by(t-1) = 0, a \neq 0.
$$

*A equação característica desta equação tem a forma s* + (*as* + *b*)*e* − *<sup>s</sup>* = 0*. Obtém-se então as seguintes raízes para*  $\delta(s) = s e_s + (as + b)$ 

$$
s_k = +ln(-a) \pm 2k\pi i + O(\frac{1}{k}), a < 0
$$
  
\n
$$
s_k = +ln(a) \pm (2k+1)\pi i + O(\frac{1}{k}), a > 0.
$$

Considere uma classe especial de (2.133) com apenas um retardo que aparece em problemas de engenharia de controle:

$$
\delta^*(s) = D(s) + e^{-Ls} N(s) \tag{2.135}
$$

com  $D(s) = s^n + \sum_{k=0}^{n-1} a_k \, \text{d} s \, \text{k}$ ,  $L > 0$ ,  $N(s) = b_m \, \text{sm} + b_{m-1} \, \text{s}^{m-1} + \dots + b_0$ , e multiplicando  $\delta^*(s)$  por *e Ls* obtém-se

$$
\delta(s) = e^{Ls} D(s) + N(s). \tag{2.136}
$$

Neste quasi-polinômio tem-se  $a_n$ <sup>-</sup> 1. Se  $m < n$  tem-se um quasi-polinômio (2.136) de uma equação do tipo retardo. Se *m* = *n* tem-se quasi-polinômio (2.136) de uma equação do tipo neutral.

**Exemplo 2.15** *Considere uma estufa elétrica com capacitância C*[*J/C*]*, resistência elétrica R<sup>e</sup>* [Ω] *e resistência térmica do isolador R*[*C/W*] *representada na [Figura](#page-65-0) 2.13. Sejam Qe*[*J/s*] *o fluxo de calor fornecido pela estufa e T* [*C*] *a temperatura de saída da estufa.*

*Sabendo que há troca de calor com o exterior, por conservação de calor, tem-se Qe* = *QF* +  $Q_{_{\rm S}}$  com QF [J/s] o fluxo de calor gerado e  $Q_{_{\rm S}}$  [J/s] o fluxo que sai da estufa. A temperatura do interior é a diferença T = TF – T $_{a}$  , com TF e T $_{a}$  as temperaturas gerada pela estufa e do exterior, *respectivamente. O fluxo de calor e temperatura são análogos à corrente e tensão em um circuito elétrico sendo dadas por (Garcia 2005):*

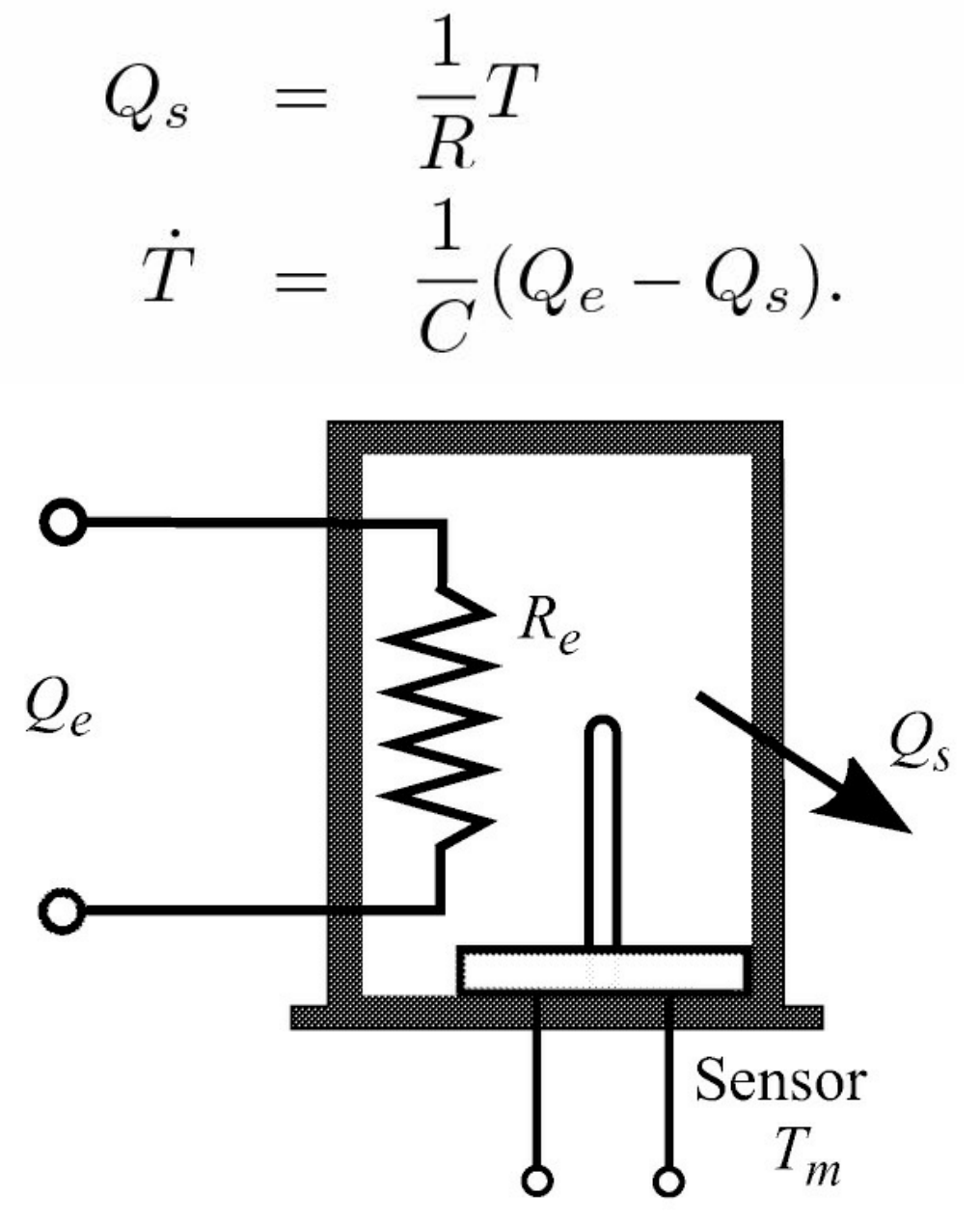

<span id="page-65-0"></span>Figura 2.13: Modelo estufa.

*Assim, para o caso da estufa tem-se:*

$$
Q_e = C \frac{dT}{dt} + Q_s
$$
  
=  $C \frac{dT}{dt} + \frac{T}{R}$ .

*A função de transferência é então dada por:*

$$
G(s) = \frac{T(s)}{Q_e(s)} = \frac{K}{CRs + 1}
$$

*com K um ganho. Como existe um atraso de transporte entre a medida da temperatura pelo* sensor, denotada Tm, e o fluxo na saída tem-se Tm = T (t - L) com L o atraso em segundos. *Assim,*

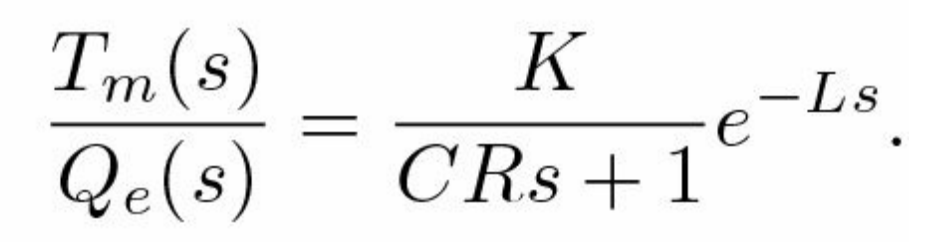

*O quasi-polinômio é:*

$$
e^{sL}(RCs+1) + K = 0.
$$

## **2.4 Implementação de Sistemas usando Amplificadores Operacionais**

Circuitos com amplificadores operacionais são fáceis de serem montados em laboratório e são comumente usados para realizar uma grande variedade de funções lineares. Os amplificadores operacionais são frequentemente referenciados com circuito integrado linear básico (Millman & Halkias 1996). O amplificador operacional é um amplificador diretamente acoplado com alto ganho, ao qual é acrescentado uma realimentação para controlar sua característica de resposta. A [Figura](#page-67-0) 2.14 mostra, o circuito equivalente de um amplificador operacional ideal, a Tabela 2.2 relaciona as suas principais características, e as Figuras 2.15 e 2.17 mostram o diagrama esquemático do amplificador com realimentação em que os sinais + e − correspondem aos terminais *v*+ e *v* <sup>−</sup> da [Figura](#page-67-0) 2.14, respectivamente.

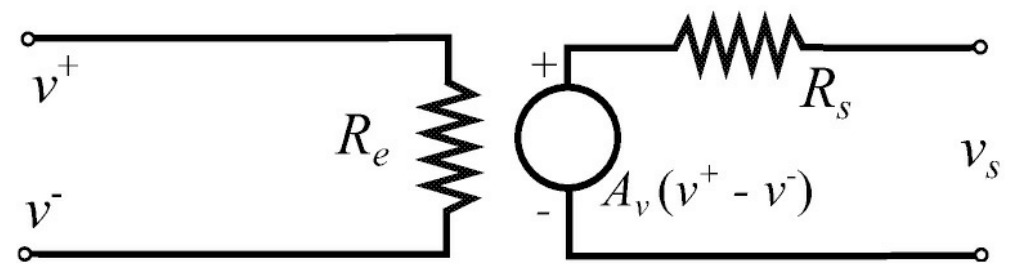

<span id="page-67-0"></span>Figura 2.14: Circuito equivalente do amplificador com *R<sup>e</sup>* e *R<sup>s</sup>* as resistências de entrada e saída, respectivamente e *Av* o ganho diferencial.

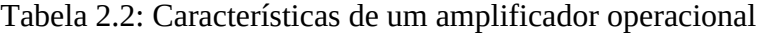

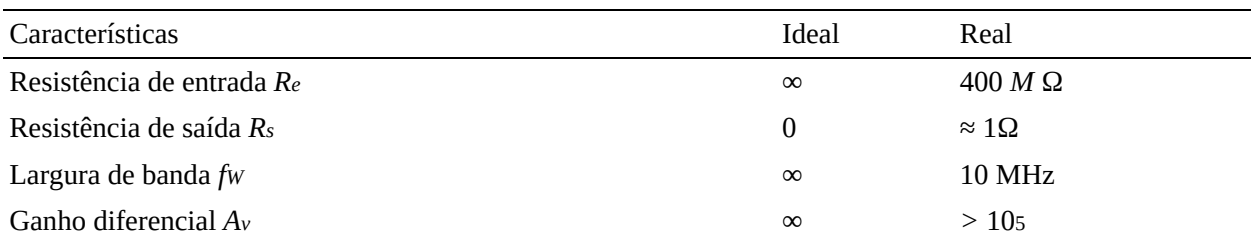

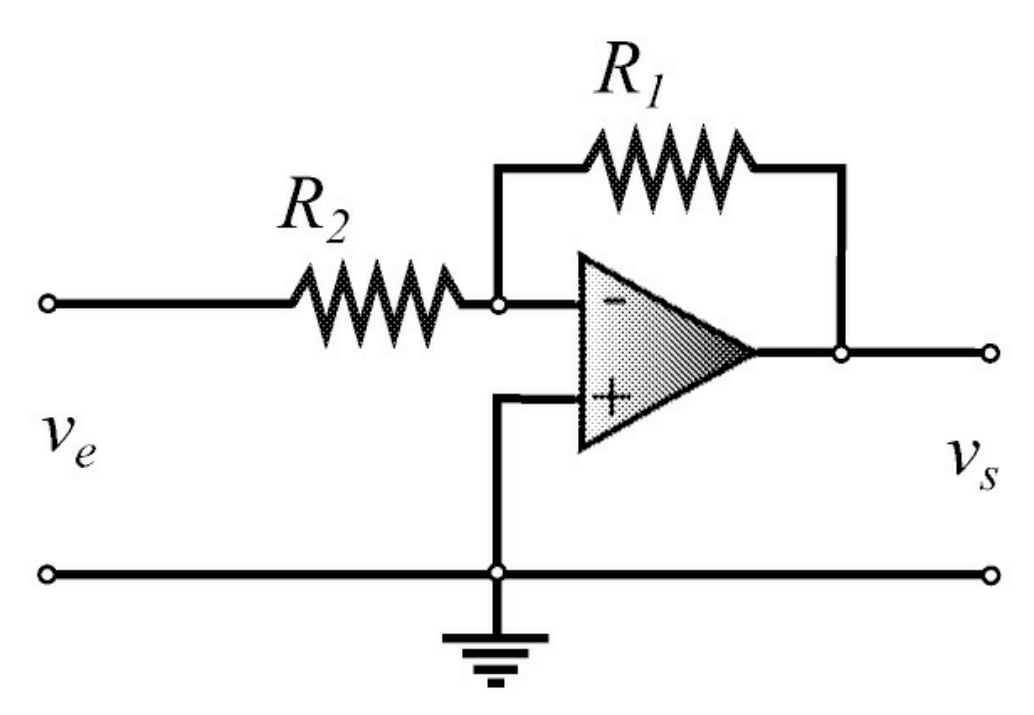

<span id="page-68-0"></span>Figura 2.15: Configuração do amplificador inversor.

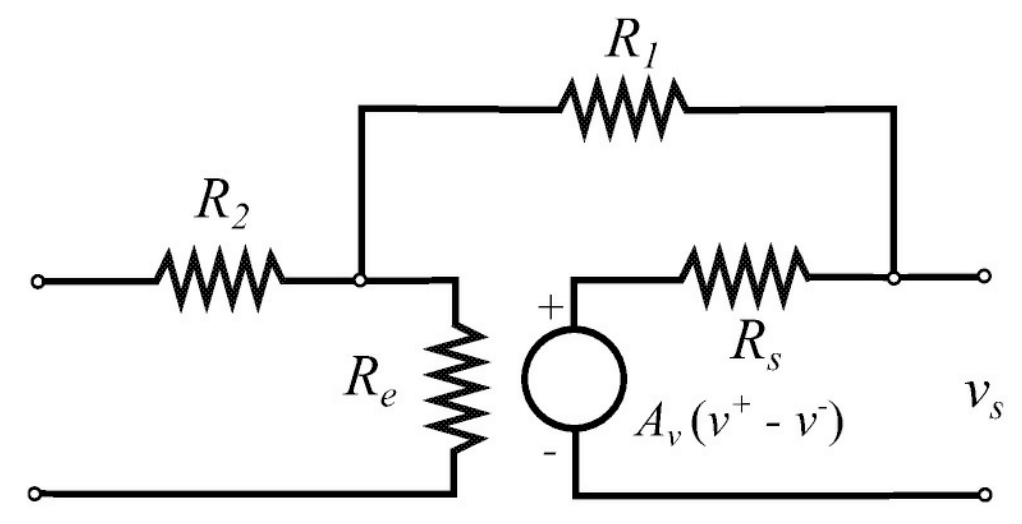

<span id="page-68-1"></span>Figura 2.16: Configuração do amplificador inversor.

**Exemplo 2.16** *Considere o circuito amplificador construído com amplificador operacional na configuração inversora como na [Figura](#page-68-0) 2.15.*

*Usando o circuito [equivalente](#page-68-1) da [Figura](#page-67-0) 2.14 na [Figura](#page-68-0) 2.15 obtém-se o circuito da Figura 2.16. Usando a lei de Kirchoff de corrente na [Figura](#page-68-1) 2.16 obtém-se:*

$$
\frac{v_s - v^-}{R_1} + \frac{v^+ - v^-}{R_e} = \frac{v_e - v^-}{R_2}
$$

*e*, *assumindo um amplificador ideal com*  $R_e = \infty$ , *tem-se:* 

$$
\frac{v_s - v^-}{R_1} + \frac{v_e - v^-}{R_2} = 0.
$$

*Isolando v* <sup>−</sup>*, tem-se:*

$$
v^{-} = \frac{R_2 v_s + R_1 v_e}{R_2 + R_1}.
$$
\n(2.137)

*Agora, uma vez que R<sup>s</sup>* = 0*, a saída v<sup>s</sup> é dada por:*

$$
v_s = A_v(v^- - v^+), v^+ = 0.
$$
\n(2.138)

*O ganho pode ser obtido substituindo v− de* (2.137) *em* (2.138)*:*

$$
\frac{v_s}{v_e} = \frac{A_v R_1}{R_2 + R_1 - A_v R_2}.
$$

*Fazendo Av* = ∞*, obtém-se:*

$$
K = v_s/v_e = -R_1/R_2.
$$

*Se considerar o circuito amplificador construído com amplificador operacional na configuração não inversora como na [Figura](#page-70-0) 2.17, pode-se verificar que o ganho do circuito é dado por:*

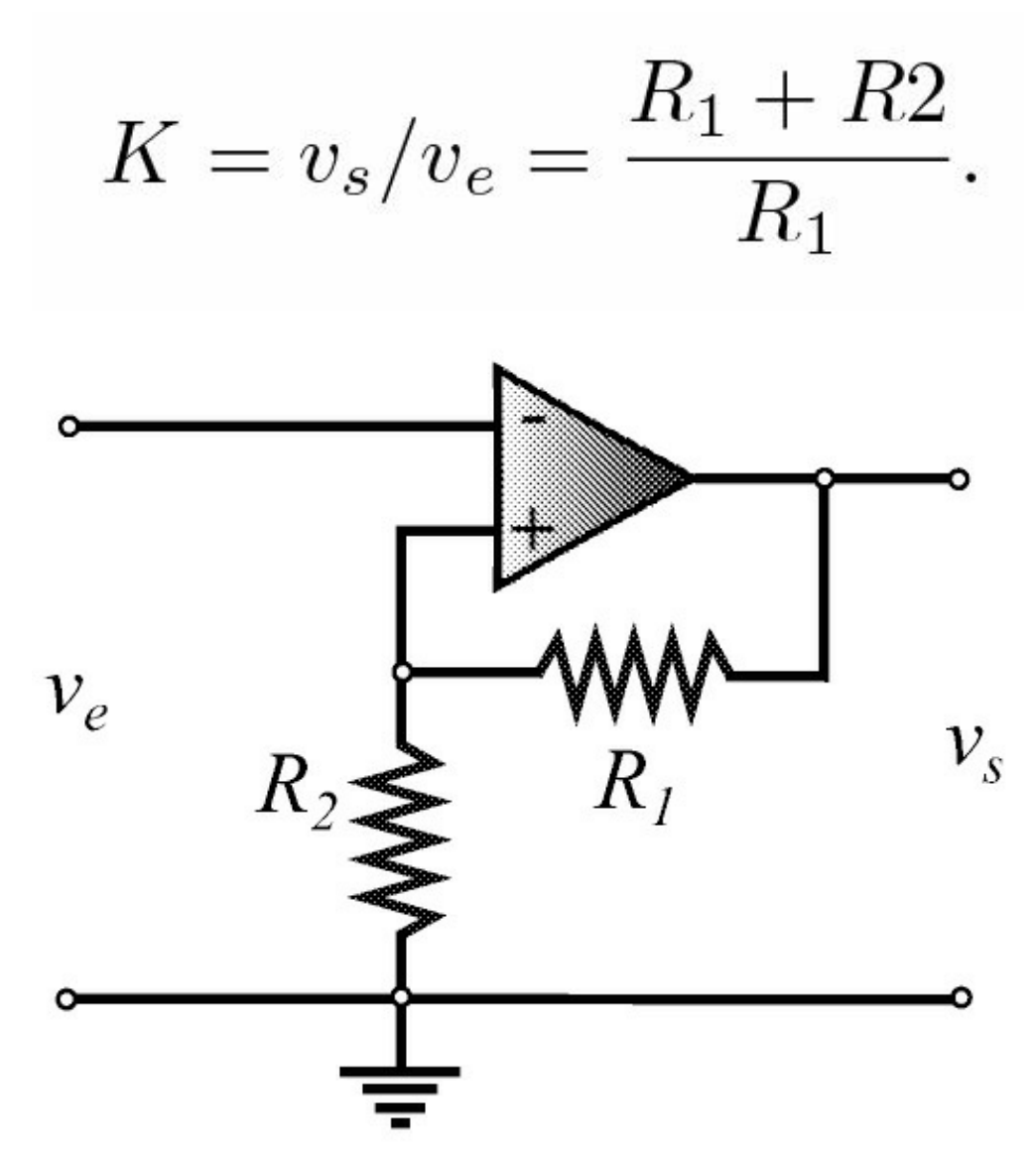

<span id="page-70-0"></span>Figura 2.17: Configuração do amplificador não inversor.

**Exemplo 2.17** *Considere o circuito integrador construído com amplificador operacional como na [Figura](#page-72-0) 2.18.*

Novamente, para um amplificador operacional ideal, pode-se mostrar que a equação diferencial do circuito em termos de *v<sup>e</sup>* e *v<sup>s</sup>* é da forma:

$$
\frac{v_s - v^-}{R_2} + C \frac{d(v_s - v^-)}{dt} = \frac{v^- - v_e}{R_1}
$$

para *u* := *v<sup>e</sup>* e *y* := *v<sup>s</sup>* obtém-se:

$$
\frac{dv_s}{dt} + \frac{v_s}{CR_2} = -\frac{v_e}{CR_1}
$$

uma vez que *v*<sup>+</sup> − *v<sup>−</sup>* ∼ 0. Se *R*2*C* » 1 tem-se

$$
\frac{dv_s}{dt} = -\frac{v_e}{CR_1},
$$

fornecendo:

$$
y(t) = -\frac{1}{CR_1} \int_0^t u d\tau + y(0)
$$

com  $y := v_s e u := ve$ .
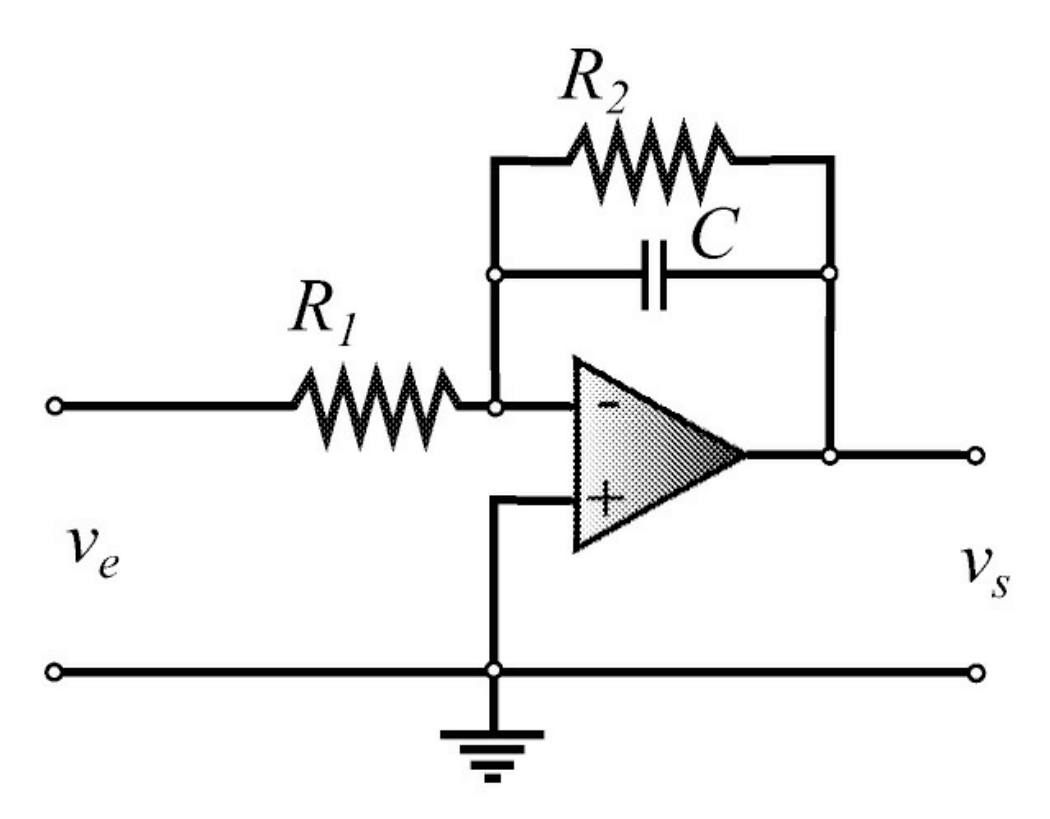

Figura 2.18: Circuito integrador com amplificador operacional.

Em simulação analógica de sistemas, a operação de integração pode ser realizada com elementos puramente passivos, obtendo-se um integrador passivo. A configuração de integradores representa filtros passa-baixas. As configurações do integrador e derivador passivos são mostradas na [Figura](#page-73-0) 2.19.

Considere os dois sistemas para associar em cascata. Considere  $Z_{s-1}$  = impedância de saída do sistema 1 e  $Ze_2$  = impedância de entrada do sistema 2. Na associação destes dois blocos em cascata, tem-se dois aspectos a considerar:

- 1. Para a máxima transferência de potência é ideal que *Zs*1 = *Ze*2;
- 2. Para a transferência do sinal de um sistema para outro sem distorções ou atenuação, é ideal que  $Ze2 \gg Z_{s1}$ , ou  $Z_{s1} \rightarrow 0$  e  $Ze2 \rightarrow \infty$ .

Do ponto de vista de controle, esta segunda situação é a mais desejada. Quando ambos os sistemas 1 e 2 são puramente passivos, o efeito de carga pode ser bastante relevante e o comportamento previsto pode ser muito diferente do desempenho real. Nesses casos, será necessário isolar os dois blocos. Isso pode ser conseguido, inserindo um amplificador operacional em configuração de seguidor ou isolador de efeito de carga, entre os sistemas 1 e 2. Na [Figura](#page-73-1) 2.20, pode ser vista a configuração do seguidor e sua ligação entre os blocos. De acordo com as características dos amplificadores operacionais vistas anteriormente, o sistema 1 "vê" uma impedância infinita, *Z<sup>s</sup>* <sup>1</sup> « *Ze*<sup>2</sup> do operacional, e da mesma forma o sistema 2 é antecedido por uma impedância nula,  $Ze_2 \rightarrow Z_s$  do operacional. Quando um dos blocos for ativo, quase sempre o isolador será dispensável.

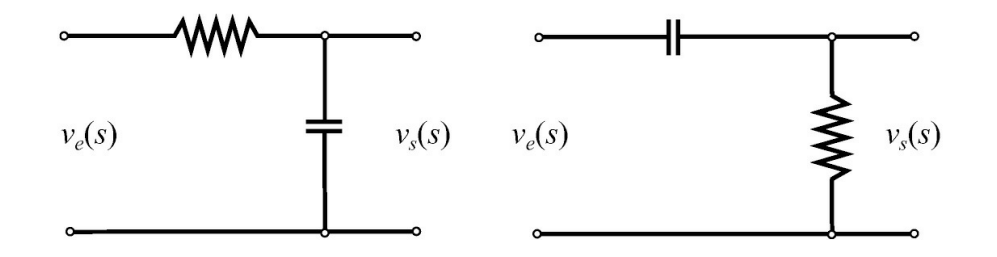

<span id="page-73-0"></span>Figura 2.19: a) configuração do integrador passivo b) derivador passivo.

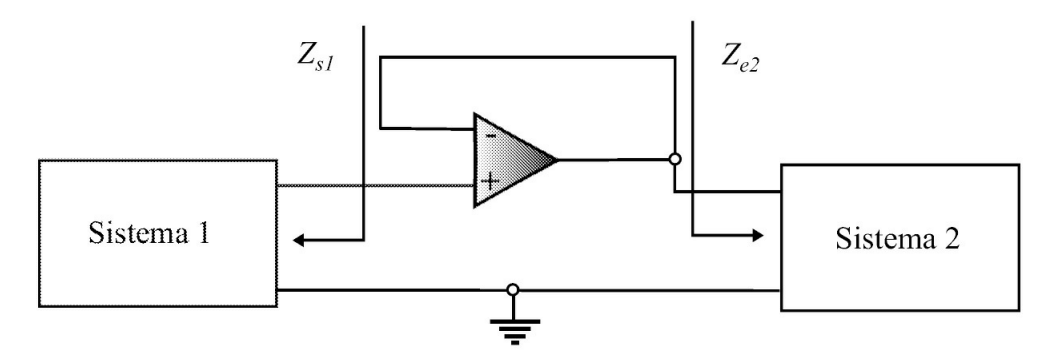

<span id="page-73-1"></span>Figura 2.20: Configuração de isolador de efeito de carga.

Pode-se agrupar diversos amplificadores operacionais para implementar um controlador proporcional mais integral denotado controlador PI para ser utilizado no controle de velocidade de um motor de corrente contínua. Caso seja utilizado um tacogerador para medir a velocidade, o sinal de realimentação é a tensão de saída do tacogerador. A [Figura](#page-74-0) 2.21 ilustra um circuito completo de um compensador PI, incluindo o circuito comparador e condicionamento de sinal para controle de velocidade de um motor CC usado na Seção 3.1. Como anteriormente, pode-se obter a função de transferência entre a saída do circuito PI e o erro dado pelo comparador como segue:

$$
C(s) = \frac{R_4}{R_3} \frac{(R_4 C_1 s + 1)}{R_4 C_1 s}.
$$
\n(2.139)

Caso considere um controlador PID tem-se o circuito da [Figura](#page-74-1) 2.22. A sua função de transferência é dada por:

$$
C(s) = \frac{R_4}{R_3} \frac{R_2}{R_1} \frac{(R_1 C_1 s + 1)(R_2 C_2 s + 1)}{R_2 C_2 s}
$$
\n(2.140)

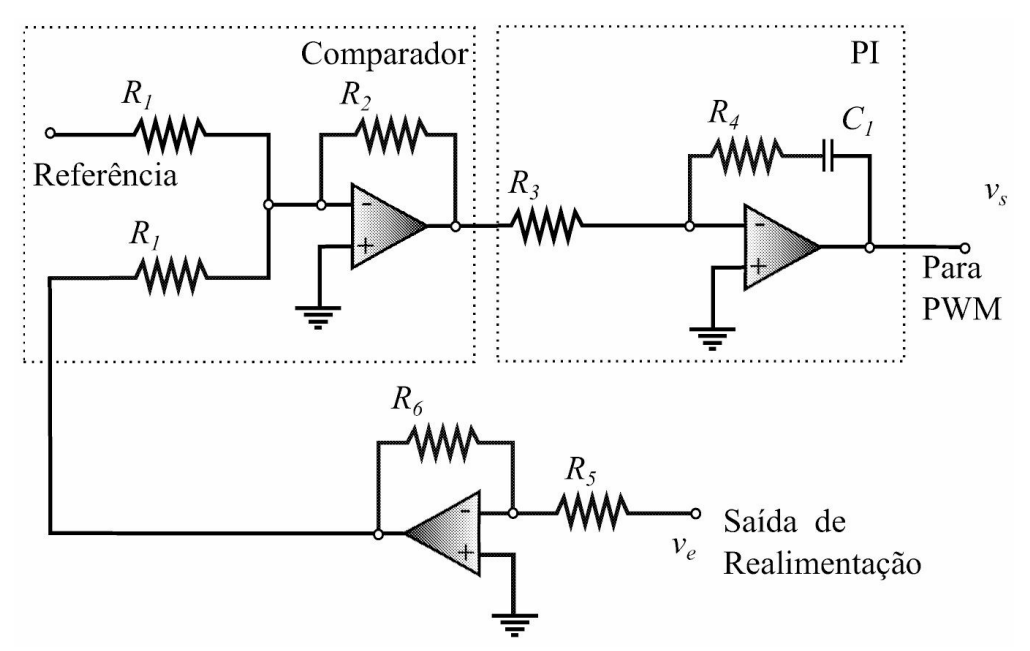

<span id="page-74-0"></span>Figura 2.21: Controlador PI com amplificador operacional.

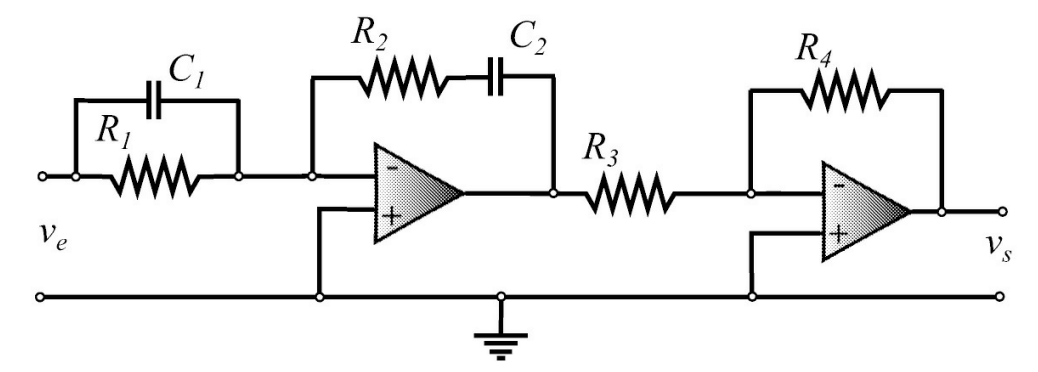

<span id="page-74-1"></span>Figura 2.22: Circuito PID para a função de transferência (2.140).

Finalmente, o [compensador](#page-75-0) avanço ou atraso de fase pode ser realizado pelo circuito da Figu ra 2.23. A sua função de transferência é dada por:

$$
C(s) = \frac{R_4}{R_3} \frac{R_2}{R_1} \frac{(R_1 C_1 s + 1)}{(R_2 C_2 s + 1)}
$$
\n(2.141)

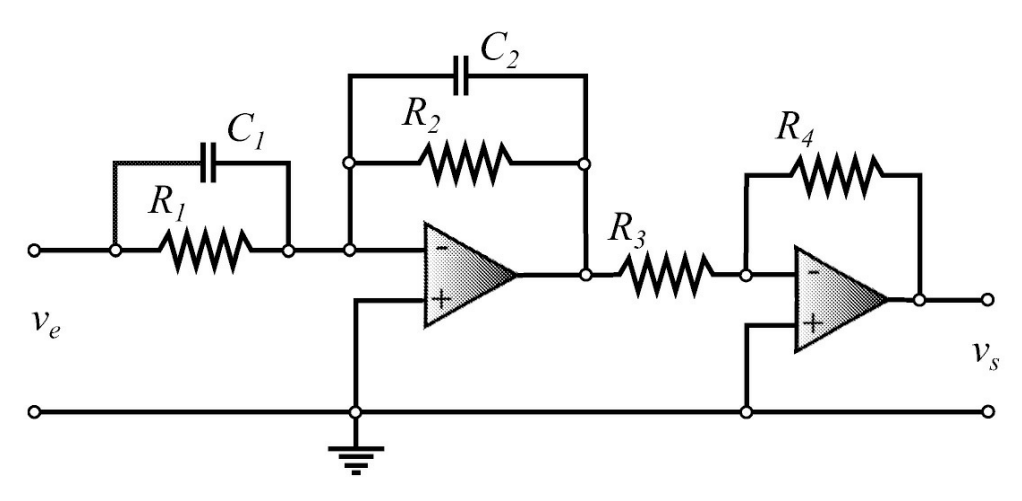

<span id="page-75-0"></span>Figura 2.23: Circuito avanço ou atraso para a função de transferência (2.141).

## **Capítulo 3**

## **Exemplos de Sistemas Dinâmicos**

O presente capítulo tem por objetivo ilustrar algumas plantas ou processos bem-conhecidos e também disponíveis em laboratórios didáticos. O enfoque é na obtenção das equações dinâmicas que podem ser utilizadas para simulação e síntese de controladores. O motor CC é descrito de forma detalhada com ilustração da forma da corrente e procedimentos para obter os parâmetros elétricos e mecânicos. O motor *brushless* é também descrito e caracterizado como um motor linear CC. O sistema de suspensão magnética também é descrito em detalhe a partir das equações não lineares que caracterizam a relação força e posição da esfera em relação ao eletromagneto e da equação da corrente que circula na bobina. Por fim, segue a descrição de um sistema térmico para introduzir o conceito de tempo de atraso em sistemas dinâmicos.

As aulas de laboratório cobrem a obtenção experimental dos modelos dos sistemas dinâmicos apresentados incluindo um ensaio degrau e diversos ensaios específicos para cada parâmetro.

## **3.1 Motor de Corrente Contínua**

O motor CC foi uma das primeiras máquinas idealizadas para converter energia elétrica em energia mecânica concebida por M. Faraday. Até 1880 a principal forma de energia elétrica era em corrente contínua e essas máquinas elétricas foram bastante utilizadas e aperfeiçoadas. Com o advento dos sistemas de geração e transmissão de energia elétrica em corrente alternada (60 Hz) e a invenção do motor de corrente alternada, tendo baixo custo de manutenção, os motores CC passaram a ter menos importância, de modo que os motores de corrente alternada passaram a ser usados em aplicações eletromecânicas de velocidades constantes.

Atualmente, entretanto, certas aplicações que requerem posicionamento, velocidade variável, tração, alto torque de partida etc. fazem o uso de motores CC devido às suas características particulares, que justificam o seu alto custo. O motor de corrente contínua é um dispositivo conversor eletromecânico com características lineares comumente usado em sistemas de controle e é facilmente encontrado em laboratórios de ensino.

#### **3.1.1 Princípio de funcionamento**

Para entender o princípio de conversão eletromecânica do motor CC é necessário rever alguns conceitos de eletromagnetismo.

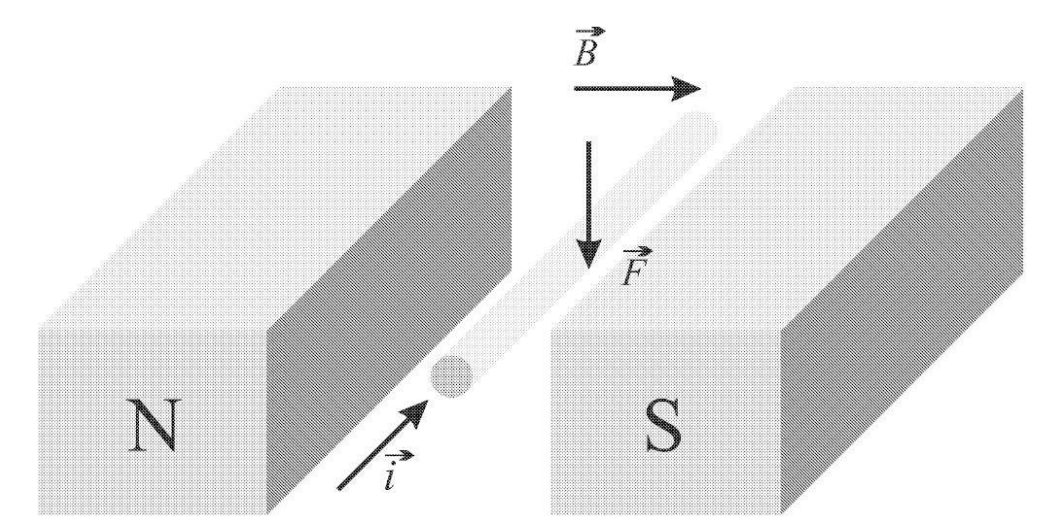

<span id="page-77-0"></span>Figura 3.1: Representação da força *F* sobre um fio condutor.

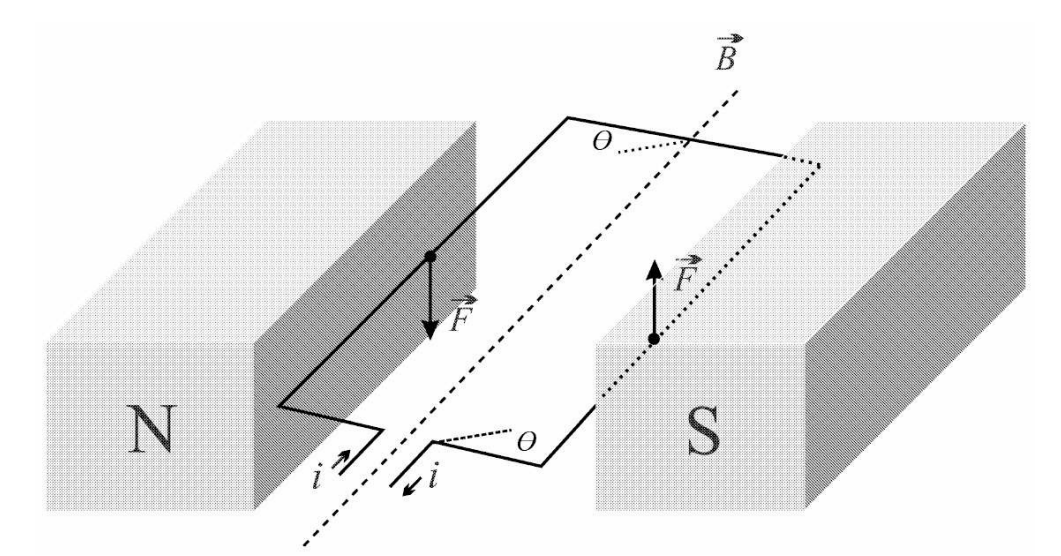

<span id="page-77-1"></span>Figura 3.2: Torque sobre uma espira.

Considere inicialmente a ilustração da [Figura](#page-77-0) 3.1. A estrutura magnética produz na região entre os polos magnéticos (Norte-Sul) um campo magnético de intensidade *B* e direção indicada. Um fio condutor de comprimento *l* e direção indicada (perpendicular a *B* ), se percorrido por uma corrente de intensidade *i*(*t*), irá sofrer a ação de uma força cuja magnitude é dada por

$$
\vec{F} = \vec{B} \times \vec{i} \ \ell \tag{3.1}
$$

e cuja direção é obtida pela regra da mão direita. Se *B* , *i* e *l*são constantes, o fio de massa *M* sofrerá um deslocamento com velocidade *v*.

Considere agora a nova situação ilustrada na [Figura](#page-77-1) 3.2, em que o fio é substituído por uma espira cujo plano faz um ângulo *θ* com o plano do campo magnético. A espira é de alguma forma pivotada, de modo que possa girar sobre um eixo de simetria da espira. Se uma corrente circula pela espira, então como no caso anterior, aparecerão agora duas forças como indicadas na Figura 3.2 que tendem a girar o plano da espira. Cada uma das forças terá uma [intensidade](#page-77-1) dada por

(3.1). Se a espira tiver largura *d*, o torque (força × distância radial do eixo de rotação) que é gerado é dado por

$$
T_e = |B| |i| \ell \, d\cos\theta. \tag{3.2}
$$

Desde que a direção de *B* é sempre perpendicular à direção *i*(*t*), a intensidade da força é sempre constante, porém, a intensidade do torque desenvolvido *Te* varia com o ângulo *θ*. Desse modo, devido a ação das forças *F* , quando o plano da espira for perpendicular ao plano de *B* , o torque será nulo e o movimento cessa.

Entretanto, na constituição real do motor de corrente contínua, existem várias espiras em diversos planos formando um conjunto cilíndrico, o qual através de um dispositivo mecânico (comutador + escovas) alimenta sempre a espira que está no plano mais próximo da direção paralela ao plano de  $\overline{B}$ . Desse modo, o torque resultante sobre a estrutura girante é sempre constante se *B* e *i* são constantes.

Atualmente a tecnologia de construção de motores CC utiliza conexões e distribuições mais complexas das espiras de modo a otimizar a geração de torque, porém, o princípio de operação é o mesmo.

A estrutura cilíndrica que constitui as espiras e seus suportes terá, então, um movimento de rotação, e, portanto, apresentam um momento de inércia *J*. Sob a ação do torque *T<sup>e</sup>* tem-se uma velocidade de rotação *ω*(*t*). Deve-se considerar ainda que esta estrutura girante deve estar apoiada em uma estrutura fixa (rolamentos) de modo a mantê-la sob a região do fluxo magnético. Tal situação caracteriza a existência de um atrito viscoso que dependerá da velocidade de rotação. Além disso, pode haver também um atrito estático.

Estando a estrutura das espiras em movimento dentro do campo magnético, ocorre outro fenômeno eletromagnético, que é o surgimento de uma tensão induzida nas espiras devido ao seu deslocamento dentro do campo magnético (lei de Faraday). Esta tensão gerada terá sinal oposto ao da tensão que produziu a tensão nas espiras.

A intensidade desta tensão induzida obviamente é proporcional à velocidade de rotação da estrutura girante. Através dos fundamentos do eletromagnetismo, pode ser determinado que esta tensão induzida é dada por

$$
e = \vec{B} \times \ell v \tag{3.3}
$$

em que *v* é a velocidade de deslocamento das espiras.

#### **3.1.2 Equações dinâmicas**

Nos motores CC, a estrutura girante (rotor) recebe a denominação de armadura, enquanto que na parte fixa (estator) fica situado o campo magnético.

Baseado na constituição e princípio de operação do motor de corrente contínua como descrito acima, pode-se identificar vários parâmetros de interesse para o modelo do motor CC.

Primeiramente tem-se o conjunto de espiras que constitui a armadura. Essas espiras caracterizam uma resistência (elétrica) de armadura denominada *R<sup>a</sup>* e também uma indutância de

armadura denominada *L<sup>a</sup>* . A tensão induzida nas espiras pode ser deduzida como sendo diretamente proporcional à velocidade de rotação *ω*(*t*), desde que *B* , *l* e *d* sejam constantes. Logo, tem-se:

$$
e(t) = K_e \omega(t) \tag{3.4}
$$

em que *Ke* é denominada constante de tensão ou constante de força contra-eletromotriz (fcem). Também, pelo fato de *B* , *l, d* e *θ* serem constantes, obtém-se que o torque desenvolvido no motor CC é diretamente proporcional à intensidade da corrente que circula na armadura, isto é

$$
T_e(t) = K_t i_a(t) \tag{3.5}
$$

em que *K<sup>t</sup>* é denominado constante de torque e *i<sup>a</sup>* (*t*) é a corrente instantânea de armadura.

Desde que o torque *Te*(*t*) e a tensão induzida *e*(*t*) dependem de *B, l, d* e *θ*, no sistema internacional de unidades o valor de *K<sup>e</sup>* é numericamente igual ao valor de *Kt*. A estrutura que compõe a armadura representa uma massa em rotação, e portanto, definem-se: momento de inércia *J*, coeficiente de atrito viscoso (proporcional a *ω*) *B,* e o coeficiente de atrito estático denotado *F* .

O diagrama eletromecânico equivalente, bem como as equações da dinâmica elétrica e mecânica foram apresentados no Exemplo 2.2. Para fácil referência, as equações são repetidas a seguir:

$$
v_a(t) = R_a i_a(t) + L_a \frac{d}{dt} i_a(t) + K_e \omega(t)
$$
\n(3.6)

$$
T_e(t) = K_t i_a(t)
$$
  
=  $J\frac{d}{dt}\omega(t) + B\omega(t) + F.$  (3.7)

#### **3.1.3 Modelos lineares**

A seguir são analisados os vários tipos de modelos lineares dos motores CC, obtendo-se as várias configurações e características dos modelos para em seguida passar à determinação dos parâmetros do motor, começando pelos diversos ensaios para cada parâmetro e na sequência um ensaio de tensão para utilizar um método de identificação entrada-saída.

Considerando as suas equações em função da magnitude relativa de um determinado parâmetro em relação aos outros, pode-se obter diferentes configurações de modelo para o mesmo motor CC, como será visto a seguir.

Matematicamente, o comportamento do modelo linear completo (incluindo atrito e amortecimento) é governado por duas equações diferenciais lineares. Como descrito na elaboração dos procedimentos isolados, dependendo da magnitude do atrito estático, o comportamento do motor pode ser dividido em duas fases, uma em que a corrente de armadura ainda não atingiu o valor necessário para vencer o atrito estático e portanto o motor ainda permanece parado, e uma segunda fase a partir da qual o motor inicia seu movimento de rotação. Considerando *td* o instante em que o motor sai do repouso, as duas fases do comportamento do motor são descritas por:

$$
L_a \frac{d}{dt} i_a(t) = v_a(t) - R_a i_a(t)
$$
\n(3.8)

$$
v_a(t) = K_e \omega(t) + R_a i_a(t) + L_a \frac{d}{dt} i_a(t)
$$
\n(3.9)

$$
T_e = K_t i_a(t)
$$
  
=  $J\frac{d}{dt}\omega(t) + B\omega(t) + F.$  (3.10)

Dependendo das magnitudes relativas dos efeitos de resistência, indutância, inércia, amortecimento e atrito, vários termos podem ser desconsiderados em (3.9) e (3.10), resultando em oito modelos caracterizados na [Figura](#page-80-0) 3.3. Pode-se observar que os modelos 1, 2 e 3 são simplificações do modelo 4, os quais têm dinâmica de primeira ordem, e que os modelos 5, 6 e 7 são simplificações do modelo 8, os quais têm dinâmica de segunda ordem.

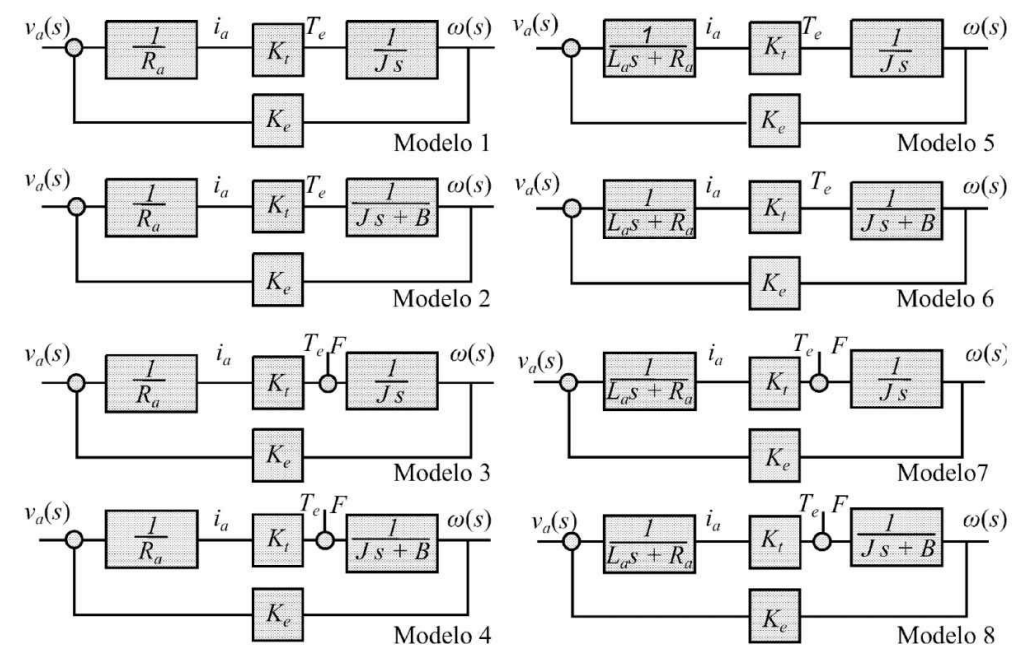

<span id="page-80-0"></span>Figura 3.3: Representação dos modelos lineares para o motor CC.

Tomando-se como base os modelos apresentados na [Figura](#page-80-0) 3.3, é possível gerar um conjunto de gráficos representando as respostas transitórias de corrente e velocidade de cada modelo, com relação a uma entrada tipo degrau. Para os vários modelos da [Figura](#page-80-0) 3.3, as respostas de corrente e velocidade são ilustradas na [Figura](#page-82-0) 3.4. Portanto, se um motor apresenta uma resposta ao degrau de corrente similar a alguma das mostradas na [Figura](#page-82-0) 3.4, então pode ser classificado

quanto à ordem de modelo, bem como quanto ao número de parâmetros envolvidos, W. Lord & Jackson H. (1977).

Os 8 tipos de modelos (4 de 1a ordem e 4 de 2a ordem), mostrados na [Figura](#page-80-0) 3.3, possuem as seguintes funções de transferência para a saída de velocidade com o atrito *F* = 0: Modelos 1 e 3

$$
G_1(s) = \frac{K_e/\tau_m}{(s + 1/\tau_m)}
$$
\n(3.11)

Modelos 2 e 4

$$
G_2(s) = \frac{K_e/\tau_m}{[s + (1/\tau_m + 1/\tau_b)]}
$$
\n(3.12)

Modelos 5 e 7

$$
G_3(s) = \frac{\frac{1}{K_e \tau_m \tau_a}}{\left(s^2 + \frac{1}{\tau_a} s + \frac{1}{\tau_m \tau_a}\right)}
$$
(3.13)

Modelos 6 e 8

$$
G_4(s) = \frac{\frac{1}{K_e \tau_m \tau_a K_t}}{\left[s^2 + \left(\frac{1}{\tau_a} + \frac{1}{\tau_b}\right)s + \frac{1}{\tau_m \tau_a} + \frac{1}{\tau_a \tau_b}\right]}
$$
(3.14)

em que

$$
\tau_a = L_a/R_a, \hspace{0.5cm} \tau_b = \frac{J}{B}
$$

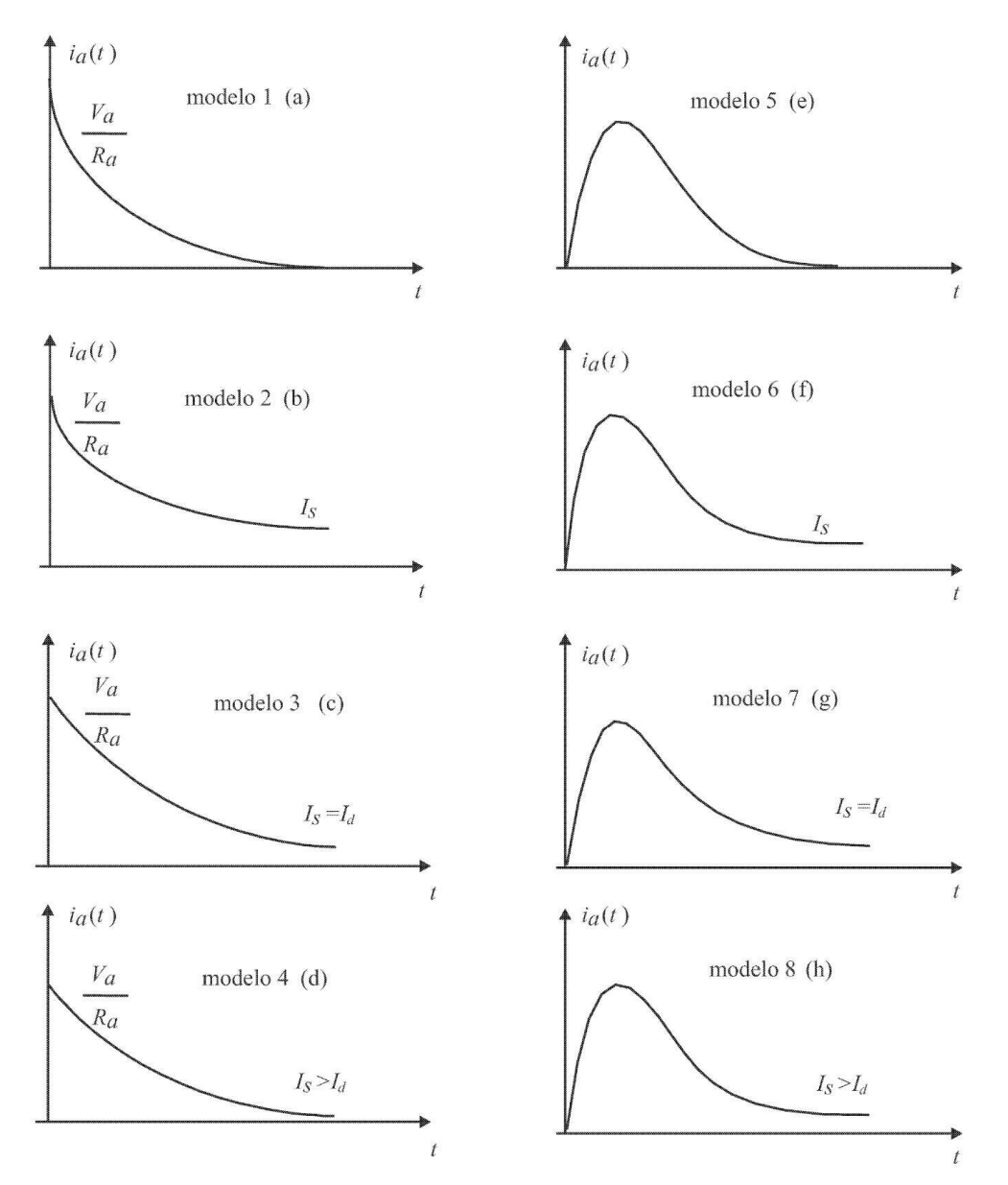

<span id="page-82-0"></span>Figura 3.4: Respostas de corrente típicas para todos os modelos, com *IS* a corrente de regime permanente e *Id* a corrente em *t* = *td*.

$$
\tau_m = R_a J / (K_e K_t).
$$

## **3.1.4 Obtenção dos parâmetros**

Nesta seção investigam-se os vários métodos para determinar experimentalmente os parâmetros do motor CC. Esta etapa se faz necessária para a análise e controle de velocidade e posição do

motor CC. Apresentam-se diversos ensaios requeridos para a determinação dos parâmetros do motor.

## **Parâmetros elétricos:** *R<sup>a</sup>*

**Método Ohmímetro** Liga-se um ohmímetro aos terminais de armadura do motor CC e mede-se o valor da resistência para várias posições do eixo do rotor. Para facilitar a busca de uma posição correta para medir a resistência, aplica-se um pulso de tensão na armadura do motor. Considerase o menor valor encontrado. Manter esta posição do rotor para os próximos ensaios para obter a característica *v* × *i* e *L<sup>a</sup>* .

**Método característica** *v* × *i* Obtém-se a característica *v* × *i* dos enrolamentos de armadura do motor CC em pelo menos duas posições do eixo do rotor.

Considere a equação elétrica do motor CC

$$
v_a(t) = R_a i_a(t) + L_a \frac{d}{dt} i_a(t) + K_e \omega(t).
$$
\n(3.15)

Para obter a característica  $v \times i$ , o segundo e o terceiro termos da equação elétrica do motor devem ser nulos, isto é, a corrente deve ser constante no tempo e o eixo deve estar em repouso. Nestas condições tem-se

$$
V_a = R_a I_a. \tag{3.16}
$$

Utiliza-se então o esquema da [Figura](#page-84-0) 3.5 para obter *R<sup>a</sup>* e mede-se cada valor de *I<sup>a</sup>* via uma resistência em série para cada valor de tensão *V<sup>a</sup>* aplicado. Em geral despreza-se valores de *V<sup>a</sup>* muito pequenos. Construindo um gráfico de *V<sup>a</sup>* por *I<sup>a</sup>* obtém-se *R<sup>a</sup>* , que será a inclinação da curva, ou a média dos vários valores *V<sup>a</sup> /Ia* .

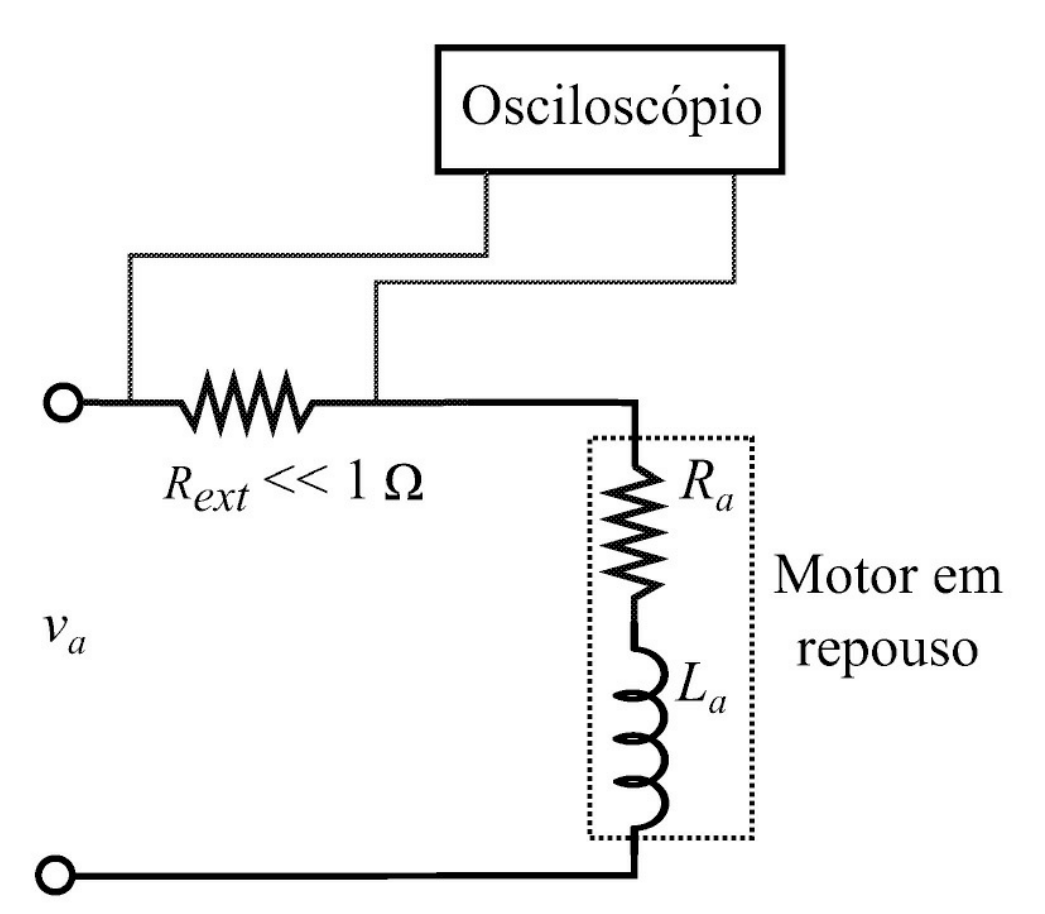

<span id="page-84-0"></span>Figura 3.5: Circuito elétrico para determinação de *L<sup>a</sup>* .

## **Parâmetros elétricos:** *L<sup>a</sup>*

O circuito elétrico (estático) equivalente é um circuito resistivo-indutivo *R<sup>a</sup> L<sup>a</sup>* , isto é, com o motor em repouso a equação elétrica passa a ser

$$
v_a(t) = R_a i_a(t) + L_a \frac{d}{dt} i_a(t).
$$
\n(3.17)

**Método da resposta transitória:** Aplicando-se Laplace em (3.17), obtém-se

$$
\frac{i_a(s)}{v_a(s)} = \frac{1}{R_a + sL_a}
$$
\n
$$
= \frac{1}{R_a} \frac{1}{1 + \tau_a s} \tag{3.18}
$$

em que *τ<sup>a</sup>* = *L<sup>a</sup> /R<sup>a</sup>* é a constante de tempo elétrica do motor CC.

A função de transferência entre a corrente e tensão da armadura (3.18) revela que a corrente sobre a armadura tem o comportamento dinâmico de um sistema de 1ª ordem. Portanto, a resposta a um degrau de tensão *V<sup>a</sup>* é dada por:

$$
i_a(t) = \frac{V_a}{R_a}(1 - e^{\frac{t}{\tau_a}})
$$
\n(3.19)

e se  $t = \tau_a =$ *La Ra* , então:

$$
i_a(\tau_a) = \frac{V_a}{R_a}(1 - e^{-1})
$$
  
= 
$$
\frac{V_a}{R_a} 0,632.
$$
 (3.20)

Medindo-se o intervalo de tempo que a corrente leva para atingir 63,2% do valor de regime (*V<sup>a</sup> /R<sup>a</sup>* ), tem-se o valor de *τ<sup>a</sup>* e obtém-se *L<sup>a</sup>* como segue:

$$
L_a = R_a \tau_a. \tag{3.21}
$$

A [Figura](#page-85-0) 3.6 indica a forma da resposta transitória de *i<sup>a</sup>* (*t*) e o procedimento gráfico de obtenção de *τ<sup>a</sup> .* Para realizar este ensaio deve-se acrescentar um resistor externo *Rext*

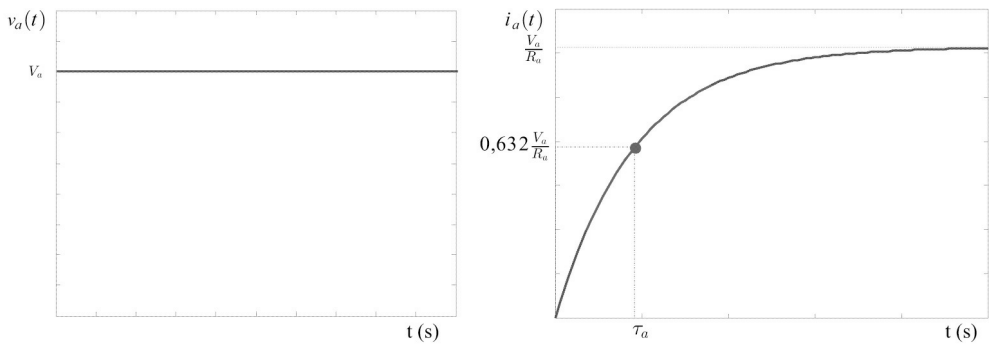

<span id="page-85-0"></span>Figura 3.6: Determinação de *L<sup>a</sup>* .

de valor conhecido para monitorar a corrente *i<sup>a</sup>* (*t*). Levar em consideração, para o cálculo de *L<sup>a</sup>* , o valor deste resistor ([Figura](#page-84-0) 3.5) usando:

$$
\tau_a = \frac{L_a}{(R_a + R_{ext})}.\tag{3.22}
$$

**Observação 3.1** *Este resistor não deve ser muito grande pois este irá afetar a constante de tempo a ser medida* (*Rext* « 1Ω)*.*

#### **Parâmetros elétricos:** *Ke*

Com base na equação elétrica do motor, para obter *K<sup>e</sup>* deve-se anular o termo *L<sup>a</sup> di<sup>a</sup> /dt*. Para isto, basta deixar o motor girando com velocidade constante denotada Ω para uma alimentação também constante. Desse modo, *i<sup>a</sup>* (*t*) é uma constante e *di<sup>a</sup> /dt* = 0, e a equação elétrica torna-se

$$
V_a(t) = R_a I_a(t) + K_e \Omega(t).
$$
\n(3.23)

Assim, medindo-se *I<sup>a</sup>* com um multímetro pode-se obter *K<sup>e</sup>* usando:

$$
K_e = \frac{V_a - R_a I_a}{\Omega} \tag{3.24}
$$

em que Ω deve ser em rad/s. Deve-se utilizar vários valores de *I<sup>a</sup>* e Ω para obter o valor de *Ke*.

#### **Obtenção dos parâmetros mecânicos:** *B* **e** *F*

Ao acionar o motor CC com uma tensão constante e a vazio obtém-se seu funcionamento com corrente e velocidade também constantes, isto é, *dω/dt* = 0 e *di<sup>a</sup> /dt* = 0. Dessa forma, a potência elétrica fornecida pela fonte ao motor será unicamente para vencer as perdas ôhmicas (no cobre da armadura) mais as perdas rotacionais (devida ao atrito viscoso *B* e atrito estático *F* ).

Para a condição do motor em regime permanente, a equação mecânica de velocidade do motor CC é dada por

$$
B\Omega + F = K_t I_a = T_e = T_r \tag{3.25}
$$

em que *Tr* é denominado torque resistivo dado por:

$$
T_r = B\Omega + F
$$
  
=  $K_t I_a.$  (3.26)

A equação do balanço de energia deve englobar a potência de perdas ôhmicas e a potência de perdas rotacionais, isto é:

$$
V_a I_a = R_a I_a^2 + T_r \Omega \tag{3.27}
$$

em que *V<sup>a</sup> I<sup>a</sup>* = potência fornecida, *R<sup>a</sup> I*2 = perdas ôhmicas e *Tr* Ω = perdas rotacionais. De (3.27), obtém-se:

$$
T_r = \frac{V_a I_a - R_a I_a^2}{\Omega} \tag{3.28}
$$

$$
T_r = \left[\frac{V_a - R_a I_a}{\Omega}\right] I_a
$$
  
=  $K_e I_a$  (3.29)

logo *Ke* = *Kt* supondo que a potência fornecida é igual às perdas ôhmicas mais perdas rotacionais. A partir dos valores de  $I_a$  ,  $\Omega$  e  $V_a$  , juntamente com o valor de  $R_a$  , calcula-se  $Tr$  e com a curva  $Tr$ × Ω, encontra-se graficamente ou analiticamente por regressão linear os valores de *B* e *F* , como indicado na [Figura](#page-87-0) 3.7.

#### **Obtenção de** *J*

**Método do transitório mecânico:** O valor da inércia *J*, pode ser obtido através do valor da constante de tempo mecânica do motor CC. Como a equação mecânica do motor é dada por uma equação diferencial de 1a ordem, analogamente, esta representa

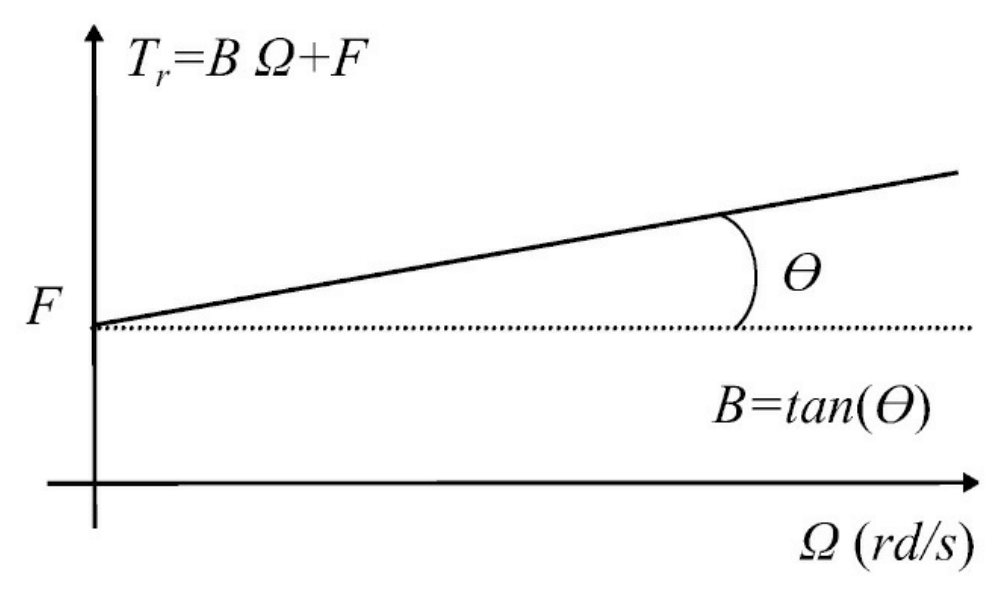

<span id="page-87-0"></span>Figura 3.7: Gráfico para determinação de *B* e *F* .

um sistema de 1ª ordem. Na desaceleração do motor estão envolvidos apenas os termos *J* e *B*.

O procedimento experimental é feito acionando o motor a uma dada velocidade constante Ω*o*, desligando após entrar em regime permanente e registrando a dinâmica de desaceleração, que então será devida unicamente aos termos de inércia e de atrito de amortecimento (viscoso). O intervalo de tempo entre Ω*o* e o repouso tem uma relação direta com a constante de tempo mecânica procurada. A [Figura](#page-88-0) 3.8 ilustra este procedimento de determinação do momento de inércia *J* através da constante de tempo mecânica.

ou

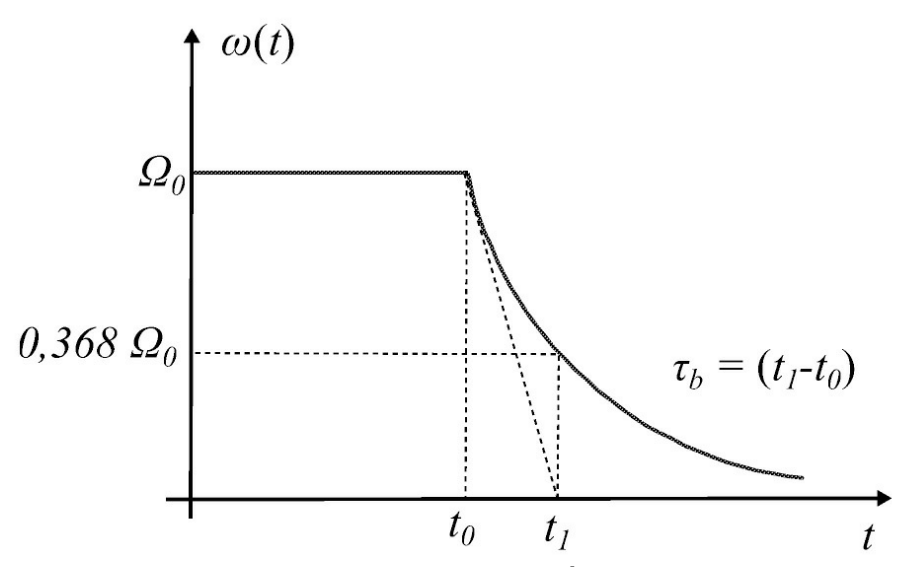

<span id="page-88-0"></span>Figura 3.8: Determinação da constante de tempo mecânica.

Usando o fato de que o intervalo de tempo  $t_0$  −  $t_1$  ilustrado na [Figura](#page-88-0) 3.8 equivale ao valor de uma constante de tempo mecânica dada por:

$$
\tau_b = \frac{J}{B} \tag{3.30}
$$

obtém-se o valor de *J*, pois o valor de *B* foi determinado anteriormente

$$
J = B\tau_b. \tag{3.31}
$$

#### **Obtenção da constante** *Kt*

Como visto anteriormente, o valor de *Kt* no sistema internacional de unidades MKS é numericamente igual ao valor de *Ke*. Entretanto, o valor de *Kt* também pode ser obtido experimentalmente. Para o motor sair de sua condição de repouso para qualquer condição de velocidade *ω >* 0, o torque elétrico desenvolvido (*T<sup>e</sup>* = *KtI<sup>a</sup>* ) deverá vencer inicialmente o valor do torque de atrito estático, *F* . Portanto, aumentando-se a tensão de alimentação do motor e medindo-se simultaneamente o valor da corrente produzida, o valor da corrente no instante em que o motor sai do repouso, denotada *I<sup>a</sup>* min, será aquele que vence o valor do torque de atrito estático *F* , isto é

$$
T_e = F = K_t I_{amin}.\tag{3.32}
$$

Assim, usando o valor de *F* já obtido em (3.32) obtém-se *Kt*

$$
K_t = \frac{F}{I_{amin}}.\tag{3.33}
$$

# 3.2 Motor *Brushless* de Tração Elétrica

Motores CC sem escovas ou BLDC (iniciais de *brushless direct current*) também denominados motores síncronos trapezoidais já que o campo magnético gerado pelo estator e o campo magnético do rotor giram na mesma frequência. Existem motores BLDC monofásicos, bifásicos e trifásicos, com o estator tendo o número de enrolamentos igual ao número de fases. Dentre esses, o motor trifásico é o mais popular e amplamente utilizado (Yedamale 2003). Para a função de tração, os motores são montados diretamente no eixo de tração do veículo como é o caso de bicicletas e motocicletas elétricas, ilustrada na [Figura](#page-89-0) 3.9.

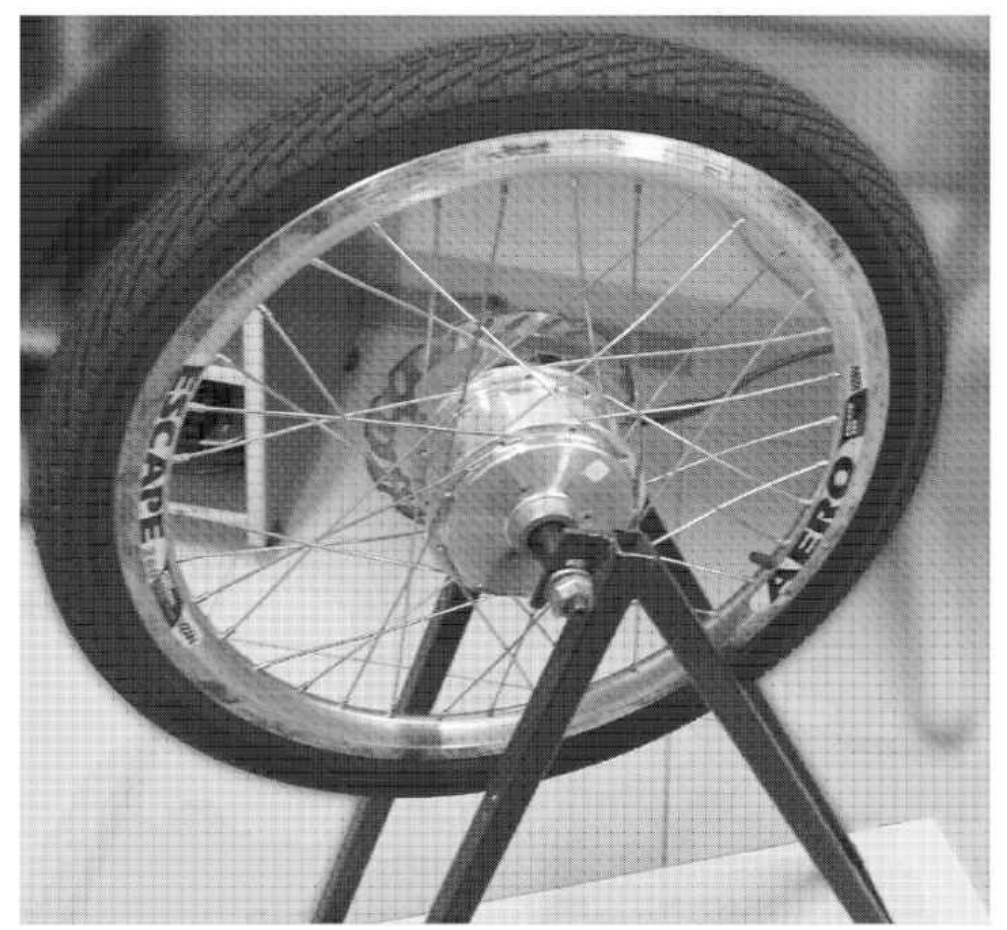

Figura 3.9: Motor BLDC no eixo de tração de uma roda de bicicleta elétrica a ser usado nas aulas de laboratório.

<span id="page-89-0"></span>Construtivamente, o estator do motor *brushless* é formado por lâminas de aço sobrepostas com bobinas colocadas em ranhuras axialmente cortadas ao longo da periferia de sua parte interna. O estator se assemelha ao de um motor de indução, no entanto, os enrolamentos são distribuídos de maneira diferente.

A maioria dos motores BLDC tem três enrolamentos conectados em estrela, como motores de disco rígido usados em sistemas de informática e computadores. Motores de aeromodelos possuem conexão em delta. Cada um desses enrolamentos são construídos com várias bobinas interconectadas para formar um enrolamento. Uma ou mais bobinas são colocadas nas ranhuras e são conectadas de modo a formar um enrolamento, cada um desses enrolamentos são distribuídos pela periferia do estator para formar um número par de polos (Yedamale 2003).

O rotor é feito de ímã permanente e pode variar a quantidade ou número de polos com Norte e Sul alternados. Baseado na densidade de campo magnético necessária no rotor, material magnético apropriado é escolhido para fazer o rotor. Ímãs de ferrite são geralmente usados para fazer ímãs permanentes, porém, com o avanço da tecnologia, ímãs de liga de terras raras estão ganhando popularidade. Os ímãs de ferrite são mais baratos mas tem a desvantagem de baixa densidade de fluxo em um dado volume, em contraste, a liga possui alta densidade de fluxo por volume e permite ao motor ser comprimido ainda mais para a mesma quantidade de torque. Além disso, os ímãs de liga de terras raras melhoram a razão tamanho/peso e fornecem torque maior para o mesmo tamanho de motor que usa ímãs de ferrite (Yedamale 2003).

Diferente de um motor CC com escovas, a comutação de um motor BLDC é controlada eletronicamente. Para girar o motor, os enrolamentos do estator devem ser energizados em uma sequência. É importante saber a posição do rotor a fim de entender qual enrolamento será energizado, seguindo a sequência de energização. A posição do rotor é dada usando sensores de efeito Hall incorporados no estator (Yedamale 2003).

A maioria dos motores BLDC possuem três sensores Hall no estator. Sempre que o polo magnético do rotor passa perto do sensor Hall, é dado um sinal de nível alto ou baixo, indicando que um polo norte ou sul está passando pelo sensor. Baseado na combinação dos sinais dos três sensores Hall, a sequência exata de comutação pode ser determinada (Yedamale 2003). Por meio do aspecto construtivo do BLDC define-se o circuito elétrico equivalente com parâmetros concentrados conforme ilustrado na [Figura](#page-91-0) 3.10.

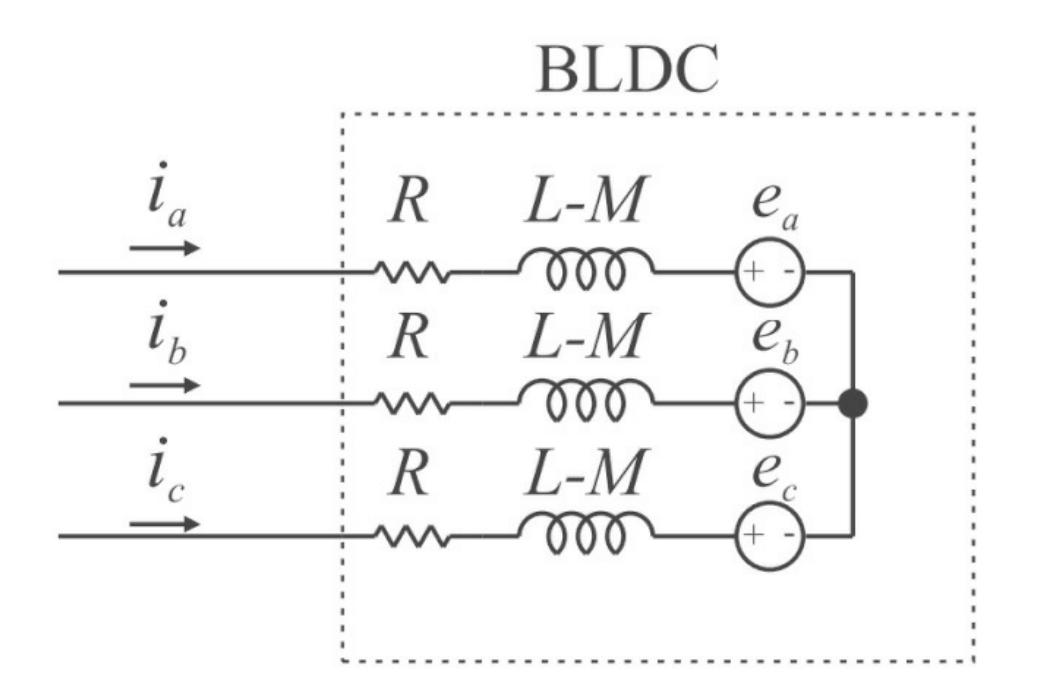

<span id="page-91-0"></span>Figura 3.10: Representação em parâmetros concentrados do motor BLDC, adaptado de Baratieri (2011).

#### **3.2.1 Modelagem dinâmica**

Por ser um motor CC que é comutado eletronicamente acionando somente duas das três fases em cada vez, a modelagem dinâmica é feita por fase. Tal procedimento resulta em um conjunto de equações por fase equivalentes às de um motor CC convencional e representado por (3.6) em que foram considerados que as fases são idênticas com mesmo valor e indutância por fase.

$$
\begin{bmatrix} v_a \\ v_b \\ v_c \end{bmatrix} = \begin{bmatrix} R & 0 & 0 \\ 0 & R & 0 \\ 0 & 0 & R \end{bmatrix} \begin{bmatrix} i_a \\ i_b \\ i_c \end{bmatrix} + \begin{bmatrix} L - M & 0 & 0 \\ 0 & L - M & 0 \\ 0 & 0 & L - M \end{bmatrix} \begin{bmatrix} \frac{di_a}{dt} \\ \frac{di_b}{dt} \\ \frac{di_c}{dt} \end{bmatrix} + \begin{bmatrix} e_a \theta_r \\ e_b \theta_r \\ e_c \theta_r \end{bmatrix} \tag{3.34}
$$

em que *vj* é a tensão de fase do enrolamento *j*, *ij* é a corrente de fase do enrolamento *j*, *ej* é a força contra-eletromotriz da fase *j*, *L* é a indutância própria de fase, *M* é a indutância mútua do motor BLDC, *R* é a resistência de fase e *θr* é o ângulo mecânico do rotor com *j* = *a,b,c* (Baratieri 2011). De (3.34) tem-se a representação de um motor BLDC mostrado na [Figura](#page-91-0) 3.10. O torque eletromagnético é determinado por (Baratieri 2011):

$$
T_e = \frac{1}{\omega_r} \left[ e_a(\theta_r) i_a + e_b(\theta_r) i_b + e_c(\theta_r) i_c \right]
$$
\n(3.35)

em que *T<sup>e</sup>* é o torque eletromagnético do motor BLDC e *ω<sup>r</sup>* é a velocidade angular de rotação. A dinâmica mecânica de velocidade e posição são descritas por:

$$
J\frac{d}{dt}\omega_r = T_e - T_c - B\omega_r \tag{3.36}
$$

$$
\frac{d}{dt}\theta_r = \frac{P}{2}\omega_r \tag{3.37}
$$

em que *J* é a constante de inércia total do motor BLDC, *B* é o coeficiente de atrito viscoso total, sendo ambos referidos ao eixo do motor, *Tc* é o torque de carga e *P* é o número de polos do motor (Baratieri 2011).

#### **Modelo linear**

Como visto anteriormente, as equações dinâmicas do motor *brushless* por fase se assemelham à aquelas de um motor CC convencional com escovas. Assim, as dinâmicas elétrica do circuito de estator e mecânica do mecanismo de rotação podem ser descritas em função da resistência *R* e indutância de estator *L*, inércia *J* e atrito viscoso *B* bem como dos coeficientes de torque e da força contra-eletromotriz *K<sup>e</sup>* e *Kt*, respectivamente. Para fins de simulação deve-se ainda obter o ângulo de rotação *θr* proveniente de simples integração da velocidade *ωr* para efeito de comutação das fase no inversor de acionamento.

Desde que o motor BLDC é acionado com apenas duas fases simultaneamente a corrente de excitação entra por uma fase e sai por outra, percorrendo um total de duas resistências, duas indutâncias e interagindo com duas ações de forças contra-eletromotrizes. Supondo-se em um instante as fases A e B acionadas com  $i = iA = -iB$ , pode-se escrever:

$$
v_{AB} = 2Ri + 2(L - M)\frac{di}{dt} + (e_a - e_B)
$$
  

$$
= R_a i + L_a \frac{di}{dt} + K_e \omega_r
$$
 (3.38)

com *R<sup>a</sup>* := 2*R*, *L<sup>a</sup>* := 2(*L*− *M* ) e *K<sup>e</sup>* o coeficiente da fcem. Com base em (3.38) verifica-se a semelhança desta com a equação dinâmica de um motor CC. Também, com base em (3.38) constata-se que a dinâmica elétrica do motor BLDC representa um subsistema de primeira ordem:

$$
G_{BLDC}(s) = \frac{1}{L_a s + R_a}.\tag{3.39}
$$

Finalmente, com base na equação da dinâmica mecânica (3.36) que também é uma dinâmica de primeira ordem verifica-se que o modelo completo do motor BLDC pode ser representado por umas das possíveis formas dadas na [Figura](#page-80-0) 3.3 e que sua função transferência pode ser dada por:

$$
G_{BLDC}(s) = \frac{K_T}{L_a J s^2 + (R_a J + L_a B)s + (R_a B + K_e K_t)}
$$
(3.40)

com  $KT = Ke$ .

#### **3.2.2 Obtenção do modelo**

Para o caso do BLDC procede-se da mesma maneira que o motor CC convencional para a obtenção dos parâmetros. Com base em(3.38) e na [Figura](#page-91-0) 3.10 em que se usa sempre duas fases simultaneamente e em série, a resistência e indutância no modelo linear correspondem ao dobro dos valores obtidos nos ensaios indicados para o motor convencional, por exemplo com o ensaio do experimento da [Figura](#page-84-0) 3.5. Os coeficientes de torque de fcem respectivamente *K<sup>t</sup>* e *K<sup>e</sup>* são obtidos com o ensaio em vazio e com auxílio de (3.24).

Alguns ensaios são necessários para levantar os parâmetros do motor, uma vez que algumas especificações técnicas não foram especificadas. O número de pares de polos do motor pode ser calculado experimentalmente da seguinte forma. Com o motor em rotação constante, obteve-se o sinal de um dos sensores Hall no osciloscópio e, a partir da contagem de pulsos dados em um período de tempo e da velocidade do motor, pôde-se obter a quantidade de polos do motor.

No ensaio a ser realizado, fixar a velocidade de rotação do motor 240 RPM. A frequência do sinal proveniente do sensor Hall para esta velocidade é de 400*Hz*, com isso, obtém-se a seguinte relação:

$$
NPolos = \frac{\text{FrequênciaHall} \times 60}{\text{Velocidade}[RPM]}\n= \frac{60 \times 400}{240}
$$
\n(3.41)

em que foi possível calcular que o motor possui 100 polos ou 50 pares de polos, sendo assim um motor com torque elevado e baixa velocidade. Entretanto, esse valor encontrado é incompatível com as dimensões do motor, justificado pela existência de uma redução mecânica que influencia a quantidade de polos calculados por este método. Portanto, deve-se calcular as proporções da redução mecânica para então obter o número real de polos.

#### **3.2.3 Medição de velocidade de rotação**

Para possibilitar a realização do controle de velocidade do motor em malha fechada, é necessário medir e processar esta velocidade. Para isto, foi utilizado o CI MC33039, um circuito adaptador usado para realimentação no controle de motores BLDC em malha fechada. A vantagem da utilização deste CI é que este permite a regulação de velocidade sem a necessidade de um *encoder*. A [Figura](#page-94-0) 3.11 mostra que o MC33039 contém três *buffers* de entrada, cada um com histerese para rejeição ao ruído, três detectores de borda, um monoestável programável e um regulador *shunt* interno (Datasheet-6N137 consulta em 2015).

Na saída do CI é fornecido um trem de pulsos com frequência variável denotada *fout* proporcional à velocidade de rotação do motor. Ao passar o sinal por um filtro passa-baixa de valores *R* = 1*k*Ω e *C* = 100*µF* , tem-se um valor de tensão média proporcional à velocidade de rotação do motor. A partir disso, basta medir a velocidade do motor através de um tacômetro ótico para encontrar a constante *KV T* de proporcionalidade entre velocidade de rotação do motor e tensão de saída do CI. A largura do pulso *fout* de saída do MC33039 é programável e determinada através dos valores de *RT* e *CT* . Para esta aula, escolheu-se *RT* = 10*k*Ω e *CT* = 100*nF* , pois esses valores proporcionam uma largura do pulso compatível com a velocidade do motor estudado.

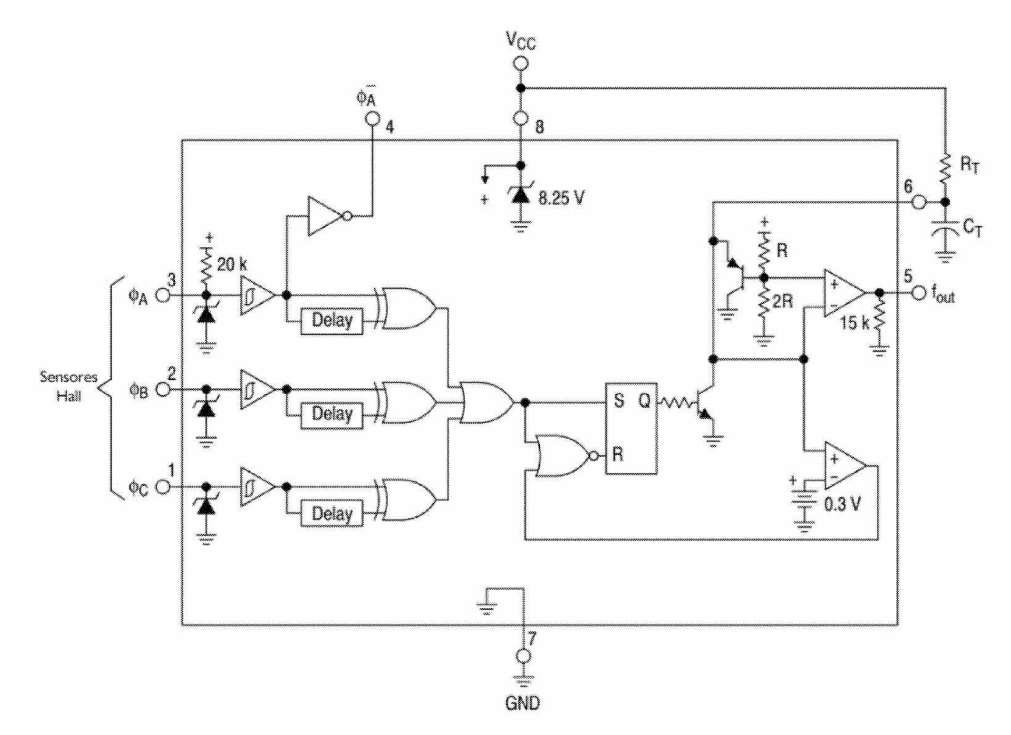

<span id="page-94-0"></span>Figura 3.11: Diagrama de blocos do CI MC33039. Adaptado de Datasheet-6N137 (consulta em 2015).

## **3.3 Sistema de Suspensão Magnética**

O sistema de suspensão magnética é um sistema que, além de possuir várias aplicações práticas importantes, como em rolamentos magnéticos e transportes de alta velocidade, apresenta características de fase não mínima e é um sistema instável, constituindo assim um bom exemplo para verificar as características de sistemas e o resultado da ação de controle. O protótipo usado nas aulas de laboratório propostas é mostrado na [Figura](#page-95-0) 3.12.

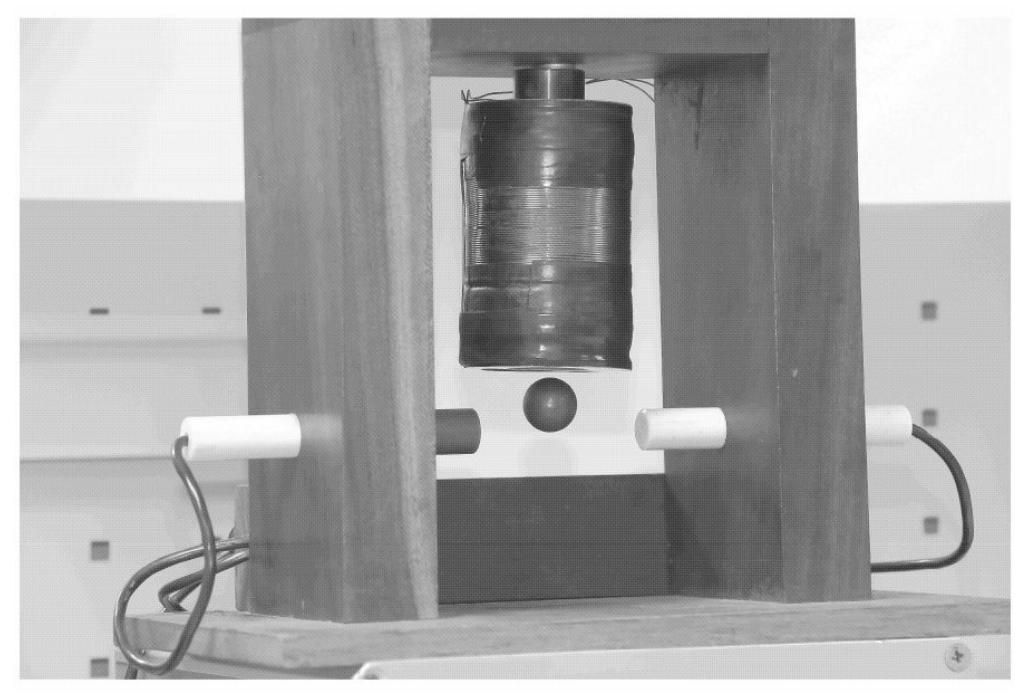

Figura 3.12: Protótipo de suspensão magnética usado nas aulas de laboratório propostas.

## <span id="page-95-0"></span>**3.3.1 Equações dinâmicas**

Considere uma esfera de massa *m* posicionada abaixo de um eletromagneto a uma distância *h* como mostrado na [Figura](#page-96-0) 3.13. O modelo do sistema de suspensão é baseado nas suas equações eletromecânica e elétrica. O protótipo do sistema de suspensão magnético apresentado aqui utiliza a força de atração eletromagnética (Oliveira, Costa & Vargas 1999).

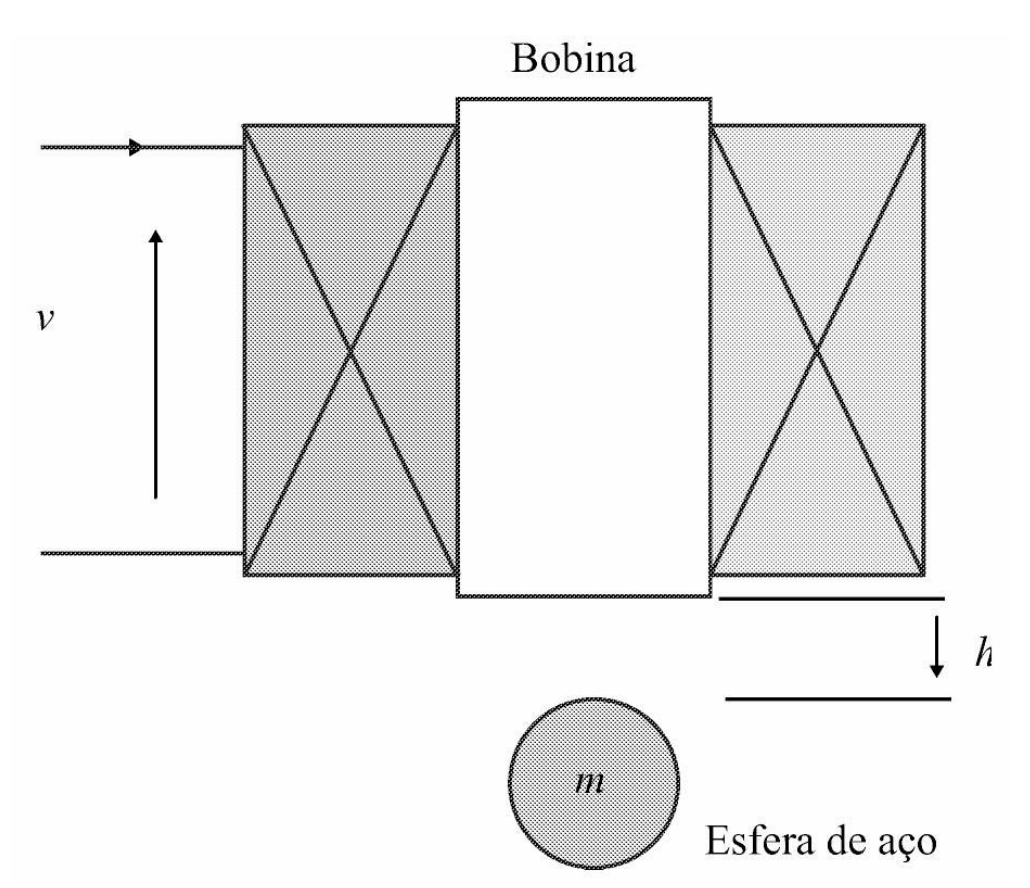

<span id="page-96-0"></span>Figura 3.13: Diagrama esquemático do sistema de suspensão ilustrando variáveis de entrada e saída.

Quando uma corrente *i* circula pela bobina, um campo magnético é gerado. Este, por sua vez, origina uma força eletromagnética sobre a esfera denotada *f* dada pela conhecida equação

$$
f(h,i) = \frac{i^2}{2} \frac{dL(h)}{dh}
$$
 (3.42)

De acordo com (3.42), há uma relação diretamente proporcional entre a força *f* e a derivada da indutância da bobina em relação à posição *h*. Com a variação da posição da esfera, a indutância descreve uma curva como a da [Figura](#page-97-0) 3.14. A indutância pode ser descrita pela equação

$$
L(h) = L(\infty) + \frac{L_0}{1 + h/a}
$$
\n(3.43)

com *L*<sup>0</sup> = *L*(0)−*L*(∞) e *a* uma constante. A partir de (3.42) e (3.43) obtém-se a equação eletromecânica do sistema:

$$
f(h,i) = \frac{-L_0}{2a} \frac{i^2}{(1 + h/a)^2}
$$
\n(3.44)

e a partir da lei de Newton obtém-se a equação mecânica do sistema como segue

$$
m\frac{d^2h}{dt^2} = mg + f(h,i). \tag{3.45}
$$

[Finalmente,](#page-98-0) a equação elétrica é obtida a partir o modelo da bobina como ilustrado na Figura 3.1 5.

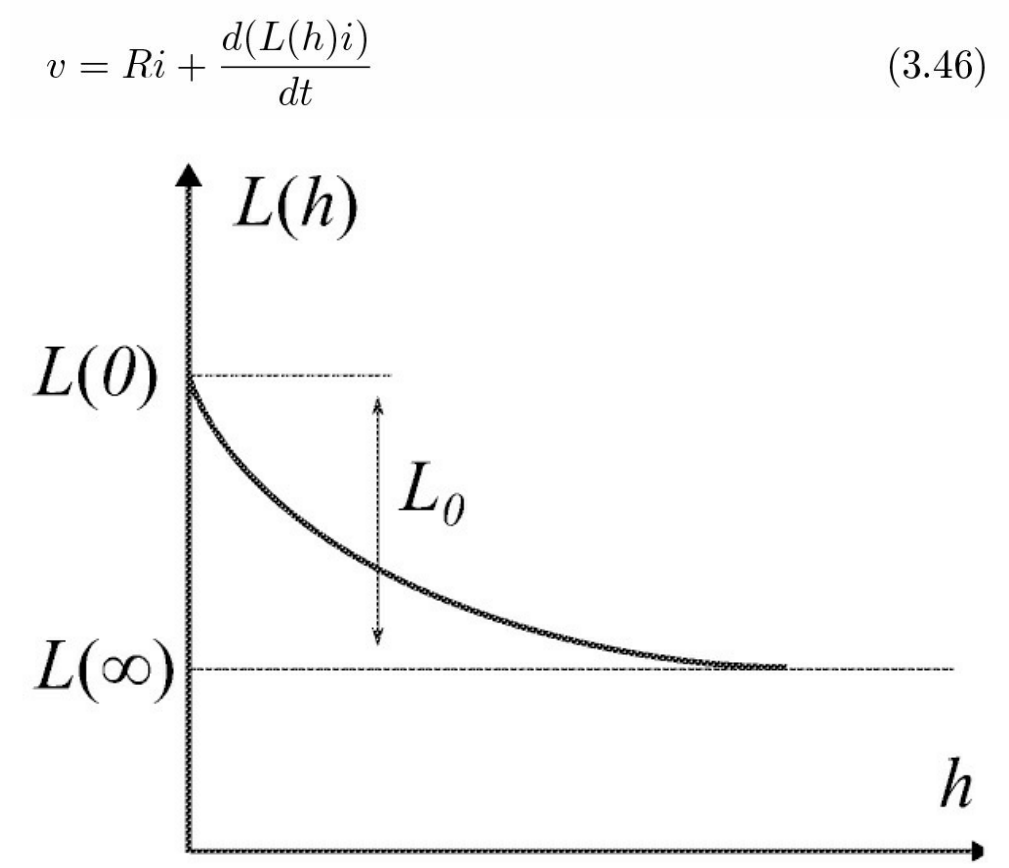

<span id="page-97-0"></span>Figura 3.14: Variação da indutância.

em que *v* a tensão de entrada em um amplificador de potência, *R* é a resistência da bobina.

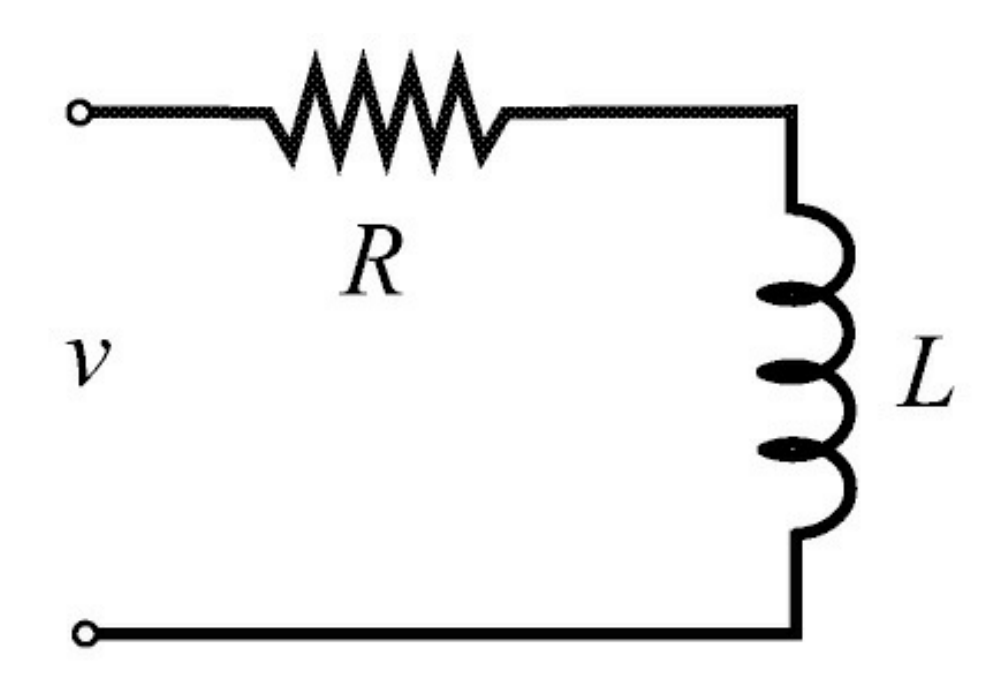

<span id="page-98-0"></span>Figura 3.15: Circuito elétrico da bobina.

## **3.3.2 Linearização equações sistema de suspensão magnética**

As equações dinâmicas do sistema são linearizadas em um ponto de operação (*he,ie*)*.* Uma vez que *h* é mantido em torno de *h<sup>e</sup>* a indutância *L*(*.*) é aproximada por uma constante *L*.

**Observação 3.2** *No ponto de equilíbrio* (*he,ie*) *tem-se mg* = −*f* (*he,ie*)*.*

Definindo as variáveis de estado do sistema de suspensão como  $x_1 = h$ ,  $x_2 = h$ <sup> $\cdot$ </sup> e  $x_3 = i$  e usando (3.44) - (3.46) pode-se escrever as equações de estado e saída do sistema

$$
\begin{array}{rcl}\n\dot{x} & = & F(x, v) \\
y & = & Cx\n\end{array}\n\tag{3.47}
$$

em que

$$
F(x,v) = \begin{bmatrix} x_2 \\ g - \left(\frac{L_0(x_1)}{2am}\right) \left(\frac{x_3}{1 + (x_1)/a}\right)^2 \\ -\frac{R}{L}x_3 + \frac{1}{L}v \end{bmatrix}
$$

# $C = \begin{bmatrix} c_1 & 0 & 0 \end{bmatrix}$

com *c*<sup>1</sup> o ganho do sensor de posição. A função *F* (*x,v*) em (3.3.2) linearizada em torno do ponto de equilíbrio (*x*<sup>1</sup> *e,x*2*e,x*3*e*), resulta em

$$
\begin{array}{rcl}\n\dot{z} & = & Az + Bu \\
y & = & Cz\n\end{array}\n\tag{3.48}
$$

em que

$$
A = \begin{bmatrix} 0 & 1 & 0 \\ k_2/m & 0 & -k_1/m \\ 0 & 0 & -R/L \end{bmatrix}, B = \begin{bmatrix} 0 \\ 0 \\ k_a/L \end{bmatrix}
$$

com *z* = *x* − *xe*, *u* = *v* − *ve*, *k*<sup>1</sup> e *k*<sup>2</sup> como em (3.49) e (3.50) dados por:

$$
k_1 := \left. \frac{\partial f}{\partial i} \right|_{(h_e, i_e)} = \frac{L_0 i_e}{[a(1 + h_e/a)^2]}
$$
(3.49)

$$
k_2 := \left. \frac{\partial f}{\partial h} \right|_{(h_e, i_e)} = \frac{L_0 i_e^2}{[a^2 (1 + h_e/a)^3]}.
$$
 (3.50)

Em (3.45) definindo *x* := [*h h*˙ ], *v* = *i*<sup>2</sup> e introduzindo em (3.45) a força devido ao atrito viscoso *k* entre o ar e a esfera, a equação de estado torna-se:

$$
\begin{bmatrix} \dot{z}_1 \\ \dot{z}_2 \end{bmatrix} = \begin{bmatrix} z_2 \\ g - \frac{k}{m} z_2 - \frac{L_0(u + v_e)}{2am(1 + (z_1 + x_{1e}/a)^2)} \end{bmatrix}
$$
(3.51)

com  $v_e = \frac{2}{3}$ 2*mag*  $\frac{mag}{L_0}$  (1 +  $\frac{x_1e_2}{a}$ *a* 2 . Substituindo *v<sup>e</sup>* em (3.51), tem-se:

$$
\begin{bmatrix} \dot{z}_1 \\ \dot{z}_2 \end{bmatrix} = \begin{bmatrix} z_2 \\ \frac{k}{m} z_2 - \frac{g(z_1 + 2x_{1e} + 2a)}{(a + z_1 + x_{1e})^2} z_1 \end{bmatrix} + \begin{bmatrix} 0 \\ \frac{-L_0 a}{2m(a + z_1 + x_{1e})^2} \end{bmatrix} u.
$$
 (3.52)

**Exemplo** 3.1 *Considere um sistema de suspensão magnética descrito por*  $x' = f(x)$  *<i>com*  $f(x)$ *como descrito em* (3.51)*. O modelo linearizado em* (*x*<sup>1</sup> *e*,0*,ve*) *usando* (2.79) *pode ser obtido via comandos Matlab como segue.*

```
% Variáveis simbólicas
   syms g a L0 m k x1e ue z1 z2
% Vetor deslocado em relação ao equilíbrio z=x-xe, u=v-ve
z = [z1; z2];% Ponto de linearização: xL
nxL = norm(xL)% Componentes de f(x) na variável deslocada em relação ao equilíbrio xe
F1 = z2;F2 = g-k/m*z2 - L0 * (u+ve) \frac{2}{2*aw*(1+(z1+x1e)/a)}% Cálculo do gradiente
gradf2 = jacobian(F2, z);% Fórmula de Teixeira e Zak
% obtensão da coluna 2 da matriz de estado do sistema linearizado
   a2 = gradF2' + (F2-xL'*gradF2')*xL/nxL;a1=[0;1];
```
## **3.3.3 Obtenção dos parâmetros**

Os valores da massa de esfera *m*, resistência da bobina *R* e indutância *L* são facilmente obtidos. Uma balança de precisão é usada para medir *m*. O valor de *R* pode ser medido através de um multímetro ou do levantamento da curva de tensão em função da corrente.

O valor de *L* é determinado medindo-se a constante de tempo da resposta de corrente da bobina a um degrau de tensão como ilustrado na [Figura](#page-101-0) 3.16. A fim de obter a resposta ao degrau da bobina, aplica-se um degrau de 10 V nos seus terminais. A indutância *L* é apresentada pela bobina quando a esfera estiver no ponto de equilíbrio. Portanto, deve-se colocar a esfera em posição *h<sup>e</sup>* usando um suporte plástico.

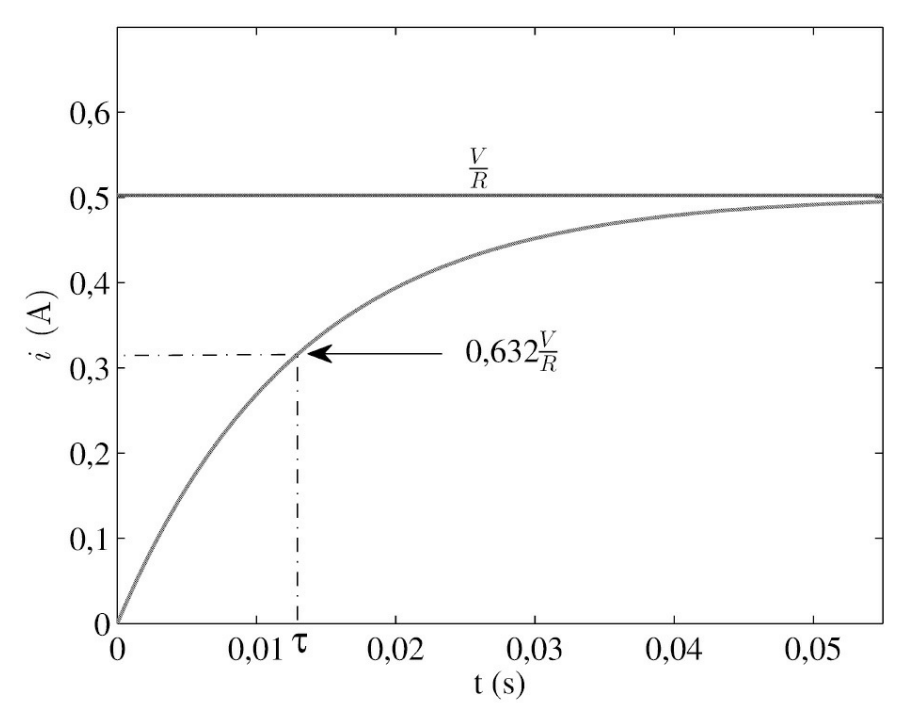

<span id="page-101-0"></span>Figura 3.16: Resposta da bobina ao degrau.

Os parâmetros constantes *a*,  $k_1$  e  $k_2$  são obtidos a partir do equilíbrio  $f(h,i) = mg$  pelo seguinte procedimento (Oliveira et al. 1999). Aplica-se inicialmente uma corrente de baixa amplitude nos terminais da bobina a fim de manter a esfera na base próximo ao ponto de operação, onde é tomado o valor de *h*, o qual é chamado *he*. Com a esfera em *h<sup>e</sup>* aumenta-se a corrente até que a bola suba em *t* = *teq* quando é tomado o valor de *i*, que é chamado *ie*. A Figura 3.17 ilustra este [procedimento.](#page-102-0) O processo é repetido várias vezes e o valor de *ie* é tomado como seu valor médio. Repetindo o mesmo procedimento para diferentes valores de *h* foram encontrados novos valores de *h<sup>e</sup>* e *ie*, produzindo a curva *he*× *ie*. Denotando (*h<sup>l</sup> ,i<sup>l</sup>* ) e (*hll,ill*) dois pontos da curva *he*× *i<sup>e</sup>* na qual a força *f* (*.,.*) é igual à força gravitacional e, usando (3.44), pode-se escrever:

$$
\frac{i_e'^2}{(1+h_e'/a)^2} = \frac{i_e''^2}{(1+h_e''/a)^2}
$$
(3.53)

e pode-se determinar *a*. Finalmente, o valor de *L*<sup>0</sup> pode ser calculado como

$$
L_0 = \frac{2amg(1 + h_e/a)^2}{i_e^2} \tag{3.54}
$$

em que *g* é a constante de aceleração devida a gravidade e *h<sup>e</sup>* é adotado tal que *i<sup>e</sup>* não cause excessivo aquecimento na bobina. Assim, com  $L_0$  e *a* os valores de  $k_1$  e  $k_2$  podem ser calculados a partir de (3.49) e (3.50). Os valores numéricos dos parâmetros do sistema experimental são mostrados na Tabela 3.1.

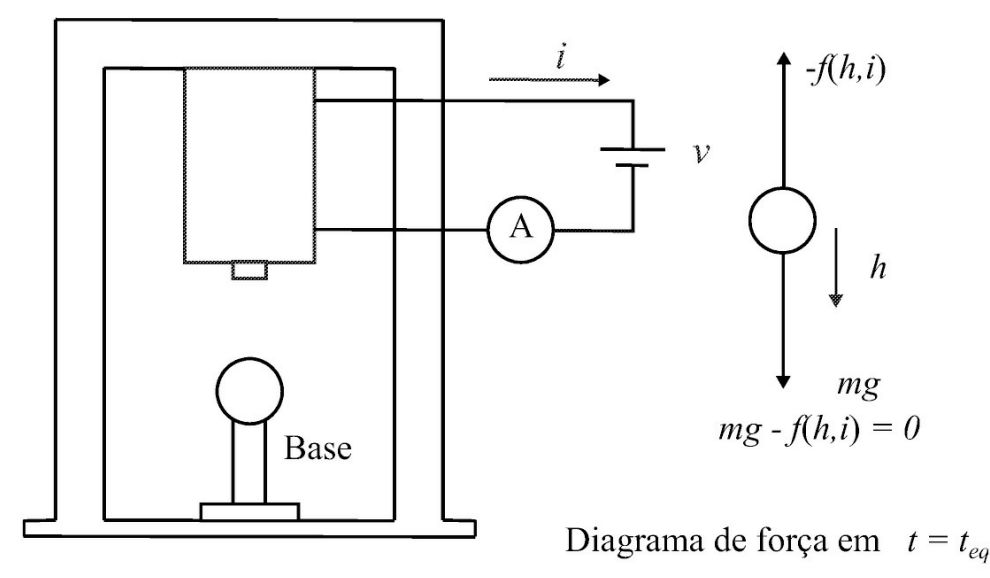

<span id="page-102-0"></span>Figura 3.17: Determinação dos parâmetros constantes  $L_0$  e *a*.

| massa da esfera                          | $m$ [kg]          | $22,6 \times 10^{-3}$ |
|------------------------------------------|-------------------|-----------------------|
| resistência da bobina                    | $R[\Omega]$       | 21                    |
| indutância da bobina aproximada          | $L$ [ <i>mH</i> ] | 520                   |
| indutância da bobina em torno equilíbrio | Lo[ <i>mH</i> ]   | 24,9                  |
| corrente da bobina no ponto de operação  | ie[A]             | 0,577                 |
| posição da bola no ponto de operação     | he[m]             | $4,50 \times 10^{-3}$ |
| constante <i>a</i>                       | a[m]              | $6,72 \times 10^{-3}$ |
| constante k1                             | $k_1$ [ $N/A$ ]   | 0,770                 |
| constante $k_2$                          | $k2$ [ $N/m$ ]    | 39,6                  |
| ganho sensor de posição                  | C <sub>1</sub>    | $-1,7361 \times 103$  |
| máxima tensão aplicada à bobina          | $V$ max $[V]$     | 24,0                  |

Tabela 3.1: Valores numéricos dos parâmetros físicos do sistema descrito.

# 3.4 Estufa Elétri**ca**

Muitos processos industriais podem ser aproximados por uma função de transferência de primeira ordem mais atraso. Suas respostas caracterizam uma resposta temporal monótona ou essencialmente monótona, isto é, monótona exceto para uma pequena parte inicial. Esses processos podem ser divididos em duas amplas classes. A primeira corresponde aos processos estáveis. A dinâmica desses processos é aproximada pela função de transferência:

$$
G(s) = \frac{Ke^{-sL}}{\tau s + 1} \tag{3.55}
$$

com *L* o atraso de tempo, *τ* a constante de tempo e *K* o ganho estático do processo. Tais parâmetros podem ser obtidos pelo experimento da resposta ao degrau, por exemplo. Esses processos são também denominados processos com autorregulação. A segunda classe corresponde aos processos com ação integral, e a função de transferência que aproxima esta dinâmica é dada por:

$$
G(s) = \frac{Ke^{-sL}}{s(\tau s + 1)}.\tag{3.56}
$$

Processos com polos ressonantes não apresentam resposta temporal ao degrau essencialmente monótona, por isso não fazem parte desta classificação. Notar que as funções de transferência apresentadas em (3.55)-(3.56) possuem ordem infinita, devido ao termo que modela o atraso ser da forma exponencial.

#### **3.4.1 Aproximação de Padé**

Como visto anteriormente na Seção 2.3, os sistemas lineares com atraso podem ser descritos por equações do tipo diferencial-diferença. Considere o caso especial de quasi--polinômio dado em (2.133):

$$
\delta(s) = e^{sL} D(s) + N(s) \tag{3.57}
$$

em que *L >* 0 e *D*(*s*) e *N* (*s*) polinômio, com coeficientes da forma

$$
N(s) = b_m s^m + b_{m-1} s^{m-1} + \dots + b_0;
$$
  
\n
$$
D(s) = s^n + a_{n-1} s^{n-1} + \dots + a_0.
$$

A função de transferência é da forma:

$$
G(s) = \frac{N(s)}{D(s)}e^{-sL}
$$
\n
$$
(3.58)
$$

Uma aproximação do termo *e<sup>−</sup>sL* pode ser obtida utilizando por exemplo a aproximação de Padé. Para obter a aproximação de Padé, considere a série de Taylor para L=1:

$$
e^{-s} = 1 - s + \frac{s^2}{2} - \frac{s^3}{3} + \dotsb. \tag{3.59}
$$

Considere a aproximação de Taylor da função de transferência de ordem 1 para obter a aproximação de ordem 1, tem-se:

$$
\frac{b_0s + b_1}{a_0s + 1} = b_1 + (b_0 - a_0b_1)s - a_0(b_0 - a_0b_1)s^2 + a_0^2(b_0 - a_0b_1)s^3 + \cdots
$$
 (3.60)

igualando os termos de *e* − *<sup>s</sup>* e a função de transferência de ordem 1 tem-se:

$$
b_1 = 1 \quad b_0 - a_0 b_1 = -1
$$
  

$$
-a_0(b_0 - a_0 b_1) = 1/2 \quad -a_0(-1) = 1/2
$$

fornecendo

$$
e^{-s} = \frac{-1/2s + 1}{1/2s + 1} \tag{3.61}
$$

com  $a_0 = 1/2$  e  $b_0 = -1/2$ .

Para *L* qualquer, basta substituir na aproximação de Taylor (3.59), −*s* por −*Ls* e qualquer os coeficientes dos polinômios do numerador e denominador como antes.

**Exemplo 3.2** *Considere um sistema de 1a ordem com atraso. Usar os comandos do Matlab a seguir para comparar a resposta do modelo exato e o modelo com o atraso descrito pela aproximação de Pade de ordens 1 e 2.*

```
s=tf('s'); Po=exp(-10*s)*0.5/(s+1);Po.Name='Modelo exato';
P1=zpk(pade(Po,1)); P1.Name='Pade de 1a ordem';
   P2=zpk(pade(Po,2)); P2.Name='Pade de 2a ordem';
figure(1)step(Po,P1,P2)
grid
% Com controlador
Kp=0.6; K_i=0.2; C=Kp+K_i/s
% Malha fechada
To=feedback(ss(Po)*C,1); To.Name='Modelo exato';
T1=feedback(P1*C,1); T1.Name='Pade de 1a ordem';
T2=feedback(P2*C,1); T2.Name='Pade de 2a ordem';
figure(2)
```
step(To,T1,T2)

#### **3.4.2 Atraso normalizado**

A função de transferência (3.55) pode ser caracterizada pelo atraso normalizado e o ganho do processo normalizado, apresentados abaixo. Segundo Khan & Lehman (1996), da experiência prática tem-se observado que processos com um valor pequeno para o atraso normalizado são "fáceis" de controlar, enquanto que valores grandes do atraso indicam processos "difíceis" de controlar. O atraso normalizado denotado *θ* e o ganho do processo normalizado denotado *k*, podem ser obtidos da seguinte forma:

$$
\theta = \frac{L}{\tau}
$$
\n
$$
k = \frac{G(0)}{|G(j\omega_{CR})|} = KK_{CR}
$$
\n(3.62)\n(3.63)

em que *KCR* é o ganho crítico do processo e *ωCR* é a frequência crítica dada por *arg*[*G*(*jωCR*)] = −*π.*

A resposta de um processo de 1a ordem mais atraso pode [apresentar](#page-106-0) um formato *S* como na F igura 3.18. O tempo de atraso *L* e a constante de tempo *T* podem ser estimados a partir da reta tangente ao ponto de inflexão da curva determinando-se a intersecção com o eixo do tempo e com a reta *K*.

Para saber como é o comportamento deste tipo de função de transferência em relação à frequência, é obtida a resposta em frequência do atraso. O módulo do atraso é igual a unidade para qualquer frequência

$$
\left|e^{-j\omega L}\right| = \left|\cos(\omega L) - j\sin(\omega L)\right| = 1.
$$
\n(3.64)

Portanto, o logaritmo do módulo do termo do tempo de atraso é 0*dB*. O ângulo de fase é (*e* <sup>−</sup>*jωL*) = −*ωL* (radiano) ou −57*.*3*ωL* em graus. Assim tem-se que o ângulo de fase varia linearmente com a frequência. A resposta em frequência da função de transferência dada em (3.55) é da forma da [Figura](#page-106-1) 3.19, obtida usando:

L=33; tau=484;K=0.77; w=logspace(-4,1,1000); Gminiforno=  $tf([K],[tau 1])$ set(Gestufa,'iodelay',L); [m,f]=bode(Gestufa,w)  $subplot(2,1,1), semilogx(w,20*log10(m(:,)), 'b')$  $subplot(2,1,2), semilogx(w,f(:,, 'b'))$ 

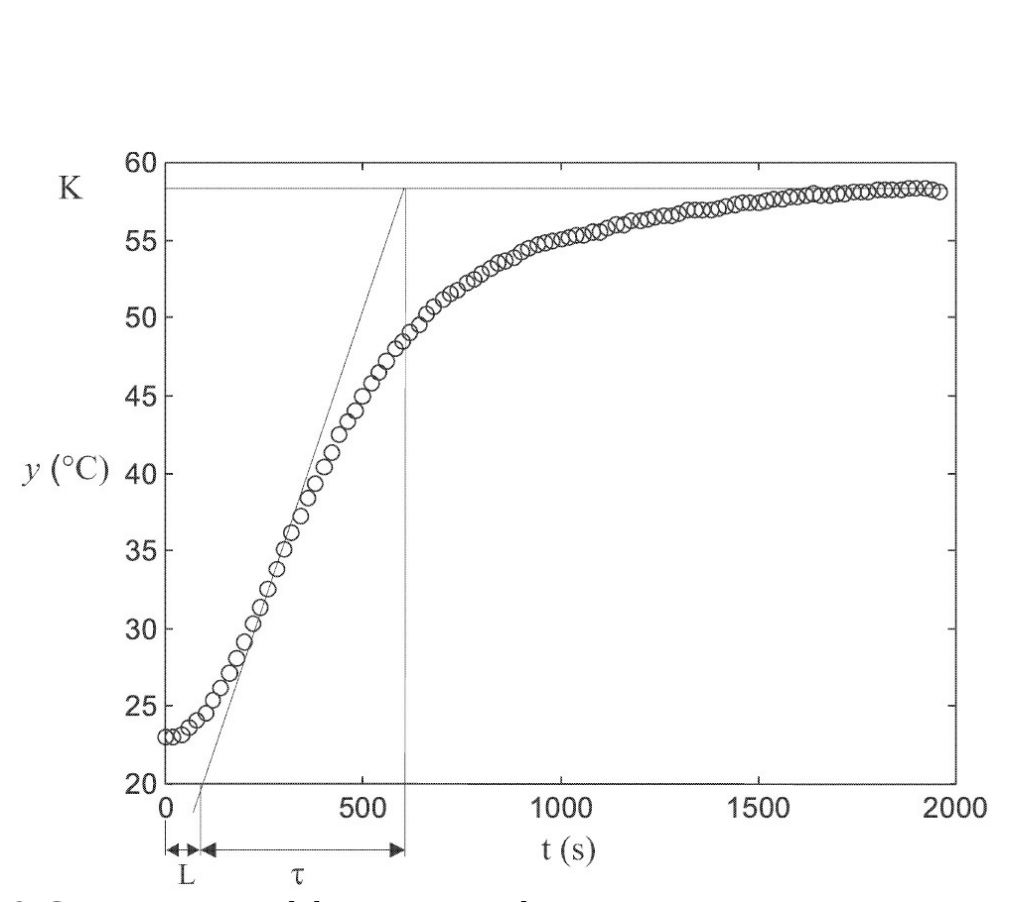

<span id="page-106-0"></span>Figura 3.18: Curva experimental de um processo de temperatura.

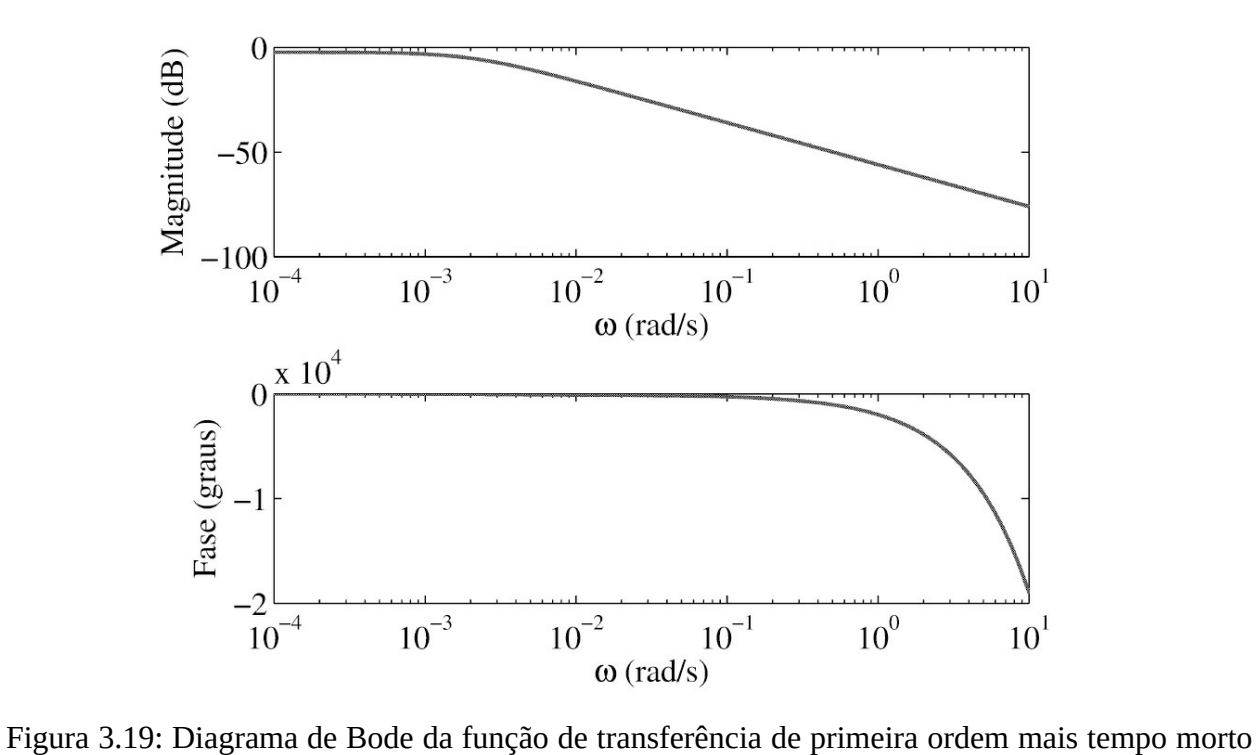

<span id="page-106-1"></span>para *L* = 33, *τ* = 484 e *K* = 0,77.

## **3.5 Aulas de Laboratório**

## **3.5.1 Obtenção modelo de um motor CC**

Neste experimento devem ser realizados diversos ensaios para determinação dos parâmetros do motor. O motor utilizado é um motor Eletrocraft de 60V com corrente de pico 5*A*, velocidade de operação máxima 6000*RPM* e torque nominal 0,353*N m*. A Tabela 3.2 fornece os parâmetros nominais deste motor.

1. Obter o valor de *Ra* pelos dois métodos indicados e comentar cada método quanto a precisão. Indicar o procedimento e os resultados na forma de tabela repetindo o método de ohmímetro para 4 valores da posição do rotor. Para facilitar, aplicar um pulso de tensão na armadura para facilitar a busca de uma posição adequada para medir a resistência. Utilizar pelo menos 8 pontos para levantar a característica *V* × *I* (eixo em repouso), considerando a posição do eixo que fornece a menor resistência.

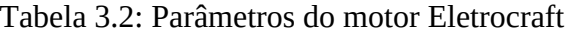

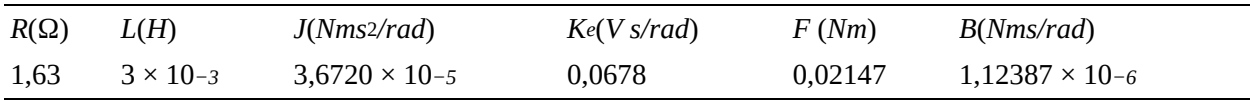

- 2. Obter o valor de *La* pelo método indicado. Utilize um *Rext* « 1Ω.
- 3. Obter a constante *Ke* a partir de *Ia* e Ω. Variar *Va* de 2 a 24V em passos de 2V e obter os dados restantes da Tabela 3.3 para calcular o valor médio de *Ke*.

#### Tabela 3.3: Determinação de *Ktg* e *K<sup>e</sup>*

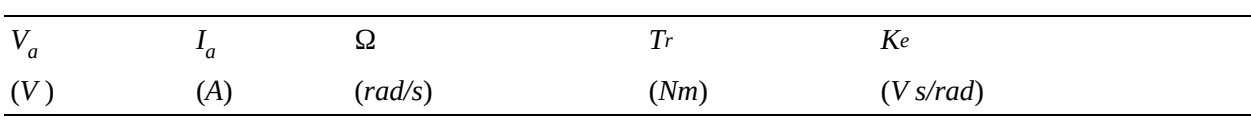

- 4. Obter os valores de *B* e *F* pela construção do gráfico de *Tr* × Ω, o qual pode ser conseguido com o auxílio da Tabela 3.3.
- 5. Obter o valor de *J* a partir da constante de tempo mecânica obtida via a desaceleração do motor.
- 6. Obter o valor do parâmetro *Kt* segundo o método indicado utilizando (3.32). Indicar o valor de *Ia* min.
- 7. Apresentar o diagrama de blocos, o diagrama Simulink, a função de transferência e equações espaço de estado do motor de corrente contínua.

**3.5.2** Obtenção modelo do motor *brushless*
Os parâmetros do modelo linear também podem ser encontrados por meio de identificação paramétrica com recursos do Matlab e baseado em um único ensaio degrau. O motor utilizado na aula de laboratório é um motor normalmente comercializado com um kit de conversão para bicicletas elétricas (ExtremeToys consulta em 2015) que possui uma potência de 350*W* e é alimentado por uma bateria de 36*V* (Moraes 2015). Diversos ensaios devem ser realizados para obter o número de polos, a constante de conversão de velocidade e resposta ao degrau. Com o auxílio de um osciloscópio, armazenar os valores da resposta ao degrau em vetores de dados de velocidade e tempo para serem usados na identificação do modelo do motor usando o *toolbox "ident"* do Matlab. Essa ferramenta faz uma aproximação matemática do modelo a partir dos vetores da entrada, saída e tempo. O modelo do motor pode ser aproximado por um sistema de segunda ordem, com dois polos reais: um relacionado à resposta elétrica e outro à resposta eletromecânica.

1. Obter o número de polos. O número de pares de polos do motor pode ser calculado experimentalmente da seguinte forma. Com o motor em rotação constante, obter o sinal de um dos sensores Hall no osciloscópio e, a partir da contagem de pulsos dados em um período de tempo e da velocidade do motor a quantidade de polos pode ser obtida usando (3.41), em que a velocidade é dada em RPM, e a frequência dos pulsos é a frequência do sinal proveniente do sensor Hall em Hz. Se existir redução mecânica, a proporção da redução mecânica (3.41) deve ser considerada.

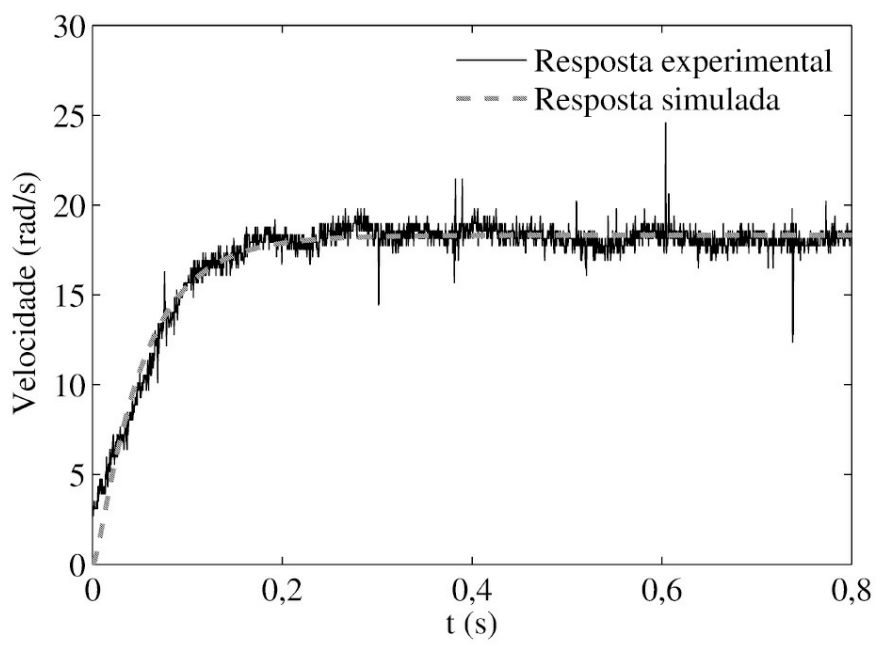

<span id="page-108-0"></span>Figura 3.20: Resposta em malha fechada para 18,85 rad/s (180 RPM).

2. Ganho linear. Obter o ganho *KV T* a partir de uma regressão linear. Para validar a linearidade da relação entre velocidade de rotação e tensão na filtragem da saída do CI MC33039, medir diferentes tensões com diferentes velocidades medidas com um tacômetro digital e exibir os dados como na Tabela 3.4.

#### Tabela 3.4: Relação entre velocidade de rotação do motor e tensão de saída do CI MC33039.

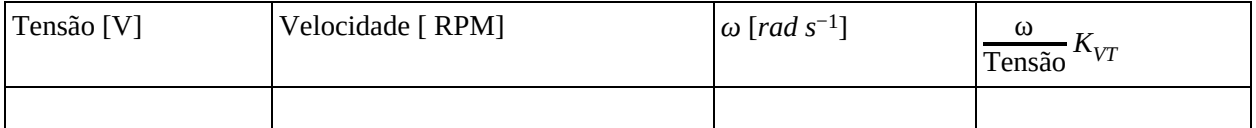

- 3. Obter a resposta ao degrau do motor modulando a tensão de entrada por PWM com ciclo de trabalho de 60% e tempo de amostragem 0,004*s*. Desse modo, com a alimentação de 36V, o degrau aplicado foi de aproximadamente 20V. O valor de 100% não foi utilizado, pois a ponte trifásica deve sempre estar em comutação para que o capacitor de *bootstrap* do circuito de disparo da ponte inversora ( a ser descrita no [Capítulo](#page-310-0) 9) possa carregar e gerar a tensão de acionamento do braço superior da ponte.
- 4. Com o auxílio de um osciloscópio, armazenar os valores da resposta ao degrau em vetores de dados para a identificação do modelo do motor. O modelo do motor obtido através da ferramenta "ident" comparado à resposta ao degrau obtida pelos estudantes pode ser vista na [Figura](#page-108-0) 3.20 (Moraes 2015).

## **3.5.3 Obtenção modelo do sistema de suspensão**

- 1. Obter o valor da massa da esfera *m* utilizando uma balança de precisão.
- 2. Obter o valor da resistência da bobina *R* utilizando um ohmímetro e a característica *V* × *I*.
- 3. Obter as constantes *a*, *L*0, *k*1 e *k*2, seguindo o procedimento dado anteriormente, resumido a seguir.
	- (a) Aplique nos terminais da bobina uma tensão *v* contínua tal que a força *f* exercida sobre a esfera, mantenha-a no ponto de equilíbrio escolhido *z*0. Para fazer este experimento mantenha a esfera na base, ou seja, erguida por um suporte plástico, conforme a Figura 3.17 e aumente [gradativamente](#page-102-0) a tensão *v*, monitorando sempre a corrente *i* até que a esfera suba. Neste instante, medir a corrente e tensão correspondente. No momento imediatamente anterior à subida da esfera, a força peso desta equivale à força de atração exercida pela bobina, [Figura](#page-102-0) 3.17. Repetir este procedimento duas vezes para *he* e obter a corrente e tensão como o seu valor médio denotados *ie*[*A*] e *ve*[*V* ], respectivamente.
	- (b) Novamente, aplique nos terminais da bobina uma tensão *v* contínua tal que a força *f* exercida sobre a esfera, mantenha-a próxima do ponto de equilíbrio escolhido. Anote o valor de *h* nomeado *he* e aumente gradativamente a tensão *v*, monitorando sempre a corrente *i* até que a esfera suba. Neste instante, anote a corrente nomeada *ie*.
	- (c) Repetir este procedimento duas vezes para a mesma posição *h* e obter *i* tomando seu valor médio e para quatro diferentes valores de *h* na vizinhança do ponto de equilíbrio *he*. Anote os valores de *he*[*mm*] e os valores de *ie*[*A*].

(d) Para qualquer par medido (*he,ie*), o valor da função *f* (*he,ie*) é igual ao valor da força peso. Através da equação (3.53) obter os valores de *a* para seis possíveis combinações entre os 4 pares de (*hl ,il* ) e (*h*" *,i*") obtidos. O valor de *a* é tomado como o seu valor médio

$$
a = \frac{i_{eq}^{"}h'_{eq} - i'_{eq}h_{eq}^{"}}{i'_{eq} - i_{eq}^{"}}.
$$
\n(3.65)

- (e) Pela equação (3.54), calcule *L*0.
- (f) Pelas equações (3.49) e (3.50), calcule *k*1 e *k*2 respectivamente.
- 4. Determinação da indutância. Para a obtenção de *L* colocar a esfera na posição *h*0 usando um suporte plástico. Medir a indutância através da resposta de corrente da bobina a um degrau de tensão em seus terminais a partir da tensão em um resistor externo inserido na malha da bobina ou a partir da corrente com uma ponta de prova de corrente para osciloscópio. Aplique um degrau de 10V nos terminais da bobina. Se usar o procedimento via a tensão em um resistor externo, somar esse valor ao valor da resistência da bobina para obter a curva da corrente.

### **3.5.4 Obtenção modelo do sistema térmico**

Nesta parte devem ser realizados diversos ensaios para determinação dos parâmetros de uma estufa.

- 1. Aplicar um degrau de potência na estufa e registrar a variação da temperatura em função do tempo.
- 2. Determinar o tempo de atraso e constante de tempo utilizando a curva da resposta ao degrau supondo que a estufa pode ser representado por um sistema de 1a ordem mais um atraso simples. Obter a função de transferência aproximada.
- 3. Plotar em um mesmo gráfico as respostas experimental obtida no ensaio e as simuladas usando os parâmetros obtidos em (2).

# **Capítulo 4**

# **Análise de Respostas de Sistemas Dinâmicos**

O objetivo deste capítulo é apresentar as principais definições de estabilidade incluindo a estabilidade segundo Lyapunov, o comportamento das respostas de sistemas lineares típicos, caracterizar as principais especificações de desempenho de sistemas de controle e, relacionar resposta transitória, resposta em frequência e localização dos polos em regiões do plano-s. Os polos identificam-se com os modos da resposta impulsional e os zeros com os coeficientes obtidos a partir da expansão de *G*(*s*) em frações parciais e a estabilidade com a resposta limitada.

O critério de estabilidade de Routh-Hurwitz é apresentado, caracterizando o polinômio característico de um sistema. Também, os resultados de estabilidade de polinômios usando o teorema de Hermite-Bieher são resumidos. Exemplos de análise de estabilidade de sistemas são apresentados.

A análise da resposta em frequência é feita a partir de diagramas de Bode de sistemas típicos. Também, a caracterização de polos na origem e polos dominantes é feita a partir da resposta no domínio do tempo. As principais referências usadas neste capítulo foram Franklin et al. (1994) e Slotine & Li (1991).

As aulas de laboratório têm por objetivo caracterizar o efeito de polos na origem (integradores) e polos dominantes na resposta no domínio do tempo e da frequência. Circuitos elétricos de primeira, segunda e terceira ordem são usados nas aulas.

#### **4.1 Polos e Autovalores**

Seja a equação espaço de estado com entrada *u* = 0:

$$
\dot{x} = Ax, \ x_0 = x(0). \tag{4.1}
$$

Sejam *λ<sup>i</sup>* ∈ C*, i* = 1, · · · *,n* autovalores da matriz *A* definidos como as raízes do polinômio det(*λI* − *A*) e *v<sup>i</sup>* ∈ R*<sup>n</sup>* os autovetores associados ao autovalor *λ<sup>i</sup>* . Os autovetores são vetores especiais e a sua direção é invariante a aplicação por *A*, ou seja, *Av* = *λv* . Assim, diz-se que os autovetores associados a *λ* são *A*-invariantes.

Sem perda de generalidade, suponha que a solução de (4.1) é descrita em termos dos modos do sistema como segue:

$$
x(t) = \sum_{i=1}^{n} A_i e^{p_i t} x_0
$$
\n(4.2)

Substituindo *x*(*t*) em (4.1) tem-se:

$$
\dot{x} = A \sum_{i=1}^{n} A_i e^{p_i t} x_0.
$$
\n(4.3)

Agora, derivando a solução *x*(*t*) =  $\sum_{i=1}^{n} A_i e^{pit}x0$ 

$$
\dot{x} = p_i \sum_{i=1}^{n} A_i e^{p_i t} x_0.
$$
\n(4.4)

Assim, igualando as equações para *x*˙ tem-se:

$$
A\sum_{i=1}^{n} A_i e^{p_i t} x_0 = p_i \sum_{i=1}^{n} A_i e^{p_i t} x_0.
$$
\n(4.5)

Então,

$$
Ax_0 = p_i x_0 \tag{4.6}
$$

o que equivale a

$$
(p_i I - A)x_0 = 0.
$$
\n(4.7)

Sabendo que det(*p<sup>i</sup> I* − *A*) = 0 fornece os autovalores de *A*, conclui-se que *p<sup>i</sup>* corresponde a um autovalor de  $A$  e  $x_0$  ao autovetor de  $A$  correspondente ao autovalor  $p_i$  .

### **4.2 Estabilidade Entrada-Saída**

Os sistemas de controle são projetados para atenderem especificações de estabilidade e de desempenho. A estabilidade será vista em termos da descrição entrada-saída e espaço de estado, sendo introduzido o conceito de estabilidade entrada limitada saída limitada (BIBO, das inciais em inglês), estabilidade de estado de equilíbrio, estabilidade via equação de Lyapunov e estabilidade no domínio da frequência. As referências básicas utilizadas foram os livros Chen (1999) e Zhou (1998). As definições e resultados de BIBO estabilidade dadas seguem Chen (1999).

**Definição 4.1** *Um sistema linear relaxado é dito ser BIBO estável se e só se para qualquer entrada limitada a saída for limitada.*

**Teorema 4.1** *Um sistema monovariável relaxado descrito por*

$$
y(t) = \int_{\infty}^{t} g(t,\tau)u(\tau)d\tau
$$
\n(4.8)

*é BIBO estável se e só se existir um finito k tal que*

$$
y(t) = \int_{-\infty}^{t} |g(t,\tau)| u(\tau) d\tau \le k < \infty, \quad t \in (-\infty, \infty)
$$
 (4.9)

Se para algum *k*

$$
y(t) = \int_{\infty}^{t} |g(t,\tau)| u(\tau) d\tau \le k < \infty, \quad t \in (-\infty, \infty)
$$
 (4.10)

então tem-se

- 1. Se *u* for uma função periódica com período *T* , *u*(*t*) = *u*(*t* + *T* ) para todo *t* ≥ 0 então a saída *y*(*t*) tende a uma função periódica com o mesmo período *T* .
- 2. Se *u*(*t*) for limitada e tender para uma constante então a saída tende para uma constante.
- 3. Se *u* for de energia finita

$$
u(t) = \left(\int_{\infty}^{t} |u(t)|^2 \, d(t)\right)^{1/2} \le k_1 < \infty \tag{4.11}
$$

então a saída é também de energia finita, existe  $k_2$  dependente de  $k_1$  tal que

$$
y(t) = \left(\int_{-\infty}^{t} |u(t)|^2 \, d(t)\right)^{1/2} \le k_2 < \infty. \tag{4.12}
$$

**Observação 4.1** *A saída apresenta as mesmas propriedades da entrada em um sistema BIBO estável.*

**Teorema 4.2** *Um sistema monovariável e relaxado descrito por G*(*s*) *é BIBO estável se e só se todos os polos de G*(*s*) *estiverem no semiplano lateral esquerdo do plano-s ou, equivalentemente, se todos os polos de G*(*s*) *tiverem a parte real negativa.*

Esse teorema pode ser verificado a partir da decomposição da saída *y*(*s*) em fracões parciais e aplicação da inversa de Laplace usando o conceito de modos da resposta introduzida na Seção  $(2.1.6).$ 

### **4.2.1 Estabilidade de polinômios**

A tarefa de encontrar as raizes de um polinômio situadas no semiplano lateral direito é muito importante para investigar a estabilidade do sistema realimentado. Os resultados de estabilidade de polinômios bem conhecidos na literatura foram propostos por Routh- Hurwitz. Podem ser encontrados em vários livros textos de controle, podendo citar, por exemplo, Franklin et al. (1994), Dorf & Bishop (2000) e Castrucci et al. (2011).

## **4.3 Critério de Estabilidade de Routh-Hurwitz**

O critério de Routh-Hurwitz fornece condições necessárias e suficientes para as raízes de um polinômio com coeficientes reais estarem localizadas no semiplano esquerdo do plano-s. O nome do critério refere-se aos seus formuladores. Em 1875, E. J. Routh desenvolveu um algoritmo para determinar as raízes localizadas no semiplano esquerdo do plano-s. Em 1895, A. Hurwitz formulou o critério em termos de determinantes (Gantmacher 2000).

**Teorema 4.3 (Routh)** *O número de raízes de um polinômio real δ*(*s*) *no semiplano lateral* direito  $Re s > 0$  é iqual ao número de troca de sinais na primeira coluna do arranjo de Routh.

**Critério de Routh-Hurwitz**. Todas as raízes do polinômio real *δ*(*s*) têm parte real negativa se e só se todos os elementos da primeira coluna do arranjo de Routh são diferentes de zero ou de mesmo sinal. O arranjo de Routh para determinar o número de raízes no semiplano esquerdo do plano-s é bastante conhecido e pode ser encontrado na maioria dos livros textos de controle. É formado a partir de todos os coeficientes do polinômio e completados por determinantes de matrizes de ordem 2, como segue. Seja o polinômio característico:

$$
\delta(s) = a_0 s^n + a_1 s^{n-1} + \dots + a_n \tag{4.13}
$$

com  $a_0 \neq 0$  e  $a_i$ ,  $i = 1, \dots n > 0$ .

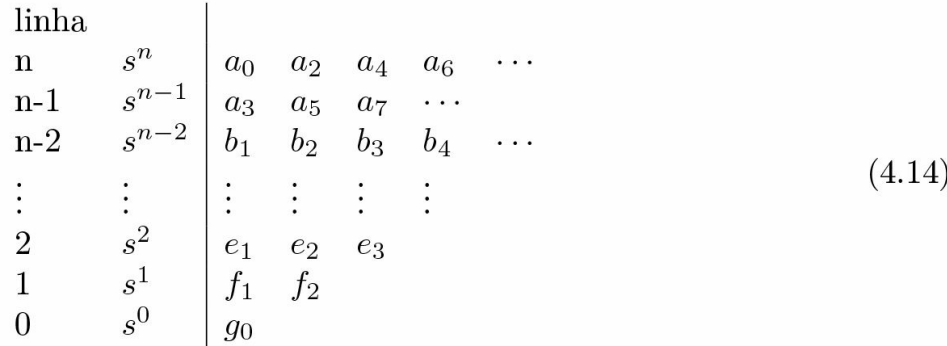

em que

$$
b_1 = \frac{a_1 a_2 - a_0 a_3}{a_1}, b_2 = \frac{a_1 a_4 - a_0 a_5}{a_1}
$$
  

$$
b_3 = \frac{a_1 a_6 - a_0 a_7}{a_1}, \dots
$$

$$
c_1 = \frac{b_1 a_3 - a_1 b_2}{b_1}, c_2 = \frac{b_1 a_5 - a_1 b_3}{b_1}
$$
  

$$
c_3 = \frac{b_1 a_7 - a_1 b_4}{b_1}, \dots
$$

$$
d_1 = \frac{c_1 a_3 - b_1 c_2}{c_1}, d_2 = \frac{c_1 b_3 - b_1 c_3}{c_1}
$$
  

$$
d_3 = \frac{c_1 a_7 - b_1 c_4}{c_1}, \dots
$$

Um polinômio estável também é referenciado na literatura de polinômio de Hurwitz. As seguintes propriedades decorrem do teorema de Routh.

**Propriedade 4.1** *Se δ*(*s*) *é um polinômio real de Hurwitz então todos os seus coeficientes são não zero e têm o mesmo sinal, ou positivo ou negativo.*

**Propriedade 4.2** Se  $\delta(s)$  é um polinômio real de Hurwitz de grau n, o arg[ $\delta(iw)$ ] é uma função *contínua e estritamente crescente de ω* ∈ (−∞,∞)*. Além disso, a fase para ω* ∈ (−∞,∞) *é nπ.*

**Exercício 4.1** *Considere o sistema descrito por:*

$$
T(s) = \frac{K}{s(s^2 + s + 1)(s + 2) + K}.
$$

*Utilizar o critério de Routh-Hurwitz para encontrar a faixa de valores do ganho K para estabilidade. A faixa de estabilidade também pode ser encontrada via a Regra 4 apresentada anteriormente. Conferir.*

O problema de interesse em muitos casos é o problema de obter condições de estabilidade em função de parâmetros do controlador. Para controladores de ordem fixa, como os controladores PI e PID, a serem estudados no [Capítulo](#page-248-0) 8, pode-se em alguns casos encontrar a região dos parâmetros dos controladores para garantir estabilidade usando o critério de Routh-Hurwitz como ilustram os exemplos a seguir.

**Exemplo 4.1** *Utilizar o critério de Routh-Hurwitz para obter todos os controladores estabilizantes da forma:*

$$
C(s) = \frac{K_P s + K_I}{s},
$$

*em que KP e KI são os parâmetros do controlador conhecido como controlador PI para estabilizar o sistema descrito por:*

$$
P(s) = \frac{1}{(s+1)(s+2)}.
$$

*Supondo que o controlador PI vai ser utilizado na configuração em cascata, o polinômio característico do sistema com realimentação unitária é da forma:*

$$
\delta(s, K_P, K_I) = s^3 + 3s^2 + (K_P + 2) s + K_I,
$$

*A partir do arranjo de Routh, obtém-se as seguintes desigualdades:*

$$
K_I > 0; \quad K_P > \frac{K_I}{3} - 2
$$

*como condições necessárias e suficientes para a estabilidade do sistema [realimentado.](#page-117-0) A Figura 4.1 ilustra a regão de estabilidade em termos dos parâmetros do controlador PI.*

**Exemplo 4.2** *Considere o sistema de 3a ordem com modos oscilatórios proposto em Astrom & K.Hagglund (1995) como um caso estudo de projeto de controlador PI, dado por:*

$$
G(s) = \frac{ab^2}{(s+a)(s^2+b^2)},
$$
\n(4.15)

em que a e b são constantes. A função de transferência L(s) com um controlador PI é dada por:

$$
L(s) = C(s)G(s) = \frac{ab^2(K_{P}s + K_{I})}{s(s+a)(s^2 + b^2)}.
$$

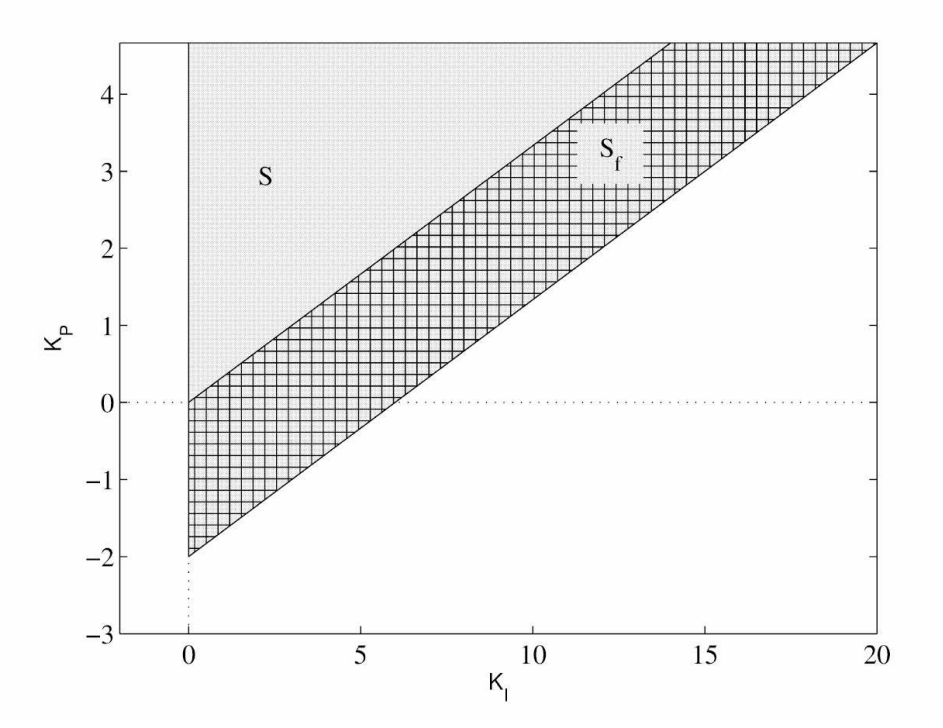

<span id="page-117-0"></span>Figura 4.1: Conjunto de ganhos estabilizantes denotado S e subconjunto S*<sup>f</sup>* para *K<sup>I</sup>* ∈ [0, 20] no plano (*KP , KI* ) para o Exemplo 4.1.

*É possível obter as condições de estabilidade a partir do polinômio característico:*

$$
\delta(s, K_P, K_I) = s^4 + as^3 + b^2 s^2 + (ab^2 K_P + ab^2) s + ab^2 K_I,
$$

*Então, o arranjo de Routh para* (4.2) *é mostrado na Tabela 4.2, com*

$$
A = ab2KP + ab2
$$
  
\n
$$
B = \frac{(ab2 - A)}{a}
$$
  
\n
$$
D = \frac{Aab2 - A2 - a3b2KI}{ab2 - A} = ab2KP + ab2 + \frac{a2KI}{KP}.
$$

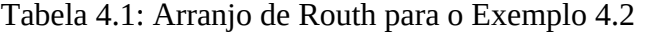

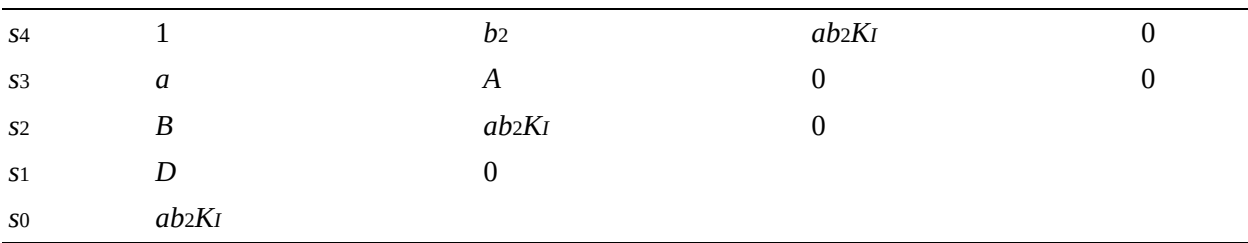

*Então, a partir do critério de Routh-Hurwitz, estabilidade é garantida se as seguintes desigualdades são satisfeitas:*

 $(4.16)$ 

 $a>0;\ \ \, K_P<0;\ \ \, K_I<\left(\tfrac{-b^2}{a}\right)\left(\left(K_P+\tfrac{1}{2}\right)^2-\tfrac{1}{4}\right);\ \ \, K_I>0\;\;.$ 

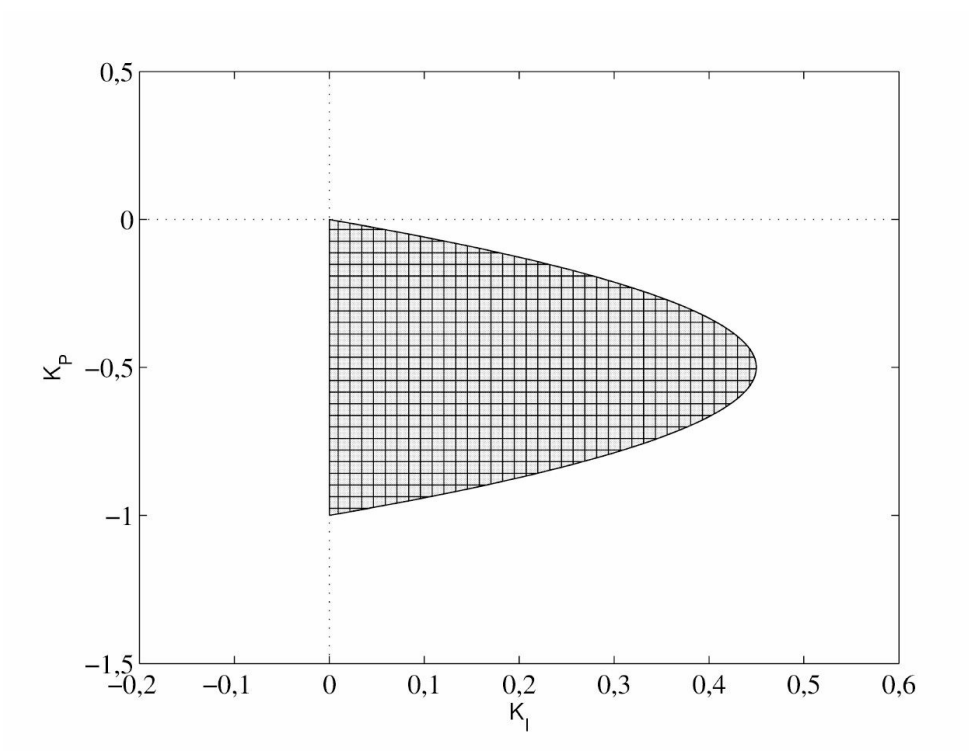

<span id="page-118-0"></span>Figura 4.2: Conjunto estabilizante *K<sup>I</sup>* ∈ [0, *<sup>b</sup>* ] no plano (*K<sup>P</sup> , K<sup>I</sup>* ) para o Exemplo 4.2.

*Assim, o conjunto estabilizante denotado* S *com controlador PI pode ser descrito por:*

$$
\mathcal{S}:=\{(K_P,K_I):(4.16)\ \ \textit{\'e satisfeita}\}
$$

*De acordo, [Figura](#page-118-0) 4.2 mostra o conjunto estabilizante* S *no plano* (*K<sup>P</sup>* , *K<sup>i</sup>* ) *para o sistema* (4.15) *com a* = 5 *and b* = 3*.*

O teorema de Hermite Biehler também fornece condições necessárias e suficientes para a estabilidade de polinômios a partir da satisfação de uma certa condição de entrelaçamento e foi usado para provar os resultados de Routh-Hurwitz e também para obter o conjunto de todos os controladores PI e PID estabilizantes para um dado sistema Bhattacharyya et al. (2009). A aplicação do critério de Routh-Hurwitz para para obter os ganhos de controladores PID pode levar a desigualdades não lineares dificultando a obtenção dos ganhos o que não ocorre na abordagem proposta em Bhattacharyya et al. (2009) usando a propriedade de interlaçamento de polinômios Hurwitz. A seguir os resultados de estabilidade de polinômios usando o teorema de Hermite-Bieher são resumidos.

#### **O teorema de Hermite-Biehler e generalizações**

Seja  $\delta(s) = a_0 + a_1 s + ... + a_n s_n$  um polinômio real dado de grau *n* 

$$
\delta(s) = \delta_e(s^2) + s\delta_o(s^2)
$$

onde *δe*(*s*2), *sδo*(*s*2) são os componentes de *δ*(*s*) formados pelas potências pares e ímpares de *s* respectivamente. Para cada frequência *ω* ∈ R, denota-se:

$$
\delta(j\omega) = p(\omega) + jq(\omega)
$$

em que *p*(*ω*) = *δe*(−*ω*2), *q*(*ω*) = *ωδo*(−*ω*2)*.* Sejam *ωe*<sup>1</sup> *,ωe*2*,...* os zeros reais, distintos e não negativos de *δe*(−*ω*2) e sejam *ωo* 1 *,ωo*2*,...* os zeros reais, distintos e não negativos de *δo*(−*ω*2), ambos organizados em ordem ascendente de magnitude.

**Teorema 4.4** Seja  $\delta(s) = a_0 + a_1s + ... + a_ns$  um polinômio real dado de grau n. Então  $\delta(s)$  é Hurwitz estável se e somente se todos os zeros de δe(–ω2), δο(–ω2) são reais e distintos, δn e δn $\bar{\ }_1$ *são de mesmo sinal, e os zeros reais e não negativos satisfazem a seguinte propriedade de entrelaçamento*

$$
0 < \omega_{e1} < \omega_{o1} < \omega_{e2} < \dots \tag{4.17}
$$

A prova pode ser encontrada em Datta, Ho & Bhattacharyya (2000).

**Exemplo 4.3** *Sejam os seguintes polinômios:*

- *1. δ*(*s*) = *s*7 + 5*s*6 + 14*s*5 + 25*s*4 + 31*s*3 + 26*s*2 + 14*s* + 4
- *2. δ*(*s*) = *s*5 + 13*s*4 + 66*s*3 + 162*s*2 + 188*s* + 80*.*
- *3. δ*(*s*) = *s*6 + 12*s*5 + 53*s*4 + 96*s*3 + 26*s*2 − 108*s* − 80*.*

*Pede-se verificar a sua estabilidade usando o Teorema 4.4.*

No primeiro caso obtém-se:

$$
p(\omega) = -5\omega^6 + 25\omega^4 - 26\omega^2 + 4
$$
  
\n
$$
q(\omega) = \omega(-\omega^6 + 14\omega^4 - 31\omega^2 + 14).
$$

Neste polinômio *δ<sup>n</sup>* e *δn*<sup>−</sup> <sup>1</sup> possuem o mesmo sinal, as raízes de *δe*(*jω*) e de *δ<sup>o</sup>* (*jω*) são simples e reais e as raízes reais e não negativas de *δe*(*jω*) e de *δ<sup>o</sup>* (*jω*) são:

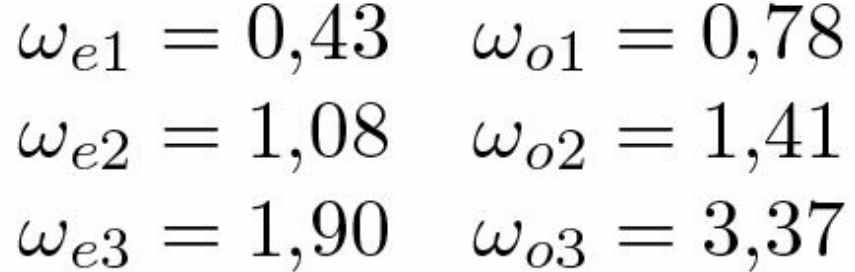

A ocorrência do entrelaçamento pode ser verificada visualmente na [Figura](#page-121-0) 4.3. Conclui-se então que este polinômio é Hurwitz.

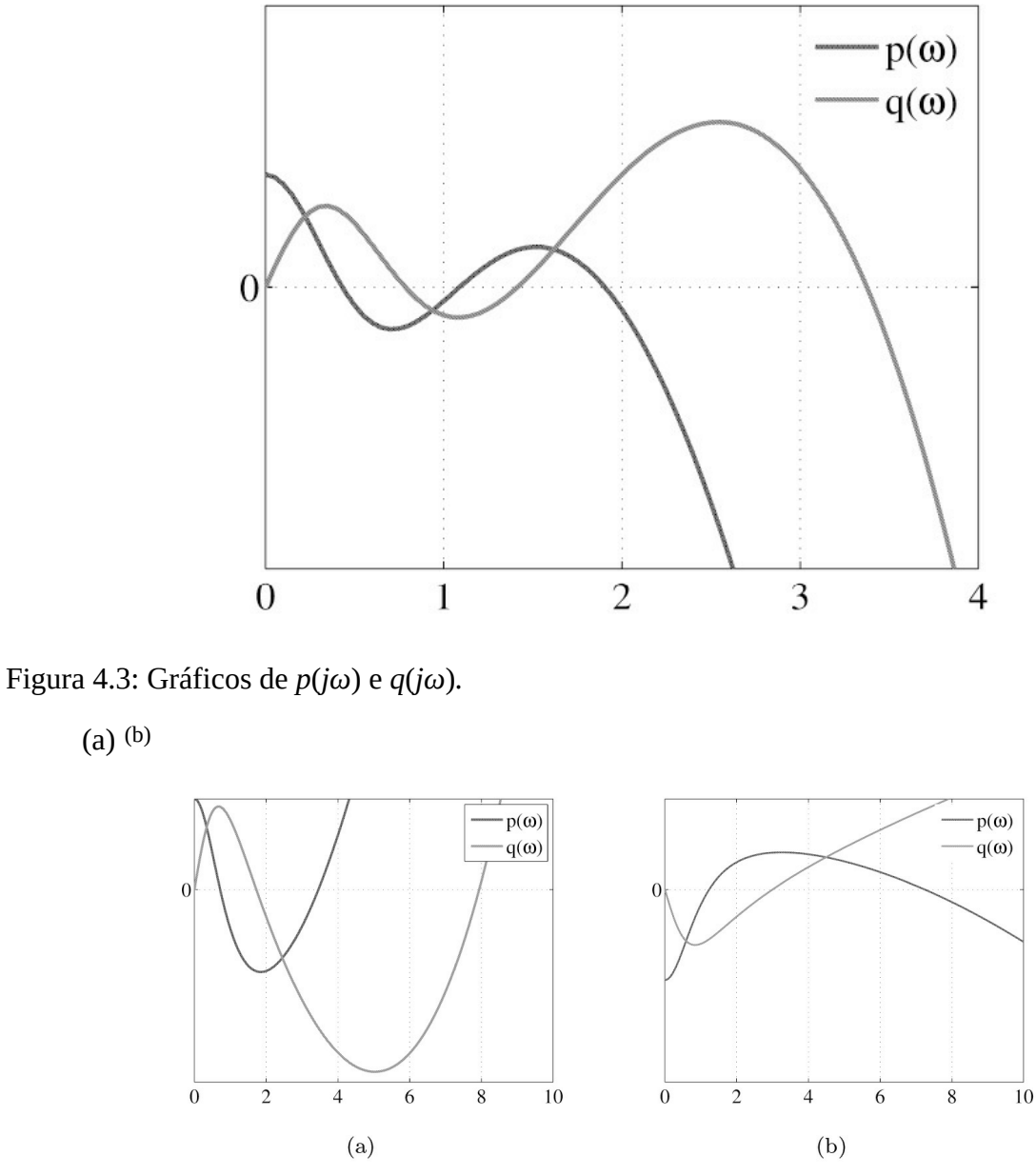

<span id="page-121-1"></span><span id="page-121-0"></span>Figura 4.4: Gráficos de *p*(*ω*) e *q*(*ω*) para o caso estável (a) e instável (b).

No segundo caso, *δ<sup>n</sup>* e *δn*<sup>−</sup> <sup>1</sup> possuem o mesmo sinal, as raízes de *δe*(*jω*) e de *δ<sup>o</sup>* (*jω*) são simples e reais e as raízes reais e não negativas de *δe*(*jω*) e de *δ<sup>o</sup>* (*jω*) são

$$
\omega_{e1} = 0.71
$$
  $\omega_{o1} = 1.72$   
\n $\omega_{e2} = 3.45$   $\omega_{o2} = 7.93$ .

Ocorre entrelaçamento, como pode-se verificar pela [Figura](#page-121-1) 4.4 (a) e, portanto, este polinômio também é Hurwitz.

No último caso, o polinômio *δ<sup>n</sup>* e *δn*<sup>−</sup> <sup>1</sup> possuem o mesmo sinal e as raízes de *δ<sup>e</sup>* e *δ<sup>o</sup>* são simples, mas *δ<sup>e</sup>* e *δ<sup>o</sup>* possuem raízes complexas. As raízes reais e não negativas de *δe*(*jω*) e de *δo* (*jω*) são:

$$
\omega_{e1} = 1,2347
$$
  $\omega_{o1} = 3,0000$   
 $\omega_{e2} = 7,2440.$ 

Ocorre entrelaçamento, como podemos verificar na [Figura](#page-121-1) 4.4 (b), mas o polinômio não é Hurwitz, pois *δ<sup>e</sup>* e *δ<sup>o</sup>* possuem raízes complexas.

O algoritmo utilizado para verificar o Teorema 4.4 é dado a seguir.

**Algorítimo 4.1** *1. Ler os coeficientes do polinômio δ*(*s*)*.*

- 2. *Verificar se sgn*(*δn*) = *sgn*(*δn−*1)*.*
- 3. *Obter os polinômios δe*(*s*2) *e δo*(*s*2)*.*
- 4. *Verificar se as raízes de δe*(−*ω*)2) *e δo*((−*ω*)2) *são simples.*
- 5. *Verificar se todas as raízes de δe*((*jω*)2) *e δo*((−*ω*)2) *são reais.*
- 6. *Obter as raízes reais e não negativas de δe*((−*ω*)2) *e δo*((−*ω*)2)*.*
- 7. *Verificar a ocorrência de entrelaçamento.*
- 8. *Gerar gráficos de p*(*ω*) *e q*(*ω*) *normalizados.*

Para verificar se as raízes de *δe*(*jω*)2) e *δ<sup>o</sup>* ((−*ω*)2) são simples (passo 4), verifica-se a coprimidade entre os polinômios *δe*((−*ω*)2) e *δ<sup>o</sup>* ((−*ω*)2) e suas respectivas derivadas. Assim, basta verificar a coprimidade do polinômio com sua derivada ver Chen (1984).

A generalização do Teorema 4.4 para o caso de polinômios não necessariamente Hurwitz é apresentada em Datta et al. (2000) a qual segue. Seja *δ*(*jω*) um dado polinômio real de grau *n* e *δf* (*jω*) a sua normalização por <u>1</u> onde  $f(\omega) = (1 + \omega^2)$  2 e escreva

$$
\delta_f(j\omega) = p_f(\omega) + jq_f(\omega) \tag{4.18}
$$

em que *pf* (*ω*) e *qf* (*ω*) denotam parte real e imaginária de *δf* (*ω*), respectivamente.

**Teorema 4.5** *Seja δ*(*s*) *um dado polinômio real de grau n sem raízes no eixo jω exceto* possivelmente uma na origem. Sejam  $0 = \omega_0$  <  $\omega_0$  <  $\omega_0$  <  $\omega_0$  <  $\cdots$  <  $\omega_{0m-1}$  reais, não negativos e *distintos zeros finitos de q*<sup>l</sup> (*ω*) *com multiplicidade par. Também defina ωm* = ∞*. Então:*

$$
\sigma(\delta) = \begin{cases}\n\{sgn[p_f(\omega_{o_0})] - 2sgn[p_f(\omega_{o_1})] + 2sgn[p_f(\omega_{o_2})] + \cdots + \\
(-1)^{m-1}2sgn[p_f(\omega_{o_{m-1}})] + (-1)^m sgn[p_f(\omega_{o_m})]\} \cdot (-1)^{m-1} sgn[q(\infty)] \\
\text{if } n \text{ impar} \\
\{sgn[p_f(\omega_{o_0})] - 2sgn[p_f(\omega_{o_1})] + 2sgn[p_f(\omega_{o_2})] + \cdots + \\
(-1)^{m-1}2sgn[p_f(\omega_{o_{m-1}})]\} \cdot (-1)^{m-1} sgn[q(\infty)] \\
\text{if } n \text{ par}\n\end{cases} \tag{4.19}
$$

em que  $\sigma(\delta)$  := número de zeros de  $\delta(s)$  no semiplano esquerdo aberto - número de zeros de P (s) *no semiplano direito aberto, σ*(*δ*) *denota a assinatura de δ*(*s*)*.*

**Observação 4.2** *No Teorema 4.5 se o polinômio é Hurwitz estável então σ*(*δ*) = *n.*

Seja ∆*∞θ* a variação líquida no argumento *θ*(*ω*) := *tan*−1 [ *q*(ω) *p*(ω) ] quando *ω* cresce de 0 a ∞. Então, pode-se estabelecer o seguinte lema de Gantmacher (1959).

**Lema 4.1** *Seja δ*(*s*) *um polinômio real sem raízes no eixo imaginário. Então,* ∆*∞θ* = π 2 *σ*(*δ*)*.*

#### **4.3.1** Estabilidade de quasi-polinômios

A estabilidade de sistemas descritos por equações homogêneas com coeficientes constantes e retardos, depende da localização das raízes de (2.133). É evidente que ∆ e *δ* possuem os mesmos zeros. O quasi-polinômio (2.[1](#page-169-0)33) é uma função inteira<sup>1</sup>, assim pode haver, em qualquer região limitada do plano complexo, apenas um número finito de raízes. As raízes de (2.133) com |*s*| suficientemente grande podem ser agrupadas em um número finito de cadeias assintóticas. Os quasi-polinômios correspondentes à equação do tipo retardo contém uma cadeia assintótica de raízes que se dirige para o semiplano complexo esquerdo, enquanto naqueles do tipo neutral existe, em adição a esta cadeia assintótica de raízes, pelo menos uma cadeia assintótica de raízes numa faixa vertical do plano complexo. Finalmente, os quasi-polinômios correspondentes à equação do tipo avançado contém pelo menos uma cadeia assintótica de raízes que se dirige para o semiplano complexo direito (Kharitonov & Zhabko 1994).

Um quasi-polinômio no qual se tem  $a$ <sup>0n ≠</sup> 0 corresponde a uma equação do tipo neutral ou retardo. O quasi-polinômio (2.133) é considerado estável se e somente se existe um número

positivo *E* tal que as partes reais de todos os zeros de *δ*(*s*) são menores do que −*E*. Deve-se mencionar que somente os quasi-polinômios correspondentes às equações do tipo retardo ou neutral podem ser estáveis e que a estabilidade da primeira é equivalente à negatividade das partes reais de todos os zeros de *δ*(*s*).

Para investigar a estabilidade da solução de (2.128) do tipo neutral dois casos importantes precisam ser considerados:

- 1. **Caso assimptótico crítico**: Para todas as raízes do quasi-polinômio característico *δ*(*s*), tem-se a desigualdade *Re*(*sk* ) *<* 0 e existe uma sequência de raízes arbitrariamente próximas do eixo imaginário.
- 2. **Caso supercrítico** : Para todas as raízes do quasi-polinômio característico *δ*(*s*), tem-se a desigualdade  $Re(sk) \leq 0$  e existe uma sequência infinita de raízes simples imaginárias puras.

## **4.4 Estabilidade Local de Sistemas**

Considere o sistema

$$
\dot{x} = F(x), x(0) = x_0, t \ge 0 \tag{4.20}
$$

em que *x* ∈ R*<sup>n</sup>* e *F* : R*<sup>n</sup>* → R*<sup>n</sup>* com *F* tal que (4.20) tem solução única para cada *x*(0). O vetor *x<sup>e</sup>* é um equilíbrio de (4.20) se *F* (*xe*) = 0.

**Definição 4.2** Um estado de equilíbrio  $x_e$  é estável se, para qualquer  $R > 0$ , existir um número *positivo r >* 0 *tal que se* I*x*<sup>0</sup> I *< r*, *então*

$$
||x(t)|| \le R \text{ para todo } t \ge 0. \tag{4.21}
$$

*Senão, o ponto x<sup>e</sup> é instável.*

Pode-se interpretar estabilidade segundo a Definição 4.2 da seguinte forma. Para uma bola *BE* associada a cada *E* deve existir uma bola *Bδ* associada a *δ* tal que trajetórias iniciando dentro de *Bδ* para *t* = *t*<sub>0</sub> não escapam de *BE*, para todo *t* ≥ *t*<sub>0</sub>

**Definição 4.3** *O estado de equilíbrio x<sup>e</sup> é assintoticamente estável se for estável e se toda trajetória iniciando suficientemente próxima de x<sup>e</sup> converge para x<sup>e</sup> quando t* → ∞, *ou seja, se existir um*  $r > 0$  *tal que*  $|x^e| \leq r$  *implica*  $x(t) \to 0$ *, quando*  $t \to \infty$ *.* 

As Figuras 4.5 e 4.6 ilustram as definições de estabilidade dadas acima.

**Definição 4.4** *Um ponto de equilíbrio x* = 0 *é assintoticamente estável se for estável e se em adição existe algum δ >* 0 *tal que* I*x*(0)I *< δ implica x*(*t*) → 0 *quando t*→ ∞*.*

Para haver estabilidade da origem, requer-se que o ângulo entre o vetor *x* e vetor velocidade *x*˙ seja maior do que 90º quando uma componente do vetor velocidade aponta para a origem (a outra é ortonormal ao vetor *x*), isto é:

$$
\frac{x^T \dot{x}}{|x||\dot{x}|} = \cos(\alpha) < 0. \tag{4.22}
$$

 $\mathcal{E}$ 

De fato, uma vez que  $x<sup>+</sup> = Ax$ , tem-se que  $x<sup>T</sup> Ax < 0$ , o que [implica](#page-127-0) real( $\lambda(A)$ )  $< 0$  (ver Figura 4.7).

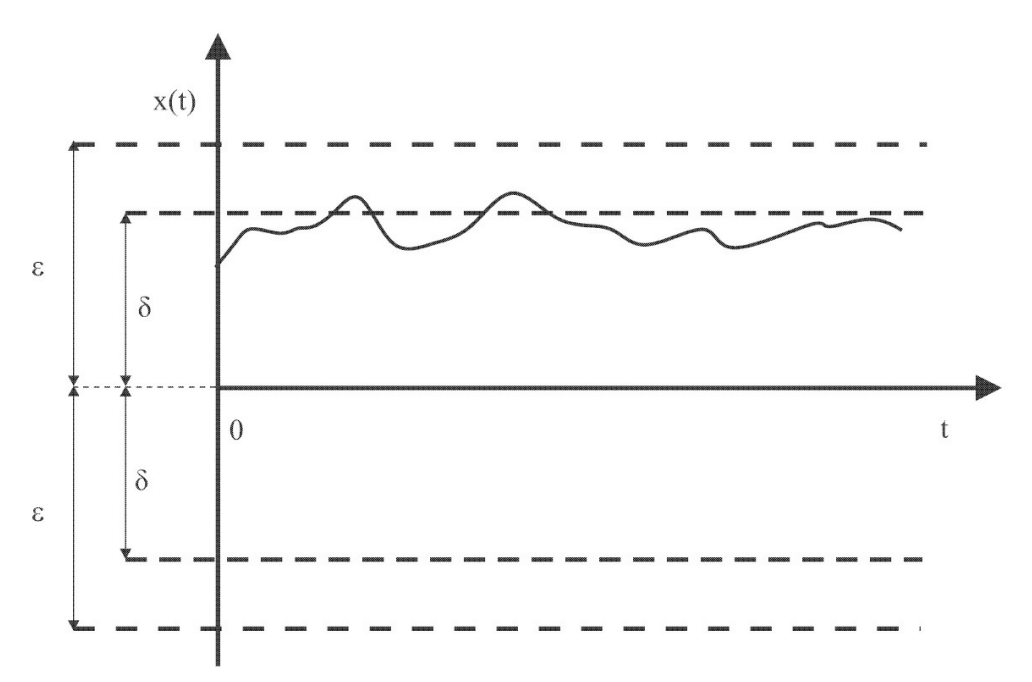

Figura 4.5: Ponto de equilíbrio estável.

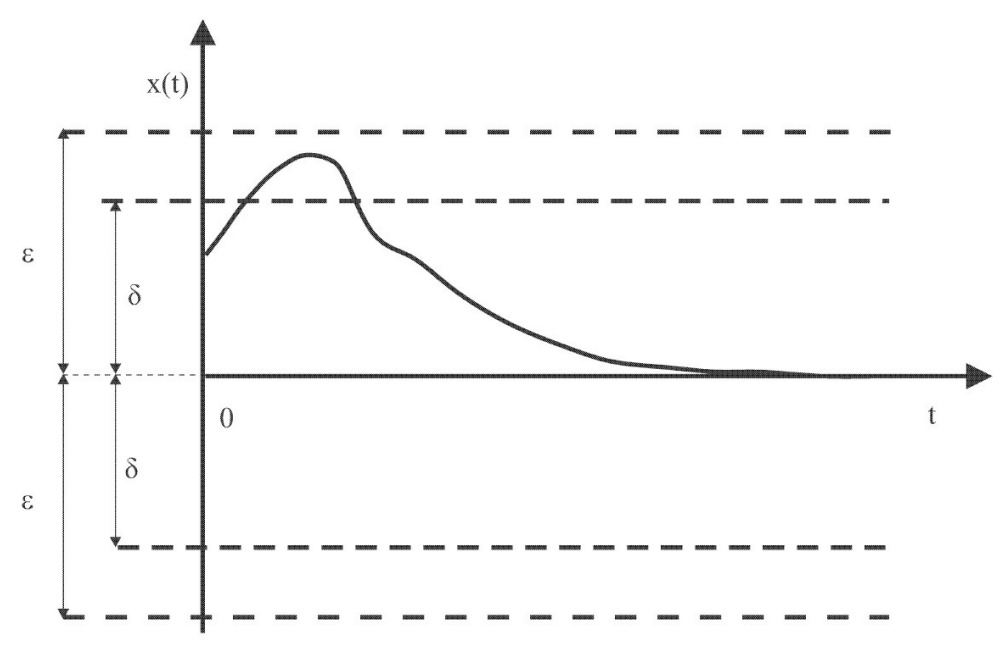

Figura 4.6: Ponto de equilíbrio assintoticamente estável.

**Exemplo 4.4** *Analisar a estabilidade da origem do oscilador de Van der Poll:*

$$
\dot{x}_1 = 5x_2; \dot{x}_2 = -x_1 + (1 - x_1^2)x_2.
$$

*A origem é um ponto de equilíbrio. A solução apresenta uma órbita periódica isolada como ilustrado na [Figura](#page-127-1) 4.8 (a). Usando a Definição 4.2 tem-se que não se consegue obter um δ para E >* 0 *suficiente pequeno e portanto a origem é instável.*

**Exemplo 4.5** *Considere novamente o oscilador de Van der Poll mas no tempo reverso, isto é, com t substituído por* −*t*

$$
\dot{x}_1 = -5x_2; \ \dot{x}_2 = x_1 + (x_1^2 - 1)x_2.
$$

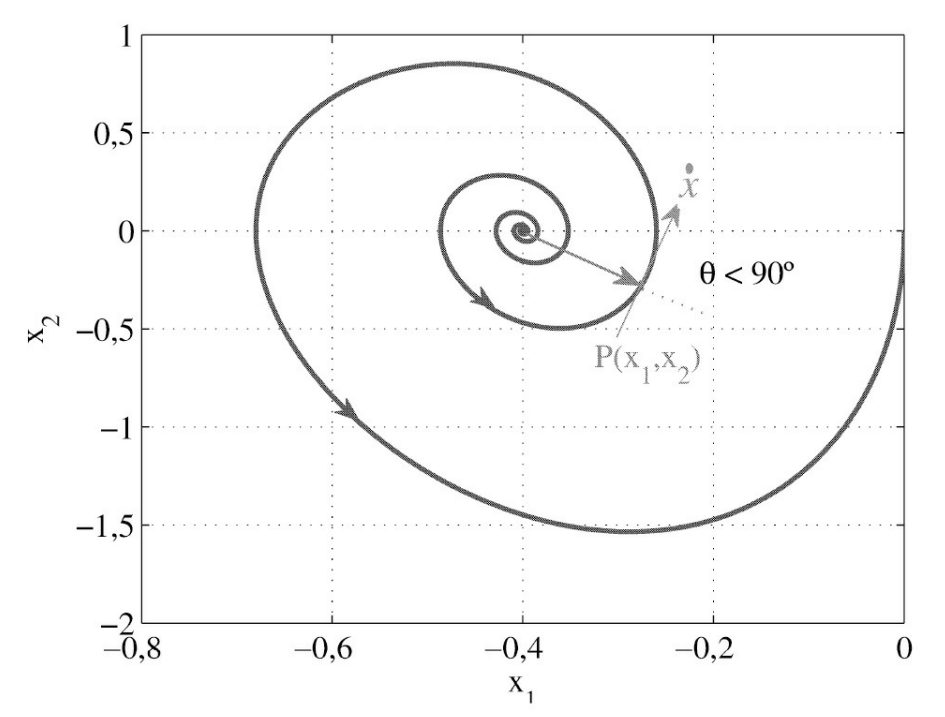

<span id="page-127-0"></span>Figura 4.7: Ilustração do plano de fase de um sistema instável.

(a) (b)

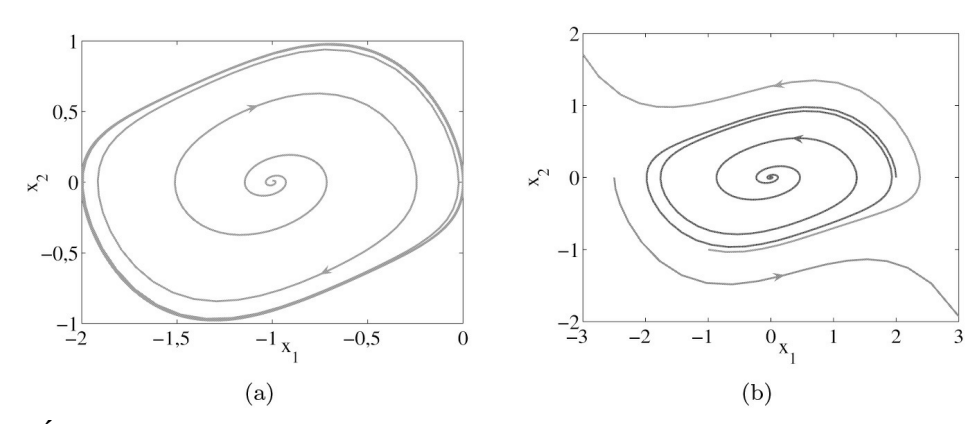

<span id="page-127-1"></span>Figura 4.8: Órbita oscilador de Van der Poll dos Exemplos 4.4 (a) e 4.5 (b).

*Este sistema tem a origem como equilíbrio e esta é assintoticamente estável como ilustrado na [Figura](#page-127-1) 4.8 (b).*

## **4.4.1 Segundo método de Lyapunov**

A ideia básica do segundo Método de Lyapunov refere-se à energia total do sistema. Se um sistema possui um estado de equilíbrio estável *xe*, então a energia total armazenada no sistema decresce com o tempo até a energia total atingir o seu valor mínimo no estado de equilíbrio *xe.* A estabilidade é analisada via uma função escalar especial chamada função de Lyapunov.

**Definição** 4.5 *A função de Lyapunov V* (*x*) *satisfaz as seguintes condições para todo*  $t_1 > t_0$  *e* para todo x na vizinhança de  $x = 0$ , com  $x = 0$  um ponto de equilíbrio do sistema  $x = f(x)$ :

- *1. V* (*x*) *e suas derivadas parciais são definidas e são contínuas*.
- 2.  $V(0) = 0$
- 3.  $V(x) > 0$  para todo  $x \neq 0$  e  $V(x) \leq 0$ , onde  $V(x)$  é a derivada de  $V(x)$  em relação às *trajetórias de*  $x' = f(x)$ *, i.e.*

$$
\dot{V}(x) = \frac{dV(x)}{dt} = [grad_x V]^T \dot{x}
$$
\n
$$
= \frac{\partial V}{\partial x} f(x). \tag{4.23}
$$

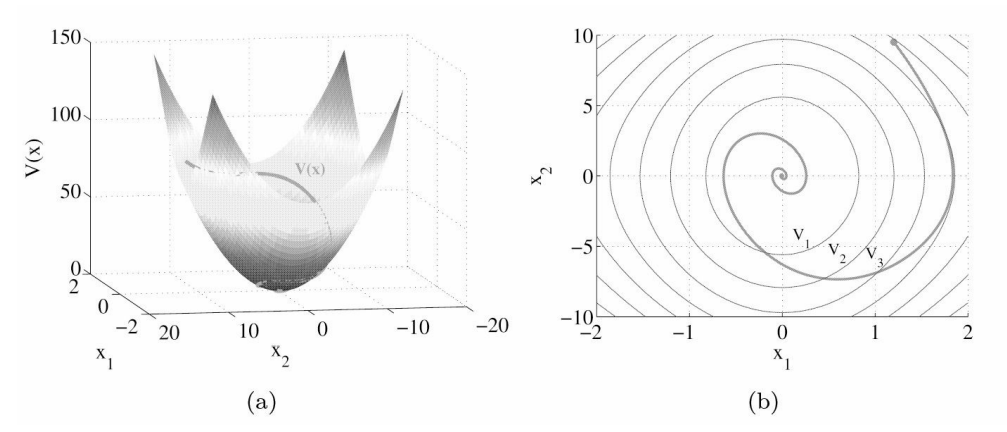

<span id="page-128-0"></span>Figura 4.9: Representação geométrica de uma função de Lyapunov. (a) Representação 3D da função de Lyapunov ilustrando *V* (*x*) ao longo de uma solução iniciando em *x*<sup>0</sup> , (b) Curvas de nível:  $V_1 < V_2 < V$ 3 e solução *x*(*t*) inciando em  $x_0$ .

Na [Figura](#page-128-0) 4.9 faz-se uma representação geométrica de uma função de Lyapunov. Nota–se que a condição  $V(x) \le 0$  implica que a trajetória do sistema deve se aproximar da origem passando por curvas de nível com valores referentes a função de Lyapunov *V* cada vez menores. E se  $V'(x) < 0$ , então  $x(t) \rightarrow 0$  quando  $t \rightarrow \infty$ .

**Teorema 4.6** *Considere o sistema*

$$
\dot{x} = f(x), \ f(0) = 0.
$$

*Suponha que uma V* (*x*) *possa ser determinada para o sistema. Então, o estado de equilíbrio x* = 0 *é assintoticamente estável se V*˙ (*x*) *for negativa definida e estável no sentido de Lyapunov se V*˙ (*x*) *for negativa semidefinida.*

O teorema seguinte pode garantir a estabilidade assintótica do sistema mesmo que a derivada da função de Lyapunov *V* seja semidefinida negativa. Definição 4.6 é necessária para entender o teorema.

**Definição 4.6** *O conjunto* M ⊂ R *é dito invariante do sistema x*˙ = *f* (*x*) *se para x*<sup>0</sup> *a sua solução*  $denotada$   $\phi(t, x_0)$  *estiver contida* ∈ M *para todo t* ∈ R.

Um conjunto invariante com respeito a  $x = f(x)$  indica que se a solução pertence a M em um instante t, então a solução pertence a M para todo tempo futuro e passado.

**Teorema 4.7 (Princípio de invariância de La Salle)** *Suponha*  $V(x)$  : Rn  $\rightarrow$  R *tal que em*  $\omega_1$  =  ${x \in R_n : V(x) \le f}$  tem-se V  $(x) \le 0$ . Defina  $E = {x \in \omega_1 : V(x) = 0}$ . Então, toda solução do *sistema iniciando em ω*<sup>l</sup> *é atraída para o maior conjunto invariante em E. Se E não contiver outra trajetória a não ser x* = 0*, a origem x* = 0 *é assintoticamente estável.*

### **4.4.2 Estabilidade de sistemas lineares**

As definições de estabilidade de estado de equilíbrio dadas anteriormente têm uma natureza local porque não sabemos quão pequenas as constantes *δ* e *γ* devem ser. Entretanto, para sistemas lineares por causa da propriedade de homogeneidade *δ* e *γ* podem ser estendidas para o inteiro espaço de estado. O que significa que em sistemas lineares estabilidade local implica estabilidade global.

**Observação 4.3** *Se o estado zero for assintoticamente estável, então o estado zero é o único estado de equilíbrio do sistema. Se existir outro, escolhendo-o como condição inicial este não se aproxima do estado zero.*

**Teorema 4.8** *O estado de equilíbrio xe de x*˙ = *Ax é estável no sentido de Lyapunov ou marginalmente estável se todos os autovalores de A tiverem parte real zero ou negativa e aqueles com parte real zero forem raízes simples do polinômio mínimo de A.*

**Teorema 4.9** *O estado de equilíbrio*  $x_e$  *de*  $x<sup>+</sup> = Ax$  *é assintoticamente estável se todos os autovalores de A tiverem parte real negativa.*

**Teorema 4.10** *O sistema x*(*k* + 1) = *Ax*(*k*) *é marginalmente estável ou estável no sentido de Lyapunov se todos os autovalores de A tiverem magnitudes menores ou iguais a* 1 *e aqueles com magnitudes iguais a* 1 *forem raízes simples do polinômio mínimo de A.*

**Teorema 4.11** *O sistema*  $x(k + 1) = Ax(k)$  *é assintoticamente estável se todos os autovalores de A tiverem magnitudes menores do que* 1*.*

# **4.5 Representação espaço de estado a partir da função de transferência**

A representação espaço de estado não é única uma vez que o vetor de estado pode ser escolhido de maneiras diferentes, por exemplo, pode-se escolher as variáveis de estado usando o conceito de variável armazenadora de energia ou como uma combinação linear destas.

Considere a função de transferência:

$$
G(s) = \frac{b_0 s^n + b_1 s^{n-1} + \dots + b_n}{s^n + a_1 s^{n-1} + a_2 s \dots + a_n}.
$$
\n(4.24)

Dividindo e [multiplicando](#page-130-0) por 1*/sn*, pode-se escrever *G*(*s*) como o produto de *G*1*G*<sup>2</sup> (ver Figura 4 .10):

$$
G(s) = \left(b_0 + \frac{b_1}{s} + \dots + \frac{b_n}{s^n}\right) \left(\frac{1}{1 + \frac{a_1}{s} + \dots + \frac{a_n}{s^n}}\right)
$$
(4.25)

com  $G_1$  o termo à direita da igualdade e  $G_2$  o segundo. Com  $z := G_2 u$  e  $y = G_1 z$  usando integradores construir o diagrama da [Figura](#page-132-0) 4.11. A partir da [Figura](#page-132-0) 4.11 definindo as variáveis de estado como as saídas dos integradores obtém-se com *x*˙ *n* = *z*:

$$
\dot{x}_1 = x_2 \n\vdots \n\dot{x}_n = u - a_1 x_n - \dots - a_n x_1
$$
\n(4.26)

e

$$
y = b_0 \dot{x}_n + b_1 x_n + \dots + b_n x_1
$$
  
=  $(b_1 - b_0 a_1) x_n + (b_2 - b_0 a_2) x_{n-1} + \dots + (b_n - b_0 a_n) x_1 + b_0 u.$  (4.27)

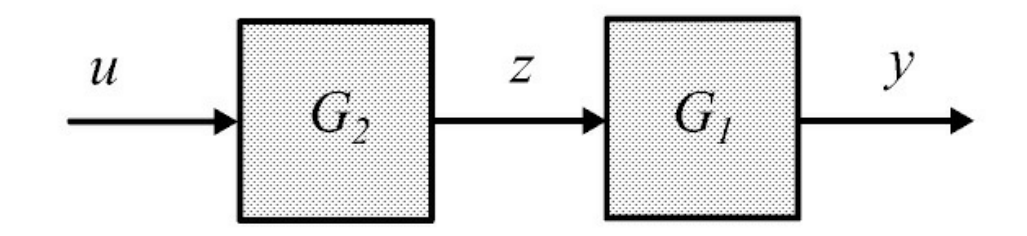

<span id="page-130-0"></span>Figura 4.10: Diagrama de blocos usado na realização da função de transferência.

A realização obtida a partir do diagrama de blocos mostrado na [Figura](#page-132-0) 4.11 conhecida como realização canônica controlável tem a forma:

$$
A = \begin{bmatrix} 0 & 1 & 0 & \cdots & 0 \\ 0 & 0 & 1 & \cdots & 0 \\ \vdots & \vdots & & \ddots & 0 \\ 0 & 0 & \cdots & \cdots & 1 \\ -a_n & -a_{n-1} & \cdots & \cdots & -a_1 \end{bmatrix}, B = \begin{bmatrix} 0 \\ 0 \\ \vdots \\ 1 \end{bmatrix}
$$
  

$$
C = \begin{bmatrix} b_0 a_n + b_n & b_0 a_{n-1} + b_{n-1} & \cdots & b_0 a_1 + b_1 a_1 \end{bmatrix}, D = \begin{bmatrix} k_0 \end{bmatrix}.
$$
 (4.28)

**Exemplo 4.6** *Considere um sistema de 1a ordem com constante de tempo T e ganho K. A partir do diagrama de blocos da [Figura](#page-132-1) 4.12 obter a realização espaço de estado.*

*Defindo a variável de estado como a saída do integrador tem-se:*

$$
\begin{array}{rcl}\n\dot{x}_1 &=& -\frac{1}{T}x_1 + u \\
y &=& \frac{K}{T}x_1\n\end{array}
$$

*Na forma matricial tem-se:*

$$
\begin{array}{rcl}\n\dot{x} & = & Ax + bu \\
y & = & cx\n\end{array}
$$

*com*

$$
A = \left[ -\frac{1}{T} \right], b = [1], c = \frac{K}{T}.
$$

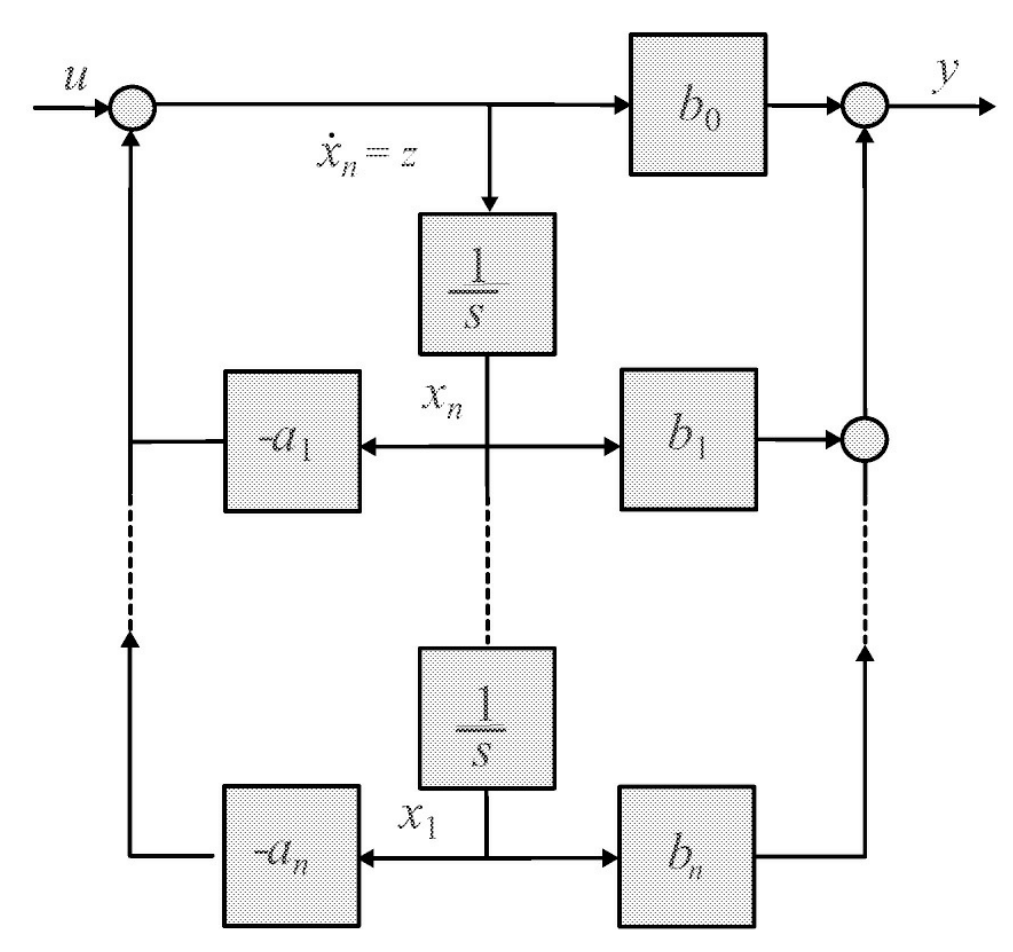

<span id="page-132-0"></span>Figura 4.11: Diagrama de blocos obtido a partir da função de transferência.

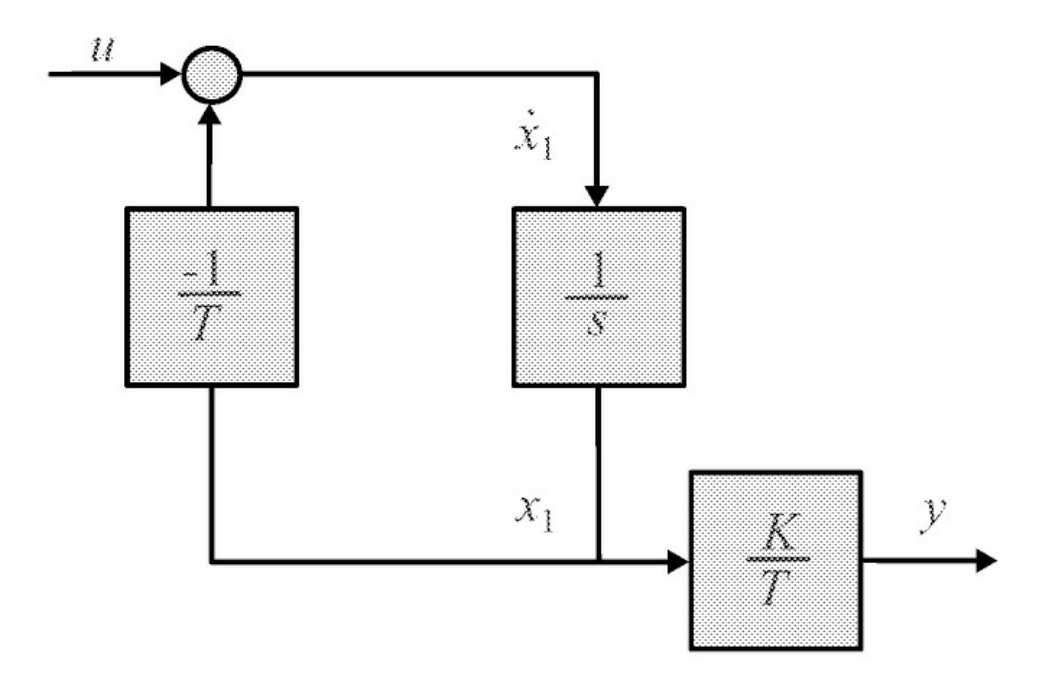

<span id="page-132-1"></span>Figura 4.12: Diagrama de blocos obtido a partir da função de transferência.

Uma segunda realização pode ser obtida a partir da decomposição em frações parciais de *G*(*s*) e do diagrama da [Figura](#page-135-0) 4.13. Escolhendo as variáveis de estado como saídas dos integradores obtém-se:

$$
\dot{x}_1 = \lambda_1 x_1 + u
$$
\n
$$
\dot{x}_2 = \lambda_2 x_2 + u
$$
\n
$$
\vdots
$$
\n
$$
\dot{x}_n = \lambda_n x_n + u
$$
\n
$$
y = k_1 x_1 + \dots + k_n x_n + k_0 u
$$
\n(4.29)

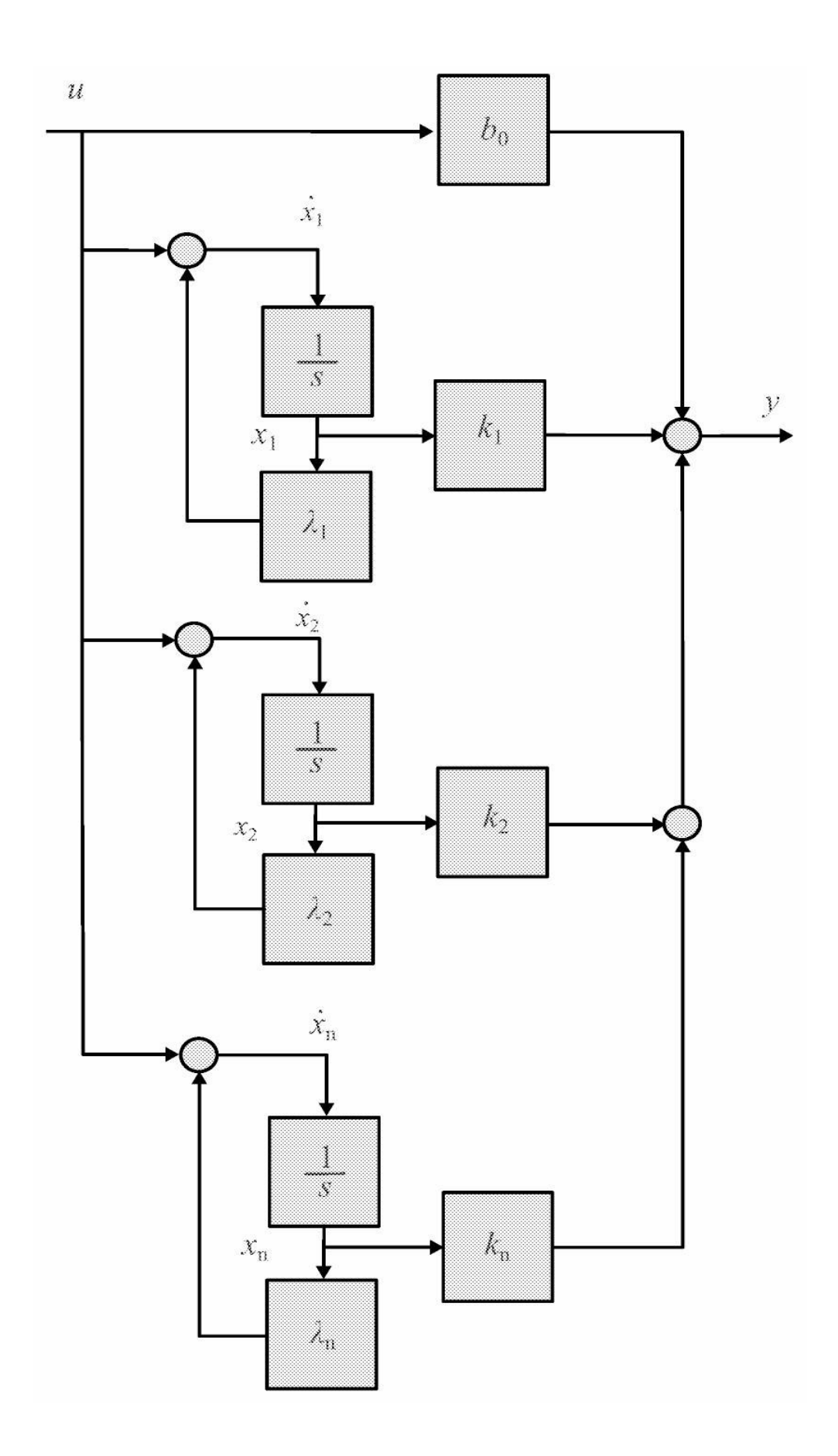

<span id="page-135-0"></span>Figura 4.13: Diagrama de blocos obtido a partir da função de transferência.

A realização obtida a partir do diagrama de blocos mostrado na [Figura](#page-135-0) 4.13 é conhecida como realização canônica modal e tem a forma:

$$
A = \begin{bmatrix} \lambda_1 & 0 & \cdots & 0 \\ 0 & \lambda_2 & \cdots & 0 \\ \vdots & \vdots & \ddots & 0 \\ 0 & 0 & \cdots & \lambda_n \end{bmatrix}, B = \begin{bmatrix} 1 \\ 1 \\ \vdots \\ 1 \end{bmatrix}
$$
\n
$$
C = \begin{bmatrix} k_1 & k_2 & \cdots & k_n \end{bmatrix}, D = \begin{bmatrix} b_0 \end{bmatrix}.
$$
\n
$$
(4.30)
$$

**Exercício 4.2** *Considere a função de transferência:*

$$
G = \frac{10s + 50}{s^4 + 10s^3 + 37s^2 + 62s + 40}
$$

*Usar os comandos do Matlab a seguir para obter realizações de G*(*s*)*.*

s=tf('s'); % Define s como variável de Laplace G1=canon(G,'modal'); % Obter a realização diagonal G2=canon(G,'companion'); %Obter a realização controlavel [A,B,C,D]=ssdata(G1); %Mostrar as matrizes de G1 [A,B,C,D]=ssdata(G2); %Mostrar as matrizes de G2

## **4.6 Análise de Resposta Transitória**

Seja um sistema de 1a ordem descrito em termos do ganho *K* e constante de tempo *T* :

$$
T\dot{y}(t) + y(t) = Ku(t)
$$
\n(4.31)

Considerando condições iniciais nulas *y*(0) = 0 pode-se obter a função de transferência do sistema, definida pela transformada de Laplace de *y* sobre a transformada de Laplace de *u*.

$$
G(s) = \frac{y(s)}{u(s)} = \frac{K}{Ts + 1}.
$$
\n(4.32)

Para entradas do tipo impulso e degrau unitário, a solução *y*(*t*) é, respectivamente, da forma

$$
g(t) = e^{-t/T}, t \ge 0,
$$
\n(4.33)

$$
y(t) = K - Ke^{-t/T}t \ge 0.
$$
\n(4.34)

A resposta *y*(*t*) para uma entrada degrau unitário é mostrado na [Figura](#page-136-0) 4.14 onde se observa que para *t* = *T* , *y*(*t*) atinge 63,2% da entrada degrau e para *t* = 2*T* , 86,5%. Assim, pode-se obter a constante de tempo *T* a partir da resposta ao degrau, encontrando o valor da resposta. O circuito *RC* mostrado na [Figura](#page-136-1) 4.15 ilustra um sistema de 1a ordem.

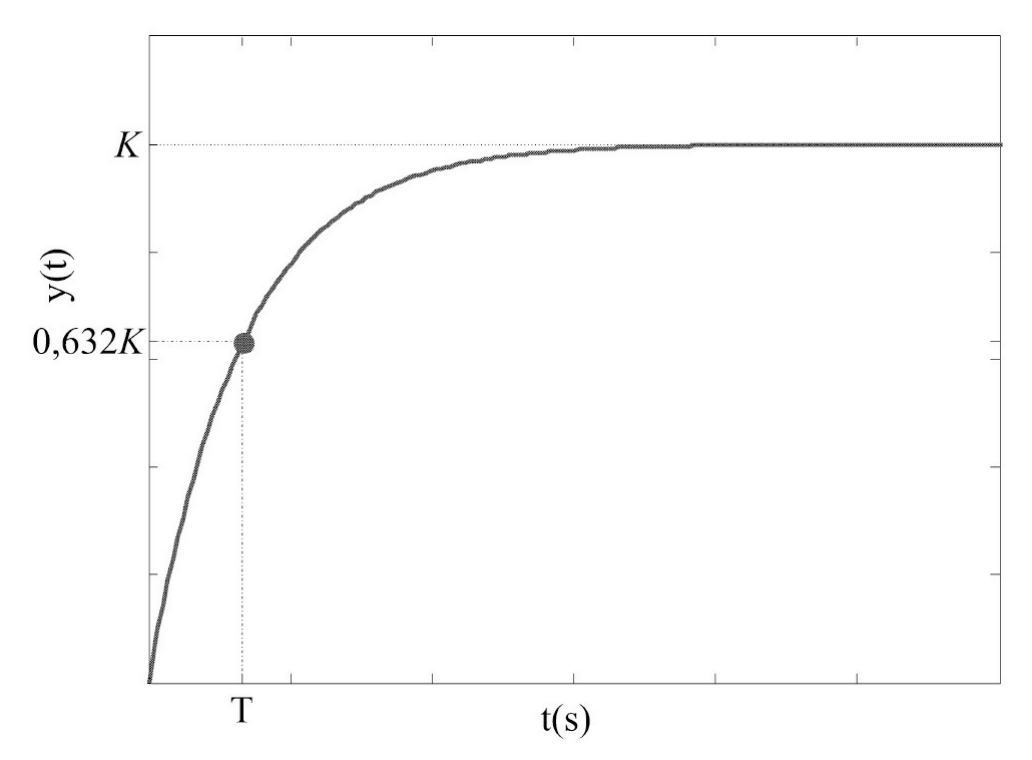

<span id="page-136-0"></span>Figura 4.14: Resposta ao degrau de um sistema de 2ª ordem e indicação da constante de tempo *T*

No caso geral, considere o sistema de ordem *n* descrito pela função de transferência:

$$
G(s) = \frac{b_0 s^m + b_1 s^{m-1} + \dots + b_m}{s^n + a_1 s^{n-1} + \dots + a_n}.
$$
\n
$$
u(t)
$$
\n
$$
u(t)
$$
\n
$$
u(t)
$$
\n(4.35)\n
$$
C \longrightarrow u(s)
$$
\n
$$
y(t)
$$
\n
$$
C \longrightarrow u(s)
$$
\n
$$
C \longrightarrow u(s)
$$
\n
$$
C \longrightarrow u(s)
$$
\n
$$
C \longrightarrow u(s)
$$

<span id="page-136-1"></span>Figura 4.15: Circuito *RC* e respectiva função de transferência.

.

Para *n < m* e polos *p<sup>i</sup>* ≠ *p<sup>j</sup>* , *i,j* = 1, · · · *,n*, o sistema possui *n* constantes de tempo, ou seja 1*/p<sup>i</sup> , i*  $= 1, \dots, n$ . Expandindo *G*(*s*) em frações parciais tem-se:

$$
G(s) = \frac{k_1}{(s+p_1)} + \dots + \frac{k_n}{(s+p_n)}, k_i = (s+p_i)G(s)|_{s=-p_i}
$$
\n(4.36)

e calculando a transformada inversa dos termos simples de *G*(*s*), a resposta impulsional é obtida como:

$$
g(t) = \sum_{i=1}^{n} k_i e^{-p_i t}, t \ge 0.
$$
 (4.37)

### **4.6.1 Sistemas de segunda ordem**

A caracterização de sistemas de ordem *n* ≥ 2 em geral é feita a partir de características de sistemas de 2ª ordem. Os sistemas de 2ª ordem são descritos por um amortecimento, frequência natural e ganho.

**Exemplo 4.7** *O comportamento do circuito RLC mostrado na [Figura](#page-138-0) 4.16 pode ser representado por uma equação diferencial de 2a ordem.*

*Seguem as equações que descrevem as correntes e tensões do sistema de 2a ordem onde*

$$
i_R = i_L = i_c = i
$$
  

$$
v_R = Ri
$$
  

$$
v_L = L\frac{di}{dt}, i = C\frac{dv_c}{dt}.
$$

*Ainda,*

$$
u = v_R + v_L + v_c
$$
  
=  $RC \frac{dv_c}{dt} + L \frac{d}{dt} \left[ C \frac{dv_c}{dt} \right] + v_c$ 

*ou*

$$
u = LC\frac{d^2v_c}{dt^2} + RC\frac{dv_c}{dt} + v_c.
$$

*A equação diferencial de 2a ordem que representa o circuito RLC mostrado na [Figura](#page-138-0) 4.16 é descrita em (4.7). Aplicando a transformada de Laplace em (4.7), com condições iniciais nulas obtém-se a função de transferência:*

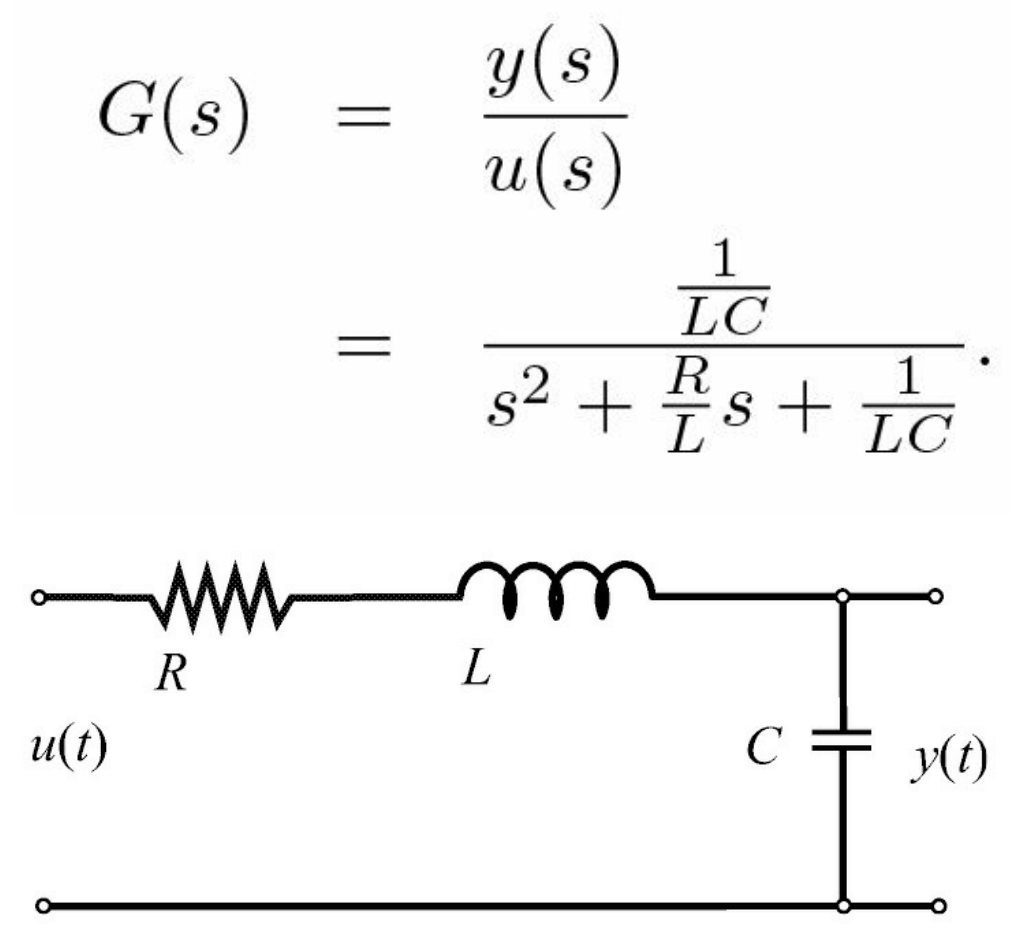

<span id="page-138-0"></span>Figura 4.16: Circuito RLC.

*As equações do circuito RLC* (4.7) *podem ser descritas na forma espaço de estado. Escolhendo:*

$$
\begin{array}{rcl}\nx_1 &=& y \\
x_2 &=& x_1 = y\n\end{array}
$$

*tem-se:*

$$
\dot{x}_2 = \ddot{x}_1 = -\frac{1}{LC}x_1 - \frac{R}{L}x_2 + \frac{1}{LC}u.
$$

*Na forma matricial tem-se:*

$$
\begin{array}{rcl}\n\dot{x} & = & Ax + bu \\
y & = & cx\n\end{array}
$$

*com*

$$
x = \begin{bmatrix} x_1 \\ x_2 \end{bmatrix}
$$
  
\n
$$
A = \begin{bmatrix} 0 & 1 \\ -\frac{1}{LC} & -\frac{R}{L} \end{bmatrix}, b = \begin{bmatrix} 0 \\ \frac{1}{LC} \end{bmatrix}
$$
  
\n
$$
c = \begin{bmatrix} 1 & 0 \end{bmatrix}
$$

em que x representa o estado do sistema, u é a entrada ou excitação do sistema e y a saída.

A função de transferência de um sistema de 2ª ordem pode ser colocada sob a forma padrão ou forma canônica

$$
T(s) = \frac{\omega_n^2}{s^2 + 2\xi\omega_n s + \omega_n^2}
$$
\n(4.38)

 $\mathcal{E}$ 

em que *ξ* denota a constante de amortecimento e *ωn* a frequência natural. O polinômio característico de *T* (*s*) é dado por

$$
\delta(s) = s^2 + 2\xi\omega_n s + \omega_n^2. \tag{4.39}
$$

As raízes deste polinômio característico representam os polos do sistema e podem ser de três tipos: complexas conjugadas, reais e distintas ou reais e iguais. A cada uma destas situações está associada uma determinada dinâmica para a saída *y*(*t*) do sistema. As raízes do polinômio característico *δ*(*s*) são dadas por

$$
s_{1,2} = -\xi \omega_n \pm \omega_n \sqrt{\xi^2 - 1} \tag{4.40}
$$

Se *ξ >* 1, as raízes do polinômio característico são reais e distintas, caracterizando uma resposta dinâmica sobreamortecida para o sistema. Se *ξ* = 1, as raízes são reais e iguais, caracterizando uma resposta criticamente amortecida. Se 0 *< ξ <* 1, as raízes são complexas conjugadas (ver Fig ura 4.17), caracterizando uma resposta [subamortecida:](#page-141-0)

$$
s_{1,2} = -\sigma \pm j \omega_d \tag{4.41}
$$

com

$$
\sigma = -\xi \omega_n, \omega_d = \xi \omega_n \sqrt{1 - \xi^2}.
$$

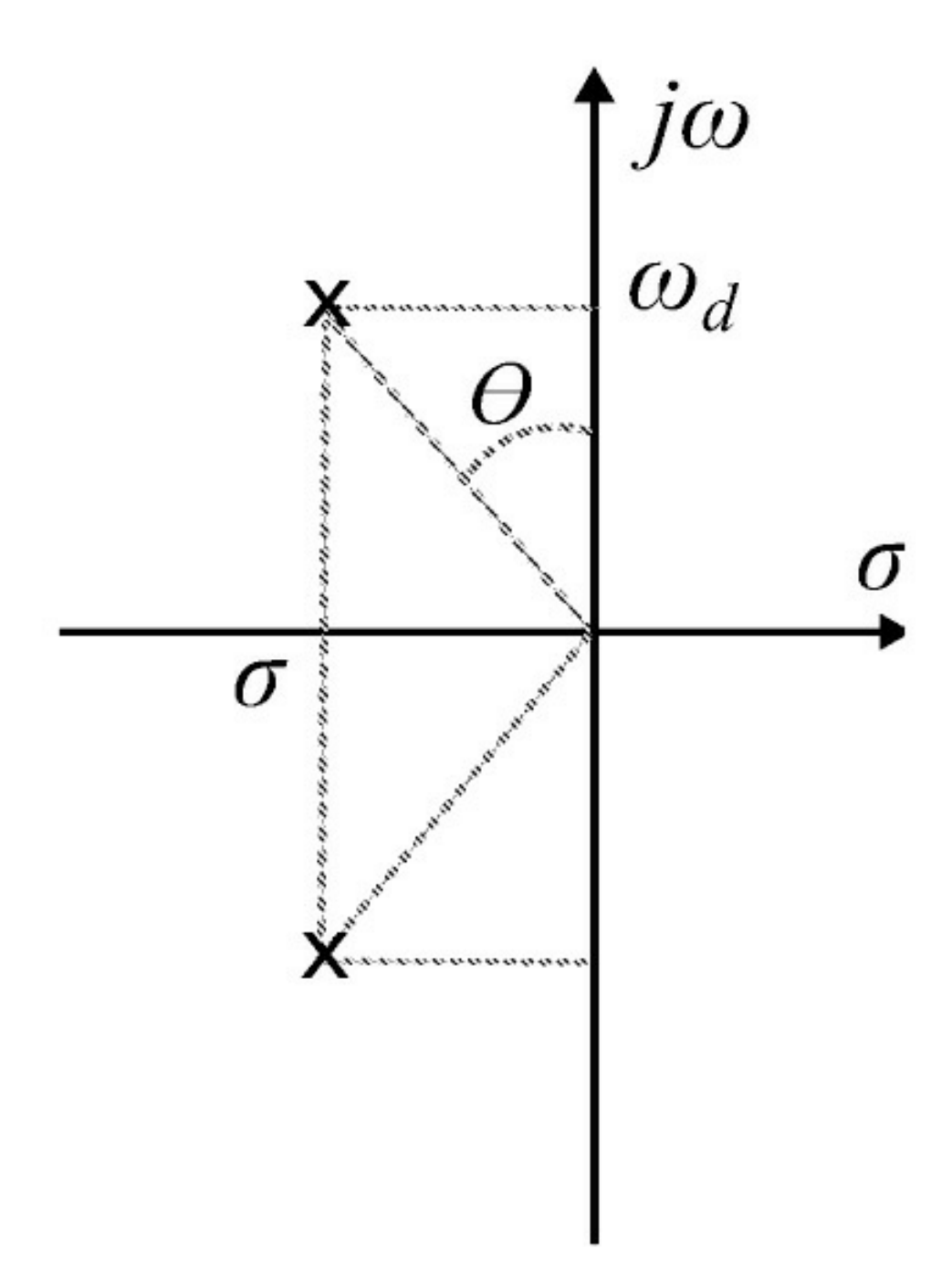

<span id="page-141-0"></span>Figura 4.17: Polos complexos no semiplano esquerdo do plano-s.

A seguir é caracterizada a saída *y*(*t*) em termos da natureza das raízes do polinômio característico do sistema.

## **Caso 1: Sistema sobreamortecido (***ξ >* 1)

Neste caso, tendo o sistema duas raízes reais e distintas, tem-se:

$$
\frac{y(s)}{r(s)} = \frac{\omega_n^2}{(s+p_1)(s+p_2)}.\tag{4.42}
$$

Para uma entrada degrau unitário, usando inversa de Laplace, a saída é da forma:

$$
y(t) = 1 - k_1 e^{-p_1 t} + k_2 e^{-p_2 t}, t \ge 0
$$
\n(4.43)

em que

$$
k_1 = \frac{\omega_n}{2p_1\sqrt{\xi^2 - 1}} \text{ e } k_2 = \frac{\omega_n}{2p_2\sqrt{\xi^2 - 1}}.
$$

#### **Caso 2: Sistema criticamente amortecido (***ξ* = 1)

Neste caso, tendo o sistema duas raízes reais e iguais, tem-se:

$$
\frac{y(s)}{r(s)} = \frac{\omega_n^2}{\left(s + \omega_n\right)^2}.\tag{4.44}
$$

Para uma entrada degrau unitário, a saída pode ser decomposta em frações parciais como segue:

$$
y(s) = \frac{k_1}{s} + \frac{k_2}{(s + \omega_n)} + \frac{k_3}{(s + \omega_n)^2}.
$$
 (4.45)

Como existe 1 polo repetido, o cálculo de *k*2 é feito a partir da derivada em relação a *s*:

$$
k_2 = \frac{d}{ds} \frac{\omega_n^2 (s + \omega_n)^2}{s(s + \omega_n)^2}.
$$
\n(4.46)

Finalmente, calculando a transformada inversa dos termos de *y*(*s*) obtém-se:

$$
y(t) = 1 - e^{-\omega_n t} (1 + \omega_n t), t \ge 0.
$$
 (4.47)

#### **Caso 3: Sistema subamortecido**

Neste caso, o sistema apresenta duas raízes complexas conjugadas, pode-se escrever:

$$
T(s) = \frac{\omega_n^2}{\left(s + \xi \omega_n + j \omega_d\right) \left(s + \xi \omega_n - j \omega_d\right)}.\tag{4.48}
$$

A função de transferência *G*(*s*) pode ser rescrita como:

$$
T(s) = \frac{\omega_n}{\sqrt{1 - \xi^2}} \frac{\omega_d}{(s + \xi \omega_n)^2 + \omega_d^2}.
$$
\n(4.49)

Para uma entrada impulso, calculando a transformada de Laplace, a saída é da forma:

$$
y(t) = \frac{\omega_n}{\sqrt{1 - \xi^2}} e^{-\sigma t} \operatorname{sen} \omega_d t, t \ge 0
$$
\n(4.50)

e para uma entrada degrau unitário tem-se:

$$
y(s) = \frac{\xi^2 \omega_n^2 + \omega_n^2 (1 - \xi^2)}{s((s + \xi \omega_n)^2 + \omega_d^2)}
$$
(4.51)

e, novamente calculando a inversa de Laplace, obtém-se:

$$
y(t) = 1 - e^{-\sigma t} \left( \cos \omega_d t + \frac{\sigma}{\omega_d} \sin \omega_d t \right), t \ge 0
$$
\n(4.52)

que também pode ser escrita como:

$$
y(t) = 1 - \frac{e^{-\sigma t}}{\sqrt{1 - \xi}} \operatorname{sen}(w_d t + \theta); \ \theta = \operatorname{sen}^{-1}(\xi).
$$

Nesse último caso, nota-se que a saída terá um [comportamento](#page-144-0) senoidal amortecido. A Figura 4. 18 ilustra a resposta típica de um sistema de 2ª ordem para diversos valores da constante de amortecimento *ξ*.

#### **Desempenho de sistemas dinâmicos**

Pode-se definir vários índices de desempenho de um sistema de controle como *tr,t<sup>s</sup> ,Mp,tp*, em que

- *tr* é o tempo de subida, definido como o tempo necessário para a resposta passar de 0% a 100% do seu valor final para sistemas subamortecidos e de 10% a 90% para sistemas sobreamortecidos;
- *Mp* é o sobressinal máximo em percentagem, definido para sistemas subamortecidos;
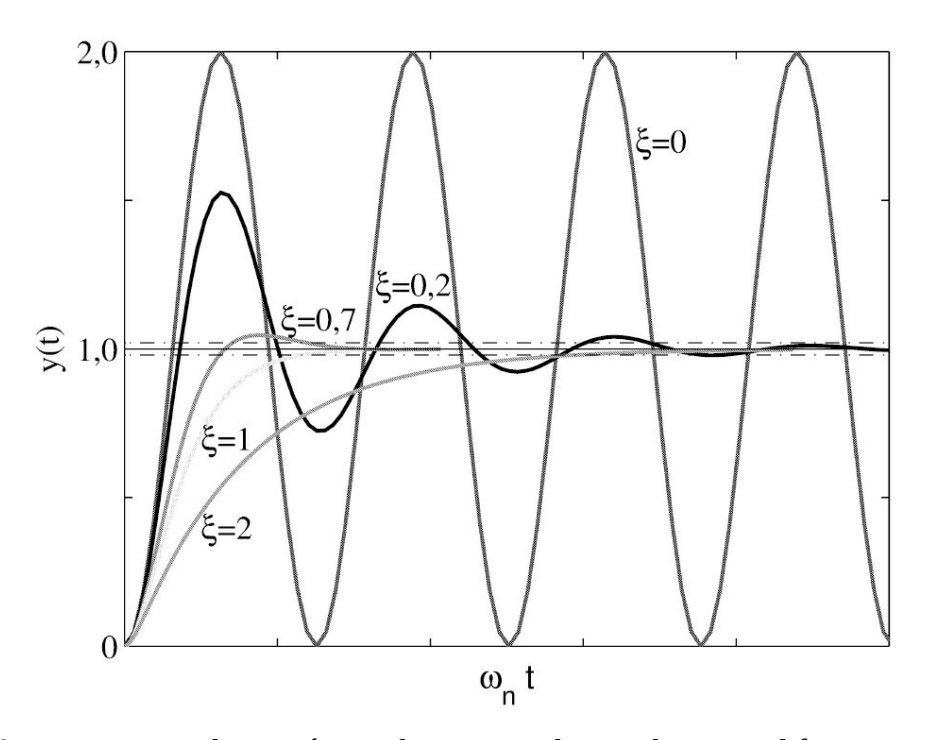

Figura 4.18: Respostas ao degrau típicas de sistemas de 2a ordem para diferentes amortecimentos *ξ*.

- *tp* é o tempo em que ocorre o sobressinal máximo;
- *ts* é o tempo de acomodação, definido como o tempo decorrido até que a resposta do sistema *y*(*t*) atinja uma faixa de 5% ou 2% do seu valor de regime.

Para sistemas de 2a ordem tem-se:

$$
t_r = \frac{\pi - \tan^{-1}\left(\frac{\sqrt{1 - \xi^2}}{\xi}\right)}{\omega_n \sqrt{1 - \xi^2}};
$$
\n(4.53)

$$
t_r \cong \frac{1,8}{\omega_n} \text{ (caso sobreamortecido)} \tag{4.54}
$$

$$
t_s(5\%) = \frac{3}{\xi \omega_n}; \ t_s(2\%) = \frac{4}{\xi w_n}
$$
 (4.55)

$$
t_p = \frac{\pi}{\omega_n \sqrt{1 - \xi^2}} \tag{4.56}
$$

$$
M_p = \frac{y(t_p) - y(\infty)}{y(\infty)} 100\%.
$$
 (4.57)

Para uma entrada degrau unitário tem-se:

$$
M_p = e^{\frac{-\xi \pi}{\sqrt{1-\xi^2}}}.
$$
\n
$$
(4.58)
$$

A [Figura](#page-145-0) 4.19 ilustra a obtenção dos índices de desempenho do caso subamortecido.

Os índices de desempenho definem uma região para os polos do sistema a malha fechada. Se a especificação for dada em termos de *tr*, coeficiente de amortecimento *ζ*, ou tempo de acomodação *t<sup>s</sup>* , as regiões são as indicadas na [Figura](#page-146-0) 4.20

**Exemplo** 4.8 *A região do plano-s que reflete as seguintes especificações:*  $Mp \ge 11\%$ *,*  $tp \le 2,3$ *pode ser obtida para um sistema de 2a ordem dominante.*

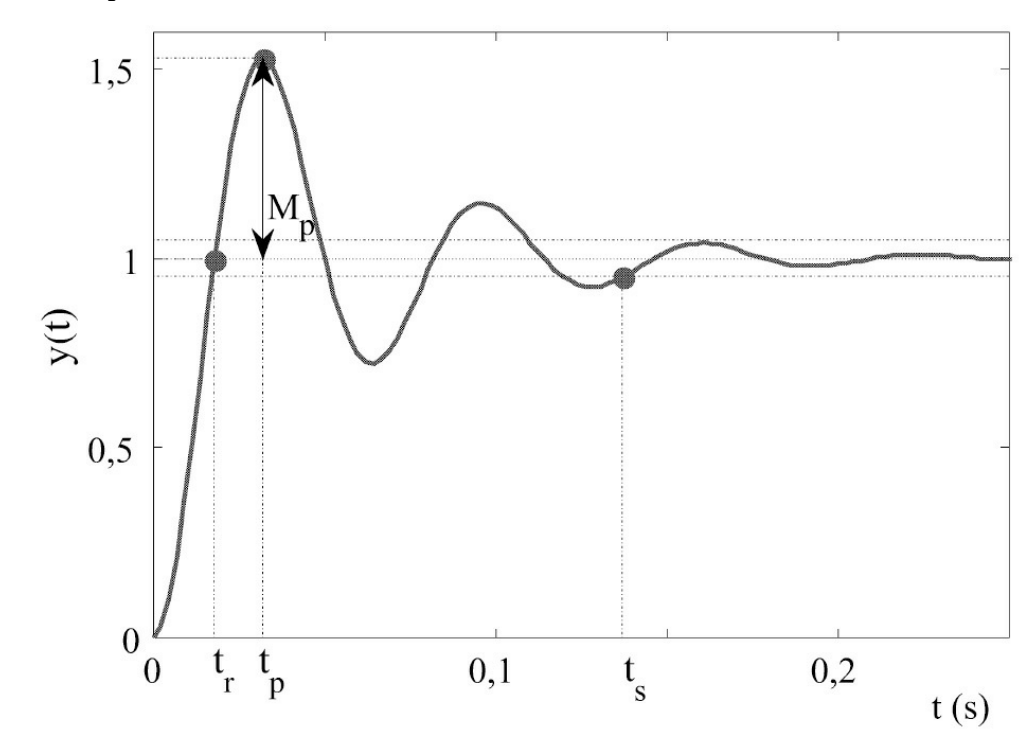

<span id="page-145-0"></span>Figura 4.19: Especificações de desempenho no domínio do tempo.

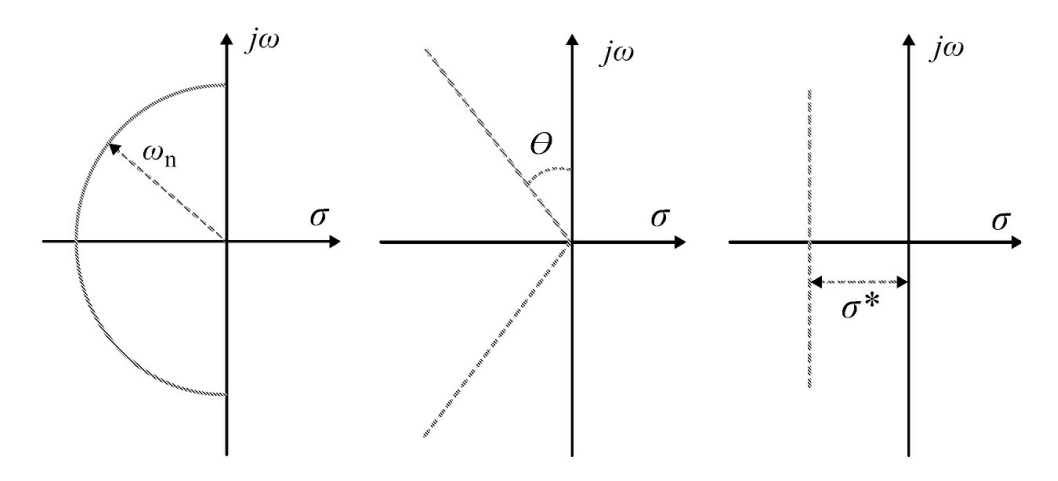

<span id="page-146-0"></span>Figura 4.20: Regiões do plano-s para diferentes especificações no domínio do tempo.

*Usando as fórmulas para tempo de pico e percentagem de sobrepassagem tem-se:*

$$
\frac{\pi}{\omega_d}\leq 2,3, \text{ sen }\theta\geq 0,55.
$$

A região encontrada é mostrada na [Figura](#page-147-0) 4.21. O valor do par de polos para a região com od  $= 2,3$  *e*  $\theta = 0,55$  *é*  $p_{1'2} = -0,55 + j1,36$ *.* 

**Exercício 4.3** *Esboçar a região do plano-s para atender as seguintes especificações: a*) *Mp* ≥ 5%*, b*)  $t_s \leq 4[s]$ *, c*)  $tr \leq 0.5[s]$ .

#### **4.6.2 Efeito de zeros e um polo adicional na resposta**

É comum usar as especificações de desempenho de um sistema típico de 2a ordem sem zeros para projetar sistemas de controle. Entretanto, os sistemas com controlador em geral são de ordem mais elevada e pode possuir zeros. Assim, é importante estudar os efeitos da adição de zeros e de um terceiro polo na resposta do sistema de controle a malha fechada. Por exemplo, o controlador mais simples com um integrador adiciona um zero no sistema a malha fechada.

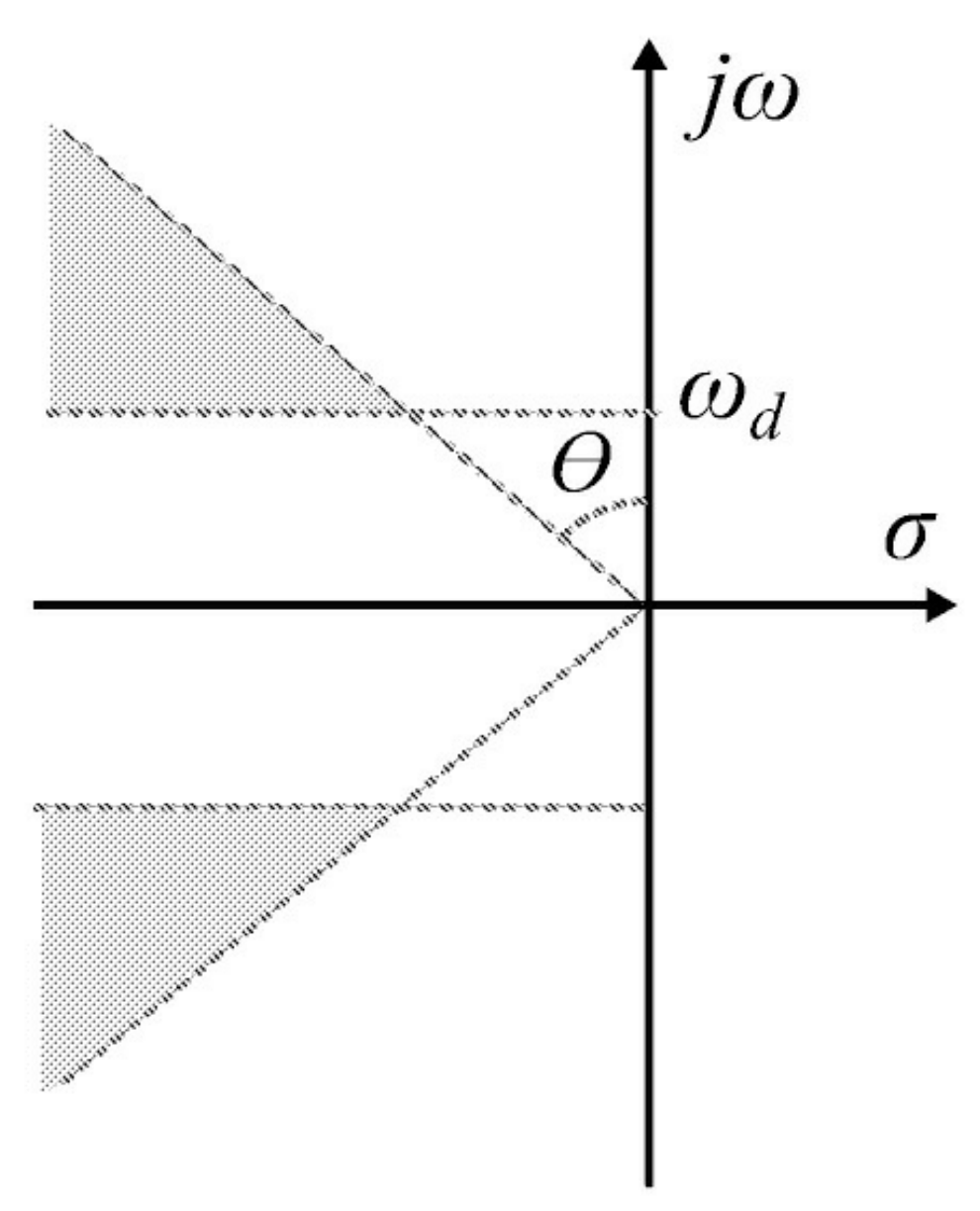

<span id="page-147-0"></span>Figura 4.21: Região do plano-s satisfazendo especificações.

Considere o sistema tipico de 2a ordem com a adição de um terceiro polo em *p*3 = −*αξωn* e a forma normalizada de *T* (*s*):

$$
T(s) = \frac{\omega_n^2}{(s^2 + 2\xi s + \omega_n^2)(\frac{s}{\alpha \xi \omega_n} + 1)}
$$
(4.59)

Um polo adicional à esquerda aumenta o *tr* significantemente se o polo adicional estiver dentro do intervalo dado por |*p*3| *<* 4*ξωn*. Se o terceiro polo estiver localizado mais próximo da origem e o polo complexo mais a esquerda, o polo dominante é o terceiro polo.

Exercício 4.4 Analisar o efeito de um terceiro polo na resposta típica de um sistema de 2a ordem *com polos complexos. Usando os comandos Matlab a seguir, plotar a resposta ao degrau e*

*calcular o valor de tr pelo Matlab e através da Equação 4.53.*

```
s = tf('s');wn=40;
xi=0.3;
G1 = \frac{wn}{2/(s^2 + 2*xi * wn * s + wn^2)};
figure(1)step(G1);hold on
for i=2:10
alfa=1*i;
G2 = 1/((s \cdot 2/(wn \cdot 2) + 2*xi/wn*s+1)*(s/(alfa*xi*wn)+1));step(G2);
hold on
end
```
Agora, considere a adição de um zero à esquerda. A forma normalizada é do tipo:

$$
T(s) = \frac{s/(\alpha \xi \omega_n) + 1}{\frac{s^2}{\omega_n^2} + 2\xi \frac{s}{\omega_n} + 1}.
$$
\n(4.60)

O efeito na resposta, da mesma forma que o polo adicional, vai depender da posição do zero em relação à parte real do polo complexo. Se *α* » 1, o zero vai estar distante da parte real do polo e vai ter pouca influência na resposta. Por outro lado, se |*z*| *<* 4*ξωn*, o efeito é aumentar o sobressinal. Se o zero for à direita do plano-s, o sobressinal pode aumentar e faz com que a resposta ao degrau inicie na direção contrária.

**Exercício 4.5** *Analisar o efeito de um zero localizado a esquerda na resposta típica de um sistema de 2a ordem com polos complexos. Usando os comandos Matlab a seguir, plotar a resposta ao degrau, calcular o valor de Mp pelo Matlab e pela Equação 4.58.*

```
step(G1, 'r--')hold on
for i=1:10alfa=0.5*i:
G2=wn^2*(1+s/(alfa*xi*wn))/(s^2+2*xi*wn*s+wn^2);step(G2);
end
lineobj = findobj('type', 'line');set(lineobj, 'linewidth', 2);
hold off
```
# **4.7 Análise da Resposta em Frequência**

A resposta em frequência é bastante usada para analisar e projetar controladores. As especificações muitas vezes são dadas no domínio da frequência, por exemplo, largura de faixa e frequências de modos ressonantes e do ruído de medição. Também, a modelagem de incertezas pode ser facilmente realizada no domínio da frequência.

Um sistema linear e invariante no tempo estável submetido a uma entrada senoidal de diversas frequências apresenta uma saída em regime permanente também senoidal, com a mesma frequência da entrada e amplitude e fase modificadas pelo módulo e fase da função de transferência.

Seja  $u(t) = A$ sen $(\omega t)$ *, t*  $\geq 0$ . A saída  $y_s$  pode ser representada da seguinte forma :

$$
y(s) = \frac{A\omega}{s^2 + \omega^2}.\tag{4.61}
$$

Suponha *G*(*s*) possui polos distintos. Expandindo *y*(*s*) em frações parciais, obtém-se:

$$
y(s) = \frac{k_1}{s+p_1} + \frac{k_2}{s+p_2} + \dots + \frac{k_n}{s+p_n} + \frac{k_0}{s+j\omega} + \frac{k_0^*}{s-j\omega}
$$
(4.62)

 $\text{com } p_i$ ,  $i = 1, \dots, n$  polos de *G*(*s*). Aplicando a transformada inversa tem-se:

$$
y(t) = k_1 e^{-p_1 t} + k_2 e^{-p_2 t} + \dots + k_n e^{-p_n t} + k_0 e^{-j\omega t} + k_0^* e^{j\omega t}, t \ge 0.
$$
 (4.63)

Em regime permanente, os modos da resposta correspondentes aos polos *p<sup>i</sup> , i* = 1, · · · *,n* tendem a zero e a resposta torna-se:

$$
y(t) = k_0 e^{-j\omega t} + k_0^* e^{j\omega t}
$$
\n(4.64)

em que em que  $k_0 = A \frac{G(-j\omega)\omega}{-2j\omega}$ <sup>e</sup> <sup>o</sup> seu conjugado *<sup>k</sup>*∗<sup>0</sup> <sup>=</sup> *<sup>A</sup> <sup>G</sup>*(−*jω*)ω 2*jω* . Substituindo em (4.64) tem-se:

$$
y(t) = A \frac{G(-j\omega)}{-2j} e^{-j\omega t} + A \frac{G(j\omega)}{2j} e^{j\omega t}.
$$
\n(4.65)

Finalmente, usando a identidade de Euler, a saída pode ser reescrita como:

$$
y(t) = A|G(j\omega)|sen(\omega t + \phi(\omega))
$$
\n(4.66)

$$
\phi(\omega) = \tan^{-1} \frac{Im(G(j\omega))}{Re(G(j\omega))}
$$
\n(4.67)

em que

$$
\phi(\omega) = \tan^{-1} \frac{Im(G(j\omega))}{Re(G(j\omega))}
$$

$$
G(j\omega) = \frac{y(j\omega)}{u(j\omega)} = |G(j\omega)| e^{j\phi(\omega)}
$$

com *φ*(*ω*) a defasagem entre *u*(*t*) e *y*(*t*).

A resposta em frequência de um sistema consiste então da magnitude e fase de *G*(*jω*) que formam o chamado diagrama de Bode. Trata-se de um par de gráficos que representam o logaritmo do módulo e a fase da função de transferência, em função da frequência em escala logarítmica. A principal vantagem de usar gráficos logarítmicos é que a multiplicação e a divisão dos módulos da resposta, correspondendo a polos e zeros da função de transferência *G*(*s*) de um sistema podem ser convertidos em adição e subtração, respectivamente. Tal fato possibilita a construção do gráfico de módulo da função de transferência baseada em aproximações assintóticas dos seus diferentes fatores. Os fatores básicos correspondem ao ganho, zeros e polos na origem e, zeros e polos reais e complexos. Para obter a reposta em frequência, substitui-se *s* por *jω* em *G*(*s*).

A unidade logarítmica na base 10 usada para a magnitude de Bode é o decibel (dB). O decibel indica uma relação entre duas quantidades definido como um décimo de um bell, unidade logarítmica proposta por Alexander Graham Bell para indicar a relação entre duas potências  $P_1$  e *P*2, ou seja, o ganho de potência dado por:

$$
|G(j\omega)|_{dB} = 10\log 10 \frac{P_2}{P_1}.
$$
\n(4.68)

O ganho pode ser dado em relação a duas tensões  $V_1$  e  $V_2$  usando  $P = \underline{v}$ :

$$
|G(j\omega)|_{dB} = 20\log 10 \frac{V_2}{V_1}.
$$
\n(4.69)

Pode-se utilizar as figuras de Lissajous para medir defasagem e razão de amplitude entre dois sinais, utilizando um osciloscópio. Denomina-se figura de Lissajous a composição gráfica de dois sinais senoidais, um na horizontal e outro na vertical. O procedimento dado a seguir pode ser utilizado. Sejam *x*(*t*) e *y*(*t*) entrada e saída de um sistema, respectivamente, como

$$
x(t) = Xsen(\omega t)
$$
  

$$
y(t) = Ysen(\omega t + \phi)
$$

em que *φ* =diferença de ângulo de fase. Aplicando *u*(*t*) e *y*(*t*) nas entradas vertical e horizontal do osciloscópio tem-se na tela uma elipse, a figura de Lissajous como na [Figura](#page-151-0) 4.22, da qual também pode-se obter a defasagem *φ* e a razão de amplitude *y/x*.

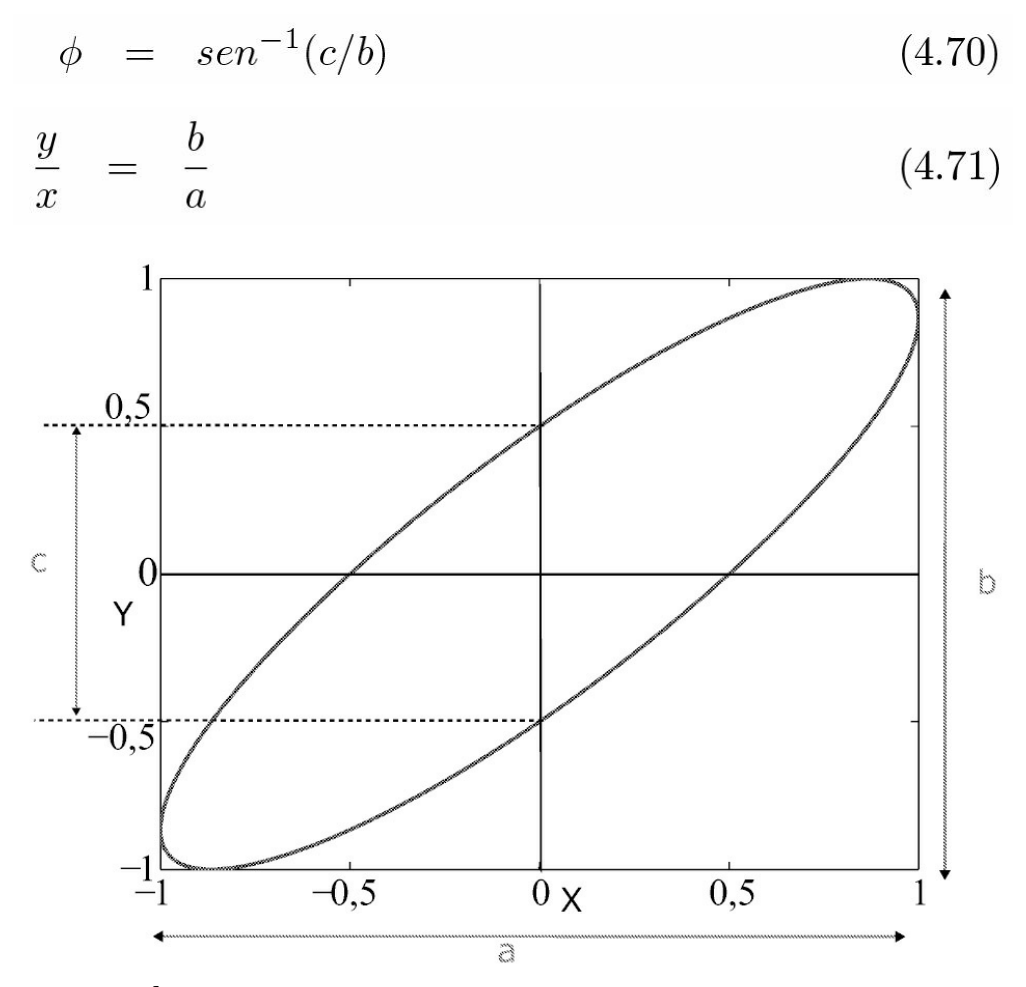

<span id="page-151-0"></span>Figura 4.22: Figura de Lissajous.

Como a figura de Lissajous fornece ângulos apenas no 1ª quadrante, ou seja, produz defasamentos em até 90*o* (sistemas de 1a ordem), para sistemas de 2a ordem (com defasamento de até 180*o*) e 3ª ordem (com defasamento de até 270*o*) utilizam-se as seguintes alterações.

- 1. Sistema de 1a ordem (0 *< φ <* 90*o*) *c* = *bsenφ* e *φ* = *sen−*1(*c/b*)
- 2. Sistema de 2a ordem (0 *< φ <* 180*o*)
	- (a) 0 ≤ 90*o* e *φ* = *sen−*1(*c/b*)
	- (b) 90*o* ≤ *φ* ≤ 180*o* e *φ* = −(180*o* − *φL*)
- 3. Sistema de 3a ordem (0 ≤ *φ* ≤ 270*o*)
	- (a) 0 ≤ *φ* ≤ 90*o* e *φ* = *sen−*1(*c/b*)
	- (b) 90*o* ≤ *φ* ≤ 180*o* e *φ* = −(180*o* − *φL*)
- (c) 180*o* ≤ *φ* ≤ 270*o* e *φ* = −(180*o* + *φL*)
- 4. Sistema de 4a ordem

(a) 0 ≤ 90*o* e *φ* = *sen−*1(*c/b*)

- (b) 90*o* ≤ *φ* ≤ 180*oeφ* = −(180*o* − *φL*)
- (c) (c) 180*o* ≤ *φ* ≤ 270*o* e *φ* = −(180*o* + *φL*)
- (d) 270*o* ≤ *φ* ≤ 360*o* e *φ* = −(360*o* − *φL*)

em que *φL* é a medida de defasamento dada pela figura de Lissajous. Para medidas corretas de Lissajous, deve-se observar o seguinte.

- 1. Deixar o osciloscópio no modo AC.
- 2. Não há necessidade de usar a mesma escala para medir os valores de "a" e "b".
- 3. Para medir "a" zerar o canal de saída *Y* (*b*) e para medir "b" zerar o canal de entrada *X*(*a*).

#### **4.7.1 Sistemas de primeira ordem**

Conforme estudado anteriormente, a função de transferência para *s* = *jω* pode ser caracterizada pelo seu módulo e ângulo de fase em função da frequência fornecida. Seja o sistema de 1ª ordem:

$$
G(j\omega) = \frac{K(1+T_1j\omega)}{(1+T_2j\omega)}.\t(4.72)
$$

A seguir o módulo e fase de cada fator de (4.72) são analisados.

#### **Ganho** *K*

A contribuição no módulo é de 20 log *K*. Não há contribuição angular conforme varia-se a frequência.

**Fator**  $(1 + T^2 i\omega)$ <sup>-1</sup>

Equação de módulo

$$
20\log\left|\frac{1}{1+T_2j\omega}\right| = -20\log\sqrt{1+\omega^2T_2^2} \, dB. \tag{4.73}
$$

A representação logarítmica da resposta em frequência do fator 1*/*(1 + *jωT* ) pode ser aproximada por duas assíntotas, uma em 0dB na faixa de frequência 0 *< ω* ≤ 1*/T,* e outra com inclinação de −20dB/década para a faixa de frequência de 1*/T < ω <* ∞.

Equação de fase

$$
\phi(G(j\omega)) = -\tan^{-1}\omega T_2.
$$
\n(4.74)

Na frequência zero, o ângulo de fase é 0º . Na frequência de corte o ângulo de fase é 45º . No infinito, o ângulo de fase torna-se −90º . A função de transferência estudada tem características de um filtro passa-baixa, ou seja, nas baixas frequências o sinal de saída segue fielmente o sinal de entrada e, nas altas frequências, o sinal de saída é atenuado tendendo à zero com fase −90º.

**Fator**  $(1 + T_1 j\omega)$ 

Equação de módulo

$$
20\log|1 + T_1 j\omega| = +20\log\sqrt{1 + \omega^2 T_1^2} \, dB. \tag{4.75}
$$

Equação de fase

$$
\phi(G(j\omega)) = \tan^{-1}\omega T_1. \tag{4.76}
$$

Neste caso, a inclinação da assíntota de alta frequência é 20 dB/década e o ângulo de fase varia de 0 a 90º quando a frequência varia de 0 a ∞. A [Figura](#page-154-0) 4.23 mostra os diagramas de módulo e fase para os fatores acima.

# **4.7.2 Sistemas com polos e zeros na origem**

Um polo na origem pode ser descrito no domínio da frequência por:

$$
G(j\omega) = \frac{1}{j\omega}.\tag{4.77}
$$

com módulo e fase dados por:

$$
|G(j\omega)| = 20 \log \left| \frac{1}{j\omega} \right| = -20 \log \omega \, dB \tag{4.78}
$$

$$
\phi(G(j\omega)) = -90^0. \tag{4.79}
$$

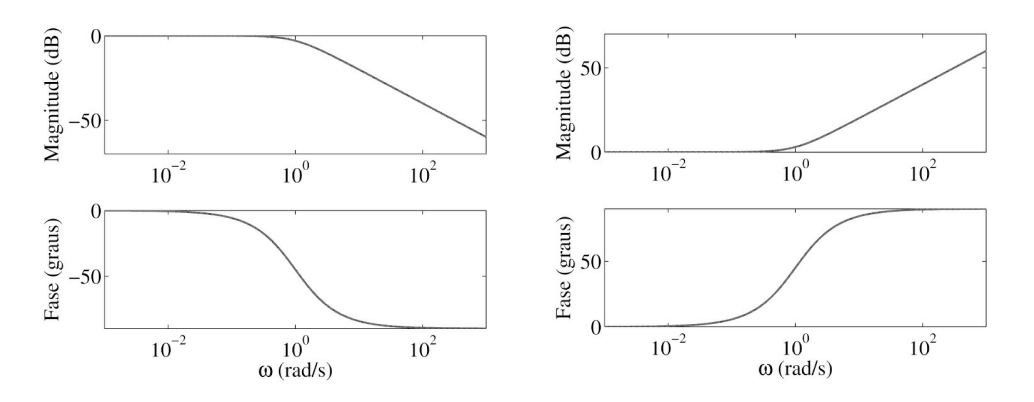

<span id="page-154-0"></span>Figura 4.23: Resposta em frequência. Diagramas de magnitude e fase dos fatores (1 + *T*2*jω*)−1  $\text{(esquerda)} e (1 + T^2 j\omega) \text{ (direita)}, \text{ com } T_1 = 1 \text{ e } T_2 = 1.$ 

A curva de módulo é uma linha reta com inclinação de -20dB/década. A contribuição ângular é de −90º enquanto a frequência varia de 0 a ∞.

Se for zero em vez de polo tem-se:

$$
G(j\omega) = j\omega. \tag{4.80}
$$

com

$$
|G(j\omega)| = 20 \log |j\omega| = 20 \log \omega dB \qquad (4.81)
$$

$$
\phi(G(j\omega)) = 90^{\circ}.
$$
\n(4.82)

A curva de magnitude possui inclinação de 20dB/década. A contribuição angular é de 90°quando a frequência varia de 0 a ∞. A [Figura](#page-154-1) 4.24 mostra os diagramas de magnitude e fase de um polo e um zero na origem.

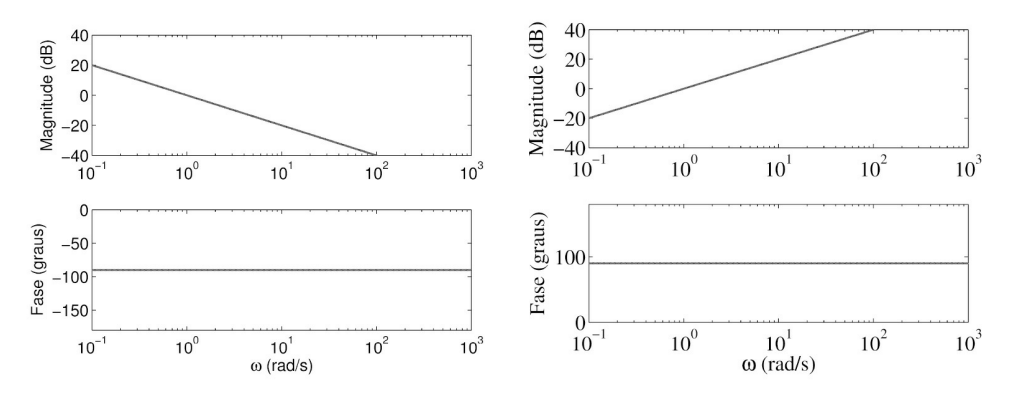

<span id="page-154-1"></span>Figura 4.24: Resposta em frequência de *jω*. Diagramas de magnitude e fase dos fatores 1 *jω* (esquerda) e *jω* (direita).

#### **4.7.3 Sistemas de segunda ordem**

Seja a função de transferência de um sistema típico de 2ª ordem na forma normalizada:

$$
G(j\omega) = \frac{1}{1 + 2\xi \left(\frac{j\omega}{\omega_n}\right) + \left(j\frac{\omega}{\omega_n}\right)^2}.
$$
\n(4.83)

A magnitude e fase são dadas por:

$$
|G(j\omega)| = \frac{1}{\sqrt{\left(1 - \frac{\omega^2}{\omega_n^2}\right)^2 + \left(2\xi\frac{\omega}{\omega_n}\right)^2}}.
$$
\n
$$
\phi(\omega) = -\tan^{-1}\frac{2\xi\frac{\omega}{\omega_n}}{1 - \left(\frac{\omega}{\omega_n}\right)^2}.
$$
\n(4.84)\n(4.85)

Se *ξ >* 1 e o sistema possui polos reais distintos. Se 0 *< ξ <* 1 o sistema um par de polos complexos conjugados. As curvas da resposta em frequência assintóticas podem ser obtidas a partir de 20 log |*G*(*jω*)| para *ω* « *ωn* quando tem-se -20log 1=0 dB e quando *ω* » *ωn*. No primeiro caso, a assíntota é uma linha horizontal em 0 dB e no segundo caso a assíntota é uma linha reta com inclinação de -40 dB/década uma vez que para *ω* » *ωn*

$$
20\log|G(j\omega)| = -40\log\frac{\omega}{\omega_n}.\tag{4.86}
$$

A partir de (4.85) tem-se que a fase de *G*(*jω*) denotada *φ*(*ω*) é uma função de *ω* e *ξ*. Em *ω* = 0 a fase iguala a 0°. Na frequência *ω* = *ωn*, a fase iguala -90°e em altas frequências a fase aproximase de 180º . A partir das equações de magnitude e fase tem-se que em baixas frequências a magnitude e fase são constantes.

# **4.7.4 Índices de desempenho**

Pode-se definir vários índices de desempenho no domínio da frequência como segue:

- *Mr* é a magnitude de pico;
- *ωr* é a frequência de pico;
- *ωb* é a largura de faixa, medida quando o ganho do sistema cai 3dB em relação à magnitude referente a  $w \rightarrow 0$ .

A [Figura](#page-156-0) 4.25 ilustra a obtenção dos índices de desempenho do caso subamortecido. Para sistemas de 2a ordem tem-se:

$$
M_r = |G(j\omega)|_{\text{max}} = |G(j\omega_r)| = \frac{1}{2\xi\sqrt{1-\xi^2}}\tag{4.87}
$$

e

$$
\omega_r = \omega_n \sqrt{1 - 2\xi^2} \quad (0 < \xi < 0.707). \tag{4.88}
$$

Para *ξ >* 0,707, *Mr* = 1. Conforme *ξ* tende a zero, *Mr* tende a infinito.

Os índices de desempenho no domínio da frequência podem ser interpretados no domínio do tempo. Um *Mr* alto indica um sobressinal alto e consequentemente um baixo amortecimento. A largura de banda *ω*b está relacionada com a resposta transitória. Um alto *ω*b indica um *tr* pequeno. Essa associação se faz a partir da expressão de *tr* dada em função de *ωn* (4.53) e da relação *ωr* = *ωn*√ (1 − 2*ζ*2). Também, *ω*b indica a capacidade de rejeição de ruído de medição.

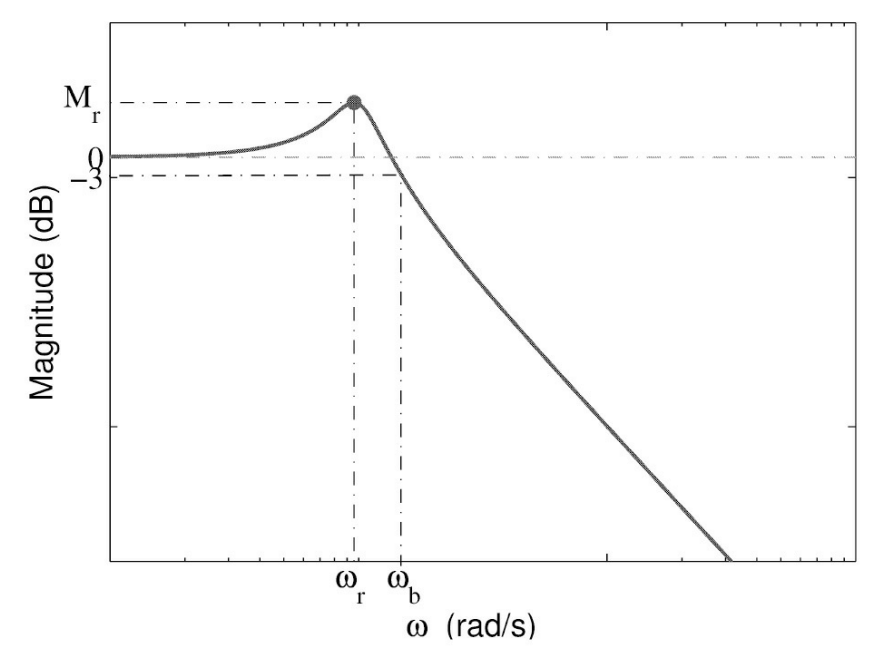

<span id="page-156-0"></span>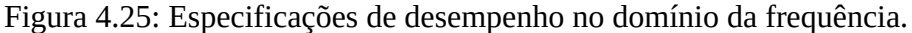

As vantagens para usar a resposta em frequência são relacionadas a seguir.

- 1. O projeto pode ser realizado a partir do diagrama de Bode;
- 2. Diagramas de Bode podem ser obtidos experimentalmente;
- 3. Os diagramas de sistemas em cascata são somados;
- 4. O uso de escala logarítmica permite visualizar uma faixa maior de frequência.
- 5. O ganho de baixa frequência e o número de polos na origem e consequentemente o erro de regime podem ser obtidos pelo diagrama de Bode.

As especificações com respeito a sensibilidade, erro de regime e rejeição a ruido podem ser divididas em baixa e alta frequência. A realimentação reduz o efeito de perturbação e variações de parâmetros. O ganho de baixa frequência deve ser alto para reduzir o erro de regime e a sensibilidade a variações de parâmetros e rejeição de perturbações. Por outro lado, o ganho de alta frequência deve ser baixo para reduzir o efeito do ruído e garantir [estabilidade.](#page-157-0) A Figura 4.2 6 ilustra as limitações para o ganho de malha aberta.

Para ilustrar a relação entre resposta em frequência e resposta no domínio do tempo, as Figuras 4.27, 4.28 e 4.29 mostram a localização dos polos do sistema no plano-s e as correspondentes respostas no domínio do tempo e frequência em que " ∗ " denota conjugado complexo.

# **4.8 Polos na Origem e Polos Dominantes**

O objetivo desta seção é estudar as características de sistemas que apresentam polos na origem e polos dominantes. Na primeira parte simula-se um sistema que apresenta um polo na origem e estuda-se a influência deste polo no comportamento do sistema no domínio do tempo e no domínio da frequência. Em seguida realiza-se um sistema de 3a ordem associando um circuito *RLC* a um integrador ativo.

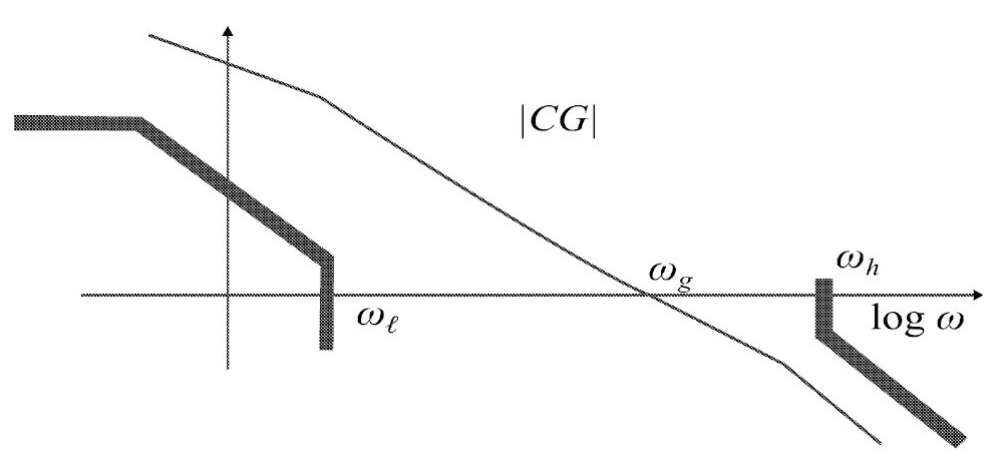

<span id="page-157-0"></span>Figura 4.26: Ilustração das restrições na frequência da malha aberta com controlador *C*(*s*).

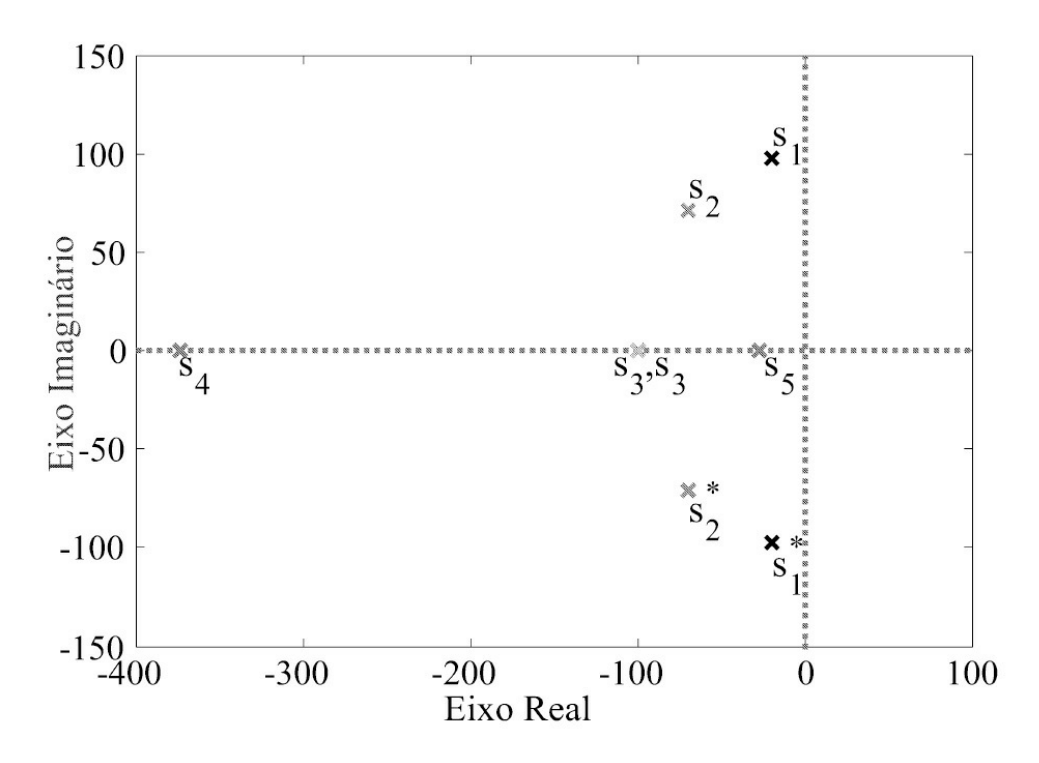

<span id="page-158-0"></span>Figura 4.27: Localização de polos de um sistema de 2a ordem no plano-s com *s*4, *s*5 amortecida, *s*3, *s*3 criticamente amortecida e (*s* 1 , *s* <sup>1</sup>∗ ),(*s*2, *s*2∗ ) subamortecida.

#### **4.8.1 Polo na origem**

Considere a função de transferência do tipo

$$
G(s) = \frac{K}{s(T_2s + 1)}.\t(4.89)
$$

O termo 1*/s* representa o polo na origem, um integrador ideal, que é não realizável na prática. Portanto, deve-se usar aproximações para obter um integrador como descrito a seguir.

Suponha dois integradores reais e que portanto, apresentam as seguintes funções de transferências:

$$
G_1(s) = \frac{1}{T_1 s + 1} \tag{4.90}
$$

e

$$
G_2(s) = \frac{1}{T_2 s + 1} \tag{4.91}
$$

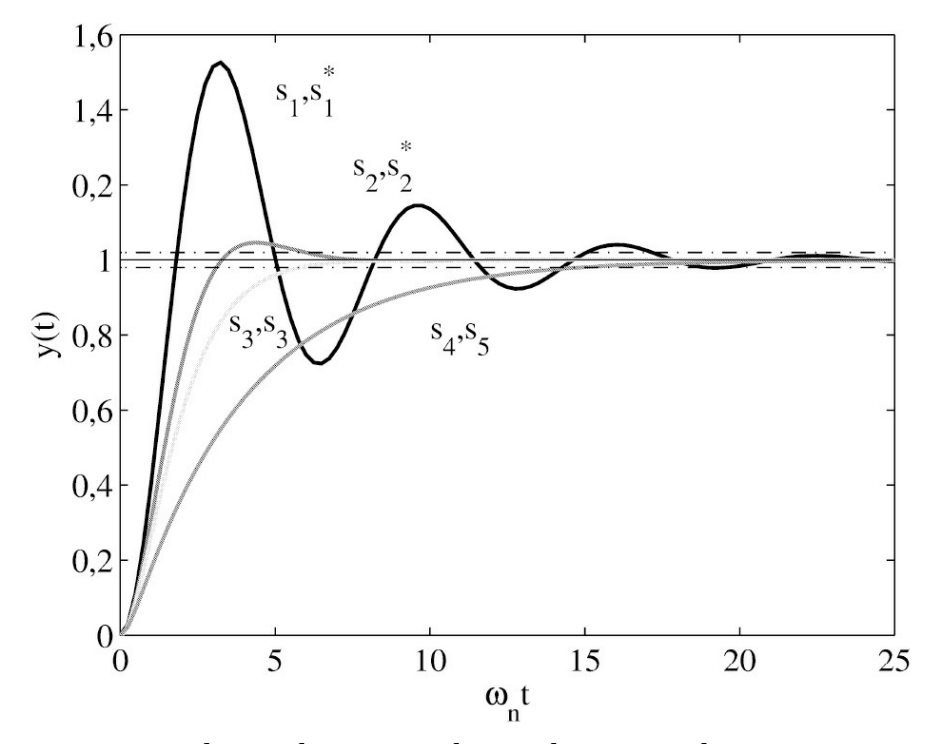

Figura 4.28: Respostas ao degrau de sistemas de 2a ordem com polos como na [Figura](#page-158-0) 4.27.

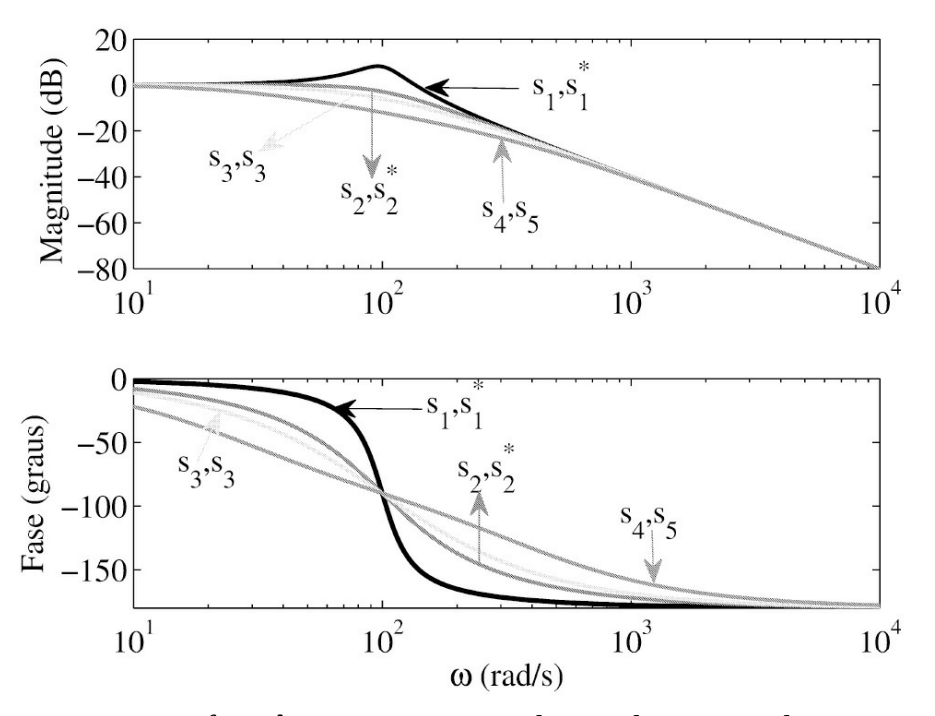

Figura 4.29: Respostas em frequência para sistemas de 2a ordem com polos como na [Figura](#page-158-0) 4.27. em que *ωc*<sup>1</sup> = 1*/T*<sup>1</sup> e *ωc*<sup>2</sup> = 1*/T*<sup>2</sup> são respectivamente suas frequências de corte, (como os integradores representam filtros passa-baixas,  $ωc_1$  e  $ωc_1$ , representam as frequências de corte desses filtros). Tomando-se (4.90) e (4.91), substituindo a variável *s* pela variável complexa *jω* e rearranjando em funções de *ωc*<sup>1</sup> e *ωc*<sup>2</sup> obtém-se:

$$
G_1(j\omega) = \frac{1}{(j\omega/\omega_{c1} + 1)}\tag{4.92}
$$

e

$$
G_2(j\omega) = \frac{1}{(j\omega/\omega_{c2} + 1)}.\tag{4.93}
$$

Analisando *G*<sup>1</sup> (*s*) em função da variável complexa *jω*, tem-se:

- 1. Quando *ω/ωc*1 « 1 ou *ω* « *ωc*1, |*G*1 (*jω*)| ≈ 1, ou seja, qualquer sinal senoidal de entrada de frequência *ω* « *ωc*1, não altera a saída seja em amplitude ou fase.
- 2. Quando *ω/ωc*1 » 1 ou *ω* » *ωc*1, *G*1(*jω*) ≈ 1*/*(*jω/ωc*1), ou seja, qualquer sinal senoidal de entrada de frequência *ω* » *ωc*1, altera a fase e amplitude da saída. Nesta situação, a amplitude será sensivelmente atenuada e a fase sofrerá um deslocamento de −90º , isto é, se o sinal de entrada for uma senoide, a saída será uma cossenoide de amplitude bastante reduzida.

3. Em qualquer outra situação, diferente daquelas em 1 e 2 acima, *G*1(*s*) deve ser dada por (4.90).

Voltando ao caso dos dois integradores, considere sua associação em cascata e ainda, que *ωc*<sup>2</sup> » *ωc*<sup>1</sup> . Dessa forma, para efeito de análise, se a frequência *ω* for em torno de *ωc*2, a condição *ω* » *ωc*<sup>1</sup> é satisfeita e, portanto, pode-se considerar a função de transferência da associação como:

$$
G_{12}(s) = \frac{1}{T_1 s(T_2 s + 1)}.\t(4.94)
$$

A função de transferência (4.94) representa então um sistema com polo na origem que se deseja estudar.

#### **4.8.2 Polos dominantes**

Polos dominantes são os polos de malha fechada que têm efeitos dominantes no comportamento da resposta transitória. Esta dominância está relacionada com a magnitude das partes reais destes polos, quando não há zeros na vizinhança. Estabelece-se que quando a relação da magnitude das partes reais excede a 10, os polos mais próximos do eixo *jω* do plano-s são os polos dominantes. Frequentemente os polos dominantes ocorrem na forma de complexos conjugados (Desoer 1979). Pode-se, selecionar no plano-s as regiões nas quais os polos são mais e menos dominantes como na [Figura](#page-160-0) 4.30.

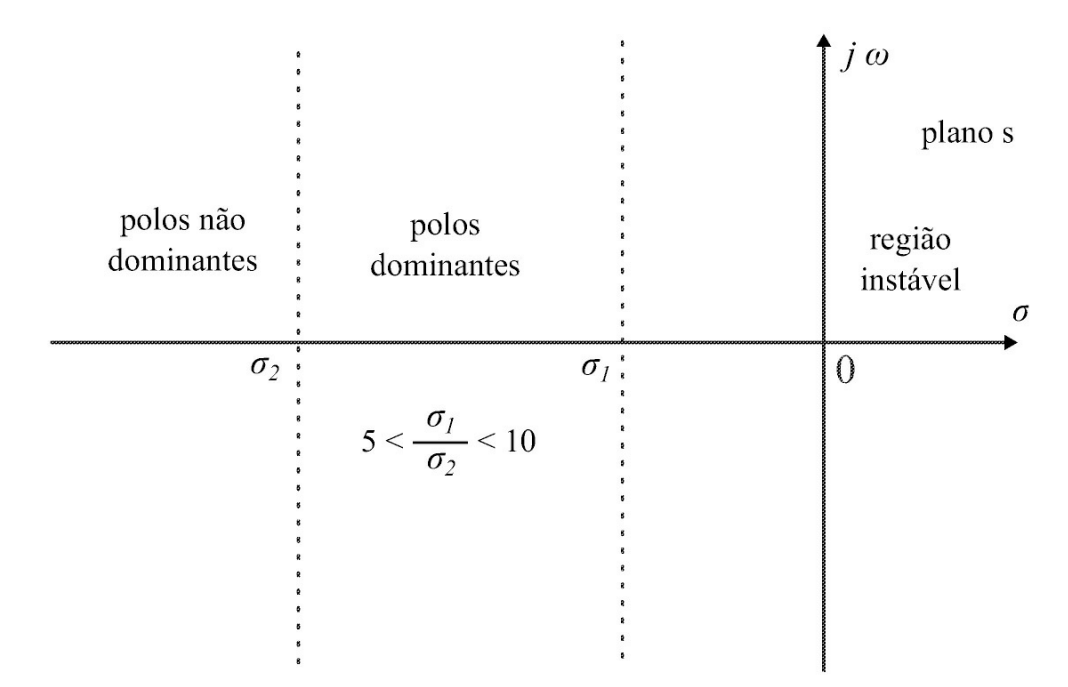

<span id="page-160-0"></span>Figura 4.30: Plano *s* e regiões de dominância.

Os polos próximos ao eixo imaginário no semiplano esquerdo do plano-s resultam em respostas transitórias que decaem lentamente, enquanto que os polos distantes dos polos

dominantes resultam em respostas transitórias que decaem rapidamente. Para caracterizar sistemas com polos dominantes considera-se o sistema com a seguinte função de transferência:

$$
G(s) = \frac{\omega_n^2}{(T_2 s + 1)(s^2 + 2\xi\omega_n s + \omega_n^2)}.
$$
\n(4.95)

### **4.9 Diagramas de Bode no Matlab**

A função *bode* fornece o diagrama de Bode da resposta em frequência de um dado sistema pela avaliação da função de transferência *L*(*s*) no eixo imaginário *s* = *jω*. Para sistemas na forma espaço de estado, a resposta em frequência é dada por

$$
L(j\omega) = D + C(j\omega I - A)^{-1}B, \ \omega \ge 0 \tag{4.96}
$$

Quando o comando é utilizado sem argumentos, a função Bode gera o módulo e o ângulo de fase em função da frequência. O diagrama de Bode são utilizados para analisar propriedades do sistema, tais como margem de ganho, margem de fase, largura de banda, estabilidade etc. A faixa de frequências, em rad/s, é determinada automaticamente baseada nos polos e zeros do sistema. As diversas sintaxes desta função seguem:

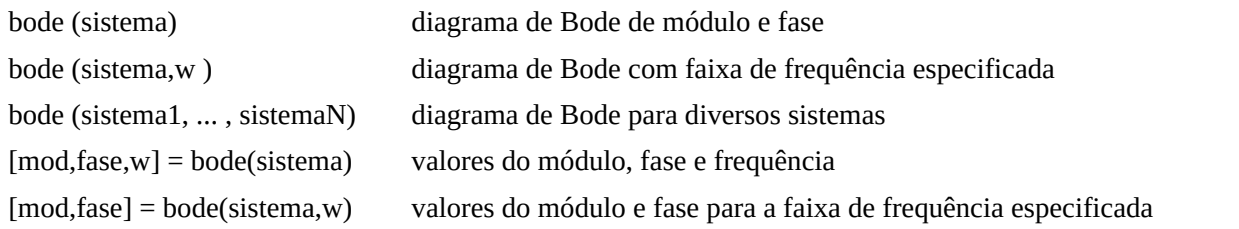

**Exemplo 4.9** *Obter o diagrama de Bode da função de transferência da seguinte função transferência:*

$$
L(s) = \frac{s^2 + 0.1s + 7}{s^4 + 0.15s^3 + s^2}.
$$

O diagrama de Bode pode ser obtido com as seguintes linhas de comando ([Figura](#page-162-0) 4.31)

num = [1 0.1 5]; den = [1 0.15 8 0] L=tf(num,den); bode  $(L, 'r')$ 

Para obter o gráfico da resposta do sistema no domínio da frequência para uma faixa maior de frequência, por exemplo de 0,1 até 10 rad/s, basta introduzir o comando ([Figura](#page-163-0) 4.32):

 $w = logspace(-1, 2); num = [1 0.1 7]$ den = [1 0.1 2 0 0]; L=tf(num,den) bode (G,'r', w)

.

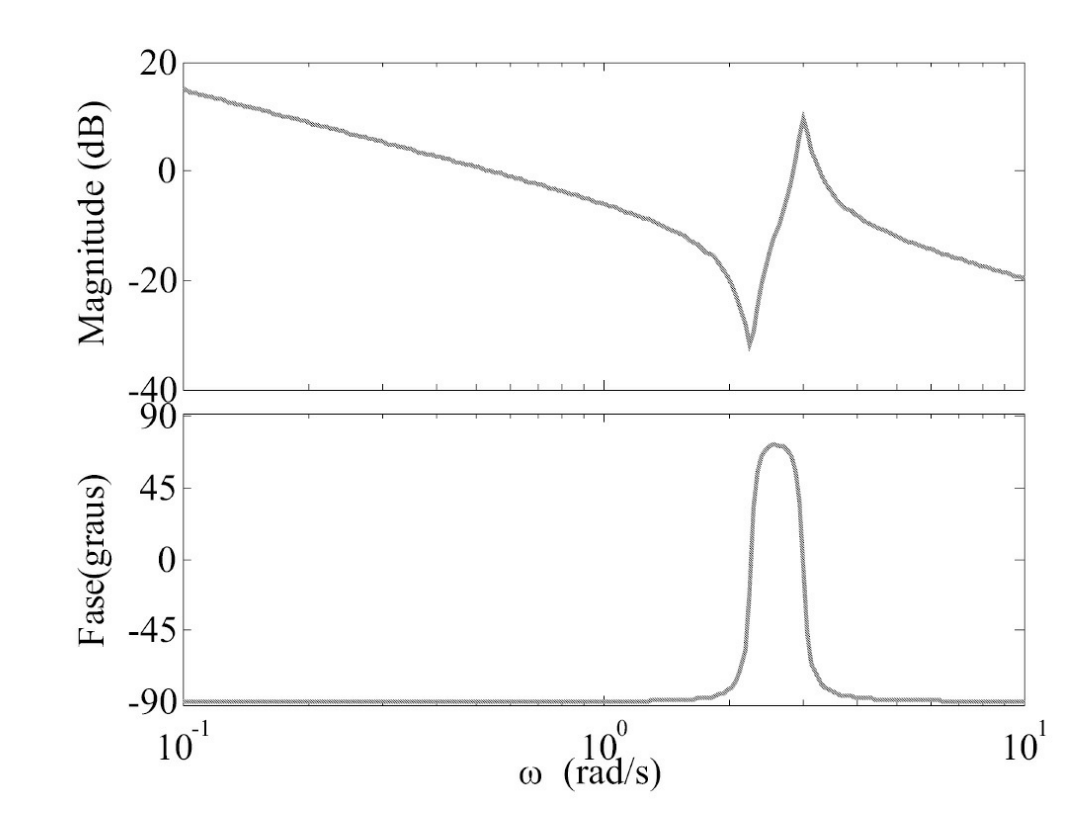

<span id="page-162-0"></span>Figura 4.31: Resposta em frequência da função de transferência do Exemplo 4.9

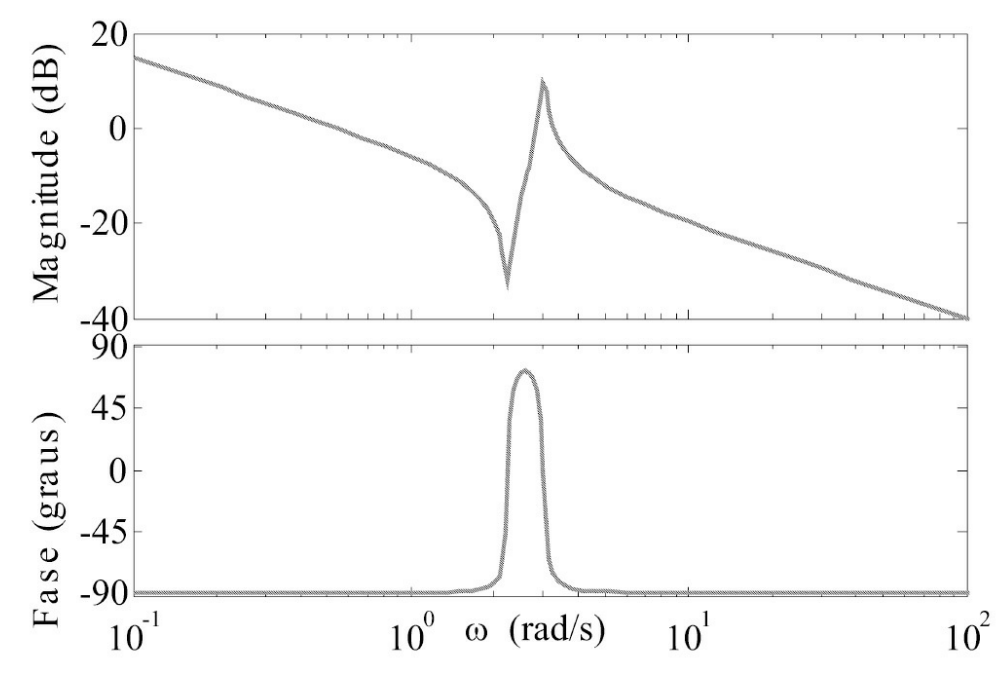

<span id="page-163-0"></span>Figura 4.32: Resposta em frequência selecionando a faixa de frequência.

# **4.10 Aulas de Laboratório**

### **4.10.1 Resposta transitória sistema de primeira e segunda ordens**

Os experimentos são realizadas com circuitos *RC* e *RLC* dispostos em um módulo didático ilustrado na [Figura](#page-164-0) 4.33.

- 1. Utilizando um isolador entre o circuito *RC* e o gerador de sinais ou fonte, aplicar um sinal de onda quadrada *u*(*t*) de amplitude 2*V* pico a pico com frequência *f* « 1 *RC* ou, aplique um degrau *u*(*t*) de mesma amplitude. Anote a forma de onda da saída *y*(*t*) e meça a constante de tempo *T* .
- 2. Utilizando um isolador entre o circuito *RLC* e o gerador de sinais ou fonte, aplicar um sinal de onda quadrada *u*(*t*) de amplitude 2*V* pico a pico com frequência conveniente ou, aplique um degrau *u*(*t*) de mesma amplitude. Anote a forma de onda da saída *y*(*t*) e meça os índices de desempenho aplicáveis para *ξ* = 2, 1 e 0,2, ajustando-se *R* apropriadamente.

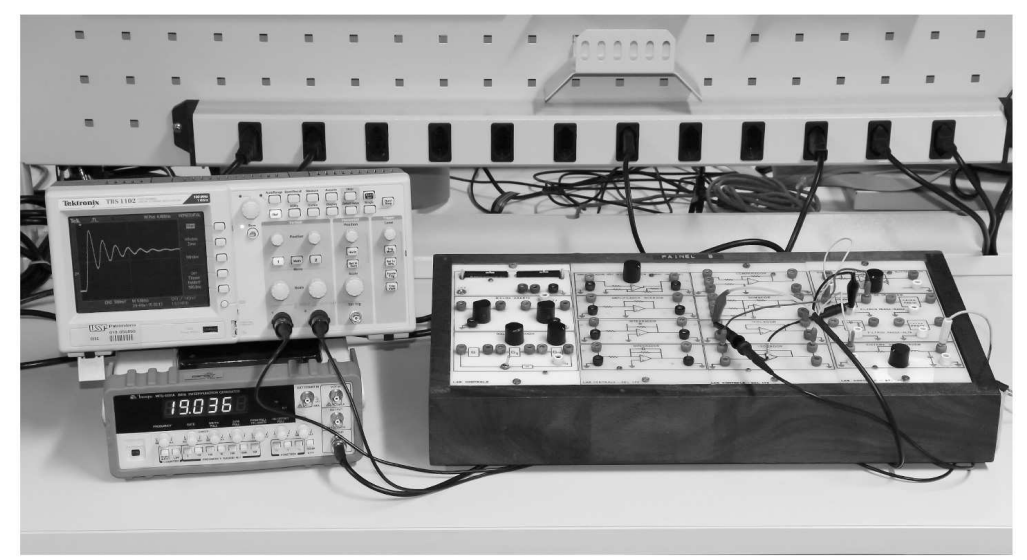

<span id="page-164-0"></span>Figura 4.33: Resposta ao degrau do circuito RLC subamortecido.

Os itens 3 e 4 a seguir devem ser feitos no Matlab para facilitar a comparação com os resultados experimentais correspondentes a serem obtidos nos itens 1 e 2. Utilize os comandos do Matlab "step" ou "lsim".

- 3. Obter a resposta do circuito *RC*, ao degrau unitário e compará-la ao resultado experimental do Item 1.
- 4. Obter a resposta do circuito *RLC*, ao degrau unitário e comparar ao resultado experimental do Item 2.

# **4.10.2 Resposta em frequência sistemas de primeira e segunda ordens**

Os experimentos são realizadas com circuitos *RC* e *RLC* dispostos em um módulo didático ilustrado na [Figura](#page-165-0) 4.34. Os itens 5 a 7 a seguir devem ser feitos no Matlab para facilitar a comparação com os resultados experimentais correspondentes a serem obtidos nos itens 8 e 9. Utilize o comando "bode" do Matlab.

- 5. Obter as equações de módulo e ângulo de fase do circuito *RC* da [Figura](#page-136-0) 4.15 para os valores de *R* e *C* do circuito *RC*. Obter os gráficos da resposta em frequência *G*(*jw*) em *dB* e *φ*(*w*) em grau.
- 6. Obter as equações de módulo e ângulo de fase do circuito *RLC*, para os valores de *R*, *L* e *C* dados. Calcule *R* para obter *ξ* = 2. Obter a resposta em frequência *G*(*jω*) em *dB* e *φ*(*ω*) em graus.
- 7. Repetir o Item 6 calculando *R* para obter *ξ* = 1 e *ξ* = 0,2.
- 8. Aplicar uma entrada senoidal *u*(*t*) de amplitude 1*V* pico a pico no circuito da [Figura](#page-136-0) 4.15, com um isolador entre gerador de sinais e o circuito *RC*, variando *f* de 10 Hz a 5 kHz usando 10 valores para *f* . Essa escolha de faixa de frequências deve ser feita a partir de considerações sobre a faixa de operação do circuito *RC*. Organizar os valores medidos

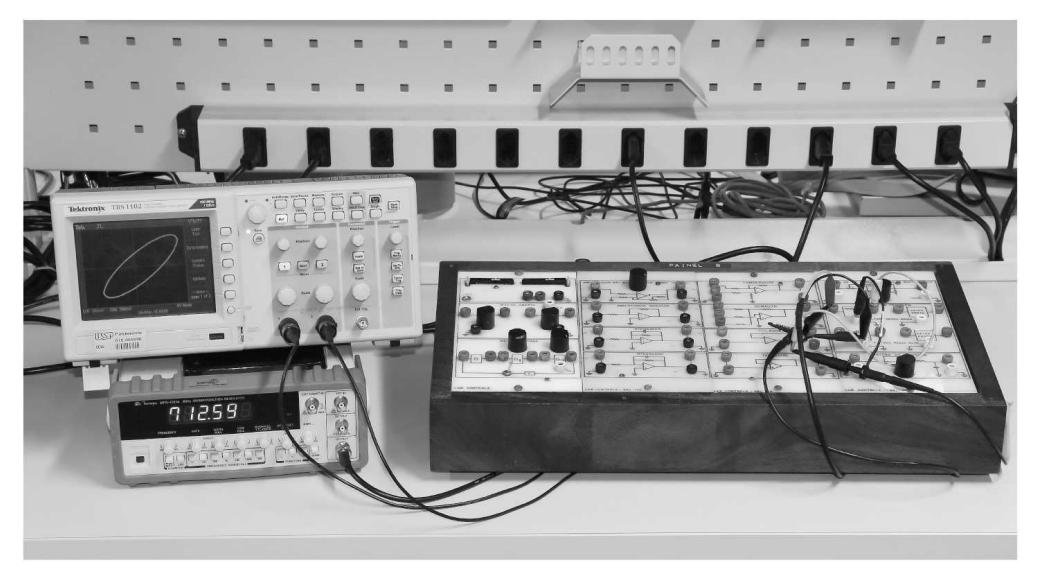

como na Tabela 4.2, com *c* e *b* parâmetros da figura de Lissajous (vide [Figura](#page-151-0) 4.22).

<span id="page-165-0"></span>Figura 4.34: Resposta em frequência do circuito RLC subamortecido.

- 9. Aplicar uma entrada senoidal *u*(*t*) de amplitude 1 V pico a pico no circuito da [Figura](#page-138-0) 4.16, com um isolador entre o gerador de sinais e o circuito variando *f* de 10 Hz a 20 kHz, para *ξ* = 0,2, ajustando *R* apropriadamente. Essa escolha de faixa de frequências foi feita a partir de considerações sobre a faixa de operação do circuito *RLC*. Organizar os valores medidos como na Tabela 4.2, com *c* e *b* parâmetros da figura de Lissajous. Medir *ωr* e *Mr*.
- 10. Obter a função de transferência do circuito RLC a partir dos dados da resposta em frequência coletados e organizados na Tabela 4.2. Considerar o seguinte modelo autorregressivo com entrada externa (ARX, das iniciais em inglês) para representar os dados:

$$
A(s)y(s) = B(s)u(s) + e(s)
$$

em que *A*(*s*) e *B*(*s*) denotam os polinômios *A*(*s*) = *sna* +  $a_1$ *sna*<sup> $-$ </sup><sub>1</sub> +  $\cdots$  +  $a$ *na* e *B*(*s*) =  $b_1$ *snb*<sub> $-1$ </sub> + · · · + *bnb*, respectivamente. As linhas de comando para chamar e definir dados de entrada e saída do processo e chamar a tela gráfica *ident* seguem na Tabela 4.3.

Tabela 4.2: Valores medidos do diagrama de Bode dos sistemas das Figuras 4.15 e 4.16

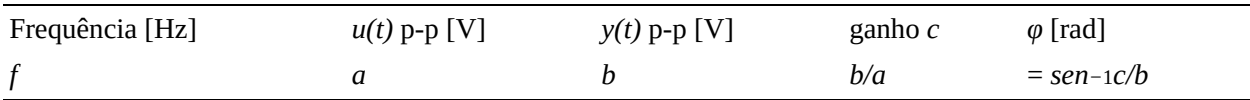

Tabela 4.3: Comandos para identificar parâmetros do circuito RLC load dados.dat; carregar dados da resposta em frequência

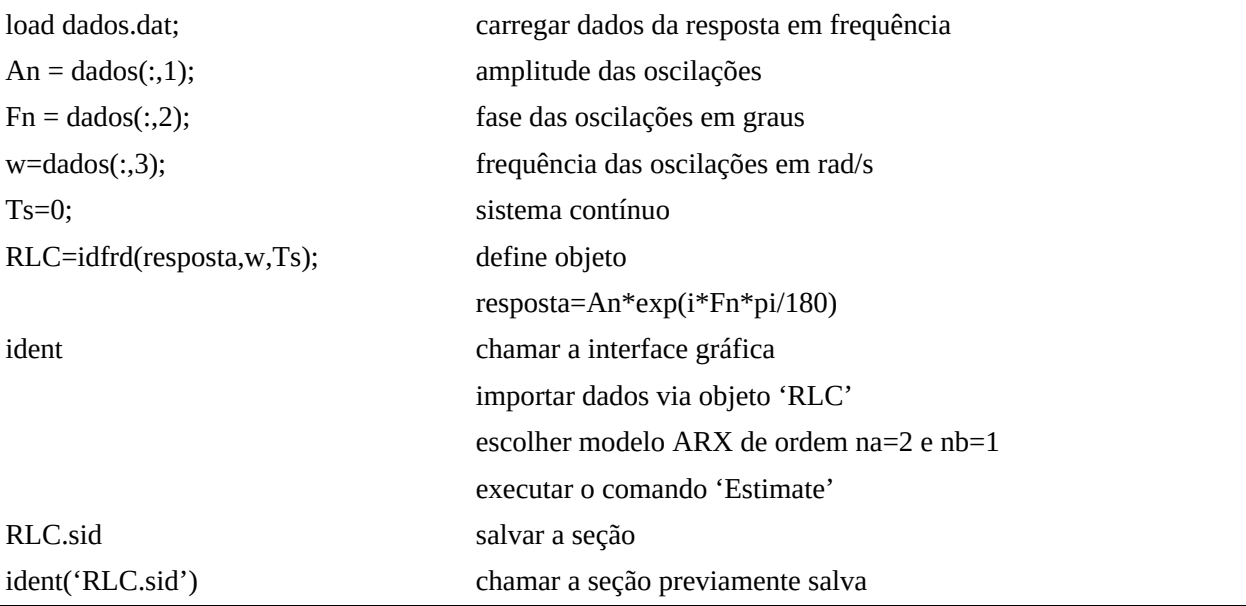

# **4.10.3 Questões a serem respondidas**

- 1. Considere o caso subamortecido. Calcule os índices de desempenho de acordo com os parâmetros do sistema. Compare os valores calculados com os valores medidos.
- 2. Qual seria a resposta do sistema se *ξ* = 0. Discuta a possibilidade de obter *ξ* = 0, no sistema estudado.
- 3. Trace os diagramas de Bode, utilizando os valores teóricos e experimentais para cada valor de *R* utilizado. Utilizando os parâmetros do sistema estudado, calcule os polos em cada caso, sobreponha as assíntotas teóricas ao diagrama de Bode obtido experimentalmente e, finalmente, obtenha os parâmetros de desempenho no domínio da frequência, *Mr*, *ωr* e *ωb* , teóricos e experimentais.
- 4. Avalie em (4.38), o valor de *ξ* e *ωn* em função de *R*, *L* e *C*.
- 5. Avalie a expressão dos polos do sistema de 2a ordem estudado em (4.40)) em função de *R*, *L* e *C*.
- 6. Encontre as expressões para a saída do sistema *y*(*t*), em cada caso estudado, em termos dos parâmetros utilizados.

# **4.10.4 Polo na origem**

1. Utilizando dois integradores ativos como na [Figura](#page-167-0) 4.35 com os valores de *R*1 , *C*1 e *R*2 e *C*2 conforme indicado, implemente o sistema que simula a seguinte função de transferência:

$$
G(s) = \frac{K}{T_1 s (T_2 s + 1)}
$$

em que  $T_1 = R_1 C_1$  e  $T_2 = R_2 C_2$ .

- (a) Verificar a faixa de operação dos circuitos como integradores.
- (b) Obtenha os valores de *Kmin* e *Kmax*. Obtenha a resposta transitória e o sinal entre os dois integradores. Aplicar uma onda quadrada *vi*(*t*) de amplitude 2*V* pico a pico com frequência conveniente à entrada deste sistema. Anote as respostas para *K* = *Kmin* e *K* = *Kmax*.

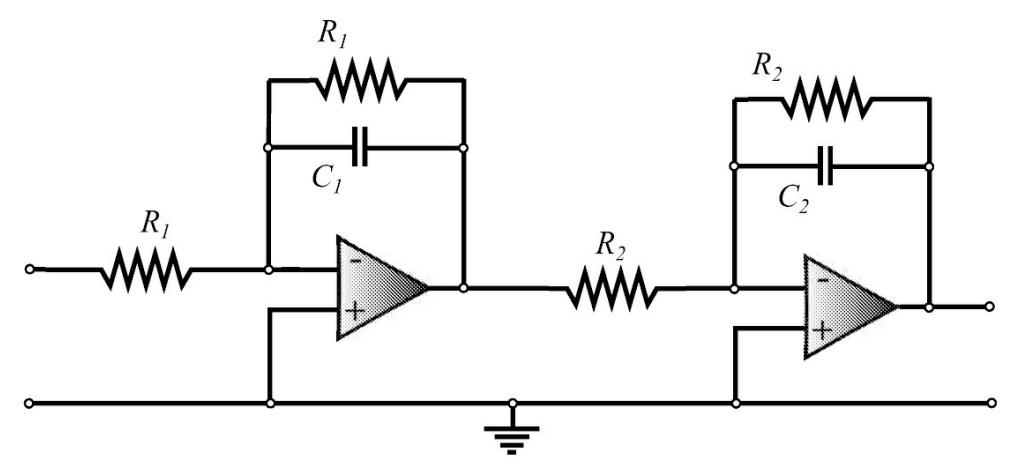

<span id="page-167-0"></span>Figura 4.35: Integradores em cascata com  $R_1 =$  ,  $C_1 = e R_2 = e C_2 =$ 

Tabela 4.4: Valores medidos para o diagrama de Bode

| Frequência [Hz] | $u(t)$ p-p $[V]$ | $y(t)$ p-p $[V]$ | ganho <i>c</i> | $\varphi$ [rad] |
|-----------------|------------------|------------------|----------------|-----------------|
|                 |                  |                  | b/a            | $=$ sen-1 $c/b$ |

- (c) Faça um levantamento da resposta em frequência para *K* = *KMAX* , organize os dados de acordo com a Tabela 4.4 para *w* dentro da faixa de frequência de atuação do sistema. Lembre que *ω* »  $1/T_1$ .
- 2. A partir do sistema *G*(*s*), implemente uma realimentação unitária.
	- (a) Obtenha a resposta transitória ao degrau e anote as respostas obtidas para *K* = *Kmin* e *K* = *Kmax*. Verifique como o ganho *K* altera a dinâmica do sistema.
	- (b) Atuando no ganho do sistema obtenha na tela do osciloscópio a condição em que o sistema apresenta uma resposta criticamente amortecida. Meça o valor do ganho *K* nesta condição.

#### **4.10.5 Polos dominantes**

- 3. Associar em cascata um sistema de 1a ordem realizado pelo integrador ativo (*ωc* maior do caso anterior) com um sistema de 2a ordem realizado pelo circuito *RLC* com *R* um potenciômetro variável de 20*k*Ω e valores de C e L conforme indicado na [Figura](#page-168-0) 4.36. Dessa forma tem-se um sistema de 3a ordem cujo polo do bloco de 1a ordem é fixo e os dois polos de 2a ordem são ajustáveis.
- 4. Com relação ao bloco de 2a ordem, calcule o valor de *R* = *RCr* para que este sistema (isolado) seja criticamente amortecido. Com o multímetro, ajuste este valor de *R* no potenciômetro.
	- (a) Obtenha a resposta transitória ao degrau para o sistema de 3a ordem.
	- (b) Ajuste e meça um novo valor de *R* » *RCr*.
	- (c) Repita o Item 4a.
	- (d) Ajuste e meça um novo valor de *R* « *RCr*.
	- (e) Repita o Item 4a.

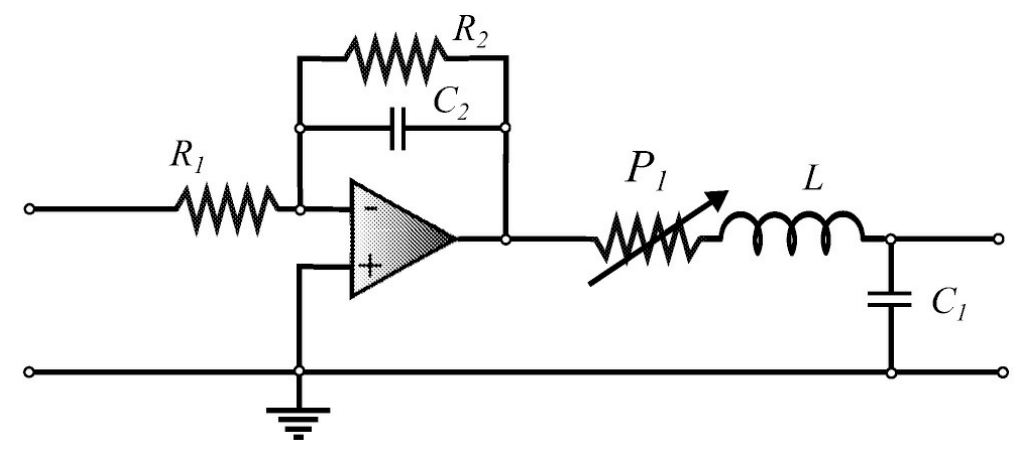

<span id="page-168-0"></span>Figura 4.36: Circuito de 3<sup>ª</sup> ordem com L=,  $C_1$  = e  $R_1$  =,  $R_2$  = e  $C_2$  =

# **4.10.6 Questões a serem respondidas**

#### **Polo na origem**

- 1. Traçar o diagrama de Bode para os valores experimentais e os teóricos, obtidos via a função de transferência (1).
- 2. Discutir como o ganho *K* afeta a resposta transitória ao degrau e a resposta em frequência do sistema *G*(*s*).
- 3. Qual a influência do polo na origem na resposta em frequência (ver diagrama de Bode).
- 4. Obtenha a função de transferência (real e completa) do sistema a malha fechada para o sistema de 2a ordem.
- 5. Obtenha os valores de *ξ* e *ωn* para o sistema a malha fechada obtido com realimentação unitária.
- 6. Para qual valor do ganho *K* o sistema realimentado terá uma dinâmica de 2a ordem criticamente amortecida? Compare este valor de *K* com o valor de ganho medido no Item 4a. Comente sobre a aproximação usada para a obtenção de polos na origem.

#### **Polos dominantes**

- 7. Em cada caso estudado, esboce a localização dos polos no plano-s. Utilize os parâmetros do sistema dos circuitos utilizados.
- 8. Construa o lugar dos polos deste sistema de 3a ordem para *R* variando de *Rmin* a *Rmax*.
- 9. Identifique para cada caso observado no experimento quais os olos dominantes.
- 10. Nos casos em que houve dominância de polos, trace a resposta transitória (resposta ao degrau) investigando a precisão, para as funções de transferência, considerando e não considerando a presença do polo não dominante. Sobrepor as duas respostas e discutir a aproximação das mesmas. Utilize o aplicativo Matlab.

[1](#page-123-0) Função inteira: função complexa que é analítica em todos os pontos do plano complexo.

# **Capítulo 5**

# **Realimentação em Sistemas**

O objetivo deste capítulo é introduzir sistemas a malha fechada para estudar os efeitos básicos da realimentação considerando a sensibilidade do sistema a variações paramétricas, perturbações externas e erros de regime. As referências Datta et al. (2000) e Gayakwad & Sokoloff (1988) foram usadas para analisar o erro de regime e definir experimentos de laboratório, respectivamente.

As aulas de laboratório incluem a análise da rejeição à perturbações, sensibilidade às variações paramétricas, erro de regime e melhoria da rejeição de perturbações mediante o fechamento da malha de controle. A implementação dos sistemas é feita com circuitos passivos e amplificadores operacionais.

#### **5.1 Sistemas a Malha Fechada**

Um sistema de controle a malha fechada consiste em adicionar uma realimentação negativa da saída da planta ou sistema a ser controlado usando um sensor, um comparador e pode ser representado na forma de diagramas de blocos como mostrado na [Figura](#page-170-0) 5.1. A variável controlada ou regulada *y*(*t*) deve ser mantida dentro de limites pre-determinados. a partir do sinal de realimentação o qual fornece uma medida do valor atual de *y*(*t*). A configuração de malha fechada permite regular a saída da planta na presença de perturbações ou na presença de variações na própria planta.

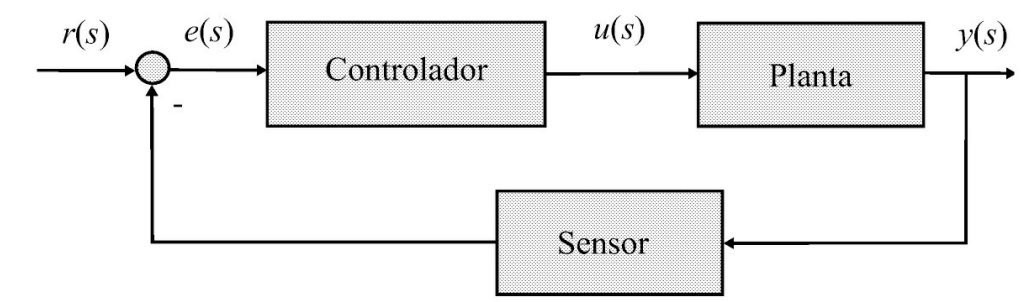

<span id="page-170-0"></span>Figura 5.1: Sistema a malha fechada.

Para o caso linear, o sistema da [Figura](#page-170-0) 5.1 pode ser representado como na [Figura](#page-171-0) 5.2 com o controlador, planta e sensor, representados por funções de transferência. Com *H* = 1, a saída é da forma:

$$
y(s) = \frac{G(s)C(s)}{1 + G(s)C(s)}r + \frac{G}{1 + G(s)C(s)}d(s)
$$
\n(5.1)

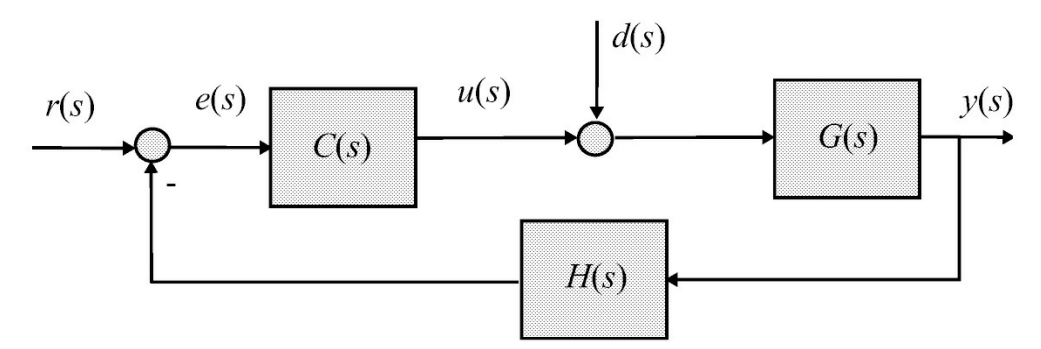

<span id="page-171-0"></span>Figura 5.2: Sistema realimentado com entrada de perturbação.

em que a função de transferência a malha fechada é dada por:

$$
T(s) = \frac{G(s)C(s)}{1 + G(s)C(s)}.\t(5.2)
$$

Seja o ganho de malha aberta *G*(*s*)*C*(*s*) denotado *L*(*s*) e escreva para uma realimentação unitária:

$$
T(s) = \frac{n_L(s)}{d_L(s) + n_L(s)}\tag{5.3}
$$

com  $L(s) = \frac{n_L}{s}$ . *dL* . A equação característica é 1 + *L*(*s*) = 0 e o polinomio característico *dT* (*s*) = *dL*(*s*)

+ *nL*(*s*). Assim, *nL*(*s*) = *nT* (*s*), indicando que os zeros da malha aberta são os zeros da malha fechada. O sistema de malha fechada é estável se todas as raízes de *dT* (*s*) tiverem parte real negativa, ou seja, *dT* (*s*) for Hurwitz.

O objetivo de controle é manter *e*(*t*) e a resposta à perturbação próximo de zero. Para isso, o ganho *L*(*s*) dever ser feito grande na faixa de frequência em que *r* e *d* tenham energia em nível de significante. Por exemplo, se *r* e *d* forem sinais variantes no tempo mas lentos, a condição de ganho de malha alto deve ser garantida em em baixas frequências.

# **5.2 Função Sensibilidade**

Considera-se aqui a sensibilidade do sistema a variações paramétricas, variações estas que podem ser devidas a flutuações na alimentação, envelhecimento de componentes ou simplesmente *drift* nas características dos componentes. A sensibilidade do sistema a malha fechada devido a variações nos parâmetros do ramo direto, denominada *S*(*s*), é definida para o caso escalar como:

$$
S = \frac{\partial T/T}{\partial G/G} \tag{5.4}
$$

em que o numerador representa a variação percentual na função de transferência a malha fechada *T* dada por:

$$
T(s) = \frac{y(s)}{r(s)} = \frac{G(s)C(s)}{1 + G(s)C(s)}
$$
\n(5.5)

e o denominador a variação percentual na função de transferência *G*(*s*). Pode-se reescrever (5.4) como:

$$
S = \frac{\partial T(s)}{\partial G(s)} \frac{G(s)}{T(s)}.\tag{5.6}
$$

Calculando a derivada parcial, tem-se:

$$
\frac{\partial T(s)}{\partial G(s)} = \frac{1}{\left(1 + G(s)C(s)\right)^2} \tag{5.7}
$$

e, substituindo (5.7) em (5.6) tem-se:

$$
S = \frac{1}{(1 + G(s)C(s))^2} \frac{G(s)}{G(s)/(1 + G(s)C(s))}
$$
  
= 
$$
\frac{1}{1 + G(s)C(s)}.
$$
 (5.8)

De (5.8) verifica-se que a sensibilidade de um sistema de controle pode ser melhorada com realimentação, atuando no ganho de malha de transferência *L*(*s*) = *G*(*s*)*C*(*s*). Se se aumentar este ganho diminui-se a sensibilidade do sistema de controle o que quer dizer que a variação paramétrica ocorrida em *G*(*s*) influi menos na saída *y*.

Analisando a expressão de *T* (*s*) da malha fechada (5.5), verifica-se que o sistema de malha fechada é realmente menos sensível às variações paramétricas em *G*(*s*). Observe que o ganho de malha fechada *T* (*s*) decresce em relação ao ganho de malha transferência *G*(*s*)*C*(*s*). Porém, se o ganho de malha *L*(*s*) é aumentado, reduz-se o efeito de *G*(*s*) na saída, justamente onde ocorreu a mudança de parâmetros. Pode-se concluir com isso que, no sistema a malha fechada, o efeito da variação de parâmetros em *G*(*s*) é reduzido.

Da mesma forma que a sensibilidade do sistema em relação a variações de parâmetros no ramo direto foi obtida, pode-se obter a sensibilidade em relação a variações nos parâmetros da realimentação. Para o caso de realimentação dada por *H*(*s*), pode-se definir:

$$
S_H = \frac{\partial T(s)/T(s)}{\partial H(s)/H(s)}
$$
  
= 
$$
\frac{\partial T(s)}{\partial H(s)} \frac{T(s)}{H(s)}.
$$
 (5.9)

Substituindo,

$$
\frac{\partial T(s)}{\partial H(s)} = \frac{-G(s)^2}{\left(1 + C(s)G(s)H(s)\right)^2}
$$

em (5.9) tem-se:

$$
S_H = \frac{-G^2(s)}{(1 + G(s)C(s)H(s))^2} \frac{H(s)}{G(s)/(1 + G(s)C(s)H(s))}
$$
(5.10)  
= 
$$
\frac{-G(s)C(s)H(s)}{1 + G(s)C(s)H(s)}.
$$
(5.11)

Para  $|G(s)| \gg 1$  tem-se que:

$$
S_H\sim -1.
$$

Assim, pode-se concluir que *y* varia proporcionalmente à variação ocorrida em *H*, o que é indesejável.

A sensibilidade do sistema de malha aberta devido a variações em *G*(*s*) pode ser obtida igualando *H*(*s*) a zero em (5.5). Para a entrada de perturbação *d* = 0, a saída *y* é dada por:

$$
y = C(s) G(s) r(s)
$$
\n
$$
(5.12)
$$

pode ser diferenciada resultando em:

$$
\partial y = r \ C(s) \ \partial G(s)
$$

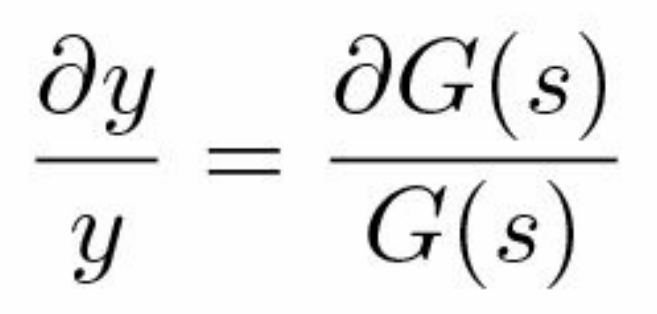

Assim,

$$
S = \frac{\partial y/y}{\partial G/G} = 1.
$$
\n(5.13)

Pode-se verificar então que o sistema a malha aberta é 100% sensível a variação em *G*(*s*).

Comparando a sensibilidade do sistema de malha aberta dada por (5.13) com a sensibilidade do sistema de malha fechada dada por (5.8) pode-se concluir que a realimentação reduz a sensibilidade com respeito a incertezas ou variações nos elementos localizados no ramo direto do sistema.

**Exemplo 5.1** *Considere o circuito amplificador da [Figura](#page-175-0) 5.3. Pede-se obter o ganho entre v<sup>e</sup> e vs , a representação do circuito na forma de diagrama de blocos e analisar a sensibilidade para*  $Av = 100000$ .

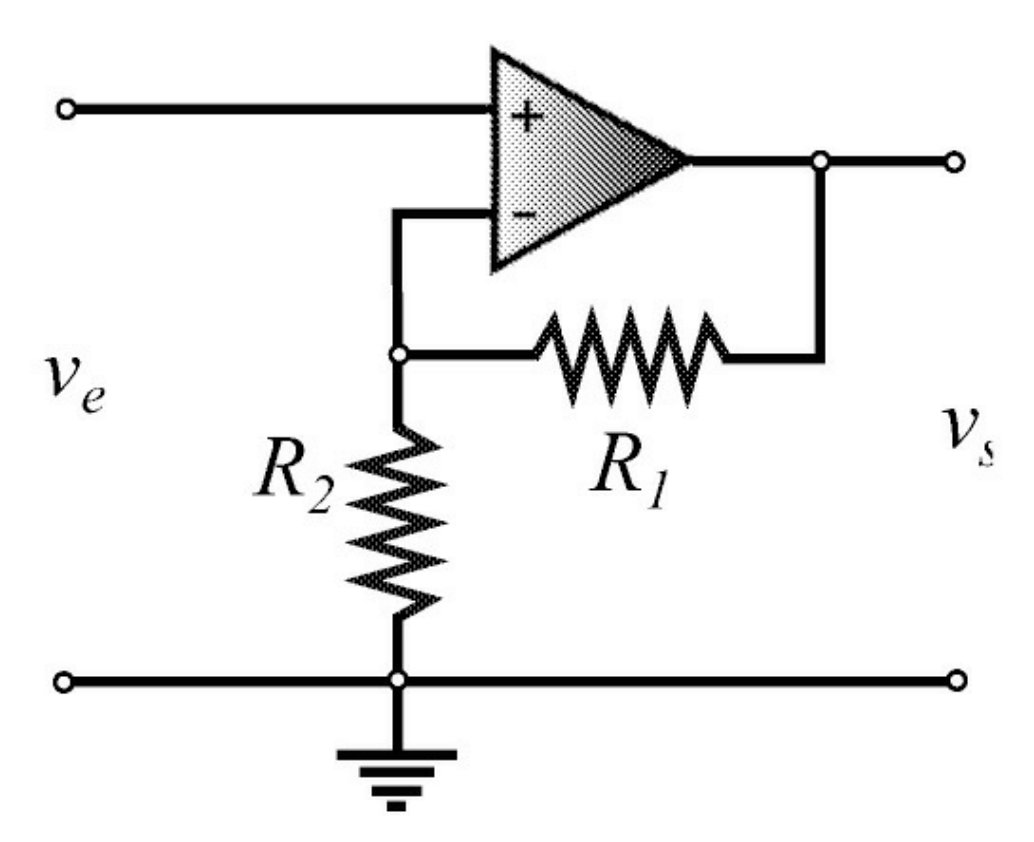

<span id="page-175-0"></span>Figura 5.3: Circuito amplificador não inversor.

*Supondo o ganho do amplificador é A<sup>v</sup> , a saída v<sup>s</sup> é dada por:*

$$
v_s = A_v(v^+ - v^-), \ v^+ = v_e
$$

*e a entrada v− é dada por:*

$$
v_{-} = R_{2} \frac{v_{s}}{R_{1} + R_{2}}
$$

$$
= \frac{R_{2}}{R_{1} + R_{2}} v_{s}.
$$

$$
v_s = A_v (v_e - \frac{R_2}{R_1 + R_2}) v_s
$$

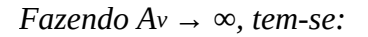

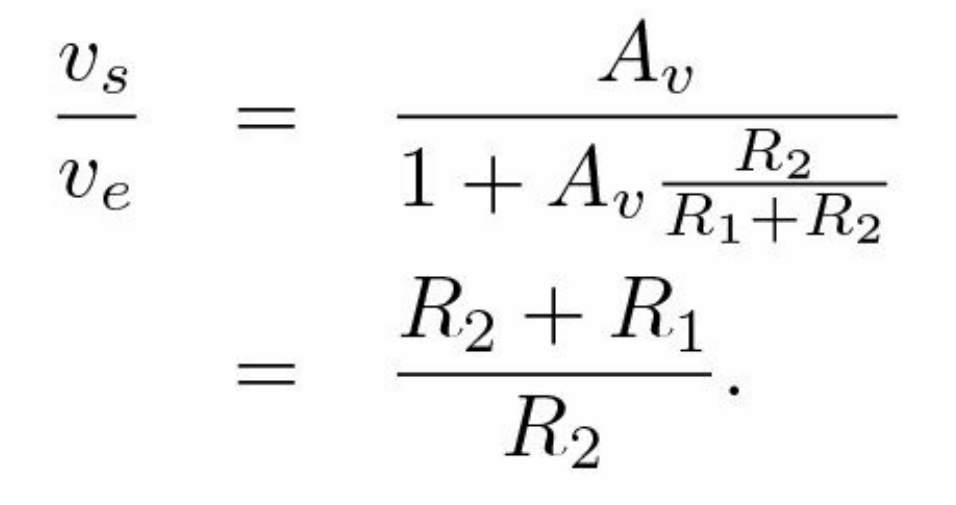

*A função de [transferência](#page-177-0)* (5.14) *pode ser representada pelo diagrama de blocos mostrado na Fi gura 5.4. E, a função sensibilidade é então dada por:*

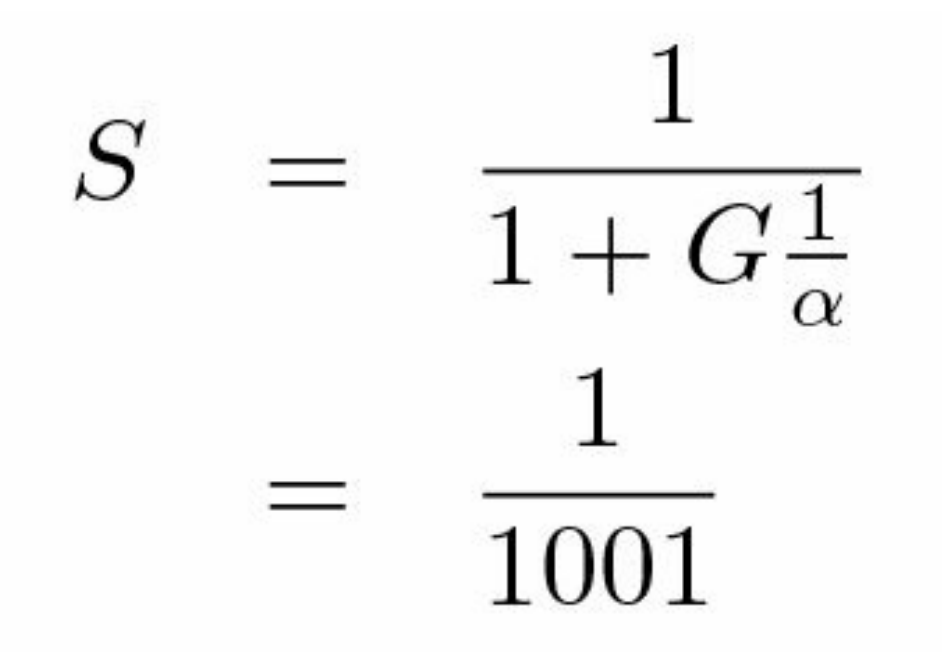

*para G* = *Av . Isso explica a boa sensibilidade do amplificador operacional com realimentação.*

Agora, considere que o ganho da malha aberta varie segundo *G* ± 10% do a seu valor nominal. Descrevendo o ganho de malha aberta com uma incerteza multiplicativa, tem-se o ganho real (ver [Figura](#page-177-1) 5.5):

$$
G_r = \overline{G} + 0, 1\delta\overline{G}, \quad -1 \le \delta \le 1 \tag{5.14}
$$

em que *G*<sup>−</sup> é a ganho nominal da malha aberta e *δ* ∈ [0 1], *T* = *Gr*. No pior caso, *δ* = 1, tem-se para malha fechada *T* = 99,1 e para malha aberta *T* = 110.

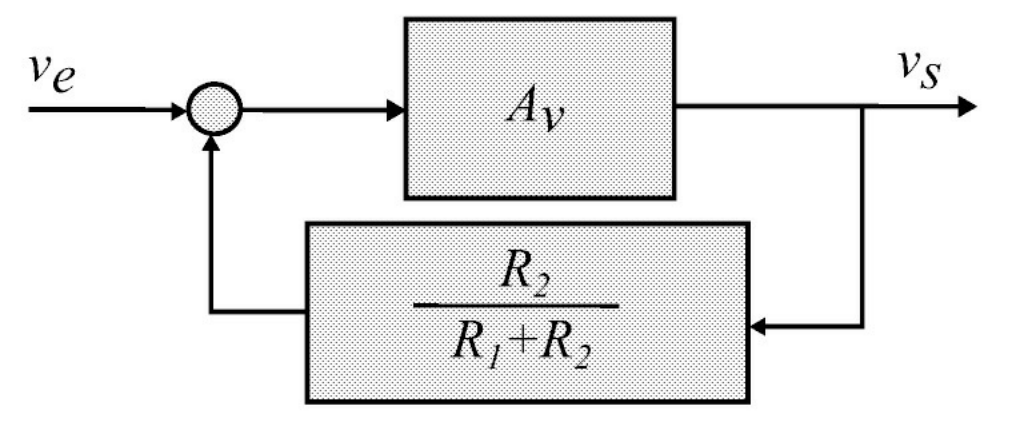

<span id="page-177-0"></span>Figura 5.4: Circuito amplificador não inversor em diagrama de blocos.

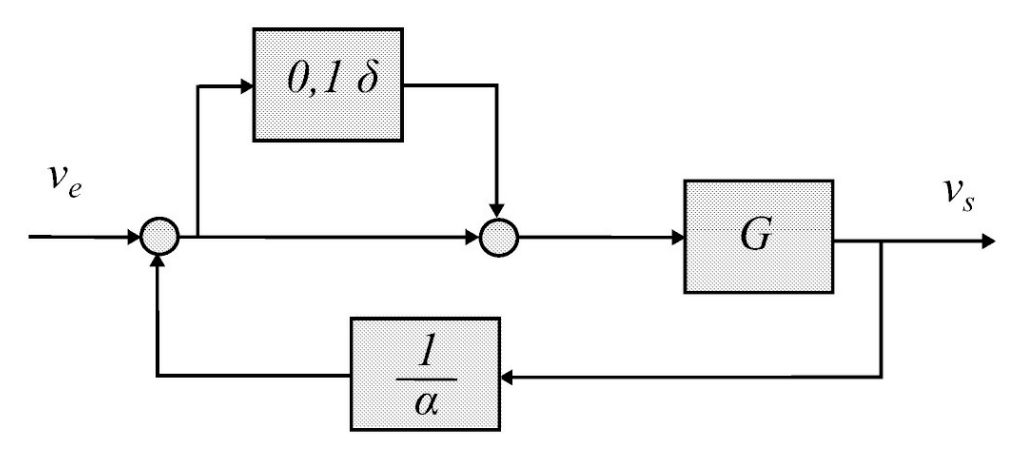

<span id="page-177-1"></span>Figura 5.5: Incluindo incerteza multiplicativa na entrada.

# **5.3 Erros de Seguimento de Referência**

De acordo com a [Figura](#page-171-0) 5.2, para *d* = 0 e *H*(*s*) = 1 o erro *e*(*s*) pode ser descrito em termos da função sensibilidade *S*:

$$
e(s) = \frac{1}{1 + G(s)C(s)}r(s)
$$
  
=  $S(s)r(s)$  (5.15)

O erro de regime permanente pode ser obtido usando o teorema do valor final

$$
lim_{t \to \infty} e(t) = lim_{s \to 0} se(s)
$$
\n(5.16)

fornecendo:

$$
e(s) = \frac{d_G(s)d_C(s)}{d_G(s)d_C(s) + n_G(s)n_C(s)}
$$
  
= 
$$
\frac{d_G(s)d_C(s)}{d_T(s)}r(s)
$$
 (5.17)

em que *dT* (*s*) = *dG*(*s*)*dC* (*s*) + *nG*(*s*)*nC* (*s*). Suponha que *r*(*s*) é uma referência degrau *r* 0 *s* . Assim:

$$
e(s) = \frac{d_G(s)d_C(s)}{d_T(s)}\frac{r_0}{s}.
$$
\n(5.18)

Suponha o sistema *dT* (*s*) é Hurwitz:

$$
\lim_{t \to \infty} e(t) = \frac{d_G(0) d_C(0)}{d_T(0)} r_0.
$$
\n(5.19)

Existe uma classificação de sistemas em termos do erro de regime refletindo a existência de integradores na malha aberta. Assim, de acordo com essa classificação, se o limite (5.19) for constante, o sistema é dito ser do tipo "0". Se o limite for zero, o sistema é dito ser do tipo "1". Assim, no sistema tipo "0", a malha *G*(*s*)*C*(*s*) não tem nenhum integrador e no tipo "1" *G*(*s*)*C*(*s*) possuiu um integrador e assim por diante.

De uma forma geral, seja a entrada formada por degraus e rampas, ou seja,  $r(t) = r_0 t + r_1$ . Aplicando Laplace tem-se:

$$
r(s) = \frac{r_0 + r_1 s}{s^2}.
$$
\n(5.20)

Assim,

$$
e(s) = \frac{d_G(s)d_G(s)}{d_T(s)} \frac{r_0 + r_1s}{s^2}.
$$
\n(5.21)

Portanto, se *s* <sup>2</sup> é um fator de *dG*(*s*)*d<sup>C</sup>* (*s*), tem-se erro de regime zero para entradas do tipo degrau e rampa. Essa ideia vale para outros tipos de entrada como entradas senoidais, por exemplo. Neste caso,

$$
r(s) = \frac{r_0 \omega_0}{s^2 + \omega_0^2}
$$
\n(5.22)

e

$$
e(s) = \frac{d_G(s)d_G(s)}{d_T(s)} \frac{r_0 \omega_0}{s^2 + \omega_0^2}.
$$
\n(5.23)

Portanto, o erro de regime é nulo para entrada senoidal se  $s_2 + \omega s_0$  é um fator de  $dG(s)dC$  (s).

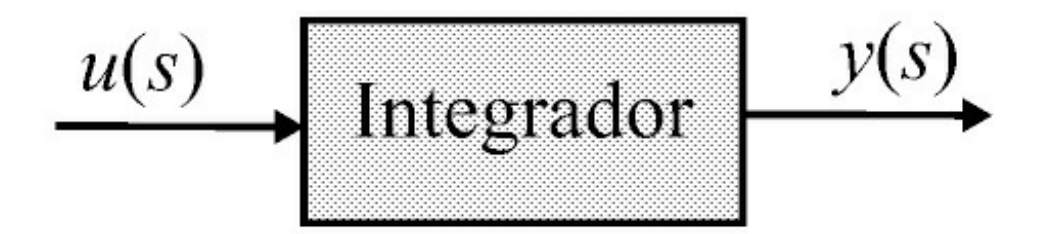

<span id="page-179-0"></span>Figura 5.6: Diagrama entrada-saída controle integral.

Da análise feita anteriormente, observa-se que o integrador tem um papel importante no seguimento de referência. O controlador com ação integral é então usado largamente na indústria (Datta et al. 2000) para zerar o erro de regime a entrada degrau. Considere o sistema representado na [Figura](#page-179-0) 5.6. A saída  $y(t)$  para  $t \ge 0$  pode ser calculada como:

$$
y(t) = K_I \int_0^t e(\tau) d\tau + y(0).
$$
 (5.24)

Reescreva (5.24) da forma
$\frac{dy}{dt} = k_i e(t).$ 

Suponha que se deseja que  $y(t)$  seja uma constante para  $t \geq t_0$ , portanto:

$$
\frac{dy}{dt} = 0, \forall t > t_0.
$$

Pode-se observar então o seguinte: (a) Se a saída de um integrador for constante em [t<sub>1</sub>,t2] é porque a entrada é zero no mesmo intervalo, (b) a saída do integrador varia quando a entrada não for zero. Tendo em vista as observações acima, para zerar o erro de regime quando o sistema tiver que seguir uma referência [constante,](#page-180-0) o controle integral é usado da forma ilustrada na Figur a 5.7, em que a entrada do integrador é o sinal de erro. Essa conclusão também pode ser obtida usando (5.25) para um controlador com um integrador, ou seja, *C*(*s*) = *α*(*s*) 1 , *α* e *β* polinômios. De fato, para *r* uma entrada degrau unitário tem-se

$$
lim_{t \to \infty} e(t) = lim_{s \to 0} s S(s)r(s) = 0.
$$
\n
$$
(5.25)
$$

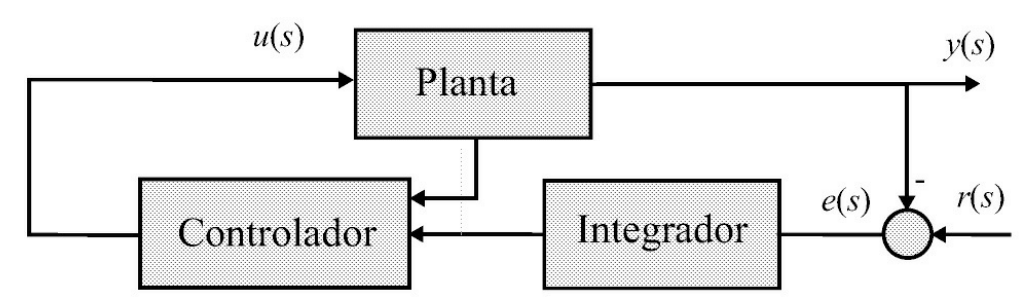

<span id="page-180-0"></span>Figura 5.7: Diagrama esquemático do uso do integrador no problema do servomecanismo. Se o sistema for estável, para *r*(*t*) e *d*(*t*) constantes o erro *e*(*t*) vai para zero e *u*(*t*) é constante.

# **5.4 Efeito de Perturbações**

Um sistema de controle em operação pode sofrer incidência de perturbações. Dependendo do sistema, as perturbações podem ser do tipo ruído a sinais elétricos indesejáveis. As perturbações também podem ser mecânicas, agindo no sistema como conjugados externos.

### **5.4.1** Efeito de perturbação em um sistema a malha aberta

Observe novamente o sistema representado na [Figura](#page-171-0) 5.2 com  $d \neq 0$ . Para um sistema a malha aberta, *H* = 0, a saída pode ser expressa como

$$
y = (G(s)r(s) + d(s))C(s) = G(s) C(s)r(s) + G(s) d(s)
$$
\n(5.26)

ou

$$
y = y_r + y_d \tag{5.27}
$$

com

$$
y_r = G(s) C(s) r(s)
$$

a parte da saída devido a entrada *r*(*s*), e

$$
y_d = G(s) \ d(s)
$$

a parcela da saída devido a perturbação *d*. A relação entre os ganhos de entrada e saída, que em sistemas de comunicação corresponde à relação sinal-ruído, pode ser expressa por

$$
RP_a = \lim_{s \to 0} C(s) \frac{r}{d}, \ H(s) = 0.
$$
 (5.28)

Analisando (5.28) que representa a rejeição de perturbação (RP) observa-se que o efeito da perturbação na saída pode ser reduzido pelo aumento da entrada *r*, pelo aumento do ganho CC do controlador *C*(*s*), ou de ambos.

### **5.4.2** Efeito de perturbação em um sistema a malha fechada

Considere o sistema a malha fechada com  $H \neq 0$  mostrado na [Figura](#page-171-0) 5.2. Aplicando o princípio da superposição, encontra-se a expressão para a saída

$$
y = G(s)C(s)(r - H(s)y) + G(s)d(s)
$$
\n(5.29)

e então, solucionando para *y*(*s*) tem-se

$$
y = T(s) r + S(s) G(s) d(s), H(s) \neq 0
$$
  
=  $y_r + y_d.$  (5.30)

O primeiro termo de (5.30), *yr*, representa a parte da saída devido a entrada *r* e o segundo, *yd*, representa a parte da saída devido a perturbação *d*.

A razão da rejeição de perturbação para o sistema à malha fechada, dada por

$$
RP_f = \lim_{s \to 0} C(s) \frac{r}{d}, H(s) \neq 0 \tag{5.31}
$$

é idêntica àquela expressa em (5.28), para o sistema a malha aberta.

Então, como deduzido acima, o uso de sistemas realimentados parece não apresentar vantagem, no tocante a rejeição de perturbação, sobre os sistemas a malha aberta. Em ambos os casos a RP, (5.28) e (5.31), são independentes do ganho do processo *G*(*s*), pois este amplifica os sinais de entrada e perturbação pelo mesmo valor.

Fica aparente em (5.30), que um aumento em |*C*(*s*)| reduz o valor do segundo termo, e quase não tem efeito algum no primeiro termo. Logo a rejeição de perturbação é melhorada se |*C*(*s*)| e *r* aumentarem tanto para o sistema a malha aberta quanto para o sistema a malha fechada. Entretanto, a estrutura de um sistema a malha fechada pode ser usada para melhorar a razão de rejeição de perturbação.

Observe em (5.5) que o ganho do sistema a malha fechada é reduzido devido ao uso da realimentação negativa. Baseado nisso, |*C*(*s*)| e |*r*(*s*)| podem ser aumentados para se obter saídas comparáveis e concluir, assim, sobre a melhoria da rejeição de perturbação. Aqui o procedimento dado em Gayakwad & Sokoloff (1988) é utilizado para comparar a rejeição de perturbação de sistemas a malha aberta com sistemas a malha fechada, quando o valor da saída do sistema a malha fechada devido a entrada *r* é igual ou múltiplo da saída de um sistema a malha aberta.

Suponha que *G*(*s*) é o mesmo para ambos os sistemas, malha aberta e malha fechada. Se *C*(*s*) e *r*(*s*) são usados para o sistema em malha aberta, pela consideração feita no parágrafo anterior,  $K_1r$  e *K*2*G* são usados para o sistema a malha fechada, onde  $K_1$  e *K*2 são constantes positivas maiores do que 1. Equacionando, nesses termos, a saída em regime permanente devido a *r*(*s*) no sistema a malha fechada, tem-se:

$$
y_r = K_3 \lim_{s \to 0} sG(s) C(s) r \tag{5.32}
$$

com

$$
K_3 =: \frac{K_1 K_2}{1 + K_2 \lim_{s \to 0} G(s) C(s) H(s)}
$$

em que *K*3 é um múltiplo da saída do sistema a malha aberta. Observe que *C*(*s*)*G*(*s*)*r* é a saída do sistema a malha aberta. Usando o segundo termo de (5.30), que representa a saída do sistema a malha fechada devido a perturbação, obtém-se

$$
RP = K_1 K_2 \lim_{s \to 0} C(s) \frac{r}{d}.
$$
\n(5.33)

Observe que a razão de rejeição de perturbação é agora, multiplicada pelo fator de ganho *K*1*K*2. Se as saídas do sistema a malha fechada e malha aberta em regime permanente forem feitas iguais, *K*3 = 1 e a seguinte igualdade deve ser satisfeita

$$
K_1 K_2 = 1 + K_2 \lim_{s \to 0} G(s) C(s) H.
$$
 (5.34)

Em (5.34)  $K_1$  e  $K_2$  não são independentes. Se  $K_1$  é escolhido, por exemplo,  $K_2$  é determinado por

$$
K_2 = \frac{1}{K_1 - \lim_{s \to 0} C(s)G(s)H(s)}
$$
(5.35)

e *K*<sup>1</sup> deve satisfazer a desigualdade

$$
K_1 > \lim_{s \to 0} C(s)G(s)H(s)
$$
\n(5.36)

se *K*<sup>2</sup> for positivo. De acordo com (5.33), uma melhoria na rejeição de perturbação de um sistema a malha fechada sobre o de malha aberta, nomeada

$$
X = \frac{RP_f}{RP_a} \tag{5.37}
$$

é obtida quando

$$
K_1 K_2 > 1. \t\t(5.38)
$$

# **5.4.3 Rejeição de perturbação**

Considere novamente o diagrama mostrado na [Figura](#page-171-0) 5.2. De forma análoga à análise do erro de regime, analisa-se a seguir o erro de regime decorrente do efeito da perturbação. A saída *y* devido à referência *r* e perturbação ou distúrbio *d*(*t*) é da forma:

$$
y(s) = \frac{n_G(s)n_C(s)}{d_G(s)d_C(s) + n_G(s)n_C(s)}r(s) + \frac{n_G(s)d_C(s)}{d_G(s)d_C(s) + n_G(s)n_C(s)}d(s)
$$
  
= 
$$
\frac{d_G(s)d_C(s)}{d_T(s)}r(s) + \frac{n_G(s)d_C(s)}{d_T(s)}d(s)
$$
(5.39)

Defina  $d(s) = \frac{n_d(s)}{1-s}$ .  $d_d(s)$ . Para anular o termo do erro decorrente da perturbação, o polinômio *dT* (*s*)

deve ser Hurwitz e *dd*(*s*) deve ser divisor de *nG*(*s*)*dC* (*s*).

**Exemplo 5.2** *Seja a resposta de uma sistema sem realimentação com a perturbação na entrada da planta dada por:*

$$
y(s) = \frac{s-1}{(s+2)(s+4)}r(s) + \frac{2}{(s+2)(s+4)}d(s)
$$

*Pede-se encontrar um controlador para estabilizar, seguir uma entrada degrau sem erro e rejeitar uma perturbação degrau.*

*O controlador deve possuir um integrador para zerar o erro de seguimento e rejeitar uma perturbação do tipo degrau. Assim, o controlador é da forma:*

$$
C(s) = \frac{\alpha(s)}{s\beta(s)}.
$$

*Com o auxílio da interface rltool encontra-se um controlador de 2a ordem com 2 zeros:*

$$
C(s) = \frac{-k(s^2 + 5s + 7,3)}{s(s + 50)}
$$

*que estabiliza o sistema para k <* 0 *<* 50,7*.*

# **5.5 Aulas de Laboratório**

A maior parte dos itens das aulas de laboratório é baseada nos experimentos sugeridos em Gayakwad & Sokoloff (1988).

# **5.5.1 Sistemas a malha aberta**

O experimento com um sistema a malha aberta é feito com o circuito da [Figura](#page-185-0) 5.8 o qual é representado no módulo didático como na [Figura](#page-185-1) 5.9.

1. Para os casos indicados na Tabela 5.1, ajustar os ganhos *G*1 = *R*1*/R* e *G*2 = *R*2*/R* em passos de 2, conectar *G*<sup>1</sup> e *G*2, aplicar *u*, medir e registrar *y*.

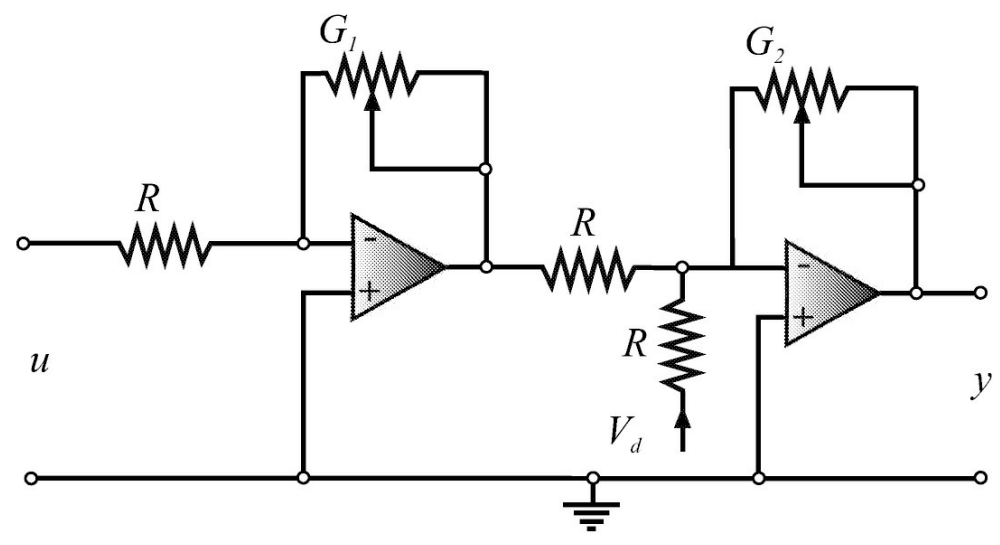

<span id="page-185-0"></span>Figura 5.8: Circuito do sistema a malha aberta com  $R = 2k2Ω$  e  $R_1 = R2 = 47kΩ$ .

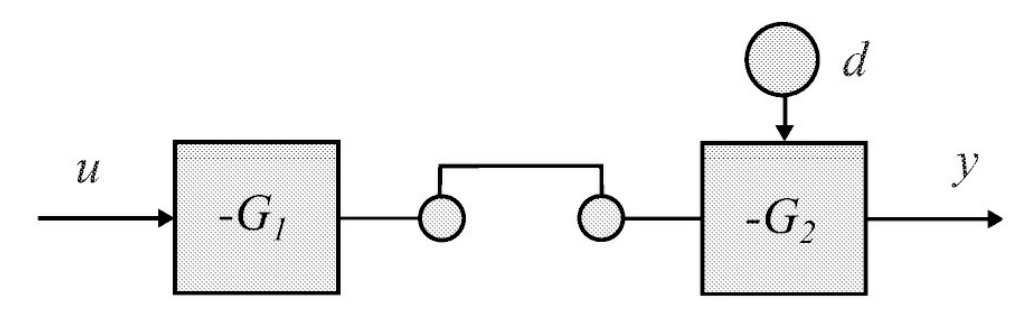

<span id="page-185-1"></span>Figura 5.9: Diagrama de blocos como mostrado no módulo didático com adição de sinal negativo para indicar configuração inversora dos amplificadores operacionais.

Tabela 5.1: Efeito da perturbação na malha aberta

| $y(G_2 = 1, u = 0.5V)$ |  |                | $y(G_1 = 1, u = 0.5V)$ |  |                    |
|------------------------|--|----------------|------------------------|--|--------------------|
| $G_1 = 1:2:20$         |  | $d=0$ $d=0.25$ | $G_2 = 1:2:20$         |  | $d = 0$ $d = 0.25$ |

## **5.5.2 Sistemas a malha fechada**

Considere a implementação de um sistema realimentado pelo circuito mostrado na [Figura](#page-186-0) 5.10. O circuito é representado no painel na forma de diagrama de blocos como na [Figura](#page-187-0) 5.11 com *G*

$$
=\frac{1}{RCs+1}, G_1 > 0, G_2 > 0 \text{ e } H = 1 \text{ forneceendo}
$$

$$
T = \frac{-GG_1G_2}{1 + GG_1G_2}.
$$
(5.40)

A seguir analisa-se o efeito da perturbação para a malha aberta e fechada. A análise é feita ajustando-se a entrada da malha fechada para manter ambas as saídas iguais. A análise da sensibilidade a variações de ganho e dos erros é feita na sequência.

2. Ajustar os ganhos *G*1 = *G*2 = 1, conectar *G*1 e *G*2 e aplicar *r* = −4*V* (tensão de entrada). Medir e registrar *y* nos casos indicados na Tabela 5.2.

| πب<br>Aberta<br>Fechada | $d=0$ | $d=2$ |  |
|-------------------------|-------|-------|--|

 $y(G_2 = 1)$  *y*( $G_1 = 1$ ) *S*<sub>1</sub> fechada *G*<sub>1</sub> : 1 : 2 : 20 *d* = 0 *d* = 2 *G*<sub>2</sub> : 1 : 2 : 20 *d* = 0 *d* = 2

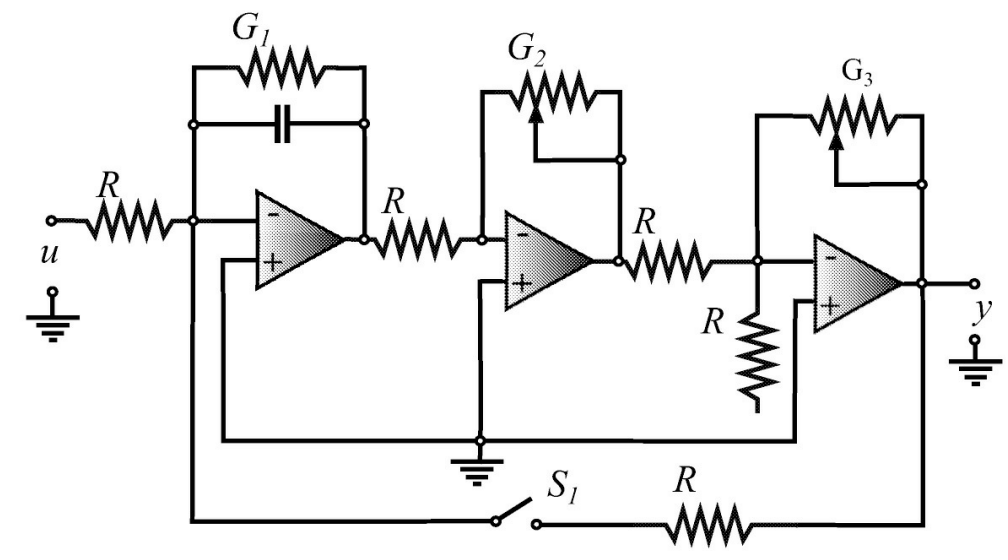

<span id="page-186-0"></span>Figura 5.10: Circuito do sistema a malha fechada,  $R = 2k2Ω$  e  $R_1 = R2 = 47kΩ$ ,  $C = 1μF$ .

Tabela 5.2: Efeito da perturbação na malha fechada

Com a chave *S*<sup>1</sup> fechada e *d* = 0*V* , ajustar *r* até que *y* seja igual ao valor medido para malha aberta com *d* = 0. Com o valor de *r* recém-medido aplique *d* = 2*V* . Registrar o valor de *r* e de *y*(*d* = 2*V* ) na Tabela 5.2.

- 3. Com a chave *S*1 fechada e *d* = 0*V* aplique *r* = −5*V* . Registre *y* na Tabela 5.3 para os casos indicados.
- 4. Construir um sistema de malha fechada com o amplificador de ganho variável *K* e o circuito RLC para *ξ* = 0,2 usando um comparador conforme ilustrado na [Figura](#page-187-1) 5.12. Para *d* = 0, *K* = *Kmin* e *K* = *Kmax* aplicar uma entrada senoidal *u*(*t*) de amplitude 0,5 V pico a pico e medir o ganho entre o sinal de erro *e*(*t*) e a entrada de comando *r*(*t*) variando *f* de 10 Hz a 20 kHz usando 10 valores para *f* .

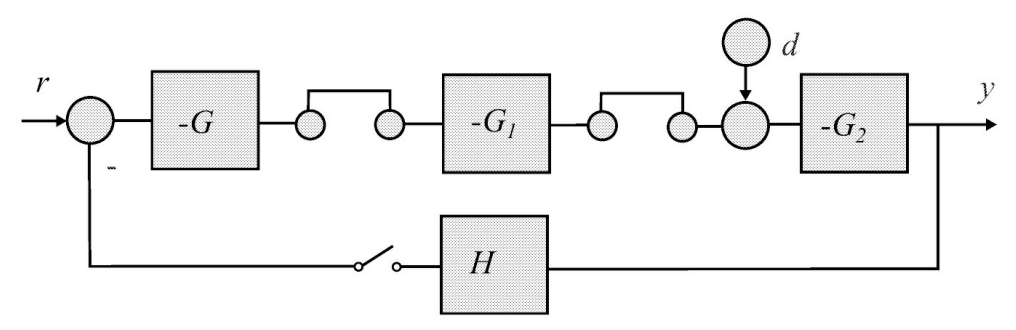

<span id="page-187-0"></span>Figura 5.11: Diagrama de blocos como mostrado no painel didático com  $G = 1$ ,  $G_1 > 0$ ,  $G_2 > 0$  e *H* = 1, mas, com indicação do sinal por causa da configuração inversora dos amplificadores operacionais.

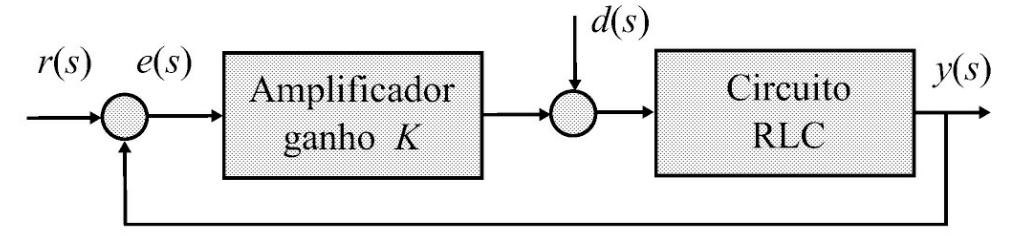

<span id="page-187-1"></span>Figura 5.12: Diagrama malha fechada.

5. Para *G*(*s*) obtida para o circuito RLC do Item 4 e *C* = *K*, usar a ferramenta de projeto *rltool* do Matlab (ver Seção 6.1.2) para analisar o efeito do aumento do ganho *K* no módulo de *S*(*jw*) e no valor final da resposta à perturbação *d*.

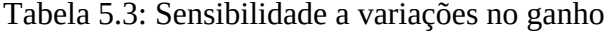

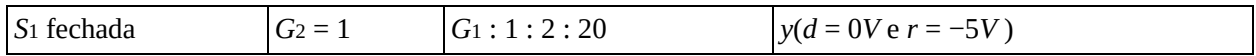

# **5.5.3 Questões a serem respondidas**

**Sistemas a malha aberta**

Plotar os gráficos da rejeição de perturbação em função de *G*2 e também em função de *G*1.

- 1. Para isso use os dados da Tabela 5.1. Inclua no mesmo gráfico a curva teórica. Sugestão: Para traçar a curva teórica utilize (5.28).
- 2. Plotar o gráfico da variação na saída (∆*y/y*) como uma função da variação do ganho do sistema (∆*G*1*/G*1), eixo x, usando os dados Tabela 5.1 para *Vd* = 0. Inclua no mesmo gráfico a curva teórica (5.13).
- 3. Da avaliação feita no Item 1 deduzir o efeito de *G*2 sobre a rejeição de perturbação RP.
- 4. Da avaliação feita no Item 1 deduzir o efeito de *G*1 na rejeição de perturbação RP.
- 5. O que representa a inclinação da curva obtida no Item 1 para *G*2 = 1? Qual o valor da inclinação? Esse valor é compatível com o teórico?
- 6. O que representa a inclinação da curva obtida no Item 2? Qual o valor da inclinação? Esse valor é compatível com o valor teórico calculado? Qual característica de sistema essa inclinação representa?

## **Sistemas a malha fechada**

- 7. Plotar o gráfico da saída *y*1 (devido a *r* e *d*) e *y*2 (devido somente a *d*) com *S*1 fechada como uma função de *G*1. Para isso use os dados da Tabela 5.2. Inclua no mesmo gráfico as curvas teóricas de *y*1 e *y*2. Sugestão: Para obter os valores teóricos de *y*1 e *y*2 utilize (5.30).
- 8. Repetir o Item 7, mas em função de *G*2.
- 9. Usando os dados da Tabela 5.2 plotar o gráfico da rejeição de perturbação *RPf* (rejeição de perturbação a malha fechada) como uma função de *G*1. Inclua no gráfico a curva *RPf* teórica.
- 10. Repetir o Item 9, mas em função de *G*2.
- 11. Usando os dados da Tabela 5.3, plotar o gráfico da função de sensibilidade em relação a variações de ganho  $S$ <sup>*i*</sup><sub>G1</sub>. Inclua no gráfico a curva teórica de  $S$ <sup>*i*</sup><sub>G1</sub>. Sugestão: G1 experimental é obtida pela razão da variação de *y* pela variação de  $G_1$ .
- 12. Usando os dados da Tabela 5.2 do roteiro do experimento com *G*2 = 1 plotar o gráfico da melhoria da rejeição de perturbação do sistema a malha fechada sobre o sistema a malha aberta, *X* = *RPf /RPa*. Lembrar que a melhoria da rejeição de perturbação do sistema a malha fechada sobre o sistema a malha aberta é verificada quando *y* (malha fechada) = *y* (malha aberta), com *y* para *d* = 0(malha aberta) é medido sob condições de ganho de referência (neste experimento *G*1 = *G*2 = 1); *y* (malha fechada) precisa ser igual a *y* (malha aberta) para qualquer ganho de malha, *u* é substituído por *K*1 *u* e *G*1 por *K*2*G*1. Para que haja melhoria da rejeição de perturbação a malha fechada sobre a rejeição de perturbação a malha aberta a variável *X* deve ser crescente com o aumento do ganho *G*1. Incluir no gráfico de *X* a curva teórica para *X*, ou seja, *X* = *K*1 *K*2.
- 13. Usar os resultados gráficos dos itens 7 a 11 e comparar em termos da rejeição de perturbação, RP, e da função de sensibilidade *S*, o desempenho do sistema a malha fechada com o do sistema a malha aberta, considerando:
	- (a) *y*1, *y*2 e *RPf* dos itens 7 e 9.
	- (b) *y*1, *y*2 e *RPf* dos itens 8 e 10.
	- (c) Melhoria da rejeição de perturbação *X* do Item 12.
	- (d) A função de sensibilidade do Item 11.
	- (e) Usando os dados obtidos no Item 4 do roteiro do experimento obter a resposta em frequência da função sensibilidade *S* para *Kmin* e *Kmax*. Analisar o efeito do ganho *K* sobre o erro de regime permanente (ver Seção 5.3).

# **Capítulo 6**

# **Análise de Estabilidade**

No [Capítulo](#page-111-0) 4 os conceitos e definições básicas de estabilidade foram apresentados. Neste capítulo, o chamado lugar das raízes (LR) é apresentado incluindo as principais regras de construção e a caracterização da situação da passagem de raízes para o semiplano direito do plano-s relacionando o LR com a análise de estabilidade. São estudados também o critério de Nyquist e a partir do ponto −1 + *j*0 o conceito de margens de estabilidade é introduzido. Também, o uso do Matlab para obter o LR e o diagrama de Nyquist é ilustrado por exemplos. Os principais resultados de estabilidade podem ser encontrados nos diversos livros textos de controle.

As aulas de laboratório propostas no tema de estabilidade incluem a análise da estabilidade via margens de fase e ganho no diagrama de Bode e Nyquist. Utilizam-se nos experimentos propostos, circuitos com amplificadores operacionais e um protótipo do sistema de suspensão magnética de uma esfera de aço. Este último é usado para estudar o caso de sistemas de fase não mínima.

# **6.1 Método do Lugar das Raízes**

Os modos da resposta transitória de um sistema em malha fechada estão relacionados com a localização dos polos de malha fechada. A variação nos parâmetros do sistema modifica os polos do sistema realimentado. O lugar geométrico dos polos do sistema realimentado em função de um parâmetro é LR. Para plotar os ramos das raízes W. R. Evans propôs regras baseadas no módulo e fase da equação característica. Atualmente, com o Matlab não é necessário usar as regras para construir o gráfico detalhado do lugar das raízes, mas, conhecer as regras principais para fazer um esboço rápido auxilia no projeto de controle e no entendimento da ação dos polos e zeros do controlador.

Sejam *K* o ganho e *L*(*s*) a função de transferência do sistema a malha aberta, respectivamente. A equação característica do sistema realimentado é:

$$
1 + KL(s) = 0\tag{6.1}
$$

e o polinômio característico do sistema realimentado é dado por:

$$
\delta(s) = D(s) + KN(s) \tag{6.2}
$$

com *N* (*s*) e *D*(*s*) os polinômios do numerador e denominador de *L*(*s*), respectivamente. Verificar a estabilidade do sistema realimentado é equivalente a verificar se todos os polos de  $D_{\rm l}^{}$  (s) estão localizados no semiplano lateral esquerdo (SPLE) denotado por C−. Os zeros da equação

característica são os zeros do polinômio característico se *N* (*s*) e *D*(*s*) não tiverem fatores comuns.

Para *L* conhecida, o conjunto de polos do sistema a malha fechada denotado P são as raízes de (6.1) em função do ganho *K*:

$$
\mathcal{P} = \{ s \in \mathcal{C} | 1 + KL(s) = 0, -\infty < K < \infty \}. \tag{6.3}
$$

**Exemplo 6.1** *Considere a função de transferência de um motor CC:*

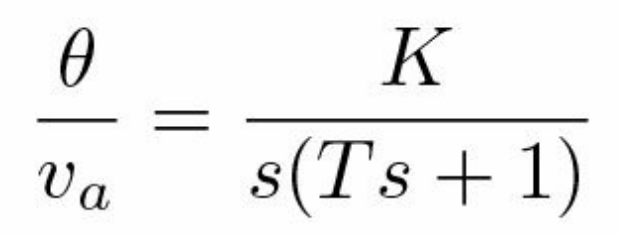

*em que K é o ganho e T a constante de tempo.*

*A equação característica é:*

$$
1 + \frac{K}{s(Ts+1)} = 0.
$$

*A solução fornece o conjunto de polos em função do ganho K:*

$$
p_{1,2} = \frac{-1}{2T} \pm \sqrt{(1 - 4KT)}.
$$

Os polos são reais para  $0 \le K \le 1$ e complexos para  $K \ge 1$ . O lugar geométrico dos polos para T = 0,002 *é mostrado na [Figura](#page-192-0) 6.1.*

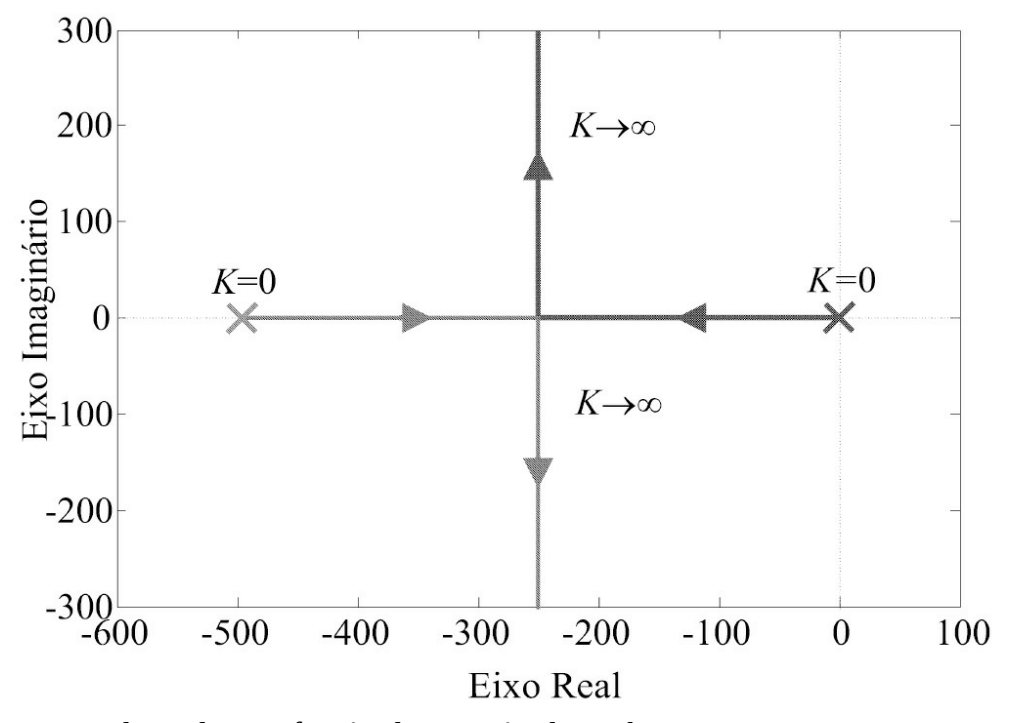

<span id="page-192-0"></span>Figura 6.1: Lugar dos polos em função da variação do ganho *K*.

# **6.1.1 Regras principais para esboçar o LR**

.

Como já mencionado, as regras para traçar o lugar das raízes propostas por E. Evans foram baseadas nas condições de módulo e fase da equação característica. Em geral, o parâmetro do lugar das raízes é o ganho *K*. Seja

$$
L(s) = \frac{K(s - z_1)(s - z_2) \cdots (s - z_m)}{(s - p_1)(s - z_p) \cdots (s - p_n)}.
$$
\n(6.4)

Um ponto no plano *s* = *s*∗ no plano complexo é ilustrado na [Figura](#page-193-0) 6.2 e para um ponto *s* = *s*∗ pertencer ao lugar geométrico dos polos tem-se:

$$
|L| = \frac{1}{K} \quad \text{condição de módulo} \tag{6.5}
$$

$$
\angle L = (2\ell + 1)\pi, \ \ell = 0, 1, \cdots \text{ condição de ângulo}
$$
\n(6.6)

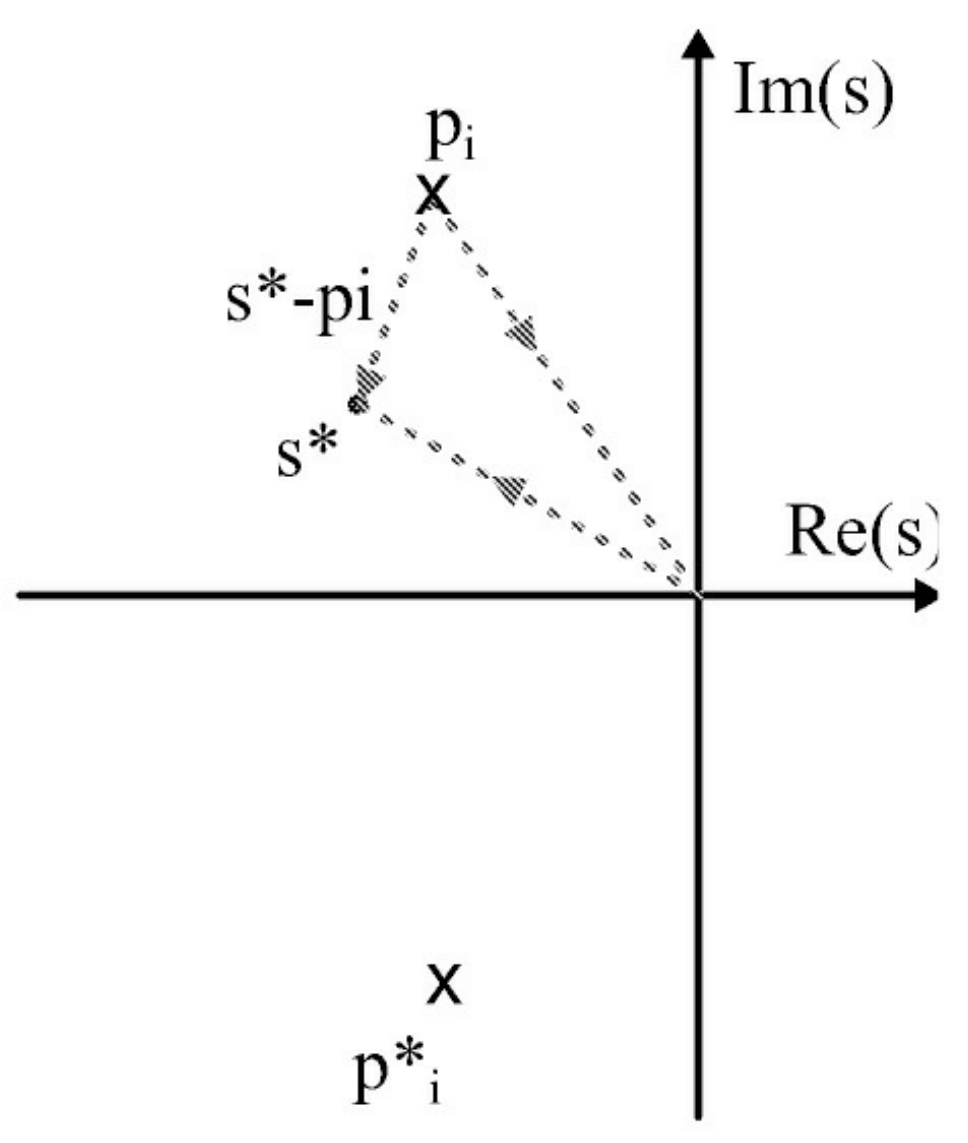

<span id="page-193-0"></span>Figura 6.2: Representação no plano-s dos vetores *s*∗ e *s*∗ − *p<sup>i</sup>* .

O lugar das raízes possui *n* ramos com *n* o grau do polinômio característico. Para esboçar o movimento dos polos em função do ganho *K*, as seguintes regras podem ser utilizadas para *K >* 0.

#### **Regra 1**

Os *n* ramos do LR iniciam nos polos de *L*(*s*) e terminam nos zeros. Se *m < n*, *n* − *m* ramos terminam nos zeros no infinito quando *s* → ∞.

Essa regra é fácil de ser verificada. De 1+*KL*(*s*) tem-se *D*(*s*)+*KN* (*s*) = 0. Com *K* = 0 as raízes da equação característica coincidem com os polos de *L*(*s*) e em consequência os ramos iniciam nos polos de *L*(*s*). Por outro lado, uma vez que *N* (*s*)/*D*(*s*) = −1/*K* com *K* → ∞ deve-se ter *L*(*s*) = 0. Isso ocorre em duas situações. Na primeira, *s* é um zero finito de *L*(*s*), ou seja uma raiz de *N* (*s*) = 0. Na segunda, tem-se que *L*(*s*) → 0 com *s* → ∞ se *n > m*.

#### **Regra 2**

O LR no eixo real existe à esquerda de um número ímpar de polos mais zeros.

Essa regra pode ser verificada pela condição de ângulo (6.6). Pela condição de ângulo ∠*L* = (2*f* + 1)*π, f* = 0,1, · · · . Assim, se *s* = *s*∗ estiver à esquerda de um número par de polos mais zeros, ∠*L* = 2*fπ*, *f* = 0,1, · · · .

#### **Regra 3**

Para *s* → ∞, *n* − *m* ramos do LR são assintóticos às linhas saindo do ponto no eixo real *s* = *σA* com ângulos *φf* quando *K* → ∞ em que

$$
\phi_{\ell} = \frac{(2\ell+1)\pi}{n-m} \tag{6.7}
$$

$$
\sigma_A = \frac{\sum_{i=1}^n p_i - \sum_{j=1}^m z_j}{n - m}
$$
\n(6.8)

Para  $s \rightarrow \infty$ ,

$$
1 + K \frac{s^m + \dots + b_0}{s^n + \dots + a_n} = 0
$$
\n(6.9)

pode ser aproximada por:

$$
1 + K \frac{1}{s^{n-m}} = 0 \tag{6.10}
$$

Assim:

$$
\frac{1}{s^{n-m}} = \frac{-1}{K} \tag{6.11}
$$

o que implica  $K \to \infty$  e ∠*L* =  $\varphi(n-m)$  em que  $s = Rej\varphi$  com  $R \to \infty$ . Para *s* pertencer ao LR temse que ∠*L* = (2*f* + 1)*π* e uma vez que *φ* → *φ<sup>f</sup>* prova-se a primeira parte. Para provar a segunda parte usa-se a Regra 1. De fato, como os polos terminam nos zeros finitos ou em *n* − *m* assíntotas que cruzam o eixo real em *σA* quando se faz *K* → ∞ e *s* → ∞, pode-se escrever (ver [Figura](#page-196-0) 6.3):

$$
\lim_{s \to \infty} (1 + KL(s)) = K \frac{1}{(s - \sigma_A)^{n-m}}.
$$
\n(6.12)

Para calcular *σA*, suponha *s* → ∞ e considere apenas os 2 primeiros termos do limite e use as identidades de polinômios  $b_{m-1}$  = −  $\sum_{j=1}^{m} z_j$  e  $a_1$  = −  $\sum_{i=1}^{n} p_i$ . Assim, tem-se:

$$
\lim_{s \to \infty} (1 + KL(s)) \approx \lim_{s \to \infty} K \frac{(s^m - s^{m-1} \sum_{j=1}^m z_j)}{s^n - s^{n-1} \sum_{i=1}^n p_i}
$$
\n
$$
= \lim_{s \to \infty} K \frac{s^{-m} (s^m - s^{m-1} \sum_{j=1}^m z_j)}{s^{-m} (s^n - s^{n-1} \sum_{i=1}^n p_i)}
$$
\n
$$
= \lim_{s \to \infty} K \frac{(1 - s^{-1} \sum_{j=1}^m z_j)}{(s^{n-m} - s^{n-m-1} \sum_{i=1}^n p_i)}
$$
\n
$$
= \lim_{s \to \infty} K \frac{1}{(s^{n-m} - s^{n-m-1} \sum_{i=1}^n p_i)} \frac{1}{(1 + s^{-1} \sum_{j=1}^m z_j)}.
$$
\n(6.13)

A última igualdade foi obtida usando:

$$
\lim_{s \to \infty} (1 - s^{-1} \sum_{j=1}^{m} z_j) = \lim_{s \to \infty} \frac{1}{1 + s^{-1} \sum_{j=1}^{m} z_j}.
$$
\n(6.14)

Finalmente,

$$
\lim_{s \to \infty} (1 + KL(s)) = \lim_{s \to \infty} K \frac{1}{s^{n-m} + s^{n-m-1} (\sum_{i=1}^n p_i - \sum_{j=1}^m z_j)}.
$$
(6.15)

Usando também apenas os dois primeiros termos:

$$
\lim_{s \to \infty} K \frac{1}{(s - \sigma_A)^{n-m}} \approx \lim_{s \to \infty} \frac{1}{s^{n-m} - s^{n-m-1}(n-m)\sigma_A} \tag{6.16}
$$

Comparando (6.15) com (6.16) obtém-se:

$$
\sigma_A = \frac{\sum p_i - \sum z_j}{n - m}.\tag{6.17}
$$

**Exemplo 6.2** *Seja:*

$$
L(s) = \frac{1}{s((s+8)^2 + 64)}.
$$

Os polos são  $p_1 = 0$ ,  $p_{2,3} = -8 \pm j8$ . Pela Regra 1, existem 3 ramos iniciando nos 3 polos e pela Regra 2 existe 1 ramo no eixo real à esquerda do polo na origem. Pela Regra 3 existem 3 assíntotas com ângulos 60°, 180°e -60°. O ponto de cruzamento da assíntota com o eixo real é *dado por:*

$$
\sigma_A=\frac{-16}{3}
$$

*e o LR é mostrado na [Figura](#page-196-0) 6.3.*

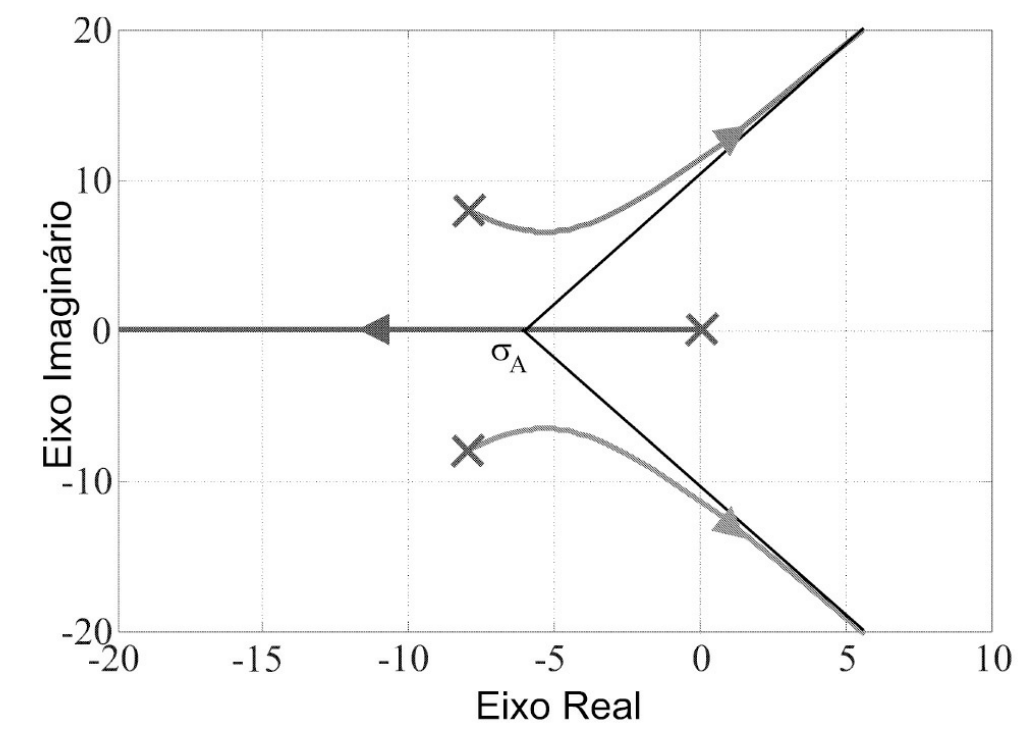

<span id="page-196-0"></span>Figura 6.3: Lugar das raízes ilustrando a localização das assíntotas.

### **Regra 4**

Se o lugar das raízes cruzar o eixo imaginário os pontos de cruzamento são dados pelas raízes da equação característica substituindo *s* = *jω*. A equação característica apresenta então dois parâmetros a determinar, ou seja, a frequência de cruzamento denotada *ωg* e o ganho correspondente, denotado ganho crítico *Kc*. Se *n* − *m >* 2 pelo menos um ramo do LR cruza o eixo imaginário. A Regra 4 pode ser usada para determinar a faixa de valores de *K* para estabilidade. Se n-m>2 pelo menos 1 ramos de LR cruza o eixo imaginário.

**Exemplo 6.3** *Considere novamente o sistema do Exemplo 6.2. A faixa de valores de K para estabilidade pode ser obtida solucionando:*

$$
(j\omega_c)^3 + 16(j\omega_c)^2 + 128(j\omega_c) + K_c = 0 + j0.
$$

*Separando a parte real e imaginária e igualando a zero obtém-se: ωc* = 0 *e ωc* = ±√128 *e os ganhos correspondentes são Kc* = 0 *e Kc* = 16*ω*2*. Assim, analisando o LR da [Figura](#page-196-0) 6.3, concluise que a faixa de valores de K para estabilidade é* 0 *< K <* 16*ω*2*.*

#### **Regra 5**

Se o LR chega ou deixa o eixo real isso acontece para um valor do ganho *K* máximo ou mínimo quando *s* = *σ*. Para determinar esse ponto no LR faz-se:

$$
\frac{\partial K}{\partial s} = 0.\tag{6.18}
$$

Quando *s* = *σ* a equação característica torna-se:

$$
KL(\sigma) + 1 = 0\tag{6.19}
$$

o que fornece:

$$
K = -\frac{D_L(\sigma)}{N_L(\sigma)}\tag{6.20}
$$

com  $L = \frac{N_L(\sigma)}{N_L(\sigma)}$ . . Assim, *D<sup>L</sup> (σ)*  $\frac{\partial K}{\partial \sigma} = -\frac{D_L(\sigma)N_L'(\sigma) + D_L'(\sigma)N_L(\sigma)}{(N_L(\sigma))^2}$  $(6.21)$ 

o que fornece:

$$
D_L(\sigma)N'_L(\sigma) + D'_L(\sigma)N_L(\sigma) = 0
$$
\n(6.22)

com *Nl* (*σ*) =  $\frac{\partial N_L(\sigma)}{\partial T}$ *N*<sub>*L*</sub>(σ)</sup> e *D'<sub>L</sub>*(σ) =  $\frac{\partial N_L(\sigma)}{\partial \sigma}$ . *∂σ* . De (6.22) chega-se à seguinte relação:

$$
\sum_{i} \frac{1}{\sigma + p_i} = \sum_{j} \frac{1}{\sigma + z_j}.
$$
\n(6.23)

Usando (6.23) determina-se os valores de *σ*, o ponto de chegada ou partida do LR do eixo real.

**Exercício 6.1** *Linearizando as equações do sistema de suspensão descrito anteriormente em torno de uma posição de equilíbrio obtém-se a seguinte função de transferência entre a entrada do amplificador de potência e a saída do sensor:*

$$
G(s) = \frac{568050.4927}{(s - 41.82)(s + 41.82)(s + 38.27)}.
$$

- 1. *Verificar que o sistema a malha aberta é instável.*
- 2. *Usando o lugar das raízes verificar que não existe valores do ganho K para estabilizar o sistema realimentado. Calcular o ponto de chegada e partida do LR do eixo real usando* (6.23)*.*

# **6.1.2 Lugar das raízes no Matlab**

O ambiente do Matlab para projeto de controladores e análise do efeito de polos e zeros na resposta do sistema realimentado está bem interativo.

Os polos são representados por *x* e os zeros representados por *o*. Com argumento, "pzmap" fornece duas colunas correspondentes aos polos e aos zeros sem gerar qualquer diagrama. A função "pzmap" sem argumento fornece um diagrama dos polos e dos zeros de um sistema contínuo ou discreto como ilustrado a seguir:

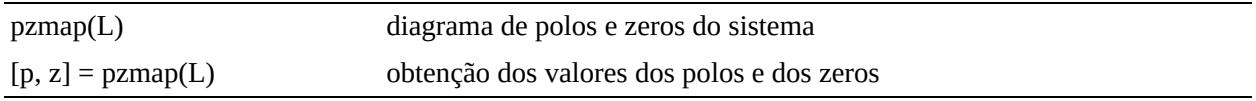

### **Usando rlocus**

A função "rlocus" fornece o lugar geométrico das raízes da equação característica de um sistema que correspondem aos polos do sistema realimentado em função da variação do ganho *K* desde zero até infinito. Quando o comando "rlocus" é utilizado sem argumentos obtém-se o lugar dos polos em função do ganho *K*. Caso contrário, apresenta duas colunas correspondentes à localização das raízes complexas *r* e, o respectivo ganho *K*, sem gerar qualquer gráfico:

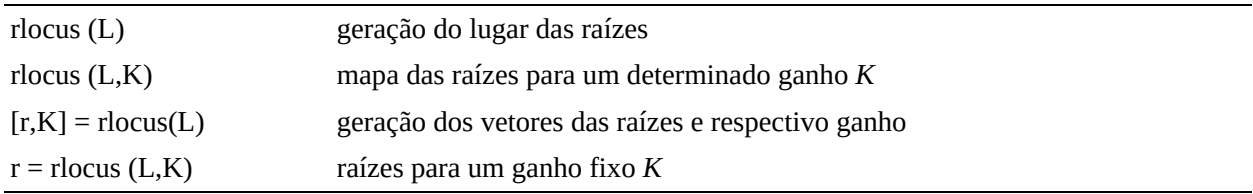

**Exemplo 6.4** *Considere a função de transferência de malha aberta do sistema*

$$
L(s) = \frac{K}{(s - 20)(s^2 + 4s + 68)}
$$

*As linhas de comando como seguem geram o diagrama de polos e zeros e o lugar das raízes mostrado na [Figura](#page-200-0) 6.4:*

num=1, den=conv([1 -20],[1 4 68]) L=tf(num,den); pzmap (L,'r') rlocus(L) % visualizar o lugar das raízes L =tf(conv([1 10],[1 10]),den); rlocus(L) % visualizar o efeito estabilizante do zero duplo em -10

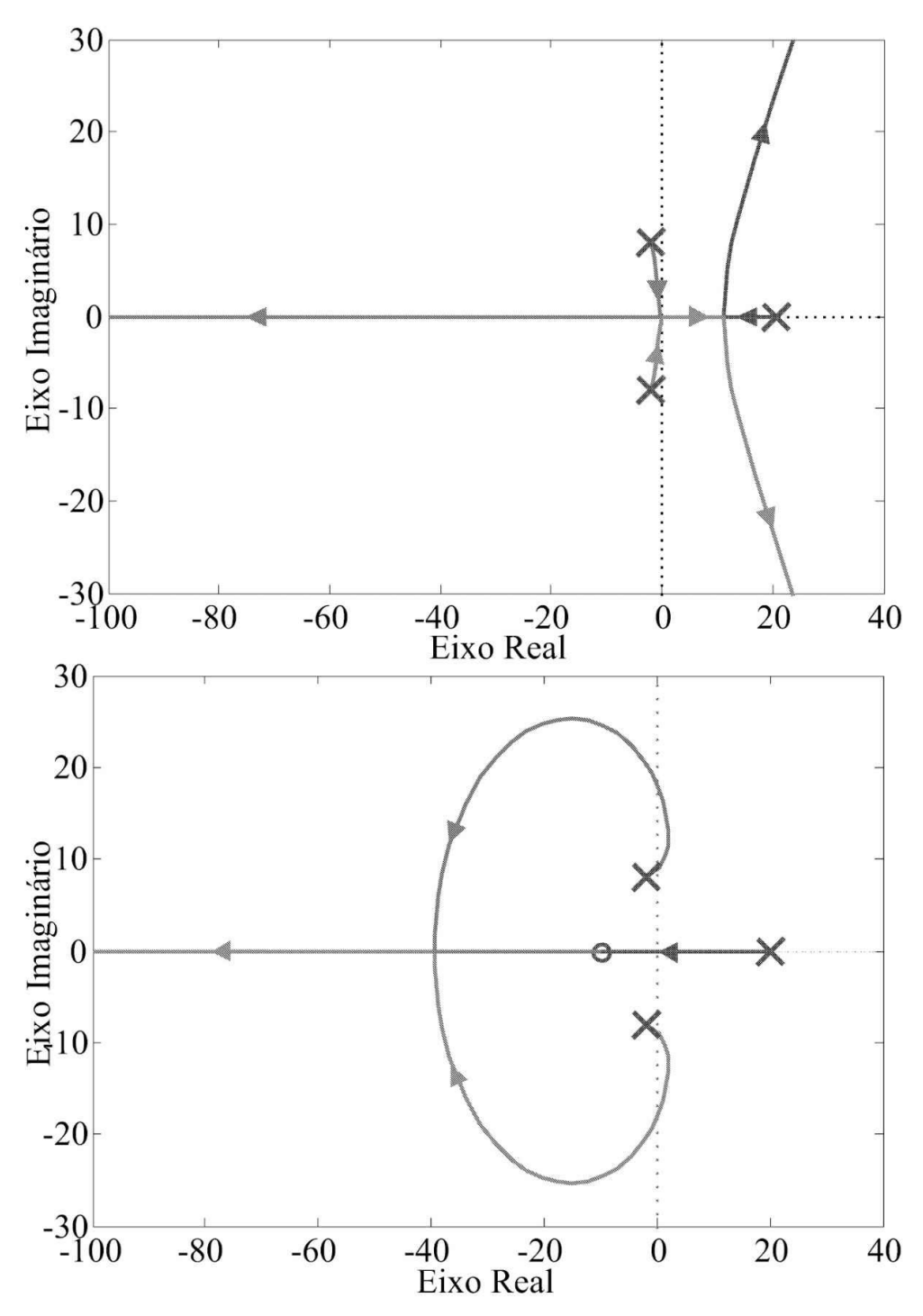

<span id="page-200-0"></span>Figura 6.4: Efeito da adição de zeros no lugar das raízes em função de *K* do Exemplo 6.4.

#### **Ganho estático**

A função "rlocfind" utiliza a condição de magnitude para determinar o ganho *K* para uma localização particular das raízes. Trata-se de uma função interativa, já que permite ao usuário selecionar a localização das raízes no traçado do lugar de raízes para as quais pretende determinar o ganho de realimentação. Pode ser utilizada com argumentos de modo a calcular o ganho estático para uma localização específica das raízes como ilustrado a seguir:

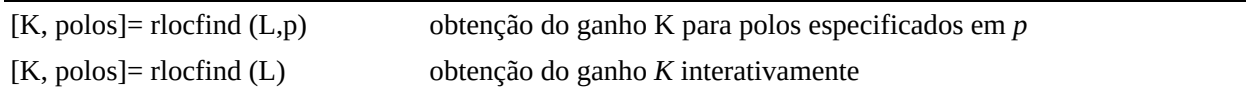

### **Linhas de** *ωn* **e** *ξ* **constantes**

A função "sgrid" permite gerar um gráfico no plano-s de linhas de frequência natural constante e de coeficiente de amortecimento constante. O gráfico é gerado sobre o traçado do lugar geométrico das raízes ou sobre o mapa dos polos e zeros obtido anteriormente, com um espaçamento de 0,1 desde 0 até 1 para as linhas de coeficiente de amortecimento *ξ* constante, e com um espaçamento de 1 rad/s desde 0 até 90 rad/s para as linhas de frequência natural *ωn* constante. Pode-se especificar como argumento as linhas de coeficiente de amortecimento constante *ξ* e as linhas da frequência natural constante *ωn*. Os gráficos mostrados na [Figura](#page-202-0) 6.5 ilustram o uso do comando "sgrid".

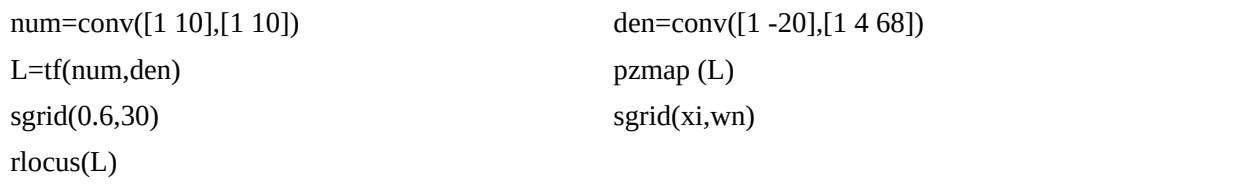

### **Usando o lugar das raízes para projeto de controladores**

O método do lugar das raízes pode ser usado para obter o ganho, polos e zeros dos controladores para atender as especificações de projeto e analisar o desempenho do sistema de controle obtido. No Matlab, a interface gráfica "rltool" permite de forma interativa definir o ganho, polos e zeros dos controladores. O exemplo a seguir ilustra o ambiente de projeto da interface "rltool".

**Exemplo 6.5** *Considere a função G*(*s*) *de um motor CC a ser usado posteriormente nas aulas de laboratório:*

$$
G(s) = \frac{K}{(1+Tp1s)(1+Tp2s)}
$$

*com K* = 10,912*, Tp*1 = 0,015367*, Tp*2 = 0,0022062*.*

*Definir então:*

```
deng=conv([Tp1 1],[Tp2 1])
   numg=K; G=tf(numg,deng)
% chamar a interface de projeto usando
   rltool(G)
```
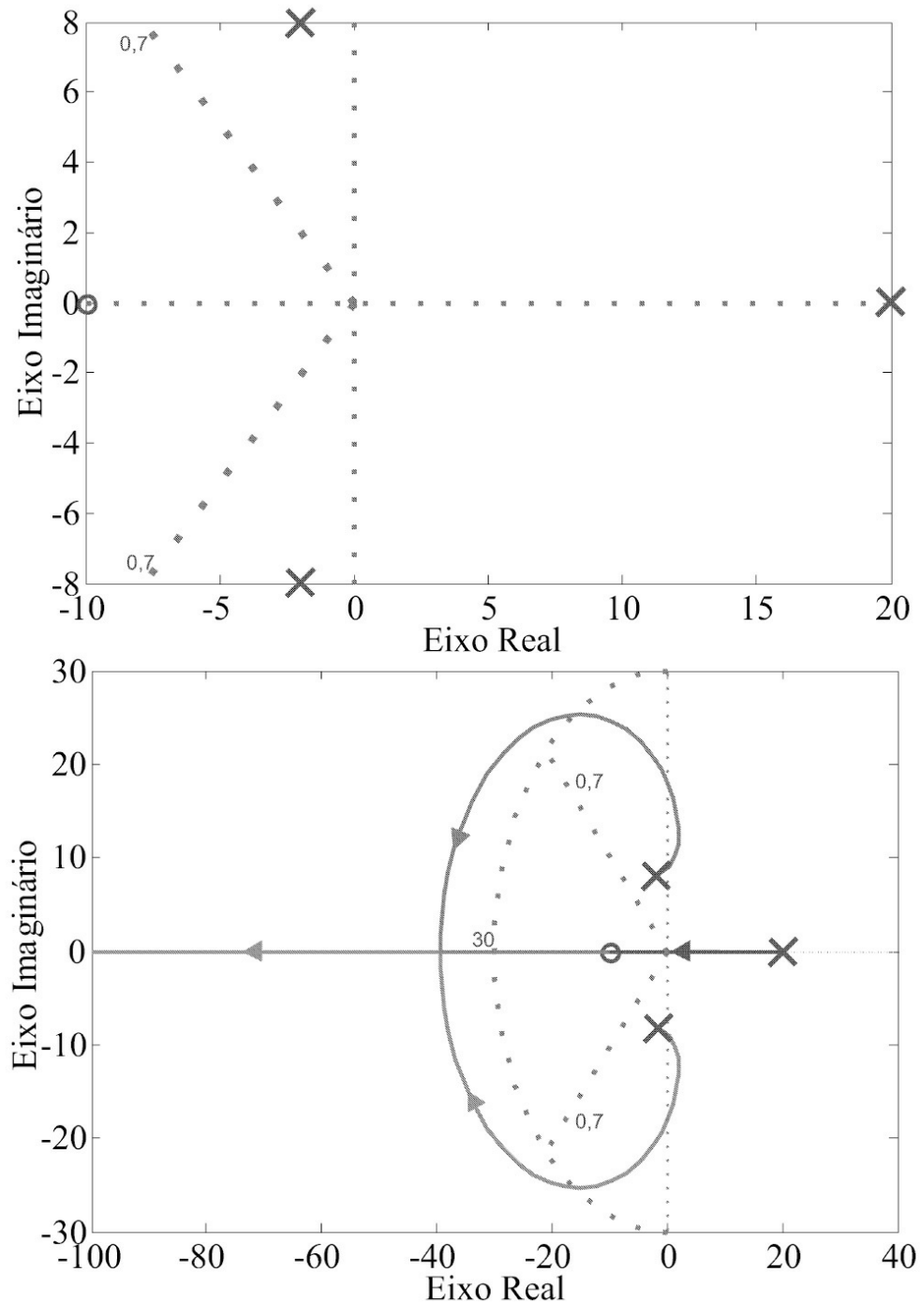

<span id="page-202-0"></span>Figura 6.5: Uso de "sgrid" indicando polo " ×", zero "o" e linha de *ωn* = 30 e *ξ* = 0,7.

*A interface de projeto consiste de diversas janelas principais, para inserir os sistemas G*, *H*, *F e C ilustrados na [Figura](#page-203-0) 6.6, para visualizar o lugar das raízes, para visualizar as respostas do sistema de controle, para entrada dos polos e zeros do controlador e para definir das especificações de projeto. O ambiente de projeto pode ser ilustrado nas Figuras 6.6 a 6.8.*

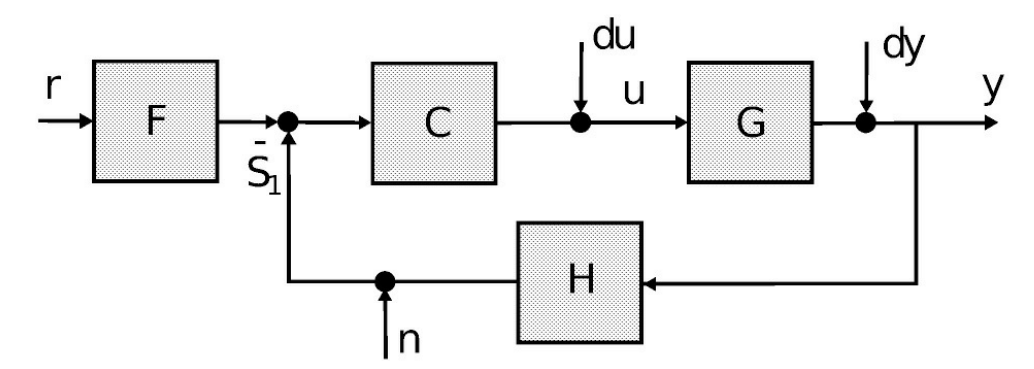

<span id="page-203-0"></span>Figura 6.6: Diagrama de controle da interface "rltool".

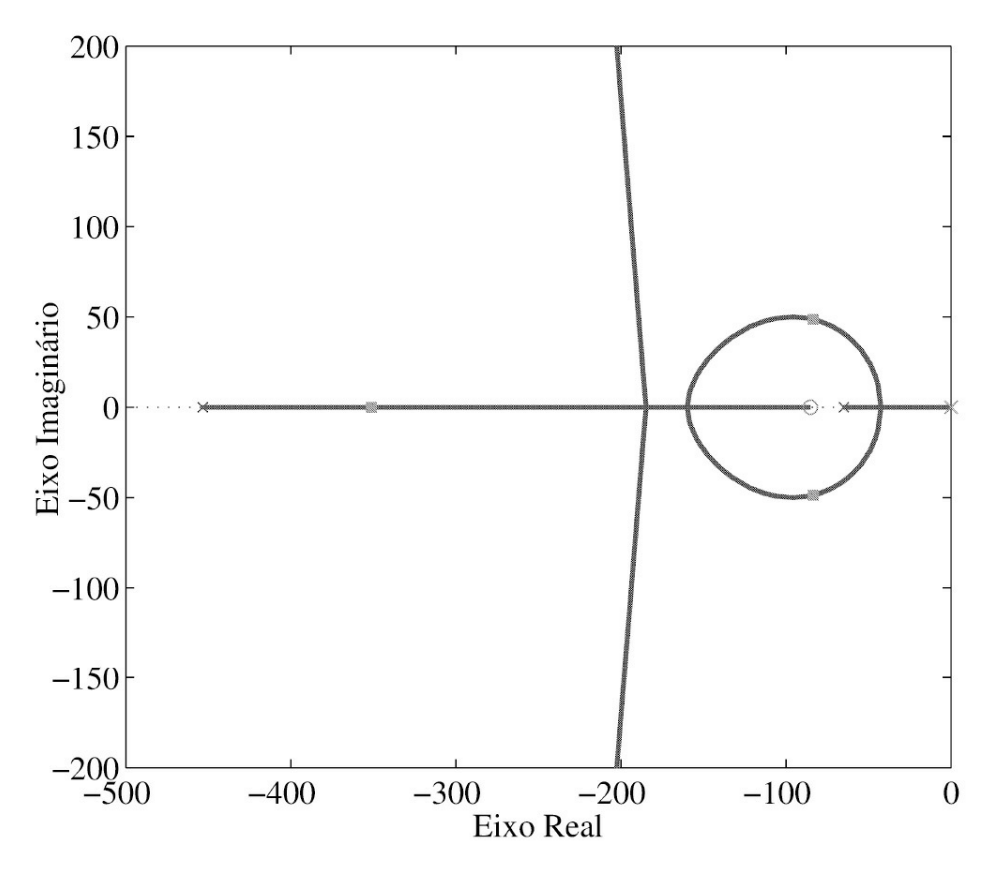

Figura 6.7: Diagrama do LR com o controlador PI.

# **6.2 O Critério de Nyquist**

O objetivo desta seção é a análise da estabilidade de sistemas via resposta em frequência incluindo margens de fase e ganho.

Em um sistema de controle a malha fechada, deseja-se que ele seja estável, e além disso, que possua boas margens de estabilidade. A margem de estabilidade indica que para uma determinada faixa de variação de parâmetros o sistema ainda permanece estável. A variação de parâmetros, por sua vez, pode ser atribuída a incertezas de modelagem ou a ocorrência de perturbações ou distúrbios. O termo margem de estabilidade indica que deve haver um ponto ou condição notável, ao qual associa-se uma certa relação, que definirá o grau ou índice de estabilidade. Essa condição notável pode ser melhor visualizada em função da análise do sistema no domínio da frequência, através dos diagramas de Bode, Nyquist ou módulo-fase.

O critério de Nyquist foi proposto por H. Nyquist na década de 1930 como um método para determinar a estabilidade com base na resposta em frequência. O critério de Nyquist não serve só para verificar se o sistema é estável, mas permite calcular as margens de estabilidade. Relaciona a resposta em frequência com o número de polos no semiplano lateral direito (SPLD) do plano-s. Pode ser usado para analisar a estabilidade de sistemas de fase mínima, classe de sistemas com atraso de tempo e sistemas multivariáveis.

O critério de estabilidade é baseado no princípio do argumento de Cauchy, um resultado da teoria de variáveis complexas. O princípio do argumento é enunciado a seguir.

**Princípio do argumento**. Sejam um contorno no plano-s denotado Γ e *s*∗ um ponto neste contorno. Seja um mapeamento de uma função complexa *F* (*s*) em *s* = *s*∗ denotado Γ*<sup>F</sup>* . Sejam *Z* e *P* o número de zeros e polos dentro do contorno Γ. O mapeamento de *F* (*s*) em *s* = *s*∗ envolve a origem *Z* − *P* vezes no sentido horário.

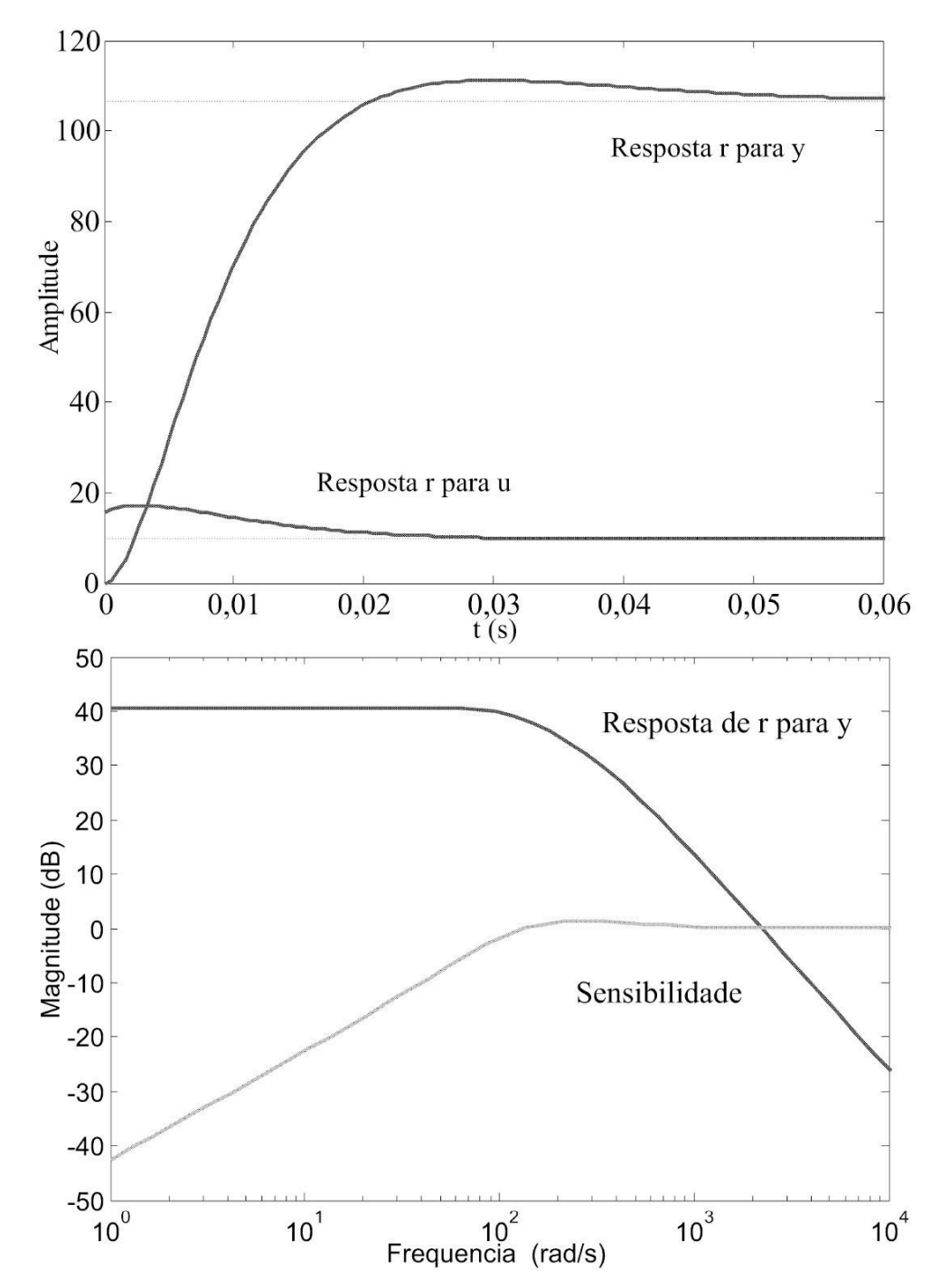

Figura 6.8: Respostas no tempo e diagramas de Bode das funções de transferência *T* (*s*) e *S*(*s*).

# **6.2.1 Princípio do argumento para análise de estabilidade**

Considere agora um contorno especial chamado contorno de Nyquist definido como todo o semiplano lateral direito (SPLD) do plano-s mostrado na [Figura](#page-207-0) 6.9. Seja

$$
F(s) = 1 + L(s)
$$
  

$$
= \frac{\delta_f(s)}{D(s)}
$$
 (6.24a)

com *δf* (*s*) o polinômio caravterístico. Aplicando o princípio do argumento com *F* (*s*) definido em (6.24) tem-se que o mapeamento de *F* (*s*) em *s* = *s*∗ com *s*∗ percorrendo o contorno de Nyquist no sentido horário, envolve a origem N vezes com

$$
N = P_f^+ - P_a^+ \tag{6.25}
$$

em que *P* + o número de polos do sistema a malha fechada no SPLD do plano-s e *P* + *<sup>a</sup>* o número de polos da malha aberta no SPLD do plano-s. Observando que o número de envolvimentos da origem por *F* (*s*) = 1 + *L*(*s*) é o mesmo que o envolvimento do ponto −1 + *j*0 por *F* (*s*) = *L*(*s*) o critério de Nyquist é enunciado como segue.

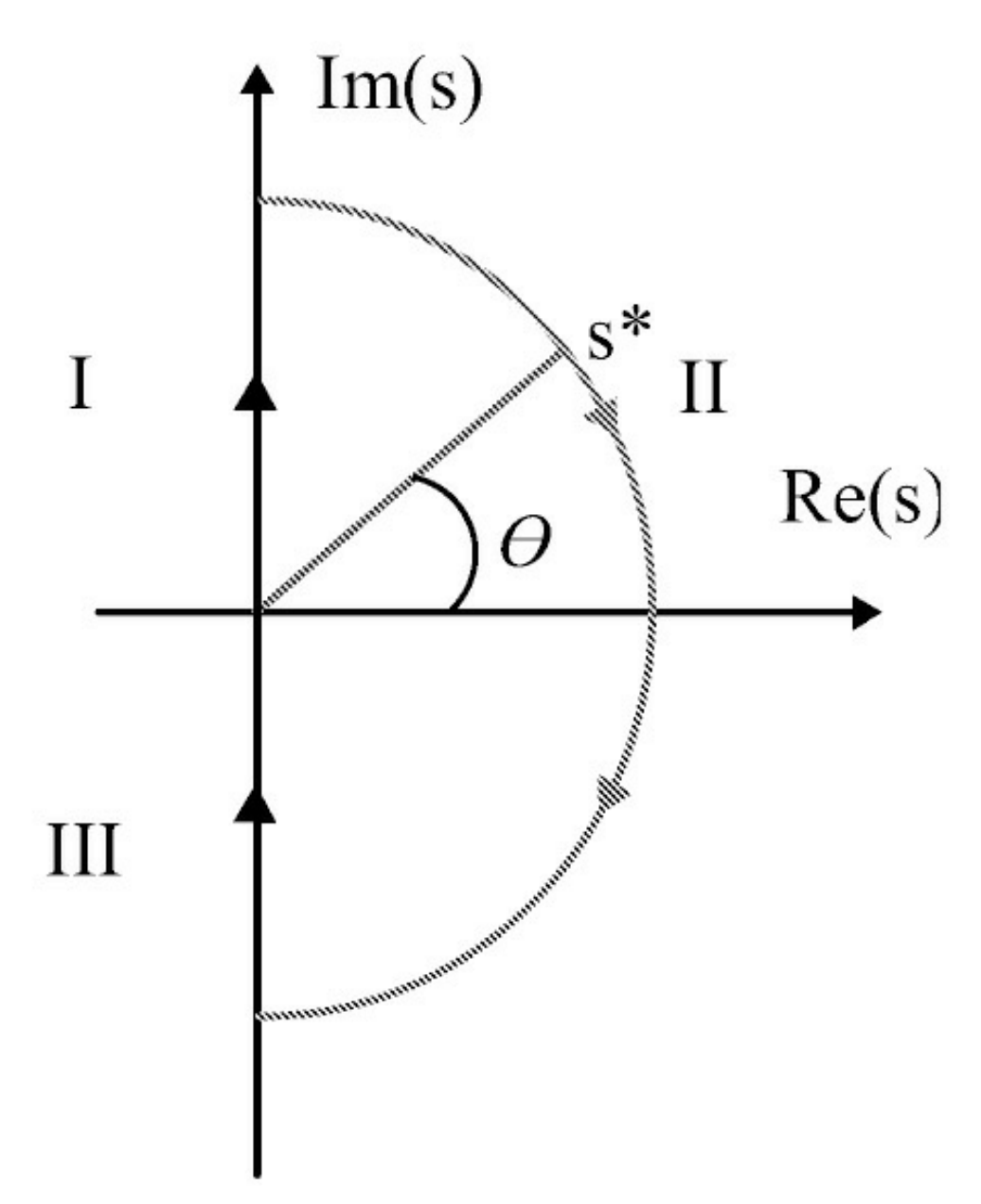

<span id="page-207-0"></span>Figura 6.9: Contorno de Nyquist para estudo da estabilidade do sistema realimentado com *s*∗ = *Rejθ* . No trecho I tem-se *s*\* = *jω*, no trecho II *s*\* = *Rejθ*,  $R \rightarrow ∞$ ,  $θ ∈ (π, ¬π)$  e no trecho III, *s*\* = −*jω*

**Teorema 6.1 (Critério de Nyquist)** *O número de polos no SPLD do plano s do sistema a malha fechada é dado por:*

$$
P_f^+ = N + P_a^+ \tag{6.26}
$$

*em que N o número de envolvimentos do ponto* −1 + *j*0 *do plano-s. Para estabilidade P* + <sup>l</sup> = 0 *e tem-se que*

$$
N = -P_a^+ \tag{6.27}
$$

*com o sinal menos denotando o sentido anti-horário.*

# **6.2.2 Diagrama de Nyquist para sistemas com atraso**

O diagrama de Nyquist é o lugar dos vetores |*G*(*jω*)| *ejφ*, com *φ* a fase de *G*(*jω*) conforme *w* (a frequência angular) varia de −∞ a ∞. O diagrama de Nyquist para sistemas com atraso simples pode ser então obtido calculando o módulo e ângulo de fase resultando na [Figura](#page-208-0) 6.10 como segue:

 $w =$ logspace (-2, 2, 1000); Gjw = K\*exp  $(-L^*j.*w)/(T^*j.*w + 1);$ plot (real (Gjw), imag (Gjw)); grid on

O critério de Nyquist fornece o número de raízes características do sistema a malha fechada no semiplano direito em termos do número de envolvimentos do ponto −1 + *j*0, mas este não é aplicável a sistemas com atraso com um número infinito de raízes características no semiplano direito. As condições de utilização do critério de Nyquist em sistemas com atraso derivadas em Xu, Datta & Bhatthacharyya (2003) são apresentadas a seguir.

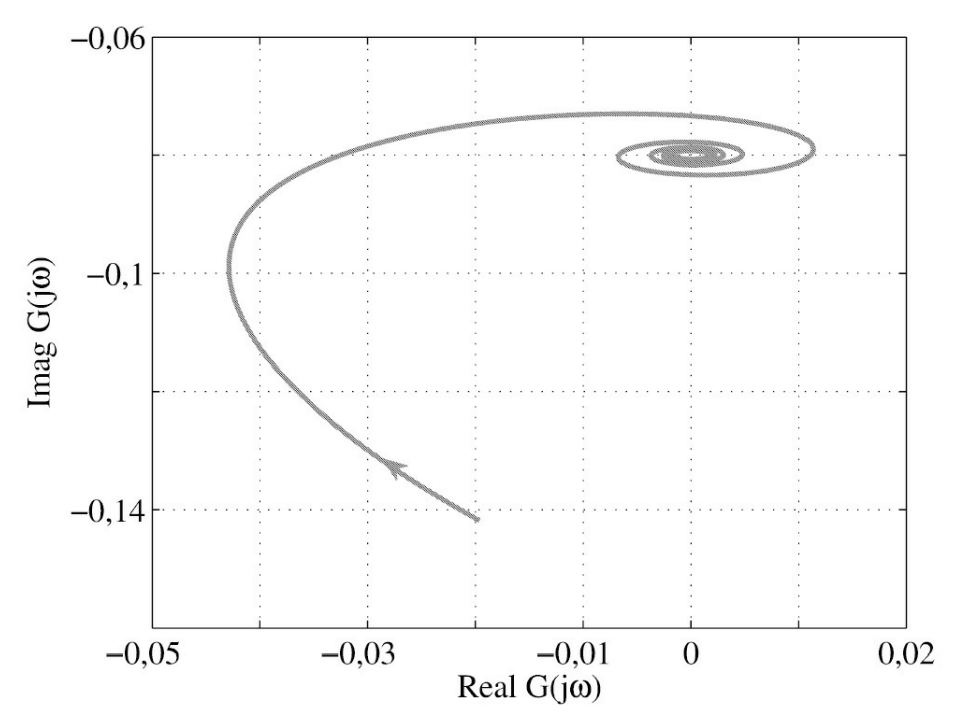

<span id="page-208-0"></span>Figura 6.10: Diagrama de Nyquist para o sistema descrito por (3.55) para *K* = 0,77*,L* = 33 e *τ* = 484.

**Teorema 6.2** *Considere um sistema com realimentação unitária com uma função de transferência dada por*

$$
G(s) = \frac{N(s)}{D(s)} e^{-L s}
$$
 (6.28)

com N (s) :=  $amsm + am_1sm_{-1} + \cdots + b_0 e D(s)$  :=  $an sn + a n_{-1} sn_{-1} + \cdots + a_0 e L$  um atraso *constante. Então,*

1. *Se*  $n < m$  *ou*  $n = m$  *e*  $\frac{|b_n|}{|b_n|}$ |*a<sup>n</sup>* | ≥ 1 *são os coeficientes de maior grau de N* (*s*) *e D*(*s*),

*respectivamente, o critério de Nyquist não se aplica e o sistema é instável de acordo com os resultados de Pontryagin (Pontryagin 1955).*

2. Se 
$$
n > m
$$
 ou  $n = m e \frac{|b_n|}{|a_n|} < 1$  o critério de Nyquist é aplicável.

# **6.3 Margens de Ganho e Fase**

Os índices que definem o grau de estabilidade de um sistema de controle a malha fechada, são chamados margem de ganho (*Am*) e margem de fase *θm* . Portanto, deve-se definir uma condição de ganho e fase, à qual tomar-se-á como referência. Tal condição deve ser, logicamente, uma condição que defina a situação entre estabilidade e instabilidade do sistema.

Suponha um sistema com função de transferência *G*(*s*). A análise da margem de fase e ganho no diagrama de Bode em malha aberta deste sistema, nos traz informações com relação à estabilidade deste sistema em malha fechada, resultante de uma realimentação unitária. Precisase definir então a condição crítica entre estabilidade e instabilidade deste sistema. Para realimentação unitária, a função de transferência a malha fechada (FTMF) resulta em:

$$
\frac{y(s)}{r(s)} = \frac{L(s)}{1 + L(s)}.\tag{6.29}
$$

Os polos do sistema a malha fechada são as raízes da equação característica do sistema a malha fechada que pode ser rescrita como:

$$
L(s) = -1\tag{6.30}
$$

Passando para o domínio da frequência, *s* = *jω*, tem-se:

$$
L(j\omega) = -1 \tag{6.31}
$$

ou

$$
L(j\omega) = |L(j\omega)| \angle G(j\omega) = -1 = 1 \angle -180 \tag{6.32}
$$

que pode ser desmembrada em duas equações simples:

$$
|L(j\omega)| = 1 \text{ ou } 20 \log G(j\omega) = 0 dB \tag{6.33}
$$

$$
\angle L(j\omega) = -180.\tag{6.34}
$$

As duas condições acima representam a situação crítica entre a estabilidade e instabilidade. No diagrama de Bode, esta situação é representada como na [Figura](#page-211-0) 6.11. A partir da condição crítica acima, define-se, *ωg* como a frequência de cruzamento de ganho (0*dB*), e *ωφ* como a frequência de cruzamento de fase (-180°). Os índices de estabilidade relativa como margens de ganho e fase são determinados a partir desta condição crítica como na [Figura](#page-211-0) 6.11. A margem de fase é definida como o atraso de fase adicional na frequência de cruzamento do ganho, denotada *ωg* , necessário para levar o sistema ao limiar da instabilidade. A frequência de cruzamento do ganho é a frequência na qual |*G*(*jω*)|, o módulo da função de transferência de malha aberta, é unitário ou 0 dB no caso do módulo da função de transferência de malha aberta ser representado em dB. A margem de fase denotada *θm* pode ser obtida como segue:

$$
\theta_m = \angle L(j\omega_g) - 180^\circ. \tag{6.35}
$$

A margem de ganho é definida como o inverso do módulo |(*jω*)| na frequência de cruzamento da fase denotada *ωφ* com *L* = *GC*. A frequência de cruzamento da fase é a frequência na qual ∠*L*(*jω<sup>g</sup>* ), o ângulo de fase da função de transferência de malha aberta, é igual a 180°. A margem de ganho denotada *θm* pode ser obtida da seguinte forma:

$$
A_m = -20\log|L(j\omega_{\phi})| \tag{6.36}
$$

Portanto, calcula-se a margem de ganho na frequência de cruzamento de fase (-180°) e a margem de fase na frequência de cruzamento de ganho (0 *dB*). No Matlab pode-se obter as margens de estabilidade com o comando:

### $margin(L)$ ou allmargin(L)

com *L* na forma de função de transferência ou espaço de estado.

Na análise da resposta de sistemas no domínio da frequência, as margens de ganho e de fase permitem avaliar a estabilidade relativa do sistema e portanto representam o quanto se pode variar um parâmetro do sistema (ganho *K* por exemplo), de modo que, o sistema ainda permaneça estável, ou venha a se tornar estável. Para sistemas de fase mínima, uma margem de ganho positiva significa que o sistema é estável, e o contrário que o sistema é instável. Para um sistema de fase mínima estável, a margem de ganho indica quanto o ganho pode ser aumentado antes que o sistema se torne instável. Para um sistema instável, a margem de ganho é indicativa de quanto o ganho deve ser diminuído para tornar o sistema estável.

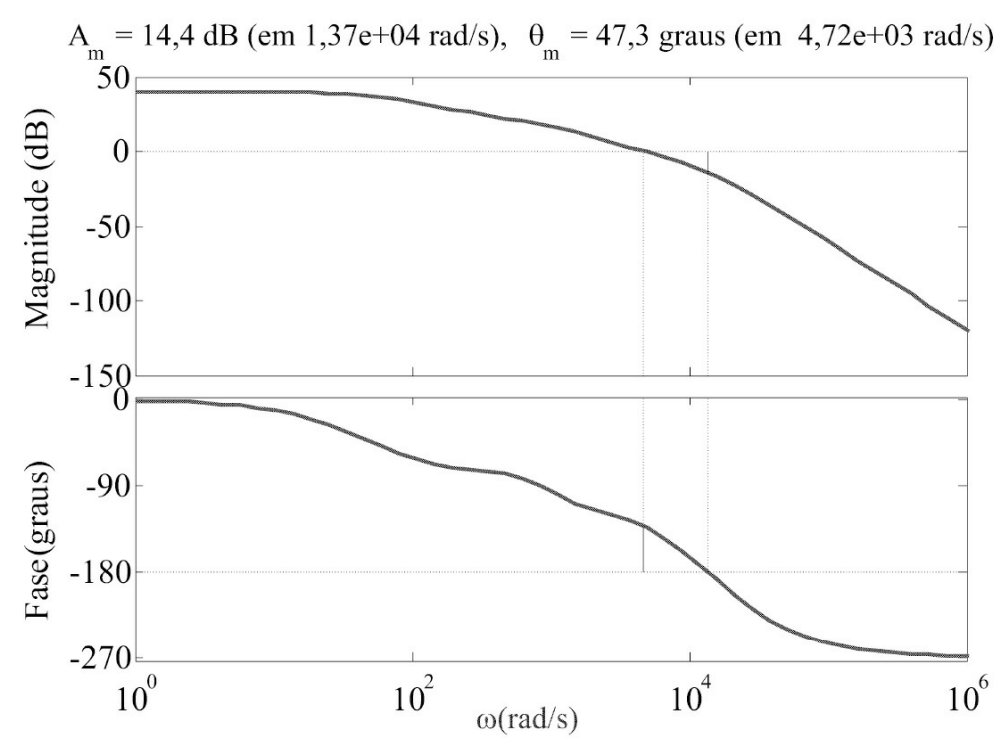

<span id="page-211-0"></span>Figura 6.11: Diagrama de Bode da situação crítica.

### **Margem de ganho e margem de fase no Matlab**

A margem de ganho e a margem de fase e respectivas frequências de cruzamento, são calculadas a partir da função de transferência em malha aberta pela função "margin". Indicam a estabilidade relativa do sistema em malha fechada. Quando o comando é usado sem argumentos, exibe os diagramas de Bode de módulo e ângulo de fase com as referidas margens. As sintaxes possíveis para esta função seguem

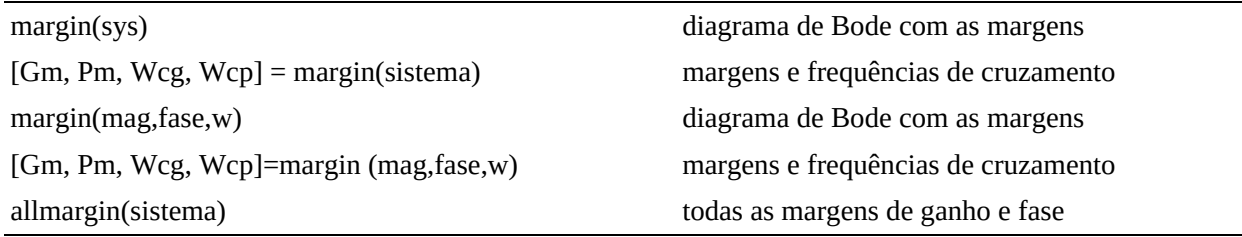

**Exemplo 6.6** *Considere a seguinte função de transferência em malha aberta:*

$$
G(s) = \frac{5e + 09}{(s + 50)(s^2 + 1400s + 1e06)}
$$

*Para um controlador avanço e um avanço-atraso as margens de ganho e fase podem ser obtidas como segue ([Figura](#page-213-0) 6.12):*

 $s=tf('s');$ Gc1=  $(8.621 s + 8621) / (s + 8621)$ ; Gc2=(204.79 (s+1000)^2)/( s+1.429e04)^2 L1=G\*Gc1, L2=G\*Gc2; margin(G); margin(L1); margin(L2)

 $\blacksquare$ 

 $\equiv$ 

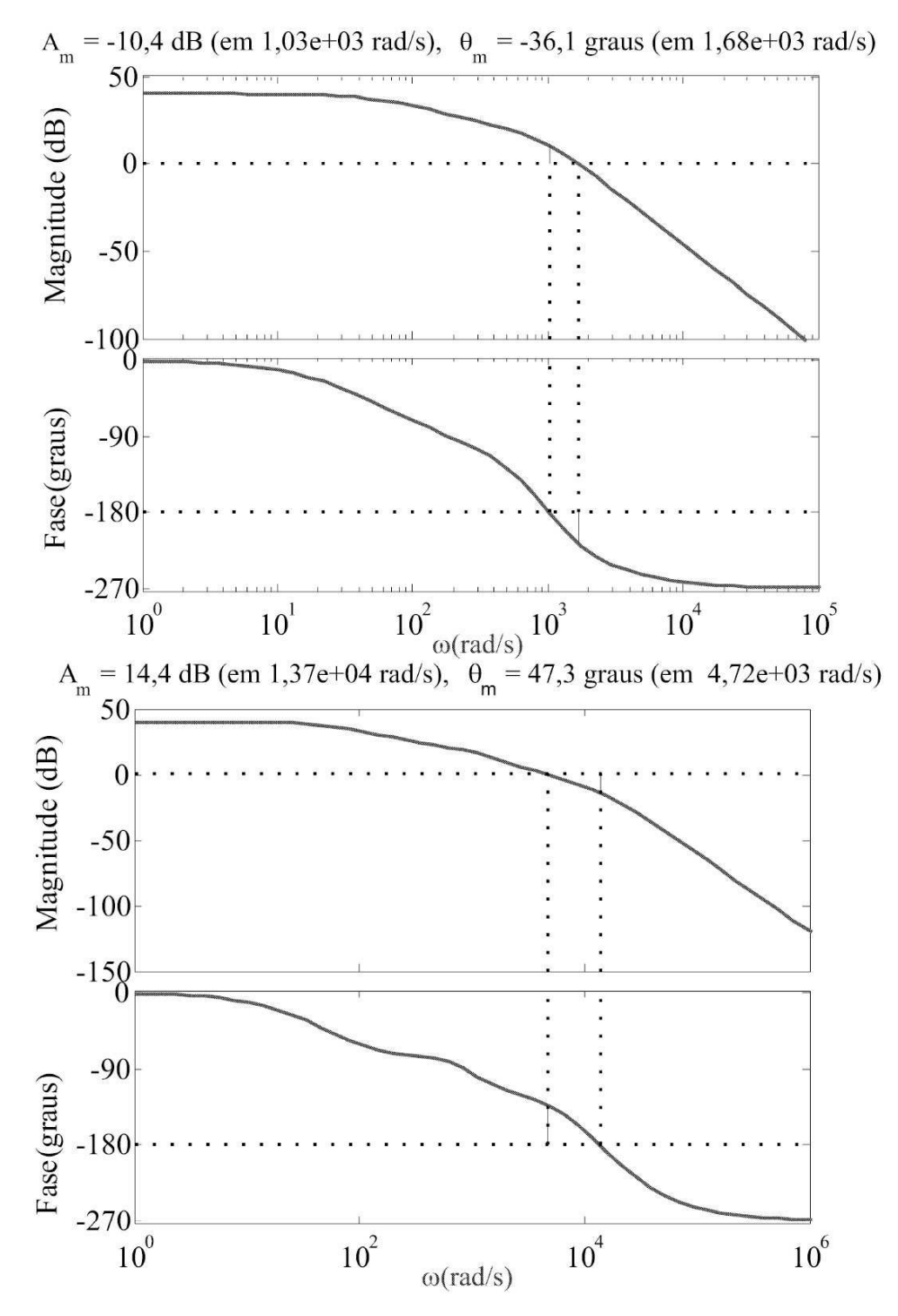

<span id="page-213-0"></span>Figura 6.12: Margens de estabilidade. Sistema instável *ωg > ωφ* e *Am* e *θm <* 0 e sistema estável *ωg < ωφ* e *Am* e *θm >* 0 (direita).

#### **Diagrama de Nyquist no Matlab**

A função "nyquist" fornece o gráfico de *L*(*jω*) em função da frequência *ω*. O diagrama de Nyquist permite estudar também a estabilidade relativa do sistema em malha fechada, ou seja, a margem de ganho e margem de fase. Quando o comando "nyquist" é usado com argumentos obtém-se as partes real e imaginárias de *L*(*jω*) em função de *ω*. As sintaxes possíveis para este comado seguem:

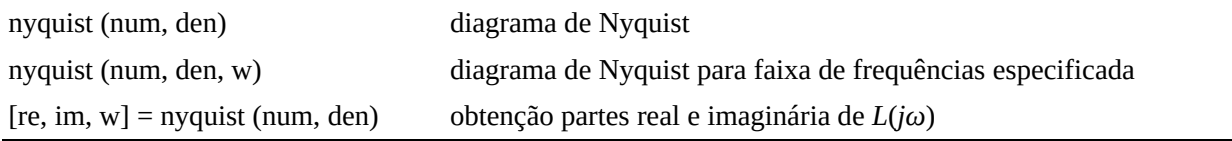

**Exemplo 6.7** *Considere a seguinte função de transferência em malha aberta*

$$
G(s)H(s) = \frac{2s^2 + 5s + 1}{s^2 + 2s + 3}
$$

*Para obter o diagrama de Nyquist utilizar os seguintes comandos [\(Figura](#page-215-0) 6.13):*

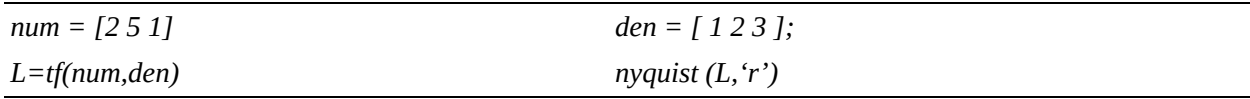

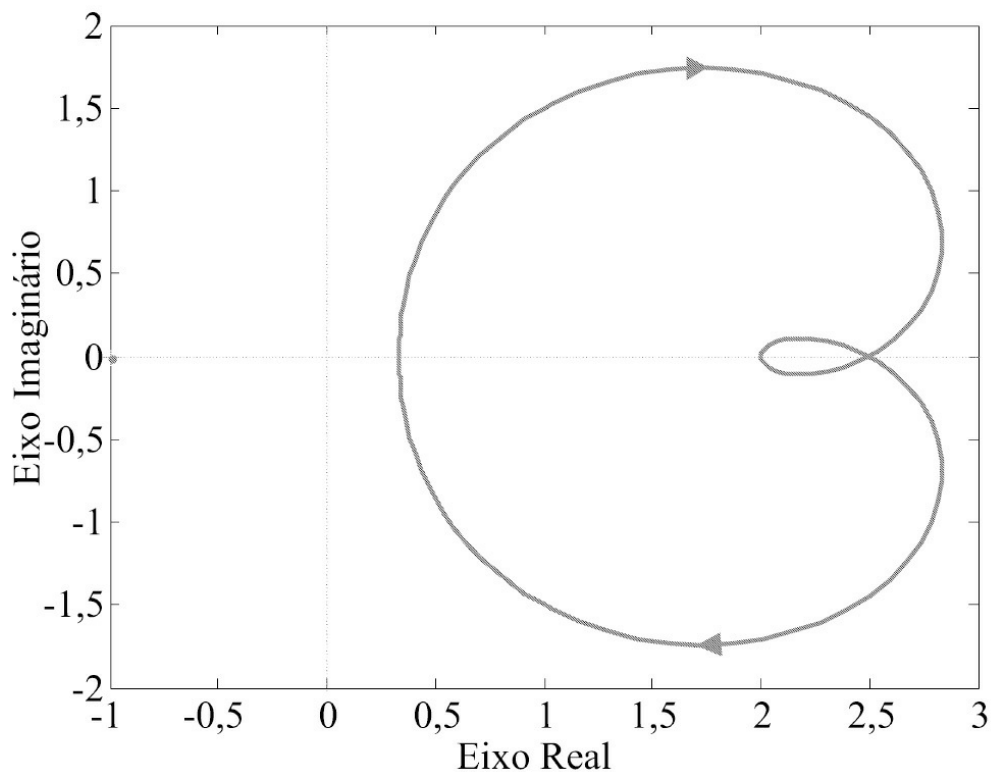

<span id="page-215-0"></span>Figura 6.13: Diagrama de Nyquist do Exemplo 6.7.

# **6.4 Exemplo de um Sistema de Fase Não Mínima**

Denominam-se sistemas de fase não mínima aqueles que apresentam zeros e/ou polos da função de transferência com parte real positiva para o caso de sistemas contínuos no tempo ou zeros e/ou polos de magnitude maior que 1 para o caso de sistemas discretos no tempo. O nome fase não mínima foi dado ao observar que os deslocamentos de fase causados por zeros e polos no semiplano direito eram maiores que aqueles causados pelos sistemas de fase mínima correspondentes, ao rebater-se os zeros e polos em foco para o semiplano esquerdo. Esse comportamento pode ser melhor visualizado através do diagrama vetorial dos polos e zeros do sistema no plano-s. Pela [Figura](#page-216-0) 6.14 pode-se observar que, embora tenham o mesmo módulo, os vetores do semiplano direito apresentam maior deslocamento de fase. Bode também mostrou que para um sistema de fase mínima, as característica de módulo e ângulo de fase da resposta em frequência estão diretamente relacionadas. Isso significa que se a curva de módulo de um sistema for especificada em toda as frequências desde zero até infinito, então a curva do ângulo de fase é unicamente determinada, e vice-versa. Se o sistema é de fase não mínima essa relação biunívoca não se verifica (Ogata 1995). Para um sistema de fase mínima quando *ω* = ∞, o ângulo de fase (*φ*) é igual a −90(*q* − *p*), onde *p* e *q* são os graus dos polinômios do numerador e denominador da função de transferência, respectivamente. Para o sistema de fase não mínima, quando *ω* = ∞ o ângulo de fase (*φ*) difere de −90(*q* − *p*). Em qualquer sistema, a inclinação da curva do logmódulo em *ω* = ∞ é igual a -20(q-p) [dB/dec]. É portanto possível verificar se o sistema é ou não de mínima fase, examinando-se a inclinação da assíntota em alta frequência da curva de logmódulo e ângulo de fase em *ω* = ∞. Se a inclinação da curva do log-módulo, conforme a
frequência tende ao infinito, for -20(q-p) [dB/dec] e o ângulo de fase em *ω* = ∞ é igual a -90(qp), então o sistema é de mínima fase.

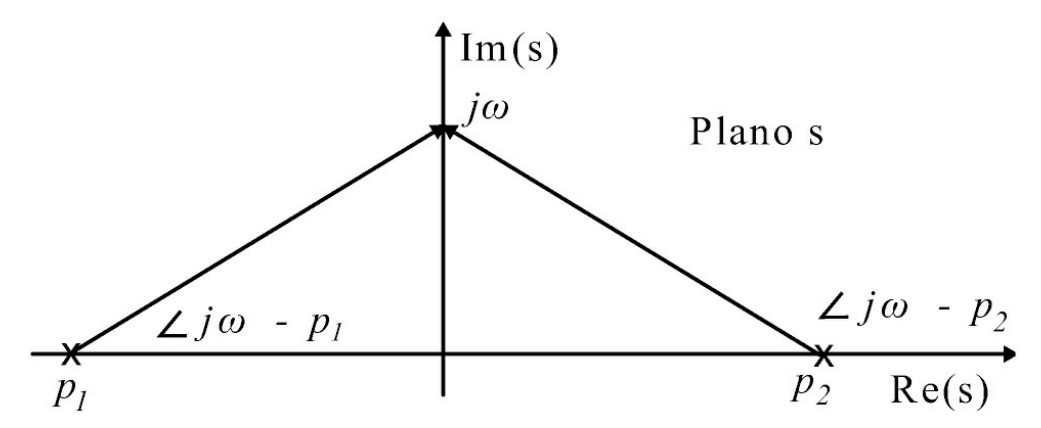

Figura 6.14: Ilustrando ângulos de sistemas de fase não mínima.

Nesta seção o sistema de suspensão magnética de uma esfera, em escala laboratorial descrito na Seção 3.3 é usado aqui para a análise de estabilidade para uma configuração de controle do tipo avanço de fase. O sistema de suspensão magnética é um sistema que, além de possuir várias aplicações práticas importantes, como em rolamentos magnéticos e transportes de alta velocidade, apresenta características de fase não mínima e é um sistema instável, constituindo assim um bom exemplo para verificar as características básicas de sistemas e o resultado da ação de controle.

## **6.4.1 Representação por função de transferência**

Utilizando a transformada de Laplace Nas equações 3.45 e 3.46, obtém-se:

$$
ms^2z_1(s) = k_2z_1(s) - k_1z_3(s) \tag{6.37}
$$

$$
k_a \, u(s) = Rz_3(s) + Lsz_3(s). \tag{6.38}
$$

Através destas equações, obtém-se o diagrama em blocos da [Figura](#page-216-0) 6.15.

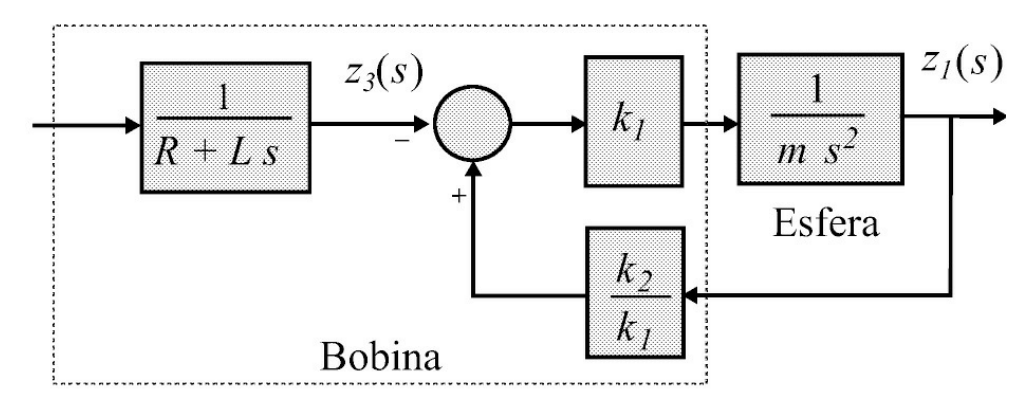

<span id="page-216-0"></span>Figura 6.15: Diagrama do sistema de suspensão.

Os valores dos parâmetros do sistema experimental são mostrados na Tabela 6.1.

A seguir é apresentada a análise de um sistema de controle para o sistema suspensão magnética com um controlador avanço de fase. A abordagem utilizada no projeto é a do lugar das raízes. Através do diagrama de blocos do sistema linearizado apresentado na [Figura](#page-216-0) 6.15, obtém-se o diagrama de blocos de malha fechada do sistema, exibido na [Figura](#page-217-0) 6.16. Através do diagrama em blocos, chega-se facilmente à função de transferência de malha fechada:

| Massa da esfera                          | $m$ [kg]         | $22,6 \times 10^{-3}$ |
|------------------------------------------|------------------|-----------------------|
| Resistência da bobina                    | $R[\Omega]$      | 19,9                  |
| Indutância da bobina aproximada          | $L$ [mH]         | 520                   |
| Indutância da bobina no torno equilíbrio | Lo[ <i>mH</i> ]  | 24,9                  |
| Corrente da bobina no ponto de operação  | ie[A]            | $5,70 \times -1$      |
| Posição da esfera no ponto de operação   | $\mathbb{Z}e[m]$ | $4,50 \times 10^{-3}$ |
| Constante <i>a</i>                       | a[m]             | $6,72 \times 10^{-3}$ |
| Constante k <sub>1</sub>                 | $k_1$ [N/A]      | $7,70 \times 10^{-1}$ |
| constante k2                             | $k2$ [ $N/m$ ]   | 39,6                  |
| Ganho sensor de posição                  | C <sub>1</sub>   | $173,61 \times 10$    |
| Máxima tensão aplicada à bobina          | $V$ max $[V]$    | 24,0                  |
| Ganho PWM                                | ka               | 2,1                   |

Tabela 6.1: Valores dos parâmetros físicos

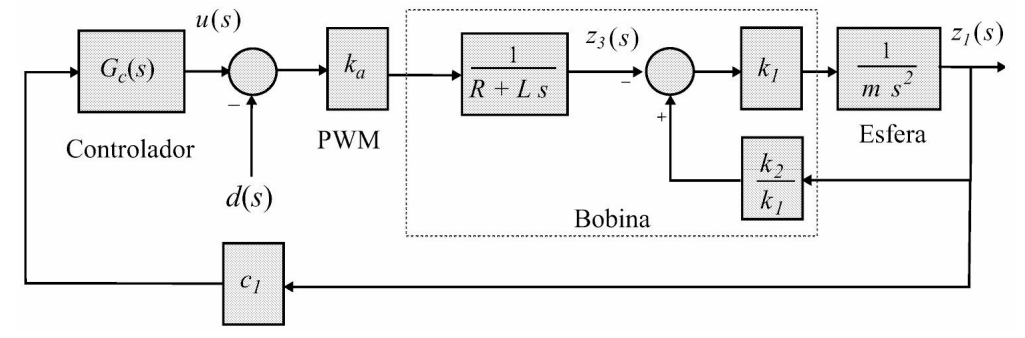

<span id="page-217-0"></span>Figura 6.16: Diagrama em blocos do sistema em malha fechada.

$$
T(s) = \frac{z_{\ell}(s)}{d(s)} = \frac{k_a k_1}{Lms^3 + Rms^2 - k_2Ls - k_2R + k_a k_1 c_1 G_c(s)}
$$

O denominador desta função corresponde à equação característica do sistema, que pode ser reescrita como *F* (*s*) = 1 + *L*(*s*) (6.40), na qual *L*(*s*) é a função de transferência de malha aberta:

$$
L(s) = \frac{-k_a k_1 c_1 C(s)}{Lms^3 + Rms^2 - k_2 Ls - k_2 R} \tag{6.39}
$$

$$
F(s) = 1 - \frac{k_a k_1 c_1 C(s)}{L m s^3 + R m s^2 - k_2 L s - k_2 R}.
$$
\n(6.40)

Através de simulação, observa-se que um controlador puramente proporcional não estabilizaria, e que um controlador com apenas um zero seria, teoricamente, suficiente; entretanto, um controlador deste tipo amplificaria de tal forma os ruídos existentes no sistema, que o controle seria impossível. Portanto, para análise escolhe-se um controlador avanço de fase, que possui um polo e um zero

$$
C(s) = \frac{k_p(t_z s + 1)}{(t_p s + 1)}
$$

em que *kp* é o ganho, *tp* é a constante de tempo relativa ao polo e *tz* é a constante de tempo relativa ao zero.

#### **6.4.2 Simulação do sistema com o Matlab**

Esta seção descreve a simulação do sistema com diferentes controladores através do programa Matlab, com a finalidade principal de mostrar o desempenho dos controladores. Resumem-se a seguir os resultados de simulações de lugar de raízes, resposta ao degrau e resposta em frequência típicos para o sistema de suspensão com um controlador do tipo avanço de fase.

Na [Figura](#page-219-0) 6.17, pode-se observar os polos variando em um intervalo para um sistema com controlador dado por *tz* = 0,05 e *tp* = 0,003. Os polos correspondentes à *kp* = 0 são os de malha aberta, confirmando a não estabilidade do sistema sem compensação. Também observa-se que a faixa de ganho na qual ocorre estabilidade é, aproximadamente, 0,3 *< kp <* 0,7. Na [Figura](#page-220-0) 6.18, encontra-se o lugar de raízes do sistema com o controlador avanço com parâmetros dados por *tp*  $= 0.004$  e *tz* = 0.04.

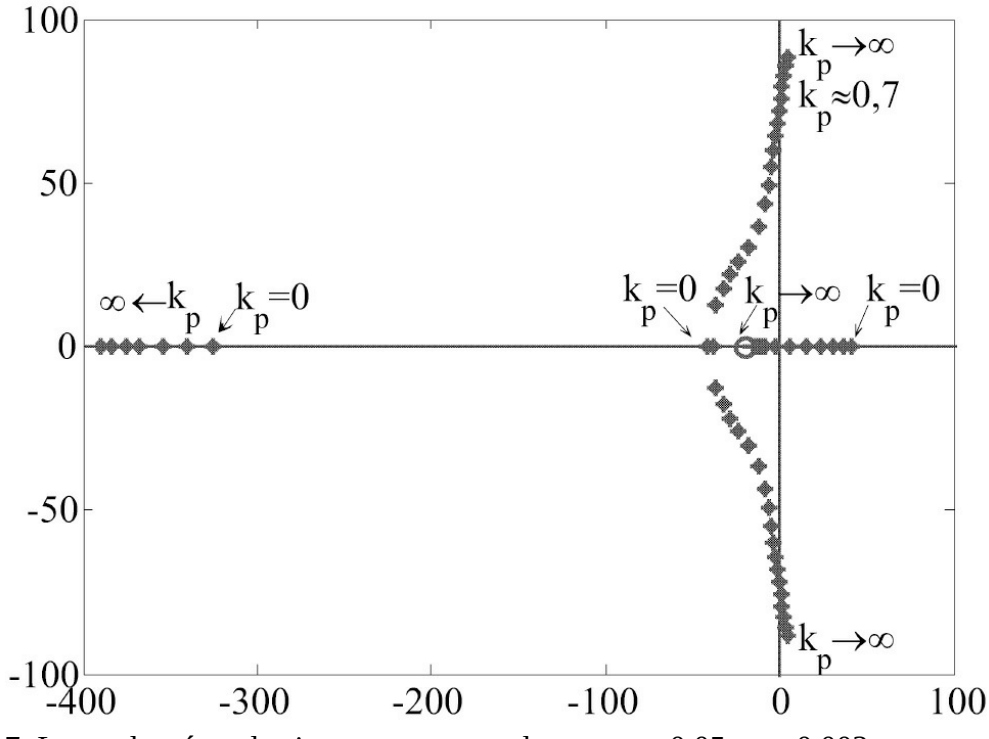

<span id="page-219-0"></span>Figura 6.17: Lugar de raízes do sistema compensado com *tz* = 0,05*, tp* = 0,003.

Na [Figura](#page-220-1) 6.19, encontram-se as respostas em frequência de módulo e fase do sistema sem e com um controlador avanço obtido pelos estudantes. Pode-se ver pelos diagramas de módulo e fase, que o sistema necessita de acréscimo de fase na região relativa à frequência de corte, o que é conseguido com o controlador avanço de fase, como se vê em (d), onde a margem de fase resultante é positiva. O diagrama de Nyquist do sistema de suspensão com um controlador avanço com indicação dos pontos [correspondentes](#page-221-0) às frequências de cruzamento é ilustrado na Fi gura 6.20.

Respostas ao degrau para o sistema com controle avanço de fase são obtidas aplicando um degrau de −0,1 V na entrada de perturbação *P* (*s*) (ver [Figura](#page-217-0) 6.16). Algumas das respostas obtidas são apresentadas na [Figura](#page-222-0) 6.21. Comparando (c) e (d) observa-se como o aumento no ganho do controlador altera a resposta do sistema, mudando a dinâmica e a amplitude da resposta, a qual diminuiu.

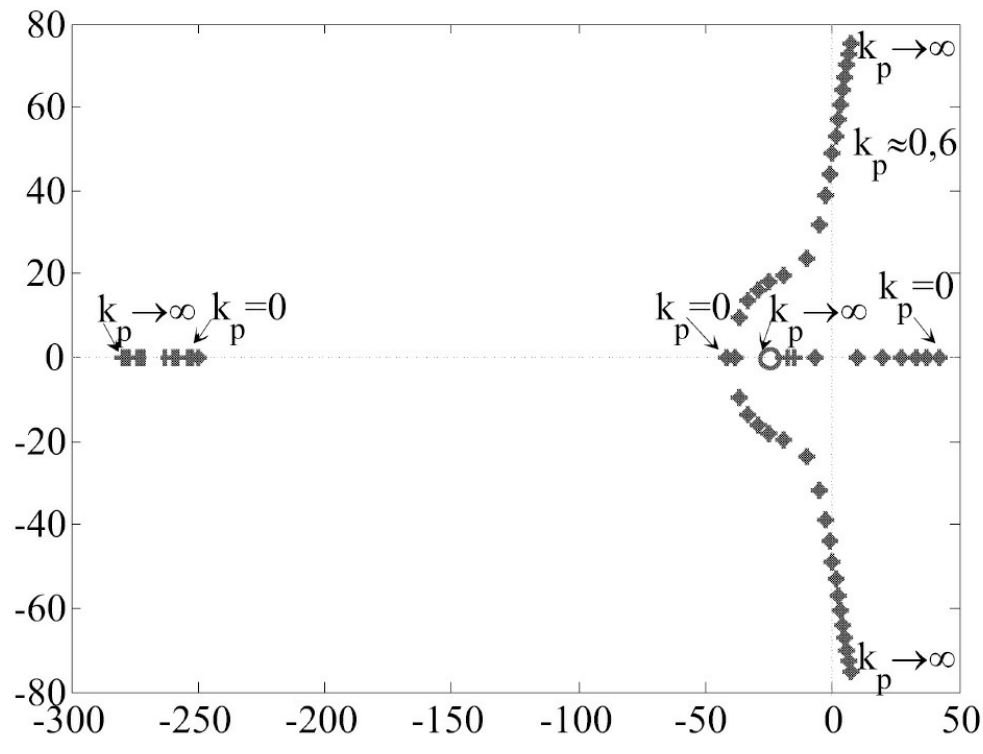

<span id="page-220-0"></span>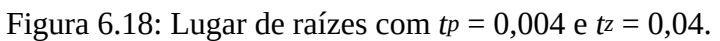

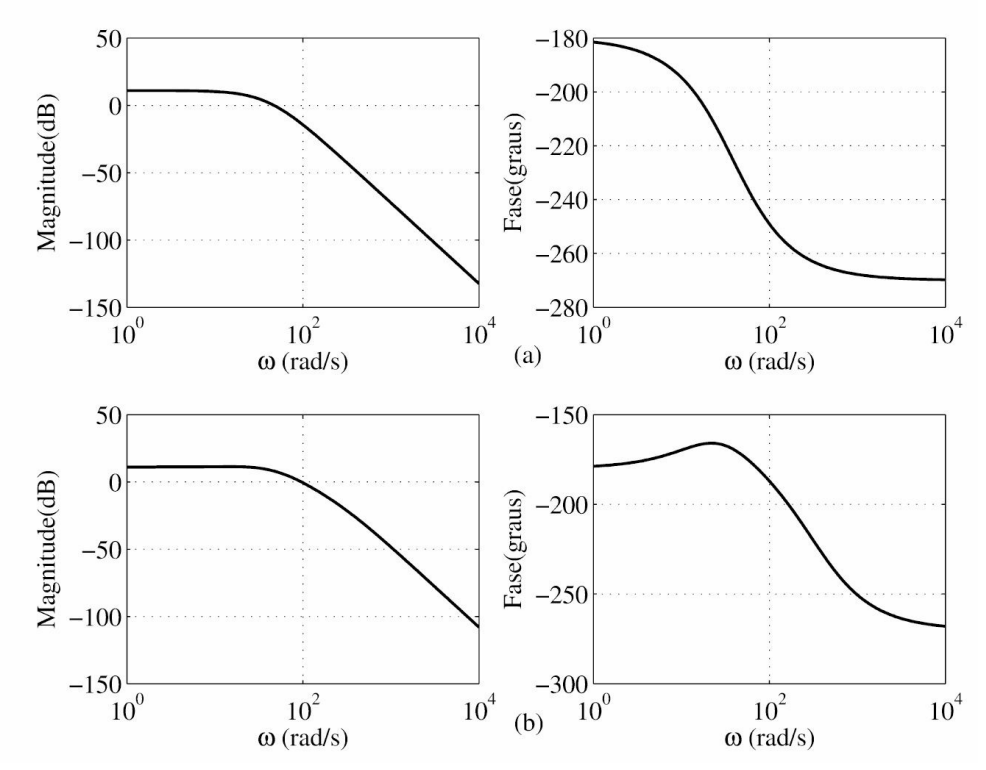

<span id="page-220-1"></span>Figura 6.19: a) Sem controlador, b) com controlador avanço.

# **6.5 Aulas de Laboratório**

A análise da estabilidade é feita neste experimento via margem de fase e ganho no diagrama de Bode e Nyquist. Utiliza-se nos experimentos propostos, circuitos com amplificadores operacionais e um protótipo do sistema de suspensão magnética de uma esfera de aço.

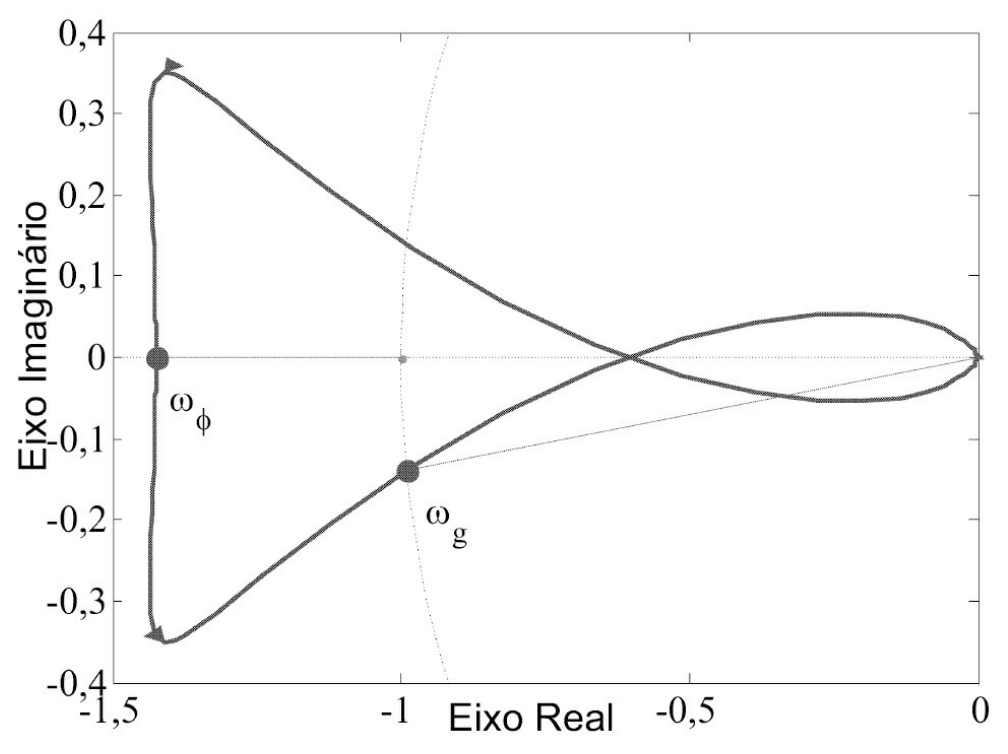

<span id="page-221-0"></span>Figura 6.20: Diagrama de Nyquist e indicação das frequências de cruzamento de ganho e fase usadas para obter margens de fase e ganho, respectivamente.

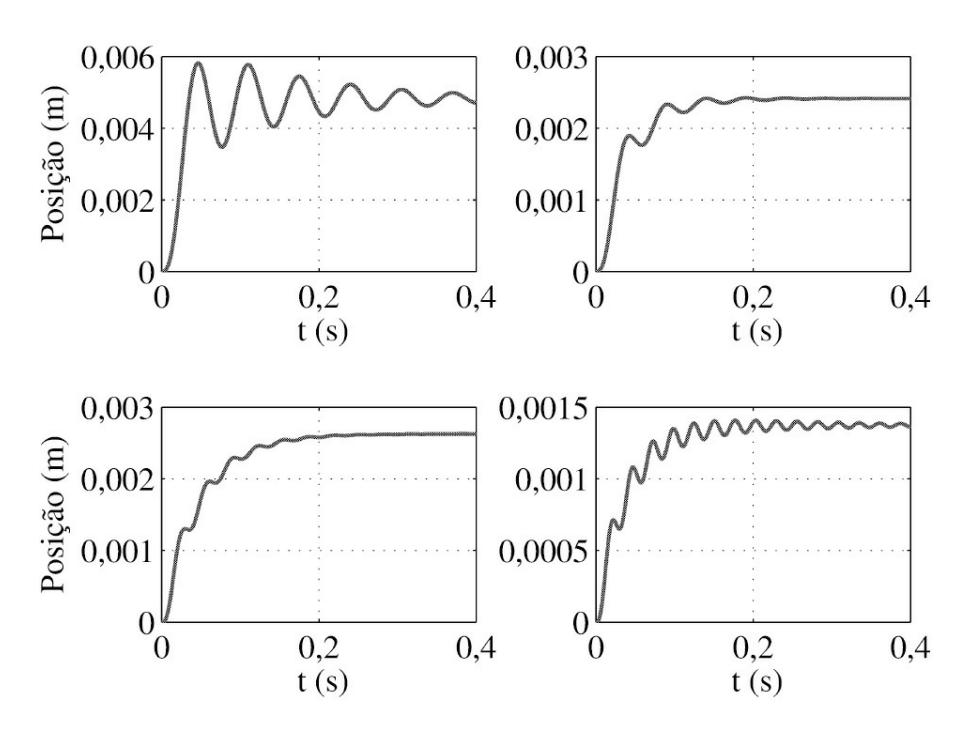

<span id="page-222-0"></span>Figura 6.21: Respostas ao degrau de perturbação. (a) *kc* = 0,4*, τp* = 0,004*, τz* = 0,04, (b) *kc* = 0,4*,*  $\tau_p = 0.003$ ,  $\tau_z = 0.05$ , (c)  $kc = 0.5$ ,  $\tau_p = 0.002$ ,  $\tau_z = 0.07$ , (d)  $kc = 0.7$ ,  $\tau_p = 0.002$ ,  $\tau_z = 0.07$ .

## **6.5.1 Circuitos de primeira e segunda ordens passivos**

- 1. No Matlab, para *Kmax* e *Kmin* faça o diagrama de Bode do sistema mostrado na [Figura](#page-223-0) 6.22. O bloco de primeira ordem representa o circuito *RC* da [Figura](#page-136-0) 4.15 e o bloco de segunda ordem representa o circuito *RLC* da [Figura](#page-138-0) 4.16. Escolher o valor da resistência *R* para dar um coeficiente de amortecimento *ξ* = 0,7. Por sua vez, o bloco isolador pode ser um estágio seguidor emissor, como na [Figura](#page-73-0) 2.20. Calcular as margens de estabilidade e frequências de cruzamento para as duas situações de ganho *K*. Utilize os comandos "series", "bode", "margin".
- 2. No Matlab analisar a estabilidade do sistema a malha fechada via lugar das raízes e diagrama de Nyquist para as duas situações de ganho *K*. Obter a resposta ao degrau. Quantos polos existem no semiplano direito do plano-s? Utilize os comandos "rlocus", "nyquist", "step" ou "lsim", "pzmap".
- 3. Usando circuitos passa baixa passivos implemente o circuito da [Figura](#page-223-0) 6.22.
- 4. Meça as frequências de cruzamento para os dois ganhos. Verifique as margens de estabilidade.
- 5. Verifique o que ocorrerá em termos de estabilidade absoluta e relativa deste sistema com *Kmax* e *Kmin*, se for realizada uma realimentação unitária no sistema da [Figura](#page-223-0) 6.22.

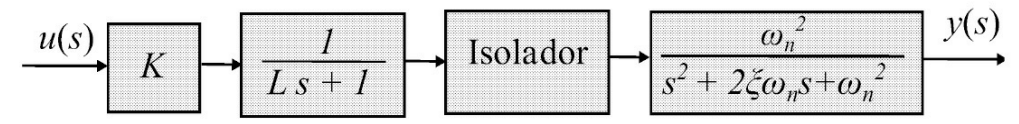

<span id="page-223-0"></span>Figura 6.22: Representação do sistema de terceira ordem.

## **6.5.2 Estabilização do sistema suspensão magnética**

- 6. Considere o sistema de suspensão magnética.
	- (a) Obter o intervalo de estabilidade para *Kc* com *tp* = 0,004 e *tz* = 0,04. Para alguns valores de *Kc* na região de estabilidade calcular as margens de estabilidade. Use as funções do Matlab: "[mag,fase]=bode(.,w)"; "magDB=20 log10(mag)", "plot(w,magDB)", "w=logspace(.,.)".

**Observação 6.1** *Utilize a função de transferência de malha aberta (6.39).*

- (b) Analisar a estabilidade do sistema com e sem controlador utilizando a função "nyquist". Obter as margens de ganho e fase a partir do diagrama de Nyquist.
- (c) Verificar a resposta no tempo, em ambiente Simulink, do sistema sem e com o controlador de avanço de fase. Para o caso com controlador considere alguns valores de *Kc*. Analisar a estabilidade variando-se o ganho do controlador *Kc*.

## **6.5.3 Questões a serem respondidas**

- 1. O que significam as margens de estabilidade de um sistema em malha fechada?
- 2. Quais os valores de índices de estabilidade comumente utilizados e o que representam?
- 3. Em que condições um sistema de segunda ordem, tipo *RLC*, com um ganho *K* variável (*K >* 0) e realimentação unitária, torna-se instável? O que isto significa fisicamente? É possível?
- 4. Por que a situação da [Figura](#page-211-0) 6.11 representa uma condição crítica de estabilidade?
- 5. Apresentar o critério de Nyquist e comentar a sua aplicação na análise da estabilidade do sistema de suspensão magnética.

# **Capítulo 7**

# **Sistemas Amostrados e Discretização**

A realização de controladores digitais pode ser implementada a partir de microcomputadores, microcontroladores ou mesmo por microprocessadores. Em geral os microcomputadores são empregados na fase de desenvolvimento e análise e, uma vez finalizado o projeto, transfere-se a lógica de controle para um *hardware* composto por microprocessadores ou microcontroladores.

Neste capítulo são tratados os sistemas amostrados caracterizando-se a discretização de sistemas e técnicas de amostragem de sinais e sistemas. A discretização de sistemas permite proceder à análise e projeto de controladores de sistemas utilizando técnicas digitais, dando origem aos controladores digitais. As principais referências deste capítulo são Isermann (1989), Ogata (1997) e Franklin et al. (1994).

As aulas de laboratório têm a finalidade de investigar as técnicas de aquisição digital de sinais analógicos e também verificar o teorema de amostragem.

## **7.1 Amostragem em Sistemas de Controle**

A utilização de microcomputadores para implementação de malhas de controle teve início já por volta de 1960. Porém, computadores dessa época não eram apropriados para aplicação industrial, pois tinham uma arquitetura voltada para gerenciamento de dados, de certa forma lentos e não se dispunha de aplicativos adequados para a realização de uma estrutura de controle. Já na década de 1970 surgiram os chamados microprocessadores com uma arquitetura digital voltada para um interfaceamento entre o processo a ser controlado (analógico) e o microprocessador. Desde então, o microprocessador passou a ser um elo integrante da malha de controle. Na [Figura](#page-225-0) 7.1 é representado um sistema de controle digital com um microcomputador como um elemento da malha de controle.

Para a implementação de controle digital torna-se necessário a compatibilização dos vários sinais do tipo analógicos e digitais. Na sua forma digital, opera-se com números ou entidades numéricas, os quais podem ser manipulados como se queira através de aplicativos específicos. Na sua forma analógica os sinais representam grandezas físicas e contínuas no tempo e que só podem - se necessário - ser processadas por dispositivos ou circuitos analógicos. A compatibilização destas formas de sinais é realizada pelo bloco A/D para a conversão Analógico-Digital e pelo bloco D/A para a conversão Digital-Analógica. Determinados processos ou ações de controle são inerentemente do tipo digital, não necessitando propriamente de uma conversão. Nesse caso, os processos são ditos naturalmente amostrados.

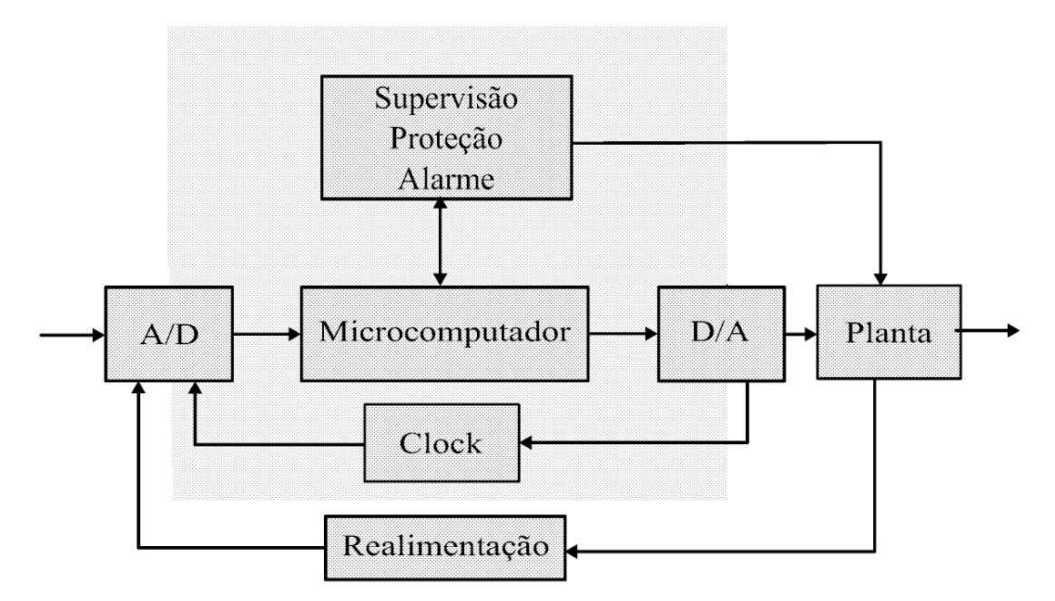

<span id="page-225-0"></span>Figura 7.1: Diagrama geral de um sistema de controle digital.

A integração de um microprocessador na malha de controle possibilita a execução de outras tarefas além do controle propriamente dito, como supervisão do processo, emissão de relatórios, proteção, alarmes, coordenação etc., permitindo a realização de sistemas com um alto grau de automatização. Outra característica muito importante é o grau de flexibilidade dos sinais digitais. Isto é, um determinado sinal pode ser redimensionado para fornecer um melhor rendimento ou desempenho, simplesmente através da reprogramação do algoritmo de controle ou de supervisão.

Uma primeira implicação da incorporação do microprocessador na malha de controle é que nos sinais digitais as operações matemáticas que devem ser realizadas necessitam de um certo tempo para serem processadas pelo microprocessador. Durante esse período o microprocessador fica "desligado" do ambiente externo analógico. Desse modo a conexão efetiva entre o microprocessador e o processo é realizada apenas em instantes determinados e periódicos, dos quais surge então o conceito de amostragem ou discretização. Entre dois instantes de amostragem é realizada conversão A/D do sinal a ser processado, o microprocessador processa o algoritmo de controle e fornece o comando de controle para a conversão D/A. Todo esse processo deve ser sincronizado e repetido a cada período de amostragem.

Para processar uma grandeza analógica através de um microcomputador, é necessário introduzir um processo de amostragem da grandeza a ser processada e posteriormente uma conversão desta amostra em uma quantidade digital. Após o processamento desta quantidade digital por um determinado algoritmo de controle, a quantidade processada que ainda se encontra na forma digital deve ser aplicada ao processo analógico, através de um processo inverso que a converte em uma grandeza analógica. Tal procedimento de conversão pode ser representado como indicado na [Figura](#page-226-0) 7.2.

O procedimento de amostragem é periódico, com período denominado *T<sup>s</sup>* , para que se possa estabelecer a descrição do processo pela transformada Z e por equação a diferença. A saída processada digitalmente será fornecida ao processo analógico também de forma periódica com o mesmo período *T<sup>s</sup>* .

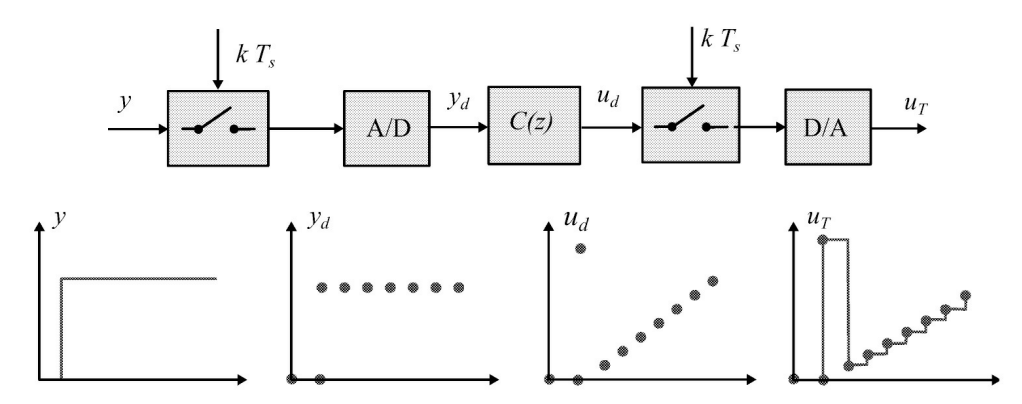

<span id="page-226-0"></span>Figura 7.2: Amostragem e caracterização de sinais em processos discretos.

Na [Figura](#page-226-0) 7.2 são indicadas também a representação do sinal via processos de conversão em que os pontos indicam a forma discreta do sinal. Assim, o sinal contínuo se transforma em números que são processados iterativamente a cada passo do controlador.

Uma vez que o sinal original, contínuo no tempo, é definido para qualquer instante de tempo, este carrega consigo um certo nível de informação a respeito do comportamento instantâneo deste sinal. A partir do procedimento de amostragem e conversão A/D, pode-se dizer que apenas poucas porções deste sinal estão disponíveis, ou seja, na forma discreta apenas poucos pontos do sinal original estão disponíveis. Para executar uma estratégia de controle adequada, é necessário que suficiente quantidade de informação esteja disponível nesta forma discreta. Isso determina que a amostragem do sinal a ser analisado ou controlado deve seguir algumas regras, de forma que este possa ser devidamente reconhecido e interpretado dentro da malha de controle.

O procedimento de amostragem, descrito, pode ser representado por um processo de modulação entre o sinal contínuo e uma portadora periódica como um trem de pulsos de amplitude 1 e frequência *ω<sup>s</sup>* . Matematicamente, a modulação é representada pelo produto entre o sinal e a portadora denotada *p*(*t*). O sinal contínuo denotado *u*(*t*) é definido em qualquer instante de tempo. A portadora considera um trem de pulsos unitários de período *T<sup>s</sup>* dado por:

$$
p(t) = \sum_{k=0}^{\infty} [u(t - kT_s) - u(t - kT_s - hT_s)] \tag{7.1}
$$

em que *u*(*t*) é a função degrau unitário. Admitindo *h << T<sup>s</sup>* , o sinal *p*(*t*) pode ser aproximado por uma sequência de impulsos dada por:

$$
p(t) = \sum_{k=0}^{\infty} \delta(t - kT_s). \tag{7.2}
$$

No caso ideal então, obtém-se o sinal amostrado como sendo dado pela convolução do sinal com o trem de pulsos:

$$
u_T(t) = u(t) * p(t) = u(t) \sum_{k=0}^{\infty} \delta(t - kT_s).
$$
 (7.3)

Como resultado do processo de modulação, verifica-se em (7.3) que do sinal original, resta apenas uma sequência de impulsos de amplitude equivalente àquela do sinal original. Também como resultado da modulação, sabe-se que o sinal modulado irá apresentar as características do sinal contínuo acrescido das mesmas características centradas em frequências harmônicas em ±*ω<sup>s</sup>* . Para que não ocorra sobreposição das frequências originais com as harmônicas, a frequência de modulação, aqui no caso, a frequência de amostragem, deve ser elevada o suficiente. O limite da frequência de amostragem, para que não haja sobreposição de espectros é dado pelo teorema da amostragem (Isermann 1989).

**Teorema 7.1** Um sinal  $x(t)$  com espectro limitado em banda para  $|\omega| \ge \omega s$  ou seja  $X(\omega) = 0$  para  $|\omega| \ge \omega$ s pode ser reconstruído a partir dos seus valores amostrados X(k $\omega$ s) se a frequência de *amostragem ω<sup>s</sup> for tal que ω<sup>s</sup> /*2 ≥ *ω<sup>S</sup> ou ω<sup>s</sup>* ≥ 2*ω<sup>S</sup> .*

O teorema da amostragem estabelece então que a frequência de amostragem deve ser pelo menos o dobro da frequência (máxima) do espectro do sinal a ser amostrado.

## **7.2 Função de Transferência com Discretização**

Sejam a sequência de entrada  $\{u(kT_s)\}\;$ e a sequência de saída  $\{y(kT_s)\}\;$ , com  $k \in Z^+$  e  $T_s$  o período da amostragem. Para simplificar a notação usamos a seguir *u*(*kT<sup>s</sup>* ) := *u*(*k*) e *y*(*kT<sup>s</sup>* ) := *y*(*k*). Tratando-se de sistemas lineares pode-se descrever a saída como uma sequência ponderada da entrada:

$$
y(k) = \sum_{m=0}^{\infty} g(k,m)u(m)
$$
\n(7.4)

com

$$
u(m) = \begin{cases} 1, i = m \\ 0, i \neq m \end{cases}
$$
 (7.5)

Supondo causalidade tem-se  $q(k,m) = 0$  para  $k \le m$  e portanto:

$$
y(k) = \sum_{m=0}^{k} g(k,m)u(m).
$$
 (7.6)

Agora, supondo invariância no tempo tem-se *g*(*k,m*) = *g*(*k* − *m*) para *k* ≤ *m* e portanto

$$
y(k) = \sum_{m=0}^{k} g(k-m)u(m), \quad k = 0, 1, \dots
$$
 (7.7)

Considere a sequência discreta descrita em (7.3). Utilizando a transformada de Laplace obtém-se:

$$
u_T(s) = \mathcal{L}(u(t) * p(t))
$$
  
= 
$$
\sum_{k=0}^{\infty} u(kT_s)e^{-kT_s s},
$$
 (7.8)

uma vez que

$$
\mathcal{L}[\delta(t - kT_s)] = \int_{k=0}^{\infty} \delta(t - kT_s)e^{st}dt = e^{-kT_s s}.
$$
\n(7.9)

Diferentemente do caso contínuo, a transformada de Laplace dos sinais discretizados resulta em uma sequência representada no somatório em (7.8). Da mesma forma, considerando o somatório de convolução em (7.7), o uso da transformada de Laplace com auxílio de (7.8) produz a representação discretizada da função de transferência dada por:

$$
G^*(s) := \frac{y(s)}{u(s)} = \sum_{k=0}^{\infty} g(kT_s)e^{-kT_s s}.
$$
\n(7.10)

A função de transferência relacionando entrada e saída discretas é então dada em termos de uma sequência infinita descrita no somatório em (7.10) e não na formulação algébrica de razão de polinômios como no caso contínuo. A análise de sistemas discretos, portanto, com o uso da transformada de Laplace não oferece simplificação do tratamento matemático comum aos sistemas contínuos. A solução para isso é o uso da transformada Z definida a seguir.

## **7.3 A Transformada Z**

A transformada Z é uma aplicação matemática que faz corresponder a cada sequência de números, uma função da variável complexa z. A variável complexa z é definida como:

$$
z = e^{T_s s}.\tag{7.11}
$$

Usando (7.11) em (7.8), obtém-se a seguinte representação do sinal discreto na variável *z*:

$$
u(z) = \mathcal{Z}[u_T(t)]
$$
  
= 
$$
\sum_{k=0}^{\infty} u(kT_s) z^{-k}
$$
  
= 
$$
u(0) + u(T_s) z^{-1} + u(2T_s) z^{-2} \cdots
$$
 (7.12)

A transformada *u*(*z*) é então uma série infinita de potências da variável *z* denominada transformada Z do sinal discretizado em (7.8). Da mesma forma, usando (7.11) obtém-se a transformada Z da função discretizada em (7.10).

Em muitos casos é possível obter uma função explícita em *z* que representa esta série, utilizando propriedades de séries de potências, ou progressões aritméticas ou geométricas. A função assim obtida é referenciada como função em *z*. A transformada Z da sequência discreta *u*(*k*) denotada por *u*(*z*) é então definida como:

$$
u(z) = \mathcal{Z}[u(k)]
$$
  
= 
$$
\sum_{k=0}^{\infty} u(k) z^{-k}.
$$
 (7.13)

**Exemplo 7.1** *Seja a função degrau unitário u*(*t*) = 1(*t*)*. Na forma discreta tem-se:*

$$
u_T(t) = u(kT_s) = 1(kT_s).
$$

*Aplicando a definição de transformada* Z *dada em (7.13) obtém-se:*

$$
u(z) = 1 + z^{-1} + z^{-2} + \cdots
$$

*Observa-se que a função u*(*z*) *acima representa uma série geométrica do tipo*

$$
f(r) = a + ar^{-1} + ar^{-2} + \cdots
$$

*e para esta série, sabe-se que,*

$$
f(r) = \frac{a}{1-r}.
$$

*No caso acima diz-se que a série f* (*r*) *converge para a função dada por* a 1– . *Assim, fazendo* r *a* = 1 *e r* = *z*<sup>−</sup> 1 *tem-se a transformada* Z *da da função degrau:*

$$
u(z) = \frac{1}{1 - z^{-1}} = \frac{z}{z - 1}.
$$

Ao final do livro encontra-se no Apêndice A.2 uma tabela contendo as funções usuais de sistemas de controle e suas respectivas transformadas de Laplace e transformada Z.

## **7.4 Correspondência entre Plano-s e Plano-z**

A partir de (7.11) tem-se o mapeamento do plano-s no plano-z por meio da definição da transformada Z. O mecanismo inverso pode então ser descrito por:

$$
s = \frac{1}{T_s} \ln(z). \tag{7.14}
$$

Desmembrando-se (7.11) através da introdução da variável *s* = *σ* ± *jω* chega-se a:

$$
z = e^{T_s s}
$$
  
=  $e^{T_s(\sigma + j\omega)}$   
=  $e^{\sigma T_s} \left[ \cos(\omega T_s) + j \operatorname{sen}(\omega T_s) \right].$  (7.15)

A expressão entre colchetes em (7.15) representa um círculo unitário cujo raio é multiplicado pelo fator *eTs s* . Através de (7.15) verifica-se o mapeamento do plano-s no plano-z pela equivalência dos seguintes trechos:

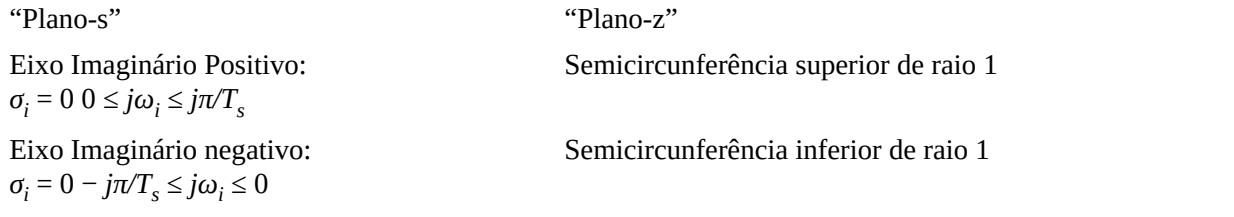

Interior do círculo unitário

Faixa do semiplano esquerdo:  $\sigma_i \leq 0 - j\pi/T_s \leq j\omega_i \leq j\pi/T_s$ 

Por meio da mesma expressão (7.15) verifica-se cada trecho do semiplano esquerdo largura 2*π* do plano-s mapeia um novo círculo unitário no plano-z. Observa-se também que qualquer valor ponto do plano-s no semiplano direito é mapeado na região externa ao círculo unitário. Esta correlação entre o plano-s e o plano-z é vista na [Figura](#page-231-0) 7.3.

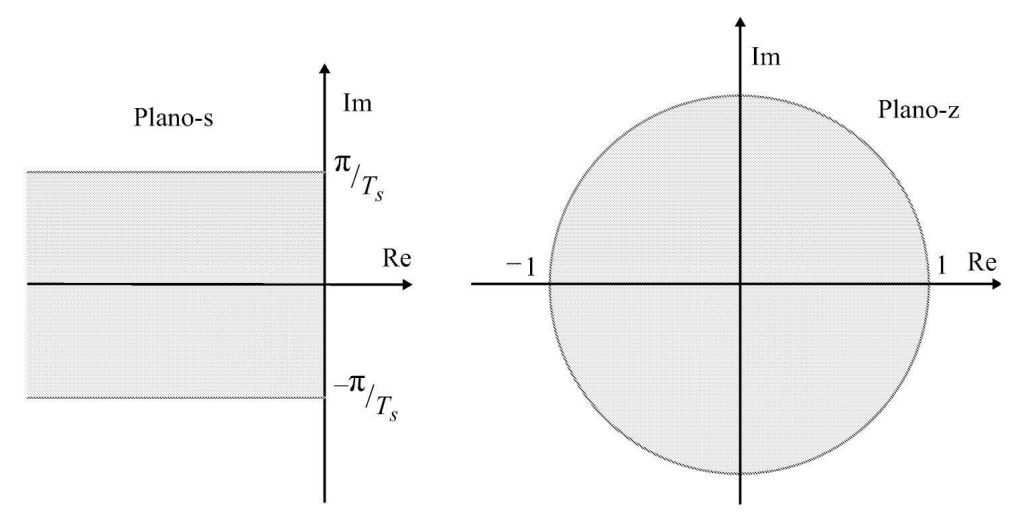

<span id="page-231-0"></span>Figura 7.3: Mapeamento do plano-s ao plano-z.

# **7.5 Métodos de Discretização**

Os principais métodos de discretização são os métodos de aproximação por integração numérica, equivalência de mapeamento de polos e zeros do planos-s para o plano-z e equivalência com segurador (*sample hold* em inglês), também conhecido como método da resposta invariante ao degrau (Castrucci et al. 2011).

## **7.5.1 Discretização por aproximação numérica**

Os procedimentos de discretização por aproximação numérica da integral são classificados em três diferentes métodos, os quais devem produzir o mesmo resultado quando se adota elevadas taxas de amostragem ou de discretização, ou seja, quando  $T_s \rightarrow 0$ . Na [Figura](#page-232-0) 7.4 são indicadas três formas de se obter a integral da função *e*(*t*), a qual corresponde à área sob a curva por meios da aproximação por um somatório de áreas elementares de base ou largura *T<sup>s</sup>* . As aproximações nas Figuras 7.4-a e 7.4-b representadas por áreas elementares são designadas por aproximação retangular para a frente e para trás, respectivamente. A forma indicada na Figura 7.4-c é denominada aproximação trapezoidal, ou Tustin ou bilinear.

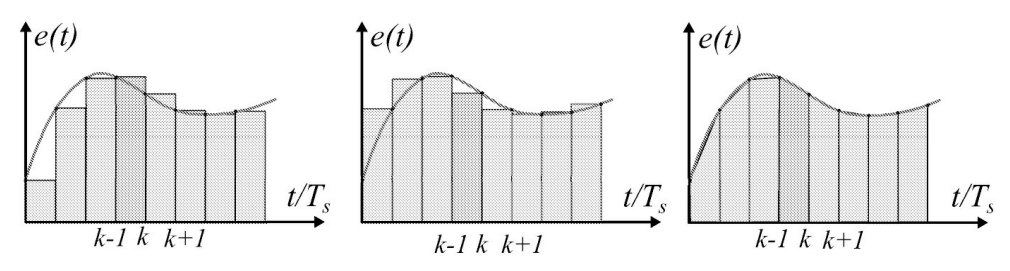

<span id="page-232-0"></span>Figura 7.4: Aproximações de integração numérica. (a) Retangular para a frente. (b) Retangular para trás. (c) Trapezoidal.

Considerando constante o período de amostragem *T<sup>s</sup>* := *t<sup>k</sup>* −*tk*−1 pode-se aproximar a integral pela área sob uma curva contínua como um somatório de retângulos elementares como indicado na Figura 7.4-a. Para compreender tais procedimentos, considera-se a aproximação diferencial ou de integração numérica em termos da variável "z".

#### **Aproximação discreta da integração pela diferença anterior**

O cálculo da integral é aproximado pela área de retângulos com altura dada pelo valor de *e*(*t*) no instante (*k* − 1)*T<sup>s</sup>* e largura dada pelo período de amostragem.

$$
u_I(t) = \int_0^t e(\tau)d\tau.
$$
 (7.16)

Aplicando a aproximação retangular anterior em (7.16) tem-se

$$
u_I(k) = \sum_{j=0}^{k-1} T_s e(j).
$$
 (7.17)

A partir de (7.17) pode-se chegar então à seguinte equação recursiva:

$$
u_I(k) = u_I(k-1) + T_s e(k-1).
$$
\n(7.18)

A aproximação (7.18) é também referenciada como aproximação retangular para a frente. Usando o operador atraso unitário *z*−1 , aplicando a transformada Z em (7.18), obtém-se:

$$
u_I(z) = z^{-1}u_I(z) + T_s z^{-1}e(z). \tag{7.19}
$$

e chega-se à seguinte função de transferência:

$$
\frac{u_I(z)}{e(z)} = \frac{T_s z^{-1}}{1 - z^{-1}}
$$
  
= 
$$
\frac{T_s}{z - 1}.
$$
 (7.20)

Finalmente, lembrando que a transformada de Laplace da integração é dada por  $_1$  , para a obtenção da aproximação da forma discreta pode-se usar, para o caso da fórmula retangular anterior:

$$
s = \frac{z - 1}{T_s}.\tag{7.21}
$$

Através de (7.21) tem-se que o mapeamento do plano-s ao plano-z ocorre como uma simples ponderação dos pontos por *T<sup>s</sup>* e deslocamento do ponto 1 do plano-z, ou seja, um semiplano deslocado no plano-z, como ilustrado na [Figura](#page-233-0) 7.5 e expresso pela relação (7.22):

$$
z = s \; T_s + 1. \tag{7.22}
$$

Embora englobe o círculo unitário, este procedimento pode produzir polos/zeros instáveis (fora do círculo unitário). Novamente aqui, um mapeamento condizente só será possível para elevadas taxas de amostragem. Esta proposta de discretização restringe, portanto, a possível área de mapeamento dos polos/zeros do sistema contínuo no plano-z. Polos ou zeros que estariam no círculo unitário, mas, fora da região mapeada seriam, portanto, mal representados e a discretização provocaria uma distorção do caso contínuo.

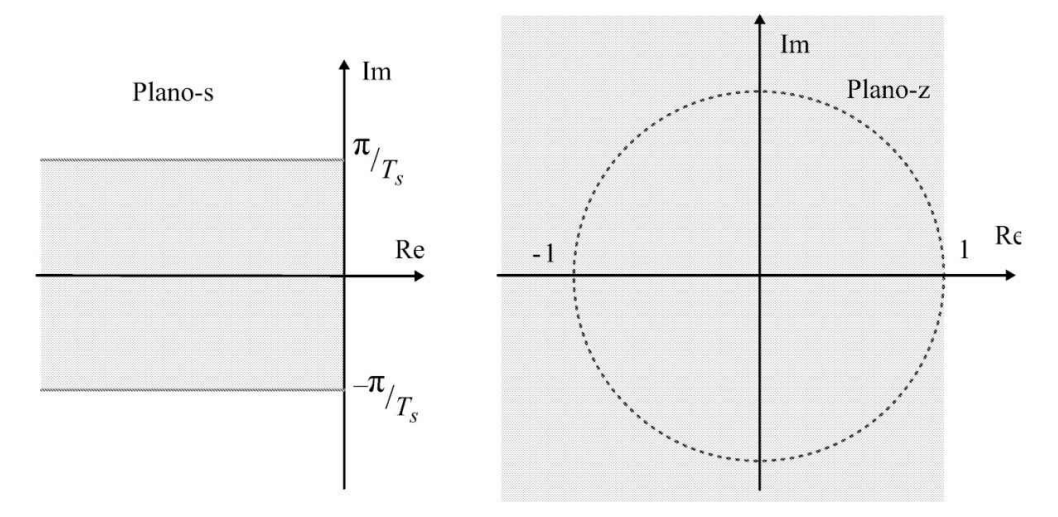

<span id="page-233-0"></span>Figura 7.5: Mapeamento plano-s ao plano-z usando a fórmula retangular.

#### **Aproximação discreta da integração pela diferença posterior**

Um procedimento semelhante ao caso anterior pode ser avaliado para aproximação da integração pela soma das áreas de retângulos elementares da Figura 7.4-b também conhecida como aproximação retangular para trás. O cálculo da (7.16) para a Figura 7.4-b é dado pelo somatório:

$$
u_I(k) = \sum_{j=0}^{k} T_s e(j).
$$
 (7.23)

De (7.23) pode-se chegar então à seguinte equação recursiva:

$$
u_I(k) = u_I(k-1) + T_s e(k). \tag{7.24}
$$

Usando-se a transformada Z em (7.24) obtém-se a função de transferência relativa à operação de integração como sendo:

$$
\frac{u_I(z)}{e(z)} = \frac{T_s}{1 - z^{-1}} \tag{7.25}
$$
\n
$$
= \frac{T_s z}{z - 1}
$$

Associando-se expressão em (7.25) com a respectiva transforma de Laplace da operação de integração <sub>1</sub> resulta em:

$$
s = \frac{z - 1}{T_s z} \tag{7.26}
$$

ou seja, o mapeamento do plano-s no plano-z é obtido como sendo:

$$
z = \frac{1}{1 - T_s \, s}.\tag{7.27}
$$

Considerando a projeção do eixo imaginário por meio da expressão (7.27) resulta que cada trecho de extensão 2 *π* descreve um círculo de raio 0,5 centrado no ponto 0,5 do plano-z tal como indicado na [Figura](#page-235-0) 7.6.

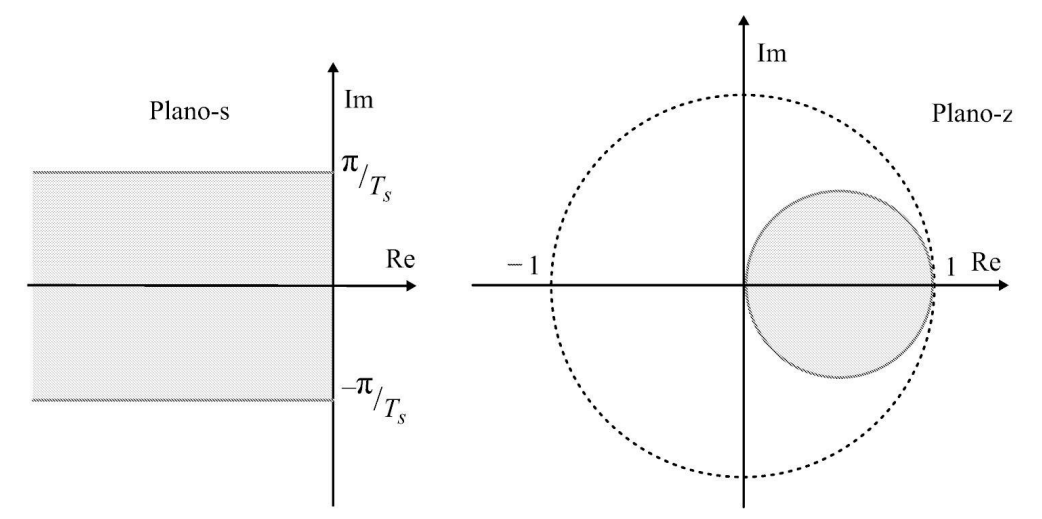

<span id="page-235-0"></span>Figura 7.6: Mapeamento do plano-s ao plano-z usando a aproximação da integração pela diferença posterior.

#### **Aproximação discreta da integração pela fórmula trapezoidal**

Usando-se a aproximação trapezoidal, também denominada método bilinear ou método Tustin, a fórmula pode ser obtida a partir do somatório dos trapézios elementares formados nos instantes de amostragem *k* e *k* − 1 indicados na Figura 7.4-c resultando no somatório das áreas obtidas com o valor médio das amostras multiplicado pelo valor do período de amostragem *T<sup>s</sup>* . De forma similar ao feito anteriormente com retangulos tem-se:

$$
u_I(kT_s) = \int_0^{kT_s - T_s} e(\tau) d\tau + \int_{kT_s - T_s}^{kT_s} e(\tau) d\tau
$$

Usando a aproximação trapezoidal para a área entre *kT<sup>s</sup>* e *kT<sup>s</sup>* − *T<sup>s</sup>* , tem-se:

$$
u_I(k) = u_I(kT_s - kT_s) + [e(kT_s) + e(kT_s - kT_s)]\frac{T_s}{2}.
$$

Assim, a integração de 0 a k-1 é dada pelo somatório:

$$
u_I(k) = \sum_{j=0}^{k-1} \left( \frac{e(jT_s) + e(jT_s - T_s)}{2} \right) T_s.
$$

A forma recursiva para *u*(*k*) é dada resulta em:

$$
u_I(k) = u_I(k-1) + \frac{T_s}{2}(e(k) + e(k-1)).
$$
\n(7.28)

Para este caso a representação em termos da transformada Z produz a relação de função transferência como sendo:

$$
\frac{u_I(z)}{e(z)} = \frac{T_s}{2} \frac{1+z^{-1}}{1-z^{-1}}
$$
\n
$$
= \frac{T_s}{2} \frac{z+1}{z-1}.
$$
\n(7.29)

Desse modo, usando a correspondência a (7.29) com  $_1$  tem-se a equivalência

$$
s = \frac{T_s}{2} \frac{z - 1}{z + 1}.\tag{7.30}
$$

O mapeamento do plano-s no plano-z sob esta aproximação pode ser verificado a partir (7.30) como sendo:

$$
z = \frac{(T_s/2) + s}{(T_s/2) - s} \tag{7.31}
$$

Mapeando-se o eixo imaginário do plano-s com *s* = 0 ± *jω* em (7.31) e processando-se a notação complexa para o modo polar chega-se a:

$$
z = \frac{\sqrt{(T_s/2)^2 + \omega^2}}{\sqrt{(T_s/2)^2 + \omega^2}} \frac{e^{j\theta}}{e^{-j\theta}} = e^{j2\theta} \tag{7.32}
$$

sendo *θ* = arctan 2*ω/T<sup>s</sup>* . Desta forma, verifica-se que o eixo imaginário é mapeado no círculo de raio 1. O mapeamento do semiplano esquerdo para essa transformação é obtido da seguinte maneira. Se um sistema é estável tem-se Re(*s*) *<* 0 o que implica Re( *z−*<sup>1</sup> ) *<* 0 com *T<sup>s</sup> >* 0. Substituindo  $z = \sigma + j\omega$  tem-se:

$$
\operatorname{Re}\left(\frac{\sigma+j\omega-1}{\sigma+j\omega+1}\right) < 0\tag{7.33}
$$

 $\big)$ 

o que fornece *σ*2 − 1 + *ω*2 *<* 0 e portanto, *σ*2 + *ω*2 *<* 1. Assim, verifica-se que o semiplano esquerdo do plano-s é mapeado no interior do círculo unitário, como no caso da definição da transformada Z em (7.11) e correspondente à [Figura](#page-231-0) 7.3.

A discretização de Tustin embora produza distorções na resposta em frequência, mapeia todo o semiplano esquerdo do plano-s na totalidade do círculo unitário do plano-z exatamente como feito pela definição e representado na [Figura](#page-231-0) 7.3.

#### **Aproximação discreta da derivada**

Esta aproximação pode ser obtida de maneira similar ao já visto para a aproximação da integral. Considere a aproximação pela diferença posterior e seja

$$
u_D(t) = \frac{de}{dt}.\tag{7.34}
$$

Integrando ambos os lados tem-se:

$$
e(t) = \int_0^t u_D(\tau) d\tau.
$$
 (7.35)

Trocando *uD*(*t*) por *e*(*t*) e *uI* (*t*) por *e*(*t*) em (7.18) obtém-se:

$$
e(kT_s) = e(kT_s - T_s) + T_s u_D(kT_s).
$$
\n(7.36)

Assim,

$$
u_D(kT_s) = \frac{1}{T_s} [e(kT_s) + e(kT_s - T_s)].
$$
\n(7.37)

## **7.5.2 Mapeamento de polos e zeros**

Neste método, faz-se o mapeamento do plano-s ao plano-z pela definição da transformada Z. Isso equivale a mapear os individualmente os polos/zeros do controlador do plano-s para o plano-z, tal que:

$$
z = e^{T_s s} \tag{7.38}
$$

sendo *T<sup>s</sup>* adequadamente escolhido de forma a atender o teorema da amostragem. Portanto, se o controlador for obtido na sua forma contínua, por exemplo,

$$
G_c(s) = K_c \frac{\prod_{j=1}^m (s + \beta_j)}{\prod_{i=1}^m (z + \alpha_i)}
$$
(7.39)

através do mapeamento polo/zero chega-se a:

$$
G_D(z) = K_D \frac{\prod_{j=1}^m (z - e^{T_s \beta_j})}{\prod_{i=1}^m (z - e^{-T_s \alpha_i})}.
$$
\n(7.40)

 $\mathcal{E}$ 

O valor do ganho discreto *KD* equivalente deve ser obtido da condição de regime permanente. Para a devida correspondência deve-se ter

$$
|G_c(s)|_{s \to 0} = |G_D(z)|_{z \to 1}.
$$
\n(7.41)

Já que segue a definição (7.48), mapeia todo o semiplano esquerdo do plano-s no circulo unitário.

#### **7.5.3 Método da resposta invariante ao degrau**

Os métodos anteriores apresentam as técnicas usuais de discretização e fornecem resultados aproximados. Porém, é possível obter um modelo discreto exato amostrando o sistema contínuo . A técnica mais usual é aquela que emprega a invariância ao degrau, pois produz uma resposta mais próxima à forma contínua e independe do período de amostragem. Neste caso, ambas *G*(*s*) e *G*(*z*) apresentam a característica de que as suas respostas ao degrau *y*(*t*) e *y*(*k*) são iguais em *t* = *kT<sup>s</sup>* . Isto é conseguido quando

$$
\mathcal{Z}^{-1}\left[G(z)\frac{1}{1-z^{-1}}\right] = \mathcal{L}^{-1}\left[G(s)\frac{1}{s}\right]_{t=kT_s}
$$
\n(7.42)

em que o lado esquerdo de (7.42) é igual a *y*(*kT<sup>s</sup>* ) e o lado direito é igual a *y*(*t*) em *t* = *kT<sup>s</sup>* . Todos os outros métodos têm forte dependência do período de amostragem. Aplicando a transformada Z em (7.42) obtém-se

$$
G(z) = (1 - z^{-1})\mathcal{Z}\left[\frac{G(s)}{s}\right] = \mathcal{Z}\left[\frac{1 - e^{-sT_s}}{s}G(s)\right] = \mathcal{Z}[G_h(s)G(s)]\tag{7.43}
$$

em que *Gh*(*s*) é a função de transferência de um amostrador (em inglês, *sample hold*) de ordem zero. Um segurador amostrador de ordem zero, como o próprio nome sugere, amostra o sinal e o retém por um período de amostragem. A [Figura](#page-238-0) 7.7 ilustra o procedimento de amostragem. Na Fi gura 7.7, o bloco D/A representa a conversão [digital/analógica](#page-238-0) e pode ser realizada com um decodificador e um segurador amostrador. Por outro lado, a conversão analógica/digital representada pelo bloco A/D pode ser realizada por um segurador amostrador, um quantizador e um codificador (Hermely 1996).

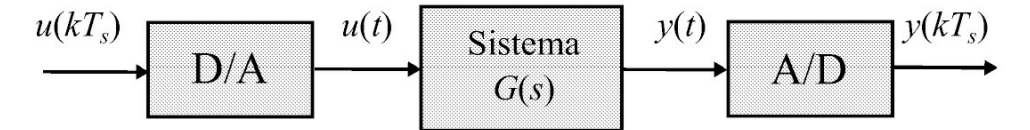

<span id="page-238-0"></span>Figura 7.7: Diagrama de blocos de sistema a malha aberta amostrado.

A função de transferência do segurador amostrador de ordem zero pode ser obtida a partir da transformada Laplace de um trem de pulso de peso 1 e duração *T<sup>s</sup>* :

$$
p(t) = 1(t) - 1(t - T_s)
$$
\n(7.44)

em que 1(*t*) é a função degrau unitário. Assim, obtém-se

$$
ZOH(s) = \mathcal{L}(p(t))
$$
  
=  $(1 - e^{-sT_s})/s,$  (7.45)

obtendo o diagrama da [Figura](#page-239-0) 7.8, com *δ*(*t*) designando a função impulso de Dirac.

$$
\underbrace{u(kT_s)}_{S} \underbrace{(1 - e^{-sT_s})}_{G(s)} \xrightarrow{u(t)} \underbrace{Sistema}_{G(s)} \underbrace{y(t)}_{S} \underbrace{y(kT_s)}_{S}
$$

<span id="page-239-0"></span>Figura 7.8: Diagrama de blocos do procedimento de conversão de sinais.

A função de transferência de *u*(*kT<sup>s</sup>* ) a *y*(*kT<sup>s</sup>* ) na [Figura](#page-238-0) 7.7 incluindo os componentes A/D e D/A pode ser dada por:

$$
G(z) = Z(\frac{1 - e^{-sT_s}}{s})G(s))
$$
\n
$$
= (1 - z^{-1})Z(\frac{G(s)}{s}),
$$
\n(7.46)

que é a mesma função de transferência obtida em (7.43). A saída amostrada em *t* = *kT<sup>s</sup>* é dada por:

$$
y(kT_s) = \sum_{k} \delta(t - kT_s)y(t). \tag{7.47}
$$

Neste método, usa-se a relação do plano-s com o plano-z pela definição da transformada Z:

$$
z = e^{T_s s} \tag{7.48}
$$

sendo *T<sup>s</sup>* adequadamente escolhido de forma a atender o teorema da amostragem. Já que o método segue a definição (7.48), tem-se que uma faixa horizontal no semiplano esquerdo do plano-s será mapeada no interior de um círculo unitário no plano-z, como [mostrado](#page-231-0) na Figura 7.3.

**Exemplo 7.2** *Considere um controlador tipo avanço de fase, projetado no domínio de tempo contínuo para um determinado processo. O controlador nesta forma, apresenta a função*

$$
G(s) = \frac{u(s)}{e(s)} = \frac{10(s+0,5)}{s+0,1}.
$$

*As respectivas formas discretas do mesmo controlador segundo os procedimentos de discretização enunciados e usando um período de amostragem de 1 [s] são indicados a seguir:*

1. *Aproximação pela diferença anterior dada por* (7.21)*:*

$$
u(k) = 0,9091 \ u(k-1) + 13,6364e(k) - 9,091e(k-1).
$$

2. *Aproximação pela diferença posterior conforme* (7.26)*:*

$$
u(k) = 0.9 \ u(k-1) + 10.0e(k) - 5.0e(k-1).
$$

3. *Aproximação pelo método trapezoidal conforme* (7.30)*:*

$$
u(k) = 0,904762 \ u(k-1) + 11,904762e(k) - 7,142857e(k-1).
$$

4. *Discretização por mapeamento (s* → *z) conforme* (7.38)*:*

$$
u(k) = 0{,}904963u(k-1) + 12{,}093e(k) - 7{,}334e(k-1).
$$

5. *Discretização por invariância ao degrau conforme* (7.42)*:*

$$
u(k) = 0.9048u(k-1) + 10.0e(k) - 5.2420e(k-1).
$$

**Exercício 7.1** *Em relação ao Exemplo 7.2 visto anteriormente pede-se:*

- 1. *Se o erro e*(*k*) *se comporta como uma excitação degrau, obtenha e plote a resposta degrau do controlador contínuo e discreto em cada uma das formulações indicadas no Exemplo 7.2.*
- 2. *Repita o Exemplo 7.2 assumindo que o período de amostragem seja agora de 4 [s] e obtenha a resposta ao degrau comparando com o item anterior.*

Como no caso da representação entrada-saída de sistemas pode-se obter o sistema espaço de estado discretizado a partir de um sistema contínuo via um segurador-amostrador. Considerando um conversor D/A segurador amostrador de ordem zero, tem-se

$$
u(t) = u(kT_s), \quad kT_s \le t \le kT_s + T_s \tag{7.49}
$$

Seja

$$
t \in [kT_s \ kT_s + T_s]. \tag{7.50}
$$

Pode-se então, escrever a solução das equações discretas como:

$$
x(kT_s + T_s) = e^{AT}x(kT_s) + \int_{kT_s}^{kT_s + T_s} e^{A(kT_s + T_s - \tau)}Bu(\tau)d\tau.
$$
 (7.51)

Definindo:

$$
\eta = kT_s + T_s - \tau
$$

tem-se:

$$
d\eta = -d\tau.
$$

Para

$$
\tau \to kT_s
$$

tem-se:

$$
\eta = T_s
$$

e para

$$
\tau \to kT_s + T_s
$$

tem-se:

 $\eta = 0.$ 

Assim, pode-se escrever a representação espaço de estado discreta do sistema contínuo

$$
x(kT_s + T_s) = e^{AT_s}x(kT_s) + \left[\int_0^{T_s} e^{A\eta} d\eta\right]Bu(kT_s)
$$
  
=  $Fx(kT_s) + Gu(kT_s)$  (7.52)

com matrizes *F* e *G* definidas adequadamente por:

$$
F = \Phi(T_s) = e^{A \cdot T_s} \tag{7.53a}
$$

$$
H = \int_0^{T_s} \Phi(\tau) B \, d\tau. \tag{7.53b}
$$

**Exemplo 7.3** *Seja um sistema representado pela equação diferencial abaixo, para o qual desejase obter uma representação no espaço de estados discretos com T<sup>s</sup>* = 1[*s*]*:*

$$
\ddot{y}(t) + 3\dot{y}(t) + 2y(t) = u(t).
$$

*A correspondente representação por variáveis de estado contínuas será:*

$$
\dot{x}_2(t) = -3x_2(t) - 2x_1(t) + u(t)
$$

*com*

$$
x_1(t) = y(t)
$$
  
\n
$$
x_2(t) = \dot{y}(t) = \dot{x}_1(t).
$$
\n(7.54)

*Na forma matricial obtém-se então:*

$$
\dot{x}(t) = \begin{bmatrix} \dot{x}_1(t) \\ \dot{x}_2(t) \end{bmatrix} = \begin{bmatrix} 0 & 1 \\ -2 & -3 \end{bmatrix} \begin{bmatrix} x_1(t) \\ x_2(t) \end{bmatrix} + \begin{bmatrix} 0 \\ 1 \end{bmatrix} u(t)
$$

$$
\dot{y}(t) = \begin{bmatrix} 1 & 0 \end{bmatrix} \begin{bmatrix} x_1(t) \\ x_2(t) \end{bmatrix} + \begin{bmatrix} 0 \\ 0 \end{bmatrix} u(t)
$$

*sendo portanto:*

$$
A = \begin{bmatrix} 0 & 1 \\ -2 & -3 \end{bmatrix} \qquad B = \begin{bmatrix} 0 \\ 1 \end{bmatrix} \qquad C = \begin{bmatrix} 1 & 0 \end{bmatrix} \qquad d = 0.
$$

*Resolvendo a equação de estados pelo método da transformada inversa de Laplace, tem-se:*

$$
\begin{bmatrix} sI - A \end{bmatrix} = \begin{bmatrix} s & -1 \\ 2 & (s+3) \end{bmatrix},
$$

$$
\begin{bmatrix} sI - A \end{bmatrix}^{-1} = \frac{1}{s^3 + 3s + 2} \begin{bmatrix} (s+3) & 1 \\ -2 & s \end{bmatrix}
$$

*e finalmente, a matriz de transição* Φ(*t*) *será:*

$$
\Phi(t) = \mathcal{L}^{-1}\left\{ \begin{bmatrix} sI - A \end{bmatrix} \right\} = \begin{bmatrix} (e^{-t} - e^{-2t}) & (e^{-t} - e^{-2t}) \\ (-2e^{-t} + 2e^{-2t}) & (-e^{-t} + 2e^{-2t}) \end{bmatrix}
$$

*e no caso discreto, com* (7.53a) *tem-se:*

$$
F = \Phi(T_s) = \begin{bmatrix} (e^{-T_s} - e^{-2T_s}) & (e^{-T_s} - e^{-2T_s}) \\ (-2e^{-T_s} + 2e^{-2T_s}) & (-e^{-T_s} + 2e^{-2T_s}) \end{bmatrix}
$$

*e, conforme* (7.53b) *tem-se:*

$$
H = \int_0^{T_s} \Phi(q)B \, dq = \int_0^{T_s} F(q) \left[ \begin{array}{c} 0 \\ 1 \end{array} \right] dq = \left[ \begin{array}{c} (1/2 - e^{-T_s} + 1/2e^{-2T_s}) \\ (e^{-T_s} - e^{-2T_s}) \end{array} \right].
$$

*A representação deste processo por variáveis de estado discretas será então:*

$$
x(k+1) = F x(k) + H u(k)
$$

$$
y(k) = C x(k) + D u(u)
$$

*e com T<sup>s</sup> =1 [s] tem-se finalmente:*

$$
F = \begin{bmatrix} 0,6004 & 0,2325 \\ -0,4651 & -0,0972 \end{bmatrix} \qquad H = \begin{bmatrix} 0.1998 \\ 0,23251 \end{bmatrix} \qquad C = \begin{bmatrix} 1 & 0 \end{bmatrix} \qquad d = 0.
$$

**Exercício 7.2** *Obter as matrizes F e H do Exemplo 7.3, pelo método de expansão em série, com truncamento no 3 o elemento da série. Comparar os resultados numéricos com os do Exemplo 7.3.*

## **7.6 Aulas de Laboratório**

Como proposta de atividade de laboratório é sugerida a verificação do teorema de amostragem por meio de um experimento simples. Como forma de verificar o teorema de amostragem são propostas as atividades a seguir que envolvem a investigação de sinais senoidais, de onda quadrada e triangular. A onda senoidal é de especial interesse, pois possui somente sua frequência fundamental e assim, a eficácia ou não do Teorema de Amostragem pode ser bem interpretada. Os sinais de onda quadrada e triangular possuem por sua vez um espectro de frequências harmônicas, as quais pelo teorema indicado, devem ser devidamente consideradas.

Na realização desta prática é utilizado um gerador de sinais (senoidal, de onda quadrada e triangular) com frequência de pelo menos 1 Hz. O uso de baixas frequências se deve ao fato de que sinais de baixa frequência podem ser facilmente visualizados e interpretados (1 Hz corresponde a um período de 1 seg.) com auxílio de um osciloscópio.

Para a realização do experimento é sugerido que se desenvolva um VI na ambiente do LabVIEW para executar leitura periódica do sinal senoidal do gerador em um dos canais de entrada analógica disponível no módulo de aquisição. O sinal real pode ser monitorado em um osciloscópio que indicará a senoide do gerador.

O VI de aquisição deverá processar a leitura da senoide por pelo menos 10s o que corresponde a 10 ciclos do sinal senoidal de 1 Hz. O *loop* de aquisição deverá processar somente a leitura e indicar o resultado no painel do VI após finalizada a aquisição. Se a aquisição for bem-sucedida deve se gravar os dados em um arquivo para pós-processamento no Matlab.

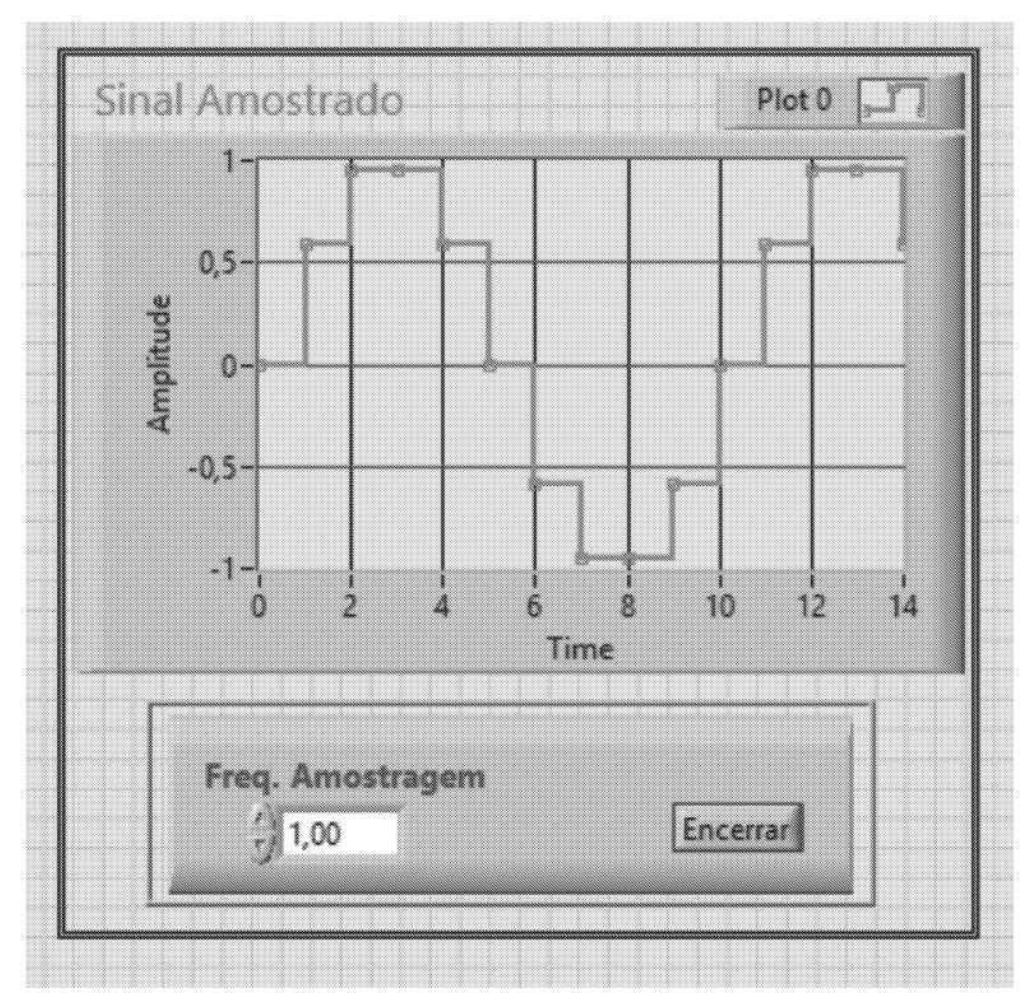

<span id="page-245-0"></span>Figura 7.9: Painel Labview criado para análise da frequência de amostragem.

Com um VI contendo um painel de visualização conforme indicado na [Figura](#page-245-0) 7.9, realizar as seguintes formas de amostragens:

1. Utilizando um gerador de funções selecionar a função de senoide com frequência 1Hz e amplitude inferior a 10 V.

- 2. Executar o VI de amostragem usando frequências de 1 Hz, ou seja, igual àquela do sinal de entrada, com 2Hz ou seja o dobro que corresponde ao Teorema de Amostragem e ainda com frequências de 4Hz, 8Hz e 10Hz. Em cada caso, gravar os dados das telas gráficas em um arquivo de documentação do experimentos.
- 3. Comutar a função do gerador de sinais para onda quadrada e repetir o item 2.
- 4. Comutar a função de gerador de sinais para onda triangular e repetir o item 2.

## **7.6.1 Questões a serem respondidas**

- 1. Utilizando os dados de amostragem no caso senoidal, comentar o resultado da amostragem aplicando o teorema de amostragem.
- 2. Com base nos dados obtidos determinar a frequência de amostragem a partir da qual a senoide é reconhecida.
- 3. Comentar os resultados de amostragem de sinal de onda quadrada e triangular nas frequências de amostragem utilizadas.
- 4. Suponha uma onda quadrada composta por um espectro harmônico de frequências ímpares obtidas a partir da fundamental. Suponha também que são necessárias 10 harmônicas para uma razoável descrição da onda quadrada. Obter a frequência de amostragem adequada neste caso.

# **Parte II**

**Controle de Sistemas Dinâmicos**

# **Capítulo 8**

# **Controladores de Ordem Fixa**

A grande maioria dos sistemas de controle industriais operam com controladores de ordem fixa do tipo PI e PID (Astrom & Hagglund 2006, Bhattacharyya et al. 2009). O projeto de controladores envolve definir as especificações desejadas para a aplicação e a classe de controladores a ser considerada. As especificações em geral são dadas no domínio do tempo e/ou frequência. No primeiro caso, as especificações desejadas podem ser definidas em termos do máximo sobressinal ou coeficiente de amortecimento, do tempo de acomodação para uma entrada degrau e do erro de regime, as quais podem ser descritas em termos de polos e zeros do sistema a malha fechada. Pode-se, portanto, utilizar o método do lugar das raízes para determinar a função de transferência do controlador para obter a configuração de polos e zeros desejada. No segundo caso, as especificações podem ser em termos de largura de banda, frequência de ressonância e margens de estabilidade. O projeto pode ser desenvolvido em termos da resposta em frequência sistema, utilizando-se o diagrama de Bode, diagrama polar ou o diagrama de Nichols. Assim, compensar é alterar a resposta em frequência ou o lugar das raízes do sistema.

Neste capítulo, inicialmente uma revisão dos métodos de ajuste de controladores PI, PID, avanço e atraso de fase é feita a qual é seguida por projetos de controle para alguns exemplos de aplicação considerados neste livro.

### **8.1 Controladores PID**

O controlador largamente utilizado em processos industriais é o controlador PID. No caso contínuo, uma ação de controle PID ideal é representada como:

$$
u(t) = K_P \left[ e(t) + \frac{1}{T_i} \int_0^t e(\tau) d\tau + T_d \frac{de(t)}{dt} \right]
$$
(8.1)  
\n
$$
C_{PID} = \frac{e(s)}{u(s)}
$$
  
\n
$$
= \frac{K_P T_d s^2 + K_P s + \frac{K_P}{T_i}}{s}
$$
  
\n
$$
= \frac{q_0 s^2 + q_1 s + q_2}{s}
$$
(8.2)

com *T<sup>i</sup>* o tempo de integração em segundos e *T<sup>d</sup>* o tempo derivativo também dado em segundos e  $q_0 = K P T d$ ,  $q_1 = K P e q_2 = 0$ *K<sup>p</sup> Ti*

Para descrever o ganho proporcional, controladores industriais em geral definem a chamada banda proporcional (BP). A BP corresponde à faixa linear do sinal de controle *u*(*t*) para uma excursão de 0 a 100% da saída do atuador ou amplificador de potência. A banda BP é definida por:

$$
BP = \frac{100}{K_P} \tag{8.3}
$$

e o sinal de controle dado por:

$$
u(t) = \begin{cases} u_{\text{max}} \text{ se } K_p e(t) > u_{\text{max}} \\ K_P \text{ se } u_{\text{min}} \le K_P \le u_{\text{max}} \\ u_{\text{min}} \text{ se } K_P e < u_{\text{min}} \end{cases} \tag{8.4}
$$

em que *K<sup>P</sup>* = 100*/BP* e *u*max −*u*min = *K<sup>P</sup> BP* . Observa-se que quanto maior *K<sup>P</sup>* menor é a BP e maior será o esforço de controle e o sistema responde mais rápido.

O termo derivativo *Td* corresponde à uma ação antecipatória, a qual pode ser entendida observando a [Figura](#page-249-0) 8.1 que ilustra a antecipação para uma situação específica dada por *e*(*t*) = *t*1(*t*) e *t* = 1. Assim, o controlador PD entrega o mesmo valor de *u*(*t*) que uma ação proporcional entregaria mas *Td* segundos antes.

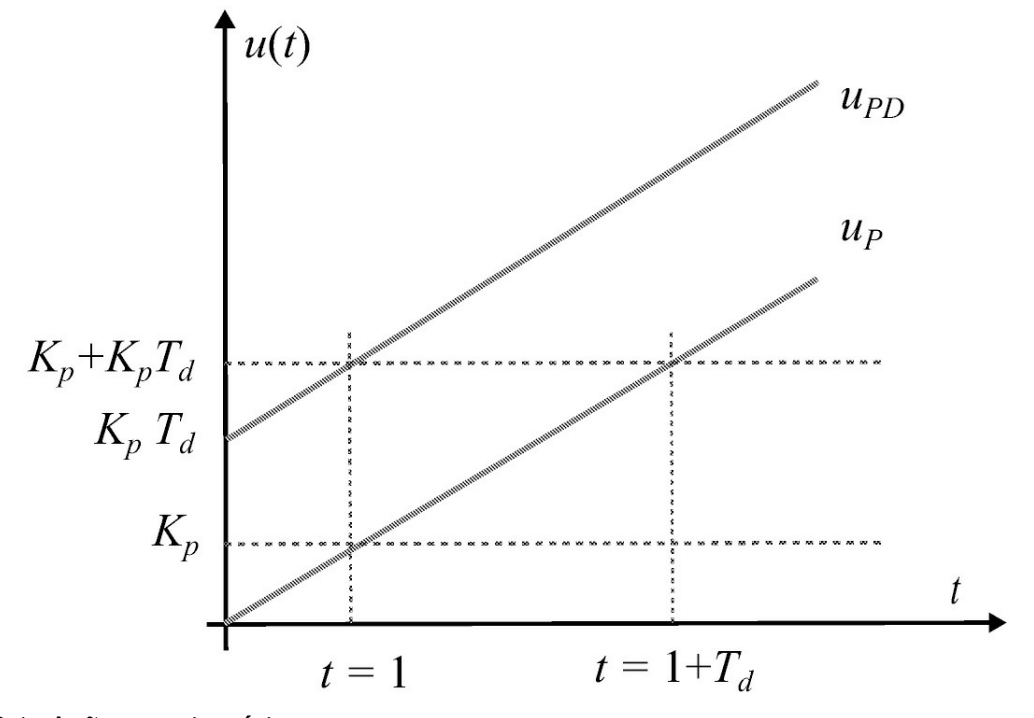

<span id="page-249-0"></span>Figura 8.1: Ação antecipatória.

Já o termo integrativo definido pelo tempo de integração *T<sup>i</sup>* pode ser interpretado como uma ação que incrementa (ou decrementa) a saída do controlador proporcionalmente ao valor do erro e ao seu tempo de existência, o que leva a ideia de velocidade de eliminação do erro. Ou seja, à medida que o erro diminui a velocidade também diminui. Como a ação integral adiciona (ou subtrai) um valor fixo à saída do controlador, após a eliminação do erro, a ação proporcional é zerada eliminando-se o desvio existente. Devido a este efeito, a ação integral também é chamada de ação de *reset*.

Para entender o tempo de integração *T<sup>i</sup>* , considere uma situação específica com *e*(*t*) = 1(*t*), com 1(*t*) o degrau unitário, e *t* = *T<sup>i</sup>* :

$$
u(t = T_i) = K_P 1(t) + \frac{K_P}{T_i} \int_0^t 1(\tau) d\tau
$$
\n(8.5)

fornecendo:

$$
u(t = T_i) = K_P 1(t) + K_P 1(t)
$$
  
= 2K\_P 1(t) (8.6)

Assim, a cada *T<sup>i</sup>* segundos a saída do controlador é incrementada pelo valor de *K<sup>P</sup>* . Na indústria usa-se a chamada banda integral para definir a ação integral. A banda integral (BI) é definida em porcentagem e indica o quanto *u*(*t*) será incrementado, ou seja, define o número de vezes por minuto que um valor idêntico ao valor dado pela ação proporcional no instante *t* será adicionado ou subtraído de *u*(*t*). Por exemplo, uma banda BI=0,1 repetições/minuto indica que a cada minuto a saída *u*(*t*) será incrementada de 10% do erro no instante *t*.

A aplicação de um filtro passa-baixa no termo de ação derivativa é necessária para atenuar o ganho de malha em altas frequências que pode levar o sistema à instabilidade, devido ao ganho crescente que a ação derivativa introduz nesta região de frequência. Esse filtro corresponde a um polo e permite que a função de transferência do controlador PID seja realizável.

As principais alterações a serem consideradas para a implementação incluem, além da filtragem do termo derivativo em altas frequências, a remoção do termo integrativo quando houver saturação do sinal de controle, e a ponderação do sinal de referência (Hang, Astrom & Ho 1991, Astrom & Hagglund 2006, Bhattacharyya et al. 2009)

$$
C_{PID} = K_P + \frac{K_I}{s} + \frac{K_D s}{1 + \frac{T_d}{N}s}
$$
\n(8.7)

em que *N* é a constante do filtro passa-baixa. Assim, o sinal de controle torna-se:

$$
u(t) = K_P \left[ \beta y_r(t) + \frac{1}{T_i} \int_0^t e(\tau) d\tau + T_d \frac{dy_f(t)}{dt} \right]
$$
(8.8)

em que 0 *< β* ≤ 1 e

$$
y_f := \mathcal{L}^{-1} \left[ \frac{y}{1 + \frac{T_d}{N} s} \right]. \tag{8.9}
$$

## **8.1.1 Ajuste do PID a partir de respostas do processo**

O método de ajuste dos parâmetros do PID a partir da resposta do processo é atribuído a Ziegler-Nichols (Ziegler & Nichols 1942)e também a Cohen-Coon (Cohen & Coon 1953). Neste procedimento, são propostos valores iniciais para um ajuste dos parâmetros do PID, através de dois ensaios básicos com o processo a ser controlado.

#### **Método de Ziegler-Nichols da resposta ao degrau**

Se o processo não possui integrador e nem polos complexos, a resposta ao degrau pode ter a forma de uma curva em S, como mostrado na [Figura](#page-252-0) 8.2. Assim, realiza-se um ensaio com o processo, aplicando-se uma entrada degrau e registrando-se o comportamento transitório da saída, do qual são obtidos os dois parâmetros ditos notáveis, *L* que é o atraso de tempo e a constante de tempo *τ* . O atraso e a constante de tempo são determinados a partir da interseção da reta tangente com o eixo do tempo e a reta *y* = *K*, como mostrado na [Figura](#page-252-0) 8.2. A função de transferência do processo pode então ser aproximada por um sistema de primeira ordem com atraso como segue:

$$
\frac{y(s)}{u(s)} = \frac{Ke^{-Ls}}{\tau s + 1}.\tag{8.10}
$$

O método de Ziegler-Nichols sugere os valores dos parâmetros do controlador PID de
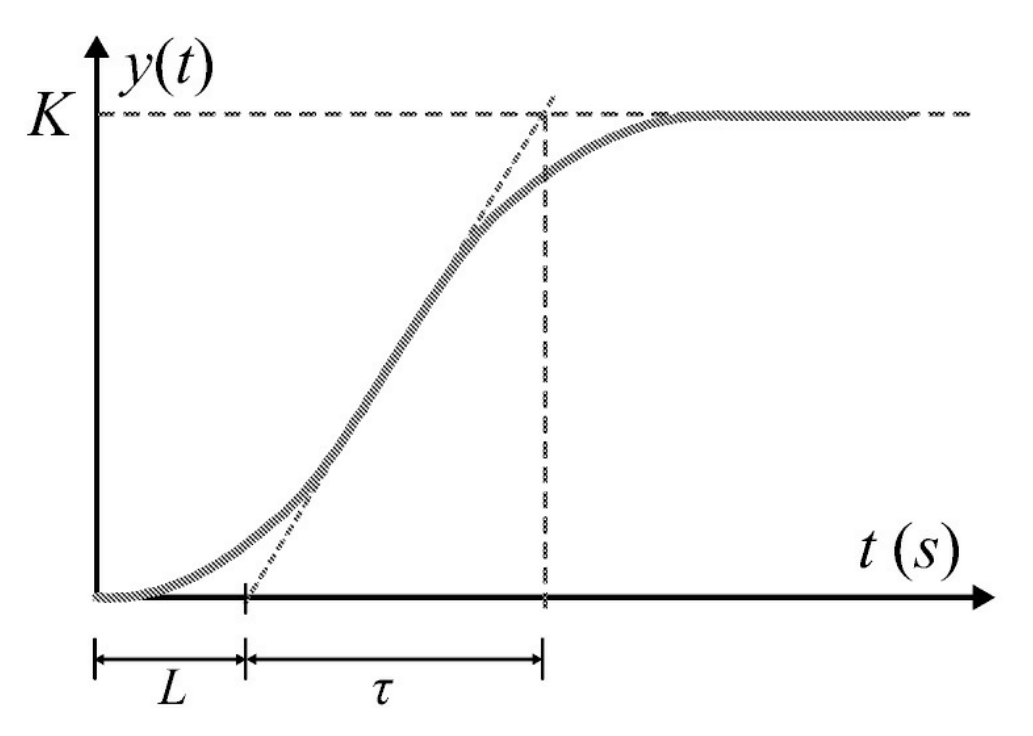

Figura 8.2: Resposta de ensaio degrau.

acordo com a Tabela 8.1. Observe que o controlador PID ajustado com a fórmula dada por Ziegler-Nichols fornece um polo na origem e um duplo zero em *s* = −1*/L*:

$$
C(s) = 1.2 \frac{\tau}{L} \left( 1 + \frac{1}{2Ls} + 0.5Ls \right) \tag{8.11}
$$

$$
= 0.6\tau \frac{(s + \frac{1}{L})^2}{s}.
$$
\n(8.12)

#### **Método Ziegler-Nichols a partir da resposta oscilatória**

Neste procedimento, ensaia-se o processo em malha fechada com um controlador proporcional de ganho denotado *KP* . O ganho *KP* é gradualmente elevado até que a saída apresente uma oscilação com amplitude constante. Os valores correspondentes do ganho, denotado *Kc* e do período da oscilação denotada *Tc* como indicados na [Figura](#page-253-0) 8.3 são usados para obter os parâmetros do controlador PID. Ziegler-Nichols sugeriu os valores dos parâmetros de acordo com a fórmula apresentada na Tabela **??**. Assim, o controlador ajustado conforme o método da resposta em frequência fornece um polo na origem e um polo duplo em *s* = −4*/Tc*:

$$
C(s) = 0.6K_c \left( 1 + \frac{1}{0.5T_c s} + 0.125T_c s \right)
$$
  
= 0.075K\_c T\_c \frac{(s + \frac{4}{T\_c})^2}{s} (8.13)

No domínio da frequência para *ω* = *ωc* = 2π  $\frac{2\pi}{T_c}$  tem-se:

$$
C(j\omega_c) = 0.6K_c(1+j0,4671). \tag{8.14}
$$

Dessa forma, o controlador PID obtido com o método Ziegler-Nichols apresenta uma avanço de fase de 25 graus na frequência *ωc*.

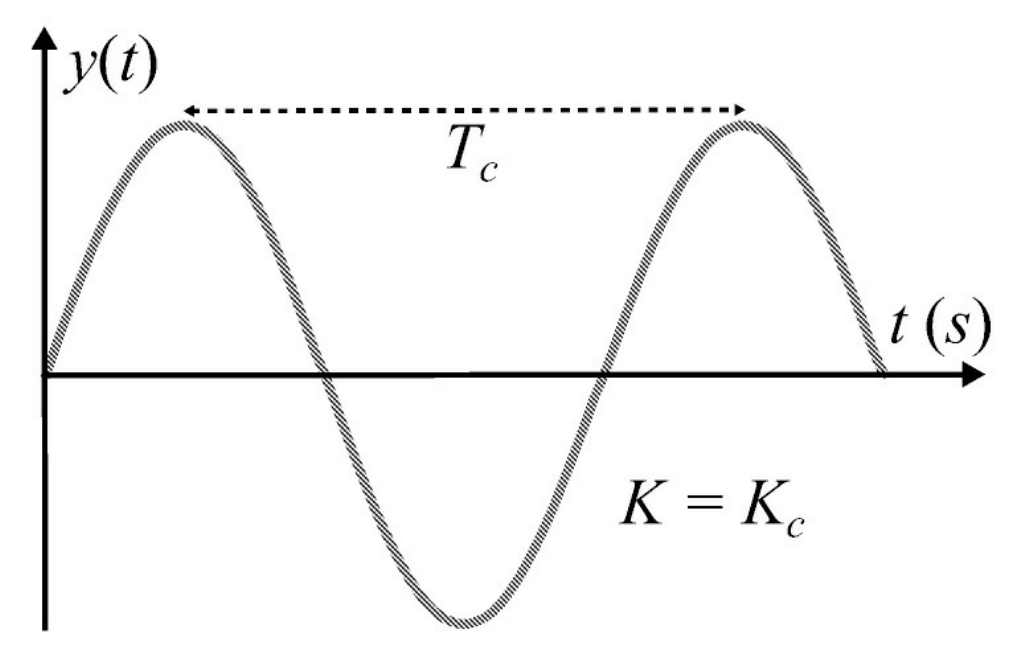

<span id="page-253-0"></span>Figura 8.3: Resposta da planta no ensaio de oscilação constante.

O procedimento descrito para obter *Kc* e *Tc* requer aumentar *Kc* até os polos do sistema a malha fechada atingir o eixo imaginário. Para evitar isso, Astrom & Hagglund (2006) sugerem o uso de um relê conforme ilustrado na [Figura](#page-254-0) 8.4. A ideia é gerar uma malha de controle com oscilações limitadas e utilizar estas oscilações para identificar um ponto sobre a curva de Nyquist, e com este ponto sintonizar um controlador PI. O relê é uma função não linear e pode ser descrito por uma função descritiva. A função descritiva pode ser entendida como a resposta em frequência do elemento relê em relação ao primeiro harmônico. Neste caso, a entrada do elemento relê vai ser do tipo *asen*(*ωt*) e a função descritiva para o relê da [Figura](#page-254-0) 8.4 é da forma:

$$
N(a) = \frac{4d}{a\pi} \tag{8.15}
$$

em que *a* é a amplitude da senoide de entrada no elemento relê e *d* a amplitude do relê. Obtendo uma oscilação mantida como saída da planta tem-se que:

$$
G(j\omega)N(a) = -1.\t(8.16)
$$

Nessa condição obtém-se:

$$
|G(j\omega_c)| = \frac{1}{N(a)}
$$
  
=  $\frac{1}{K_c}$  (8.17)  

$$
\angle G(j\omega_c) = -\pi.
$$
 (8.18)

Assim, a amplitude e fase da saída fornece *Kc* e *ωc* sem precisar levar o sistema a malha fechada para operar próximo a instabilidade.

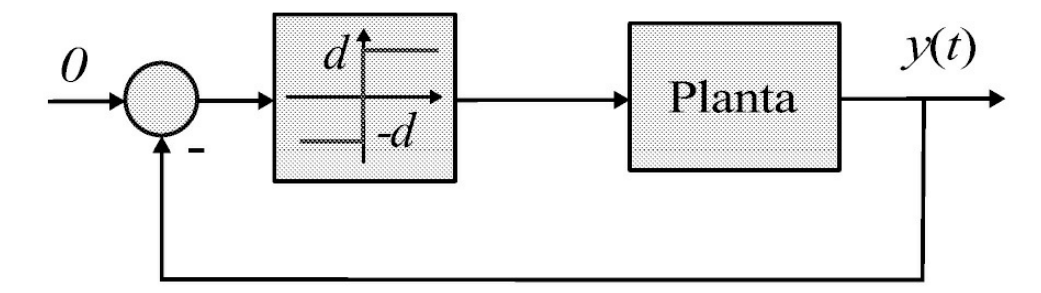

<span id="page-254-0"></span>Figura 8.4: Esquema de ensaio para o procedimento do Ziegler-Nichols via método do relé.

### **Método Ziegler-Nichols com decaimento 1/4**

Alguns processos podem ser difíceis de atingir uma oscilação sustentada, ou podem produzir danos físicos à planta caso entre em oscilação. Desta forma pode-se realizar o tipo de ensaio do aumento do ganho do processo a malha fechada, porém o ganho *K* é elevado gradativamente até que se atinja uma situação na qual as oscilações são tais que os picos consecutivos apresentem uma razão de  $\frac{1}{4}$ 4 de amplitude entre estes. Este caso é ilustrado na [Figura](#page-255-0) 8.5. Anota-se então o valor de ganho  $K^{\frac{1}{2}}$ 4 que produziu este resultado e o período *T* 1 4 entre duas oscilações.

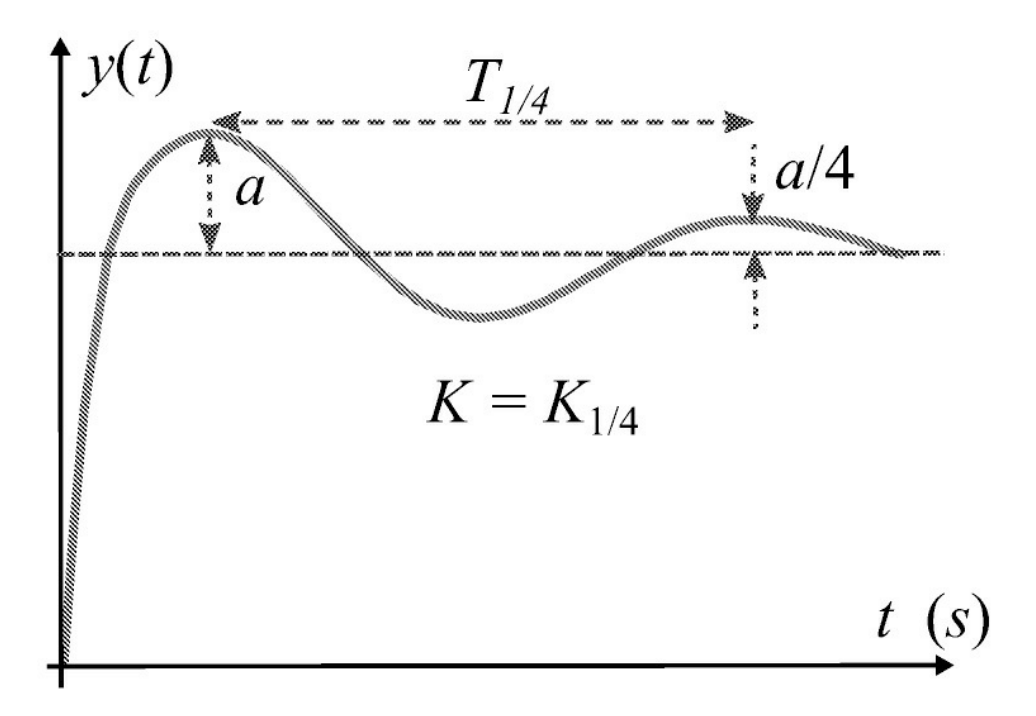

<span id="page-255-0"></span>Figura 8.5: Resposta da planta no ensaio de oscilação com decaimento.

O ajuste de ganhos do método básico de Ziegler-Nichols para a versão básica de PID segundo a equação contínua (8.1) é mostrado na Tabela 8.1. A partir da representação do controlador PID contínuo, pode-se obter a versão discreta com um dos métodos de discretização apresentados na Seção 7.5.

Tabela 8.1: Parâmetros do controlador PID (8.1) pelo método de Ziegler-Nichlols

|                                |              | $K_P$                           | $T_i$                      | $T_d$            |
|--------------------------------|--------------|---------------------------------|----------------------------|------------------|
|                                | $\, {\bf p}$ | $\frac{t}{L}$                   | $\infty$                   | $\boldsymbol{0}$ |
| Método com resposta ao degrau  | PI           | $0.9\frac{\tau}{L}$             | $rac{L}{3}$                | $\boldsymbol{0}$ |
|                                | PID          | $1,2\frac{\tau}{L}$             | 2L                         | 0,5L             |
|                                | ${\bf P}$    | $0,5K_c$                        | $\infty$                   | $\boldsymbol{0}$ |
| Método com oscilação constante | PI           | $0,45K_c$                       | $\frac{1}{1,2}T_c$         | $\boldsymbol{0}$ |
|                                | PID          | $0,6K_c$                        | $0,5T_c$                   | $0,125T_c$       |
|                                | $\mathbf{P}$ | $K_{\frac{1}{4}}^{\frac{1}{2}}$ | $\mathbf{0}$               | $\boldsymbol{0}$ |
| Método com decaimento 1/4      | PI           | $0.9K^2$                        | $T_{\overline{4}}^{\perp}$ | $\boldsymbol{0}$ |
|                                | PID          |                                 |                            |                  |

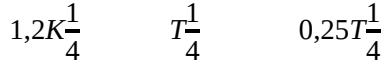

Na literatura existem ainda métodos de ajuste que fornecem respostas mais amortecidas ou outras variantes da configuração de PID. Em geral, esses métodos são direcionados para processos específicos, como químicos, biológicos, hidráulicos etc. Na maioria dos casos ocorrem pequenas modificações nos coeficientes atribuídos a cada parâmetro notável dos ensaios Ziegler-Nichols. Na Tabela 8.2 são indicados os coeficientes de PID básico (8.1) seguindo algumas alterações sugeridas por alguns autores obtendo-se modificações na resposta controlada. As modificações principais se referem à existência ou não de sobressinal na resposta do sistema controlado.

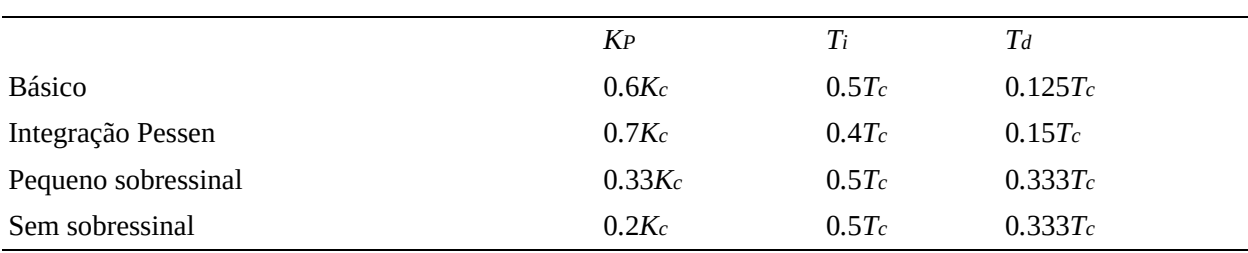

Tabela 8.2: Parâmetros modificados do controlador PID (8.1) pelo método Ziegler - Nichlols via oscilação de amplitude constante.

#### **Método de Cohen-Coon via ensaio ao degrau**

Este método é usado com o mesmo ensaio de entrada degrau do método de Ziegler Nichols, porém, a resposta é normalizada fornecendo outros parâmetros de ajustes. A Tabela 8.3 apresenta o ajuste dos parâmetros de PID básico para o caso contínuo (8.1) segundo o método de Cohen e Coon.

Tabela 8.3: Parâmetros modificados do controlador PID contínuo segundo o método de Cohen Coon via resposta ao degrau.

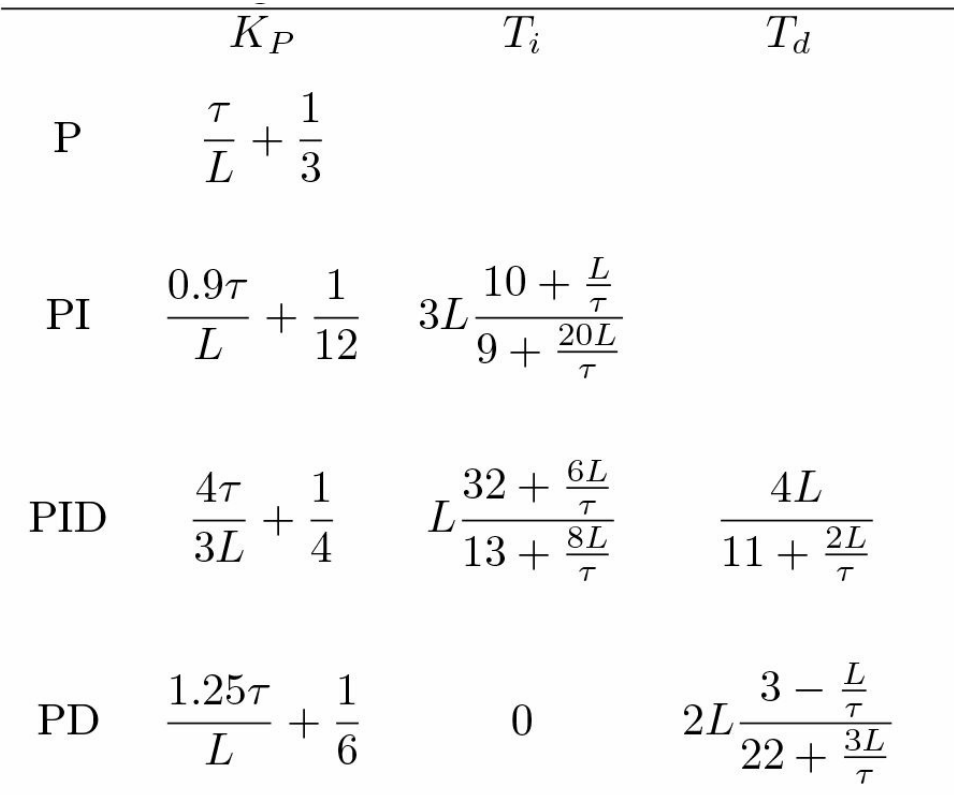

O efeito individual dos termos do controlador PID *KP , KI* , e *KD* já foram discutidos anteriormente e são resumidos na Tabela 8.4.

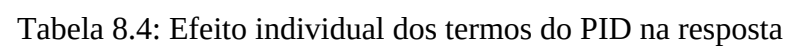

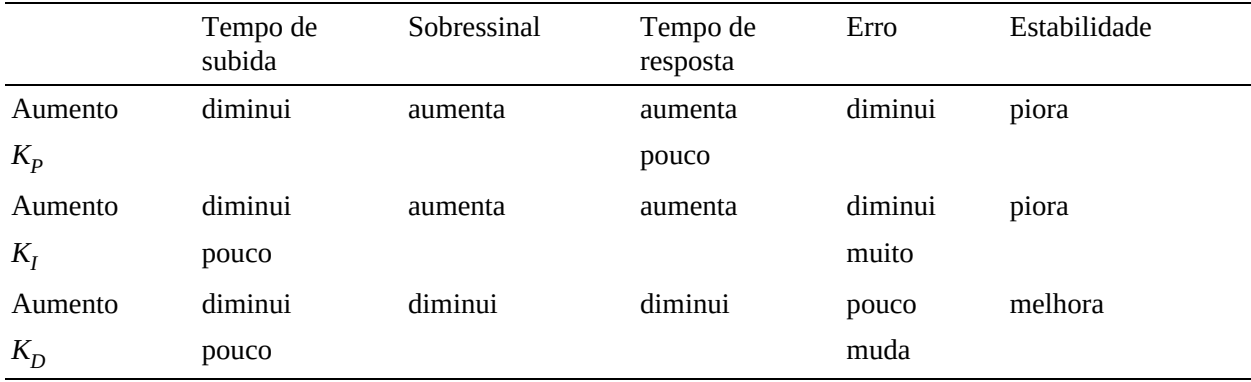

# **Ajuste manual**

Ajuste iterativo de *K<sup>P</sup> , K<sup>I</sup>* = *K<sup>P</sup> /T<sup>i</sup>* e *K<sup>D</sup>* = *K<sup>P</sup> T<sup>d</sup>* para eliminar o erro e atingir a saída transitória e o sobressinal desejado ajustado com a sensibilidade do projetista usando o seguinte procedimento.

- 1. Ajuste  $KD = 0$  e  $K_I = 0$
- 2. Selecionar *KP* para fornecer a resposta transitória desejada
- 3. Aumentar*KP* e ajustar *KD* para reduzir sobressinal
- 4. Ajustar *KI* para eliminar erro de regime
- 5. Repetir passo 3 até *KP* atingir o máximo valor possível.

### **8.1.2** Integrador *windup*

Um problema comum de acontecer na operação de um sistema de controle é a saturação do sinal de controle devido a limitações do atuador. Se o controlador possui um termo integrador, por exemplo, se o controlador for um PI ou PID, em caso de saturação do sinal de controle, o erro vai continuar a ser integrado e o termo integral cresce muito ([Figura](#page-258-0) 8.6).

A saturação pode retardar o alcance do valor desejado da referência, mantendo o sinal do erro ainda positivo, e aumentando a ação de controle, devido ao efeito da integração do controlador PID. Tal crescimento só para quando o sinal de controle mudar de sinal, o que ocorre quando a saída atingir o valor desejado por meio da inversão de sinal do erro, que poderá demorar a ter efeito sobre o sinal de controle, devido ao valor alto alcançado pelo termo integral. Como consequência, o transitório da saída regulada pode se tornar muito longo. Esse efeito é referido como *windup*. O fenômeno *windup* pode ser causado por valores elevados da referência e ocorrência de distúrbios elevados ou variação de carga.

Uma técnica bastante usada para evitar o *windup* é desligar a ação integral quando o erro estiver longe do seu valor de regime ou o atuador saturar. Na [Figura](#page-259-0) 8.7, um sinal de realimentação é adicionado à [Figura](#page-258-0) 8.6 para reduzir a entrada do integrador quando *u < uc*.

Para o caso do controlador ser implementado na forma digital, uma lógica simples pode ser usada conforme sugerida em Isermann (1989):

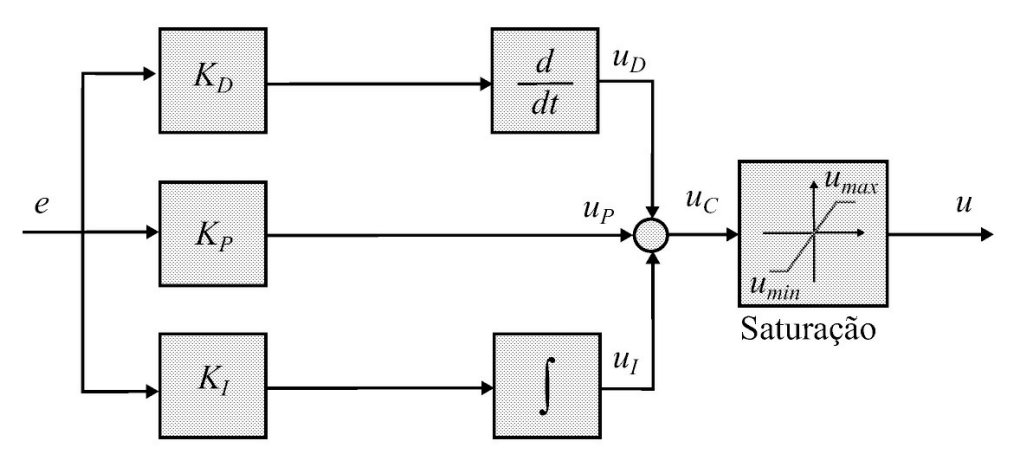

<span id="page-258-0"></span>Figura 8.6: Saturação do sinal de controle.

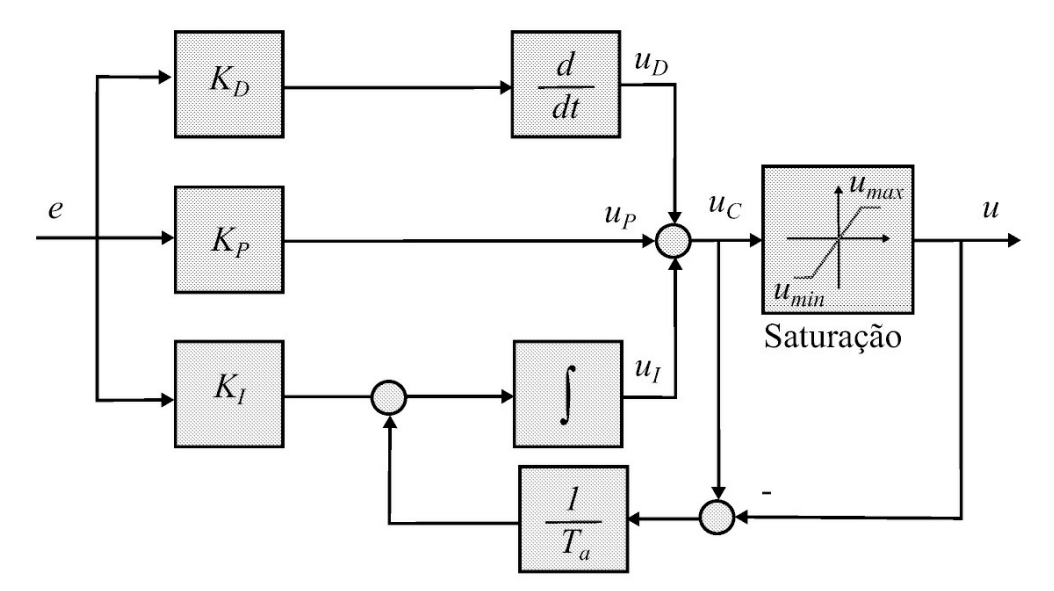

<span id="page-259-0"></span>Figura 8.7: Remoção do efeito *windup*. O ganho do sinal de realimentação 1*/T<sup>a</sup>* determina quão rápido a ação integral é zerada quando *uC* − *u* ≠ 0

- Desligamento do termo integral denotado  $uI$ : neste caso faz-se:  $uI(k) = 0$  se  $u(k) > u$ *max* ou  $u(k) \leq u$ *min*.
- Integração condicional: aqui faz-se, *uI* (*k*) = 0 se |*e*(*k*)| *> emax*.

em que *u<sup>i</sup>* (*k*) é a contribuição da termo integral na saída do controlador PID discreto. No segundo caso o valor de *emax* pode ser determinado por experimentos ou simulação a partir da função de transferência do processo.

**Exercício 8.1** *Simular o sistema do Exemplo 8.1 com os diagramas mostrados nas Figuras 8.6 e 8.7 para ilustrar o efeito do fenômeno* windup*.*

# **8.1.3 Uso do lugar das raízes**

.

O método do lugar das raízes pode ser utilizado para obter os parâmetros do controlador PID em uma forma interativa.

O controlador PID é muito útil para zerar o erro de regime permanente e melhorar a resposta transitória. A seleção dos três coeficientes do PID é basicamente um problema de busca em um espaço tridimensional. Pontos no espaço de busca correspondem a diferentes escolhas dos termos do PID. O problema é como relacionar estes termos com as especificações das características de robustez desejadas. O procedimento via o método do lugar das raízes pode ser dividido em três passos.

- 1. Selecionar a frequência natural *ω<sup>n</sup>* através da especificação do tempo de acomodação *t<sup>s</sup>* do modo dominante desejado, este descrito como *sd* = −*ξωn* ± *jωn* √ 1 − *ξ*2);
- 2. Selecionar o sobressinal aceitável;

3. Usar a interface gráfica de projeto *rltool* para encontrar o polo e zero do compensador para atender a especificação de sobressinal e tempo de acomodação desejados para uma entrada degrau, numa forma de tentativa e erro para considerar a faixa de entrada do amplificador de potência e efeito dos zeros do PID. O Simulink possui uma função PID que pode ser utilizada para simular o sistema compensado. Tal função pode ser encontrada em *Simulink Extras/Additional Linear.*

**Exemplo 8.1** *Considere um sistema com a seguinte função de transferência:*

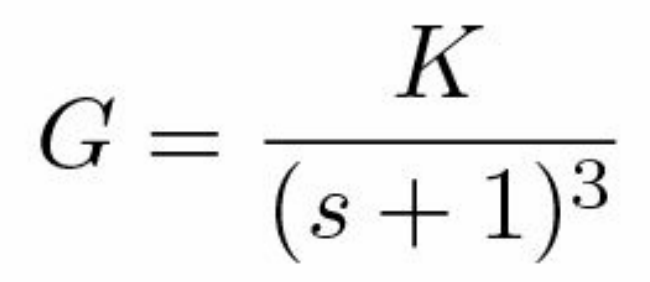

*Fechando a malha com realimentação unitária e aumentando o K até obter uma oscilação constante obtém-se Kc* = 8, *fc* = 0,276 *Hz, fornecendo Tc* = 3,623 [*s*]*. Usando a Tabela 8.1 obtém*se KP = 4,8, KD = 2,18 e K<sub>i</sub> = 2,65 fornecendo t<sub>s</sub> = 9,37 [s], tr = 0,876 [s] e sobressinal Mp = 41%. *As Figuras 8.8- 8.10 ilustram o efeito de aumentar ou diminuir os parâmetros do PID.*

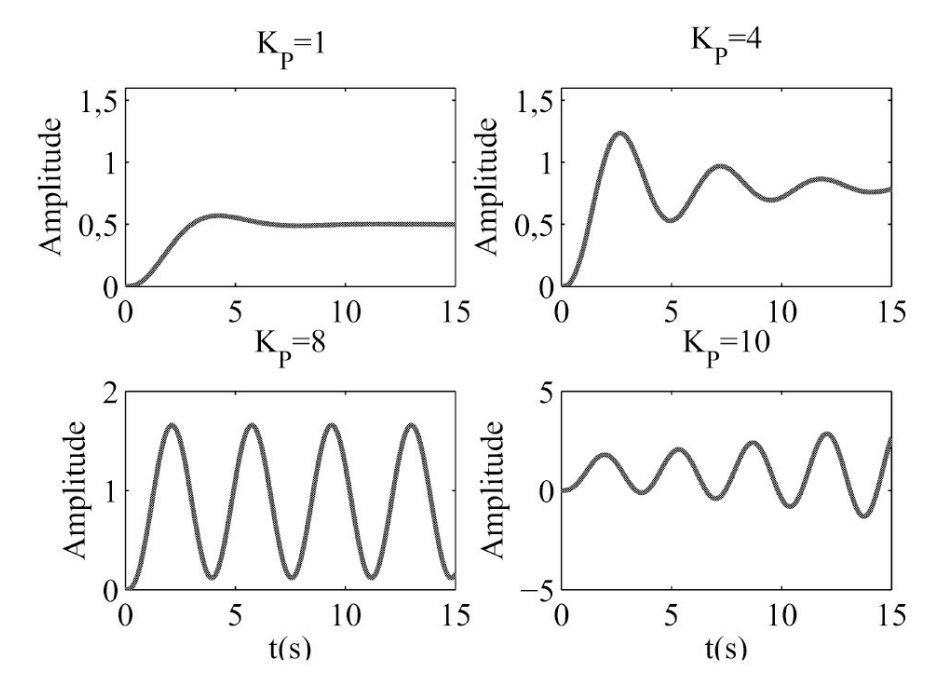

Figura 8.8: Efeito do *KP* .

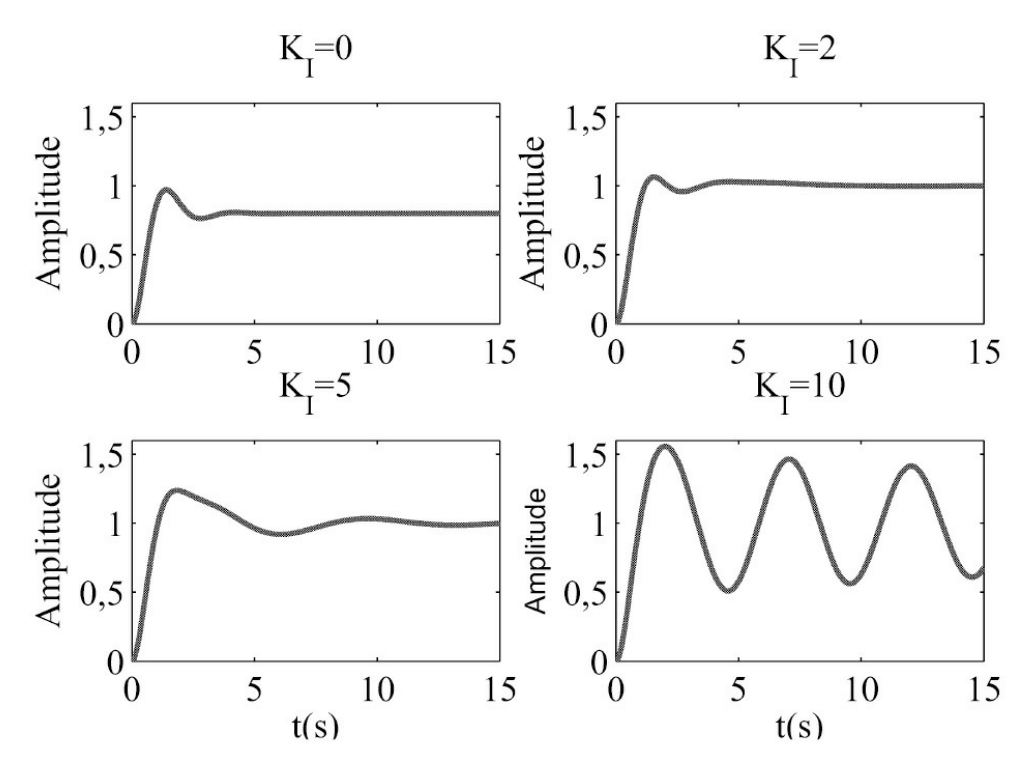

Figura 8.9: Efeito do *KI* .

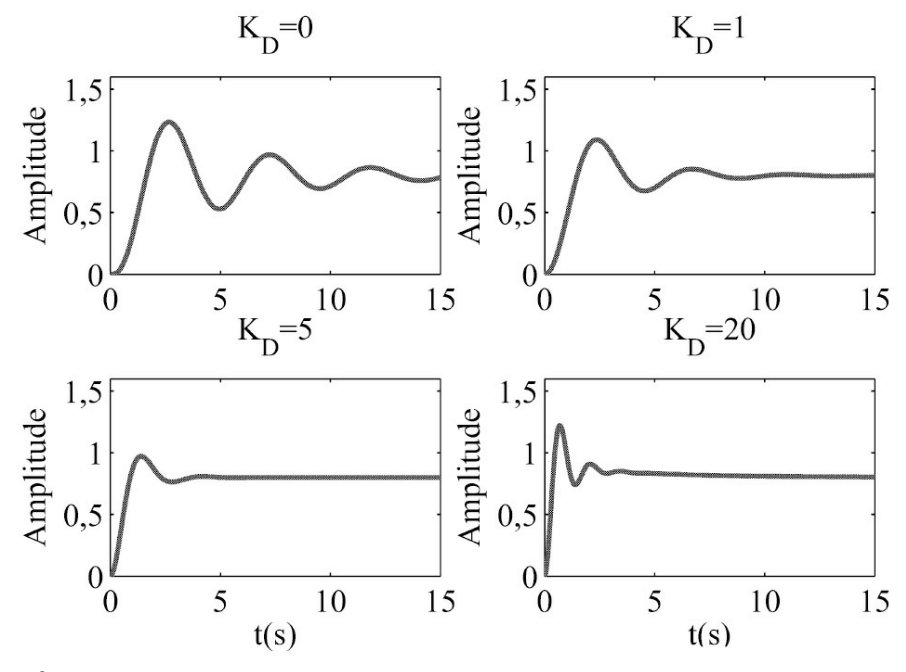

Figura 8.10: Efeito do *KD*.

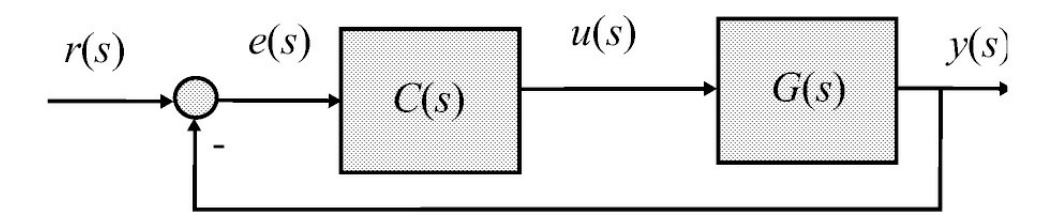

<span id="page-262-0"></span>Figura 8.11: Sistema de controle com realimentação unitária.

# **8.2 Projeto Controlador PI Baseado em Margens de Ganho e Fase**

O projeto de controladores no domínio da frequência em geral utiliza especificações de margens de fase e ganho. Dada a simplicidade do projeto PI, a caracterização dos controladores em termos dos lugares geométricos do ganho e fase pode auxiliar na escolha dos parâmetros do PI (Alzate, Oliveira & Bhattacharyya 2015). O polinômio característico do sistema realimentado mostrado na [Figura](#page-262-0) 8.11 é:

$$
\delta(s, K_P, K_I) = sD(s) + (K_P s + K_I) N(s)
$$
\n(8.19)

com

$$
G(s) = \frac{N(s)}{D(s)}.\tag{8.20}
$$

Supõe-se que *G*(*jω*) é conhecida. As frequências de cruzamento de ganho e fase do sistema com controlador *C*(*s*), denotadas *ωg* e *ωθ* , são definidas como:

$$
|P(j\omega_g)||C(j\omega_g)| = 1
$$
\n(8.21)

e

$$
\angle P(j\omega_{\theta}) + \angle C(j\omega_{\theta}) = \pi.
$$
 (8.22)

Assim, pode-se definir analiticamente as margens como segue:

$$
A_m = \frac{1}{|P(j\omega_\theta)||C(j\omega_\theta)|} \tag{8.23}
$$

$$
\theta_m = \angle P(j\omega_g) + \angle C(j\omega_g) - \pi. \tag{8.24}
$$

A partir das equações acima, tem-se

$$
|C(j\omega_{\theta})| = M_{\theta} := A_m |G(j\omega_{\theta})|
$$
\n(8.25)

e

$$
\angle C(j\omega_g) = \phi_g := \theta_m + \pi - \angle G(j\omega_g)
$$
\n(8.26)

que atendem as margens especificadas *Am* e *θm*. No domínio da frequência tem-se:

$$
C(j\omega) = \frac{K_I + j\omega K_P}{j\omega}.
$$
\n(8.27)

Assim,

$$
|C(j\omega)|^2 = \frac{K_I^2 + \omega^2 K_P^2}{\omega^2}
$$
  
=  $K_P^2 + \frac{K_I^2}{\omega^2}$  (8.28)

e

$$
\angle C(j\omega) = \tan^{-1}\left(\frac{-K_I}{\omega K_P}\right). \tag{8.29}
$$

Então, definindo:

$$
M := |C(j\omega)|
$$
  

$$
\phi := \angle C(j\omega)
$$

tem-se que (8.28) e (8.29) podem ser rescritas na forma:

$$
\frac{K_P^2}{M^2} + \frac{K_I^2}{M^2 \omega^2} = 1 \tag{8.30}
$$

$$
-\omega \tan(\phi) K_P = K_I. \tag{8.31}
$$

A equação (8.31) representa uma elipse de raio *M* no eixo *K<sup>P</sup>* e *M* no eixo *K<sup>i</sup>* e uma linha reta no plano (*K<sup>i</sup> , KP* ), como ilustrado na [Figura](#page-264-0) 8.12. A intercecção do *M* locus constante com o *φ* locus constante fornece os parâmetros do controlador para atender as margens dadas por (8.23) e (8.24). Em particular, se *ω* = *ω<sup>g</sup>* a interceção da elipse com a reta corresponde ao par (*K<sup>P</sup>* , *K<sup>i</sup>* ) o qual satisfaz:

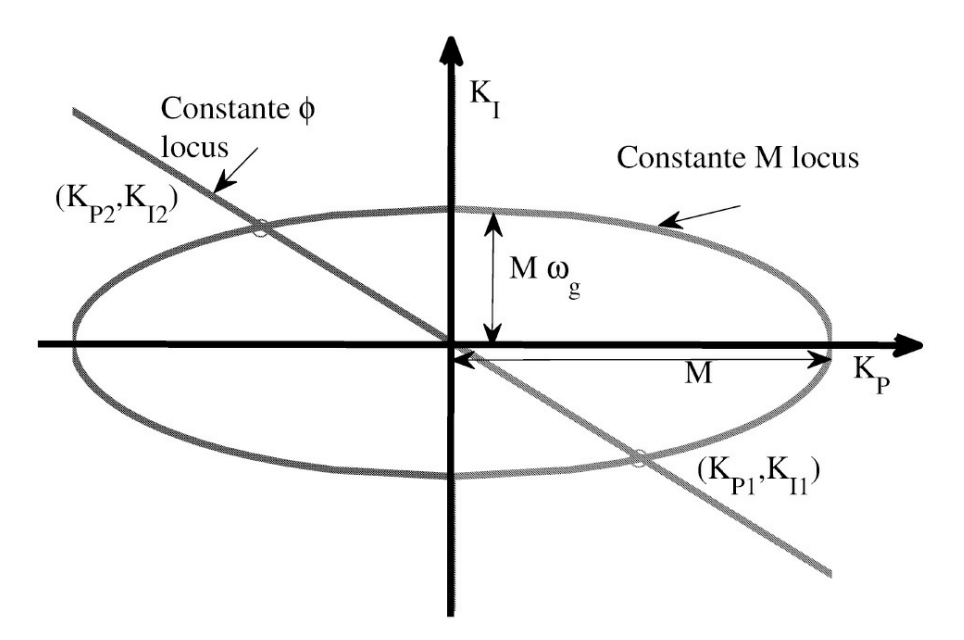

<span id="page-264-0"></span>Figura 8.12: Constantes loci *M* e *φ* para controladores PI.

$$
\frac{K_P^2}{M^2} + \frac{K_I^2}{M^2 \omega_g^2} = 1 \tag{8.32}
$$

$$
-\omega_g \tan(\phi) K_P = K_I, \qquad (8.33)
$$

com *θm ωg* parâmetros de projeto relacionado a *Mg* e *φg* por

$$
M_g = |C(j\omega_g)|
$$
  
=  $\frac{1}{|P(j\omega_g)|}$ ,  

$$
\phi_g = \angle C(j\omega_g)
$$
  
=  $\theta_m + \pi - \angle P(j\omega_g)$ .

Adicionalmente, é possível calcular a margem de ganho correspondente *A<sup>m</sup>* para o par (*kp*, *k<sup>i</sup>* ), resolvendo (8.22) para *ω<sup>θ</sup>* e substituindo em (8.23). Dessa forma, dado que *K<sup>P</sup>* , *K<sup>i</sup>* está na região estabilizante, Γ (*Mg ,φg* ) atende as margens *θm* and *Am*.

**Exemplo 8.2** *Considere um sistema de 2a ordem dado por:*

$$
P(s) = \frac{1}{(s+1)(s+2)},
$$

*em cascata com o controlador PI, fornecendo:*

$$
L(s) = C(s)P(s) = \frac{K_P s + K_I}{s (s^2 + 3s + 2)},
$$

*O polinômio característico do sistema realimentado é então:*

$$
\delta(s, K_P, K_I) = s^3 + 3s^2 + (K_P + 2) s + K_I.
$$

*Assim, aplicando o critério de estabilidade de Routh-Hurwitz, obtém-se as seguintes desigualdades:*

# $K_I > 0$ ;  $K_P > \frac{K_I}{3} - 2$ .

*O conjunto establizante* S *no plano* (*K<sup>P</sup>* , *K<sup>i</sup>* ) *foi mostrada na [Figura](#page-117-0) 4.1. Também, a margem de ganho Am é finita quando:*

$$
K_I>3K_P.
$$

*Assim, tem-se a seguinte região de estabilidade:*

$$
\mathcal{S}_f := \{ (K_P, K_I) : K_I > 0; K_P > \frac{K_I}{3} - 2K_I > 3K_P \}
$$

*Valores infinitos para a margem de fase θm não são [considerados](#page-117-0) no plano de projeto. A Figura 4.1 illustra o subconjunto estabilizante* S*f .*

*Considere agora a superfície de projeto mostrada na [Figura](#page-267-0) 8.13, a qual contém as margens de estabilidade e frequências de cruzamento de fase para o sistema* (8.34) *com controlador PI.* As Figuras 8.14 e 8.15 apresentam o plano de projeto para a margem de fase  $\theta$ m e margem de *ganho Am*, *respectivamente. Os gráficos são obtidos para valores constantes de K<sup>i</sup> escolhidos a partir da [Figura](#page-117-0) 4.1 apresentada anteriormente. A [Figura](#page-270-0) 8.17 mostra as respostas ao degrau para 4 pares de ganhos escolhidos na região de estabilidade.*

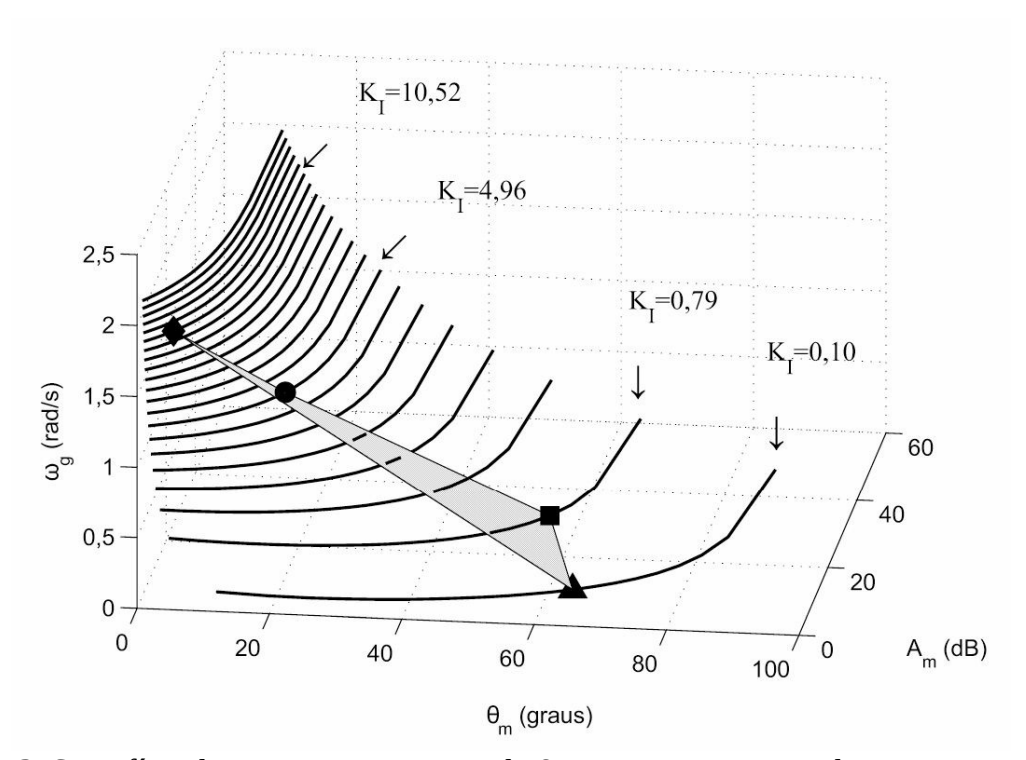

<span id="page-267-0"></span>Figura 8.13: Superfície de projeto para o Exemplo 8.2 para *K<sup>i</sup>* constantes dispostos em uma grade a partir da [Figura](#page-117-0) 4.1.

# **8.3 Controladores Avanço e Atraso**

Os controladores avanço e atraso são controladores de ordem fixa com um polo e um zero. A denominação avanço e atraso estão relacionadas às suas respostas em frequência. As funções de transferência do controladores avanço é da forma:

$$
C(s) = \frac{k(s+z)}{(s+p)}
$$
\n
$$
(8.34)
$$

em que *k >* 0*, z >* 0*, p >* 0 e *z < p* com *k* o ganho, −*z* a localização do zero e −*p* a do polo. O controlador atraso tem também um polo e um zero, mas *p < z* e são localizados em baixa frequência, ou seja *p <* 1 e *z <* 1 de forma que o polo da malha fechada próximo da origem possa ser cancelado pelo zero do controlador atraso (zeros da malha fechada coincidem com os zeros da malha aberta). A [Figura](#page-270-1) 8.18 mostra os diagramas de polos e zeros para cada caso.

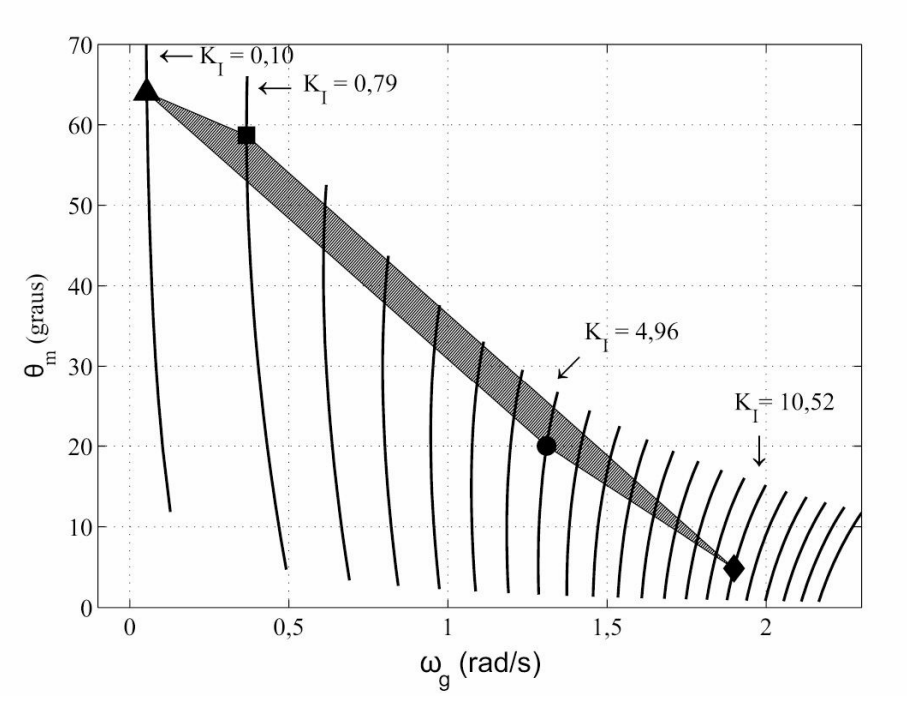

Figura 8.14: Região de projeto para o Exemplo 8.2, relacionando a margem de fase *θm* com a correspondente frequência de cruzamento de ganho *ωg* .

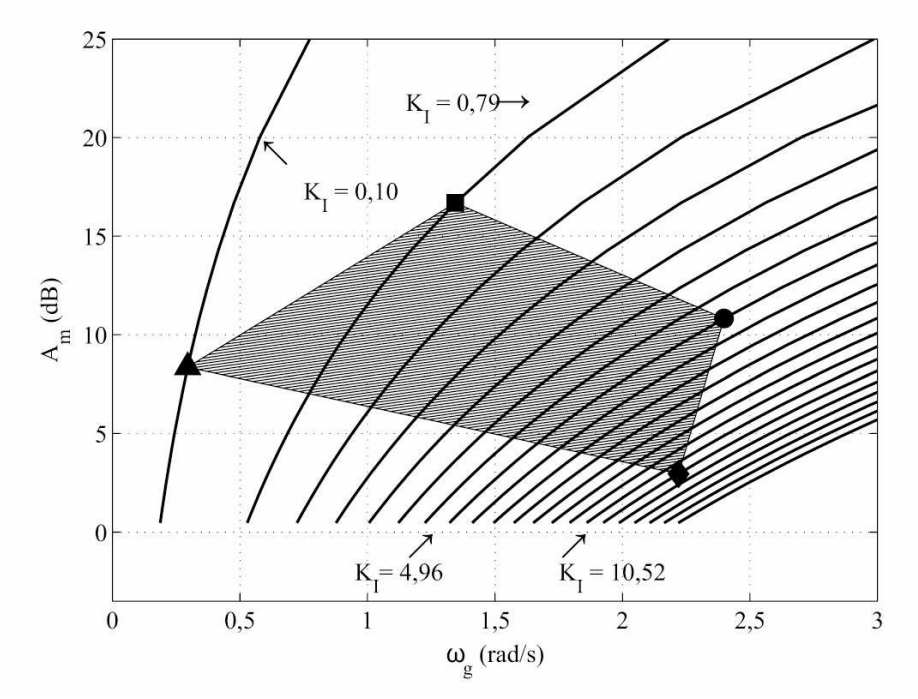

Figura 8.15: Região de projeto para o Exemplo 8.2, relacionando *Am* as respectivas frequências de cruzamento de fase *ωθ* .

O controlador avanço adiciona fase na vizinhança da frequência de cruzamento de ganho *ωg* e aumenta a estabilidade. Rescrevendo (8.34):

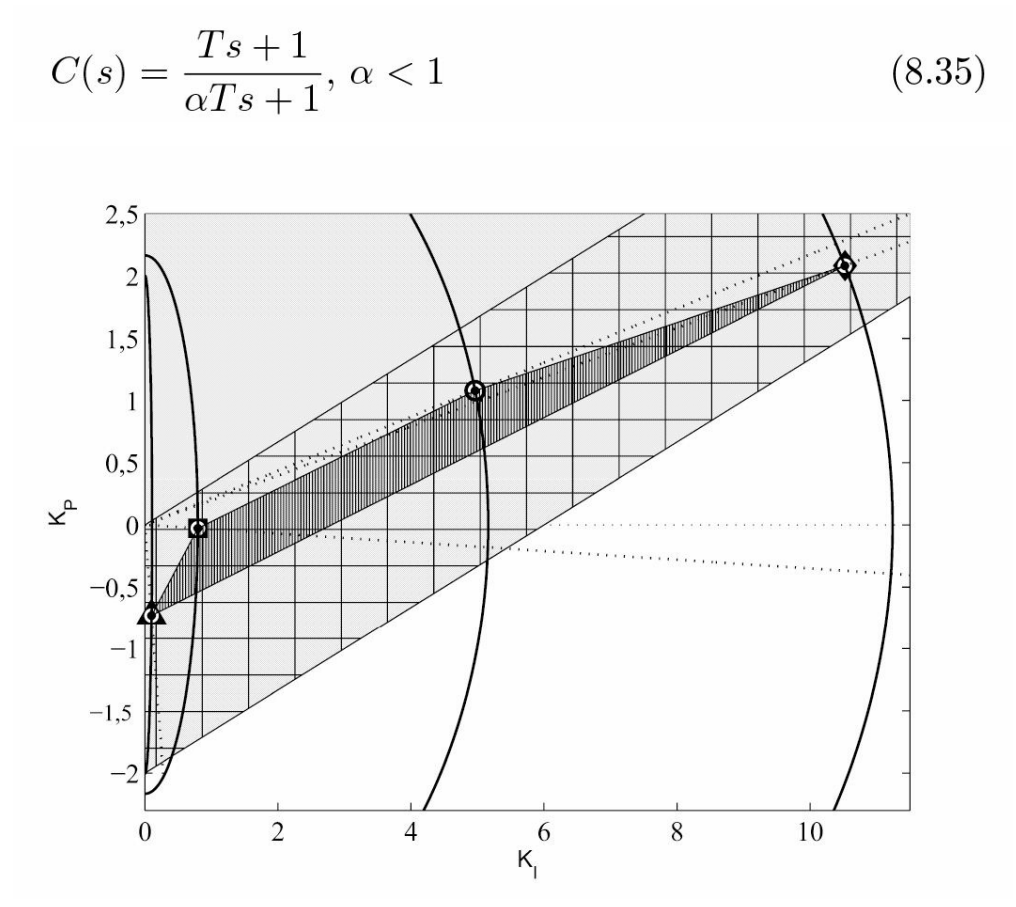

Figura 8.16: Pontos na região de estabilidade S do Exemplo 8.2, mostrados como uma intercecção de *locus* contantes *M* e φ.

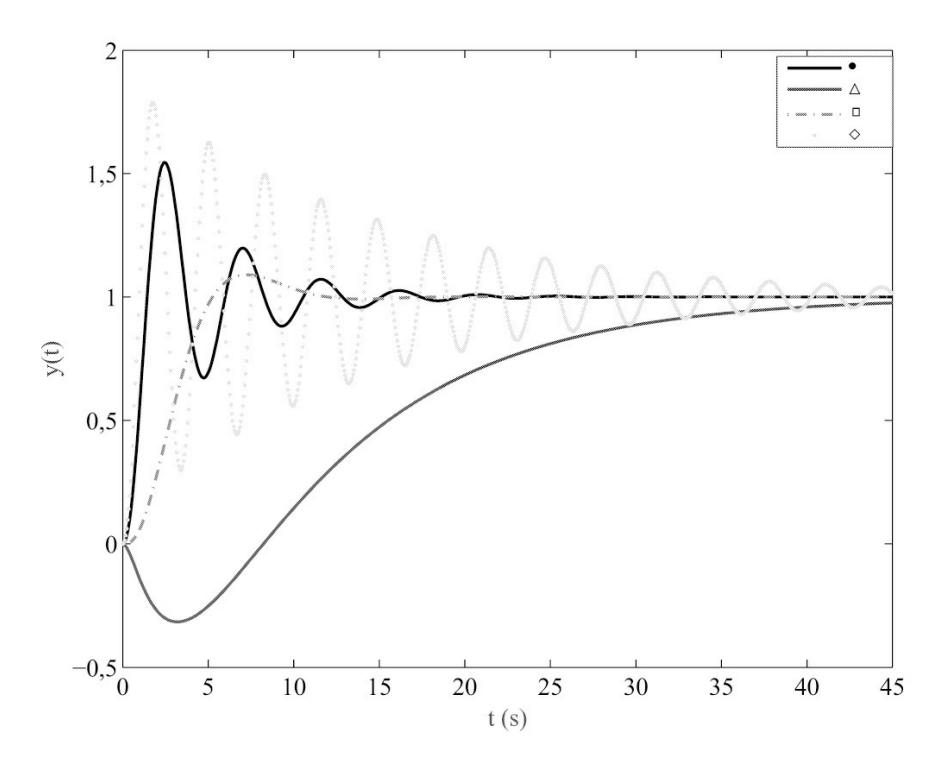

<span id="page-270-0"></span>Figura 8.17: Resposta ao degrau para 4 diferentes pares de *K<sup>P</sup> ,K<sup>i</sup>* para o sistema do Exemplo 8.2.

em que  $z = -\frac{1}{z}$ *T*  $, p = -\frac{1}{x}$ α*T* e *k* = 1.

Analisando a resposta em frequência de (8.40) obtém-se

$$
\angle C = \tan^{-1}(T\omega) - \tan^{-1}(\alpha T\omega) \tag{8.36}
$$

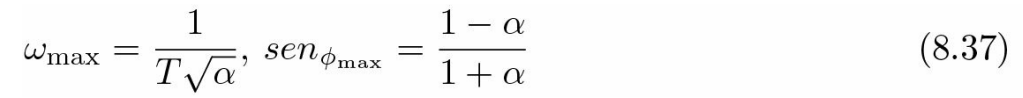

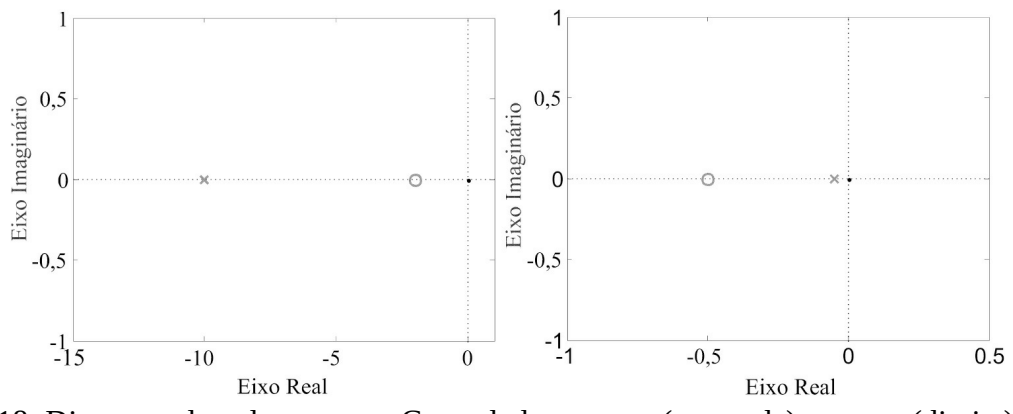

<span id="page-270-1"></span>Figura 8.18: Diagrama de polos e zeros. Controlador avanço (esquerda) e atraso (direita).

com

$$
\alpha = \frac{1 - \text{sen}\phi_{\text{max}}}{1 + \text{sen}\phi_{\text{max}}} \tag{8.38}
$$

em que  $\omega_{\text{max}}$  corresponde ao valor de  $\omega$  que fornece o máximo avanço de fase dado por  $\varphi_{\text{max}}.$ 

O controlador avanço desempenha o mesmo papel do controlador PD, ou seja, adicionar fase ao sistema próxima à frequência de cruzamento de ganho para melhorar o desempenho transitório do sistema realimentado.

O controlador atraso desempenha o mesmo papel do controlador PI, ou seja, aumentar o ganho de baixa frequência e para entradas de referências constantes reduzir o erro de regime e o efeito de perturbações. Rescrevendo (8.34) na forma de ganho e constantes de tempo, tem-se:

$$
C(s) = \alpha \frac{Ts + 1}{\alpha T s + 1}, \ \alpha > 1
$$
\n
$$
(8.39)
$$

em que  $z = -\frac{1}{z}$ *T*  $, p = -\frac{1}{x}$ α*T* e *α* usado para fornecer o erro de regime especificado. Para um sistema do tipo 1 (um polo na origem) tem-se:

$$
\lim_{t \to \infty} e(t) = \frac{1}{\lim_{s \to 0} sKC(s)G(s)}
$$
\n
$$
= \lim_{s \to 0} \frac{d_G(s)}{sK\alpha n_G(s)}
$$
\n
$$
= \frac{K'}{K\alpha} \tag{8.40}
$$

com  $G(s) = \frac{KN(s)}{N(s)}$ *D(s)* e *K*<sup> $'$ </sup> = lims→0  $\frac{d_G(s)}{g}$ *s n <sup>G</sup> (s)* . Na [Figura](#page-272-0) 8.19, encontram-se os diagramas de Bode do

controlador avanço de fase e de um controlador PD. Esse último, não pode ser implementado sem a adição de um polo pelo fato de apresentar ganhos elevados na região de altas frequências, o que ampliaria o ruído na saída do controlador. Pelo mesmo motivo, o controlador PID ideal não pode ser implementado. Assim, o controlador avanço de fase é uma alternativa ao PD.

Na [Figura](#page-272-1) 8.20, são mostrados os diagrama de Bode do controlador atraso e do controlador PI. O controlador atraso, tem um polo próximo à origem e consequentemente um ganho alto em baixa frequência e é uma alternativa ao PI.

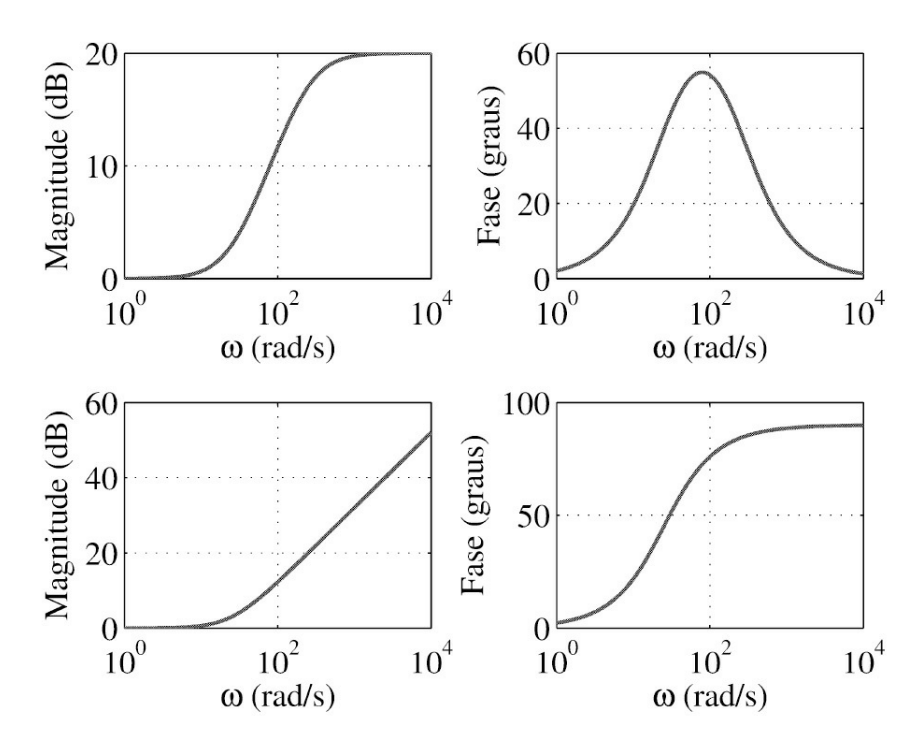

<span id="page-272-0"></span>Figura 8.19: a) e b) Avanço de fase, c) e d) proporcional + derivativo.

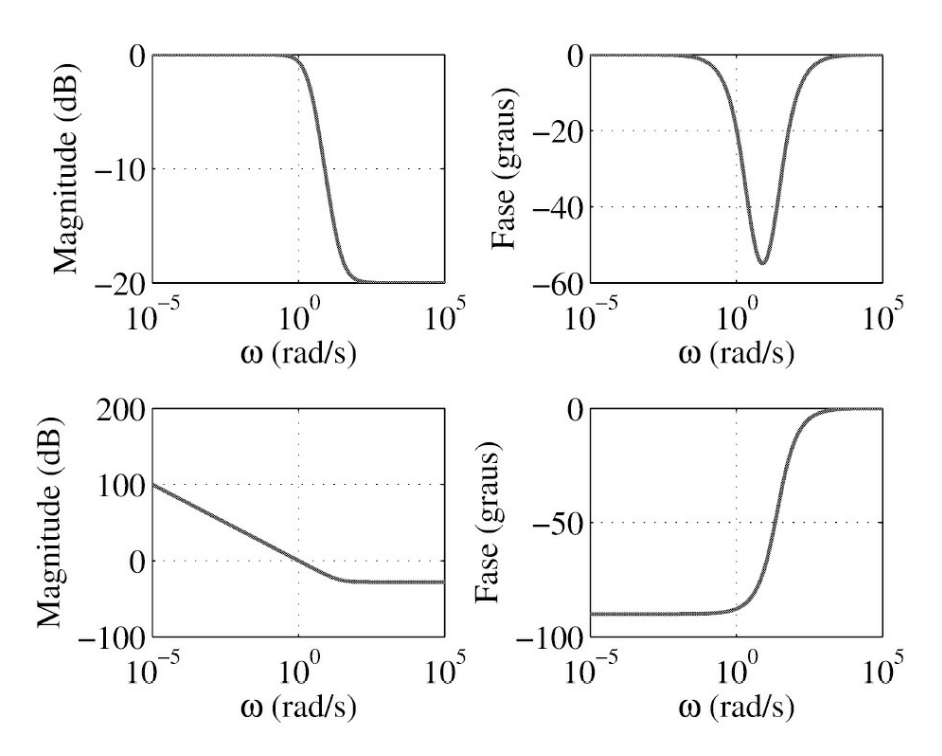

<span id="page-272-1"></span>Figura 8.20: a) e b) Atraso, c) e d) proporcional + integral.

O projeto do controlador avanço pode utilizar a região desejada para os polos dominantes e escolher a localização do zero −*z* na vizinhança da frequência *ωn* desejada e a localização do polo

−*p* a uma distância de 5 a 20 vezes do valor da posição do zero −*z*. Por outro lado, o projeto do controlador atraso envolve a escolha de valores de *z <* 1 e *p <* 1 pequenos para não afetar o LR próximo aos polos dominantes escolhidos. O zero do controlador vai então cancelar o polo de malha fechada próximo à origem.

# **8.3.1 Procedimentos de projeto**

Os parâmetros de projeto são dados em termos de:

- 1. Frequência de cruzamento de ganho *ωg* , a qual determina a largura de banda, o tempo de subida *tr* e o tempo de acomodação *ts*.
- 2. Margem de fase, a qual determina o coeficiente de amortecimento *ξ* e sobressinal.
- 3. Ganho de baixa frequência, o qual determina o erro de regime especificado. Note que se o ganho de baixa frequência for mantido constante *ωg* cresce com a adição do controlador avanço.

## **Controlador avanço**

- 1. Determinar o ganho de baixa frequência para satisfazer a especificação de erro de regime.
- 2. Selecionar a razão 1*/α* e valores do zero em 1*/T* para fornecer a margem de fase aceitável na frequência de cruzamento de ganho *ωg* .
- 3. Determinar a locação do polo dada por 1*/*(*αT* ).

## **Controlador atraso**

- 1. Determinar a frequência de cruzamento de ganho *ωg* para satisfazer a especificação de margem de fase deslizando o gráfico de magnitude de Bode.
- 2. Calcular o ganho de baixa frequência necessário para tornar o *ωg* escolhido a frequência de cruzamento de ganho.
- 3. Determinar o valor de *α* para atender a especificação de erro de regime *ess*.
- 4. Determinar a locação da frequência de corte do zero do controlador 1*/T* como sendo uma década abaixo da frequência *ωg* escolhida no item 1 e a do polo como sendo 1*/*(*αT* ).
- 5. Ajustar a locação do polo, zero e ganho de baixa frequência, se necessário, para atender todas as especificações de projeto.

**Exemplo 8.3** *Considere o problema de regular o sistema:*

$$
G(s) = \frac{K}{s(s+1)}\tag{8.41}
$$

*para atender as especificações Mp <* 25% *e erro de regime permanente ess* ≤ 0,1*.*

*As especificações podem ser atendidas por um controlador avanço. Da especificação Mp <* 25% *obtém-se θm* = 45% *para os polos dominantes do sistema realimentado e da especificação de erro de regime permanente obtém-se K* ≥ 10*. Usando K* = 10 *pelo diagrama de Bode obtém-se θm* = 18º*. Para completar a margem de fase especificada deve-se adicionar fase. Adicionar* 40º *para conseguir uma folga e atender a margem de fase especificada uma vez que o controlador vai aumentar ωg . Um controlador avanço com α* = 0,2 *fornece essa fase. Escolhendo uma frequência ωg* = 5,0 *rad/s obtém-se o controlador avanço de fase dado por* 1*/T* = 2 *e* 1*/*(*αT* ) = 10*. Via a ferramenta sisotool pode-se conferir que o sistema realimentado com K* = 10 *e o controlador avanço projetado fornece θm* ≈ 50º*.*

**Exemplo 8.4** *Para o mesmo sistema do Exemplo 8.3, projetar um controlador atraso para reduzir o erro de regime permanente ess* = 0,01*.*

*Usando o mesmo controlador projetado no Exemplo 8.3 verifica-se que o ganho K tem que ser aumentado de 10 para 100. Para fazer isso, o controlador atraso vai ser adicionado para fornecer um ganho de baixa frequência de 100. Neste caso, esse aumentado de ganho dever ser dado pela relação z/p. Escolhendo p* = 0,05 *e z* = 0,5 *obtém-se um controlador atraso dado por* 1*/T* = 0,05 *e* 1*/*(*αT* ) = 0,005*. Via a ferramenta sisotool pode-se conferir que o sistema realimentado com K* = 100 *e o controlador avanço e atraso projetados fornecem θm* ≈ 53º *com ωg* = 4,8 *rad/s, Mp* = 19,3%*. Atendem portanto as especificações requeridas.*

# **8.4 Aplicações de Controle**

Neste tópico são abordados dois exemplos de sistemas para os quais serão desenvolvidas as estruturas de acionamento e de controle a serem desenvolvidas no item de experimentos de laboratório 8.5. Os dois casos estudados são: o motor de corrente contínua de imã permanente, o motor *brushless* e o sistema de suspensão magnética.

### **8.4.1 Acionamento e controle do motor de corrente contínua**

A utilização do motor CC em aplicações que requerem velocidade variável é largamente difundida devido às características de operação do motor CC em velocidade variável. Estas características são relacionadas com a flexibilidade de atuação sobre a velocidade do motor CC, fácil modelagem, simples alimentação, eficiência e alto desempenho tanto em alta como em baixa velocidade. As desvantagens do uso do motor CC relacionam-se com o alto custo, alto nível de manutenção e com sua limitação de uso em ambientes com perigo de explosão.

O controle de velocidade de um motor CC pode ser conseguido variando-se a corrente de armadura ou de campo ou ambas. O controle pela corrente de armadura geralmente é mais usado por apresentar uma resposta dinâmica mais rápida. Os métodos de controle de velocidade de um motor CC evoluíram desde os mais elementares limitadores resistivos de corrente até os atuais conversores estáticos.

Atualmente, no controle de motores CC, empregam-se conversores a tiristores ou transistores, permitindo-se o acionamento de motores com potência da ordem de centenas de kilowatts.

#### **Porque o acionamento PWM**

O acionamento do motor de corrente contínua para controle de velocidade, ou seja, o controle de alimentação do motor pode ser realizado através de amplificadores lineares ou do tipo classe A, em que o motor e amplificador são conectados em série com a fonte CC. Nesse caso, por exemplo, se a tensão da fonte é de 50 V, a tensão do motor igual a 10 V e a corrente de 20 A, a potência desenvolvida pelo motor será 200 watts, enquanto que a potência dissipada (perdida) no amplificador será de 800 watts, ou seja, 40*V* × 20*A*. Algumas aplicações industriais utilizam motores CC com potência muito maior (laminadores, sistemas transportadores etc.) e, portanto, tais amplificadores sã impraticáveis.

A solução para estas aplicações são os amplificadores chaveados CC-CC (*choppers*) ou os conversores CA-CC (retificadores controlados). No experimento de laboratório a ser realizado serão empregados os amplificadores chaveados CC-CC, os quais operam em corte e saturação. A potência dissipada no amplificador CC-CC para acionamento de um motor CC com um transistor de potência pode ser estimada pelo produto da tensão entre coletor e emissor *VCEsat* pela corrente de armadura e tensão entre coletor e emissor *VCEcut* vezes a corrente de corte *ICcut* . Como a tensão *VCEsat* é aproximadamente 0,6V a 0,8V e *ICcut* é praticamente nula garante-se baixa dissipação de potência no amplificador chaveado. O diagrama esquemático de um amplificador deste tipo é mostrado na [Figura](#page-275-0) 8.21, cujo amplificador é representado por uma chave ideal.

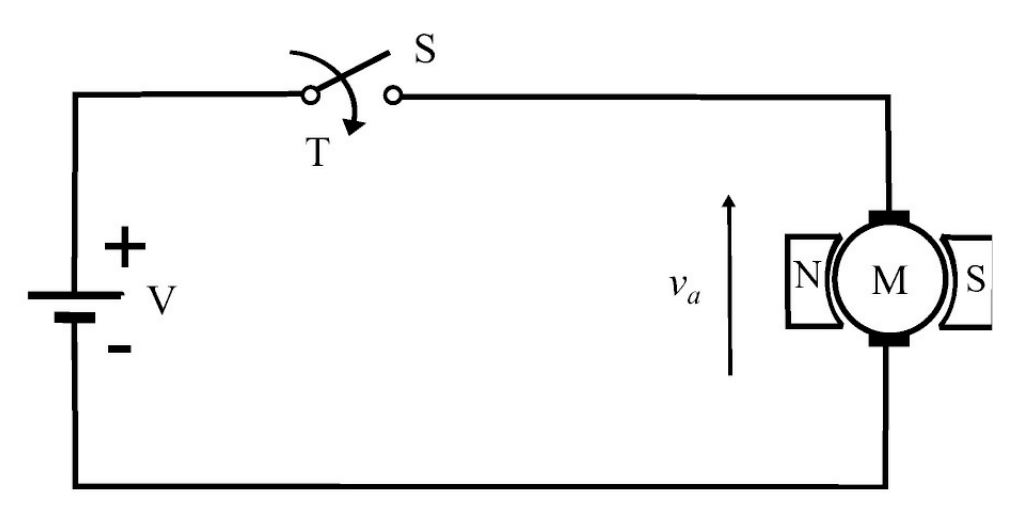

<span id="page-275-0"></span>Figura 8.21: Esquema de conexões de um amplificador chaveado.

Supondo que a chave *S* da [Figura](#page-275-0) 8.21 é operada periodicamente com um período *T* , de modo que seja mantida fechada por um período *TON* , e aberta por um período *TOFF* , e *T* = *TON* + *TOFF* , a forma de onda da tensão [instantânea](#page-276-0) *vo*(*t*) nos terminais do motor é como mostrada na Fi gura 8.22.

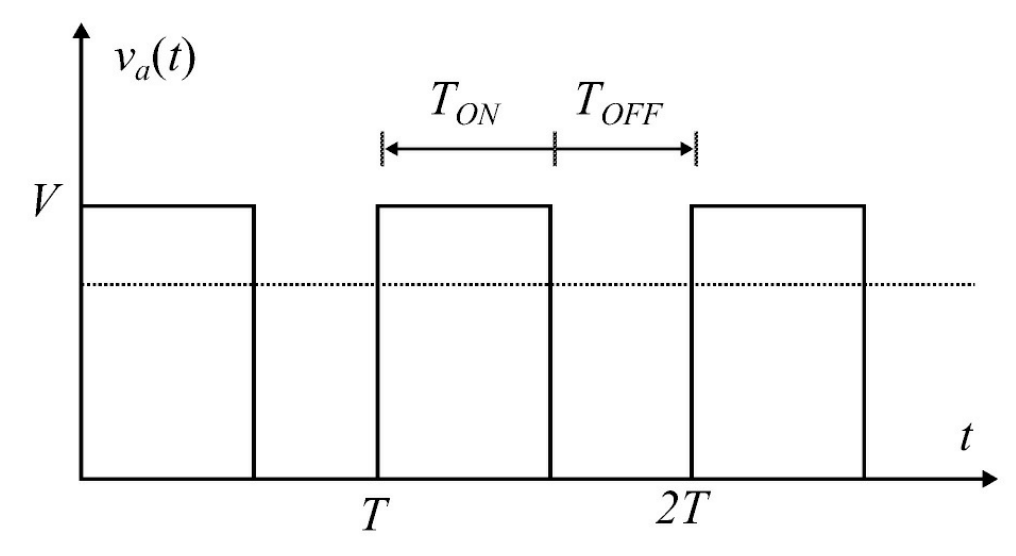

<span id="page-276-0"></span>Figura 8.22: Tensão instantânea *v<sup>a</sup>* (*t*)*.*

Da forma de onda da [Figura](#page-276-0) 8.22, é facilmente deduzido que o valor médio *VM* é dado por

$$
V_M = V \frac{T_{ON}}{T}
$$
\n
$$
(8.42)
$$

onde *V* é a tensão da fonte de alimentação e *TON /T* é a relação cíclica dos pulsos de tensão. Observa-se então, que o valor médio pode ser alterado atuando-se em *TON* , em *T* ou em ambos. Atuando-se sobre *T* , com *TON* fixo, tem-se a estratégia de controle de *VM* designada por modulação de frequência dos pulsos (do inglês, PFM). Porém, atuando-se sobre *TON* com *T* fixo (frequência fixa), tem-se a estratégia designada de modulação por largura de pulso (PWM) .

Considerando-se que a implementação da chave *S* da [Figura](#page-275-0) 8.21 é feita com dispositivos semicondutores (tiristores ou transistores), a transição do estado "conduzindo" para o estado "não conduzindo" (e vice-versa) não é instantânea, de modo que cada etapa de transição caracteriza uma perda de potência por dissipação no próprio dispositivo. Neste caso, fica claro que a estratégia PFM implicará globalmente em maior dissipação de potência de chaveamento para abranger uma grande variação de *VM* . Já com a estratégia PWM, toda faixa de valores de *VM* pode ser conseguida com uma única e determinada quantidade de potência dissipada em transições, definida pela frequência do PWM. As perdas relacionadas com os semicondutores em estado de condução serão substancialmente as mesmas. Logo, pelas razões aqui mencionadas, a estratégia PWM se mostra superior à PFM.

#### **Uso do PWM no controle de velocidade de motor CC**

Uma variação na tensão de armadura do motor de corrente contínua (com campo independente) acarreta uma variação na velocidade do mesmo. Através de uma estratégia PWM pode-se conseguir o mesmo efeito através da variação do valor médio *VM* , atuando-se na variação da largura do pulso *TON* . Seja *v<sup>a</sup>* a forma de onda da tensão [instantânea](#page-276-0) do motor como a da Figura 8.22. Usando série de Fourier pode-se escrever:

$$
v_a(\delta, t) = a_0(\delta) + \sum_{n=1}^{\infty} a_n(\delta) \cos\left(n\frac{2\pi}{T}t\right) + b_n(\delta) \operatorname{sen}\left(n\frac{2\pi}{T}t\right) \tag{8.43}
$$

em que  $\delta := \frac{T_{ON}}{T}$ *T* é a relação cíclica,  $\frac{2\pi}{\pi}$ *T T*(*δ*) e *bn*(*δ*), *n* = 1, · · *T* · ,∞ são os coeficientes de Fourier:

$$
a_o = \frac{1}{T} \int_0^T v_a(t) dt \qquad (8.44)
$$

$$
a_n = \frac{2}{T} \int_0^T v_a(t) \cos\left(n\frac{2\pi}{T}t\right) dt \tag{8.45}
$$

$$
b_n = \frac{2}{T} \int_0^T v_a(t) \operatorname{sen}(n \frac{2\pi}{T} t) dt.
$$
 (8.46)

Pela expressão (8.43) pode-se assumir que o motor é alimentado por uma componente CC de valor *VM* =  $a_0(\delta)$  e mais uma série de componentes senoidais das frequências dos harmônicos. Uma vez que cada componente harmônico não tem valor médio, nenhuma contribuição de torque existirá devido aos harmônicos, e o torque efetivo será proporcional ao valor *VM* .

Os componentes harmônicos contribuirão somente com perdas do tipo histerese e correntes de Foucault. Há que se ressaltar que a eficiência global do sistema, mesmo computando-se as perdas devido aos harmônicos, será muito maior do que a eficiência do sistema com amplificadores lineares.

#### **Escolha da frequência de chaveamento**

Em geral existe alguma liberdade na seleção da frequência de chaveamento *f<sup>s</sup>* . As principais considerações nesta escolha devem atender aos seguintes requisitos:

1. A frequência de chaveamento *f<sup>s</sup>* deve ser alta o suficiente de modo que a indutância *L<sup>a</sup>* do motor resulte em uma grande impedância nesta frequência, desta forma

$$
2\pi f_s L_a \gg R_a. \tag{8.47}
$$

Este critério é equivalente a limitar o *ripple* ou ondulação da corrente do motor.

2. A frequência de chaveamento *fs* deve ser alta o suficiente de modo que o sistema não responda a essa frequência. Portanto, se o sistema exibe uma largura de banda *fBW* , deve-se ter

$$
f_s > 10 f_{BW}.\tag{8.48}
$$

3. A frequência *fs* deve ser maior que todas as frequências de ressonância *fr* do sistema de controle

$$
f_s > f_r. \tag{8.49}
$$

Os três critérios acima sugerem que é sempre desejável um aumento de *f<sup>s</sup>* , entretanto existem limitações.

- 4. Como já mencionado, um aumento na frequência de chaveamento implicará um aumento da potência dissipada nos elementos semicondutores devido ao tempo finito de transição dos mesmos.
- 5. Em virtude de permitir que os semicondutores de chaveamento completem a transição de um estado à outro, é necessário introduzir um certo atraso no período de chaveamento. Usualmente, este atraso situa-se entre 5 a 20*µ*s e limitará a máxima frequência de chaveamento.

Em resumo, alguns critérios requerem aumento de *f<sup>s</sup>* e outros uma diminuição de *f<sup>s</sup>* . A seleção final será um compromisso entre as restrições.

#### **Princípio de operação do PWM**

Neste tópico é estudado como se processa a operação de um modulador de largura de pulso. Como já visto, o valor médio da forma de onda de saída de um modulador PWM é função da largura de pulso para uma dada frequência fixa, e é relacionado com o valor do ciclo de trabalho em inglês *duty cycle* dado por *TON /T* (8.42).

O princípio de operação do modulador de largura de pulso então deve ser tal que, para um dado valor de um sinal de entrada, o modulador deve proporcionar na saída uma forma de onda pulsada com um determinado período *TON* . Esta forma de onda pulsada comandará, portanto, o chaveamento de um transistor de potência que irá chavear uma fonte CC externa a qual alimentará o motor. Assim, o transistor substitui a chave *S* mostrada na [Figura](#page-275-0) 8.21 e o modulador representa o sinal de comando da chave *S*.

A operação de um modulador de largura de pulso pode ser explicada através da [Figura](#page-279-0) 8.23 a seguir. Através de uma comparação do sinal em forma de dente-de-serra *s*(*t*) com um sinal de controle *u*(*t*) obtém-se na saída uma forma de onda pulsada em função desta comparação, de modo que, para *u*(*t*) *> s*(*t*) a saída produz um pulso de amplitude *V* e para *u*(*t*) *< s*(*t*) a saída produz um valor nulo.

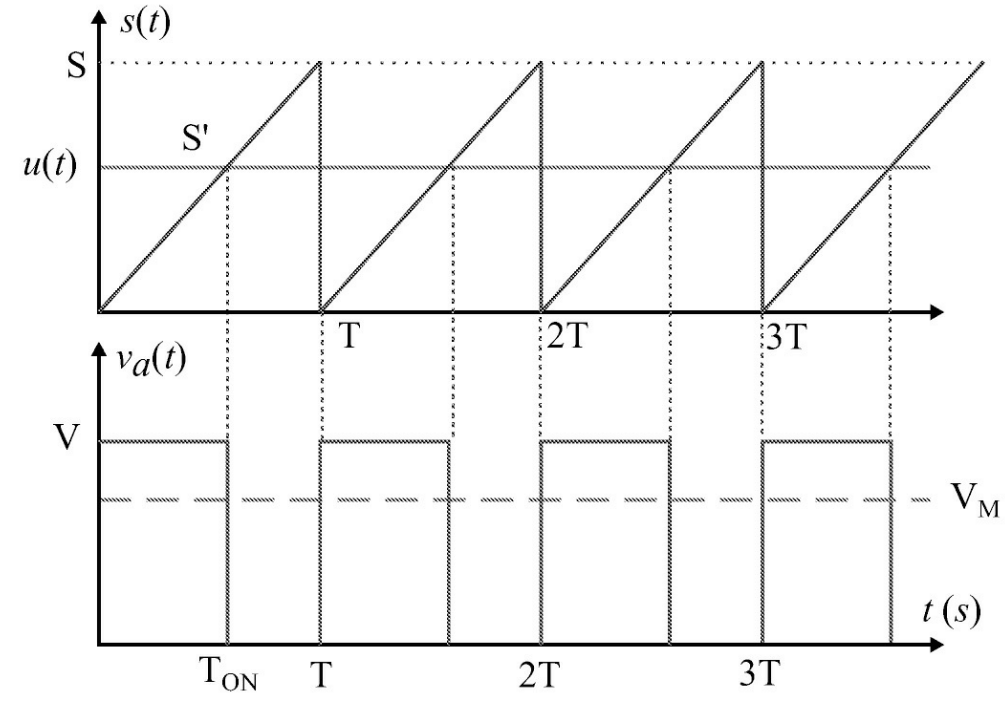

<span id="page-279-0"></span>Figura 8.23: Descrição da operação de um PWM.

Teoricamente, portanto, para um sinal de controle *u*(*t*) variando entre 0 e *S*, tem-se na saída uma forma de onda pulsada com largura de pulso variando entre 0 e *T* . No experimento deve-se restringir o valor de *u*(*t*) entre um mínimo maior que 0 e um máximo menor que *S*.

### **Utilização e operação de um módulo PWM análogico**

O módulo PWM utilizado é constituído por um circuito eletrônico montado em uma placa de circuito impresso que será descrito na sequência. O funcionamento de um PWM foi descrito na Seção 8.4.1. O módulo será utilizado para gerar os pulsos de chaveamento de um transistor de potência, e é descrito a seguir.

O módulo PWM gera internamente um sinal do tipo dente-de-serra com uma amplitude constante igual a 10V e frequência ajustável entre 2kHz e 20kHz. No mesmo módulo está montado um circuito que processa a comparação do sinal dente-de-serra com um sinal CC fornecido como entrada do módulo PWM. O resultado desta comparação, que são os pulsos modulados em largura e período fixo, é fornecido como sinal de saída.

Na sequência, é indicado uma representação da disposição de componentes no módulo PWM com ênfase nos elementos que poderão ser ajustados pelo usuário [\(Figura](#page-280-0) 8.24). O diagrama elétrico completo do circuito eletrônico do módulo PWM pode ser visto na [Figura](#page-280-1) 8.25. Os circuitos integrados U1 e U2 geram o sinal dente-de-serra enquanto que o circuito integrado U3 realiza a operação de comparação dos sinais dente-de-serra e entrada *u*(*t*) a ser aplicado no borne **JP0**. Somente o potenciômetro **P1** poderá ser ajustado pelo usuário para estabelecer o valor da frequência de operação desejada de acordo com os critérios de seleção dados na Seção 8.48. O sinal dente-de-serra pode ser obtido a partir do terminal **JP0**, como indicado na [Figura](#page-280-0) 8.24 . O borne " **Ent JP1-1**" indica a localização onde deve ser conectado o sinal a ser comparado com o

sinal dente-de-serra. O borne indicado como " **Sai JP1-2**" fornece o sinal pulsado de acordo com a comparação representada na [Figura](#page-279-0) 8.23.

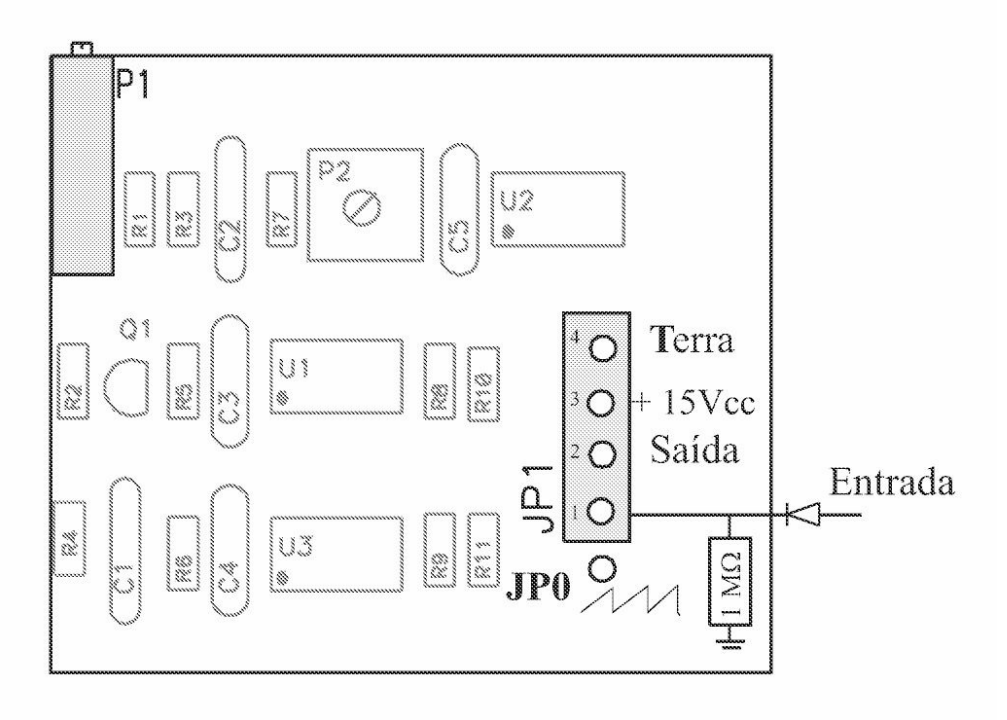

<span id="page-280-0"></span>Figura 8.24: Diagrama do módulo PWM.

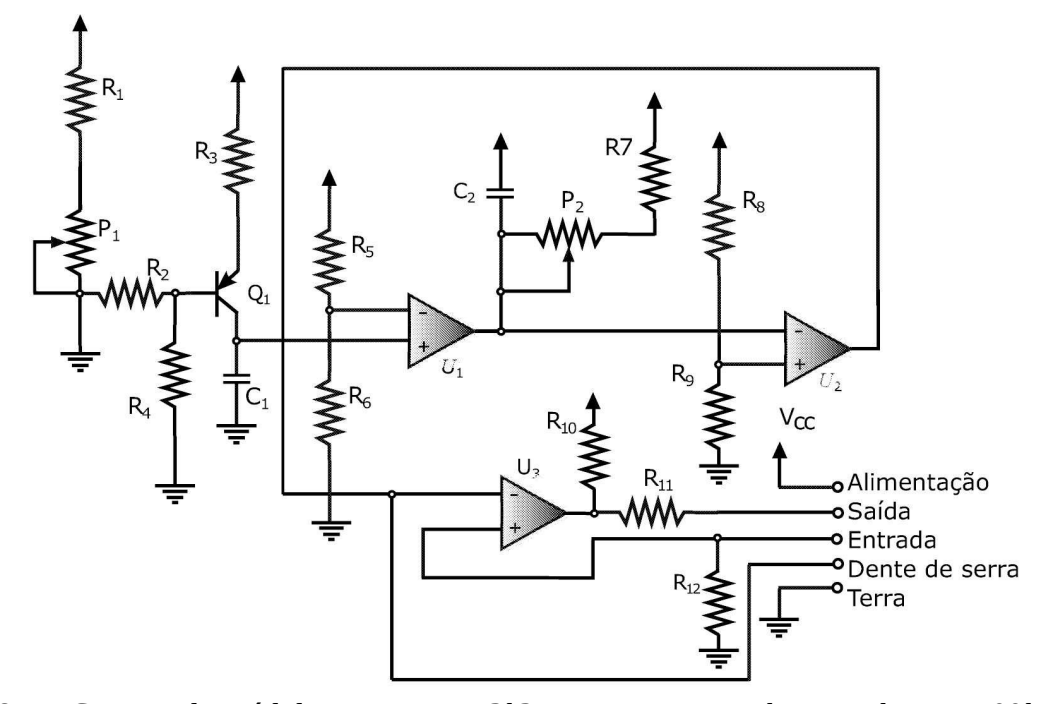

<span id="page-280-1"></span>Figura 8.25: Circuito do módulo PWM: *R*<sup>1</sup> = 3*k*3*, R*<sup>2</sup> = *R*<sup>6</sup> = *R*<sup>7</sup> = 1*k, R*<sup>3</sup> = 2*k, R*<sup>4</sup> = 100*k, R*<sup>5</sup> = *R*<sup>9</sup> = 10*k, R*<sup>8</sup> = 5*k*6*, R*<sup>10</sup> = 4*k*7*,R*<sup>11</sup> = 100*, P* 1 = 2*k, P*<sup>2</sup> = 20*k, C*<sup>1</sup> = 2*.*2*nF, C*<sup>2</sup> = 100*nF, Q*<sup>1</sup> é um *BC*327*, U*<sup>1</sup> *, U*2*, U*3 são LM311's.

#### **Amplificador de potência**

O módulo PWM descrito na subseção anterior é composto por circuitos integrados convencionais e não é capaz de fornecer um nível de potência suficiente para acionar o motor CC em uso no laboratório. Por isso, faz-se necessário a implementação de um circuito adicional que possa elevar o nível de potência dos pulsos do módulo PWM e acionar o motor em quaisquer condições.

A solução a ser implementada será utilizar os pulsos de saída do módulo PWM para acionar um transistor de potência ligado a uma fonte externa que forneça os níveis de corrente necessários para acionar o motor CC. O transistor de potência irá operar em modo de chaveamento, com os pontos de operação alternando entre os pontos de corte e saturação. Neste modo de operação, o transistor faz o papel da chave *S* indicada na [Figura](#page-275-0) 8.21 .

O módulo PWM a ser utilizado neste experimento é capaz de fornecer níveis de corrente suficiente para saturar e cortar o transistor de potência TIP 120 (vide htpp:// www.farchildsemi.c [om/ds/TI/TIP120.pdf\),](http://www.farchildsemi.com/ds/TI/TIP120.pdf) tendo um motor CC como carga.

Desde que os motores CC apresentem um elemento indutivo (*L<sup>a</sup>* ) em sua configuração elétrica, faz-se necessário a ligação de um diodo de roda-livre conectado ao motor CC como indicado na [Figura](#page-281-0) 8.26. Na ausência desse diodo, ao interromper o fluxo de corrente nos períodos *TOFF* do chaveamento, conforme a [Figura](#page-276-0) 8.22, a energia magnética armazenada na indutância induziria um pulso de tensão elevado sobre o transistor capaz de danificá-lo. Com a ligação indicada, a energia magnética pode-se descarregar através do diodo.

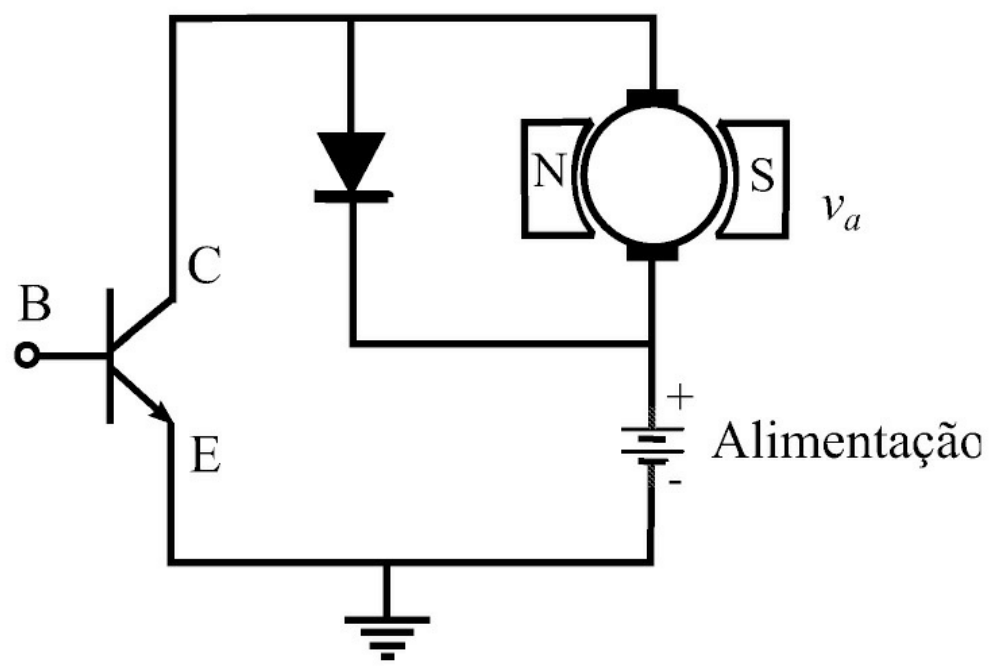

<span id="page-281-0"></span>Figura 8.26: Configuração do estágio de potência do PWM.

# **Ganho do amplificador de potência chaveado**

O motor no experimento em realização no laboratório será acionado por um amplificador chaveado segundo uma estratégia PWM. Este amplificador é constituído por um estágio comparador PWM, isto é, um modulador de largura de pulso e mais um amplificador. O amplificador é constituído, por sua vez, de um transistor *Darlington* operando como um *chopper* ou recortador. O *chopper* chaveia uma fonte externa que alimenta o motor com um trem de pulsos de tensão, cujo valor médio é dado pela modulação da largura de pulso do comparador PWM, e é dado por 8.42. A seguir na [Figura](#page-282-0) 8.27 é mostrada a configuração do sistema com o amplificador chaveado a ser modelado.

Para efeito de análise, considera-se toda a região englobada pela linha tracejada como um único bloco, designado amplificador de potência chaveado. Necessita-se então determinar a função transferência deste bloco cuja entrada é *u*(*t*) e saída *VM* .

Este amplificador irá fornecer em sua saída uma forma de onda pulsada, porém, para o acionamento do motor de corrente contínua, deve-se analisar o comportamento do valor da componente contínua desta forma de onda, o qual é exatamente o valor médio da mesma. Desse modo, este amplificador pode ser classificado como um amplificador CC, pois o sinal de entrada *u*(*t*) também é uma tensão contínua. Portanto, este amplificador deve ter um ganho *K<sup>a</sup>* a ser determinado.

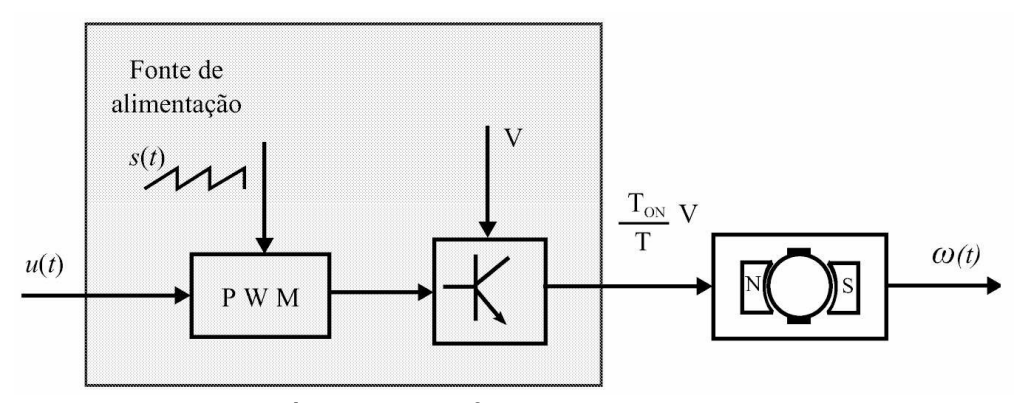

<span id="page-282-0"></span>Figura 8.27: Diagrama esquemático do amplificador PWM.

Experimentalmente, pode-se obter o valor desse ganho através do levantamento de uma tabela de valores de *u*(*t*) e respectivos valores de *VM* , sendo

$$
K_a = \frac{V_M}{u}.\tag{8.50}
$$

Analiticamente, pode-se também deduzir o valor de *K<sup>a</sup>* em função dos parâmetros do amplificador PWM. Para isso, considere o princípio de funcionamento do PWM, tal como ilustrado na [Figura](#page-279-0) 8.23. O ganho do amplificador a ser determinado, como se sabe, é a relação entre o valor de saída *VM* e o valor de entrada *u*. Sabe-se ainda que *VM* é dado por: *VM* = *TON T V* ,

onde *TON T* é resultante da comparação entre *s*(*t*) e *u*(*t*).

O valor de *K<sup>a</sup>* pode ser obtido em função dos parâmetros do PWM. Para tanto, observando que na [Figura](#page-279-0) 8.23 que o triângulo (*O* − *Sl* − *TON* ) é semelhante ao triângulo (*O* − *S* − *T* ), a seguinte relação pode ser obtida:

$$
\frac{T_{ON}}{T} = \frac{u}{S}.\tag{8.51}
$$

Como

$$
V_M = \frac{T_{ON}}{T}V
$$

$$
= \frac{V}{S}u
$$

e

$$
\frac{V_M}{u} = \frac{V}{S} = K_a
$$

tem-se

$$
K_a = \frac{V}{S} \tag{8.52}
$$

em que *S* é o valor máximo alcançado pela forma de onda dente-de-serra. Portanto, para se obter o valor do ganho *K<sup>a</sup>* do amplificador basta conhecer os valores de *V* e *S* que são parâmetros do PWM.

Quando se opera o PWM com frequência muito alta (*f<sup>s</sup> >* 10*kHz*), os atrasos inerentes ao chaveamento do transistor e do circuito comparador poderão se tornar bastante significativos. Em caso de não se conseguir implementar o amplificador de potência com transistores mais rápidos, há que se acrescentar também este atraso no modelo completo do sistema motor CC e amplificador. Como normalmente a frequência de modulação do PWM é elevada, ocorre que o valor de *τ<sup>a</sup>* = *T/*2 poder ser muito pequeno em comparação com a frequência dos polos do motor CC. Neste caso, a função transferência do amplificador chaveado será simplificada para

$$
G_a(s) = K_a. \tag{8.53}
$$

Desde que o módulo PWM e o transistor de potência são partes integrantes do acionamento, estes blocos passam a integrar o sistema de controle. A [Figura](#page-284-0) 8.28 ilustra uma representação em forma de diagrama de blocos do motor acrescido do acionamento.

Os blocos indicados em linhas cheias representam o sistema em malha aberta enquanto que os blocos indicados em linhas tracejadas representam a realimentação para obter o sistema de controle a malha fechada.

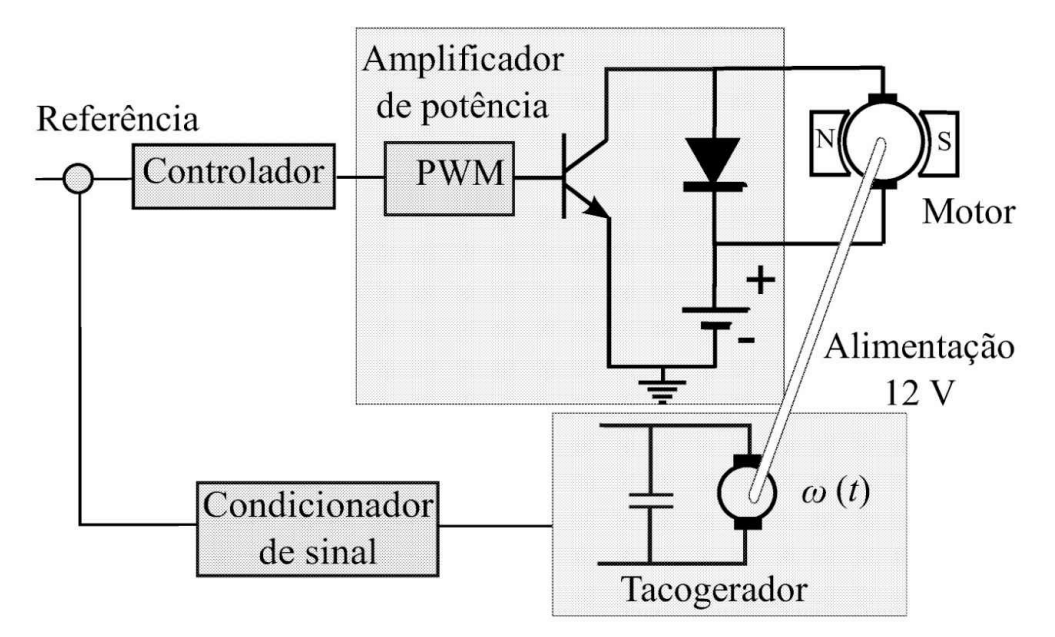

<span id="page-284-0"></span>Figura 8.28: Diagrama esquemático do sistema realimentado incluindo acionamento e controlador.

## **Projeto de controle de velocidade do motor CC**

O objetivo deste experimento é a implementação de um controle de velocidade de um motor de corrente contínua cuja função de transferência foi obtida na Seção 3.1.2. Para a implementação do controle de velocidade, necessita-se conhecer a função transferência dos outros elementos que compõem o sistema de controle, ou seja, do amplificador chaveado e do tacogerador. A seguir, é apresentado o modelo completo do sistema.

## **Sistema com amplificador de potência e realimentação**

De acordo com os procedimentos de obtenção de parâmetros dados na Seção 3.1.2, a função de transferência do motor de corrente contínua é dada por

$$
G_m(s) = \frac{K_m}{(\tau_1 s + 1)(\tau_2 s + 1)}\tag{8.54}
$$

em que *Km* é o ganho global do motor e 1/τ<sub>1</sub> e 1/τ<sub>2</sub> representam respectivamente dois polos do sistema relacionados com as constantes de tempo elétrica e mecânica. Devido à magnitude dos parâmetros inerentes ao motor, estes dois polos são reais, distintos e situam-se no semiplano esquerdo do plano-s. A configuração desses polos no plano-s é mostrado na [Figura](#page-285-0) 8.29.

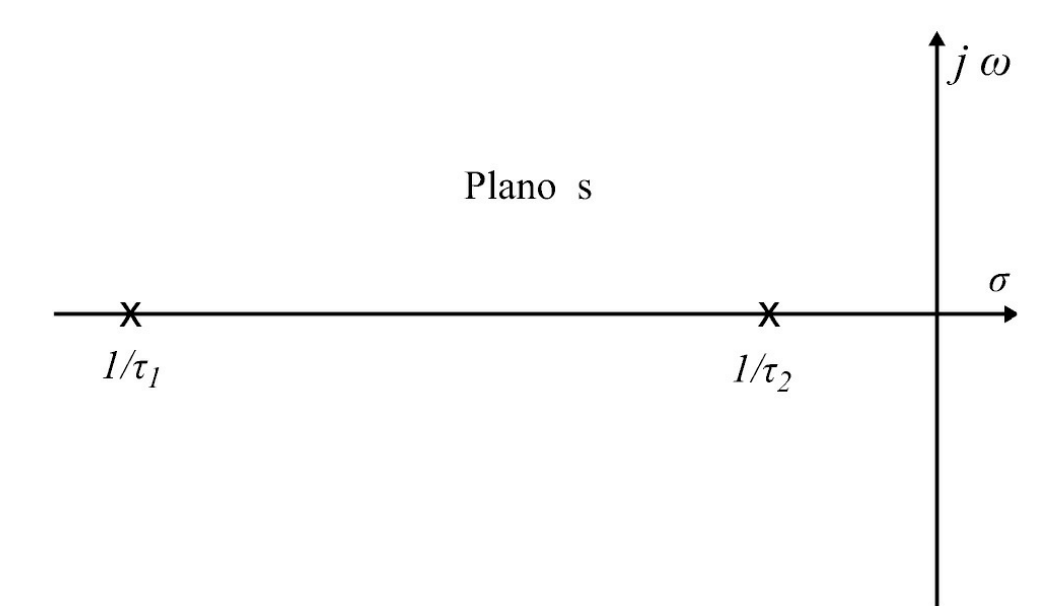

<span id="page-285-0"></span>Figura 8.29: Polos do motor CC no plano-s.

Nessas condições, para uma entrada degrau gerada por uma fonte de tensão ideal, a resposta transitória da velocidade do motor terá a forma de uma resposta sobre-amortecida, na qual deverá predominar o transitório da dinâmica mecânica do motor. Com base na função de transferência (8.54), a resposta transitória da velocidade para

$$
v_a(s) = \frac{V}{s} \tag{8.55}
$$

pode ser expressa por:

$$
\omega(t) = k_1 + k_2 e^{\frac{-t}{\tau_1}} + k_3 e^{\frac{-t}{\tau_2}}
$$
\n(8.56)

em que

$$
k_1 = V K_m \tag{8.57}
$$

$$
k_2 = \frac{VK_m \tau_1}{\tau_1 - \tau_2} \tag{8.58}
$$

$$
k_3 = \frac{VK_m \tau_2}{\tau_2 - \tau_1}.
$$
\n(8.59)

#### **Forma espaço de estado**

Definindo-se o vetor de estado do motor como *x* = [*ω ω*˙ ] tem-se utilizando (8.54)

$$
\begin{array}{rcl}\n\dot{x} & = & Ax + bu \\
y & = & cx\n\end{array}
$$

com

$$
A = \begin{bmatrix} 0 & 1 \\ \frac{-1}{\tau_1 \tau_2} & -\frac{\tau_1 + \tau_2}{\tau_1 \tau_2} \end{bmatrix}, b = \begin{bmatrix} 0 \\ \frac{K_m}{\tau_1 \tau_2} \end{bmatrix}, c = \begin{bmatrix} 1 & 0 \end{bmatrix}, u = v_a.
$$

A função de transferência do motor incluindo o amplificador de potência pode ser então dada por;

$$
G_{ma}(s) = K_a(s)G_m(s) \tag{8.60}
$$

com

$$
G_m(s) = \frac{K_m}{(\tau_1 s + 1)(\tau_2 s + 1)}.
$$
\n(8.61)

Deve-se levar em conta aqui que o motor não mais será alimentado com um degrau de tensão fixa, mas por uma onda pulsada, como a da [Figura](#page-276-0) 8.22.

#### **Sistema a malha fechada**

A realimentação do sistema será realizada através de um tacogerador ligado ao eixo do motor, o tacogerador fornece o sinal de realimentação, que é uma tensão, proporcional à velocidade do rotor. O tacogerador é um gerador CC que possui um enrolamento de armadura e um imã permanente que fornece um campo constante. Quando o eixo do motor CC é rotacionado é

gerada na saída do tacogerador uma tensão CC proporcional à velocidade do rotor em rad/s. Definindo como *vtg* a saída de tensão e *ω* a velocidade do rotor, pode-se então escrever:

$$
v_{tg} = K_{tg}\omega \tag{8.62}
$$

em que o ganho *Ktg* (V/rad/s) é a relação entre a tensão CC de saída e a velocidade do rotor em rad/s. Para obter *Ktg* pode-se um tacômetro digital ou um encoder óptico.

Definindo:

$$
\frac{v_{tg}(s)}{w(s)} = H(s) := K_{at}K_{tg}
$$

com *Kat* denotando o ganho do amplificador a ser adicionado para equiparar a referência de velocidade à saída do tacogerador. A configuração do diagrama de blocos do sistema de controle assim caracterizado é mostrado na [Figura](#page-287-0) 8.30.

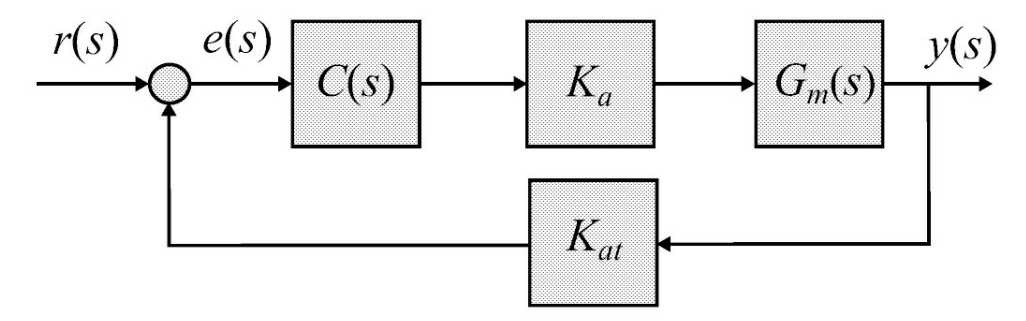

<span id="page-287-0"></span>Figura 8.30: Configuração final do sistema em malha fechada.

Observe que ao fechar a malha, a variável moduladora *u*(*t*) no sistema a malha aberta, passa a ser a variável de erro denotada *e*(*t*). Do diagrama da [Figura](#page-287-0) 8.30, observa-se que será este sinal de erro *e*(*t*) que comandará a largura de pulso. Entretanto, como a tensão proveniente dos terminais do tacogerador tem a forma de uma senoide retificada, apresentando um nível elevado de *ripple*, usa-se colocar um filtro passa-baixa nos terminais do tacômetro. Desse modo, tem-se a configuração da [Figura](#page-288-0) 8.31.

Equacionado-se o circuito da [Figura](#page-288-0) 8.31, chega-se que à função de transferência entre *vtg* (*t*) e *ω*(*t*) dada por:

$$
H(s) = \frac{v_{tg}(s)}{\omega(s)} = \frac{K_{at}K_{tg}}{R_{tg}Cs + 1}.
$$
\n
$$
(8.63)
$$
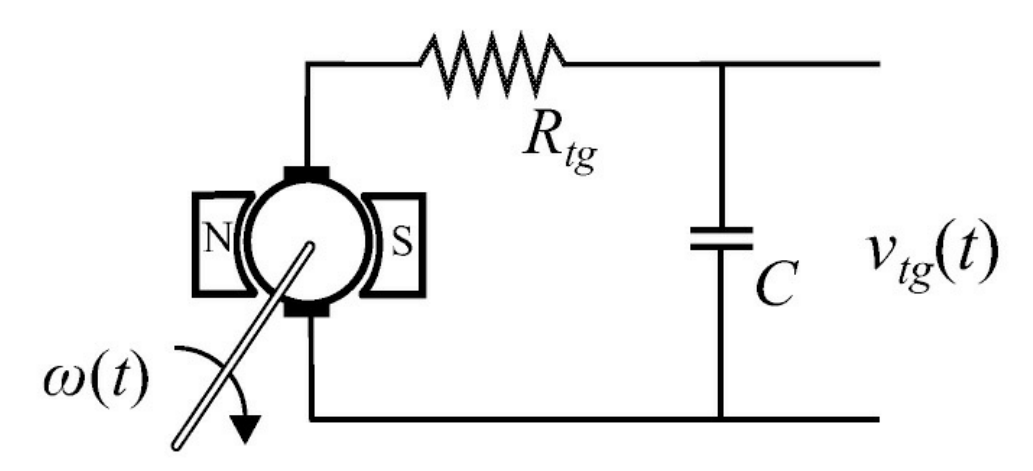

Figura 8.31: Configuração do tacogerador.

Com relação à [Figura](#page-287-0) 8.30, *H*(*s*) é dada por (8.63), e observa-se que *H*(*s*) pode atuar como um tipo de compensação por realimentação. O objetivo agora é realizar o projeto do controlador *K*(*s*). O amplificador de potência chaveado pode ser simulado usando as bibliotecas do Simulink: " *Repeating Sequence*" e " *Relational Operator* ", como ilustra a [Figura](#page-288-0) 8.32. De modo alternativo, a velocidade em motores rotativos pode ser avaliada por meio de encoders ópticos. Encoders são dispositivos ópticos (sensores de posição) que convertem a posição angular (rotação mecânica) do eixo em um sinal elétrico (trem de pulsos)(Kilian 1996). Um disco plástico ou de vidro, ou ainda metálico com aberturas interrompe ou não a passagem de luz entre uma fonte de luz e um fotosensor.

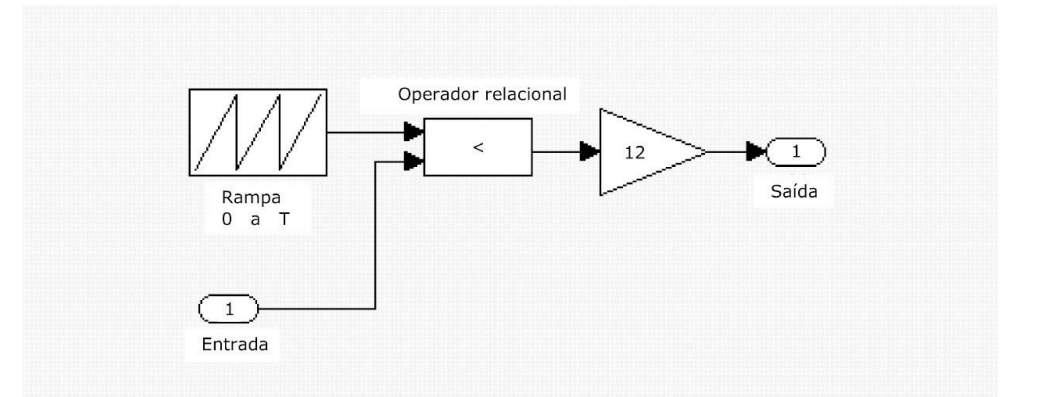

<span id="page-288-0"></span>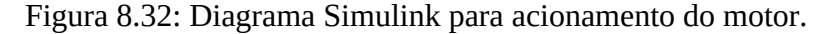

Encoder incremental fornece um pulso para cada interrupção da passagem de luz. Pode ser realizado de várias maneiras sendo que as mais usuais é a óptica. Em ambas as técnicas objetivase registrar a rotação de 360*o* do eixo do encoder. O encoder incremental óptico contém uma fonte de luz em geral um diodo emissor de luz (LED, das iniciais em inglês), um fotodetector que pode ser uma célula fotoelétrica (LDR, das iniciais em inglês), um fototransistor ou um fotodiodo e um circuito eletrônico para contar os pulsos de forma a determinar o ângulo de rotação do eixo do encoder. A geração do pulso indica uma variação incremental da posição e não a posição real.

No encoder óptico, a cada passagem da ranhura pela fonte de luz ocorre o disparo do fototransistor. No restante do trecho do disco o fototransistor permanece cortado. Dessa forma é gerado um sinal elétrico pulsante na saída do encoder que então pode ser processado digitalmente. Em geral, para *n* ranhuras igualmente espaçadas, um pulso de largura *T<sup>e</sup>* é gerado:

$$
T_e = 360^\circ/n. \tag{8.64}
$$

Havendo *n* ranhuras, haverá *n* pulsos por volta, e se o disco gira *N* voltas por segundo, verifica-se um sinal com *nN* pulsos por segundo, ou seja, com uma [frequência](#page-289-0) dada por *fe* = (*n N* )[*Hz*]. A Fi gura 8.33 mostra o trem de pulsos de frequência *fe* fornecido nos terminais do encoder.

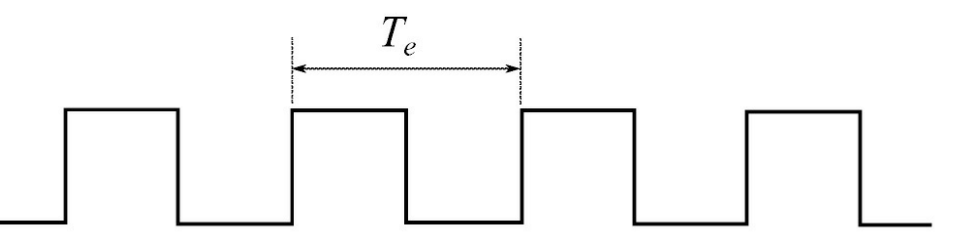

<span id="page-289-0"></span>Figura 8.33: Trem de pulsos gerado nos terminais do encoder.

Para um encoder óptico de 1024 linhas, o período *T* de rotação do eixo do motor, ou seja, uma rotação de 360º , é dado pelo período de duração do pulso *T<sup>e</sup>* vezes as 1024 linhas do encoder:

$$
T = T_e \times 1024. \tag{8.65}
$$

Em termos de frequência, tem-se:

$$
1/T = f_e / 1024 \tag{8.66}
$$

em que *fe* é a frequência dos pulsos nos terminais do encoder. Convertendo em velocidade angular (rad/s), tem-se  $\omega_e = 2 \pi f$ *e*.

#### **Projeto do controlador**

Analisando a função de transferência *Gm*(*s*), Equação 8.61, verifica-se que o sistema a ser controlado se comporta como um sistema de segunda ordem. Dado que todos os elementos restantes da malha de controle, quais sejam: o amplificador chaveado e o conjunto tacogeradorfiltro possuem respostas mais rápidas que o motor, pode-se desprezar suas constantes de tempo e atraso e representar o seu comportamento somente por seus ganhos *K<sup>a</sup>* e *Ktg* , respectivamente.

Um controlador do tipo PI ou um controlador baseado no modelo interno podem ser utilizados com sucesso para regular a velocidade do motor CC. Como o modelo do motor pode ser facilmente obtido, o controlador PI pode ser ajustado interativamente via lugar das raízes conforme descrito na Seção 6.1.2. O projeto do controlador pode ser também realizado via uma

estrutura de controle conhecida como modelo interno no qual *K*(*s*)*G*(*s*) contém *r*(*s*), permitindo a saída *ω*(*t*) seguir *r*(*t*) assintoticamente (Dorf & Bishop 2000).

#### **Projeto baseado no modelo interno**

Para acompanhar uma entrada degrau sem erro de regime permanente o sistema deve ser do tipo 1, isto é, o sistema contém um integrador. Defina o estado do motor CC *x* = [*i ω*]*T* e escreva as suas equações

$$
\begin{array}{rcl}\n\dot{x} & = & \left[ \begin{array}{cc} \frac{R}{L} & K_e \\ K_t & -\frac{B}{J} \end{array} \right] x + \left[ \begin{array}{c} \frac{1}{L} \\ 0 \end{array} \right] u \\
y & = & \left[ 0 & c_2 \right] \omega\n\end{array}
$$

em que *i* é a corrente de armadura, *ω* velocidade do motor, *u* tensão de armadura, *J/B* constante de tempo mecânica e *L<sup>a</sup> /R<sup>a</sup>* constante de tempo elétrica, *c*<sup>2</sup> ganho tacogerador e acondicionamento de sinal, *Kt*, *K<sup>e</sup>* e *B* constante de torque e força contra eletromotriz e amortecimento, respectivamente.

Para abrigar um integrador considere o seguinte modelo interno mostrado na [Figura](#page-291-0) 8.34, no qual o erro de seguimento é dado por *e* = *r* − *ω*, com *ε* a saída do integrador. Redefina o estado

$$
x = \begin{bmatrix} i \\ \omega \\ \varepsilon \end{bmatrix}
$$
e saída medida  $y = \begin{bmatrix} \omega \\ \varepsilon \end{bmatrix}$ e saída regulada  $z = \omega$ .

Tem-se então o sistema aumentado

$$
\dot{x} = \begin{bmatrix} -\frac{R}{L} & k_v & 0 \\ k & -\frac{B}{J} & 0 \\ 0 & -1 & 0 \end{bmatrix} x + \begin{bmatrix} \frac{1}{L} \\ 0 \\ 0 \end{bmatrix} u + \begin{bmatrix} 0 \\ 0 \\ 1 \end{bmatrix} r
$$
  
\n
$$
y = \begin{bmatrix} 0 & 1 & 0 \\ 0 & 0 & 1 \end{bmatrix} x
$$
  
\n
$$
z = \begin{bmatrix} 0 & 1 & 0 \end{bmatrix} x
$$

e então de acordo com a estrutura do modelo interno, a lei de controle é da forma

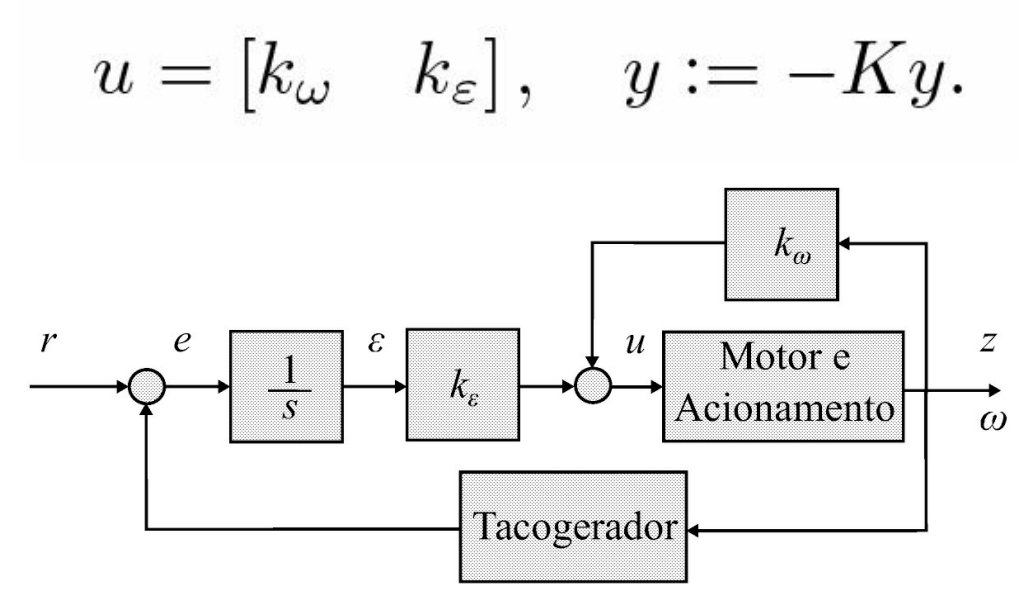

<span id="page-291-0"></span>Figura 8.34: Estrutura do modelo interno para o controle de velocidade.

A teoria de controle linear quadrático fornece uma ferramenta análitica para o projeto do controlador com a lei de controle *u*. O problema básico envolvido resume-se na obtenção do ganho *K* que minimize um índice de desempenho quadrático. Como a lei de controle *u* envolve realimentacão da saída, a solução do problema de minimização pode ser formulada em termos de uma solução iterativa de duas equações de Riccatti acopladas (Dorato, Abdallah & Cerone 1995).

### **8.4.2 Acionamento e controle do motor brushless**

O módulo de acionamento de potência do motor BLDC é formado por uma ponte inversora com o número de braços dado pelo número de fases do motor. No caso de motor BLDC trifásico usase então uma ponte inversora convencional de três braços e de uso comercial. As pontes inversoras em muitos casos já incorporam a lógica de comando dos transistores de potência em cada braço. Em outros casos, usam-se então circuitos integrados específicos que realizam esta lógica e comando dos transistores. A configuração de ligação do acionamento de uma ponte inversora com um BLDC trifásico é mostrada na [Figura](#page-292-0) 8.35. Um conjunto de opto acopladores é usado para realizar o isolamento elétrico entre o circuito lógico e o de potência, protegendo o circuito lógico contra sobrecargas e retornos de tensão. A [Figura](#page-292-1) 8.36 mostra um diagrama de blocos simplificado do sistema incluindo um conjunto de isoladores.

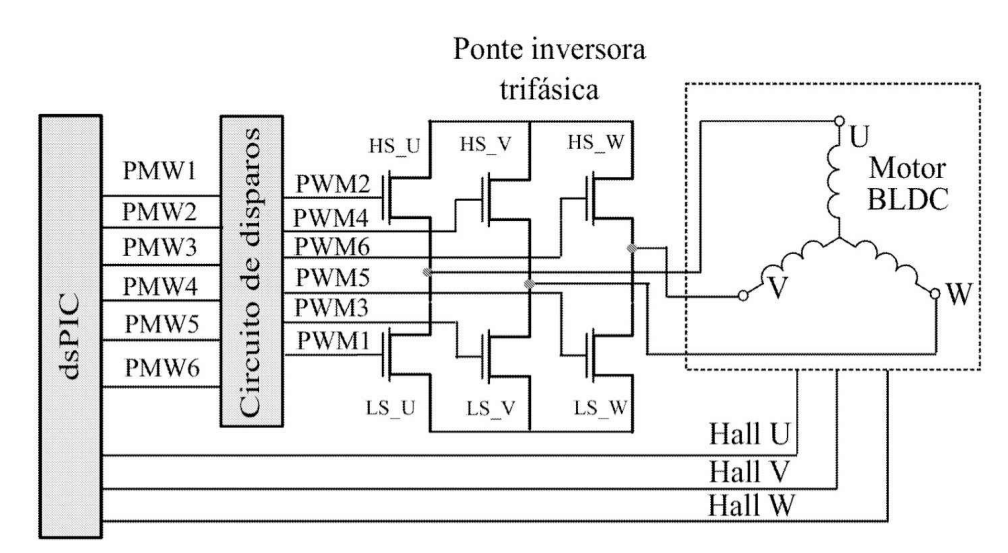

<span id="page-292-0"></span>Figura 8.35: Motor BLDC com acionamento por ponte inversora.

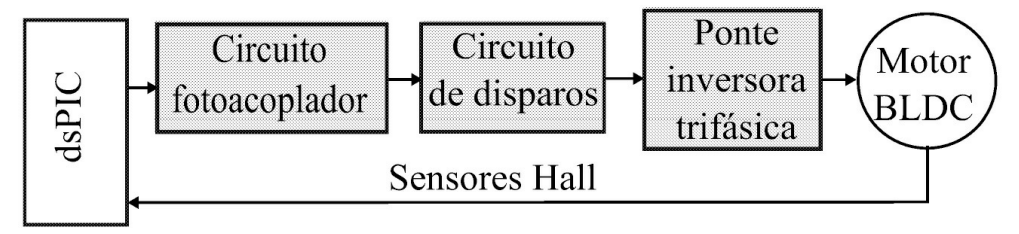

<span id="page-292-1"></span>Figura 8.36: Diagrama geral do sistema de controle e acionamento indicando as conexões e realimentação em que HS\_V, HS\_W e LS\_V, LS\_W são estados lógicos das chaves altos e baixos, respectivamente.

A comutação do motor BLDC é baseada no sensoreamento da posição do rotor e na energização das fases que irão produzir a maior quantidade de torque. O rotor caminha 60º elétricos por passo de comutação e os três sensores de posição estão instalados no estator a cada 120º elétricos. O acionamento e controle da velocidade do BLDC é obtido por meio do ajuste da tensão média nas fases em condução, as quais são selecionadas de acordo com os sinais provenientes dos sensores Hall que indicam a posição dos polos de rotor. Os sensores Hall são fixos no estator e geram uma forma de onda quadrada indicando a passagem dos polos norte e sul do imã do rotor. A tensão média é aplicada a duas das três fases ficando sempre uma em modo flutuação ou sem conexão. O ajuste da tensão desejada ou determinada pelo controlador de velocidade é obtido com a técnica PWM já estudada para o caso dos motores CC convencionais.

A [Figura](#page-293-0) 8.37 representa a forma típica de sinais do acionamento de um BLDC comandado por um processador digital como, por exemplo, uma DSP (do inglês, *Digital Signal Processor* ) em função dos sinais dos sensores Hall e cuja razão cíclica é calculada no algorítimo de controle digital implementado no processador DSP.

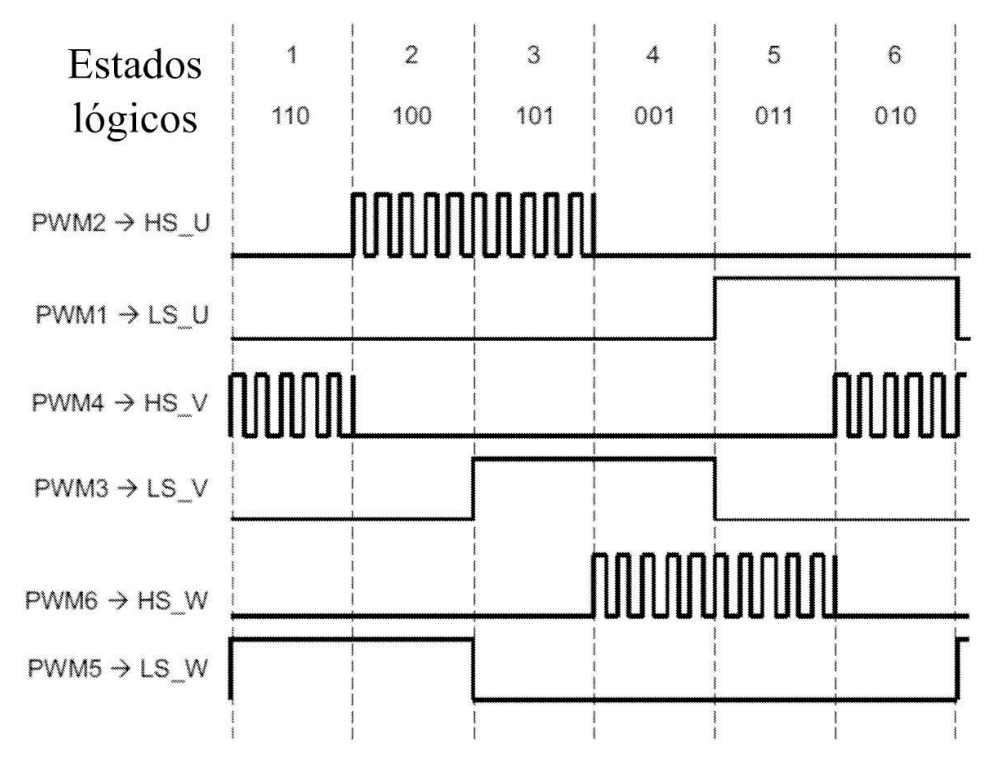

<span id="page-293-0"></span>Figura 8.37: Sequência de comandos de sinais PWM para acionamento de um BLDC usando a configuração mostrada na [Figura](#page-292-0) 8.35.

Os sinais de onda quadrada dos sensores Hall além de informar a posição do imã para efeito de sequenciar o acionamento da ponte inversora, também pode ser usado a fim de indicar a velocidade do BLDC de forma semelhante a um encoder óptico já discutido no caso dos motores convencionais. No caso do BLDC, os três sinais dos sensores podem ser combinados em um circuito integrado específico e gerar uma tensão CC proporcional à velocidade do BLDC. No caso do CI MC–33039, a configuração usual é a mostrada anteriormente na [Figura](#page-89-0) 3.9 (página 57). O sinal de saída *fout* no pino 5 do CI MC–33039 poder ser usado na forma analógica, ou seja, um valor contínuo ou na forma digital para os propósitos de avaliação da velocidade. Na forma analógica, o sinal de comportamento contínuo pode ser processado por um circuito de controle analógico. No caso digital, o sinal poder ser usado em uma lógica digital tipo *counter* e prover uma informação digital relativa à velocidade do BLDC.

# **8.4.3 Estabilização de um sistema de suspensão magnética**

A modelagem do sistema de suspensão eletromagnética é baseada em suas equações dinâmicas: eletromecânica, mecânica e elétrica (Wong 1986, Oguchi & Tomigashi 1990). As equações do sistema de suspensão podem ser encontradas na Seção 3.3. O diagrama de simulação do sistema a malha fechada em ambiente Simulink com [controlador](#page-308-0) avanço de fase é mostrado na Figura 8.5 0. O modelo linearizado em torno do ponto de operação (*he,ie*) pode ser obtido na forma espaço de estado (3.48) ou na forma de funcão de transferência (6.39). A seguir descreve-se o protótipo do sistema de suspensão a ser utilizado na aula de laboratório proposta.

### **Bobina, realimentação e circuitos**

O sistema de suspensão é constituído pela bobina, estrutura de madeira, esfera de aço e circuitos de acionamento e isolação. A bobina possui um núcleo de material magnético com fio de cobre de 0,75 mm de diâmetro enrolado com, aproximadamente, 2400 voltas. Uma fonte de alimentação foi projetada para os circuitos com capacidade de 1 A e saídas de voltagem: +15 V, −15 V, +8 V, −8 V e +5 V. Foram usados reguladores de tensão dos tipos LMs 7815, 7915, 7808, 7908 e 7805. As saídas de +15 V e −15 V alimentam os circuitos integrados LM311, TL082 e uA741. Já a de +5 V é usada para alimentar o emissor de infravermelho. Em todos os circuitos implementados, foram usados filtros de linha: 2200 *µ*F e 470 *µ*F para a alimentação +*Vcc* e −*Vcc*, respectivamente.

#### **Sensor óptico e fonte de luz**

O circuito de detecção de posição usado consiste de um emissor de luz e um sensor óptico. A fonte de luz usada foi um emissor de infravermelho de 5 V. A dimensão da "janela" do emissor de infravermelho foi determinada experimentalmente, observando-se a sombra da esfera no sensor e procurando-se uma boa definição sem comprometimento da intensidade de luz incidente.

O sensor ótico usado na realimentação foi o fototransistor MRD-300. O fototransistor foi colocado dentro de um tubo PVC dimensionado para melhorar a precisão. Também a câmara do fototransistor foi colocada em uma capa de latão torneada ligada ao terra do circuito para proporcionar blindagem. Um tubo também de PVC, foi dimensionado para alojar o emissor de infravermelho e para ajustar o foco. Este tubo também foi fixado na estrutura de madeira de forma a possuir grau de liberdade na horizontal para possível ajuste de foco. Sua altura de fixação na estrutura de madeira é a mesma do fotorreceptor, o fototransistor.

Uma blindagem foi feita em circuitos próximos à bobina e à fonte de alimentação. Assim, o fototransistor foi blindado com uma capa torneada de latão ligada ao terra do circuito. Os cabos de transporte de sinais chegando ao sensor de posição são blindados, com sua malha também ligada ao terra do circuito. Igualmente acontece com os cabos de alimentação. Um isolador óptico TIL 111 foi necessário para isolar o circuito de chaveamento da bobina do circuito de controle, pois havia grande influência de um sobre o outro no sentido de geração de ruídos.

A posição do sensor dentro da câmara deve ser escolhida de forma a levar em consideração, os seguintes pontos: quanto mais próximo da esfera o sensor estiver, maior será o intervalo de variação de posição no qual ele atuará, entretanto, quanto mais distante estiver, maior será a amplitude do sinal para uma mesma variação da posição, [melhorando](#page-294-0) a relação sinal-ruído. A Fi gura 8.38 ilustra este raciocínio.

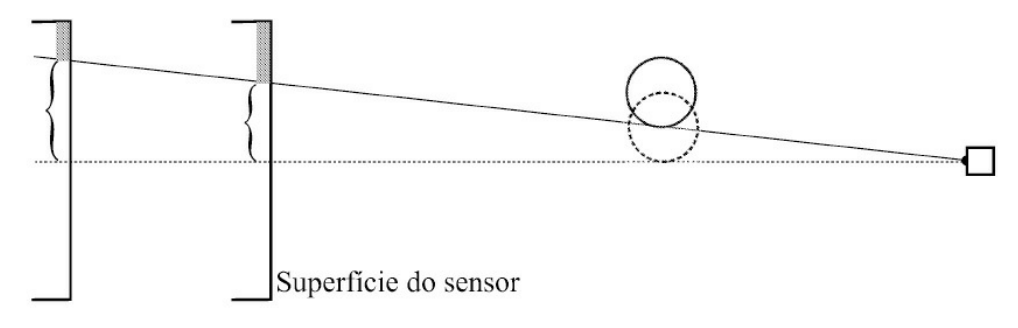

<span id="page-294-0"></span>Figura 8.38: Efeito do posicionamento do sensor.

A posição escolhida (indicada na Figura 8.39a, com valores em centímetros), foi determinada na prática, obtendo-se atuação linear do sensor numa faixa de posição de aproximadamente 1,5 mm, correspondendo a uma variação na saída do sensor de cerca de 2,2 V, com um ruído em torno de 50 mV, o que representa 2,27 % da variação total na saída do sensor.

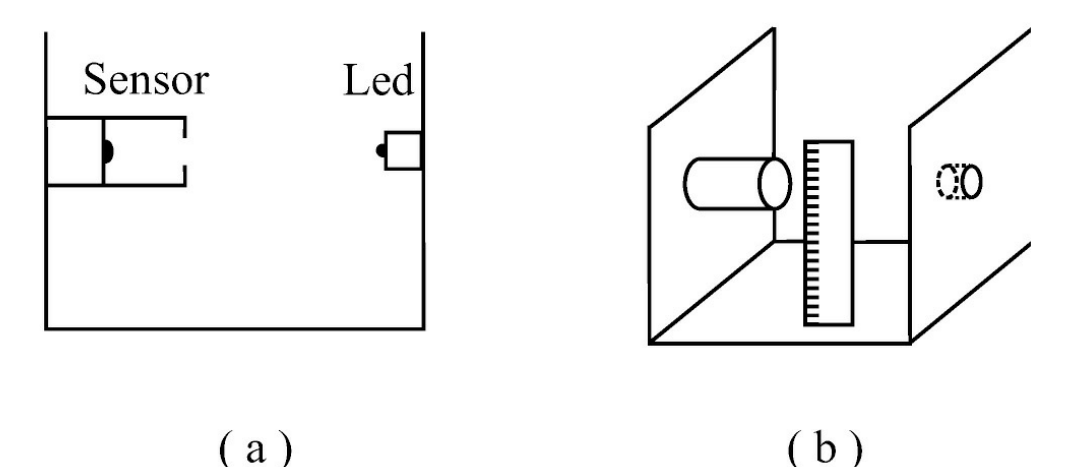

Figura 8.39: a) Módulo do sensor ótico e fonte de luz, b) escala de posição.

O sensor ótico, assim como a fonte de luz, foram fixados em uma estrutura de madeira que se encaixa na estrutura da bobina. Na estrutura foram fixadas também duas réguas para a medida de posição da esfera, como visto na Figura 8.39b. O posicionamento vertical do sensor foi determinado na prática procurando-se a maior distância da bobina sem que a corrente *i* necessária para estabilizar a esfera (dentro do intervalo em que o sensor atua) não superasse aproximadamente 0,7 A, o que causaria aquecimento excessivo da bobina.

#### **Sensores de posição e de corrente**

**Sensor de posição** Foram testados o fotoresistor e um fotodiodo como sensores de posição. O fotoresistor de sulfeto de cádmio apresentou um tempo de resposta de cerca de 80 ms, demasiadamente lento para a aplicação desejada, já que as constantes de tempo do sistema eletromagnético são da ordem de 20 ms não sendo adequado à essa aplicação. Um fotodiodo testado também mostrou ineficiência devido ao fato de apresentar um nível de sinal na saída bastante baixo, o que acarretou aumento da influência do ruído.

Dentre os sensores considerados, o fototransistor MRD-300 exibiu ampla superioridade: apresentou tempo de resposta desprezível (sendo indicado até mesmo para aplicações como leituras de cartão e sistemas de contagem, entre outras), nível de sinal na saída de grande amplitude (cerca de 2,2 V na configuração utilizada). Além disto, dispensou a necessidade de compensação de não linearidade. A [Figura](#page-297-0) 8.40 exibe o esquema completo do sensor de posição, incluindo um amplificador operacional com a função principal de proporcionar isolamento.

Esta configuração foi obtida através de ensaios práticos, testando-se diferentes valores de *R<sup>s</sup>* e observando-se a variação máxima na tensão *V<sup>s</sup>* quando da incidência ou obstrução total do feixe de luz no sensor. Também observou-se a influência do ruído no sinal. Assim, obteve-se um sinal *V<sup>s</sup>* com amplitude máxima de aproximadamente 2,2 V e um ruído de 50 mV, significando cerca de 2,27 % do sinal, como antes descrito.

**Sensor de corrente** Um sensor de corrente de efeito Hall com circuito de amplificação do tipo NW-SC-50, que possibilita ajuste de nível e ganho, pode ser usado para implementação de controle por realimentação de estado. Na [Figura](#page-298-0) 8.41 encontra-se o circuito comercial completo. Observação: as tensões +9 V e -9 V foram obtidas, respectivamente, através de um CI 780 e seu complementar, lembrando que as fontes de alimentação (do circuito global) trabalham em 15 volts. Os potenciômetros do circuito devem ser ajustados de forma que a tensão na saída fosse nula para corrente nula e apresentasse um ganho de 10 V/A. O sensor escolhido é adequado para a aplicação, pois testes do sensor revelaram as seguintes características: alta linearidade de resposta (característica de tensão de saída *versus* corrente), resposta em frequência elevada para a aplicação, com frequência de corte da ordem de 30 kHz e tempo de subida da ordem de poucos microssegundos. Os valores numéricos dos parâmetros do sistema experimental são mostrados no [Capítulo](#page-190-0) 6, na Tabela 3.1.

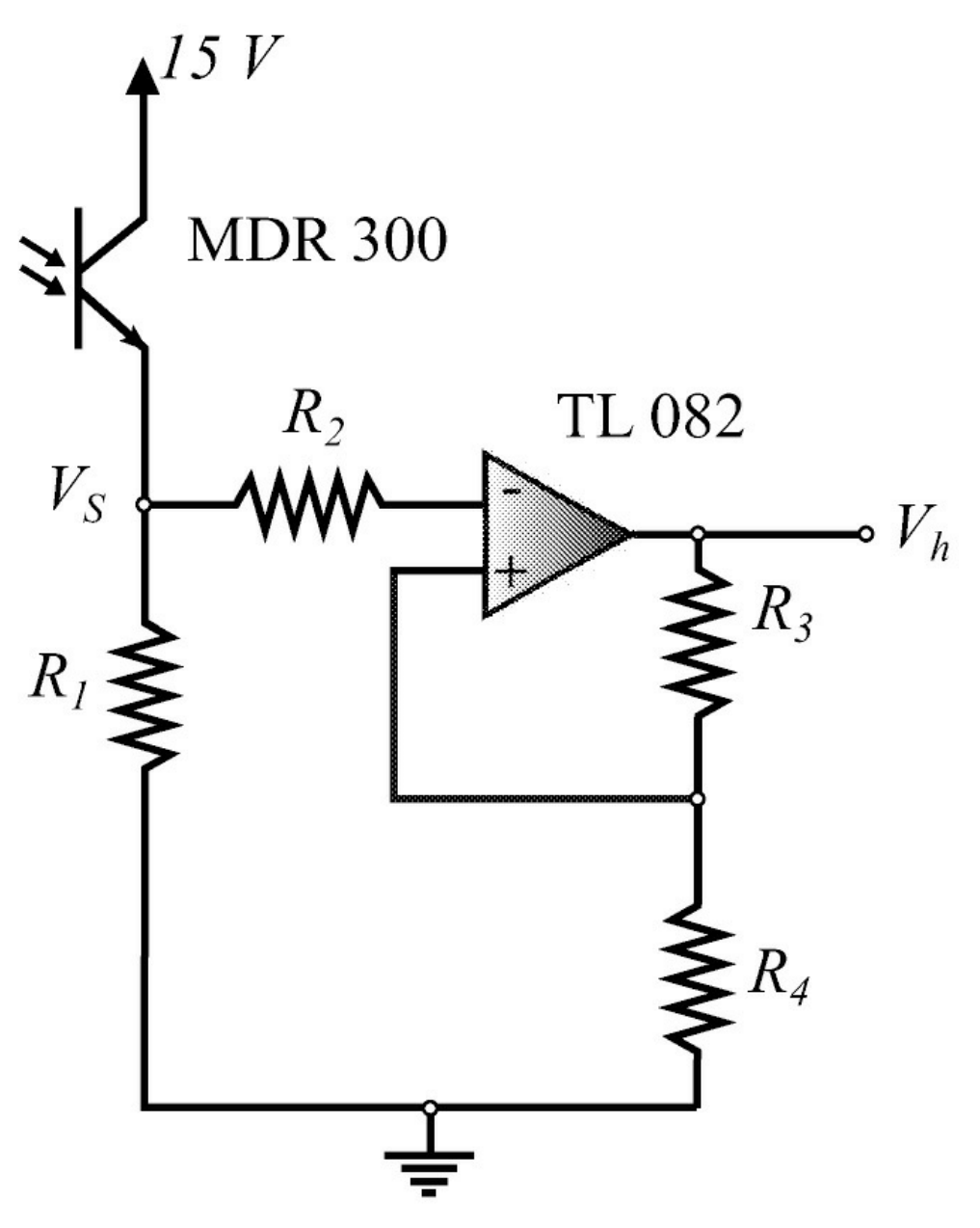

<span id="page-297-0"></span>Figura 8.40: Configuração do sensor de posição e isolação com  $R_1 = 680$ ,  $R_2 = 10$ k,  $R_3 = R_4 = 10$ 2 2 *k.*

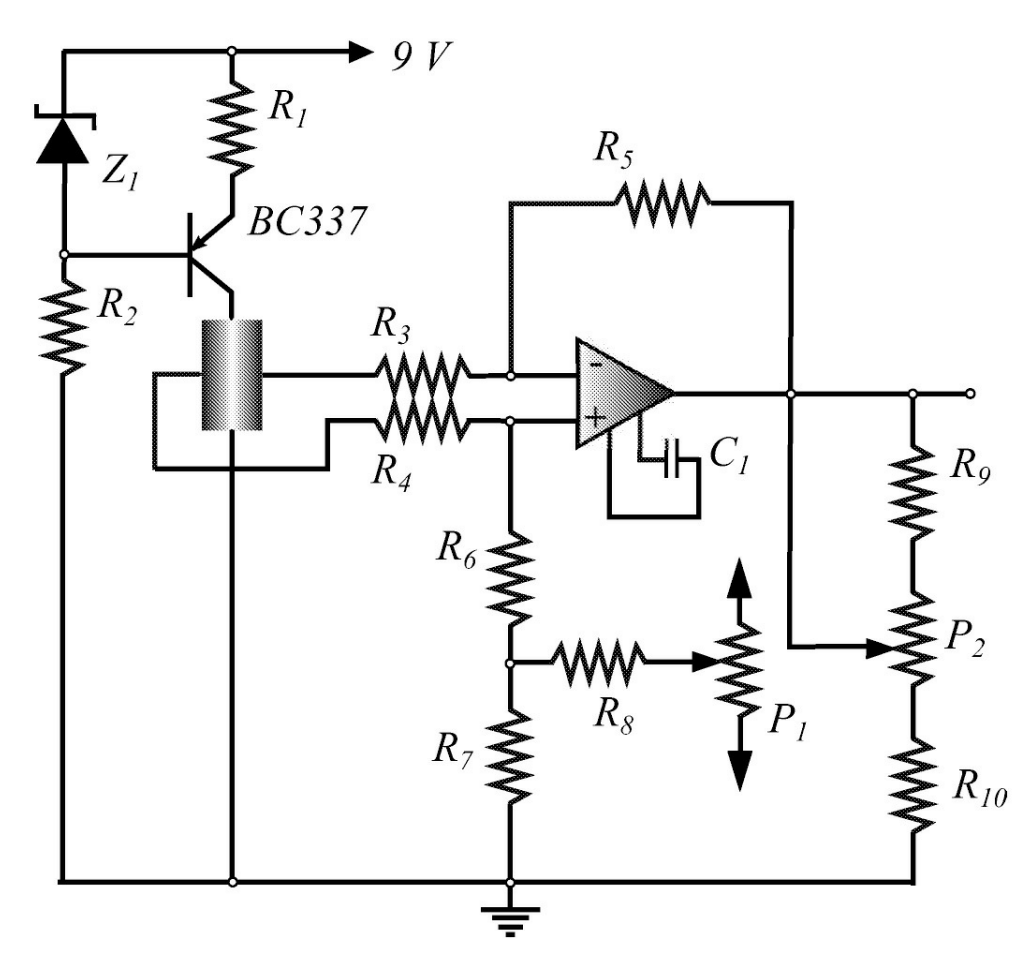

<span id="page-298-0"></span>Figura 8.41: Circuito comercial do sensor de corrente. *R*2 = 680*, R*3 = *R*4 = 100*k, R*5 = *R*6 = 1*M, R*<sup>7</sup> = 330*, R*<sup>8</sup> = 20*k, R*<sup>9</sup> = 16*k*9*, R*<sup>11</sup> = 1*k, P*<sup>1</sup> = 10*k, P*<sup>2</sup> = 2*k, C*<sup>1</sup> = 3,3*pF*

#### **Ganho e faixa do sensor de posição**

O ganho e a faixa dos sensores de posição são obtidos a seguir. Primeiro encontra-se a curva característica do sensor de posição *Vh* × *h* com *Vh* representando a tensão de saída do sensor e então escolhe-se uma região linear, fornecendo os intervalos [*V<sup>h</sup>* min *V<sup>h</sup>* max ] e [*h*min *h*max ] como visto na Figura 8.42. Finalmente, o ganho do sensor de posição denotado como  $c_1$ , é obtido a partir da derivada da curva característica em *h<sup>e</sup>* a qual fornece *c*<sup>1</sup> = *tan*(*α*)*.* Note que a montagem do sensor de posição é tal que *h* = *h<sup>e</sup>* corresponde a *V<sup>h</sup>* = (*V<sup>h</sup>* min + *V<sup>h</sup>* max )*/*2 como pode ser visto pela Figura 8.42*.* Note também, que a saída do sistema *y*<sup>1</sup> (3.48) é igual a *Vh* − (*Vh* min + *Vh* max)*/*2.

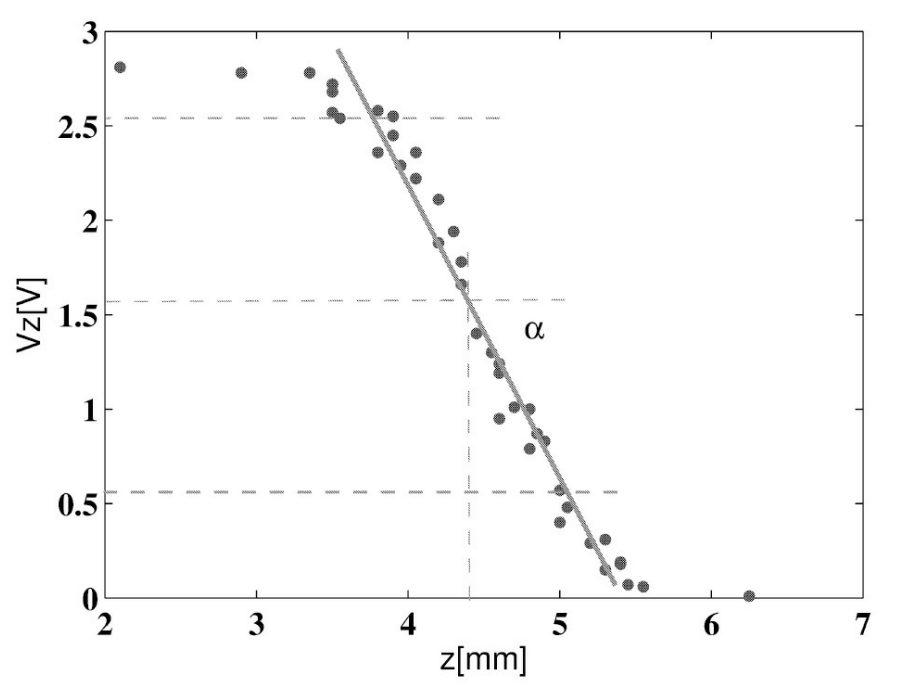

Figura 8.42: Curva característica do sensor de posição.

Para implementar a técnica de controle de realimentação de estado é necessário além de medir *y*<sup>1</sup> também medir *y*<sup>2</sup> e *y*3*.* Neste caso, a matriz de saída *C* em (3.48) toma a forma:

$$
C = \left[ \begin{array}{ccc} c_1 & 0 & 0 \\ 0 & c_2 & 0 \\ 0 & 0 & c_3 \end{array} \right].
$$
 (8.67)

Desde que *h* é estimado a partir de *h*, o valor de *c*2 (8.67) é igual a  $c_1$ . Para medir a corrente, pode-se utilizar um sensor de efeito Hall, que é quase linear. Assim, o ganho do sensor *c*3, pode ser caculado pela taxa de variação da tensão de saída pela variação da corrente na entrada. Similarmente às saídas  $y_1$  e  $y_2$  (3.48), a saída  $y_3$  é o valor do sensor de corrente escalonado.

#### **Ganho do amplificador de potência**

O amplificador de potência utilizado é um amplificador chaveado com PWM do tipo utilizado no Experimento 8.5.1 com isolador óptico e estágio de saída como mostrado na [Figura](#page-300-0) 8.43 acionando um transistor de potência da família TIP 120 da Texas Instruments para a alimentação da bobina *L*. Mais detalhes sobre o amplificador de potência, ver Seção 8.4.1.

$$
K_a = \frac{V_M}{u} \tag{8.68}
$$

em que *u* é o sinal de controle (entrada) e *VM* é o valor médio da forma de onda na bobina.

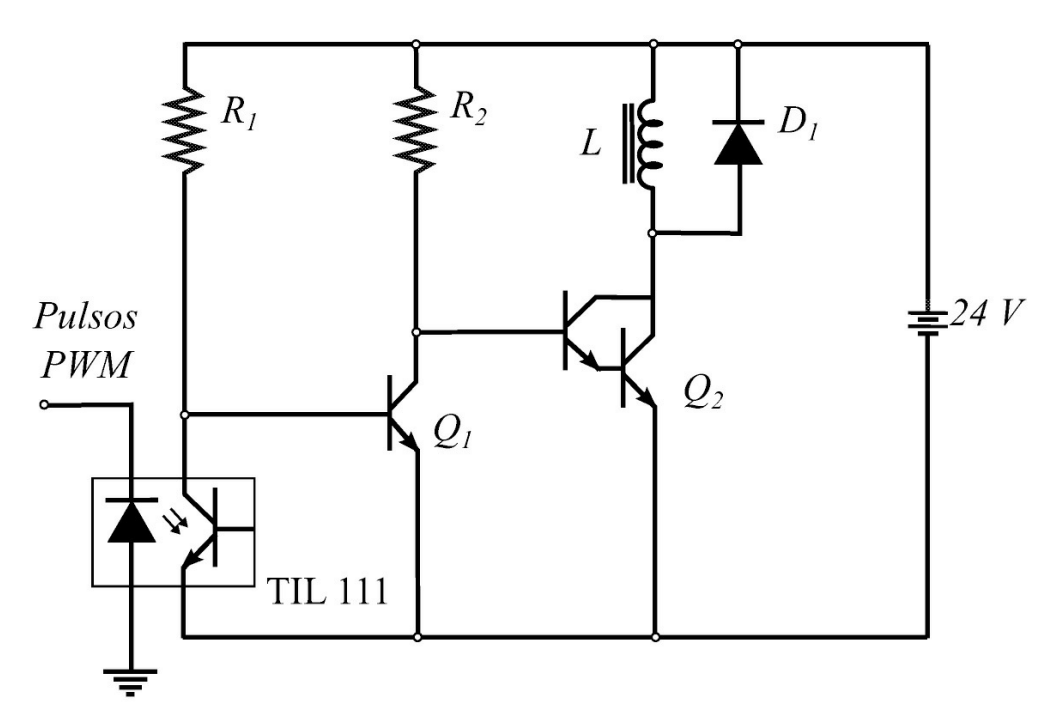

<span id="page-300-0"></span>Figura 8.43: Circuito do estágio de saída PWM e isolação óptica com  $R_1 = 4k7$ ,  $R_2 = 1k8$ ,  $Q_1 = C$  $= BC547, Q_2 = TIP 122.$ 

# **8.5 Aulas de Laboratório**

### **8.5.1 Controle de velocidade de motor CC**

### **Obtenção do modelo do motor CC**

Considere o problema de controle de velocidade de um motor CC. A partir da análise dos modelos do motor CC (ver Seção 3.1), as constantes de tempo e ganho podem ser obtidas com base nos dados obtidos em um ensaio de excitação degrau. O ensaio deve ser realizado de acordo com o indicado no diagrama da [Figura](#page-301-0) 8.44. O que se necessita é o registro simultâneo do comportamento transitório da corrente de armadura e da velocidade angular.

Na [Figura](#page-301-0) 8.44, a resposta de velocidade é obtida com um tacogerador acoplado ao eixo do motor usando um osciloscópio de aquisição e memória digital. O tacogerador é um transdutor que converte uma grandeza mecânica em uma grandeza elétrica.

O objetivo da primeira parte das aulas de laboratório é obter as contantes de tempo e ganho do motor CC a partir de um único ensaio. A [Figura](#page-301-1) 8.45 mostra a resposta degrau típica da corrente e da velocidade referente ao modelo 8, isto é, de um modelo linear de segunda ordem completo.

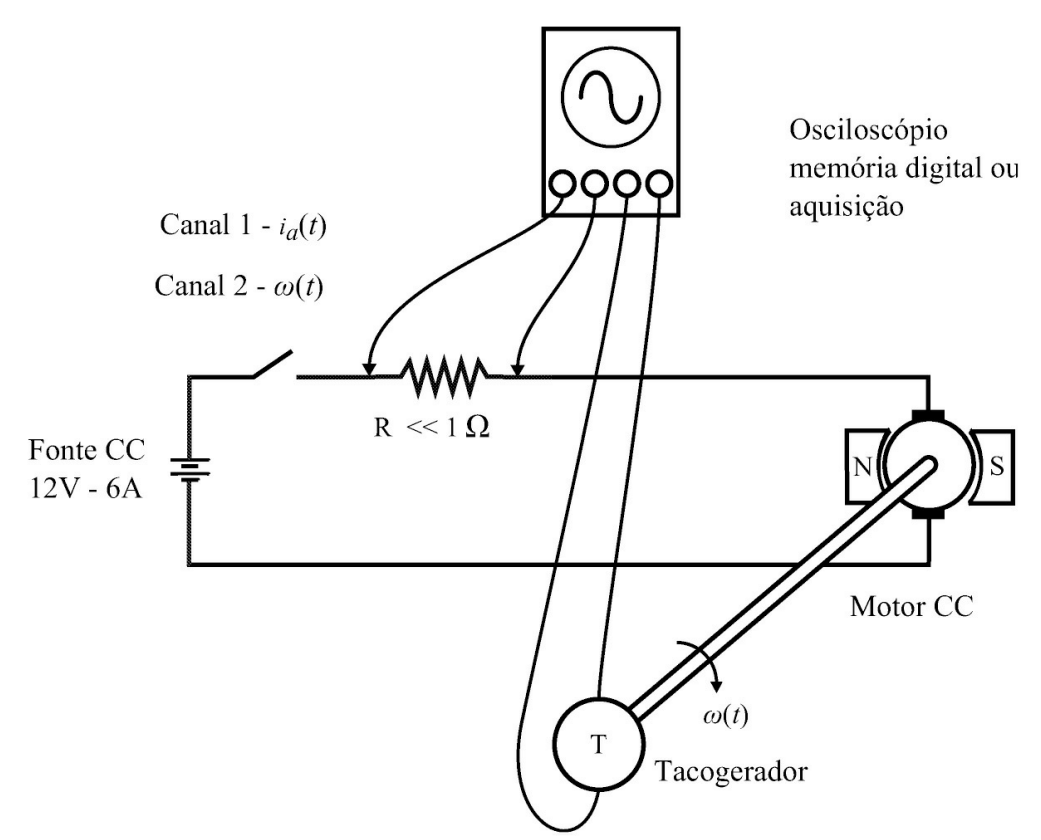

<span id="page-301-0"></span>Figura 8.44: Diagrama esquemático do ensaio de tensão.

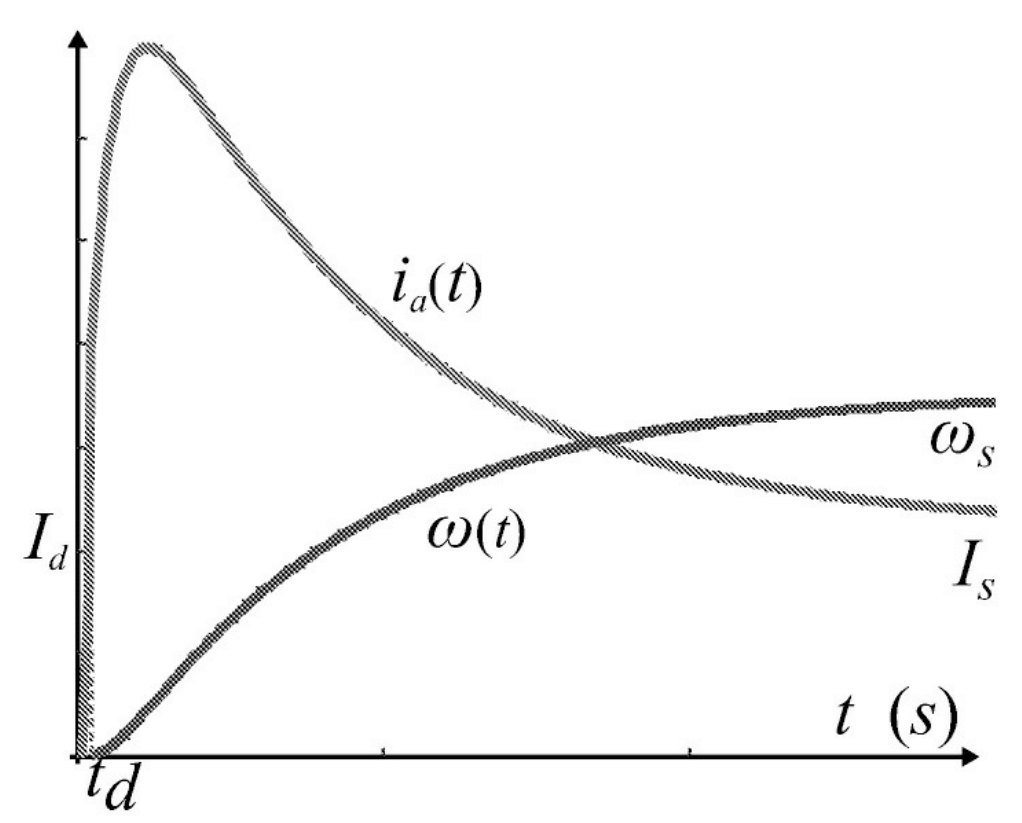

<span id="page-301-1"></span>Figura 8.45: Resposta de corrente e velocidade.

## **Simulação da velocidade do motor CC com ruído**

Considere a resposta do sistema obtida no ensaio ao degrau. Sem controlador, usando o modelo do motor CC obtido e valores obtidos para o modelo do motor CC adicionar um sinal de ruído no domínio do tempo na saída do tacogerador. Pode-se estimar as componentes de frequência do ruído usando a transformada rápida de Fourier (FFT, das iniciais em inglês). Para isto, selecionar um intervalo da saída do tacogerador após o transitório, seja *tempo* = [0,4*s,* 1*s*], e calcular o valor médio do sinal no intervalo usando a tabela a seguir:

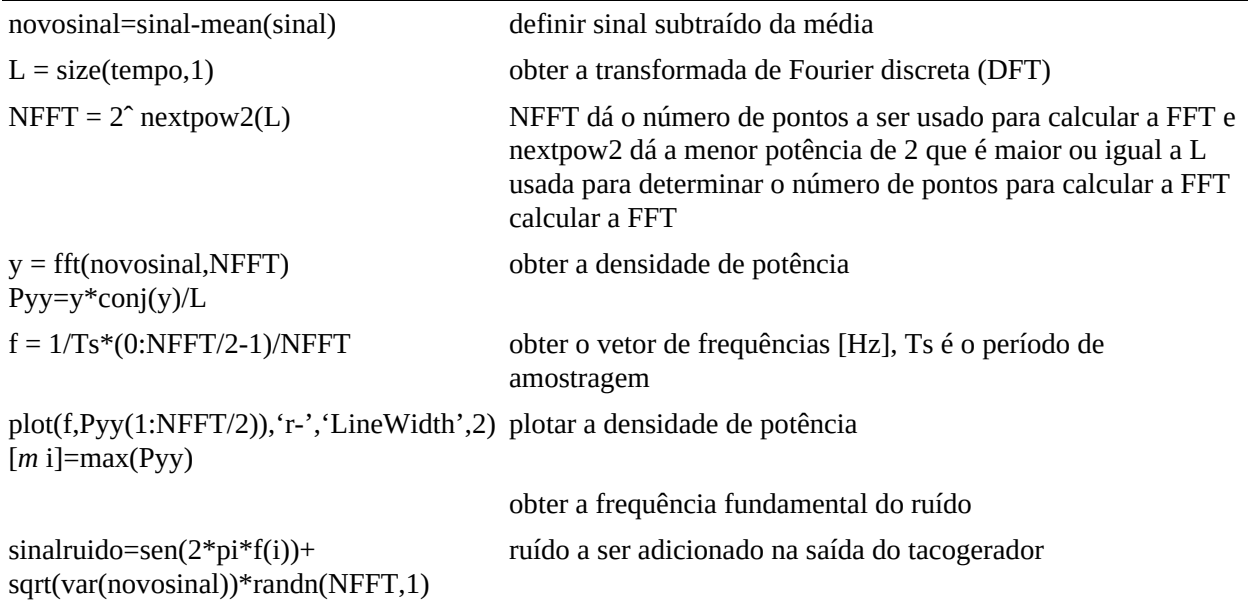

# **Experimento de identificação**

Neste experimento, podem ser realizados diversos ensaios para determinação dos parâmetros do motor e tacogerador ou um único ensaio da resposta ao degrau. Os motores utilizados são um motor Eletrocraft de 60 V com corrente máxima 5 A, velocidade máxima 6000 rpm e torque máximo 0,353 Nm e um motor Faulhaber de 48 V com corrente máxima 1,9 A, velocidade máxima 8000 rpm e torque máximo 0,110 Nm. Para ambos, a velocidade usada na realimentação é obtida com um tacogerador. A Tabela 8.5 fornece os parâmetros nominais desses motores.

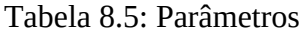

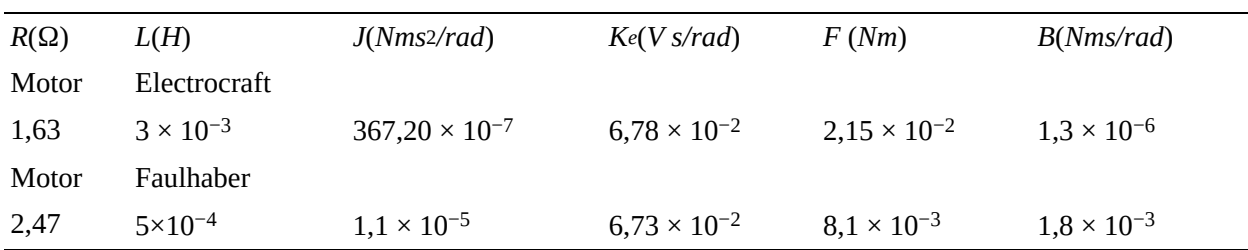

1. Obter a constante *Ktg* do tacogerador utilizando um encoder óptico. Para isto, com auxílio de um osciloscópio medir a frequência fornecida nos terminais do encoder, a qual chamase *fe* e a tensão de saída do tacogerador para pelo menos 4 valores de *Va*. Para um encoder

óptico de 1024 linhas, a frequência de uma rotação do motor é dada por *fe/*1024. Obter também as frequências em *rad/s*. Apresentar os valores obtidos como na Tabela 8.6.

| $\overline{V}$ | ັ    | τg | $\omega$                     | $t_{tg}$  |
|----------------|------|----|------------------------------|-----------|
| (V)            | (Hz) |    | $\left(\frac{rad}{s}\right)$ | (V s/rad) |

Tabela 8.6: Determinação de *Ktg*

2. Aplicar um degrau de tensão [conectando](#page-301-0) a chave *S* como indicado na montagem dada na Fi gura 8.44 com *R* « 1Ω e *Va* = 12*V* e capturar a corrente e tensão.

- 3. Construir um vetor de tempo utilizando a taxa de amostragem e número de amostras capturadas. Organizar os valores de velocidade e tempo em um arquivo .dat para utilizar a interface gráfica "ident" (ver Seção 8.5.1) e obter a função de transferência do motor CC utilizando os dados obtidos no Item 2.
- 4. Obter a representação espaço de estado a partir da função de transferência obtida.
- 5. Construir o diagrama Simulink para o motor CC usando a função de transferência dos modelos obtidos ou a representação espaço de estado.
- 6. Repetir o item 5 adicionando um ruído na saída (sinal tacogerador). Considerar um sinal ruído como a soma de um sinal senoidal com um sinal aleatório. Ajustar valores para a variância do sinal aleatório (ver Subseção 8.5.1).

# **Experimento de controle de velocidade**

**Acionamento com PWM** Nesta parte será implementado o amplificador de potência com PWM para o acionamento do motor CC. Os fundamentos básicos da utilização, operação e da construção deste amplificador devem ser consultados. Na Seção 8.4.1 será feita a identificação da função de transferência deste amplificador.

Os sinais do amplificador devem ser estudados por partes no *protoboard* e somente deve-se passar adiante quando estes sinais estiverem de acordo.

- 1. Fixar o módulo PWM no canto de um *protoboard* e realizar as conexões necessárias para a devida alimentação do módulo. Ver [Figura](#page-280-0) 8.24.
- 2. Ajustar o potenciômetro *P*1 do módulo PWM para estabelecer a frequência de operação do PWM. Monitorar a forma de onda dente-de-serra no borne indicado na [Figura](#page-280-0) 8.24.
- 3. Verificar o funcionamento do módulo PWM aplicando diferentes níveis de tensão CC no borne de entrada **Ent JP1-1** deste e observando a saída pulsada correspondente no borne **Sai JP1-2** [\(Figura](#page-280-0) 8.24).
- 4. Conectar um transistor de potência da família TIP 120 e o motor de acordo com o indicado na [Figura](#page-281-0) 8.26, obedecendo a indicação de polaridade na ligação do diodo com a fonte externa.

Utilizando diferentes níveis de tensão de entrada no borne **Ent JP1-1**, verificar o

5. funcionamento do motor.

**Controle de velocidade** Nesta seção será implementado o sistema de controle a malha fechada através da realimentação da velocidade do motor CC via um tacogerador ligado ao eixo do mesmo. O controlador PI deve ser implementado em um *protoboard* utilizando 3 estágios de amplificadores operacionais. A [Figura](#page-304-0) 8.46 ilustra os equipamentos utilizados e a [Figura](#page-284-0) 8.28 mostra o diagrama esquemático do sistema a malha fechada, incluindo o controlador PI.

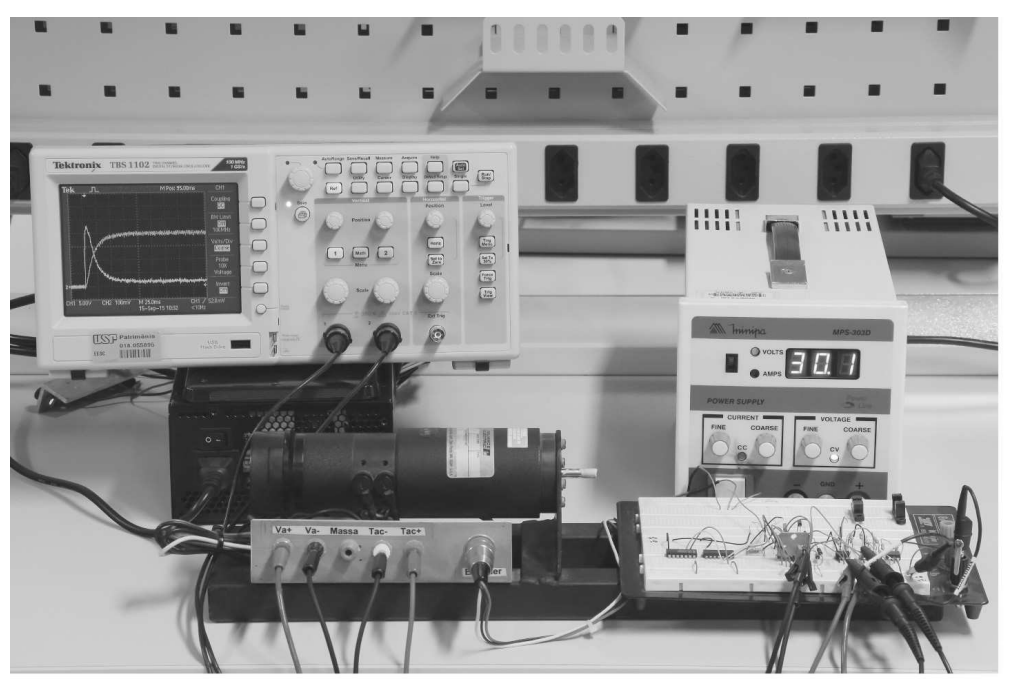

Figura 8.46: Bancada do experimento controle de velocidade de servomotor CC.

<span id="page-304-0"></span>1. Utilizando o motor como carga, obter o ganho do amplificador de chaveamento. Lembrar que a fonte externa é de 12 V. Indicar o procedimento e resultados como na Tabela 8.7.

Tabela 8.7 Obtenção experimental de *K<sup>a</sup>*

- 2. Indicar como o valor de *Ka* pode ser obtido analiticamente.
- 3. Comparar o valor de *Ka* obtido experimentalmente com o valor obtido analiticamente.
- 4. Encontrar a FTMA, incluindo o ganho do tacogerador denominado *Ktg* e o ganho do estágio atenuador adicionado após o tacogerador denominado *Kat*.
- 5. Utilizando a FTMA obtida no Item 4, obter a velocidade do motor usando o Simulink. Incluir o PWM como um ganho. Fazer uma análise quantitativa do valor de regime de *ω*(*t*).
- 6. Ainda no Simulink, considerar o sistema a malha fechada com controlador tipo proporcional *K*(*s*) = *KP* . Verificar o valor máximo de *KP* permitido, considerando a

limitação de entrada do PWM (a amplitude da dente-de-serra não deve ultrapassar o valor de 10*V* ). Prever no diagrama de simulação um elemento não linear do tipo saturação (0 − 10*V* ).

- 7. Indicar o diagrama de blocos do sistema a malha fechada e dar sua função de transferência para *KP* = 1 e *KP* máximo, explicitando o valor dos polos do sistema a malha fechada. Utilizar [A,B,C,D]=linmod('diagrama') com diagrama o nome do arquivo.mdl contendo o diagrama de blocos do sistema a malha fechada e T=ss(A,B,C,D).
- 8. Projetar um controlador PI, adotando *ξ* = 0,7, tempo de acomodação (*ts*) do sistema controlado como sendo 50% do mesmo tempo para o processo não controlado e erro de regime nulo utilizando a fato de que apenas a velocidade é disponível para medida. Utilizar a interface de projeto *rltool* do Matlab para o projeto do controlador via o método do lugar das raízes. Rever o método do lugar das raízes (Franklin, Powell & Worman 1990, Dorf & Bishop 2000, Ogata 1995).
- 9. Implementar o controlador PI em um *protoboard*. Ver [Figura](#page-74-0) 2.21 para uma sugestão de circuito usando amplificadores operacionais.
- 10. Realizar a realimentação para acionar o motor com o sistema a malha fechada.
- 11. Verificar o sinal de erro quando ocorre uma perturbação de torque.
- 12. Obter a resposta transitória da saída do sistema controlado. Medir alguns valores de tempo e velocidade destacando tempo de pico, tempo de acomodação e o valor de regime da velocidade.
- 13. Obter o sinal de controle *u*(*t*). O sinal de controle deve ser constante em regime permanente.

### **Questões a serem respondidas**

- 1. Comparar as respostas de velocidade e erro simuladas e obtidas de modo experimental.
- 2. Verificar se a especificação de tempo de acomodação e de erro de regime nulo foram atendidas.
- 3. Comentar sobre o efeito da realimentação na redução do erro de regime.
- 4. Apresentar a função de transferência do sistema com controlador a malha fechada, explicitando o valor dos polos do sistema a malha fechada.

# **8.5.2** Controle de velocidade do motor *brushless*

A ação de controle proporcional atua na resposta transitória do sistema, enquanto a ação integral atua no erro de regime permanente de modo que a saída possa acompanhar uma referência constante com erro nulo. A partir do modelo matemático do motor identificado utilizar a interface de projeto *toolbox "SISO Design Tool" (rltool)* para obter os ganhos *K<sup>P</sup>* e *K<sup>i</sup>* . O ganho

total de [realimentação](#page-306-0) calculado para o motor usado é *KV T* × *Kr* = 37,3 × 0,097 = 3,9181. A Figur a 8.47 mostra o diagrama de blocos do sistema em malha fechada. O ganho de entrada *KV T* transforma a referência dada em *rad/s* em *volts* tendo em vista que sinal de realimentação é dado em volts. O ganho do amplificador de potência denotado*KP WM* pode ser obtido da mesma forma que no caso do motor CC mas considerando o intervalo [0 1] para o ciclo de trabalho do PWM.

- 1. Ajustar o ganho e a posição do zero do controlador PI de modo que o sistema responda com tempo de acomodação *ts* menor que 0,6*s*. A referência a ser seguida é a velocidade desejada, neste caso normalizada de 0 a 100, sendo 0 a velocidade mínima e 100 a velocidade máxima de rotação conforme os dados apresentados anteriormente na Tabela 3.4.
- 2. Simular a resposta e verificar se o tempo de acomodação especificado foi atendido.
- 3. Simular o sinal de controle de controle e verificar se está dentro do intervalo [01].

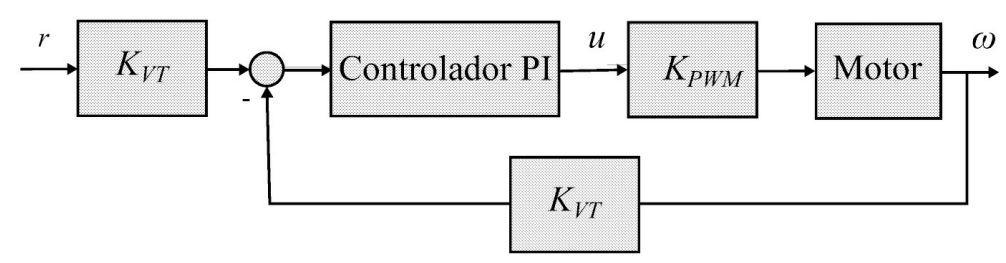

<span id="page-306-0"></span>Figura 8.47: Diagrama de blocos do sistema em malha fechada.

# **8.5.3 Estabilização e componentes da realimentação do sistema de suspensão magnética**

# **Componentes da realimentação**

1. Utilizando a configuração do sensor de posição, faça o esboço da curva característica de transferência do sensor (posição da esfera *h*× tensão de saída do sensor *vh*), *vh*(*V* )).

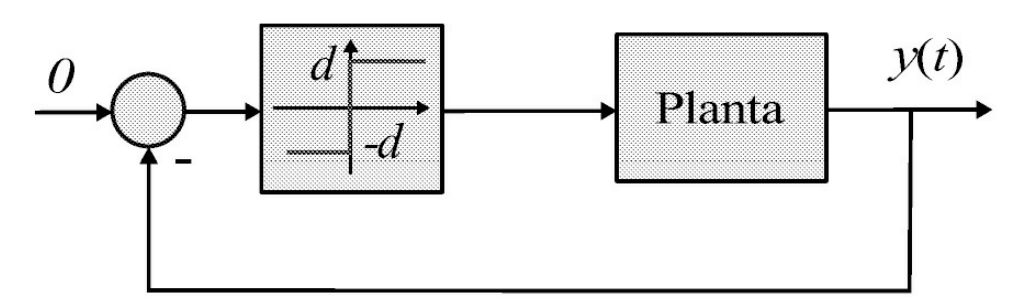

Figura 8.42. Construir uma tabela com pelo menos 5 valores para o par (*h*(*mm*)

2. Obter o ganho do sensor de posição *c*1. Para isto, considere a linearização da curva traçada no item 1 em torno de um ponto de equilíbrio *he* escolhido entre os extremos da região da curva em que o sensor atua mais linearmente traçando uma reta tangente à curva passando por este ponto.

- 3. Obter o ganho *Ka* a partir de medidas de *VM* e *u* (ver 8.4.1).
- 4. Apresentar o diagrama de blocos, o diagrama de simulação no Simulink e a função de transferência do sistema de suspensão magnética.

### **Estabilização**

Nesta seção é apresentado o controle do sistema de suspensão magnética, o qual possui a configuração de controle de avanço de fase. Para obter os parâmetros do controlador *kc*, *tp* e *tp* pode-se utilizar a função *rltool* do Matlab. A partir dos parâmetros de *GMA*(*s*) (6.39) fornecido na Seção 3.3.2 e com *C*(*s*) substituído pela função de transferência do controlador de avanço de fase (6.4.1), pode-se traçar o diagrama de lugar de raízes para o ganho do compensador variando em um intervalo definido para analisar a estabilidade do sistema. O circuito a ser utilizado na implementação do controle avanço encontra-se esquematizado na [Figura](#page-307-0) 8.48 e o diagrama de blocos do sistema realimentado completo é mostrado na [Figura](#page-308-0) 8.50.

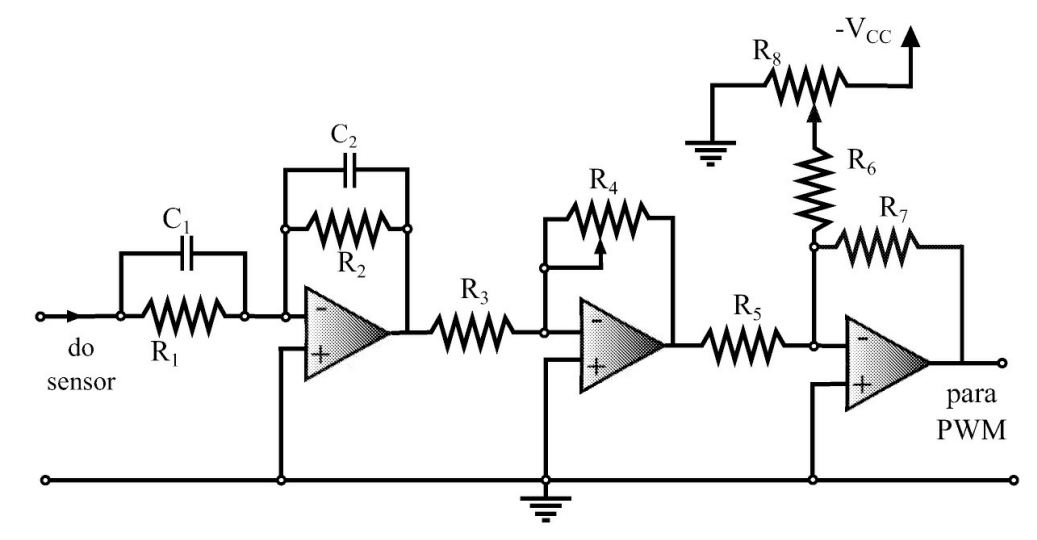

<span id="page-307-0"></span>Figura 8.48: Configuração do controlador avanço analógico com  $t^2 = R_1 C_1$  e  $t^2 = R^2 C^2$  e CI's 741 (o valor de *R*8 fornece a corrente de equilíbrio).

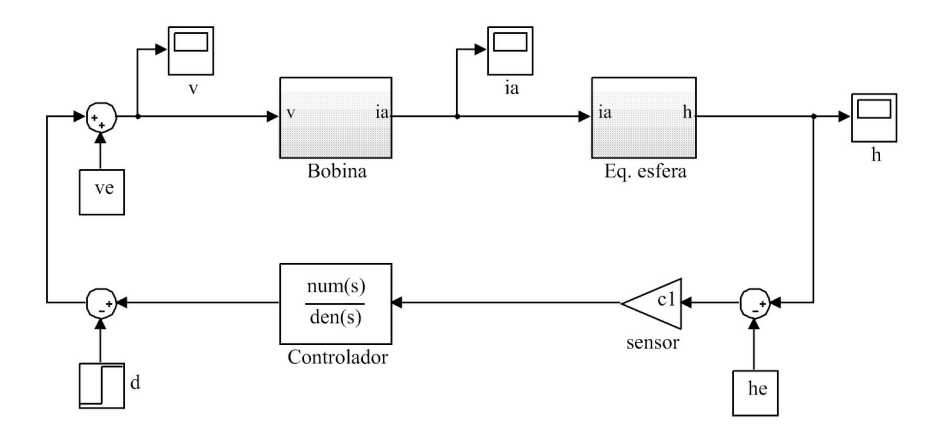

Figura 8.49: Diagramas de simulação do sistema de suspensão magnética.

A bancada utilizada neste experimento é mostrada na [Figura](#page-308-1) 8.51 e o diagrama esquemático do sistema a malha fechada na [Figura](#page-309-0) 8.52.

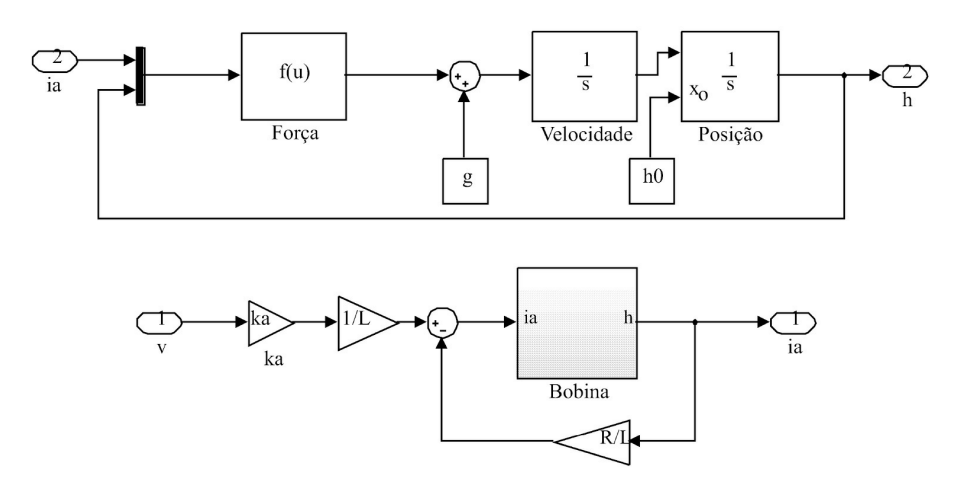

<span id="page-308-0"></span>Figura 8.50: Diagramas de simulação do sistema de suspensão magnética.

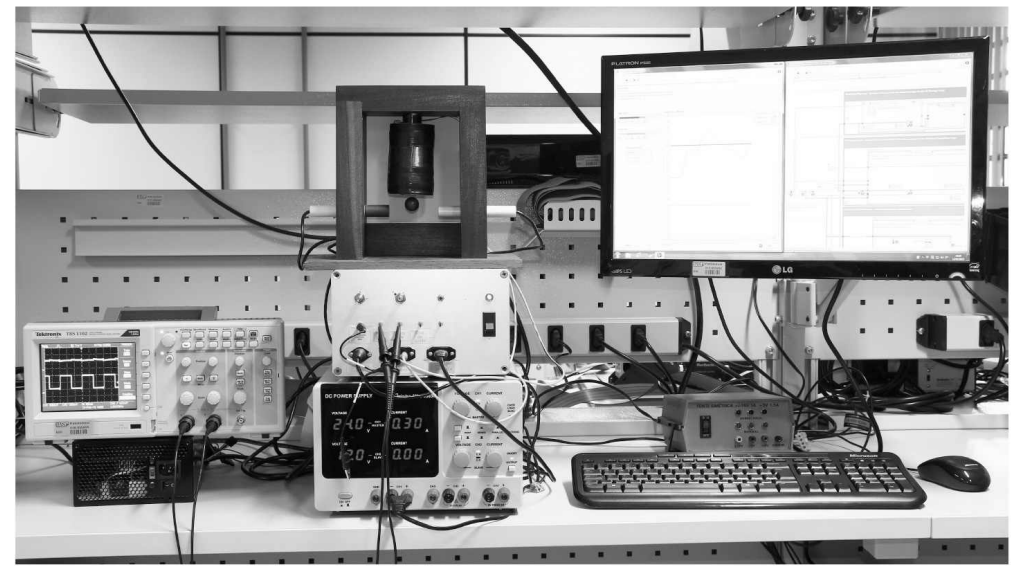

Figura 8.51: Bancada do experimento de controle sistema suspensão magnética.

- <span id="page-308-1"></span>1. Apresentar na forma de função de transferência e espaço de estado o modelo do sistema de suspensão magnética.
- 2. Projetar um controlador de avanço de fase utilizando o sistema linearizado para e[stabilizar](#page-308-0) o sistema não linear via a ferramenta rltool. Verificando a estabilidade para uma faixa de valores de *tz* e *tp* e valores de *kc* (obter valores de *kc* correspondentes aos pontos de cruzamento no eixo imaginário no plano complexo *s*). Obter o diagrama do lugar das raízes.
- 3. Usando os diagramas de simulação [Figura](#page-308-0) 8.50 com o controlador projetado comparar a resposta do sistema linearizado com a do sistema não linear. Verificar o efeito das condições iniciais. Os diagramas da bobina e da esfera são também mostrados na Figura 8.

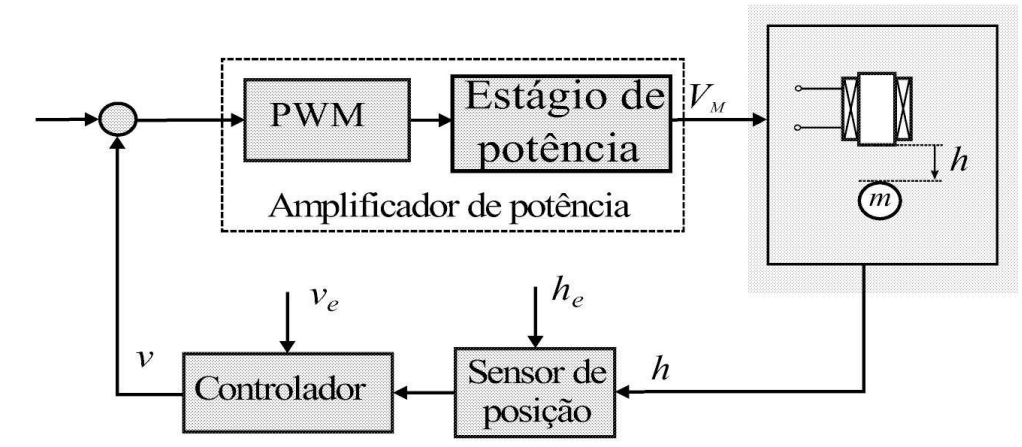

<span id="page-309-0"></span>Figura 8.52: Diagrama esquemático do sistema de controle.

- 4. Para os casos considerados acima, obter a resposta em frequência da malha aberta e as margens de estabilidade. Incluir resposta sem o controlador. Obter também o diagrama de Bode do controlador.
- 5. Obter a resposta a um degrau de perturbação do sistema para diferentes configurações do controlador avanço de fase.
- 6. No circuito da [Figura](#page-307-0) 8.48, ajustar os potenciômetros *R*1, *R*2 e *R*4 para corresponder à função de transferência *C*(*s*) escolhida e, o potenciômetro *R*8 para que o nível médio de tensão na saída acarrete uma corrente *ie* na bobina para a esfera na posição de equilíbrio *he* desejada.
- 7. Na bancada, estabilizar a esfera para os valores de *kc* encontrados no item 2 e diferentes *he* e verificar o comportamento transitório da posição *h* e do sinal de controle *u* variando-se o ganho *Kc* do controlador.

# **Capítulo 9**

# **Controladores Digitais**

Neste capítulo, controladores do tipo PID, tempo mínimo (*dead-beat* em inglês) e a realimentação de estado na forma digital incluindo controladores *H∞* são considerados. Para o projeto são consideradas técnicas de síntese com o Matlab/Simulink e para a implementação digital o uso do LabView e microcontroladores da família PIC e dsPIC.

As aulas de laboratório inicialmente são dirigidas à implementação digital das ações de controle básicas tipo P, PI e PID associadas a uma planta simples e linear. Também são consideradas a implementação digital de controladores de tempo finito e por realimentação de estado. A seguir, outras aulas de laboratório visam a aplicação desses controladores na regulação de velocidade de motores elétricos, na estabilização de um sistema de levitação. As principais referências deste capítulo são Isermann (1989), Ogata (1997) e Franklin et al. (1994).

# **9.1 Síntese de Controladores Digitais**

Para a síntese de controladores digitais pode-se utilizar uma abordagem paramétrica ou estrutural. No primeiro caso, a estrutura e a ordem do controlador são conhecidas e os seus parâmetros são obtidos usando um critério de otimização ou regras de sintonia. Na abordagem estrutural, tanto a estrutura quanto os parâmetros do controlador são obtidos. Nessa última classe inclui-se o controle por realimentação de variáveis de estado. Os controladores paramétricos englobam por sua vez os controladores P, PI, PID, avanço, atraso e avanço-atraso, por exemplo. A estrutura típica de controladores paramétricos é indicada a seguir na [Figura](#page-310-0) 9.1, na qual a estrutura do controlador aparece em cascata com o processo. Eventualmente o controlador pode ser colocado no ramo da realimentação.

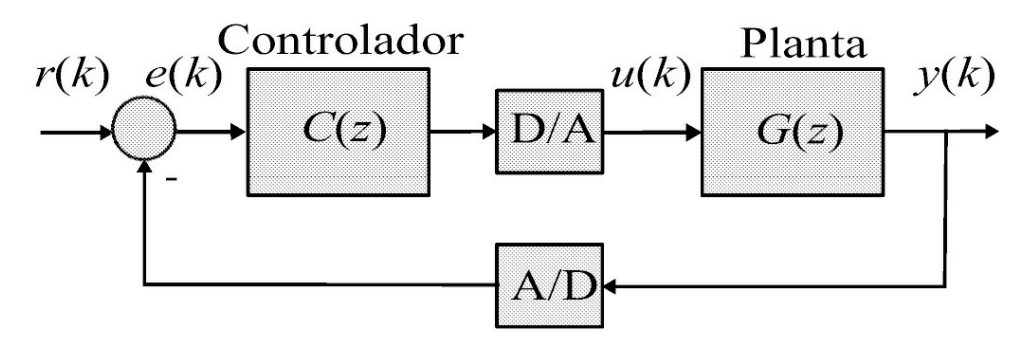

<span id="page-310-0"></span>Figura 9.1: Estrutura de um sistema de controle de malha simples.

As metodologias de síntese de controladores digitais, em geral seguem aquelas utilizadas para o caso de controladores de tempo contínuo. Alguns controladores digitais, entretanto, são projetados por técnicas discretas não aplicáveis ao caso contínuo, como é o caso dos controladores de tempo mínimo.

A obtenção de controladores digitais a partir da sua representação contínua pode seguir diversos procedimentos como será visto nesta seção. Em alguns casos, se o tempo de amostragem for suficientemente pequeno, o projeto ou síntese do controlador pode ser realizado no domínio de tempo contínuo e discretizado em seguida para a obtenção da lei de controle discreta ou digital.

Os controladores são descritos de duas maneiras típicas, ou seja, pela equação diferencialintegral ou pela respectiva função transferência no domínio da variável *s*. Partindo-se da equação diferencial, usa-se os métodos de aproximação das derivadas ou das integrais, e partindo-se da descrição na variável *s*, substitui-se a variável *s* por sua aproximação em *z*. As diferenças básicas de procedimentos são relacionadas com o método de aproximação utilizada. Os principais métodos de aproximação foram descritos na Seção 7.5. Na sequência será exemplificado a aplicação dos métodos de discretização.

### **9.2 Controlador PID-Básico Discreto**

No caso contínuo, uma ação de controle PID-básica ou fundamental é representada como:

$$
u(t) = K_P \left[ e(t) + \frac{1}{T_i} \int_0^t e(\tau) d\tau + T_d \frac{de(t)}{dt} \right]
$$
(9.1)  

$$
G_{PID} = \frac{u(s)}{e(s)}
$$

$$
= \frac{K_P T_d s^2 + K_P s + \frac{K_P}{T_i}}{s}
$$
(9.2)

No caso discreto, supondo um tempo de amostragem pequeno, (9.2) pode ser descrita em forma de uma equação a diferenças, aproximando-se a integral e a derivada pelas aproximações vistas no [Capítulo](#page-224-0) 7, obtendo-se pela aproximação da integral pela fórmula retangular anterior como segue:

$$
u(k) = K_P \left[ e(k) + \frac{T_s}{T_i} \sum_{j=0}^{k-1} e(j) + \frac{T_d}{T_s} \left( e(k) - e(k-1) \right) \right]. \tag{9.3}
$$

e uma forma recursiva correspondente para *u*(*k*) pode ser obtida partir de (9.3):

$$
u(k) - u(k-1) = q_0 e(k) + q_1 e(k-1) + q_2 e(k-2)
$$
\n(9.4)

com

$$
q_0 = K_P \left( 1 + \frac{T_d}{T_s} \right); \tag{9.5}
$$

$$
q_1 = -K_P \left( 1 + 2\frac{T_d}{T_s} - \frac{T_s}{T_i} \right); \tag{9.6}
$$

$$
q_2 = K_P \frac{T_d}{T_s}.\tag{9.7}
$$

A respectiva função transferência para o controlador PID discreto (9.4) é da forma

$$
G_{PID}(z) = \frac{u(z)}{e(z)} = \frac{q_0 + q_1 z^{-1} + q_2 z^{-2}}{1 - z^{-1}}.
$$
\n(9.8)

Uma função de transferência diferente pode ser encontrada quando se usa a aproximação da integral pelo método trapezoidal, ou por aplicação de um dos outros procedimentos de discretização descritos anteriormente. Os controladores PID são utilizados em cascata como indicado na [Figura](#page-310-0) 9.1.

O controlador PID digital pode ainda ser obtido através de análise/síntese diretamente no domínio de tempo discreto. Desta forma parte-se da respectiva forma discretizada do processo a ser controlado e agregando-se a estrutura do PID, por exemplo, obtém-se a função de transferência em malha fechada. Com base nos requisitos de projeto tipo, resposta transitória e de regime, estabelece-se procedimentos de ajuste dos parâmetros  $q_0$ ,  $q_1$  e  $q_2$  do PID.

Através de solução analítica, deve-se estabelecer três condições de desempenho para obter os três parâmetros do PID. Como, em geral, as condições de desempenho do processo como um todo não são independentes, a solução analítica pode ser trabalhosa. Neste ponto, a utilização de ferramentas computacionais de análise/síntese como o Matlab é de grande valia. A função *rltool* das versões recentes do Matlab permite o estudo e verificação simultânea de desempenho de diversas formas e estruturas de controladores.

A função *rltool* utiliza a descrição do processo/controlador a partir do lugar das raízes e também a partir do diagrama de Bode, onde se pode então estipular índices de desempenho em termos da frequência. Esta função opera para descrição do processo tanto na forma contínua como discreta e ainda permite a conversão de uma descrição para a outra.

#### **9.2.1 Ajuste de ganhos para controlador PID discreto**

Os métodos de ajuste por tabelas são indicados para processo com comportamento do tipo passabaixa contendo ou não elementos de atraso puro. Além das tabelas de sintonia de PID contínuo que pode ser discretizado, existem as tabelas para a sintonia de PID discreto, ou seja, levando-se em conta o intervalo de amostragem *T<sup>s</sup>* . Para o caso do PID básico segundo (9.3), os coeficientes discretos *q*<sup>0</sup> *, q*<sup>1</sup> *e q*<sup>2</sup> são calculados com as fórmulas (9.5) a (9.7) com os parâmetros da Tabela 9.1 e usando (9.4).

A Tabela 9.1 refere-se à resposta à entrada degrau e normalizada. Para o caso de utilização da resposta em frequência com oscilação constante ou decaimento  $\frac{1}{7}$ 4 usa-se os mesmos parâmetros da Tabela 8.1. Em todos os casos deve-se garantir que o intervalo de amostragem

seja menor ou igual a um décimo da constante de tempo dominante. Para o caso do método da resposta ao degrau, recomenda-se ainda que *Ts* τ  $\leq 0,1.$ 

# **9.3 Controlador de Tempo Mínimo**

Controladores de tempo mínimo (TM), chamados muitas vezes pela sua denominação em inglês, controladores *dead beat,* são projetados quase que exclusivamente no domínio discreto e permitem impor que a resposta do sistema controlado seja extremamente rápida. De outra forma, define-se o controlador de tempo mínimo, tal que o sistema controlado reproduza exatamente a entrada, embora com um atraso puro. Pode-se formular o problema de obter um controlador de tempo mínimo fazendo com que a relação saída-entrada seja dada por:

$$
\frac{y(z)}{r(z)} = z^{-n} \tag{9.9}
$$

Tabela 9.1: Parâmetros do PID discreto segundo o método Ziegler-Nichols pela entrada degrau normalizada.

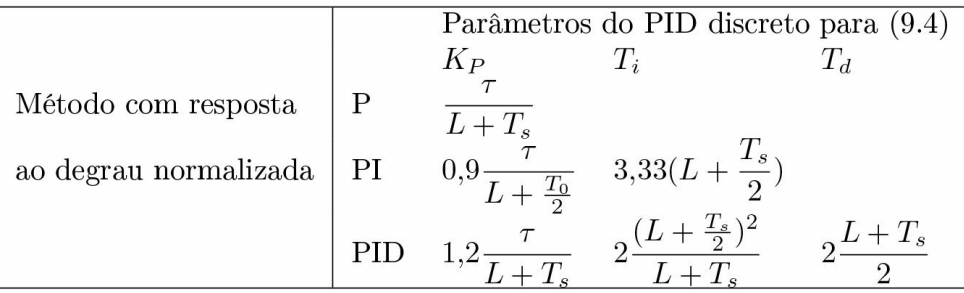

para um processo de ordem *n*. Isto representa que para um processo de ordem *n*, após *n*-períodos de amostragem, a saída segue exatamente a entrada. Para este tipo de controlador não se estipula como deve se comportar o sistema controlado entre os instantes 0 e *n* − 1. Os controladores de tempo mínimo são utilizados em cascata como indicado na [Figura](#page-310-0) 9.1.

# **9.3.1 Projeto do controlador de tempo mínimo**

A partir de procedimentos analíticos que imponham as condições de desempenho de tempo mínimo, encontra-se para este tipo de controlador a seguinte função de transferência

$$
G_{TM}(z) = \frac{Q(z)}{1 - P(z)}
$$
  
= 
$$
\frac{q_0 + q_1 z^{-1} + q_2 z^{-2} + \dots + q_n z^{-n}}{1 - p_1 z^{-1} - p_2 z^{-2} - \dots - p_n z^{-n}}
$$
 (9.10)

em que os coeficientes ou parâmetros do controlador são obtidos diretamente da formulação discreta ou discretizada do processo a ser controlado. Dessa forma, se o processo é descrito pela sua função de transferência em *z*

$$
\frac{B(z)}{A(z)} = \frac{b_0 + b_1 z^{-1} + b_2 z^{-2} + \dots + b_n z^{-n}}{1 + a_1 z^{-1} + a_2 z^{-2} + \dots + a_n z^{-n}}
$$
(9.11)

os parâmetros do controlador são obtidos como sendo

$$
q_1 = a_1 q_0 \t p_1 = b_1 q_0 \n q_2 = a_2 q_0 \t p_2 = b_2 q_0 \n q_3 = a_3 q_0 \t p_3 = a_3 q_0 \n q_n = a_n q_0 \t p_n = b_n q_0 \n (9.12)
$$

$$
\sum_{i=1}^{n} p_i = q_0 \sum_{i=1}^{n} b_i = 1
$$
\n(9.13)

que fornece

$$
q_0 = \frac{1}{\sum_{i=1}^n b_i} = u(0). \tag{9.14}
$$

Substituindo os coeficientes do controlador tempo mínimo dados em (9.12) na função de transferência (9.10), *GTM* (*z*) pode ser rescrita como:

$$
G_{TM}(z) = \frac{u(z)}{e(z)} = \frac{q_0 A(z)}{1 - q_0 B(z)}.
$$
\n(9.15)

A partir de (9.15) obtém-se então a lei de controle digital denominada controle TM(*n*) a ser executada na estrutura de controle digital.

#### **Considerações sobre a síntese do controlador TM**

- 1. Da dedução realizada acima, observa-se que os parâmetros (coeficientes) do controlador TM(*n*) são obtidos diretamente a partir dos coeficientes da função de transferência do processo discreto ou discretizado.
- 2. Através de (9.14), observa-se que a primeira ação de controle TM, *u*(0) = *q*0 para *k* = 0, será inversamente proporcional à soma dos coeficientes *bi* do processo discretizado.
- 3. Desde que os coeficientes *bi* do processo discretizado serão tanto menores quanto menor for o intervalo de amostragem *Ts*, deve-se ter um estreito compromisso na escolha de *Ts* para este tipo de controlador.

**Exemplo 9.1** *Calcular um controlador DB(v) para o processo indicado, sendo*  $T_s = 4s$ *.* 

$$
G(s) = \frac{1,0}{(10s+1)(7,5s+1)(5,0s+1)}.
$$

*A discretização do processo pelo método de invariância ao degrau produz a versão digital dada por:*

$$
H_0 G_P(z) = \frac{z}{z-1} \mathcal{Z} \left\{ \frac{G_P(s)}{s} \right\}
$$
  
= 
$$
\frac{b_1 z^{-1} + b_2 z^{-2} + b_3 z^{-3}}{1 + a_1 z^{-1} + a_2 z^{-2} + a_3 z^{-3}}
$$

*com a*<sup>1</sup> = −1,7063 *a*<sup>2</sup> = 0,9580 *a*<sup>3</sup> = −1,1767*, b*<sup>1</sup> = 0,0186 *b*<sup>2</sup> = 0,0486 *b*<sup>3</sup> = 0,0078*. Com auxílio das expressões deduzidas em* (9.12) *e* (9.14) *obtém-se a função transferência do controlador DB desejado como sendo:*

$$
G_{DB}(z^{-1}) = \frac{13{,}3258 - 22{,}7378z^{-1} + 12{,}7665z^{-2} - 2{,}3546z^{-3}}{0{,}2478z^{-1} + 0{,}6480z^{-2} + 0{,}1042z^{-3}}.
$$

*A respectiva resposta a um entrada degrau do sistema em malha fechada com o controlador DB obtido é vista na [Figura](#page-316-0) 9.2. Para a obtenção da resposta com comportamento DB do processo é necessária a ação de controle mostrada na [Figura](#page-316-1) 9.3. Observa-se que para a devida resposta DB ocorrem variações bruscas e intensas da ação de controle que deve estar disponível e que o processo deve suportar tais variações.*

<span id="page-316-0"></span>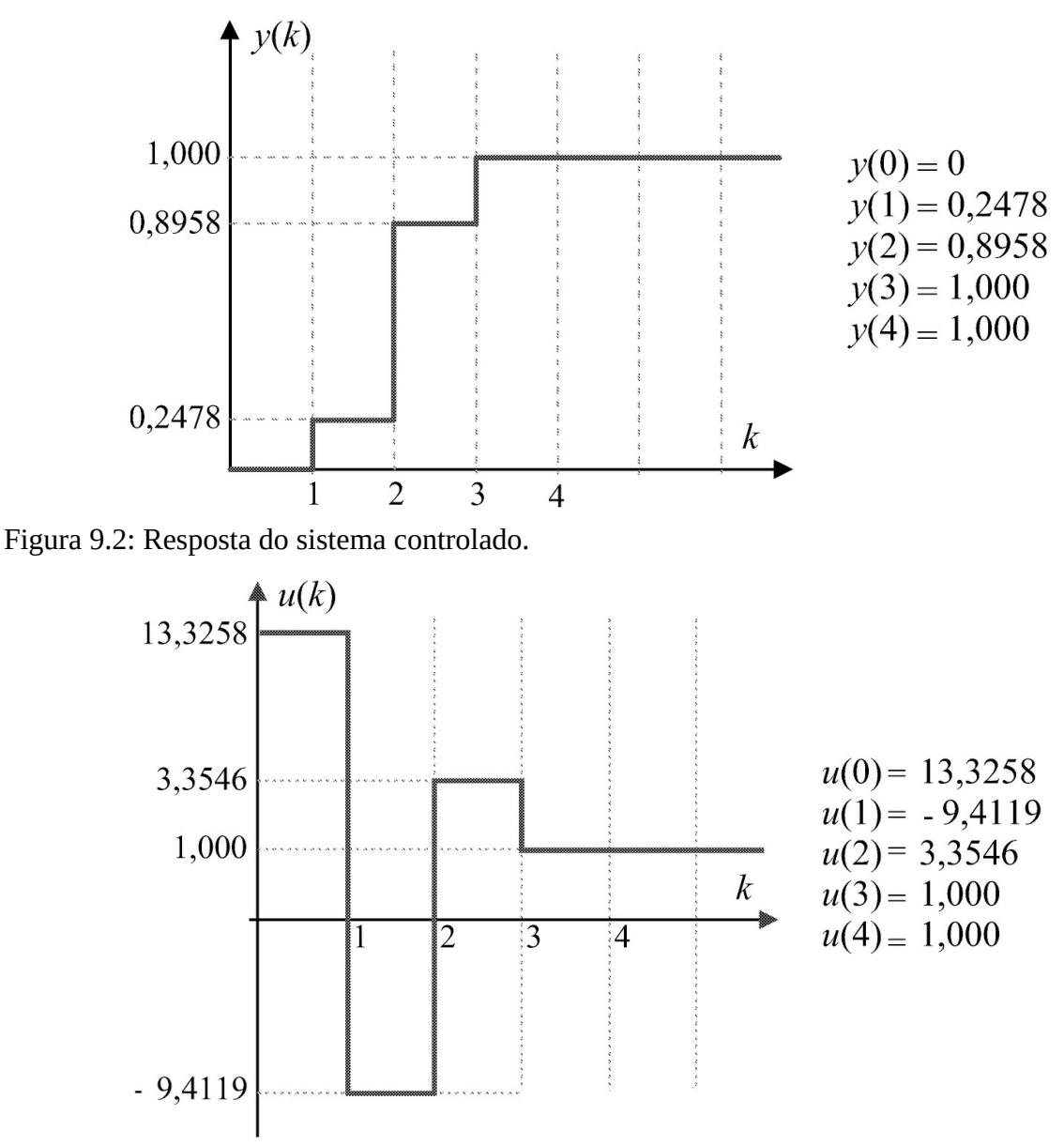

<span id="page-316-1"></span>Figura 9.3: Comportamento da ação de controle necessária no sistema controlado.

#### **Dedução do controlador TM com limitação da ação de controle**

Com base em (9.14), nota-se que a primeira ação de controle é igual ao coeficiente  $q_0$ ,  $u(0) = q_0$ , a qual geralmente resulta muito elevada. Por questões de realização prática ou limitações físicas do processo, é usual impor-se uma certa limitação da ação de controle. Isto pode ser conseguido, permitindo-se um tempo maior para que a saída acompanhe a entrada.

No caso do controlador TM(*n*+1), adota-se para um processo de ordem *n* que somente a partir do instante *n* + 1 a saída acompanhe a entrada. Utiliza-se a notação controlador TM(*n* + 1) para o controlador TM com esta característica. Com um procedimento analítico equivalente ao realizado na dedução do TM(*n*), obtém-se que os parâmetros do TM(*n* + 1) são dados pelas Equações (9.16) e (9.17):

$$
q_{0} = u(0) \text{ condição imposta pelo projeto}
$$
\n
$$
q_{1} = q_{0} (a_{1} - 1) + \frac{1}{\sum_{i=1}^{n} b_{i}}
$$
\n
$$
q_{2} = q_{0} (a_{2} - a_{1}) + \frac{a_{1}}{\sum_{i=1}^{n} b_{i}}
$$
\n
$$
q_{3} = q_{0} (a_{3} - a_{2}) + \frac{a_{2}}{\sum_{i=1}^{n} b_{i}}
$$
\n
$$
\vdots = \vdots
$$
\n
$$
q_{n} = q_{0} (a_{n} - a_{n-1}) + \frac{a_{n-1}}{\sum_{i=1}^{n} b_{i}}
$$
\n
$$
q_{n+1} = a_{n} (-q_{0} + \frac{1}{\sum_{i=1}^{n} b_{i}})
$$
\n
$$
p_{1} = q_{0} b_{1}
$$
\n
$$
p_{2} = q_{0} (b_{2} - b_{1}) + \frac{b_{1}}{\sum_{i=1}^{n} b_{i}}
$$
\n
$$
p_{3} = q_{0} (b_{3} - b_{2}) + \frac{b_{2}}{\sum_{i=1}^{n} b_{i}}
$$
\n
$$
\vdots = \vdots
$$
\n
$$
p_{n} = q_{0} (b_{n} - b_{n-1}) + \frac{b_{n-1}}{\sum_{i=1}^{n} b_{i}}
$$
\n
$$
p_{n+1} = b_{n} (-q_{0} + \frac{1}{\sum_{i=1}^{n} b_{i}}).
$$
\n
$$
(9.17)
$$

A formulação do controlador TM(*n* + 1), tal como no caso anterior será descrita por:

$$
G_{TM(n+1)}(z) = \frac{Q(z^{-1})}{1 - P(z^{-1})}
$$
  
= 
$$
\frac{q_0 + q_1 z^{-1} + q_2 z^{-2} + \dots + q_n z^{-n} + q_{n+1} z^{-(n+1)}}{1 - p_1 z^{-1} - p_2 z^{-2} - \dots - p_n z^{-n} - p_{n+1} z^{-(n+1)}}
$$
  
= 
$$
\frac{q_0 A(z^{-1})(1 - \frac{z^{-1}}{\alpha})}{1 - q_0 B(z^{-1})(1 - \frac{z^{-1}}{\alpha})}
$$
(9.18)

com

$$
\frac{1}{\alpha} = 1 - \frac{1}{q_0 \sum_{i=1}^n b_i}.
$$

No caso do controlador TM(*n* + 1), a primeira ação de controle será imposta por *u*(0) = *q*0. Porém a segunda ação de controle *u*(1), para *k* = 1, pode ser equacionada como sendo

$$
u(1) = q_0 + q_1 = a_1 u(0) + \frac{1}{\sum_{i=1}^n b_i}.
$$
\n(9.19)

Caso se exagere na redução da primeira ação de controle em *k* = 0, pode ocorrer que a segunda, em *k* = 1, extrapole os níveis desejados, ou se esta não for executável, o desempenho esperado não será atingido. Para se ter  $u(1) < u(0)$ , deve-se escolher  $q_0 = u(0)$ , tal que

$$
u(0) = q_0 \le \frac{1}{(1 - a_1) \sum_{i=1}^n b_i}.
$$
\n(9.20)

**Exercício** 9.1 Calcular *um controlador*  $DB(v + 1)$  *para o Exemplo* 9.1, *tal que*  $u(0) = u(1)$ *.* 

# **9.4 Controle por Realimentação de Estado Discreto**

O problema de controle por realimentação de estado pode ser formulado da seguinte maneira. Dado um processo descrito por variáveis de estado discretas

$$
x(k+1) = Fx(k) + H u(k)
$$
  

$$
y(k) = C x(k)
$$
 (9.21)

com *F* ∈ *Rn×n* deseja-se obter uma lei de realimentação de estado da forma *u*(*k*) = −*Kx*(*k*) para o estado e/ou a saída *y*(*k*) atendam a requisitos de desempenho ou de projeto. A representação esquemática em diagrama de blocos do sistema a malha aberta e do sistema com realimentação de estado são mostradas nas Figuras 9.4 e 9.5.

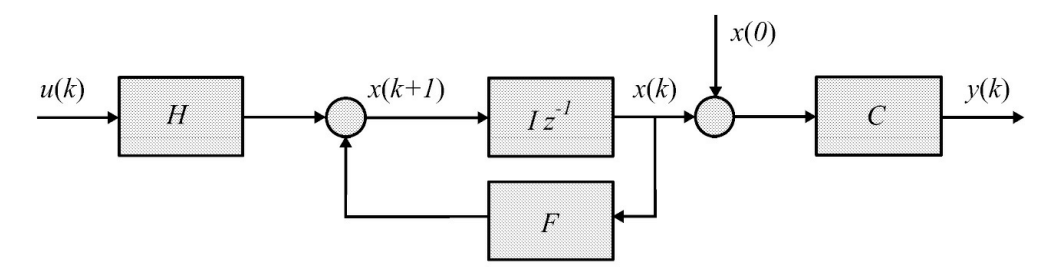

Figura 9.4: Diagrama de blocos sistema na forma espaço de estado.

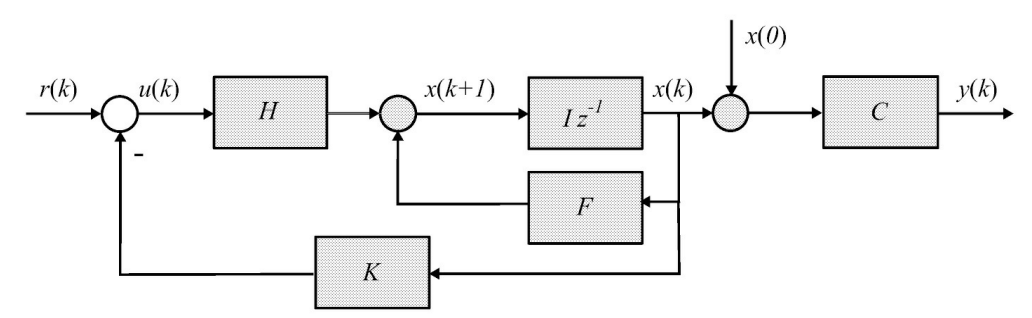

Figura 9.5: Diagrama de blocos sistema a malha fechada com realimentação de estado.

Para o caso monovariável (SISO de *single-input single-output* em inglês), o sistema controlado com *u*(*k*) = −*Kx*(*k*) tem a representação

$$
x(k+1) = (F - HK)x(k) + H r(k)
$$
  
\n
$$
y(k) = C x(k)
$$
\n(9.22)

com equação característica dada por:

$$
\det(zI - F + HK) = 0\tag{9.23}
$$

e sendo

$$
K=[k_n \quad k_{n-1} \quad \cdots \quad k_2 \quad k_1].
$$

A síntese do controlador via realimentação de estado, resume-se então na escolha adequada do ganho de realimentação *K*.

## **9.4.1 Posicionamento de polos**

Supondo (9.22) um sistema SISO, a forma canônica controlável possui a forma

$$
x(k+1) = \begin{bmatrix} 0 & 1 & \cdots & 0 \\ \vdots & \vdots & \vdots & \vdots \\ 0 & 0 & \cdots & 1 \\ (-a_n - k_n) & (-a_{n-1} - k_{n-1}) & \cdots & (-a_1 - k_1) \end{bmatrix} x(k) + \begin{bmatrix} 0 \\ \vdots \\ 0 \\ 1 \end{bmatrix} u(k).
$$
\n(9.24)

Com *u*(*k*) = −*Kx*(*k*) a equação característica para a representação (9.24) pode ser obtida como:

$$
\begin{array}{rcl}\n\det(zI - F + HK) & = & (a_n + k_n) + (a_{n-1} + k_{n-1})z + \dots + (a_1 + k_1)z^{n-1} \\
& = & \alpha_n + \alpha_{n-1}z + \dots + \alpha_1 z^{n-1} + z^n \\
& = & (z - z_{\alpha 1})(z - z_{\alpha 2})(z - z_{\alpha 3}) \dots (z - z_{\alpha n}) \\
& = & 0\n\end{array}\n\tag{9.25}
$$

cujo polinômio em *α*(*z*) é um polinômio com as características de desempenho dinâmico desejado para o sistema de controle. Este polinômio é definido, imposto ou previamente calculado pelo projetista para atender as especificações de controle desejadas.

A solução para o vetor de ganhos do controlador pode, então, ser encontrada a partir das igualdades:

$$
k_i = \alpha_i - a_i, i = 1, \cdots, n. \tag{9.26}
$$

Caso o sistema não esteja na forma canônica controlável a obtenção dos ganhos *kls* não será tão trivial como em (9.26). O procedimento envolve a obtenção de uma matriz de transformação de equivalência. Utilizando o Matlab, este problema é resolvido com o comando *acker* ou *place* que resolvem exatamente este problema, bastando especificar as matrizes *F* , *G* e o vetor com os polos desejados, que é denotado *z'*<sub>αi</sub>s para o sistema controlado.

**Exemplo 9.2** *Considere o processo descrito no espaço de estado (contínuo) a seguir e investigue uma solução de controle de realimentação de estado. Nesse caso, um tempo amostragem de 0,5 seg deve ser usado e os polos desejados do processo controlado foram escolhidos para garantir uma reposta dinâmica com sobressinal de 15% em 2,6 seg.*

$$
A = \begin{bmatrix} 0 & 1 & 0 \\ 0 & 0 & 1 \\ -0,1 & -2 & -3 \end{bmatrix}, \qquad B = \begin{bmatrix} 0 \\ 0 \\ 1 \end{bmatrix}, \qquad C = \begin{bmatrix} 1 & 0 & 0 \end{bmatrix}, \qquad D = 0
$$

*e polos escolhidos como:*

$$
s_{1,2,3} = \begin{bmatrix} -0.5 \pm 0.22i & -2 \end{bmatrix}.
$$

*Para este caso, o ideal é processar toda solução no domínio do tempo discreto. Tomando-se todos os dados com devidas discretizações, obtém-se:*

$$
F = \begin{bmatrix} 0.9985 & 0.4707 & 00.0774 \\ -0.0077 & 0.8438 & 0.2385 \\ -0.0239 & -0.4848 & 0.1282 \end{bmatrix}, \quad h = \begin{bmatrix} 0.0146 \\ 0.0774 \\ 0.2385 \end{bmatrix}, \quad C = \begin{bmatrix} 1 & 0 & 0 \end{bmatrix}
$$

*e os respectivos polos desejados, mapeados no plano-Z resultam em:*

$$
z_{1,2,3} = \begin{bmatrix} 0,4208 \pm 0,6553i & 0,8896 \end{bmatrix}.
$$

*Para o processo com uma simples realimentação de estado, alocando-se a dinâmica de acordo com os polos desejados, obtém-se com o comando* place *ou* acker*, o ganho de realimentação dado por:*

$$
\boldsymbol{K}\hspace{-0.2pt}=\hspace{-0.2pt}\texttt{place}\hspace{-0.2pt}(F\hspace{-0.2pt},\hspace{0.2pt}h\hspace{-0.2pt},\hspace{0.2pt}P_d\hspace{-0.2pt})=\hspace{-0.2pt}\Big[7,\hspace{-0.2pt}6767\hspace{-0.2pt}-\hspace{-0.2pt}5,\hspace{-0.2pt}6483\hspace{-0.2pt}-\hspace{-0.2pt}0,\hspace{-0.2pt}8896\hspace{-0.2pt}\Big]
$$

*Para este caso a resposta obtida da saída e da devida ação de controle é indicada nas Figuras 9.6 e 9.7.*

*Observa-se neste caso que a saída apresenta a dinâmica desejada, porém com elevado erro de posição ou erro de regime para entrada degrau. Uma solução para o erro de regime é a utilização de um ganho de pré-filtro. A correção automática desta situação é conseguida com a inclusão de uma ação integrativa atuando sobre a saída em forma de uma realimentação adicional.*

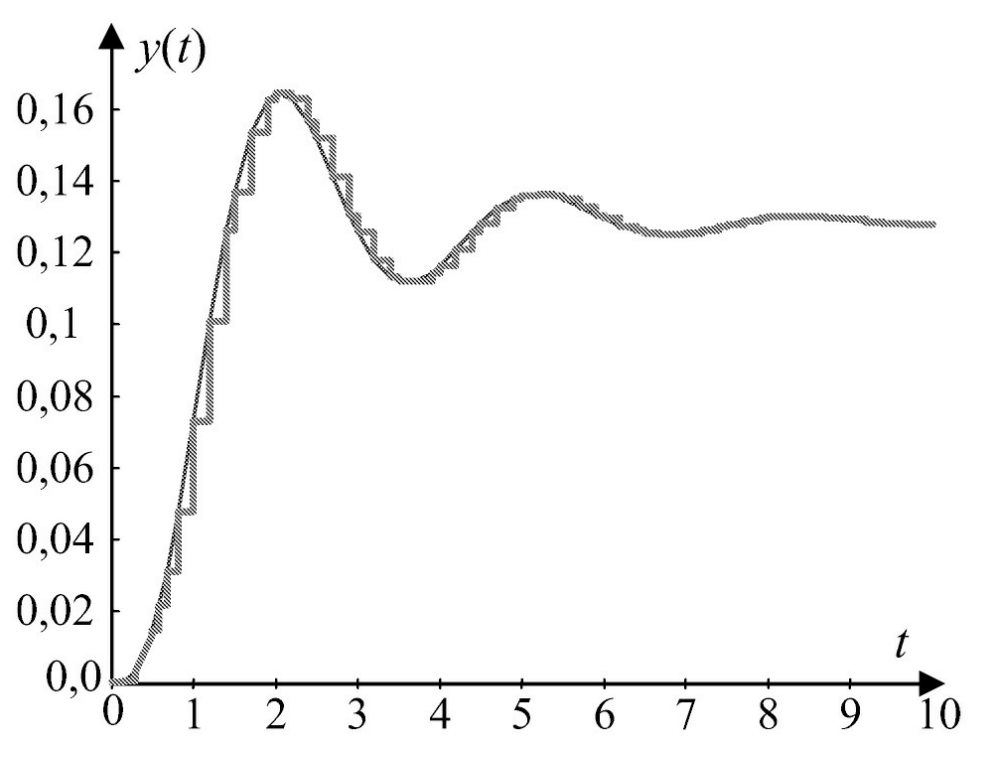

Figura 9.6: Resposta do processo com realimentação de estado.

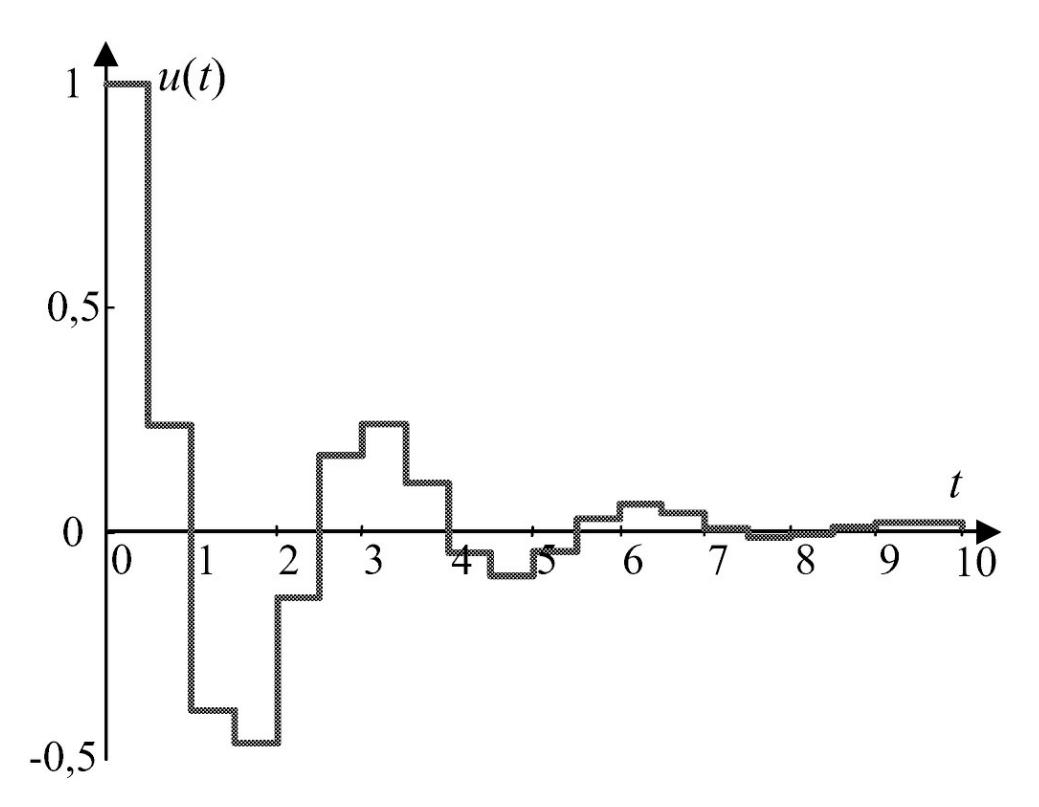

Figura 9.7: Ação de controle da realimentação de estado.

# **9.4.2 Regulador quadrático**

#### **Horizonte de tempo finito**

O problema do regulador quadrático pode ser formulado da seguinte forma. Obter a sequência de controle  $u_0$ , $N = \{u_0, u_1, \cdots, u_{N-1}\}\$ para minimizar a função de custo quadrática

$$
J_N(u) = \frac{1}{2} \sum_{k=0}^{N-1} x_k^T Q x_k + u_k^T R u_k + \frac{1}{2} x_N^T S x_N
$$
\n(9.27)

sujeito a

$$
x_{k+1} = Ax_k + Bu_k
$$
,  $k = 0, 1, ..., N$  e  $x_0$  conhecido

em que *S* e *Q* são matrizes simétricas semidefinidas positivas e *R* é uma matriz simétrica definida positiva.

Uma estratégia de controle ótimo tem a propriedade de que qualquer que seja a condição inicial e a lei de controle dos estágios iniciais, a lei de controle dos estágios remanescentes deve formar uma lei de controle ótimo, com respeito aos estado resultantes das leis de controle dos estágios iniciais. A seguir o princípio de otimalidade de Bellman é apresentado.

Sejam  $u^* = u^*_{0^N} = u^*_{0^N} u^*_{1^N} ...$ ,  $u^*_{N-1}$  a sequência que minimiza  $J_N(u)$  e  $x^*_{0^N} x^*_{1^N} ...$ ,  $x^*_{N-1}$  a trajetória de estado correspondente a *u*∗<sub>0</sub>,<sub>*N*</sub>

**Princípio da Otimalidade de Bellman.** Se a sequência de controle  $u*_{0\cdot N}$  é ótima para o problema de controle completo, então, *u*∗<sub>*j*</sub>,*N* = (*u*∗<sub>*j*</sub>,*u*∗<sub>*j*+1</sub>, ..., *u*∗<sub>*N*−1</sub>) é uma sequência ótima para os últimos *N* − *j* estágios partindo-se de *x*∗*<sup>j</sup>* , ou seja, para o problema de controle intermediário.

**Teorema 9.1** A lei de controle ótima  $u^*$ ,  $k = 0, 1, 2, ..., n - 1$  tal que a função custo JN(u) sujeita *a xk*+1 = *Axk* + *Buk , k* = 0,1, · · · *, N e x*(0) *conhecido*

*seja minimizada é dada por*

$$
u_i^* = -(R + B^T P(i+1)^{-1} B^T P(i+1) A x_i^* \tag{9.28}
$$

*em que*

$$
P(i) = Q + AT P(i + 1)A - (BT P(i + 1)A)T (R + BT P(i + 1)B)-1 (BT P(i + 1)A)
$$

**Prova:** (indução) Seja *J*<sub>N</sub> <sup>−</sup>*j* (*xj* )*, j* = 0, 1, 2, ..., *N* o valor da função custo no intervalo [j, N]:

$$
J_{N-j}(x_j) = \frac{1}{2} \sum_{k=j}^{N-1} x_k^T Q x_k + u_k^T R u_k + \frac{1}{2} x_N^T S x_N
$$
\n(9.29)

e defina:

$$
f_{N-j}(x_j) := \min_{u_j} J_{N-j}(x_j), j = 0, 1, 2, ..., N
$$

A equação acima é referenciada como equação de Bellman. Para *j* = *N* :

$$
f_0(x_N) = \frac{1}{2} x_N^T S x_N.
$$

Para  $j = N - 1$ :
$$
f_1(x_{N-1}) = \min_{u_{N-1}} J_1(x_{N-1})
$$
  
= 
$$
\min[\frac{1}{2}x_N^T S x_N + \frac{1}{2}[x_N^T Q x_{N-1} + u_{N-1}^T R u_{N-1}]]
$$
  
= 
$$
\min[f_0(x_N) + \frac{1}{2}[x_{N-1}^T Q x_{N-1} + u_{N-1}^T R u_{N-1}]].
$$

Após substituições e manipulações algébricas tem-se

$$
f_1(x_{N-1}) = \min_{u_{N-1}} J_1(x_{N-1})
$$
  
= 
$$
\min_{u_{N-1}} \left[ \frac{1}{2} x_{N-1}^T (Q + A^T S A) x_{N-1} + \frac{1}{2} x_{N-1}^T A^T S B u_{N-1} + \frac{1}{2} u_{N-1}^T (R + B^T S B) u_{N-1} + \frac{1}{2} u_{N-1}^T B^T S A x_{N-1} \right].
$$

Pode-se então encontrar a lei de controle ótima minimizando *J*<sub>1</sub>(x<sub>N −1</sub>) em relação a *u*<sub>N −1</sub>:

$$
u_{N-1}^{*} = -(R + B^{T}SB)^{-1}B^{T}SAx_{N-1}^{*}.
$$
\n(9.30)

Usou-se aqui o fato de que (*R* + *BT SB*) é simétrica. Defina agora

$$
P(N) = S P(N-1) = Q + AT SA - (BT SA)T (R + BT SB)-1 (BT SA).
$$

A equação acima é conhecida como a equação discreta de Riccati. Pode-se obter os custos ótimos associados à lei de controle ótima para os estágios *j* = *N* e *j* = *N* − 1:

$$
f_0(x_N) = \frac{1}{2} x_N^T P(N) x_N \tag{9.31}
$$

$$
f_1(x_{N-1}) = \frac{1}{2} x_{N-1}^T P(N-1) x_{N-1}.
$$
 (9.32)

Faça agora  $j = N - 2$ 

$$
f_2(x_{N-2}) = \min_{u_{N-2}} n J_2(x_{N-2})
$$
  
= 
$$
\min_{u_{N-2}} \left[ \frac{1}{2} x_{N-2}^T Q x_{N-2} x_{N-2} + \frac{1}{2} u_{N-2}^T R u_{N-2} + f_1(x_{N-1}) \right].
$$

Da mesma maneira que no caso anterior, obtém-se a lei de controle ótima para os dois últimos estágios:

$$
u_{N-2}^{*} = -(R + B^{T}P(N-1)B)^{-1}B^{T}P(N-1)Ax_{N-2}^{*}
$$
\n(9.33)

e o custo ótimo associado

$$
f_2(x_{N-2}) = \frac{1}{2}x_{N-2}^T P(N-2)x_{N-2}
$$

com

$$
P(N-2) = Q + A^T P(N-1)A - (B^T P(N-1)A)^T (R + B^T P(N-1)B)^{-1} (B^T P(N-1)A).
$$

Assuma para *j* = *i* − 1 que

$$
u_{i-1}^* = -(R + B^T P(i)B)^{-1} B^T P(i) A x_{i-1}^*
$$
\n(9.34)

e

$$
f_{N-(i-1)}(x_{i-1}) = \frac{1}{2}x_{i-1}^T P(i-1)x_{i-1}
$$
\n(9.35)

com

$$
P(i-1) = Q + A^T P(i)A - (B^T P(i)A)^T (R + B^T P(i)B)^{-1} (B^T P(i)A).
$$

Aplica-se agora o princípio de optimalidade partindo-se de *j* = *i*−1 com custo *f*<sub>N</sub> <sup>−</sup>(<sub>*i*</sub> <sup>−</sup>1)(*x*<sub>*i*</sub> −<sub>1</sub>) dado por (9.35), obtendo:

$$
f_{N-i}(x_i) := \min_{u_i} n J_{N-i}(x_i)
$$
  
= 
$$
\min_{u_i} \left[ \frac{1}{2} x_i^T Q x_i + \frac{1}{2} u_i^T R u_i + f_{N-(i-1)}(x_{i-1}) \right].
$$

Substituindo  $f_N^-(i-1)(x_{i-1})$  e minimizando  $J_N^-(i-1)(x_i)$  com respeito a  $u_i$  tem-se a lei de controle para  $j = i$  como:

$$
u_i^* = -(R + B^T P(i+1)B)^{-1} B^T P(i+1) A x_i^*
$$
\n(9.36)

com a equação de Riccati fornecendo a lei de obtenção de *K*(*i*):

$$
P(i) = Q + A^T P(i+1)A - (B^T P(i+1)A)^T (R + B^T P(i+1)B)^{-1} (B^T P(i+1)A).
$$
 (9.37)

O custo ótimo da lei de controle  $u^*$  é obtido como segue: Para  $j = 0$  tem-se  $J^*$  1  $T_N(x_0, u_0) :=$  $f_{\rm N}$  (*x*<sub>0</sub>) = 2 *x*<sub>0</sub> *P* (0)*x*<sub>0</sub> que é o custo mínimo para o problema de controle total, começando em *x*<sub>0</sub>.

**Resumo das equações do regulador.** As equações do regulador quadrático podem ser resumidas da seguinte forma

$$
u_i^* = -K(i)x_i^*
$$
\n(9.38)

em que  $K(i) = (R + B^T P(i + 1)B)^{-1} B^T P(i + 1)A$  com  $P(i) = Q + A^T P(i + 1)A - (B^T P(i + 1)A)^T (R + B^T P(i + 1)B)^{-1} (B^T P(i + 1)A) e J_{N-i}^*(x_i) = \frac{1}{2} x_i^T P(i) x_i$ .

## **9.4.3 Horizonte de tempo infinito**

Para o problema de horizonte de tempo infinito,  $N = \infty$ , quando o desempenho desejado é ao longo do tempo, a função custo torna-se:

$$
J(u) = \frac{1}{2} \sum_{k=0}^{\infty} x_k^T Q x_k + u_k^T R u_k
$$
\n(9.39)

uma vez que a condição final não é mais necessária desde que *xN* converge para zero. Uma importante condição é que o sistema a malha fechada seja assintoticamente estável. Deseja-se portanto  $J(u) < \infty$  levando à condição de que  $(A, B)$  seja estabilizável.

#### **Condições do problema de horizonte infinito**

- a) O par (*A, B*) estabilizável por realimentação de estado
- b) O par (*A, C*) detectável onde *C* é uma matriz *n* × *n* tal que *CCT* = *Q.*

As equações do problema do regulador podem ser obtidas fazendo *P* (*i*) = *P* nas equações do problema de horizonte finito, fornecendo

$$
u_i^* = -Kx_i^* \tag{9.40}
$$

$$
K = (R + BTPB)-1BTPA
$$
\n(9.41)

com a equação algébrica discreta de Riccati definida como segue:

$$
P = A^T P A + Q - (B^T P A)^T (R + B^T P B)^{-1} (B^T P A)
$$
\n(9.42)

e com o custo ótimo dado por:

$$
J_N^*(x_0) := f_N(x_0) = \frac{1}{2} x_0^T P x_0.
$$
\n(9.43)

**Observação 9.1** *No problema de horizonte infinito a solução da equação de Bellman está relacionada à solução da equação algébrica de Riccati.*

Para o problema regulador de tempo finito (N é finito) não é necessário que o processo seja controlável, observável ou mesmo estável. Assim, o objetivo do regulador de tempo finito é levar *x*(0) para o mais próximo possível do equilíbrio 0, mas *x*(*N* ) não é especificado. Sob as condições de estabilizabilidade e detectabilidade (condições menos conservadoras que controlabilidade e observabilidade) pode-se mostrar que existe uma única matriz *P* não negativa definida satisfazendo a equação de Riccati. Um sistema a malha aberta estabilizável não implica que o sistema a malha fechada projetado pelo método do regulador quadrático seja um sistema assintoticamente estável.

**Exemplo 9.3** *Seja o sistema de primeira ordem*

$$
x_{k+1} = x_k + u_k
$$

o qual é instável mas controlável e portanto estabilizável. Com  $uk = -Kxk$ , para  $|1-K| < 1$  o *sistema é assintoticamente estável. Para o problema de tempo infinito, escolhendo*

$$
J\infty(u) = \frac{1}{2} \sum_{k=0}^{\infty} ||u_k||^2
$$

tem-se u $*_{k} \frac{P}{1+P}$ 1+*P x*∗<sup>k</sup> , *P*, *é a matriz de Riccati P* = *P* − *P*<sup>2</sup> 1+*P cuja solução é P* = 0*. Portanto, uk* = 0 *para todo k e a malha fechada não é assintoticamente estável. Razão: Q* = 0 *e x é não observável*

*por J∞*(*u*), *Q positiva definida é suficiente para assegurar observabilidade do par* (*A, C*)*.*

#### **9.4.4 Controlador com observador de estado**

Dado que em muitos processos o acesso à medição de determinadas variáveis de estado é muito difícil e ou resulta em um sensoriamento muito caro, torna-se interessante o uso de um observador de estado, que utiliza informações apenas da entrada e da saída do processo. A combinação do observador com um controlador de [realimentação](#page-328-0) de estado é indicada na Figura 9.8. O procedimento de obtenção do observador de estado será indicado a seguir tomando-se como base o diagrama desta mesma [Figura](#page-328-0) 9.8. Considerando

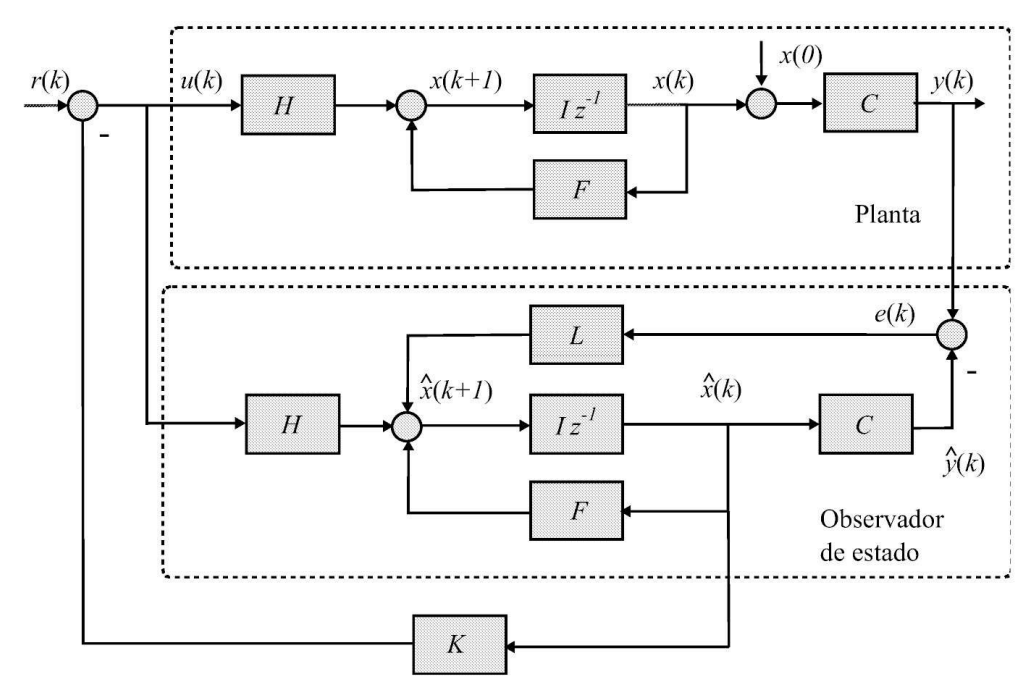

<span id="page-328-0"></span>Figura 9.8: Planta com observador de estado.

o processo descrito por (9.21) e admitindo *u*(*k*) e *y*(*k*) exatamente conhecidos ou mensuráveis pode-se definir o erro de observação como *e*(*k*) = *y*(*k*) − *y*ˆ(*k*), com *y*ˆ(*k*) = *Hx*ˆ(*k*). Da [Figura](#page-328-0) 9.8, tem-se as equações do observador de estado

$$
\begin{array}{rcl}\n\hat{x}(k+1) & = & F\hat{x}(k) + Gu(k) + Le(k) \\
& = & F\hat{x}(k) + Gu(k) + L(y(k) - H\hat{x}(k)).\n\end{array} \tag{9.44}
$$

Definindo o erro de estimação como

$$
\widetilde{x}(k) := x(k) - \hat{x}(k) \tag{9.45}
$$

tem-se que a escolha da matriz *L* do observador deve ser feita tal que o erro de estimação *x*(*k*) → 0 a medida que  $k \rightarrow \infty$ . A partir de (9.21) e (9.45) obtém-se,

$$
\widetilde{x}(k+1) = (F - LC)\widetilde{x}(k). \tag{9.46}
$$

Para ter o erro de estimação de estado nulo assintoticamente estável, ou seja, que as raízes da equação característica:

$$
det[zI - (F - LC)] = (z - z1)(z - z2) \cdots (z - zn) = 0
$$
  
=  $\gamma_n^n + \gamma_{n-1}z + \cdots + z^n = 0$  (9.47)

estejam localizadas no interior do círculo unitário |*z i* | *<* 1*, i* = 1*,...,n*. Para o par (*A, C*) observável tem-se que existe *L* tal que *F* − *LC* seja estável.

#### **Obtenção da matriz** *L* **do observador de estado**

Dado que o determinante de uma dada matriz *W* é igual ao determinante de sua transposta *W T* , vale então

$$
det[zI - F + LC)] = det[zI - F^{T} + C^{T}L^{T}].
$$
\n(9.48)

Comparando o lado direito de (9.23) com (9.48), observa-se que se *F* for substituído por *F T* , *H* por *CT* e *K* por *LT* a obtenção da matriz do observador de estado pode seguir o procedimento de obtenção da matriz de realimentação de estado *K*. Com base em (9.44) pode-se escrever

$$
\hat{x}(k+1) = (F - LC)\hat{x}(k) + Hu(k) + Ly \n= F\hat{x}(k) + Hu(k) + L(y - C\hat{x}).
$$
\n(9.49)

Supondo o sistema dado na forma canônica observável, e considerando as substituições *F* por *F T* , *H* por *CT* e *K* por *LT* , segue que

$$
x(k+1) = \begin{bmatrix} 0 & 0 & \cdots & 0 & (-a_n - \ell_n) \\ 1 & 0 & \cdots & 0 & (-a_{n-1} - \ell_{n-1}) \\ \vdots & \vdots & \ddots & \vdots & & \vdots \\ 0 & 0 & \cdots & 1 & (-a_1 - \ell_1) \end{bmatrix} x(k) + Gu(k) \begin{bmatrix} \ell_n \\ \ell_{n-1} \\ \vdots \\ \ell_1 \end{bmatrix} . \tag{9.50}
$$

Igualando a equação característica de (9.50) a (9.47) obtém-se

$$
\ell_i = \gamma_1 - a_i, i = 1, ..., n \tag{9.51}
$$

onde *γ i , i* = 1*,..n* são escolhidos para estabelecer o desempenho do observador de estado.

No Matlab basta novamente usar os comandos *place* ou *acker* tendo como parâmetros, as matrizes *F T* e *CT* indicando os polos desejados para o observador.

**Exercício 9.2** *Obter um observador de estado para o caso do Exemplo 9.2 impondo três dinâmicas para matriz L: Dinâmica igual ao do controle proposta neste exemplo e com dinâmica mais lenta e mais rápida. Testar o observador inicialmente em malha aberta e posteriormente em malha fechada. Indique os gráficos das variáveis de estado no caso de malha aberta e da saída controlada e ação de controle no caso de malha fechada.*

#### **9.4.5 Problema de servomecanismo**

O problema de controle de posição quando se deseja erro nulo entre a referência tipo degrau e a saída controlada é geralmente referenciado como problema de servomecanismo. Aqui o termo posição não necessita ser a grandeza posição física (escalar ou angular), mas o estado fixo de referência.

Sabe-se que todo sistema tipo-0 (sem polos na origem em malha aberta) responde com erro de regime de posição finito e proporcional ao recíproco do ganho CC de malha aberta. Já um sistema tipo-1 (um polo na origem em malha aberta) apresenta erro nulo de posição e erro finito de velocidade, ou seja, erro finito para entrada rampa. Este raciocínio se estende para os demais tipos de sistemas. Portanto, se o sistema em malha aberta não possui um polo na origem, o controle via realimentação de estado não fornece erro nulo para a saída em resposta a entradas tipo degrau. A solução neste caso é adicionar à malha de realimentação de saída um termo integral. Este termo integral, caracterizado por um polo na origem, para um sistema estável, garante erro nulo de posição. Esta estrutura de controle com o termo integral é ilustrada na Figur a 9.9, na qual a saída [realimentada](#page-330-0) é comparada com a referência de posição desejada. O erro desta comparação é entrada da ação integrativa em cascata com a planta.

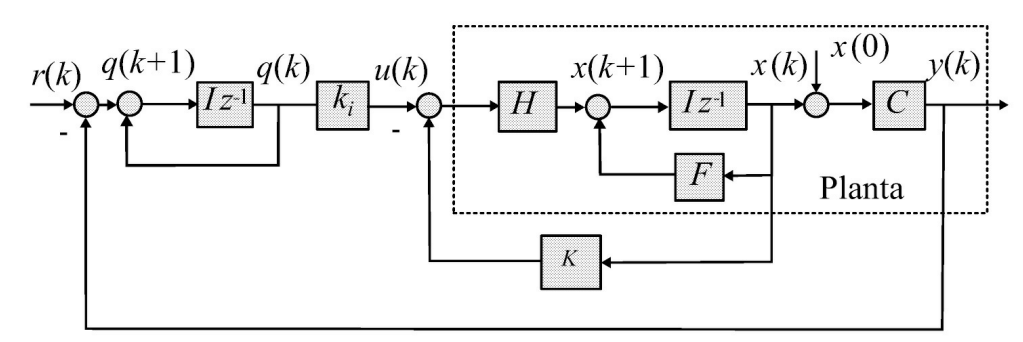

<span id="page-330-0"></span>Figura 9.9: Representação da planta com realimentação de estado e ação integrativa.

A inserção da ação integrativa irá aumentar a ordem do sistema e do ponto de vista de controle haverá um estado a mais a ser processado na etapa de projeto do controlador. Com base na [Figura](#page-330-0) 9.9 e na ação de controle obtida pela realimentação de estado, uma componente adicional da ação de controle é obtida pela realimentação de saída com ponderação *k<sup>i</sup>* . A obtenção deste termo de ganho adicional é conseguida através da formulação do novo sistema descrito por:

$$
x(k+1) = (F - HK)x(k) + Hu(k)
$$
\n(9.52)

$$
q(k+1) = Iq(k) + r(k) - Cx(k).
$$
\n(9.53)

Associando o novo estado *q*(*k*) ao processo original, obtém-se:

$$
\begin{bmatrix} x(k+1) \\ q(k+1) \end{bmatrix} = \begin{bmatrix} F - HK & Hk_i \\ -C & I \end{bmatrix} \begin{bmatrix} x(k) \\ q(k) \end{bmatrix} + \begin{bmatrix} 0 \\ I \end{bmatrix} r(k). \tag{9.54}
$$

O processo controlado (9.54) pode ainda ser reescrito de forma a evidenciar a ação de controle em função dos ganhos de realimentação. Com isto, esta nova formulação permite aplicar o mesmo procedimento de obtenção do ganho de realimentação tal como usado na [Figura](#page-319-0) 9.5 e (9.21).

$$
\begin{bmatrix} x(k+1) \\ q(k+1) \end{bmatrix} = \begin{bmatrix} F - HK & 0 \\ -C & I \end{bmatrix} \begin{bmatrix} x(k) \\ q(k) \end{bmatrix} + \begin{bmatrix} H \\ 0 \end{bmatrix} u(k) + \begin{bmatrix} 0 \\ I \end{bmatrix} r(k).
$$
 (9.55)

Assim, tem-se:

$$
x'(k+1) = F'x'(k) + H'u(k) + G'r(k)
$$
\n(9.56)

com

$$
x'(k) = \begin{bmatrix} x(k) \\ q(k) \end{bmatrix}; F' = \begin{bmatrix} F - HK & HK \\ -C & I \end{bmatrix}; H' = \begin{bmatrix} H \\ 0 \end{bmatrix}; G' = \begin{bmatrix} 0 \\ I \end{bmatrix}
$$

e a ação de controle dada por: com

$$
u(k) = K'x'(k) \tag{9.57}
$$

com

$$
K' = [K \ k_i]. \tag{9.58}
$$

Portanto, a partir do sistema (9.55) obtém-se com auxílio dos comandos acker ou place do Matlab, a matriz de realimentação de estado *Kl*.

A lei de controle a ser implementada deve ser aquela expressa por (9.57) enquanto que a saída do processo permanece a mesma. Este procedimento pode ainda ser utilizado associado a um observador de estado, tal que somente as variáveis observadas sejam realimentados através do ganho *K* e as saídas sejam realimentadas pelos ganhos *KI* .

**Exercício 9.3** *Obter para o Exemplo 9.2 o controle de realimentação de estado argumentado para produzir uma ação integrativa e corrigir o erro de regime à entrada degrau.*

## **9.5 Aulas de Laboratório**

Para as aulas de laboratório cada grupo de dois alunos deverá apresentar uma lista com a solução e procedimentos de resolução dos problemas teóricos e experimentais. Cada grupo recebe um conjunto de critérios de desempenho diferentes a serem atingidos pelos diferentes controladores. Nos tópicos a seguir são enumerados alguns itens obrigatórios de execução e apresentação e que deverão ser descritos na ordem indicada. Os processos a serem utilizados são uma rede passiva analógica de segunda ordem, um motor CC, um motor *brushless* e um protótipo de suspensão magnética utilizados anteriormente.

O LabView é utilizado em várias aulas. É um aplicativo largamente empregado em sistemas industriais de automação, supervisão e controle de processos. Todo arquivo gerado no LabView é designado como Instrumento Virtual, ou VI da notação em inglês e apresenta a extensão VI. Um instrumento virtual consiste de uma sequência de comandos de programação em uma linguagem específica que determina a ação de aquisição/geração de sinais em uma atividade específica. O aplicativo LabView disponibiliza portanto uma série de comandos em linguagem gráfica, chamada interface de usuário, possibilitando a implementação de uma enorme diversidade de instrumentos de medição ou geração de sinais. Outra importante caraterística do LabView é a possibilidade de se gerar painéis ou telas gráficas de entrada e saída dos dados adquiridos ou fornecidos ao Instrumento Virtual. Através da combinação da aquisição, geração de sinais e de módulos de entrada e saída, obtém-se então os mais diversos dispositivos de comando e ou controle de processos.

A bancada de experimento com a plataforma LabView deve inclui um módulo de aquisição e uma interface entrada-saída, podendo ser do tipo ilustrado na [Figura](#page-332-0) 9.10. Para gerar um arquivo VI o usuário dispõe de duas janelas distintas, mas pertencentes ao mesmo programa/arquivo ou VI, e portanto com mesmo nome. Estas janelas são designadas por janela diagrama e janela painel. Na janela diagrama são realizadas as operações/funções matemáticas, conexões ou fiação entre os vários blocos operacionais, gerenciamento dos sinais, pré e pós-processamento do programa com extensão VI. Na janela painel são alocados as telas de resultados (numéricas ou gráficas) e de indicação de sinalização. Aqui também são programados e definidos as entradas de dados, por meio de botão ou rotatória e teclado.

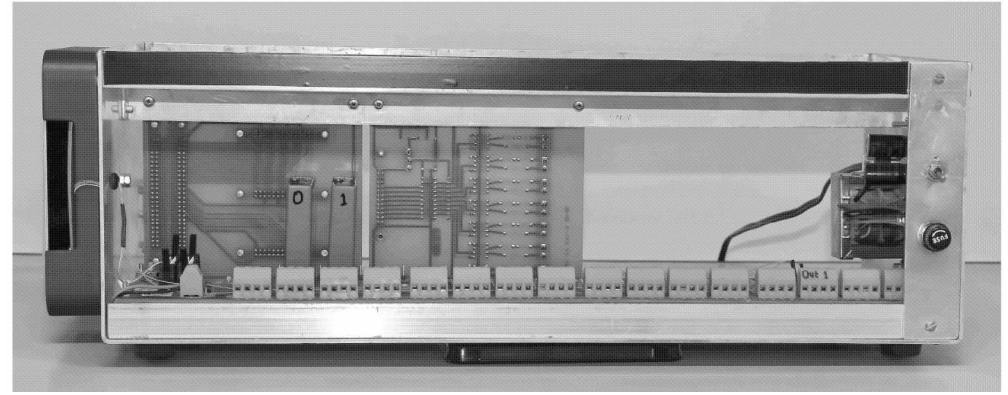

Figura 9.10: Gabinete de conexões para controle digital.

## <span id="page-332-0"></span>**9.5.1 Planta RC passiva**

A planta descrita a seguir é realizada, com pequenas diferenças nos valores em placa de circuito impresso. A [Figura](#page-333-0) 9.11 apresenta a configuração da rede.

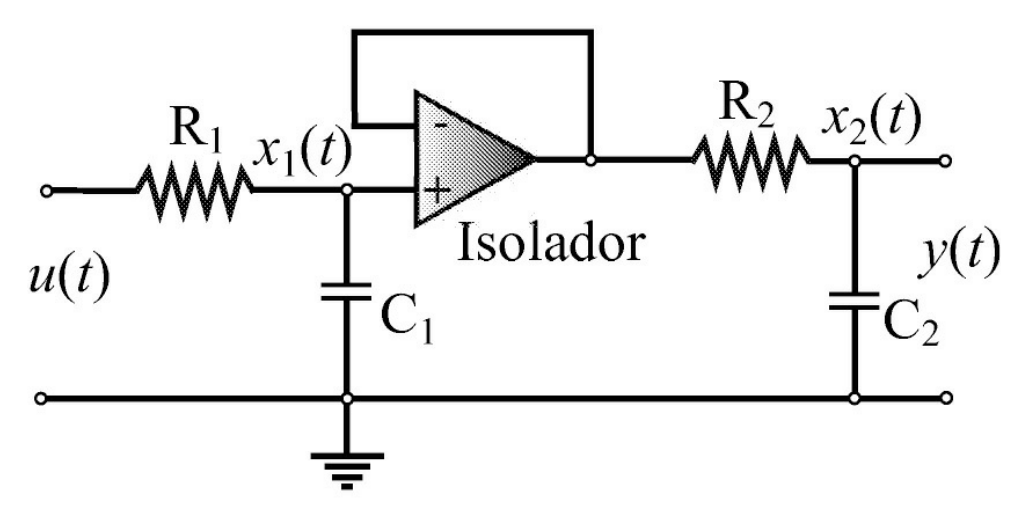

<span id="page-333-0"></span>Figura 9.11: Rede passiva de 2*<sup>a</sup>* ordem.

Um circuito isolador para a conexão da rede foi implementado com amplificadores operacionais e tem a configuração mostrada na [Figura](#page-23-0) 2.4.

Para o devido tratamento de sinais, o circuito real é montado a partir de vários estágios isoladores de impedância de modo a adequar os sinais ao equipamento de aquisição. Desta forma, lembrar que os sinais na placa operam na faixa [-15 V, 15 V]. Todo memorial de cálculo, etapas de projeto e procedimentos experimentais devem ser descritos na apresentação final. Os tópicos estabelecidos a seguir determinam as etapas mínimas necessárias a serem avaliadas. Os procedimentos teóricos podem ser apenas indicados e resumidos no relatório do experimento, porém devem ser indicados. A seguir são apresentadas sugestões para os parâmetros da rede e especificações de projeto.

Grupo 01

R1 = 470kΩ, R2= 470kΩ; C1= 2.2*µ* F; C2= 2.2*µ*F; erro regime caso P 50%; sobressinal no caso PID 4%; controle TM(*m*) com *T* e (0*.*75*T* )

Grupo 02

R1 = 560kΩ;R2 = 560kΩ; C1 = 2.2*µ*F; C2 = 2.2*µ*F; erro regime caso P 60%; sobressinal no caso PID 5%; TM (*m* + 1) com *u*(0) TM(*m* + 1) = 0*.*7*u*(0)*TM* (*m*)

Grupo 03

R1 = 390kΩ;R2 = 390kΩ; C1 = 2.2*µ*F; C2 = 2.2*µ*F; erro regime caso P 75%; sobressinal no caso PID 6%; TM(*n*) com *T* e (0*.*8*T* )

Grupo 04

R1 = 390kΩ; R2 = 470kΩ;C1 = 2.2*µ*F; C2 = 2.2*µ*F; erro regime caso P 55%; sobressinal no caso PID 4,5%; TM (*m* + 1) com *u*(0)*TM* (*m* + 1) = 0*.*6*u*(0)*TM* (*m*)

Grupo 05

R1 = 470kΩ; R2 = 390kΩ; C1 = 2.2*µ*F; C2 = 2.2*µ*F; erro regime caso P 80%; sobressinal no caso PID 5.5%; TM (*m*) com *T* e (0*.*7*T*)

Grupo 06

R1=560kΩ; R2 = 470kΩ; C1 = 2.2*µ*F; C2 = 2.2*µ*F; erro regime caso P 70%; sobressinal no caso PID 6%; TM(*m* + 1) com *u*(0)*TM* (*m* + 1) = 0*.*8*u*(0)*TM* (*m*)

#### **Preparação do experimento**

Nesta seção propõem-se os procedimentos de preparação dos experimentos para análise do processo sob estudo, modelagem e simulação do mesmo através do Matlab/Simulink e implementação com o LabvView.

1. Descrever o processo descrito na [Figura](#page-333-0) 9.11 por uma função de transferência contínua e também por sua respectiva representação espaço de estado contínua. Indicar a configuração completa do sistema e valores dos componentes RC.

**Observação 9.2** *Na obtenção da representação espaço de estado, respeitar a designação das variáveis de estado tal como indicado na Figura (9.11). Para o caso de formulação por função de transferência, atentar para o estágio isolador entre os dois capacitores.*

2. Elaborar um diagrama de simulação no Simulink com o processo a malha aberta na formulação por função de transferência e variáveis de estado.

**Observação 9.3** *Lembrar que o processo na prática não se tornará discreto com o fato de se realizar um controlador discreto.*

3. Investigar uma taxa de amostragem adequada para o processo em malha aberta, gerar os respectivos modelos discretos do processo em formulação por função de transferência e variáveis de estado e implementar simulações com os modelos discretos e comparar com os modelos contínuos em função de suas resposta ao degrau.

**Observação 9.4** *Avaliar no sistema em malha aberta o desempenho dinâmico em termos de tempo de resposta, sobressinal, localização dos polos e valor de regime.*

4. Implementar no LabView um instrumento virtual (VI) que gere um sinal degrau e faça a aquisição da resposta do sistema em malha aberta semelhante ao estudado no Simulink no item anterior. Apresentar os resultados de simulação e experimentais. Indicar o VI usado para acionar e medir a resposta no LabView.

**Observação 9.5** *Na simulação observar que o processo deve ser representado pela sua descrição no tempo contínuo.*

5. Sugere-se que o VI seja implementado com três estágios: inicialização, programa principal e registro de dados. Salvar os resultados em um arquivo texto de extensão .dat. Como exemplo de um VI com estas características é apresentado na [Figura](#page-334-0) 9.12 um controlador PID.

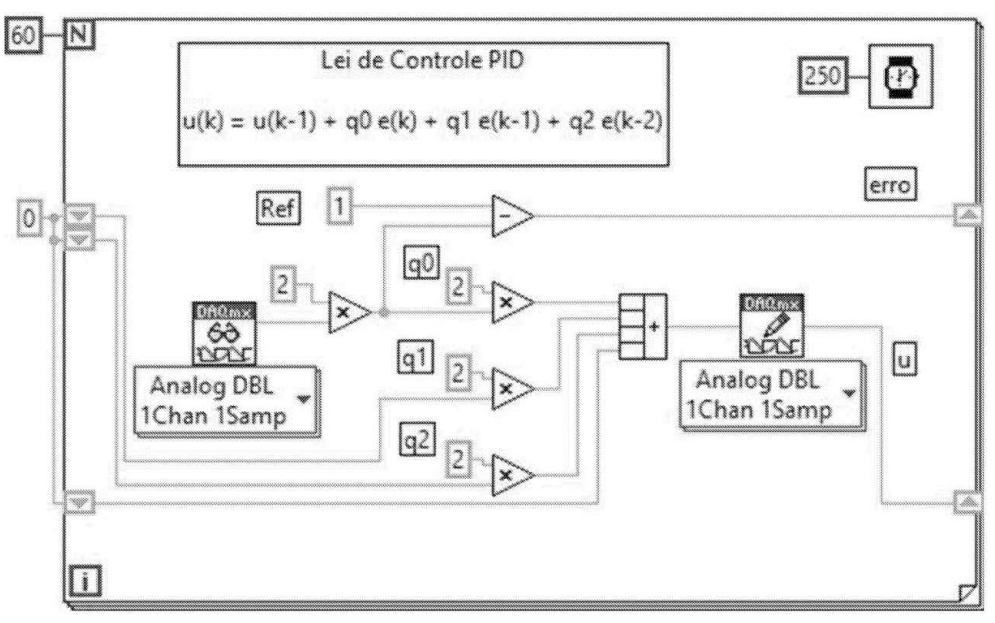

<span id="page-334-0"></span>Figura 9.12: Diagrama LabView do programa principal.

#### **Controlador proporcional**

- 1. Realizar uma realimentação unitária sem ganho (ganho = 1) e investigue o desempenho do sistema em malha fechada.
- 2. Investigar teórica e experimentalmente o desempenho com ganhos 5 e 8. Observe que a ação de controle não pode ultrapassar 10 V. Se isso ocorrer, reduza o nível de referência de entrada.
- 3. Avaliar e realizar um controlador proporcional que reduza o erro do caso ganho=1 de acordo com o indicado para o seu grupo de estudo. Avalie ainda se a taxa de amostragem inicialmente estabelecida para a malha aberta ainda é adequada para a malha fechada.
- 4. Apresentar os resultados simulados e experimentais, bem como o VI de execução. Os resultados deverão conter a resposta de saída, da ação de controle e do erro em função do tempo. Se necessário, reavalie e justifique uma alteração da taxa de amostragem.

**Observação 9.6** *Faça os cálculos analíticos inicialmente e avalie os resultados via simulação no Simulink. Use este procedimento para todos os tópicos seguintes e só passe à fase de preparação de experimento quando tiver os dados simulados prontos.*

Avaliar, já na fase de simulação, se a ação de controle determinada pelo controlador será possível de ser realizada. As limitação principais são com relação ao módulo D/A que só fornecem valores de saída analógica entre ±10 V. Muito provavelmente as taxas de amostragens irão se alterar em função do tipo de controlador. Indicar e justificar esses casos. Apresentar sempre o diagrama Simulink utilizado nas simulações. A taxa de amostragem final deve ser adequada para a resposta do sistema em malha fechada. Avaliar a partir do processo contínuo em malha fechada ganho=1, qual o desempenho dinâmico em termos de tempo de resposta, sobressinal, coeficiente de amortecimento, localização dos polos, etc. Estes dados serão necessários para o desempenho em malha fechada discreto.

#### **Controlador PID**

Visto que um controlador P não resolve o problema de erro de regime, neste item será investigado um controlador PID que proporcione portanto erro de regime nulo.

- 1. Obter um controlador PID que proporcione além de erro de regime nulo, um tempo de subida semelhante daquele em malha fechada ganho =1 e sobressinal máximo de acordo como indicado para seu grupo (*ξ* ≈ 0*.*7). Investigue inicialmente no Matlab com auxílio da função *rltool* .
- 2. Verificar o desempenho em termos de simulação através do Simulink e então passe à etapa de execução, implementando um VI que execute a lei de controle PID obtida.
- 3. Apresentar os resultados simulados e experimentais, bem como o VI de execução. Os resultados deverão conter a resposta de saída, da ação de controle e do erro em função do tempo. Se necessário reavalie e justifique uma alteração da taxa de amostragem.

**Observação 9.7** *Avaliar o PID diretamente no plano-z com o comando rltool usando a formulação discretizada do processo contínuo. Lembrar de verificar se a ação de controle* *inicial é realizável, ou seja, q*<sup>0</sup> = *u*(0) ≤ 10, *ou então use excitação degrau inferior a 1.*

#### **Controlador tempo mínimo**

- 1. Investigar com auxílio do Matlab um controlador que possa ser realizado com a técnica *dead-beat* seguindo os critérios indicados para seu grupo. Lembrar que o processo será sempre analógico e que portanto o desempenho será aproximado.
- 2. Investigar o desempenho do controlador através de simulações com o Simulink.
- 3. Realizar um VI com o LabView para executar a lei de controle TM investigada no item anterior. Apresente os resultados simulados e experimentais, bem como o VI de execução. Os resultados deverão conter a resposta de saída, da ação de controle e do erro em função do tempo. Se necessário reavalie e justifique uma alteração da taxa de amostragem.

**Observação 9.8** *Lembrar sempre que o processo não é naturalmente discreto e deve ser mantido contínuo nas fases de simulação, ou então os resultados não serão coerentes. Lembrar que neste caso, a taxa de amostragem deve ser reavaliada para que o controlador seja realizável. O controle TM só irá funcionar corretamente se as condiccões iniciais forem coerentes. Neste caso, mantenha os dois capacitores da placa com carga nula até o instante de aplicar o ensaio.*

#### **Controlador por realimentação de estado**

- 1. A partir da representação de estado da planta, obtenha um controle por realimentação de estado de forma que os polos em do sistema controlado sejam os mesmos (dominantes) da Seção 9.5.1, ou seja, do sistema com controlador PID em malha fechada.
- 2. Investigue o controlador com auxílio do Matlab (*rltool*, *place*, *acker*) e Simulink.
- 3. Obtenha um observador de estado para o processo seguindo os mesmos procedimentos do item anterior e execute as simulações devidas.
- 4. A partir do observador do item anterior, refaça o projeto de controle por realimentação de estado a partir do estado observado. Simule e avalie os resultados.
- 5. Prepare a etapa de execução experimental para os itens investigados acima. Apresente os resultados simulados e experimentais, bem como o VI de execução. Os resultados devem conter a resposta de saída, da ação de controle e do erro em função do tempo. Se necessário reavalie e justifique uma alteração da taxa de amostragem.

**Observação 9.9** *Lembrar que para que este controlador opere corretamente, deve usar a representação de estado como indicada na [Figura](#page-333-0) 9.11, que representa as tensões nos capacitores, as variáveis de estado medidas.*

6. Repetir os itens acima mas para o problema de servomecanismo e regulador quadrático.

## **9.5.2 Controle de velocidade motor brushless CC via dsPIC**

Para a realização do controle digital do motor brushless no dsPIC, o controlador contínuo desenvolvido na Seção 8.5.2 deve ser discretizado de modo que seja possível sua implementação no microcontrolador. A rotina de controle pode ser realizada dentro de uma interrupção do *timer* do microcontrolador. A taxa de 50 ms foi escolhida de modo que a interrupção não afetasse as outras interrupções de notificação de mudança de estado (CN, das iniciais em inglês) responsáveis pela comutação do motor. Através da simulação do sistema pela *toolbox Simulink* do Matlab, pôde-se obter a resposta do sistema com o controlador discretizado.

A implementação no microcontrolador é geralmente realizada com o controlador no formato de equação de diferenças, o que facilita a obtenção das variáveis do erro e sinal de controle recursivamente. A equação implementada foi obtida a partir da função de transferência em Z dividida por *z*, isolando a variável de erro e de saída do controlador *u* o que fornece:

$$
u(n) = a_1 e(n) + a_2 e(n-1) + u(n-1)
$$

em que *n* é o instante atual. No programa, a cada 50 ms é acionada uma de interrupção do Timer que executa a rotina de controle. Os termos em *n*− 1 caracterizam um deslocamento no tempo, assim, a cada interrupção no Timer, as variáveis que representam tais coeficientes são atualizadas com o valor da variável na interrupção anterior. A rotina de interrupção do Timer e de controle dada por uma equação a diferença podem ser vistas no Apêndice A.2 e o fluxograma do controle em malha fechada na [Figura](#page-339-0) 9.13.

- 1. Discretizar o controlador obtido na Seção 3.5.2 usando a transformação bilinear (ou método de Tustin). Escolher uma taxa de amostragem de cerca de 50 ms.
- 2. Para uma referência de velocidade fixa, comparar as respostas simuladas com o controlador contínuo e discreto.
- 3. Implementar em um microcontrolador o controlador no formato de equação a diferenças. A equação implementada foi obtida dividindo o controlador discretizado por z e isolando a variável de controle no instante atual.
- 4. Obter as respostas de velocidade para um degrau seguido de outros dois de amplitude maior e menor.

#### **Questões a serem respondidas**

- 1. Analisar o efeito de uma taxa de amostragem menor e maior.
- 2. Verificar se a amplitude do sinal de controle está entre 0 e 1.
- 3. Verificar se a especificação de tempo de acomodação e erro de regime especificadas foram atendidas.

## **9.5.3 Controle motor CC via interface PIC/Matlab**

Para o desenvolvimento desta aula foi utilizado um microcontrolador PIC da família 18 (Microchip, 2013). O motor CC foi acoplado a um encoder incremental com resolução de 1024 linhas. O controle utilizado foi um controlador PID o qual foi implementado com ferramentas bastante utilizadas.

A implementação do controlador de velocidade do tipo proporcional mais integral mais derivativo (PID) é feita com uma interface Matlab/PIC formada por um supervisório desenvolvido utilizando a ferramenta Matlab Guide, um sistema de comunicação e acionamento chopper/Pulse Width Modulation (PWM). O controlador é implementado no microcontrolador em linguagem de programação C (Pereira 2003). Os resultados são enviados para um microcomputador hospedeiro via protocoloco RS-232.

O sinal gerado pelo encoder é enviado para o pino de interrupção externa do PIC, atrelada ao Timer 1, a cada pulso no pino os registradores do timer (TMR1L e TMR1H) são acrescidos enquanto um registrador monitora um tempo da interrupção, definido pelo tempo de amostragem. O tempo de amostragem é controlado por outra interrupção, essa atrelada ao Timer 0, assim, com base na quantidade de pulsos registrados no período de 1 ms é calculada a velocidade do motor. A operação é feita até que um total de 500 amostras sejam obtidas, totalizando um tempo de 500 ms. Esse valor foi determinado experimentalmente para que a resposta não fosse prejudicada. Os dados de velocidade são armazenados em um vetor para que posteriormente possam ser enviados ao microcomputador via interface Guide do Matlab. O fluxograma exibido na [Figura](#page-340-0) 9.15 exemplifica o procedimento.

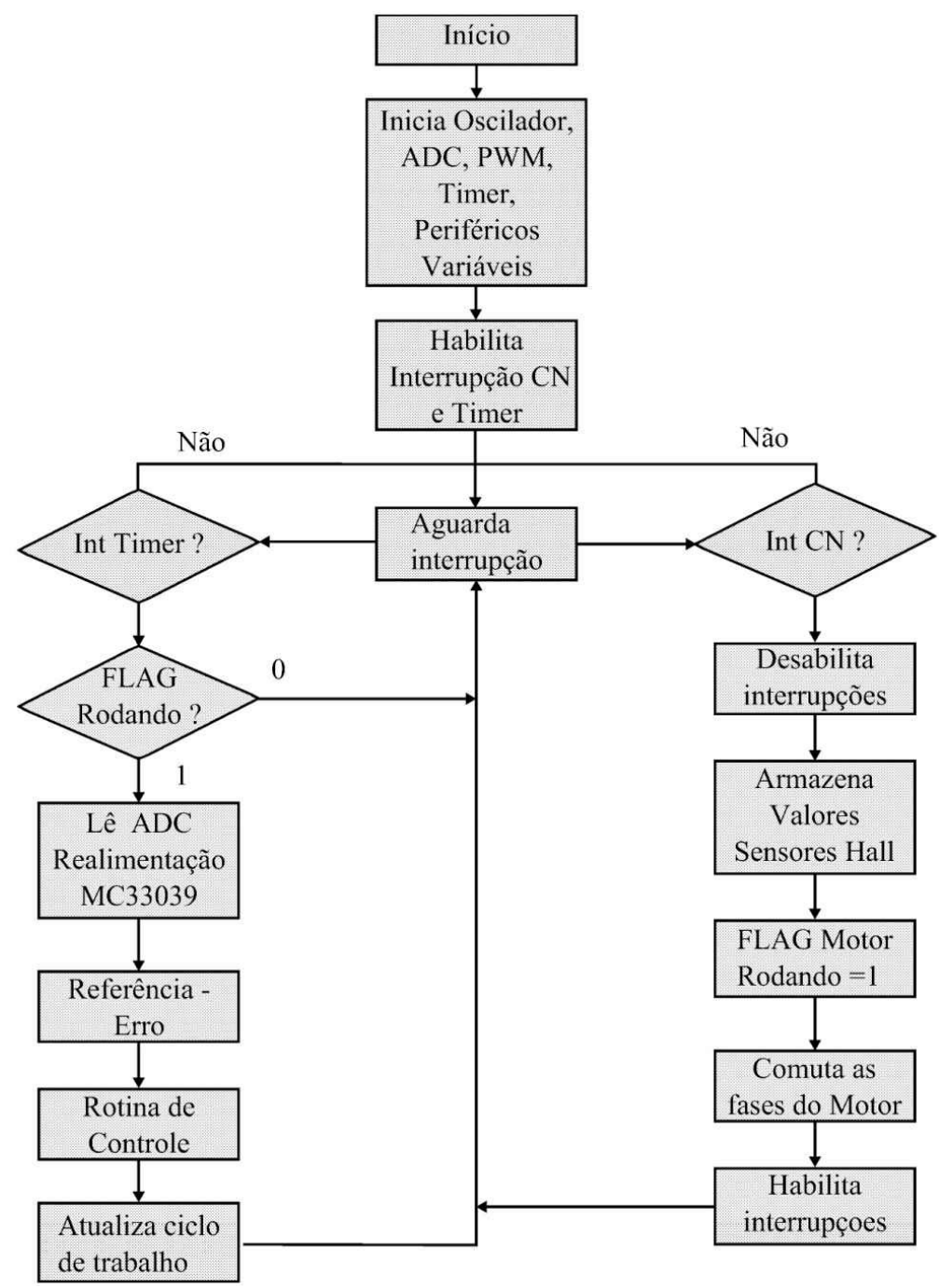

<span id="page-339-0"></span>Figura 9.13: Fluxograma do sistema de controle (Moraes 2015).

O acionamento do motor é composto por um transistor TIP122, um módulo PWM do microcontrolador e uma fonte de tensão de corrente contínua com tensão nominal de 12 V (ver Seção 8.4.1). O sistema de controle [detalhando](#page-340-1) a conexão com o PIC pode ser visto na Figura 9.1 4.

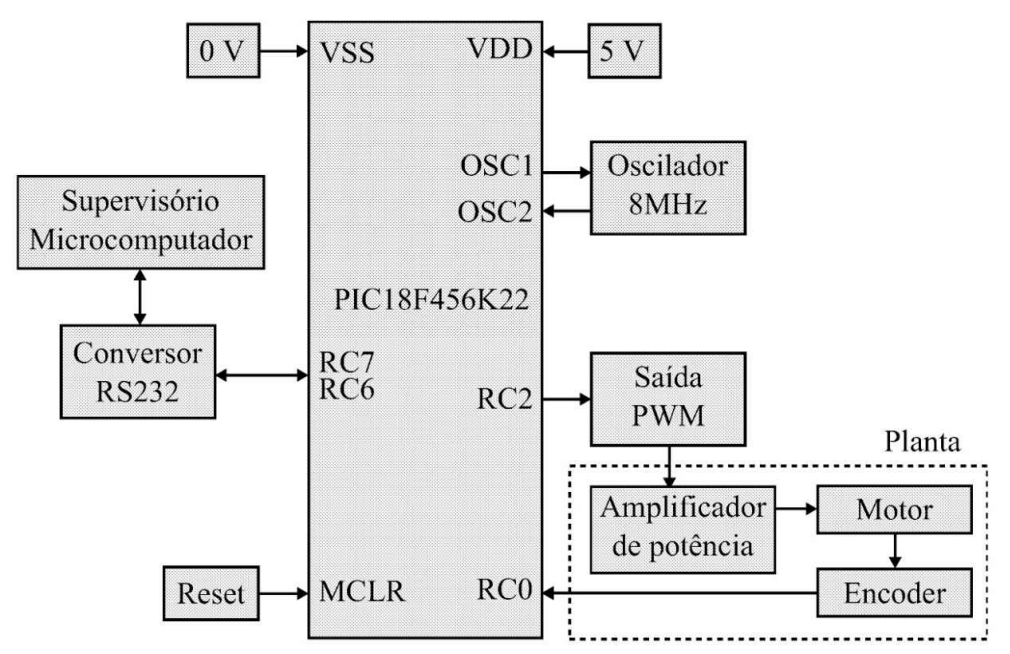

<span id="page-340-1"></span>Figura 9.14: Componentes do sistema de controle implementado em PIC.

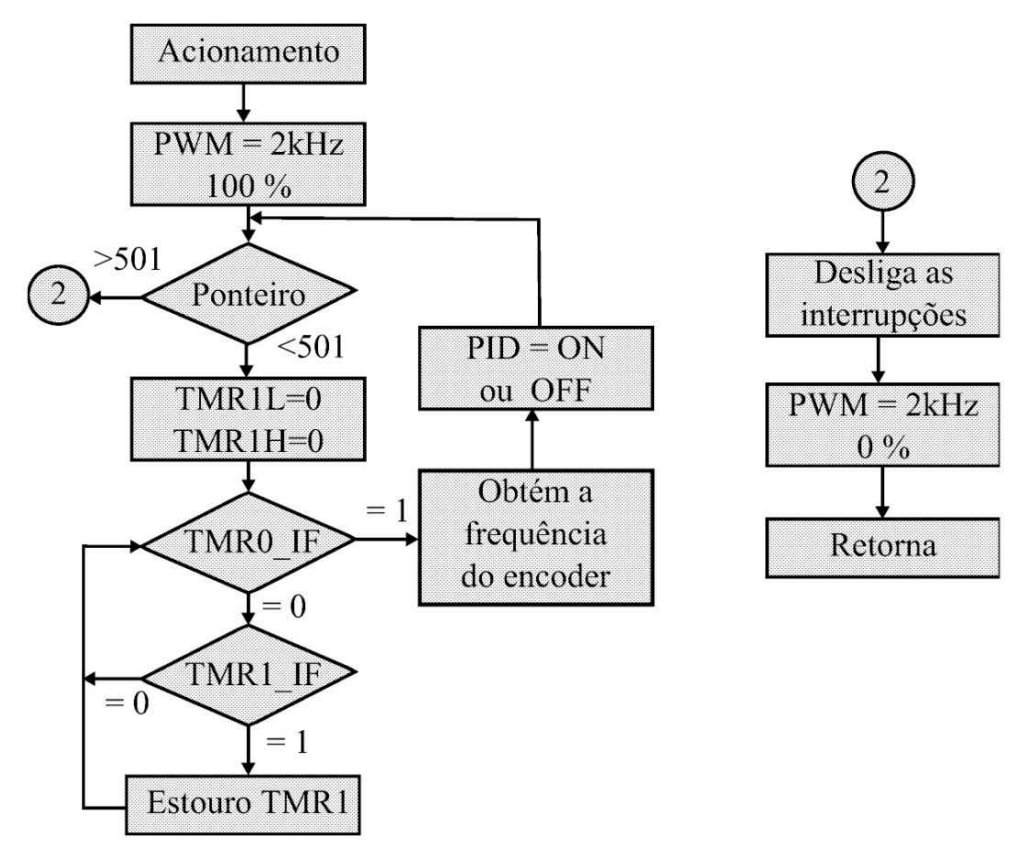

<span id="page-340-0"></span>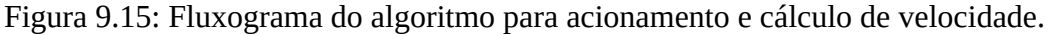

O processo é controlado e monitorado pelo supervisório, que pode ser visto na [Figura](#page-341-0) 9.16. Composto de poucos botões e uma área gráfica, o usuário pode obter a resposta do sistema sem maiores problemas.

O microcontrolador fica em modo latente aguardando até que o usuário envie um comando pelo supervisório, feito isso o PIC analisa o mesmo e executa a tarefa correspondente, acionar motor ou enviar o vetor contendo os resultados ao supervisório.

- 1. Obter a resposta ao degrau de velocidade usando a interface PIC/Matlab apresentada.
- 2. Identificar as constantes de tempo e ganho do motor utilizando a ferramenta Ident do Matlab.
- 3. Obter o ganho do amplificador de potência.
- 4. Sintonizar um controlador PID utilizando a interface gráfica rltool do Matlab descrita na Seção 6.1.2.
- 5. Discretizar o controlador e obter a equação a diferença.
- 6. Elaborar a rotina em C e implementar o controle.

As mesmas questões a serem respondidas se aplicam aqui.

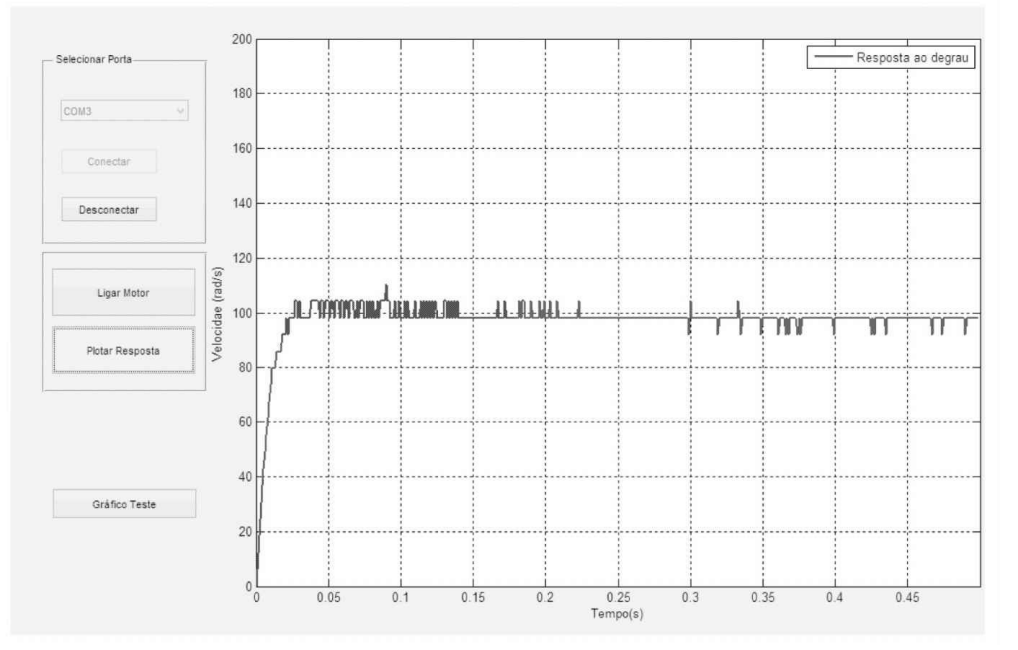

<span id="page-341-0"></span>Figura 9.16: Supervisório desenvolvido para rápida verificação da resposta utilizando a ferramenta Matlab Guide.

## **9.5.4 Estabilização do sistema de suspensão magnética**

- 1. Obter a versão discreta do controlador avanço de fase projetado usando os procedimentos apresentados na Subseção 10.8.
- 2. Utilizando o arquivo avanço.vi mostrado na [Figura](#page-342-0) 9.17 (disponível no endereço http://ww [w.sel.eesc.usp.br/lac/disciplinas/sels/sel328.htm\)](http://www.sel.eesc.usp.br/lac/disciplinas/sels/sel328.htm) implementar o controlador discreto.

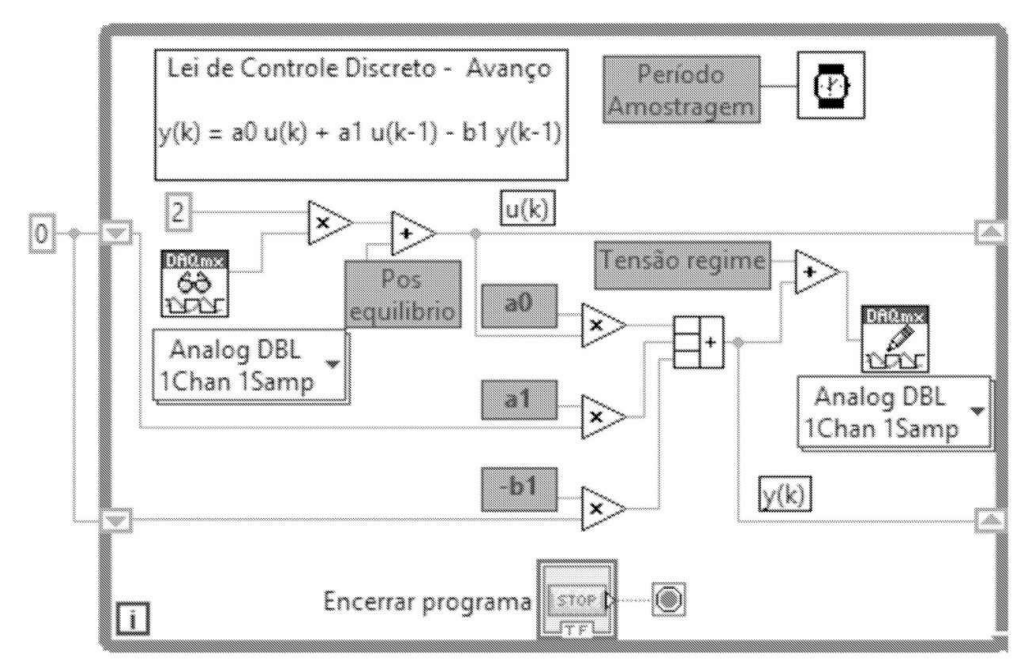

<span id="page-342-0"></span>Figura 9.17: Diagrama LabView desenvolvidos para implementar o controlador avanço.

O diagrama da lógica de controle para o controlador avanço de fase, introduzida no local indicado na [Figura](#page-342-0) 9.17, descrita por

$$
x(k) = u(k) - b_1 * x(k - 1)
$$
  
\n
$$
y(k) = a_0 * x(k) + a_1 * x(k - 1)
$$
  
\n
$$
x(k) = u(k) - b_1 * x(k - 1)
$$

em que *x*(*k*) é a variável do *shiftregister*. Usando transformada Z a última equação pode ser reescrita como

$$
x(z) = u(z)/(1 + b_1 * z^{-1}).
$$

Agora, substituindo *x*(*z*) = *u*(*z*)*/*(1 + *b*<sup>1</sup> ∗ *z*−1 ) em *y*(*z*)*/u*(*z*) obtém-se

$$
y(z)/(x(z)*(1+b_1*z^{-1})) = (a_0 + a_1*z^{-1})/(1+b_1*z^{-1})
$$

cancelando (1 +  $b_1 * z^-1$ ) em ambos os lados tem-se

$$
y/x = a_0 + a_1 * z^{-1}
$$

usada para calcular a saída *y*(*k*) mostrada na [Figura](#page-342-0) 9.17.

#### **Questões a serem respondidas**

- 1. Considerando a técnica de projeto usada, verifique analiticamente se o controlador encontrado estabiliza o sistema.
- 2. Compare a resposta de posição do sistema de controle simulada e experimental. Verificar se a resposta é satisfatória e se apresenta erro de regime.
- 3. Analisar o sinal de controle. Há saturação? Lembrar que o amplificador de potência restringe a entrada a ficar no intervalo [0 10 V].

# **Capítulo 10**

# **Controle Robusto**

Resultados satisfatórios de aplicações de controle robusto têm sido relatados na literatura e, muitos livros de controle já incluem técnicas de controle robusto (Dorf & Bishop 2000, Paraskevopoulos 2002). A técnica de controle robusto utiliza resultados teóricos matematicamente envolventes e é um desafio balancear teoria e prática em cursos de graduação. A teoria de controle robusto é encontrada em Zhou, Doyle & Glover (1996) ou Zhou (1998), e o último indica funções do Matlab para controle robusto.

Neste capítulo, os conceitos e ferramentas principais do problema de controle robusto são apresentados. Ênfase é dada na modelagem e formulação do problema de controle para descrever as especificações de projeto em uma abordagem unificada usando funções de ponderação e transformações fracionárias lineares. O básico é apresentado com exemplos resolvidos no Matlab/Simulink. Como os estudantes são em geral motivados por aplicações em diferentes áreas, nesta seção considera-se a aplicação de controle *H<sup>∞</sup>* ao sistema de suspensão magnética apresentado anteriormente utilizando Matlab e Lab- View. A técnica de controle *H<sup>∞</sup>* mais utilizada é a técnica padrão com realimentação da saída *y*. É utilizada a análise *µ* para verificar a estabilidade e o desempenho das soluções. O problema de controle a ser resolvido é em geral multivariável e portanto o valor singular de matrizes de transferência é usado para generalizar a aplicação de ganho de sistemas. No Apêndice C uma revisão de valores singulares junto com a sua interpretação como ganho de sistemas são resumidos.

Para suavizar o conteúdo matemático, os conceitos são introduzidos com a ajuda de diagramas de blocos e funções de transferência. Atividades de aula são organizadas com a participação dos alunos para aumentar a interação entre alunos e entre o professor e aluno. O aluno contribui com a aula apresentando soluções dos exercícios propostos relacionados aos tópicos sendo estudados. Para chegar à solução, o aluno recebe orientação do professor ou monitor da disciplina fora da sala de aula. As tarefas a serem desenvolvidas pelo aluno em geral envolve a realização de simulação.

As aulas de laboratório propostas no final do capítulo abordam a implementação do controlador *H<sup>∞</sup>* em plataforma LabView e comparação com o desempenho do controlador avanço-atraso. Análise da robustez à variações na massa da esfera é realizada.

## **10.1 Estabilidade e Desempenho**

Nesta seção, os principais conceitos em controle robusto são resumidos. Conceitos como decomposição por valores singulares e normas de matrizes são utilizados.

#### **10.1.1 Funções de sensibilidade e sensibilidade complementar**

Considere o diagrama típico formado pela [interconexão](#page-345-0) da planta *G* e controlador *K* como na Fig ura 10.1. Com *r* entradas de referência, *d<sup>i</sup>* perturbações entrada planta, *d* perturbações saída da planta e *n* ruído de sensores.

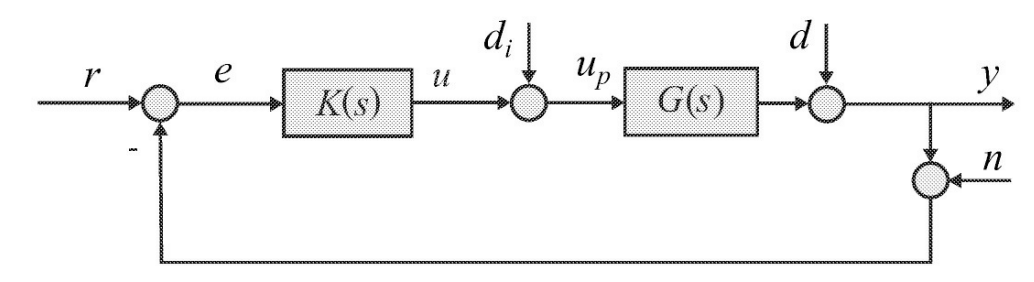

<span id="page-345-0"></span>Figura 10.1: Diagrama típico de um sistema realimentado.

A matriz de sensibilidade é definida como a função de transferência entre *d<sup>i</sup>* e *u<sup>p</sup>* para o caso em que a malha *KG* é obtida abrindo-se a entrada da planta e como a função de transferência entre *d* e *y* para o caso em que a malha é obtida abrindo-se a saída da planta.

$$
S_i = (I - KG)^{-1}, \quad u_p = S_i d_i \tag{10.1}
$$

$$
S_o = (I - GK)^{-1}, \quad u_p = S_o d \tag{10.2}
$$

A matriz sensibilidade complementar *T* é definida como segue

$$
T_i = I - S_i = KG(I - KG)^{-1}
$$
 (10.3)

$$
T_o = I - S_o = GK(I - GK)^{-1}
$$
\n(10.4)

com *T<sup>i</sup>* obtida para a malha aberta na entrada da planta e *T<sup>o</sup>* obtida para a malha aberta na saída da planta. As relações entrada-saída abaixo podem ser obtidas a partir configuração típica:

$$
y = T_o(r - n) + S_o G d_i + S_o d \tag{10.5}
$$

$$
r - y = S_o(r - d) + T_o n - S_o G d_i \tag{10.6}
$$

$$
u = KS_i(r - n) - KS_i d - T_i d_i \qquad (10.7)
$$

$$
u_p = KS_i(r - n) - KS_i d + S_i d_i, \ u_p = u + d_i \tag{10.8}
$$

A partir do diagrama de realimentação mostrado na [Figura](#page-345-0) 10.1 obtém-se *r* − *y* = *Sr, y* = *Tr, u* = *KSr* as quais fornecem as funções de transferência entre *r* e o erro *e* := *r* − *y*, *y* e *u*, respectivamente, com:

$$
S(s) := (I + G(s)K(s))^{-1}
$$
\n(10.9)

$$
T(s) := G(s)K(s)(I + G(s)K(s))^{-1} = I - S(s)
$$
\n(10.10)

em que *G*(*s*) é a planta nominal e *K*(*s*) o controlador. As matrizes *S* e *T* são referenciadas como matrizes sensibilidade e matriz sensibilidade complementar, respectivamente. No caso monovariável, *S* e *T* são funções. A matriz sensibilidade *S* determina o comportamento em regime permanente do sistema [realimentado.](#page-345-0) A relações *y* = *Sd* e *y* = *SGd<sup>i</sup>* obtidas a partir da Fig ura 10.1 indica que a matriz sensibilidade *S* também determina a atenuação de distúrbio ou perturbação. Assim, nas especificações de atenuação de perturbação e erros de regime, geralmente usa-se um limitante superior para a norma de *S*(*jω*), isto é:

$$
\bar{\sigma}\left(S(j\omega)\right) \le |W_1^{-1}(j\omega)|, \forall \omega \tag{10.11}
$$

em que *σ*¯(*S*(*jω*) é o máximo valor singular de *S*(*jω*), e *W*<sup>1</sup> uma ponderação para *σ*¯(*S*(*jω*) que reflete a atenuação desejada para cada frequência *ω*. Assim, boa rejeição de distúrbio requer a satisfação de (10.11), particularmente em baixa frequência onde *d* and *d<sup>i</sup>* são usualmente insignificantes. Se *σ*(*GK*) » 1 então *S* ≈ (*GK*)−1 , e de (10.11) obtém-se *σ*(*GK*) ≥ |*W*<sup>1</sup> | com *σ*(*GK*) o valor singular mínimo. A matriz de transferência entre a entrada *r* e o controle *u* é dada por *R*(*s*) = *K*(*s*)*S*(*s*). Sendo assim, uma restrição ao controle *u* pode ser introduzida com um limitante sobre *σ*¯(*K*(*jω*)*S*(*jω*)) especificado por:

$$
\bar{\sigma}(K(j\omega)S(j\omega)) \le |W_2^{-1}(j\omega)|,\tag{10.12}
$$

em que *W*2(*jω*) é uma função de ponderação a ser especificada.

#### **10.1.2 Requisitos de desempenho**

Tendo em vista a análise das relações fundamentais apresentada, os requisitos típicos de bom desempenho são resumidos a seguir. Em baixa frequência [0*, wf*] requer-se:

$$
\underline{\sigma}(GK) \gg 1 \text{ ou } \underline{\sigma}(KG) \gg 1
$$
\n(10.13)

e, em alta frequência [*wh*, ∞) requer-se:

$$
\bar{\sigma}(G\bar{K}) \ll 1; \bar{\sigma}(K\bar{G}) \ll 1
$$
\n(10.14)

onde M não deve ser tão grande. As condições de projeto acima podem ser graficamente ilustradas como na [Figura](#page-347-0) 10.2.

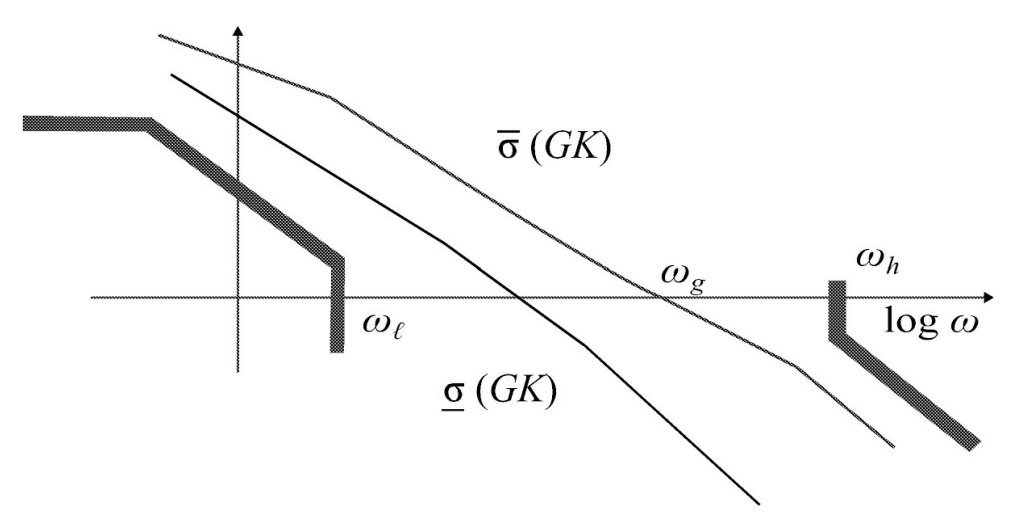

<span id="page-347-0"></span>Figura 10.2: Limitantes da malha aberta

**Observação 10.1** *No caso multivariável, o tamanho de GK é especificado via valores singulares, por exemplo, fazendo-se σ*¯(*GK*) » 1 *em uma faixa de frequência significa que neste intervalo o sistema rejeita o efeito da perturbação d na saída da planta.*

## **10.1.3 Rejeição de ruído e estabilidade**

Pode-se observar agora que existe um conflito entre rejeição de perturbações *d* e *d<sup>i</sup>* e rejeição de erro de medida (tipicamente grande em alta frequência)

$$
y = T(r - n) + S G d_i + S d_i
$$
  

$$
\approx r - n \quad \text{para} \, \|KG\| \gg 1 \tag{10.15}
$$

Esta situação é piorada fora da faixa passante da planta: *σ*(*KG*) » 1 e *σ*¯(*G*) « 1 quando *u* torna-se inaceitável, podendo provocar saturação do atuador, desde que

$$
u = KS(r - n - d) - Td_i = SK(r - n - d) - Td_i
$$
  

$$
\approx G^{-1}(r - n - d) - d_i
$$
 (10.16)

Amplificam-se, portanto as perturbações e erros de medida uma vez que nesta faixa de frequência *σ*¯(*G*) « 1. Pelo mesmo motivo não se pode fazer *σ*(*K*) muito grande quando *σ*¯(*GK*) « 1, pois,

$$
u = KS(r - n - d) - Td_i = K(r - n - d)
$$
\n(10.17)

Sistemas de engenharia, em geral, operam sob incertezas na planta e portanto um teste de robustez de estabilidade é necessário (Zhou 1998). O teste deve indicar o pior caso de operação associada com incertezas típicas. Se o sistema da [Figura](#page-345-0) 10.1 com a planta nominal *G*(*s*) for estável, o tamanho da menor perturbação ∆ descrita por uma incerteza multiplicativa (a ser definida a seguir) que instabiliza o sistema realimentado é então dado por:

$$
\overline{\sigma}(\Delta(j\omega)) = \frac{1}{\overline{\sigma}(T(j\omega))}.
$$
\n(10.18)

O resultado (10.18) é dado em termos da incerteza multiplicativa e sensibilidade complementar (Chiang & Safonov 1996). Um pequeno *σ*(*T* (*jω*)) corresponde a um valor grande para a incerteza desestabilizante e portanto uma margem maior de estabilidade. Como consequência, um limitante superior é especificado por I*T* (*s*)I como segue:

$$
\bar{\sigma}(T(j\omega)) \le |W_3^{-1}(j\omega)| \tag{10.19}
$$

em que *W*3 é uma função de ponderação usada para garantir o atendimento à condição de estabilidade. Então, boa robustez e rejeição de ruído requer a satisfação de (10.19), particularmente em altas frequências quando o ruído e erros de modelagem usualmente são significantes. Se  $\sigma$ <sup> $\bar{\sigma}$ </sup>(*GK*) « 1 então *T* ≈ *GK*, e de (10.19) obtém-se  $\sigma$ <sup> $\bar{\sigma}$ </sup>(*GK*) ≤  $W_3$ <sup>-1</sup>.

## **10.2 Modelagem da Incerteza**

Sistemas reais estão sujeitos a perturbações de diferentes tipos. Incertezas no sistema podem ser modeladas como perturbações no modelo nominal . A incerteza é chamada não estruturada se conhecida apenas em termos de limitantes e estruturada quando seu modelo detalhado é conhecido. Existem diversos modelos de incerteza e os mais comuns são os seguintes:

$$
P_{\Delta}(s) = G(s) + W(s)\Delta(s) \tag{10.20}
$$

$$
P_{\Delta}(s) = [I + W(s)\Delta]G(s) \qquad (10.21)
$$

$$
P_{\Delta}(s) = G(s)[I + W(s)\Delta(s)] \qquad (10.22)
$$

$$
P_{\Delta}(s) = [I + W(s)\Delta(s)^{-1}]G(s)
$$
\n(10.23)

Na forma de diagrama de blocos, as representações de incertezas são dadas nas Figuras 10.3 e 10.4. A representação de incertezas na forma 2 blocos-padrão com o sistema realimentado é mostrada na [Figura](#page-349-0) 10.5. A função de transferência entre *zd* e *wd*, função vista pela incerteza é dada por:

$$
M_{z_d, w_d} = \frac{-GK}{1 + GK} \tag{10.24}
$$

A representação padrão na forma de diagrama de blocos como o sistema é visto pela incerteza é mostrada na [Figura](#page-350-0) 10.6.

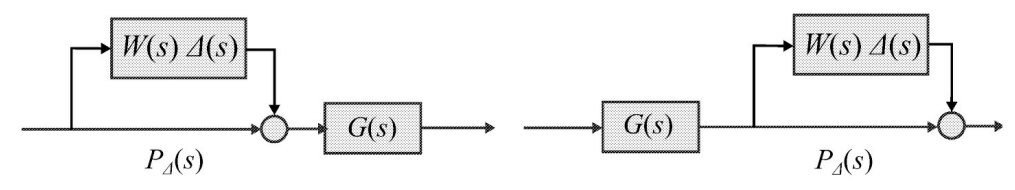

Figura 10.3: Representação incertezas multiplicativa na entrada e saída.

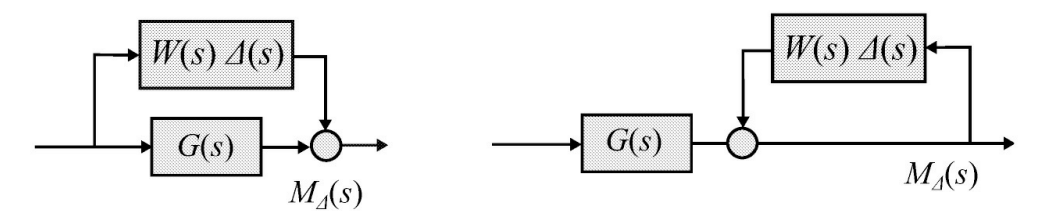

Figura 10.4: Representação incertezas aditiva e realimentação na saída.

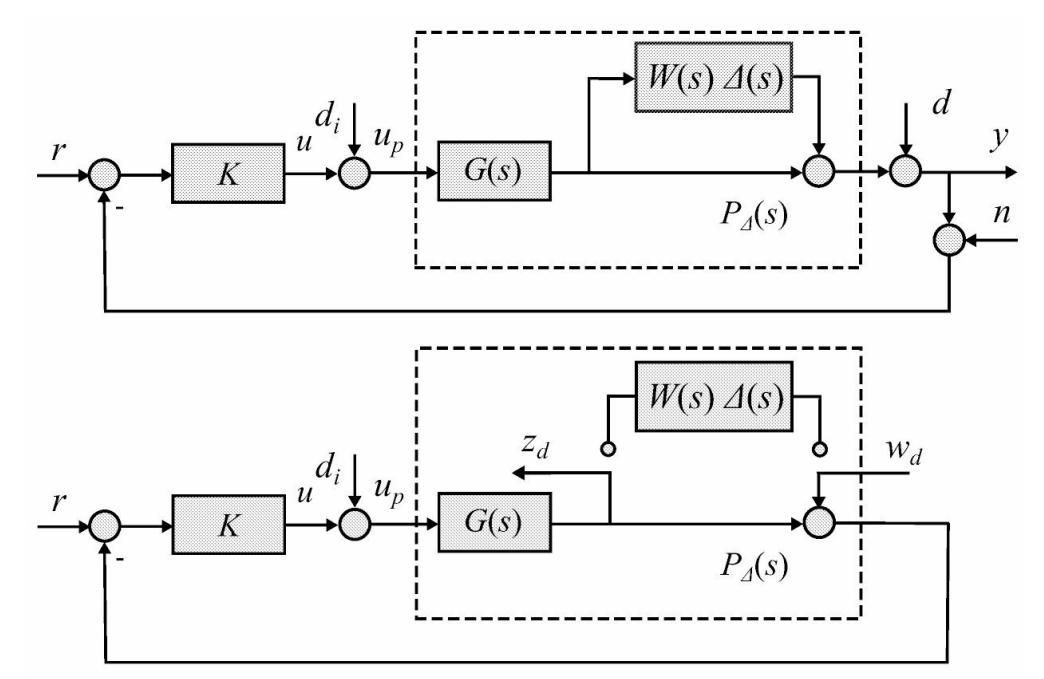

<span id="page-349-0"></span>Figura 10.5: Sistema realimentado com incerteza multiplicativa na saída da planta.

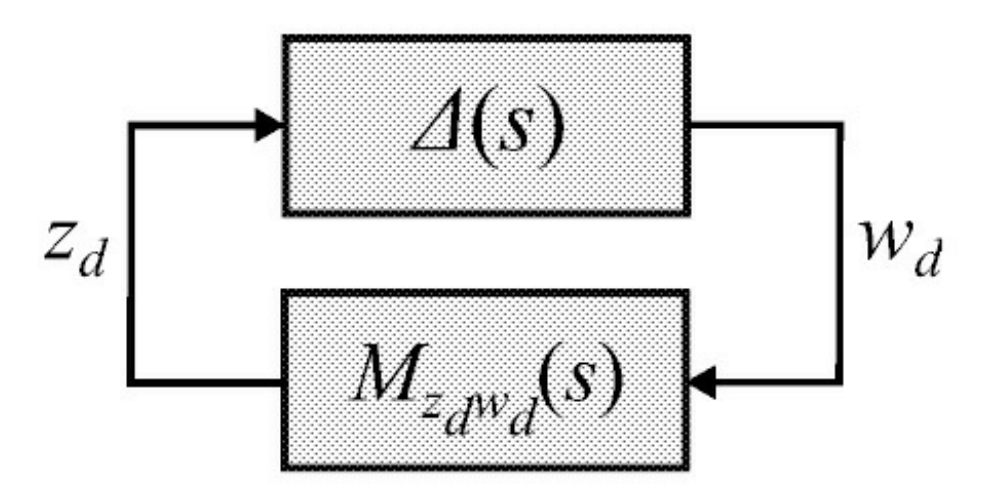

<span id="page-350-0"></span>Figura 10.6: Representação incerteza na forma 2 blocos-padrão.

**Exemplo 10.1** *Considere a família de plantas dada por:*

$$
P(s) = \frac{1}{\tau s + 1} G_0(s), \ \tau_{mim} \ge \tau \le \tau max
$$

*A descrição do parâmetro incerto assumindo modelo multiplicativo (ver [Figura](#page-351-0) 10.7) para o parâmetro incerto τ é da forma:*

$$
\tau = \tau_m(1 + r_\tau \Delta), |\Delta| \le 1
$$

*em que*

$$
\tau_m = \frac{\tau_{min} + \tau_{max}}{2}, r_\tau = \frac{\tau_{max} - \tau_{min}}{\tau_{max} + \tau_{min}}.
$$

*Assim,*

$$
P_{\Delta}(s) = \frac{G_0(s)}{1 + \tau_m s + r_\tau \tau_m s \Delta}
$$

*dividindo e multiplicando o denominador por* 1 + *τms tem-se:*

$$
P_{\Delta}(s) = [1 + W(s)\Delta]^{-1} \frac{G_0(s)}{1 + \tau_m s}
$$
  
= 
$$
[1 + W\Delta]^{-1} G(s)
$$

*com*

$$
G(s) = \frac{G_0(s)}{1 + \tau_m s}
$$
  

$$
W(s) = \frac{r_{\tau} \tau_m s}{1 + \tau_m s}.
$$

*Esta representação da incerteza é do tipo incerteza realimentada na saída.*

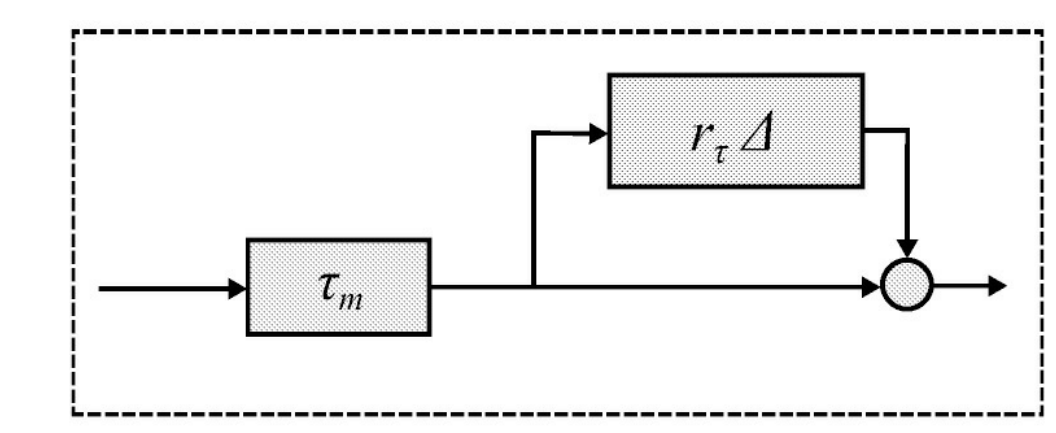

<span id="page-351-0"></span>Figura 10.7: Descrição do parâmetro *τ* como incerteza multiplicativa.

**Exemplo 10.2** *Considere a família de plantas com incertezas paramétricas dada por:*

$$
P(s) = \frac{1}{s^2 + as + b}, 1 \le a \le 3; 2 \le b \le 6.
$$

*Pede-se obter a descrição destas plantas usando o modelo de incerteza multiplicativa com uma simples função peso W* (*s*)*.*

*Inicialmente escolha a planta nominal usando os valores médios dos parâmetros. Inicialmente escolha a planta nominal usando os valores médios dos parâmetros. Considere então diversas plantas dentro da família para obter o erro multiplicativo:*

$$
erro = | \frac{P(j\omega) - G(j\omega)}{G(j\omega)}
$$

*para escolher com auxílio gráfico uma função peso. Assim, pode-se chegar à seguinte descrição com modelos de incerteza multiplicativos*

$$
P_{\Delta}(s) = G(s)[1 + W(s)]\Delta(s)].
$$

*No Matlab pode-se utilizar as seguintes funções:*

mf=ginput(10) % pegar 10 pontos no gráfico do erro multiplicativo magg=vpck(mf(:,2),mf(:,1)) % organizar os pontos para usar fitmag Wim=fitmag(magg) % escolha a ordem da função [A,B,C,D]=unpack(Wim) %converter para a forma espaço de estado WErro=ss(A,B,C,D) %cria o sistema espaço de estado WErro=tf(WErro) %Mostra na tela a função de transferência da função de ponderação do erro de modelagem

### **10.2.1 Transformações lineares fracionárias**

As transformações fracionárias lineares (LFT, do inglês) são ferramentas poderosas para representar muitos objetos matemáticos. Nesta aula revemos alguns fundamentos LFT para utilização no projeto de controladores robustos.

**Definição 10.1** *Um mapeamento da forma*  $F: C \rightarrow C$  *da forma:* 

$$
F(s) = \frac{as+b}{cs+d} \tag{10.25}
$$

*chamado de uma transformação fracionária linear.*

Para *d*¬0 tem-se a representação alternativa de F(s):

$$
F(s) = bd^{-1} + (a - bd^{-1}c)s(1 + d^{-1}cs)^{-1}d^{-1}
$$
\n(10.26)

Na forma de diagrama de blocos o mapeamento entre *w* e *z* pode ser obtido como segue.

$$
\left[\begin{array}{c} z \\ y \end{array}\right] = P \left[\begin{array}{cc} p_{11} & p_{12} \\ p_{21} & p_{22} \end{array}\right] \left[\begin{array}{c} w \\ u \end{array}\right], u = sy \tag{10.27}
$$

eliminando u e y obtém-se a relação entre z e w:

$$
\frac{z}{w} = p_{11} + p_{12}s(1 - p_{22}s)^{-1}p_{21}.
$$
\n(10.28)

Igualando os coeficientes de (10.26) aos coeficientes de (10.28) obtém-se os elementos da matriz *P* . A [Figura](#page-353-0) 10.8 ilustra a representação LFT na forma de diagrama de blocos. Na literatura, o mapeamento em (10.27) é chamado uma LFT.

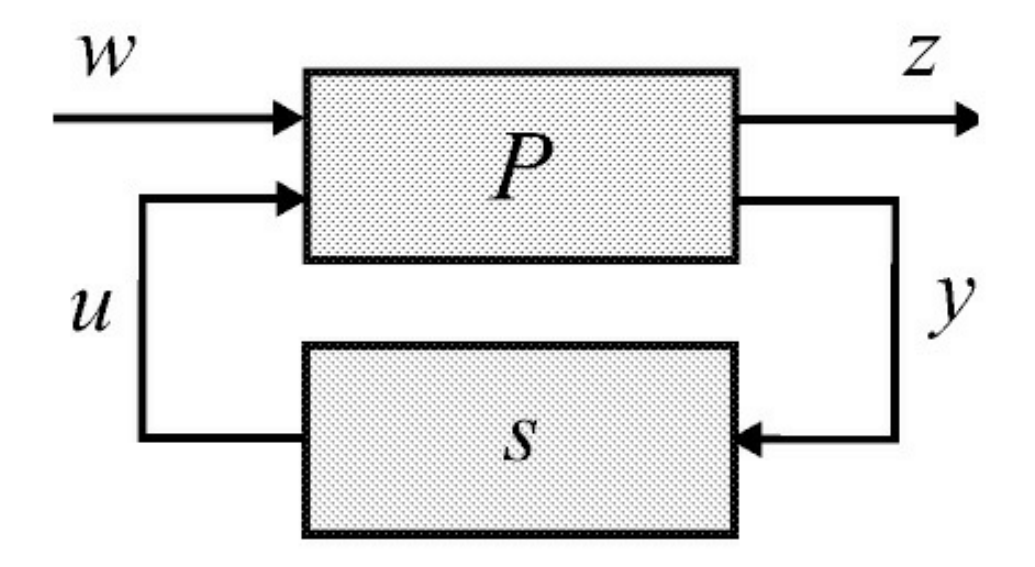

<span id="page-353-0"></span>Figura 10.8: LFT inferior com respeito a *s*.

Para um conjunto de perturbações ∆(*s*), satisfazendo I∆I*<sup>∞</sup>* ≤ 1, a planta perturbada pode ser modelada em termos de uma planta nominal *G* e, por exemplo, uma incerteza não estruturada multiplicativa. Neste caso tem-se:

$$
P_{\Delta} = (1 + W_u \Delta)G, \|\Delta\|_{\infty} \le 1)
$$
\n(10.29)

com *Wu* uma função estável que reflete a incerteza no sistema.

No contexto da LFT formas mais gerais de incertezas, inclusive as paramétricas, podem ser descritas na forma de dois blocos mostrada na [Figura](#page-354-0) 10.9, que representa o seguinte conjunto de equações:

$$
\begin{bmatrix} z_d \\ z \end{bmatrix} = P \begin{bmatrix} w_d \\ w \end{bmatrix} = \begin{bmatrix} P_{11} & P_{12} \\ P_{21} & P_{22} \end{bmatrix} \begin{bmatrix} w_d \\ w \end{bmatrix},
$$
  
\n
$$
\begin{aligned} w_d &= \Delta z_d, \\ T_{zw} &= P_{22} + P_{21} \Delta (I - P_{11} \Delta)^{-1} P_{12}. \end{aligned}
$$
 (10.30)

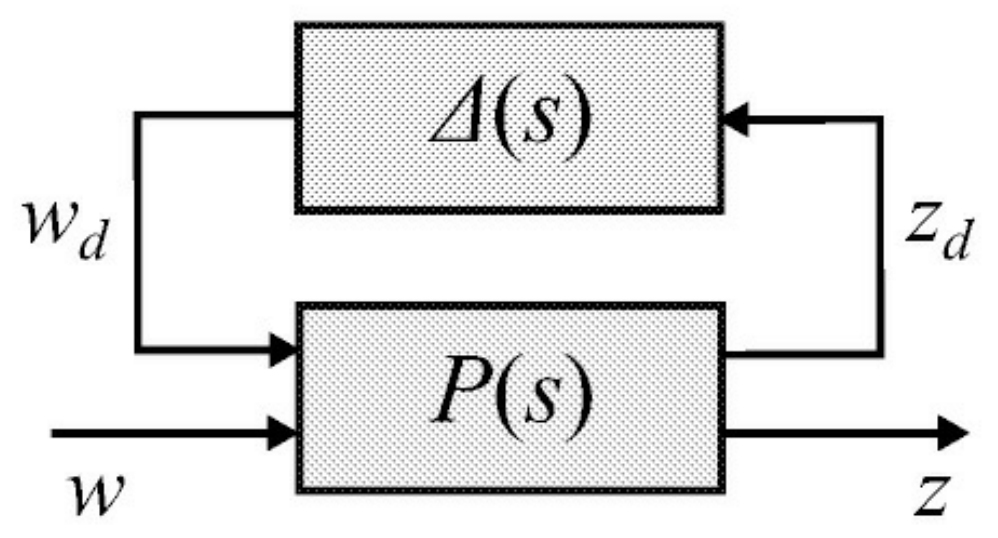

<span id="page-354-0"></span>Figura 10.9: LFT superior com respeito a ∆.

**Exemplo 10.3** *Obter a LFT para o coeficiente incerto τ dado pelo modelo multiplicativo com τ* = 2,4 ± 0,4 *A LFT para τ é obtida a partir da função de transferência Tzw usando o diagrama 2 blocos-padrão com:*

$$
\begin{array}{rcl}\n\tau & = & T_{zw} := \mathcal{F}_u(P, \Delta) \\
P & = & \left[ \begin{array}{cc} \tau_m & \tau_m \\
r_{\tau} & 0 \end{array} \right]\n\end{array}
$$

com  $\tau = \tau m(1 + r\tau \Delta)$  para  $\tau m = 2.4$  e  $r\tau = 1.2/4.8$  dados por (10.25) e (10.25), respectivamente. A *planta aumentada é então definida de acordo com o diagrama de blocos da [Figura](#page-355-0) 10.10.*

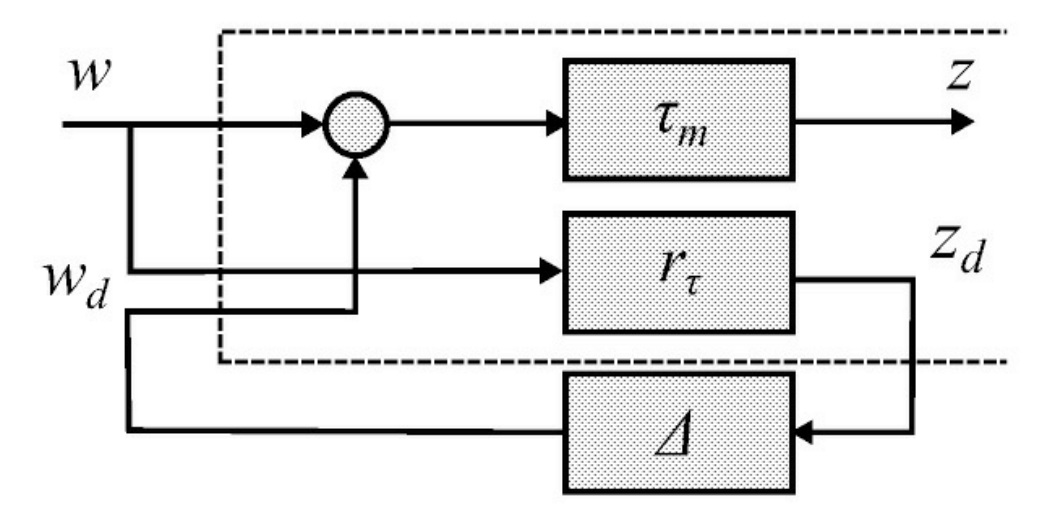

<span id="page-355-0"></span>Figura 10.10: LFT para a incerteza do Exemplo 10.3.

**Exemplo 10.4** *Considere o sistema Maglev sob variação de 10% na massa m, a qual é descrita na forma de incerteza multiplicativa, em que m*¯ *é a massa nominal e m a massa real. A dinâmica do Maglev pode ser consultada na Seção 3.3.1.*

*A representação LFT para* 1 *m pode ser obtida como segue:*

$$
\frac{1}{m} = \frac{1}{\bar{m} + 0.1\Delta \bar{m}}
$$
  
= 
$$
\frac{1}{m} - \frac{0.1\Delta}{\bar{m}} (1 + 0.1\Delta)^{-1}
$$

*e comparando com*

$$
T_{zw} = P_{22} + P_{21}\Delta(I - P_{11}\Delta)^{-1}P_{12}
$$

*pode-se obter a LFT:*

$$
\frac{1}{m} = \mathcal{F}_u \left( \left[ \begin{array}{cc} -0.1 & 1 \\ \frac{-0.1}{\bar{m}} & \frac{1}{m} \end{array} \right], \Delta \right).
$$

**Exemplo 10.5** *Modelos com parâmetros incertos no Matlab para simulação. A partir do exemplo de um motor (ver "robust control Matlab") e demo: dc motor demo.html) selecionar os principais recursos do Matlab para construir modelos incertos. Repetir o Exercício 10.2 definindo os parâmetros incertos da forma:*

 $a =$  ureal  $('a', 2, 'Range', [1 3])$  $b =$  ureal ('b', 4, 'Range', [2 6])  $P = tf(1, [1 a b])$  % planta

A representação por LFT pode também associar a planta com o controlador . Neste caso, a entrada da planta é formada pelo sinal de controle *u* e entradas externas *w*, por exemplo, perturbações, sinal de ruído de sensores, sinais de comando ou referência e a saída da planta é formada pelos sinais medidos *y* (realimentados tornam-se entradas do controlador) e as saídas reguladas denotadas por *z*, por exemplo, variável de estado, sinal de controle e erro. Na forma de diagrama de blocos obtém-se a [Figura](#page-356-0) 10.11.

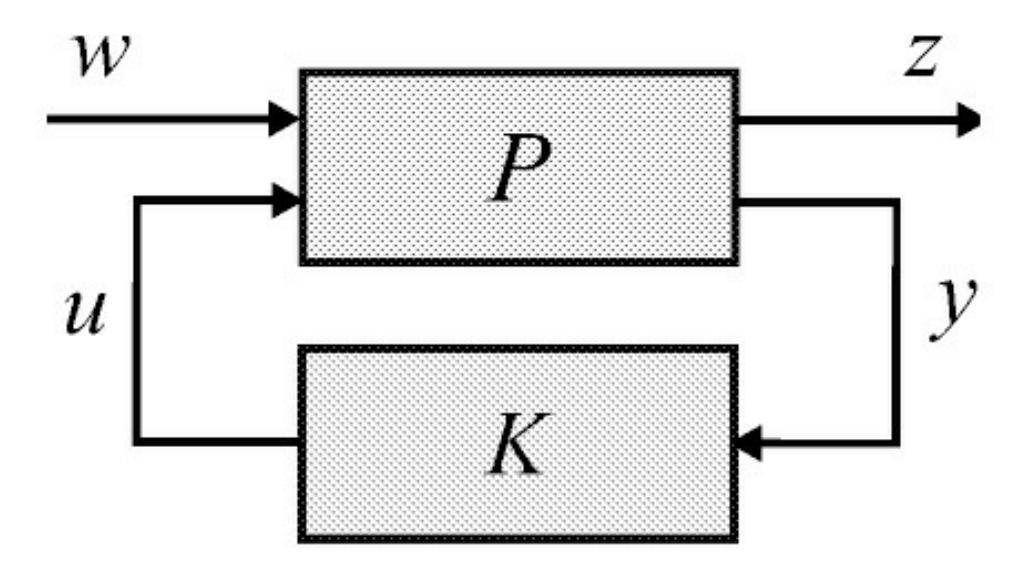

<span id="page-356-0"></span>Figura 10.11: LFT inferior com respeito ao controlador *K*.

Os vetores entrada-saída na representação 2 blocos-padrão são dados por:

$$
z = P_{11}w + P_{12}u \n y = P_{21}w + P_{22}u \n u = Ky
$$
\n(10.31)

e na forma matricial por:

$$
\begin{bmatrix} z \\ y \end{bmatrix} = P \begin{bmatrix} w \\ u \end{bmatrix} = \begin{bmatrix} P_{11} & P_{12} \\ P_{21} & P_{22} \end{bmatrix} \begin{bmatrix} w \\ u \end{bmatrix},
$$
\n(10.32)\n  
\n
$$
u = K(s)y.
$$
\n(10.33)

Substituindo *u* = *K*(*s*)*y* em (10.32), a matriz de transferência de *w* to *z* pode ser calculada como:

$$
T_{zw} = P_{11} + P_{12}K(I - P_{22}K)^{-1}P_{21}.
$$
\n(10.34)

#### **10.3 Funções de Ponderação**

O entendimento dos efeitos das funções de ponderação na solução de controle é crucial para modelar as especificações desejadas. Da [Figura](#page-345-0) 10.1 e equações (10.11), (10.12), e (10.19), pode-se ilustrar o modelo típico de interconexão como na [Figura](#page-358-0) 10.12; em que as funções  $W_1$ , *W*2, e *W*3 refletem o erro em regime permanente e atenuação de distúrbio especificados, restrições sobre a entrada de controle e condição de estabilidade, respectivamente, da seguinte maneira:

- 1. *W*1 pondera a sensibilidade *S* refletindo as especificações de desempenho;
- 2. *W*2 pondera *KS* refletindo as restrições sobre a entrada de controle;
- 3. *W*3 pondera a sensibilidade complementar *T* refletindo a condição de estabilidade e a rejeição de ruido de alta frequência.

Na [Figura](#page-356-0) 10.11, *P* (*s*) define uma planta aumentada com *w*, *u* entradas e, *z* e *y* saídas. A saída *z* é um vetor de variáveis reguladas. Aqui *w* e *y* correspondem à referência *r* e erro *e* definidos no diagrama típico de um sistema realimentado ilustrado na [Figura](#page-345-0) 10.1, respectivamente.

No projeto *H<sup>∞</sup>* em geral são empregadas funções de ponderação para especificar a estabilidade e desempenho do sistema. O entendimento dos efeitos destas funções no sistema de controle é crucial para a modelagem das especificações. Um modelo típico para projeto, chamado de planta aumentada, é mostrado na [Figura](#page-358-0) 10.12. As funções de ponderação  $W_1$ ,  $W_2$ and *W*3 refletem o erro especificado para o regime, limitações sobre a entrada de controle e a condição de estabilidade, respectivamente.

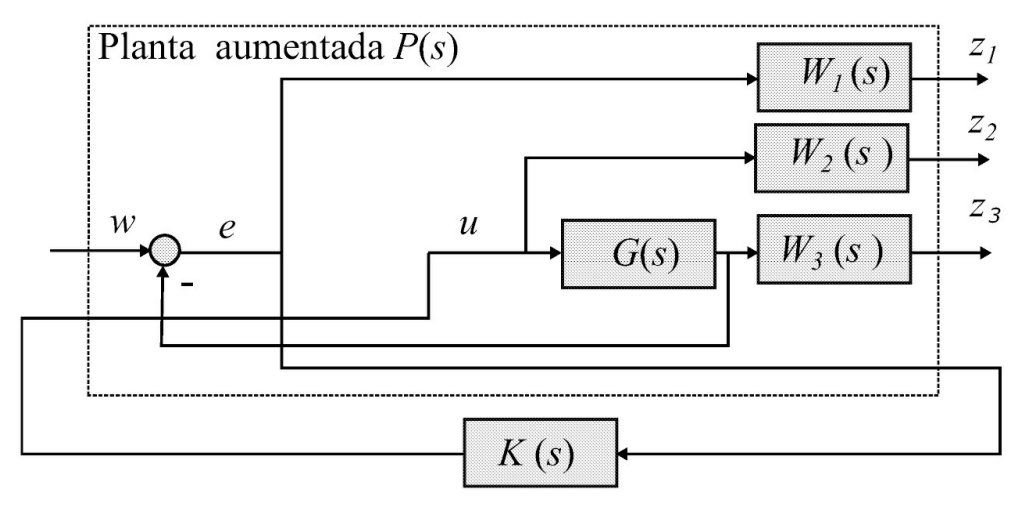

<span id="page-358-0"></span>Figura 10.12: Planta aumentada.

Considerando o modelo típico para projeto como na [Figura](#page-358-0) 10.12 com funções de ponderação *W*<sup>1</sup> , *W*<sup>2</sup> e *W*3, a matriz de transferência *Tzw* é dada por:

$$
T_{zw} := \mathcal{F}_{\ell}(P, K) = \begin{bmatrix} W_1 S \\ W_2 K S \\ W_3 T \end{bmatrix}.
$$
 (10.35)

 $\big)$ 

Na [Figura](#page-358-0) 10.12, *P* (*s*) define uma planta aumentada com *w* e *u* entradas, *z* e *y* saídas. Note que aqui *w* e *y* correspondem ao sinal de referência *r* e erro *e* no diagrama típico da [Figura](#page-345-0) 10.1, respectivamente.

Se considerar incerteza na planta, tem-se a forma 3 [blocos-padrão](#page-359-0) mais geral mostrada na Fig ura 10.13. Dessa forma, tem-se:

$$
\mathcal{F}_u = T_{zw} = M_{22} + M_{21} \Delta (I - M_{11} \Delta)^{-1} M_{12}, \ ||\Delta||_{\infty} \le 1 \tag{10.36}
$$

com *M* como ilustrado na [Figura](#page-359-0) 10.13 dado por:

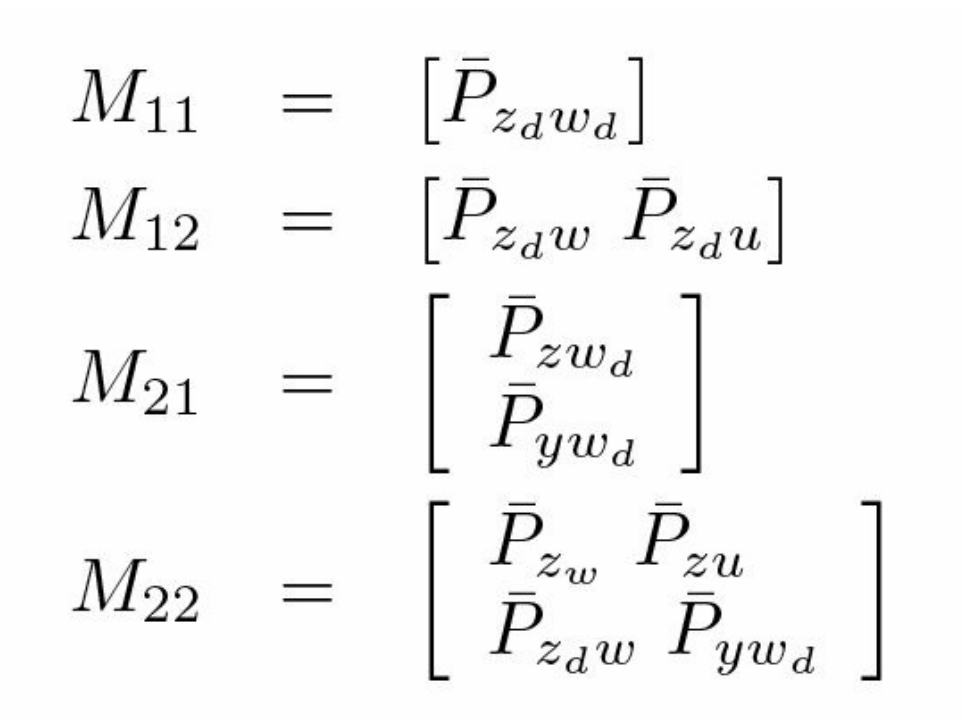

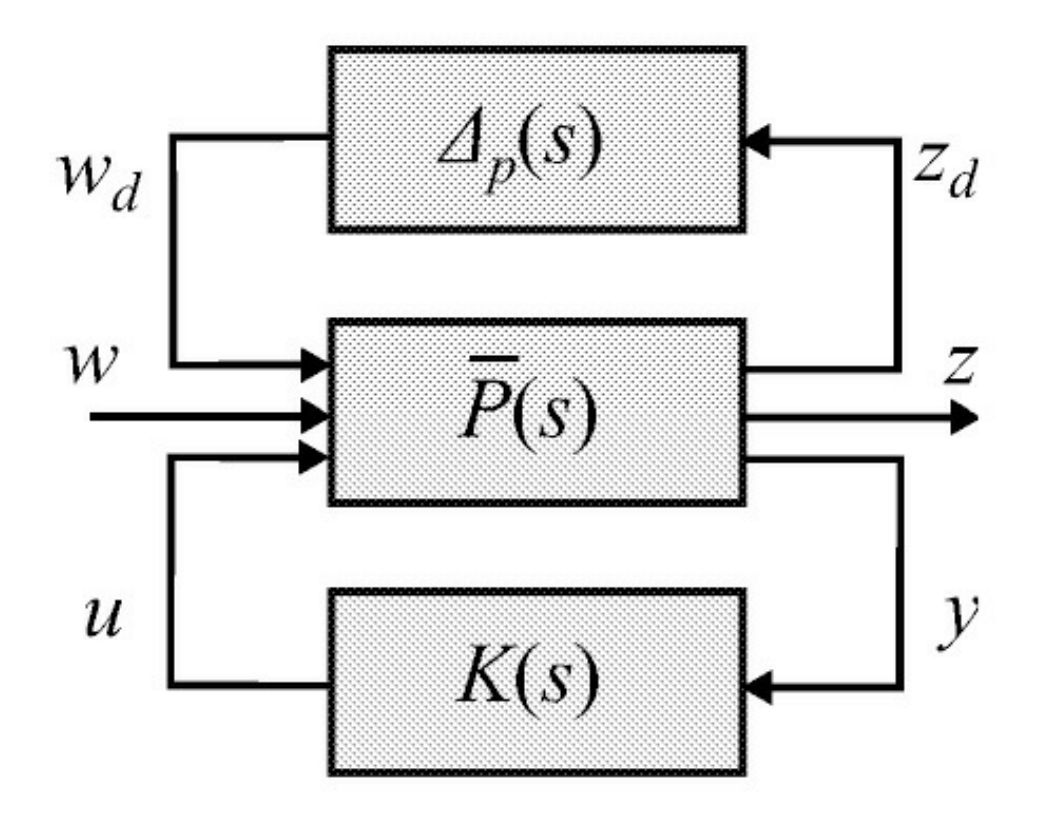

<span id="page-359-0"></span>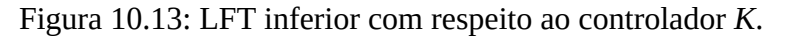

O sistema conectado da [Figura](#page-359-0) 10.13 pode ser, então, descrito por:
$$
\begin{bmatrix} z_d \\ z \end{bmatrix} = M \begin{bmatrix} w_d \\ w \end{bmatrix} = \begin{bmatrix} M_{11} & M_{12} \\ M_{21} & M_{22} \end{bmatrix} \begin{bmatrix} w_d \\ w \end{bmatrix}, w_d = \Delta z_d.
$$
 (10.37)

A representação espaço de estado do sistema na forma 2 blocos-padrão é descrita como:

$$
\dot{x} = Ax + B_1 w + B_2 u \n z = C_1 x + D_{11} w + D_{12} u \n y = C_2 x + D_{21} w + D_{22} u
$$
\n(10.38)

com  $w := [wd w]$ r e z := [zd z]r e matrizes A, B<sub>1</sub>, B2, C<sub>1</sub>, C2, D11, D21, D22 de dimensões apropriadas.

**Exemplo 10.6** *Considere um modelo de incerteza multiplicativa na entrada da planta. Suponha que a planta nominal seja razoavelmente precisa (desvio de cerca de 0,5%) em frequências abaixo de 10 rad/s, mas imprecisa em frequências acima de 1000 rad/s (desvio de 40%). Considere um modelo de incerteza da planta entre estes dois extremos. A partir desta especificação, verificar que o limitante para a incerteza pode ser da forma (ordem 1).*

$$
W(j\omega) = k \frac{j\omega + 10}{(j\omega + 1000)}
$$

*Resta apenas determinar o ganho k. Para a faixa de baixa frequência tem-se:*

$$
|W(j\omega)|=\frac{10k}{1000}
$$

e sendo  $|\Delta I(j\omega)| \leq |W(j\omega)|$ , para  $|\Delta I(j\omega)| \leq 0.5\%$  tem-se  $k \geq 0.5$ . Já para a faixa de alta frequência *obtém-se W* (*jω*) = *k o que fornece*

$$
|\Delta'(j\omega)| \le 40\%
$$

e, portanto, tem-se  $k \ge 0,4$ . O valor de k que atende as duas situações é então  $k \ge 0,5$ . O sistema *aumentado na forma 2 [blocos-padrão](#page-361-0) com incerteza sem o controlador é apresentado na Figura 10.14 com P* (*s*) *dado por:*

$$
\left[ \begin{array}{c} z_d \\ z \end{array} \right] = P \left[ \begin{array}{c} w_d \\ w \end{array} \right] = \left[ \begin{array}{cc} P_{z_d w_d} & P_{z_d w} \\ P_{z w_d} & P_{z w} \end{array} \right] \left[ \begin{array}{c} w_d \\ w \end{array} \right], \ \ w_d = \Delta z_d
$$

A transferência entre z e w a malha fechada é dada por  $Tzw = Pzw + Pzw \Delta[I - Pzdwd \Delta] - Pzdw$ .

```
Exemplo 10.6.m
close all;clear all;clc;
%Verificando o limitante para o modelo de incerteza da planta
%Função Wd(s)
numw=0.5*[1 10];
denw=[1 1000];
sisw=tf(numw,denw);
figure(1);
bode(sisw,{0.1,1e5});
% Abrindo arquivo simulink com a representacao do sistema run PlantPEx10-6;
%Obtendo a planta aumentada P(s)
disp('Representação espaço estado da planta aumentada P(s)') [A,B,C,D]=linmod('PlantPEx10-
6')
```
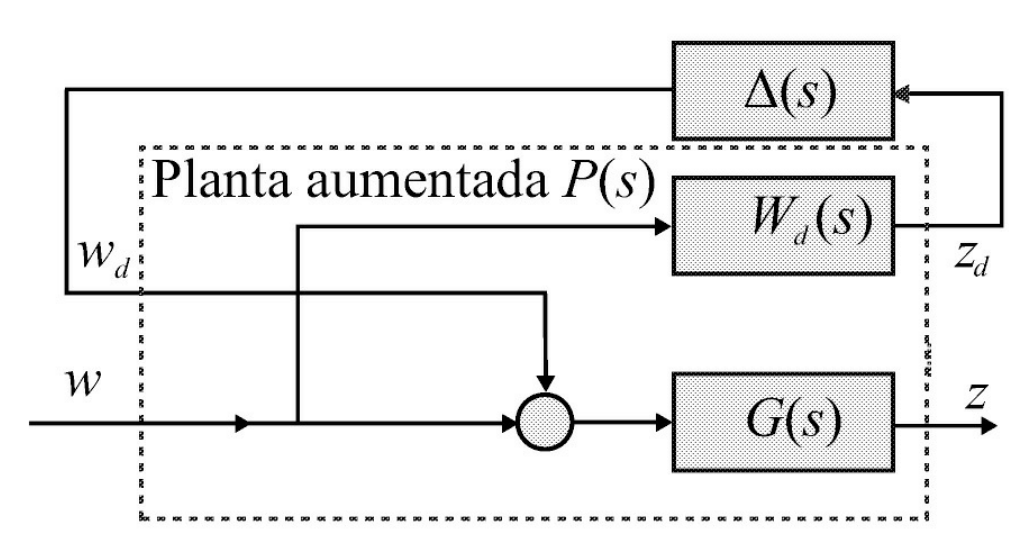

<span id="page-361-0"></span>Figura 10.14: Diagrama 2 blocos-padrão.

## **10.4 Robustez de Estabilidade e Desempenho Caso Incerteza Multiplicativa**

Para garantir a estabilidade e o desempenho do sistema incerto é necessário testar a robustez de desempenho e de estabilidade.

A seguir são apresentadas as condições de estabilidade e desempenho que guiam a seleção das funções *W*<sup>1</sup> e *W*<sup>3</sup> para o caso monovariável e incertezas multiplicativas.

Considere o sistema realimentado com incerteza multiplicativa normalizada descrito por *P*∆(*s*) = [1 + *W* (*s*)∆(*s*)]*G*(*s*), |∆(*s*)|*<sup>∞</sup>* ≤ 1. Pode-se utilizar o critério de Nyquist para obter as condições de robustez de estabilidade do sistema realimentado. Considere o gráfico típico de Nyquist de *K*(*s*)*G*(*s*) na [Figura](#page-362-0) 10.15 para o caso monovariável em que *K*(*s*) e *G*(*s*) não possuem polos no semiplano lateral direito e portanto estabilidade significa que o ponto crítico −1 + *j*0 não é envolvido.

Suponha que a planta perturbada tenha o mesmo número de polos no semiplano direito que a planta nominal. Utilizando a descrição da planta por incerteza multiplicativa pode-se representar a incerteza sobre *KG*(*s*) no diagrama de Nyquist por círculos de de raio |*W* (*jω*)*K*(*jω*)*G*(*jω*)| uma vez que  $G(s) = [1 + W(s)\Delta(s)]G(s)$  e  $K(s)G(s) + W(s)K(s)G(s)\Delta = K(s)G(s)$ . Portanto, para evitar o envolvimento do ponto crítico −1 + *j*0 nenhum dos círculos de raio |*W* (*jω*)*K*(*jω*)*G*(*jω*)|, ∀*ω* pode cruzar este ponto crítico. Por inspeção da [Figura](#page-362-0) 10.15, conclui-se que o envolvimento é evitado para  $|WK(s)G(s)| < |1 + K(s)G(s)|$ , ou equivalentemente se

$$
\left|WK(s)G(s)(1+K(s)G(s))^{-1}\right| < 1. \tag{10.39}
$$

Pode-se, assim, escrever a condição de robustez de estabilidade da seguinte forma

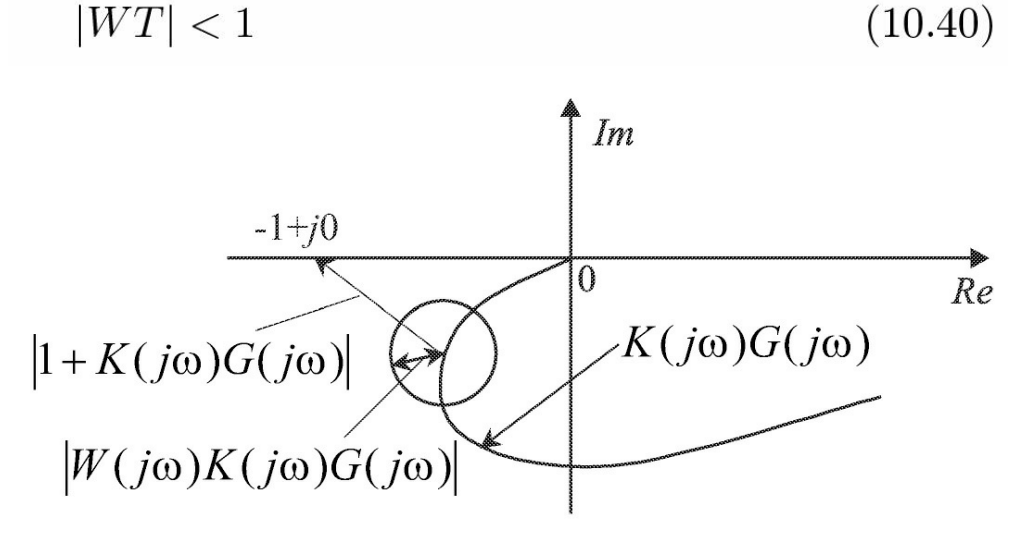

<span id="page-362-0"></span>Figura 10.15: Condição de robustez de estabilidade a partir do diagrama de Nyquist caso monovariável.

em que *T* = *K*(*s*)*G*(*s*)(1 + *K*(*s*)*G*(*s*))*−1* é a função sensibilidade complementar. Este limitante para a função sensibilidade complementar *T* é garantido em termos da função *W*3 quando a seguinte condição é atendida

> $|W_3| \geq |W|$ .  $(10.41)$

Especificações de desempenho são relacionadas à função sensibilidade *S*, que deve respeitar

$$
|WS| \le 1. \tag{10.42}
$$

**Exercício 10.1** *(Burl 1999) Seja o modelo simplificado de uma aeronave considerada como um corpo rígido (sem ressonâncias)*

$$
G(s) = \frac{1}{s^2} \ e \ \text{compensador} \ K(s) = \frac{20(s+1)}{(s+10)}.
$$

*Suponha que a planta real seja*

$$
G(s) = \frac{2(s+1)}{s^2(s^2+s+1)}
$$

*Pede-se:*

- 1. *Obter o modelo de incerteza multiplicativa para a planta*
- 2. *Obter M* (*s*) *a função de transferência vista pela incerteza*
- 3. *Verificar a estabilidade do sistema a malha fechada quando sujeito à incerteza calculada em 1.*

A condição de robustez de desempenho garante as especificações de desempenho para o conjunto de perturbações consideradas. Uma função sensibilidade modificada, que incorpora perturbações na planta é mostrada a seguir:

$$
S' = \frac{1}{1 + KG(1 + \Delta W)} = \frac{S}{1 + \Delta WT}.
$$
\n(10.43)

De (10.43), *Sl* pode ser feita mais próxima de *S* adotando-se *W*3 mais restritiva, de tal forma que  $|WT| \ll 1$ .

### **10.5 Análise** *µ*

A análise do problema de robustez para descrições mais gerais de perturbações pode ser formulada em uma abordagem unificada utilizando LFT e o valor singular estruturado (SSV, do inglês), conhecido como *µ*.

#### **Valor singular estruturado**

Considere uma estrutura bloco diagonal, com blocos escalares repetidos e blocos completos, para a incerteza ∆, definindo-se ∆ como

$$
\mathbf{\Delta} = \left\{ diag\left[\delta_1 I_{r_1}, \cdots, \delta_s I_{r_S}, \Delta_1, \dots, \Delta_F\right] : \delta_i \in \mathbf{C}, \Delta_j \in \mathbf{C}^{m_j \times m_j} \right\}
$$
(10.44)

com S e F o número de blocos escalares e blocos completos, respectivamente. Considere agora um subconjunto de ∆ com norma limitada

$$
\mathbf{B}\mathbf{\Delta} = \{ \Delta \in \mathbf{\Delta} : \bar{\sigma}(\Delta) \le 1 \}.
$$
 (10.45)

O SSV pode tratar incertezas estruturadas e não estruturadas e seu inverso define a menor perturbação ∆ instabilizante do sistema (Zhou 1998).

O SSV pode ser interpretado como uma margem de estabilidade com respeito à incerteza ∆. Dada uma matriz de transferência *M* , O SSV é definido como segue.

**Definição 10.2** *(Zhou 1998) For M* ∈ *Cn*×*n*,  $\mu$ ∆(*M*) *is given by* 

$$
\mu_{\Delta}(M) = \begin{cases} \frac{1}{\min\{\overline{\sigma}(\Delta) | \det(I - M\Delta) = 0\}}, & \exists \Delta \in \mathbf{B}\Delta | \det(I - M\Delta) = 0\\ 0, & \det(I - M\Delta) \neq 0, \forall \Delta \in \mathbf{B}\Delta. \end{cases}
$$
(10.46)

*com* ∆ ∈ ∆ *uma matriz de perturbações diagonal em blocos representando incertezas escalares e não estruturadas e σ*(*.*) *o valor singular máximo.*

#### **10.5.1** Robustez de estabilidade

A estabilidade de um sistema sujeito à perturbação ∆ é determinada a partir da análise do sistema realimentado da [Figura](#page-366-0) 10.17. A estabilidade de sistemas multivariáveis pode ser estudada estendendo o critério de Nyquist. Seja o sistema realimentado mostrado na [Figura](#page-345-0) 10.1. Se todos os elementos da matriz de transferência forem estáveis o sistema é dito ser internamente estável. Agrupando as entradas externas na malha de realimentação como  $w_1$  e  $w_2$  e os sinais de entrada da planta e controlador como  $e_1$  e  $e_2$ , respectivamente, o sistema realimentado pode ser descrito como na [Figura](#page-365-0) 10.16 que é comumente utilizado para análise de estabilidade.

**Lema 10.1** *Suponha K e G estáveis. Então o sistema descrito na [Figura](#page-365-0) 10.16 é internamente estável se e só se os zeros de* det(*I* + *GK*) *possuem parte real negativa.*

Supondo-se o sistema realimentado nominal estável, quaisquer polos instáveis devem ser soluções de

$$
\det(I + M_{11}(s)\Delta(s)) = 0.
$$
\n(10.47)

Robustez de estabilidade é avaliada pela menor perturbação ∆ desestabilizante que leva à uma solução de (10.47) localizada no eixo imaginário. A menor perturbação ∆ é definida em termos de *σ*¯(∆) como segue

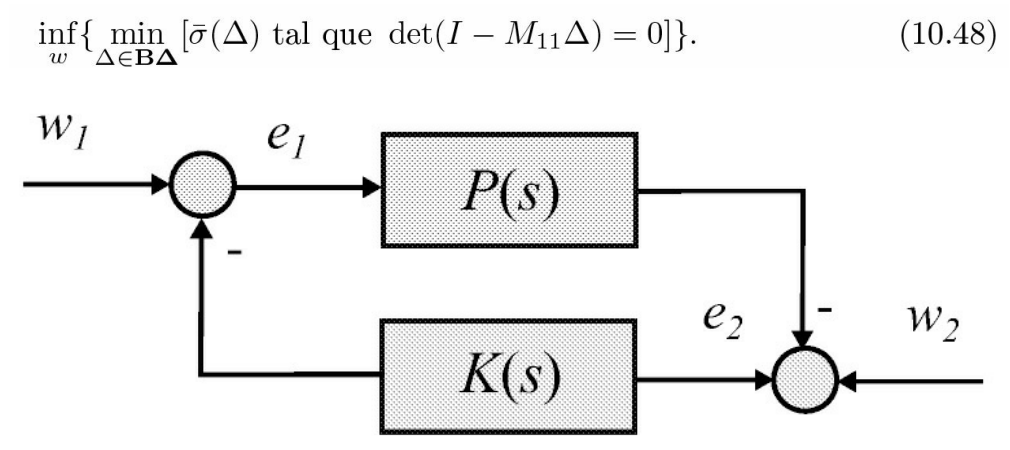

<span id="page-365-0"></span>Figura 10.16: Diagrama de análise de estabilidade externa.

Uma medida da menor perturbação ∆ desestabilizante é dada pelo SSV, conhecido como *µ*.

Um sistema realimentado descrito na forma padrão é estável internamente (todas as suas funções de transferências são estáveis) para todas as possíveis perturbações ∆ ∈ B∆ se e só se o sistema nominal a malha fechada for internamente estável e *supω* {*µ*∆[*M*11(*jω*)]} *<* 1 como estabelece o seguinte teorema.

**Teorema 10.1 (Pequenos Ganhos)** *Um sistema realimentado representado na forma 2-blocos padrão da [Figura](#page-359-0) 10.13 é internamente estável para* ∆ ∈ *B*∆ *e M* (*s*) *estável se e só se*

$$
\sup_{\omega}[\mu_{\Delta}(M_{11}(j\omega))] < 1. \tag{10.49}
$$

A seguir é apresentado um esboço da prova seguindo Zhou et al. (1996). Uma vez que *M* (*s*) é estável, a instabilidade só pode ser causada pela malha fechada da perturbação ∆ e a análise de estabilidade pode ser feita a partir do diagrama da [Figura](#page-366-0) 10.17. Assim, usando ∆ admissível e sup*ω* [*µ*∆(*M*11)] *<* 1 tem-se det(*I* − *M*11∆) ≠ 0. De fato,

$$
\begin{aligned}\n\inf_{\omega} [\underline{\sigma}(I - M_{11}\Delta)] &\geq 1 - \sup_{\omega} [\bar{\sigma}(M_{11}\Delta)] \\
&= 1 - \|M_{11}\Delta\|_{\infty} > 0\n\end{aligned} \tag{10.50}
$$

e a suficiência segue. A necessidade pode ser mostrada usando contradição supondo que sup*ω* [*σ*¯(*M*11∆)] ≥ 1 e mostrando que existe ∆ admissível tal que det(*I* − *M* ∆) tenha um zero no eixo imaginário usando decomposição de valores singulares.

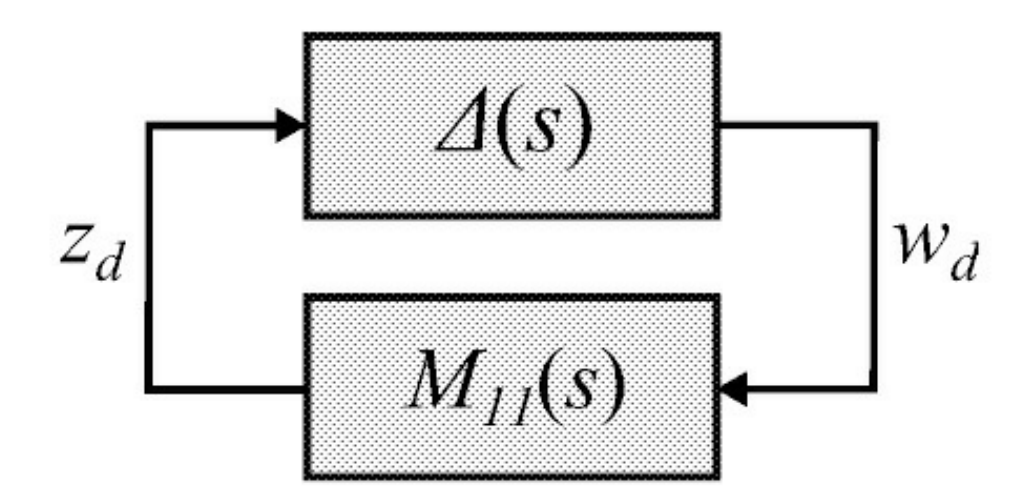

<span id="page-366-0"></span>Figura 10.17: Análise de estabilidade.

## **10.5.2 Robustez de desempenho**

Considera-se inicialmente o desempenho do sistema nominal e em seguida robustez de desempenho. Consideram-se as especificações de desempenho mais comuns: acompanhamento de referência, rejeição de perturbações e restrição na amplitude dos valores da saída do controlador. Considere as relações [fundamentais](#page-345-0) a partir da configuração típica mostrada na Figu ra 10.1

$$
y = T_o(r - n) + S_o G d_i + S_o d \tag{10.51}
$$

$$
e = S_o(r - d) + T_o n - S_o G d_i \tag{10.52}
$$

$$
u = KS_i(r - n) - KS_i d - T_i d_i \qquad (10.53)
$$

 $com e = r - y$ .

Para o acompanhamento de referência deve-se impor que o erro de acompanhamento seja tal que (Cruz 1996):

$$
\frac{\|e\|_2}{\|r\|_2} \le \varepsilon_r. \tag{10.54}
$$

De outra forma, utilizando a matriz sensibilidade pode-se escrever I*Wr*(*jw*)*So*(*jw*)I*<sup>∞</sup>* ≤ 1 para *Wr*(*jw*) escolhido adequadamente. Equivalentemente, para a rejeição de perturbação na saída da planta, deve-se impor

$$
\frac{\|y\|_2}{\|d\|_2} \le \varepsilon_d \tag{10.55}
$$

e, consequentemente, I*Wd*(*jw*)*So*(*jw*)I*<sup>∞</sup>* ≤ 1, *Wd*(*jw*) escolhido adequadamente. Para restringir a amplitude do sinal de controle ou atuador deve-se impor:

$$
||W_u(jw)KS_0(jw)||_{\infty} \le 1\tag{10.56}
$$

para *Wu*(*jw*) escolhido adequadamente.

As especificações de desempenho descritas anteriormente podem ser representadas na matriz de transferência entre *z* e *w* dada por

$$
||T_{zw}||_{\infty} = ||\mathcal{F}_{\ell}(P,K)||_{\infty} = \left\| \begin{array}{c} W_r S_o \\ W_d S_0 \\ W_u K S_o \end{array} \right\|_{\infty} < 1 \tag{10.57}
$$

para saídas do diagrama 2 blocos-padrão dadas por *z* <sup>1</sup> = *Wre, z* <sup>2</sup> = *Wdy, z*<sup>3</sup> = *Wuu* e entradas *w*<sup>1</sup> = *r* e *w*2 = *d.* Outras especificações podem ser incorporadas nesta formulação 2 blocos-padrão.

Como visto anteriormente, a especificação de desempenho pode ser feita a partir da norma *H<sup>∞</sup>* da matriz de transferência *Tzw* . A norma *H<sup>∞</sup>* possui a vantagem de ser de fácil aplicação. Dizse que um sistema realimentado possui desempenho robusto se o sistema conservar-se internamente estável e a especificação I*Tzw* I*<sup>∞</sup> <* 1 for satisfeita para as perturbações admissíveis. Assim, a partir do Teorema 10.1, as condições para desempenho robusto podem ser expressas em termos de:

$$
||T_{zw}||_{\infty} < 1
$$
\n
$$
\sup \mu_{\Delta}[M_{11}] < 1.
$$
\n(10.59)

O problema de robustez de desempenho pode ser convertido em um problema equivalente de robustez de estabilidade através da inclusão de um bloco de incerteza fictício ao sistema. O bloco de desempenho conecta a saída *z* à entrada *ω*. Portanto, introduzindo um bloco fictício de perturbação  $\Delta$ <sub>l</sub> associado às especificações de desempenho, uma estrutura aumentada de incerteza pode ser formada

$$
\Delta_P = \left\{ \begin{bmatrix} \Delta & 0 \\ 0 & \Delta_f \end{bmatrix} : \Delta \in \mathbf{\Delta}, \Delta_f \in \mathbf{C}^{n_w \times n_z} . \tag{10.60}
$$

Um resultado importante para a análise de robustez é dado a seguir.

**Teorema 10.2** *O sistema da [Figura](#page-368-0) 10.18 atende as condições de robustez de desempenho (10.58) e (10.59) se e só se este for internamente estável.*

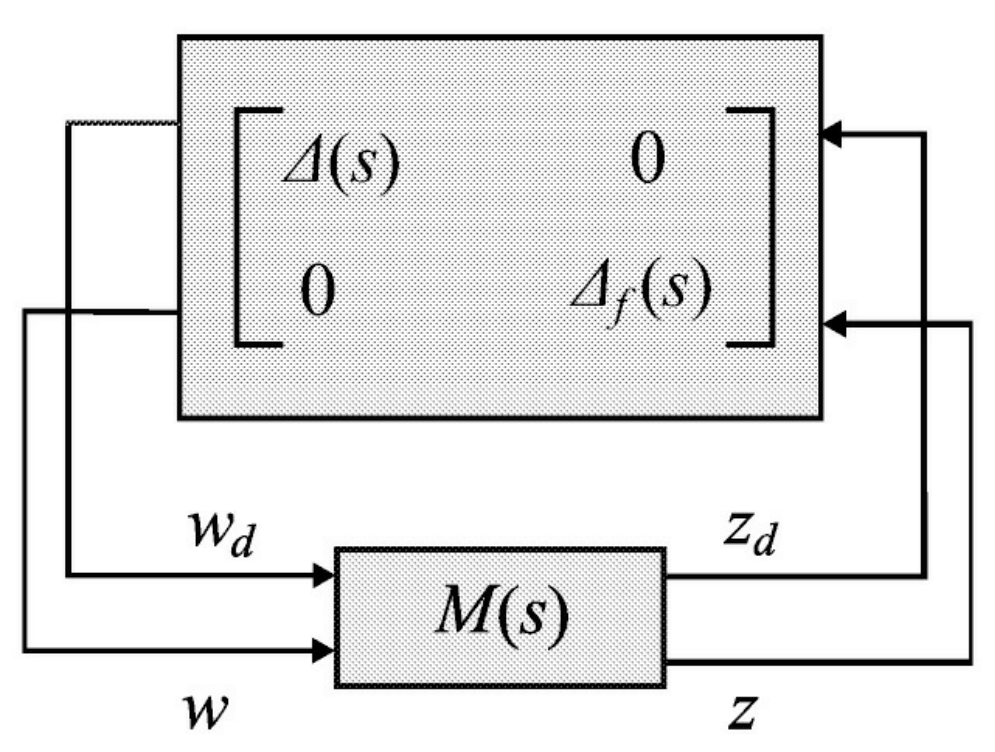

<span id="page-368-0"></span>Figura 10.18: LFT do sistema com pertubação aumentada.

Suponha o sistema internamente estável para a estrutura de perturbação aumentada (10.60). Assim, tem-se

$$
\det(I - M\Delta_P) \neq 0. \tag{10.61}
$$

Para o caso especial de ∆*P*

$$
\Delta_P = \left[ \begin{array}{cc} \Delta & 0 \\ 0 & 0 \end{array} \right] \tag{10.62}
$$

tem-se det(*I* − *M* ∆*<sup>P</sup>* ) = det(*I* − *M*11∆) ≠ 0 o que implica (10.59). Expandindo (10.61)

$$
\det(I - M_P \Delta) = \det \begin{bmatrix} I - M_{11} \Delta & -M_{12} \Delta_f \\ -M_{21} \Delta & I - M_{11} \Delta_f \end{bmatrix}
$$
 (10.63)

e usando a identidade

$$
\det \left[ \begin{array}{cc} A & B \\ C & D \end{array} \right] = \det(A) \det(D - CA^{-1}B) \tag{10.64}
$$

obtém-se

$$
\det(I - M\Delta_p) = \det(I - M_{11}\Delta)\det(I - T_{zw}\Delta_f). \tag{10.65}
$$

Tendo em vista (10.61) chega-se a

$$
\det(I - T_{zw}\Delta_f) \neq 0. \tag{10.66}
$$

então, pelo Teorema 10.1 chega-se à condição (10.58).

**Exercício 10.2** *Seja o sistema realimentado da [Figura](#page-369-0) 10.19 com a planta G*(*s*) *apresentando um polo incerto:*

$$
G(s) = \frac{1}{s+2+\delta}, \delta \in [-0.2, 0.2].
$$

*Esta incerteza pode ser descrita na forma separada da planta nominal para* ∆ ∈ [−1, 1] *como na [Figura](#page-370-0) 10.20. Sabe-se que a referência varia lentamente com banda-limitada em menos de 10 rad/seg. O objetivo do controle é fazer a saída seguir a referência com erro de regime menor que -20 dB. Uma função de ponderação para a função sensibilidade pode ser do tipo:*

$$
W_e(j\omega) = \frac{150}{j\omega + 10}
$$

a qual garante um ganho maior do que 20 dB na faixa [0, 10 rad/seg]. A forma padrão para o *sistema normalizando a incerteza em 1 é como a seguir na [Figura](#page-371-0) 10.21. A especificação de desempenho foi incorporada como incerteza* ∆(*s*)*. Pede-se:*

- 1. *A matriz aumentada M e o seu valor singular estruturado para K* = 50 *e K* = 200 *com M*  $(s) = \text{Ff}(P(s), K(s))$
- 2. *Plotar o diagrama do valor singular estruturado e verificar se a condição de robustez de desempenho é satisfeita.*

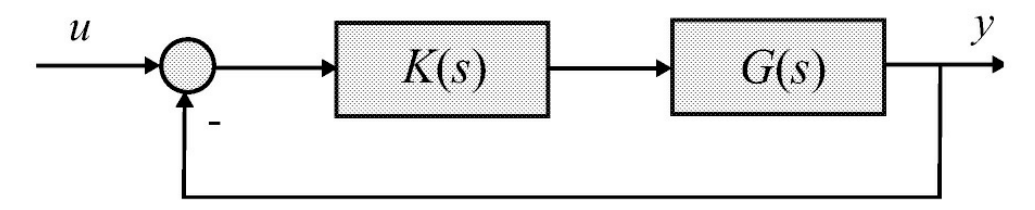

<span id="page-369-0"></span>Figura 10.19: Sistema realimentado.

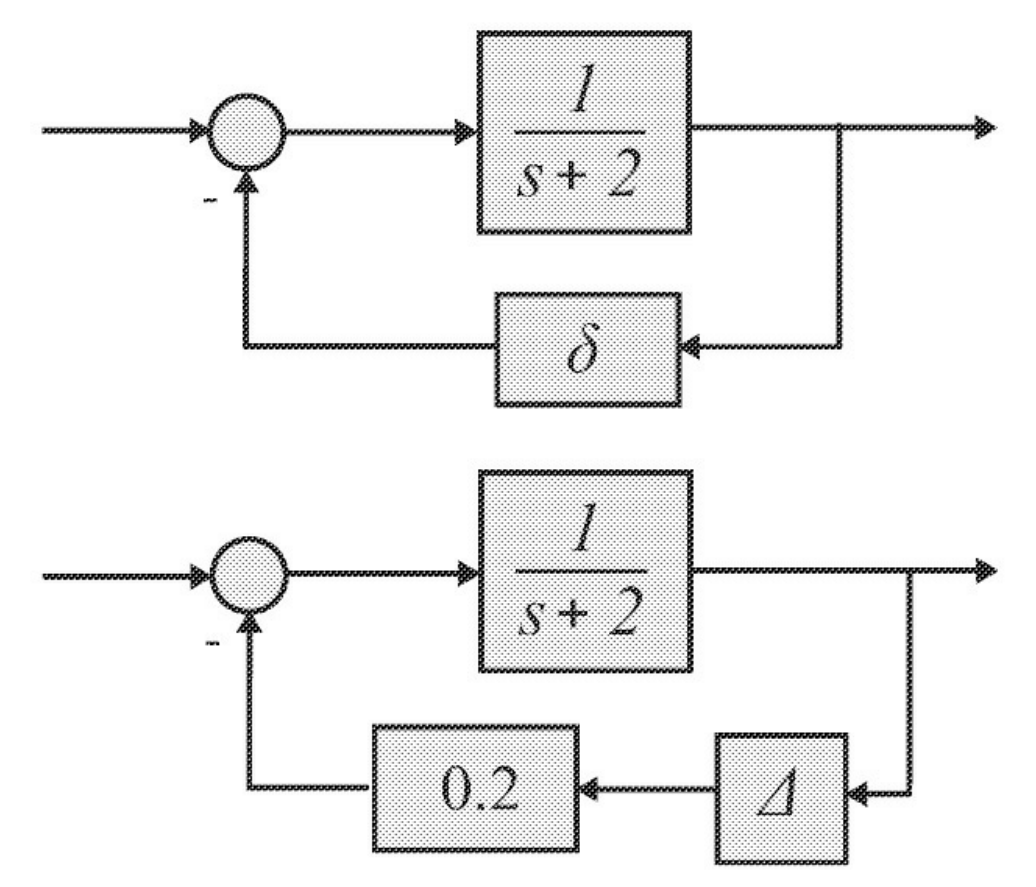

<span id="page-370-0"></span>Figura 10.20: Incluindo incertezas no diagrama de blocos.

## **10.6 Projeto** *H∞* **e Funções de Ponderação**

O problema de controle *H<sup>∞</sup>* foi formulado primeiramente por Zames (1981) a partir da minimização da norma *H<sup>∞</sup>* da função sensibilidade do sistema realimentado, nome derivado de espaços de Hardy da teoria de análise funcional. A norma *H<sup>∞</sup>* de uma função de transferência é definida como:

$$
||G(j\omega)||_{\infty} = sup_{\omega} |G(j\omega)|.
$$

Considere a representação 2 blocos-padrão mostrada na [Figura](#page-356-0) 10.11 com *P* (*s*) a matriz de transferência aumentada. Do diagrama tem-se:

$$
z = P_{11}w + P_{12}u
$$
  
\n
$$
y = P_{21}w + P_{22}u
$$
 ou  $\begin{bmatrix} z \\ y \end{bmatrix} = P \begin{bmatrix} w \\ u \end{bmatrix} = \begin{bmatrix} P_{11} & P_{12} \\ P_{21} & P_{22} \end{bmatrix} \begin{bmatrix} w \\ u \end{bmatrix}$  (10.67)  
\n
$$
u = Ky.
$$

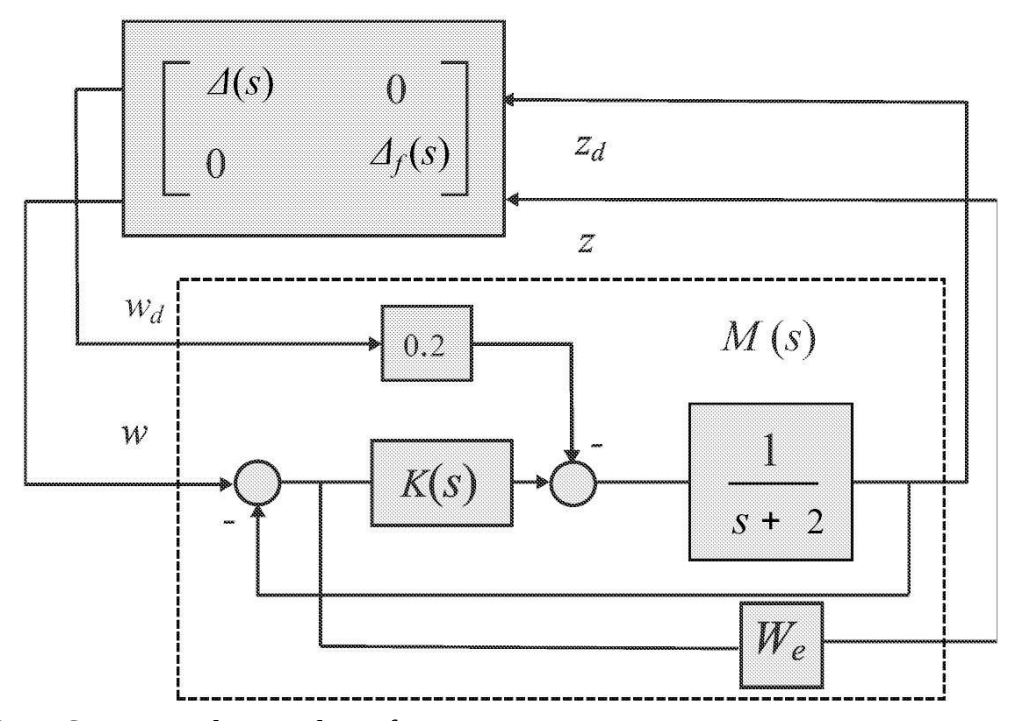

<span id="page-371-0"></span>Figura 10.21: Sistema realimentado na forma LFT.

A seguir, obtém-se a matriz de transferência entre a saída regulada *z* e a entrada externa *w*. Substituindo *u* na equação de *y* tem-se:

$$
y = P_{21}w + P_{22}Ky
$$
 e assim  $y = (1 - P_{22}K)^{-1}P_{21}w$ .

E, pode-se escrever:

$$
u = Ky = K(1 - P_{22}K)^{-1}P_{21}w.
$$

Finalmente, substituindo *u* na equação de *z* tem-se:

$$
z = P_{11}w + P_{12}K(1 - P_{22}K)^{-1}P_{21}w
$$
  
= 
$$
[P_{11} + P_{12}K(1 - P_{22}K)^{-1}P_{21}]w
$$
 (10.68)

e então

$$
z = T_{zw}w \tag{10.69}
$$

com

$$
T_{zw} = P_{11} + P_{12}K(1 - P_{22}K)^{-1}P_{21}.
$$

A planta aumentada na forma espaço de estado é da forma:

$$
\dot{x} = Ax + B_1 w + B_2 u \n z = C_1 x + D_{11} w + D_{12} u \n y = C_2 x + D_{21} w + D_{22} u.
$$
\n(10.70)

## **10.6.1 Problema de controle** *H<sup>∞</sup>* **com realimentação de estado**

Considere o sistema:

$$
\begin{array}{rcl}\n\dot{x} & = & Ax + B_1 w + B_2 u \\
z & = & C_1 x + D_{12} u \\
y & = & \begin{bmatrix} x \\ w \end{bmatrix}.\n\end{array} \tag{10.71}
$$

**Condição simplificadora do projeto:** *D***<sup>T</sup> 12 [***C***<sup>1</sup>** *D***<sup>12</sup> ] = [0 1]**

O problema de controle *H<sup>∞</sup>* com realimentação de estado consiste na obtenção de um controlador que minimize:

$$
J = \|T_{zw}\|_{\infty} = \sup_{\|w(t)\|_2 \neq 0} \frac{\|z(t)\|_2}{\|w(t)\|_2}.
$$
\n(10.72)

Uma função objetivo quadrática tratável pode ser obtida considerando um limitante para a norma

$$
||T_{zw}||_{\infty} = sup_{||w(t)||_2 \neq 0} \frac{||z(t)||_2}{||w(t)||_2} < \gamma
$$
\n(10.73)

*γ* é chamado de limitante de desempenho. O controlador que satisfaz este limitante é chamado controlador *H<sup>∞</sup>* sub-ótimo.

**Teorema 10.3** Existe um controlador admissível tal que ITzw I<sub> $\infty$ </sub> <  $\gamma$  para um dado  $\gamma$  se e só se *existe uma matriz definida positiva P satisfazendo:*

$$
ATP + PA - P(B2B2T - y-2B1B1T)P + C1TC1 \ge 0
$$
 (10.74)

com Ac = A – B2BT P + y<sup>-</sup>2B<sub>1</sub>BT)P estável. O controlador é dado por u(t) = -Kx(t) com K = -B<sup>T</sup><sub>2</sub> *P.*

#### **10.6.2 Problema de controle** *H<sup>∞</sup>* **com realimentação da saída**

Seja *P* (*s*) a realização espaço de estado de uma planta aumentada descrita na forma compacta:

$$
P(s) := \begin{bmatrix} A & B_1 & B_2 \\ \hline C_1 & D_{11} & D_{12} \\ C_2 & D_{21} & D_{22} \end{bmatrix} .
$$
 (10.75)

O problema pode ser formulado como obter um controlador estabilizante *u* = *Ky* tal que a norma da função de transferência de malha fechada *Tzw* = *P*<sup>11</sup> + *P*12*K*(1 −*P*22*K*)−1*P*<sup>21</sup> seja pequena, isto é, I*Tzw* I*<sup>∞</sup> < γ*, com *γ* um escalar positivo.

#### **Condições de existência de solução simplificada**

- a) O par (*A,B*1) é estabilizável e o par (*C*1*,A*) é detetável (condições mais fracas do que controlabilidade e observabilidade).
- b) O par (*A,B*2) é estabilizável e o par (*C*2*,A*) é detetável. Esta condição é uma condição necessária para o controlador existir.

c) 
$$
D_{12}^T[C_1 \quad D_{12}] = [0 \quad 1], \begin{bmatrix} B_1 \\ D_{21} \end{bmatrix} D_{21}^T = \begin{bmatrix} 0 \\ 1 \end{bmatrix}
$$

d) *D*11 = 0 e *D*22 = 0.

As condições c) e d) não são necessárias, mas simplificam a solução.

**Teorema 10.4** Existe um controlador admissível tal que ITzw I<sub> $\infty$ </sub> <  $\gamma$  se e só se as seguintes três *condições forem satisfeitas:*

- 1.  $A^T P + P A P (B_2 B_2^T \gamma^{-2} B_1 B_1^T) P + C_1^T C_1 \ge 0$  com  $A_c = A B_2 B_2^T P + \gamma^{-2} B_1 B_1^T P$  estável
- 2.  $SA^T + AS S(C_2^T C_2 \gamma^{-2} C_1^T C_1)S + B_1 B_1^T \ge 0$  com  $A_f = A SC_2^T C_2 + \gamma^{-2} SC_1^T C_1$  $est\acute{a}vel$

$$
\mathcal{S}.\ \rho(PS)<\gamma^2.
$$

O controlador é dado por

$$
K = \begin{bmatrix} A_{\infty} & -Z_{\infty} \\ F_{\infty} & 0 \end{bmatrix}
$$
  
com  $A_{\infty} = A + \gamma^{-2} B_1 B_1^T P + B_2 F_{\infty} + Z_{\infty} L_{\infty} C_2$  e  $F_{\infty} = B_2^T P, L_{\infty} = -SC_2^T, Z_{\infty} =$   
 $(1 - \gamma^{-2} SP)^{-1}$ 

com  $A_{\infty} = A + \gamma - B_1 B_1 P + B_2 F_{\infty} + Z_{\infty} L_{\infty} C_2$  e  $F_{\infty} = B_2 P$ ,  $L_{\infty} = -SC_2$ ,  $Z_{\infty} = (1 - \gamma^{-2} SP)^{-1}$ 

#### **Incorporando funções pesos**

 $\overline{(\ }$ 

Dadas as especificações de desempenho e estabilidade em termos da função sensibilidade e sensibilidade complementar:

$$
||W_1S||_{\infty} < 1 \text{ ou } ||S||_{\infty} < ||W_1^{-1}||_{\infty}
$$
  
\ne  
\n
$$
||W_3T||_{\infty} < 1 \text{ ou } ||T||_{\infty} < ||W_3^{-1}||_{\infty}.
$$
\n(10.76)

o problema de controle *H<sup>∞</sup>* pode ser formulado em termos da minimização da função objetivo  $||T^{\text{zw}}||_{\infty}$  dada por  $T^{\text{zw}} = \frac{|W^{\text{1}}S|}{|W^{\text{3}-1}|}$ |*W*3*T*| , ou em termos de encontrar um *γ* pequeno tal que I*Tzw* I*<sup>∞</sup> < γ*. O diagrama do sistema na forma 2 blocos-padrão é mostrado na [Figura](#page-375-0) 10.22 abaixo.

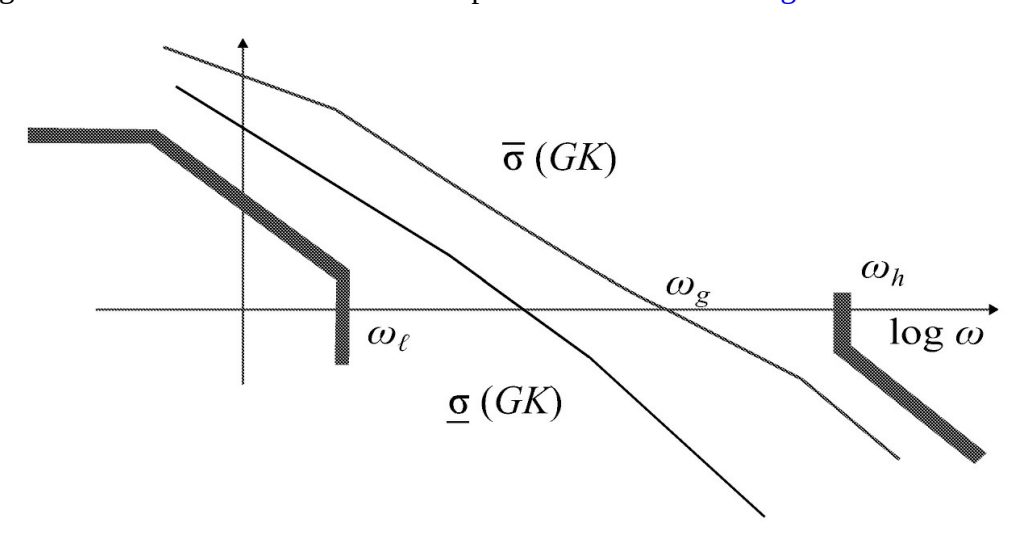

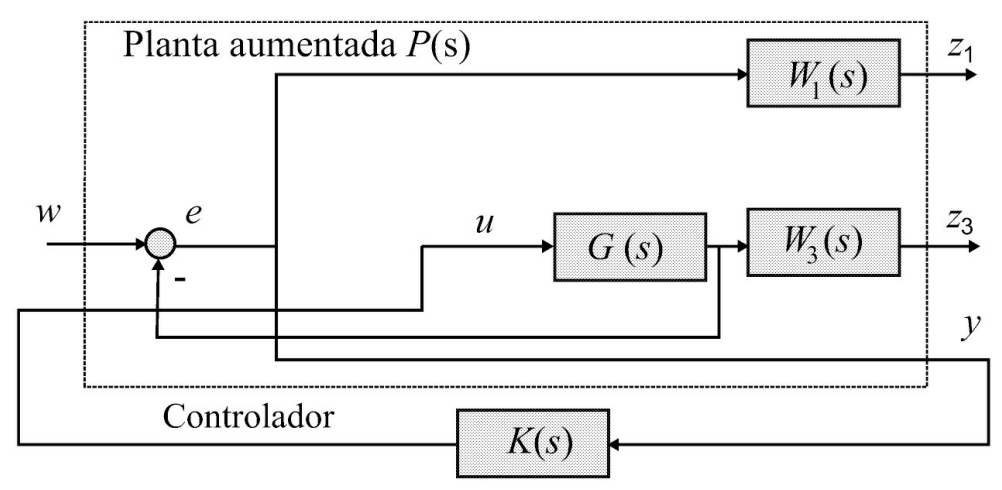

<span id="page-375-0"></span>Figura 10.22: Diagrama planta aumentada.

**Observação 10.2** *Os comandos Matlab augtf e augss fornecem a planta aumentada, e os comandos hinf e h2lqg fornecem os controladores H*<sup>2</sup> *e H<sup>∞</sup> .*

**Exercício 10.3** *Considere a configuração de controle da Figura (10.22) com*

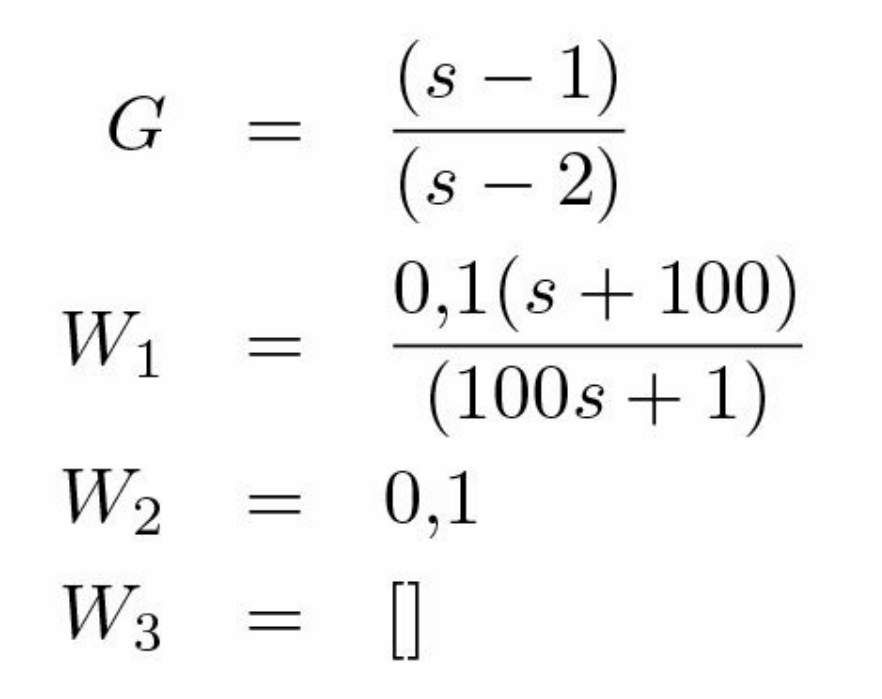

*Pede-se:*

- 1. *Obter um controador H-infinito usando o Matlab com a função hinfopt.*
- 2. *Verificar se as condições de projeto dadas por W*1 *e W*2 *foram satisfeitas.*
- 3. *Plotar a resposta ao degrau do sistema a malha fechada com o controlador obtido no item anterior.*

4. *Obter as margens de ganho e fase do sistema com controlador.*

**Exercício 10.4** *Considere novamente a configuração de controle mostrada na Figura (10.22) mas com entradas de perturbações d<sup>i</sup> e d na entrada da planta e saída da planta, respectivamente e com (Zhou 1998)*

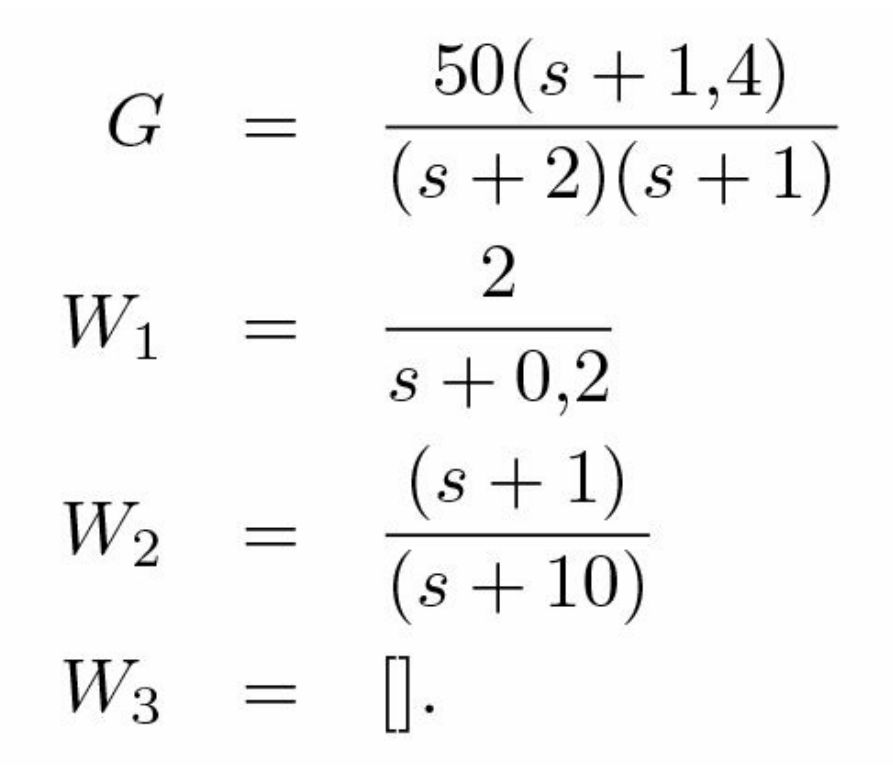

*Com*  $w = [d \ d_i]$  *T*  $e$  *z* =  $[z_1 \ z^2]$ *T , projetar um controlador para minimizar* I*Tzw* I .

O método *H<sup>∞</sup>* padrão de realimentação da saída é usado para estabilização do sistema de suspensão. O problema padrão de controle *H<sup>∞</sup>* é formulado em termos de encontrar um controlador *K*, se este existir, tal que para um dado *γ >* 0

$$
||T_{zw}||_{\infty} = \left\| \begin{array}{c} W_1S \\ W_2KS \\ W_3T \end{array} \right\|_{\infty} \le \gamma.
$$
 (10.77)

O projeto de controle *H<sup>∞</sup>* permite incluir especificações de desempenho e estabilidade, rejeição de perturbações e limitações na entrada de controle através das funções de ponderação. Os critérios empregados para a escolha das funções *W*<sup>1</sup> *, W*2 e *W*3 são resumidas a seguir.

A função *W*<sup>1</sup> é um limitante para a função sensibilidade *S* e deve refletir a rejeição a distúrbios externos, erro de regime e tolerância a variações. Além disso, deve proporcionar o ganho mínimo da malha em baixas frequências, já que o sistema de suspensão é condicionalmente estável. Para  $W_1$  de primeira ordem, seu polo deve proporcionar a velocidade desejada.

A função  $W_2$  deve ter um ganho suficiente para limitar a entrada de controle para uma faixa aceitável, evitando a saturação do atuador. Entretanto, um ganho alto pode deteriorar o desempenho, e este compromisso deve ser levado em conta. Deve atenuar os ruídos de alta frequência, porém manter aceitável a velocidade da resposta.

A função *W*3 deve minimizar o pico da função sensibilidade complementar *T* , reduzindo as oscilações e garantindo a estabilidade, entretanto é conflitante com  $W_1$ , especialmente em baixas frequências.

A planta aumentada pode ser obtida usando a função *augtf* e, então, o controlador *H<sup>∞</sup>* pode ser obtido como a seguir, sendo tss a planta aumentada (10.12) e sscl o sistema da malha fechada resultante:

[sscp,sscl]=hinf(tss); [syscc]=ss(sscp);

## **10.7 Síntese** *µ*

O objetivo de projeto é obter um controlador estabilizante *K*, tal que para todas as pertubações ∆ o sistema em malha fechada seja estável e satisfaz:

$$
\| \mathcal{F}_{\ell} \left[ \mathcal{F}_{u} \left( P, \Delta \right), K \right] \|_{\infty} \le 1. \tag{10.78}
$$

O objetivo da síntese *µ* é minimizar sobre todos os controladores estabilizantes *K*, o pico do valor de μ∆(.) da função transferência de malha fechada F<sub>l</sub> (*P,K*), ou seja

$$
\min_{\substack{K \\ \text{estabilizavel}}} \max_{w} \mu_{\Delta} \left( \mathcal{F}_{\ell} \left( P, K \right) (jw) \right). \tag{10.79}
$$

No problema min max (10.79), a redução do limitante superior de *µ* permite aumentar a menor perturbação desestabilizante ∆ assim, aumentando a margem de robustez de estabilidade. A computação direta de *µ*∆(*M* ) fazendo-se uma busca sobre todos os ∆ ∈ B∆ não é praticável. Portanto, um limitante superior de *µ*∆(*M* ) é usado no projeto de controladores robustos. Um limitante superior de *µ*∆(*M* ) é *σ*¯(*M* ) como pode ser visto no Exercício 10.5. Entretanto, este limitante é bastante conservador. Para superar este problema, em Safonov (1982) o conceito de escalonamento diagonal é utilizado para computar um limitante para *µ*∆(*.*). A motivação para este escalonamento é que se ∆ e *D* são matrizes diagonais tem-se ||∆||*∞*= ||*D*∆*D*−1 ||*<sup>∞</sup>* mas ||*DMD*||*<sup>∞</sup>* pode ser feita bem menor do que ||*M*||*<sup>∞</sup>* . Portanto, como os polos do sistema realimentado (equação 10.13) não são afetados pelo escalonamento, tem-se:

$$
\mu_{\Delta}(M) = \mu_{\Delta}(DMD^{-1}).\tag{10.80}
$$

Isso leva ao seguinte limitante superior para *µ*∆(*M* )

$$
\mu_{\Delta}(M) \le \inf_{D \in \mathcal{D}} \overline{\sigma}(DMD^{-1})
$$
\n(10.81)

com D um conjunto de matrizes de escalonamento diagonais com a propriedade *D*∆ = ∆*D* para todo *D* ∈ D e ∆ ∈ ∆ ∈ B∆.

Pode-se enxergar (10.79) como um problema de minimização do limitante superior *µ*∆ mostrado em (10.81) e formar a chamada iteração *D* − *K*.

$$
\min_{\substack{K \\ \text{estabilizable}}} \min_{D^{-1} \in H_{\infty}} \| D\mathcal{F}_{\ell}(P,K)D^{-1} \|_{\infty}.
$$
\n(10.82)

A [Figura](#page-378-0) 10.23 ilustra o problema de otimização.

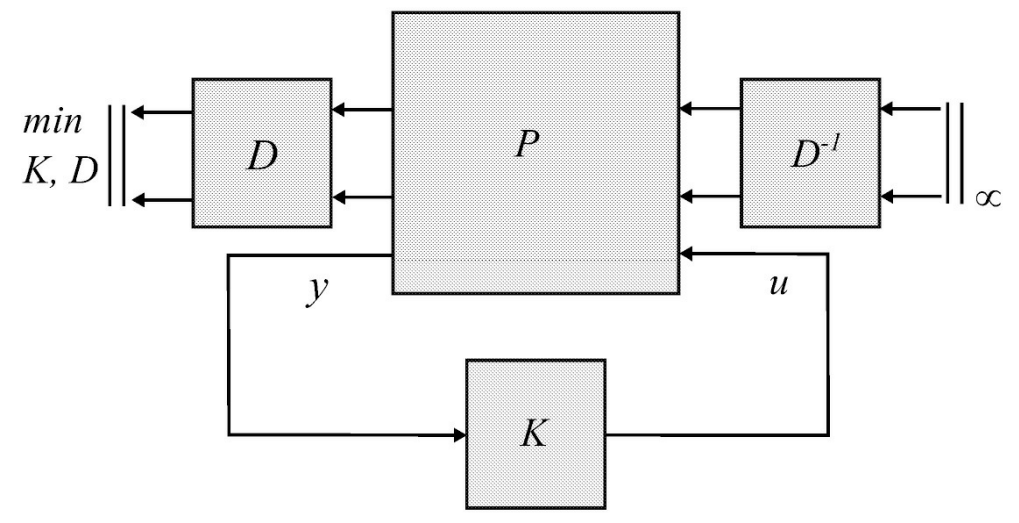

<span id="page-378-0"></span>Figura 10.23: Síntese *D* − *K*.

#### **Algorítimo 10.1 (Iteração** *D* **−** *K* **)**

- 1. *Fixar uma* estimativa inicial da matriz de escalonamento  $D_{\omega} = diag(d^{\omega_1} I,...,d^{\omega_{F-1}} I,I) \in$ D*, d* ω i *,i* = 1*,...,F* − 1 *escalares positivos ;*
- 2. *Encontrar funções de transferência escalares estáveis di*(*s*)*, d* −1 (*s*) *para i* = 1,2*,...,*(*F* − 1)  $de\ form\ a\ que\ |di(j\omega)| \approx d^{\omega}$ <sub>i</sub>;
- *3. Seja D*(*s*) = *diag*(*d*<sub>1</sub>(*s*)*I,...,dF*<sup>-1</sup>(*s*)*I,I*)*;*
- 4. *Construir um modelo espaço de estado para o sistema P*ˆ = (*D*(*s*)*I*)*P* (*D−*1(*s*)*I*)*;*
- 5. *Solucionar o problema de otimização H∞*

$$
\min_{K} \|\mathcal{F}_{\ell}(\hat{P}, K)\|_{\infty} \tag{10.83}
$$

*e denotar o controlador encontrado por K*ˆ *;*

6. *Solucionar*

$$
\min_{D_{\omega}\in\mathcal{D}} \bar{\sigma}[D_{\omega}\mathcal{F}_{\ell}(P,\hat{K})(j\omega)D_{\omega}^{-1}]
$$
\n(10.84)

*e denotar o novo Dω por D*ˆ*ω ;*

7. *Comparar D*ˆ<sup>ω</sup> *com o anterior D*<sup>ω</sup> *e retornar ao passo 2 até atingir convergência.*

**Exercício 10.5** *Mostrar que o SSV é limitado acima pelo valor singular máximo, isto é*

$$
\mu_{\Delta}(M) \le \bar{\sigma}(M).
$$

*Sugestão. Utilizar a Definição 10.2 para um* ∆∗ *satisfazendo* det(*I* − *M* ∆) = 0 *e utilizar o conceito de norma induzida de matriz.*

A teoria de síntese *µ* é encontrada em Zhou (1998) e Burl (1999), e instruções para usar o Matlab em Balas, Doyle, Glover, Packard & Smith (1995).

#### **10.7.1** Problema de controle H2

O problema de controle  $H_2$  é formulado similarmente ao problema H-infinito, mas, em termos da minimização de I*Tzw* I2, a norma *H*<sup>2</sup> da função de transferência é dada por:

$$
||T_{zw}||_2 = \frac{1}{2\pi} \int \text{tr}(T_{zw}^*(jw)T_{zw}(jw))^{1/2} dw.
$$
 (10.85)

com tr(A) o traço de A. Pode-se dar à norma *H*2 a seguinte interpretação. Seja *w*(*t*) uma entrada ruído branco com *E*{*w*(*t*)*w*∗(*t*)} = *Iδ*(*t* − *τ* ) e o erro dado por *z* = *Tzw w*. A potência esperada para o sinal de erro *z* (valor rms de *z*) é dada por:

$$
||z||_{pow} = E\left\{\lim_{T \to \infty} \frac{1}{2T} \int_{-T}^{T} z^* z dt\right\}
$$
 (10.86)

com *E* o operador esperança. No domínio do tempo tem-se que:

$$
z = \int_{-T}^{T} T_{zw}(t - \tau)w(\tau)d\tau
$$
\n(10.87)

Substituindo (10.87) em (10.86) e notando que *z*∗*z* = tr *E*{*zz*∗} tem-se:

$$
||z||_{pow} = ||T_{z w} w||_2^2
$$
  
\n
$$
= \frac{1}{2T} \int_{-T}^{T} dt \int_{-T}^{T} d\tau \int_{-T}^{T} tr\left(T_{z w}(t-\tau) E\{w(\tau)w^*(\sigma)\} T_{z w}^*(t-\sigma)\right) d\sigma
$$
  
\n
$$
= \int_{-\infty}^{\infty} tr(T_{z w}(t-\tau) T_{z w}^*(t-\tau) d\tau)
$$
  
\n
$$
= ||T_{z w}||_2^2.
$$
\n(10.88)

Portanto, minimizando o valor ||*z*||*pow* é o mesmo que minimizar de ||*Tzw* 2. Usando a identidade de Parceval, obtém-se a norma em (10.85).

## **10.8 Discretização do controlador** *H∞*

A técnica de projeto *H<sup>∞</sup>* geralmente leva a controladores contínuos de ordem elevada, não sendo viável a implementação analógica. A partir da representação contínua em espaço de estado é normalmente usada a transformação de Tustin para a obtenção do controlador na forma de espaço de estado discreta

$$
x_c(k+1) = A_c x_c(k) + B_c u(k)
$$
  

$$
u(k) = C_c x_c(k) + D_c u(k).
$$
 (10.89)

A transformação Tustin, também chamada de bilinear, preserva a norma *H<sup>∞</sup>* e apresenta resultados satisfatórios desde que o tempo de amostragem T seja da ordem de 10 vezes menor que as constantes de tempo do sistema. Esta transformação é obtida seguindo a relação

$$
z = e^{sT} \approx \frac{1 + sT/2}{1 - sT/2}
$$
 ou  $s = \frac{2(z - 1)}{T(z + 1)}$ . (10.90)

A função *bilin* do Matlab é empregada para realizar a discretização na forma de espaço de estado,

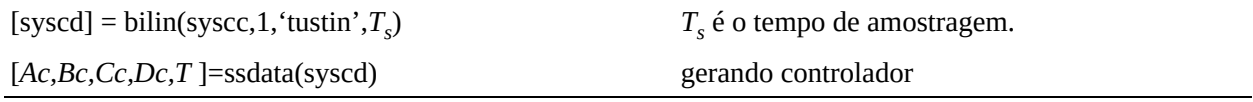

e a implementação deste pode ser realizada através de registradores de deslocamento, somadores e multiplicadores, como na Figura (10.24).

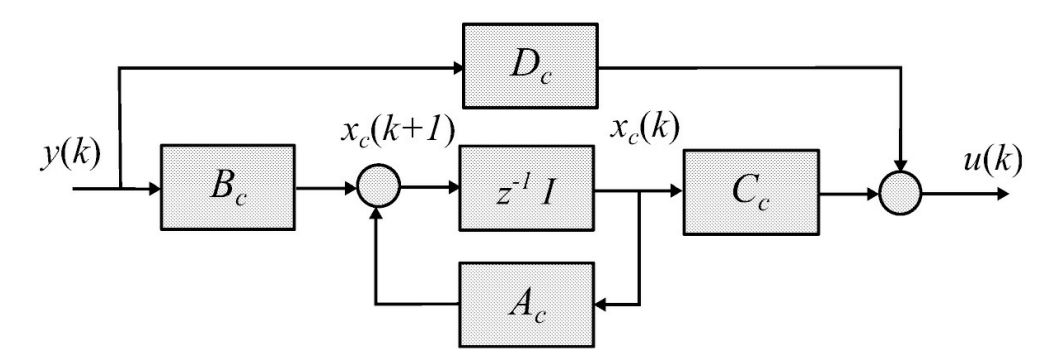

Figura 10.24: Realização em diagrama de blocos.

## **10.9 Exemplo de Projeto**

Para aplicar técnicas de controle robusto em problemas práticos, os conceitos de planta aumentada, especificação de desempenho e funções de ponderação são fundamentais. A seguir utiliza-se o mesmo sistema de suspensão apresentado na Seção 3.3 para reforçar estes conceitos a partir da realização de um projeto completo de um controlador incluindo testes de desempenho e estabilidade e simulações.

O projeto de um controlador *µ* para o sistema de suspensão magnética supõe a existência de variações paramétricas na massa da esfera e distúrbios externos. A planta aumentada é então construída com as funções de ponderação *W*<sup>1</sup> , *W*2 e *W*3 mencionadas anteriormente e uma entrada e saída adicional para modelar a incerteza na massa.

#### **10.9.1 Escolha das matrizes de ponderação**

A escolha das matrizes de ponderação *W*<sup>1</sup> , *W*<sup>2</sup> e *W*<sup>3</sup> tem por base as características do sistema a ser controlado e no caso tratado observa-se o seguinte.

*W*<sup>1</sup> deve limitar *S*, em baixas frequências estabelece um ganho mínimo necessário para estabilizar o sistema em malha fechada para que tenha boa rejeição a pertubações externas, apresente pequeno erro de regime e tenha desempenho insensível a variações da planta. O ganho nesta faixa não pode ser muito elevado para evitar a saturação do PWM. A localização do polo deve proporcionar a velocidade desejada.

A função *W*<sub>2</sub> deve ter um ganho suficiente para limitar a entrada de controle para uma faixa aceitável, evitando a saturação do atuador. Entretanto, um ganho alto pode deteriorar o desempenho. Este ganho deve atenuar os ruídos de alta frequência, porém manter aceitável a velocidade da resposta.

A função *W*3 deve minimizar o pico da função sensibilidade complementar T, reduzindo as oscilações e garantindo a estabilidade, entretanto é conflitante com  $W_1$ , especialmente em baixas frequências. Após simulações e ajustes, as funções escolhidas foram:

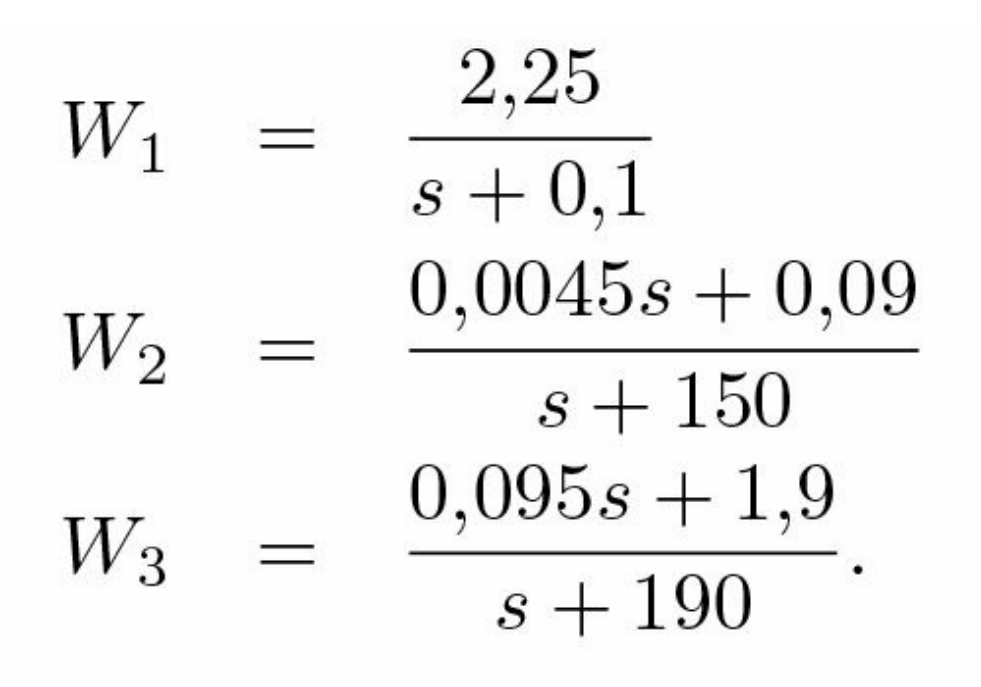

### **10.9.2 Incertezas paramétricas**

Incertezas paramétricas podem ser representadas por LFTs. Para o modelo de suspensão magnética escolhido é razoável considerar a variação da massa *m* suspensa para uma aplicação de um veículo suspenso magneticamente no qual a entrada e saída de passageiros representaria uma variação real e prevista da massa. Considera-se uma variação de 10% na massa da esfera

$$
m = \bar{m} + 0.1\delta\bar{m}, \ \delta \in [-1, 1] \tag{10.91}
$$

em que *m*¯ é a massa nominal e *m* a massa real. Esta perturbação é descrita na planta aumentada da [Figura](#page-384-0) 10.25 por uma LFT em *δ*. De fato, o termo  $\frac{1}{\boldsymbol{\epsilon}}$ *m* pode ser escrito como

$$
\frac{1}{m} = \frac{1}{\bar{m}} - \frac{0,1\delta}{\bar{m}}(1+0,1\delta)^{-1}.
$$
\n(10.92)

Comparando (10.36 and (10.92), a matriz LFT correspondente a qual é denotada *M* pode ser obtida como

$$
M_1 = \begin{bmatrix} -0.1 & 1\\ \frac{-0.1}{\bar{m}} & \frac{1}{\bar{m}} \end{bmatrix}.
$$
 (10.93)

A LFT pode ser representada na forma:

$$
\frac{1}{\bar{m} + 0.1\delta m} \Leftrightarrow \mathcal{F}_u\left(\delta, \begin{bmatrix} -0.1 & 1\\ -\frac{0.1}{\bar{m}} & \frac{1}{\bar{m}} \end{bmatrix}\right).
$$
\n(10.94)

## **10.9.3 Controlador** *H<sup>∞</sup>* **padrão**

O problema de controle *H<sup>∞</sup>* padrão é formulado em termos de encontrar um controlador admissível *K*, se existir um, tal que, para um dado *γ >* 0

$$
||T_{zw}||_{\infty} := \left\| \begin{array}{c} W_1S \\ W_2KS \\ W_3T \end{array} \right\|_{\infty} \le \gamma.
$$
 (10.95)

Para modelar as especificações de desempenho e estabilidade, uma planta aumentada é obtida a partir da planta nominal *G* e funções de ponderação. Para considerar o modelo perturbado para a planta em termos de incerteza multiplicativa a qual reflete a variação da massa *m*, gera-se um função de transferência estável *Wu* e ajusta-se a função de ponderação *W*3 de forma que a condição de estabilidade para a incerteza multiplicativa é garantida I*WuT*I*∞*<1 e *W*<sup>3</sup> é alterada para:

$$
W_3 = \frac{0,095s + 1,9}{s + 190}.\tag{10.96}
$$

A planta aumentada segue a estrutura mostrada na [Figura](#page-375-0) 10.22 obtida com a função "augtf" (ver código a seguir), em que sscp=mksys(Ac,Bc,Cc,Dc) com Ac,Bc,Cc,Dc as matrizes do controlador obtidas e sscl o sistema de malha fechada resultante.

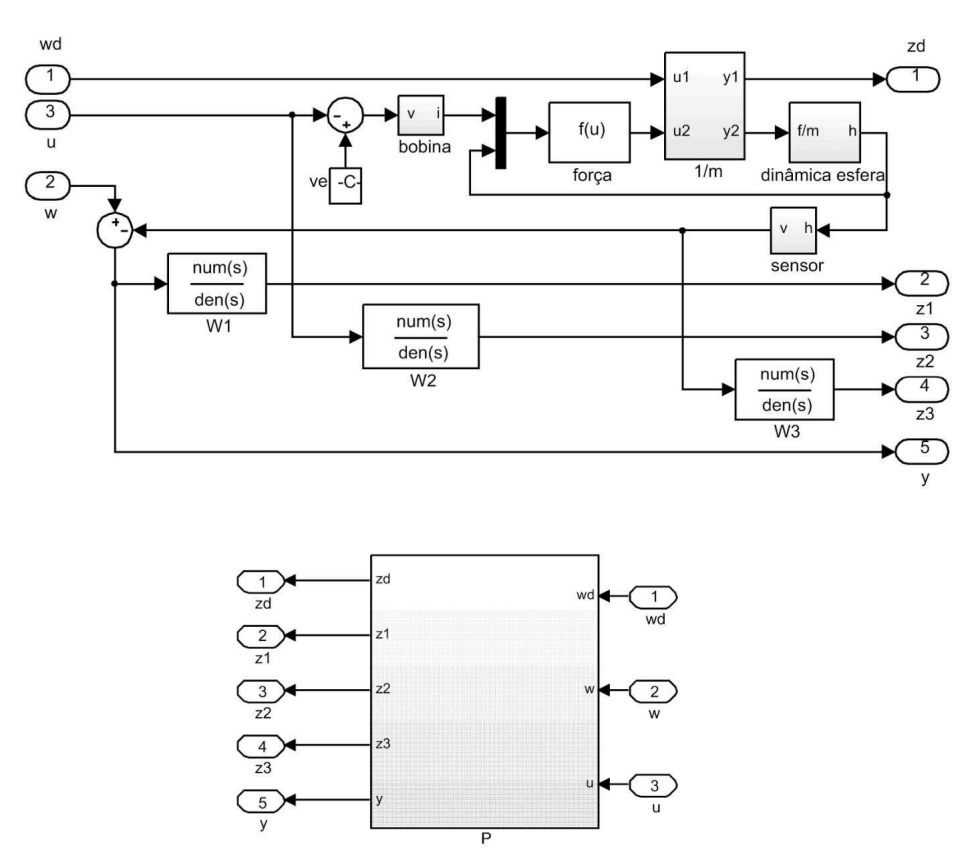

<span id="page-384-0"></span>Figura 10.25: Diagrama em blocos no Simulink para gerar a planta aumentada *P* .

```
[tss]=augtf(Gn,W1,W2,W3);% o controlador H infinito é então obtido via os seguintes comendos
   [sscp,sscl]=hinf(tss);
   [syscc]=ss(sscp)
```
O controlador encontrado é de ordem 6. A função " hinf" utiliza um algoritmo com 2 equações de Riccati (Zhou 1998). [Figura](#page-385-0) 10.26 ilustra os limitantes de desempenho e estabilidade especificado em termos de  $W_1$  and  $W^{-1}$ .

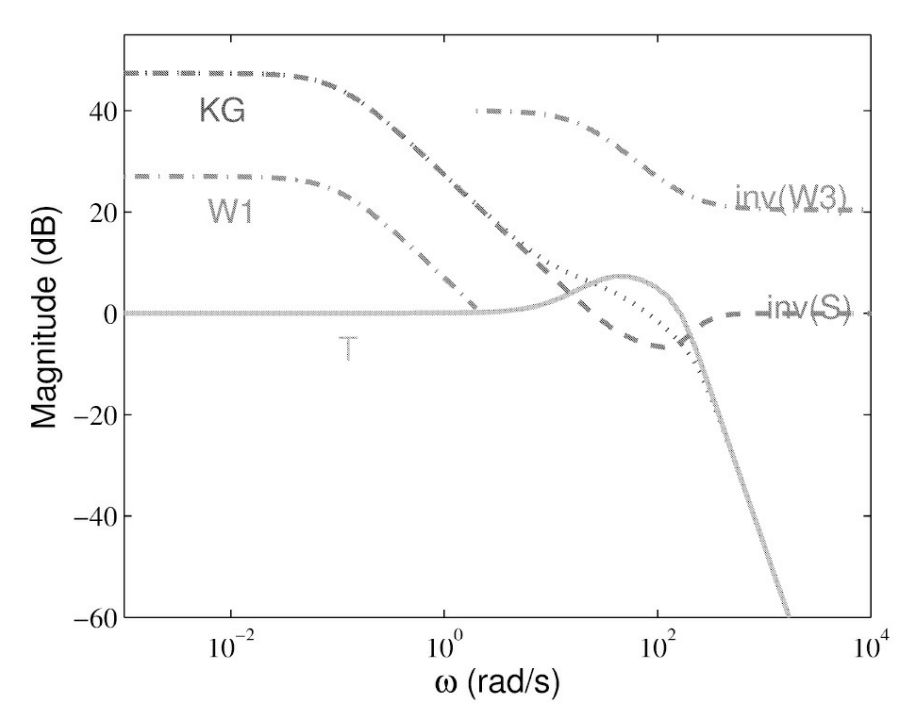

<span id="page-385-0"></span>Figura 10.26: Especificações de projeto.

# **10.9.4 Controlador** *µ*

A matriz *P* para o problema de controle de acordo com a [Figura](#page-384-0) 10.25 descreve o sistema interconectado

$$
\begin{bmatrix} z_d \\ z_1 \\ z_2 \\ z_3 \\ y \end{bmatrix} = P \begin{bmatrix} w_d \\ w \\ u \end{bmatrix}
$$
 (10.97)

A solução de (10.82) leva à minimização de I*W*1*S*I*<sup>∞</sup>* , I*W*2*KS*I*<sup>∞</sup>* , I*W*3*T*I*<sup>∞</sup>* e I*Tzdwd* I*<sup>∞</sup>* . A síntese do controlador pode ser obtida no Matlab através dos comandos (Balas et al. 1995).

[Ap,Bp,Cp,Dp]=linmod('Pmu'); P=pck[Ap,Bp,Cp,Dp];  $dk\_\text{def}\_\text{name} = 'G\_\text{dk.m'}$ ; dkit; O arquivo G\\_dk.m é descrito a seguir: % estrutura de interconexão da planta nominal  $nominal\_{dk} = P;$ 

nmeas\\_dk = 1; % número de saídas ncont\\_dk = 1; % número de entradas de controle % estrutura de Delta para calcular mu de Delta blk\ dk =  $[-1 0; 1 3]$ ; % faixa de frequência de resposta omega $\Delta$  dk = logspace(-1,4,200);

Encontra-se assim um controlador de sexta ordem, na sétima iteração, com o menor pico de *µ*∆*P* . Um controlador de ordem maior poderia ser encontrado no escalonamento da matriz de transferência *D* porém acarretaria um tempo de processamento maior comprometendo a implementação em tempo real do controlador.

## **10.9.5 Testes de robustez**

A resposta em frequência do limitante superior de *µ* para o teste de robustez de desempenho é obtida através dos comandos

 $M = \text{starp}(P,K,1,1);$ % calcula mu de Deltap(M) para o teste de robustez de desempenho  $[bnds] = mu(M, [-1 0; 1 3])$ ;  $[Af, Bf, Cf, Df]=limmod('M11');$ % calcula mu de Delta(M11) para o teste de robustez de estabilidade  $[mu, LOGD]=SSV(Af,Bf,Cf,Df,w,[-1-1]);$ 

Segundo o teste de estabilidade robusta (10.49) mostrado na [Figura](#page-387-0) 10.27 o sistema é robustamente estável para os dois controladores uma vez que *µ*∆ ≤ 1. Observa-se que o controlador *µ* tem maior tolerância a variações de massa em relação ao *H<sup>∞</sup>* . Enquanto o primeiro atinge a instabilidade com *δ* = 1*/*0,1768 = 5,65, ou seja, a massa pode variar no intervalo de 0,44*m*¯ ≤ *m* ≤ 1,56*m*¯ para *m* = *m*¯ + 0,1*δm*¯ , o segundo é desestabilizado com *δ* = 1*/*0,2118 = 4,72 que resulta na faixa admissível  $0.53m^{-} \le m \le 1.47m^{-}$ .

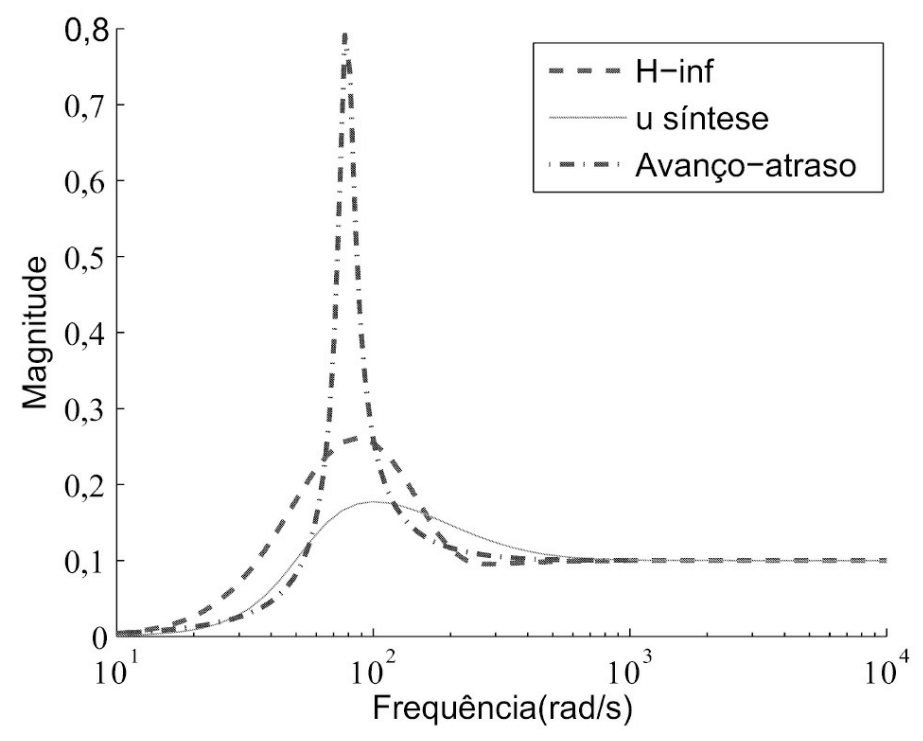

<span id="page-387-0"></span>Figura 10.27: Teste de robustez de estabilidade.

O teste de robustez de desempenho é feito com a perturbação aumentada ∆*P* , para considerar as condições (10.58) e (10.59). Na [Figura](#page-388-0) 10.28 observa-se que ambos têm desempenho robusto mas o controlador *µ* apresenta vantagens consideráveis. O pico de *µ*∆*P* do controlador *µ* é 0,275 enquanto para o controlador *H<sup>∞</sup>* é de 0,534, o que representa uma faixa de tolerância da massa de 0,64 $m<sup>−</sup>$  ≤  $m \le 1,36m<sup>−</sup>$  e 0,81 $m<sup>−</sup>$  ≤  $m \le 1,19m<sup>−</sup>$ , respectivamente. A [Figura](#page-388-1) 10.29 apresenta o diagrama Simulink utilizado para a realização de simulações com perturbações.

## **10.10 Aulas de Laboratório**

A principal dificuldade no ensino de controle é a variedade de conceitos envolvidos em uma única aula de controle uma vez que o estudante tem de integrar os conceitos de álgebra linear, equações diferenciais, e sistemas dinâmicos. Para motivar os alunos sobre os temas sendo ensinados, um ou dois alunos recebem tarefa de casa. Na semana seguinte, esses estudantes trazem as suas soluções que são então dadas aos outros como um trabalho de classe orientado. Para facilitar a conclusão da tarefa de casa, mais instruções são dadas a eles durante a semana.

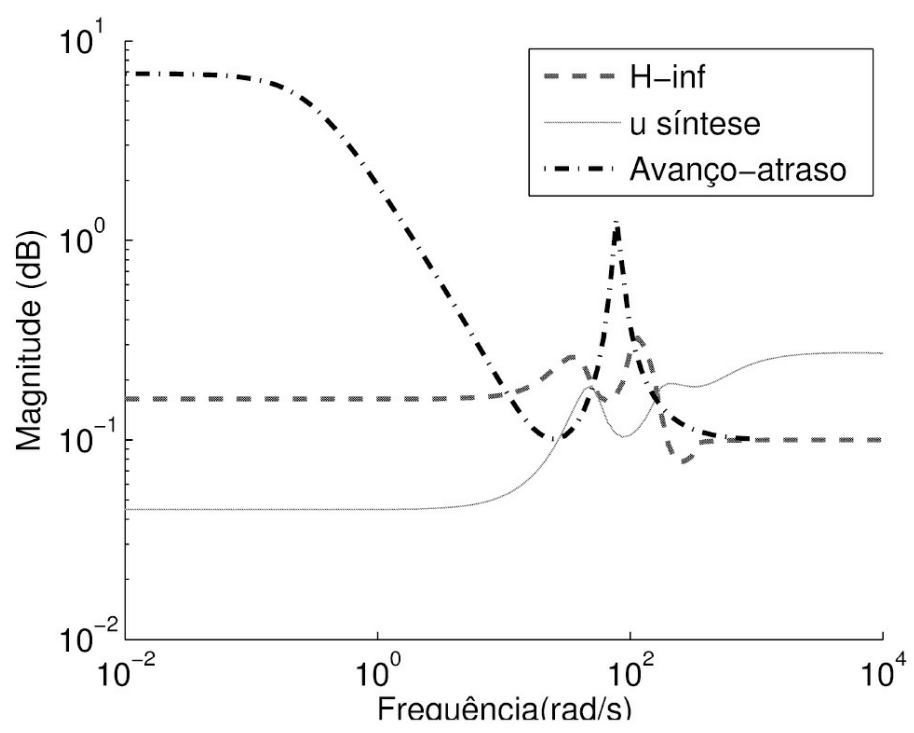

<span id="page-388-0"></span>Figura 10.28: Teste de robustez de desempenho.

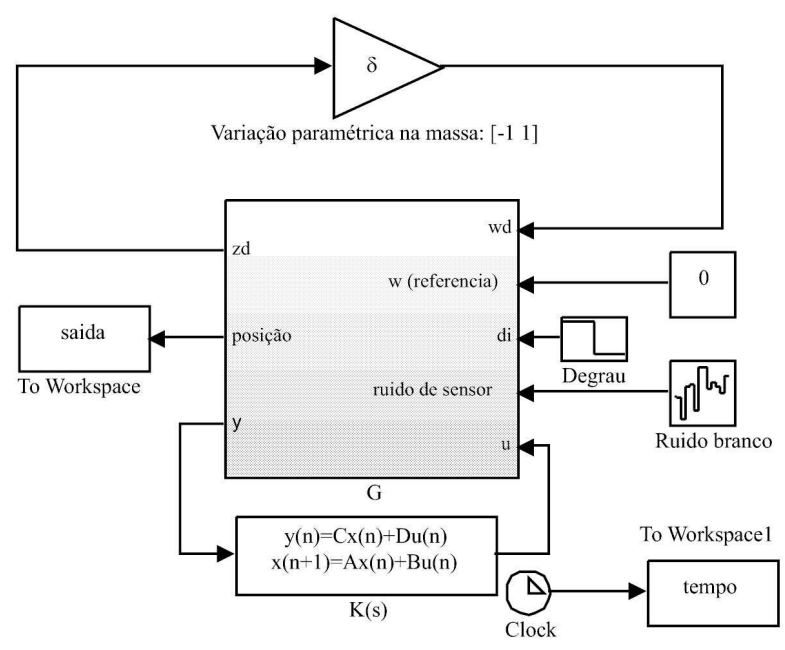

<span id="page-388-1"></span>Figura 10.29: Modelo Simulink para simulação de pertubações.

Para usar o projeto de controle robusto em problemas práticos, descobre-se que os conceitos de planta aumentada, especificação de desempenho, e as funções de ponderação e de modelos conectados são de suma importância. Algumas possíveis tarefas de classe de trabalho que envolvem esses conceitos incluem os seguinte itens.

## **10.10.1 Análise e síntese**

- 1. Analisar a estabilidade do ponto de equilíbrio (*he*, *ie*) das equações non-lineares usando o modelo linearizado com os parâmetros dados na Seção 3.3.
- 2. Descrever a planta perturbada e escolher as funções de ponderação seguindo as diretrizes dadas na Seção 10.9.2 and 10.9.1. Obter uma função de ponderação *Wu* estável para uma variação de 10% na massa da esfera adotando: .1

$$
m = \overline{m} + 0, 1\delta\overline{m}, -1 \le \delta \le 1
$$

em que *m*¯ é a massa nominal.

- 3. Construir a planta aumentada mostrada nas Figuras 10.12 e 10.25 para projeto usando os procedimentos fornecidos na Seção 10.9.3 e 10.7, respectivamente. Utilizar as as funções de ponderação encontradas no projeto.
- 4. Devenvolver um programa Matlab para obter os controladores *H∞* e *µ* usando os passos fornecidos na Seções 10.6 e 10.7, respectivamente. Para comparação, usar um controlador avanço-atraso obtido com as interfaces sisotool ou rltool do Matlab.
- 5. Develolver um programa Matlab para realizar os testes de robustez em termos dos limitantes superiores de *µ* usando os passos fornecidos na Seção 10.5. Gráficos típicos obtidos pelos alunos são mostrados na [Figura](#page-388-0) 10.28.
- 6. Testar a robustez de estabilidade, apresentando o gráfico em frequência da função sensibilidade complementar juntamente com o gráfico de 1*/W*3 e 1*/Wu*. Apesar de a condição (10.41) não ser satisfeita em toda a faixa de frequências, a condição de robustez de estabilidade (10.40) é atendida. A escolha foi feita desta forma para não prejudicar o avanço de fase proporcionado pelo controlador, já que a robustez de estabilidade continua sendo garantida.
- 7. Obter o diagrama para análise *µ* do sistema controlado para verificar robustez de desempenho e estabilidade. Os limitantes de *µ* fornecem informações do efeito da perturbação *δm* na matriz *M* . A matriz *M* dever ser obtida a partir do diagrama apresentado na [Figura](#page-384-0) 10.25

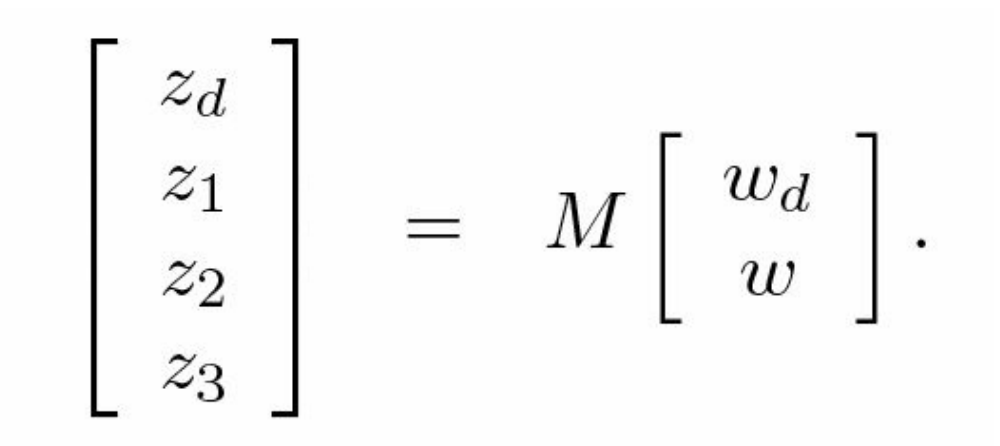

8. Obter a resposta em freqüência do limitante superior de *µ* para o teste de robustez de desempenho. Utilizar os seguintes passos

[Af, Bf, Cf, Df]=linmod('MHinf') [mu,LOGD]=SSV(Af,Bf,Cf,Df,w,[-1 0;1 3])

em que *ω* é a faixa de frequência selecionada e [-1 0;1 3] é a descrição dos blocos de incerteza.

9. Testar a robustez de estabilidade usando o bloco de incertezas [-1 0] e a submatriz *M*11, obtida por

M11=sel(M,1,1).

#### **10.10.2 Trabalhos de simulação**

- 1. Construir um diagrama Simulink do tipo mostrado na [Figura](#page-388-1) 10.29 para obter as respostas a perturbação degrau.
- 2. Plotar as respostas do sistema de controle realimentado com o controlador avanço-atraso obtido.
- 3. Repetir o item 2 acrescentando perturbações do tipo degrau de diferentes amplitudes e variar a massa da esfera com os controladores *H∞* e *µ* obtidos. Gráficos típicos obtidos pelos alunos são mostrados na [Figura](#page-391-0) 10.30.

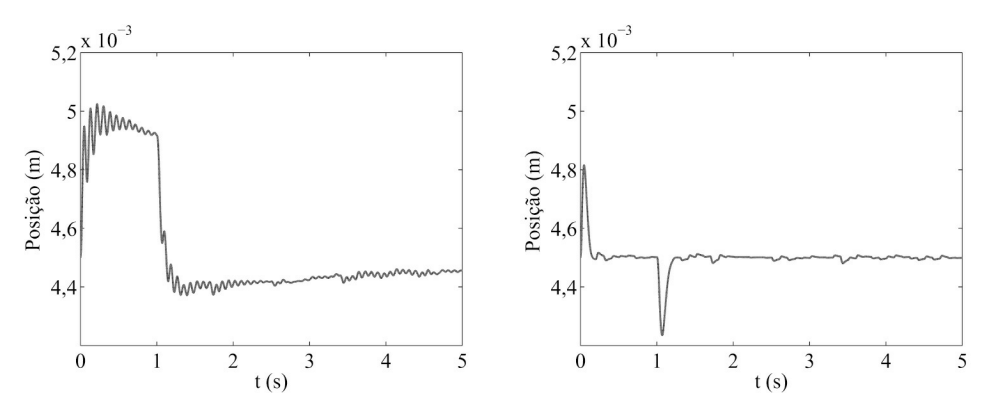

<span id="page-391-0"></span>Figura 10.30: Respostas ao degrau de perturbação. Com controlador avanço-atraso (esquerda) e com controlador *H<sup>∞</sup>* padrão (direita).

#### **10.10.3 Implementação do controlador**

- 1. Obter o controlador discreto usando os procedimentos apresentados na Subseção 10.8.
- 2. Construir um VI em três estágios para [implementar](#page-391-1) o controlador no LabView como na Fig ura 10.31.
- 3. Obter a resposta do sistema a um degrau de perturbação de 0,1 V na tensão na bobina.
- 4. Testar a robustez do controlador adicionando um anel na esfera de metal.

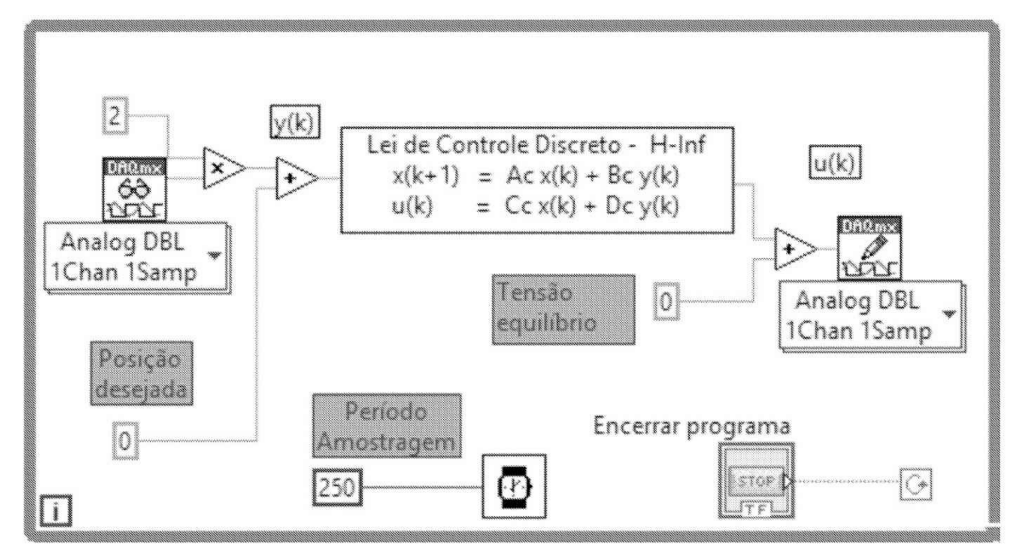

<span id="page-391-1"></span>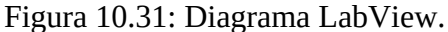

Neste ponto, os estudantes já percebem que controladores de alta ordem podem fornecer soluções mais adequadas para o problema do que o controlador de 2ª ordem avanço-atraso obtido. Em geral, as respostas dos estudantes às atividades de sala de aula interativas foram bastante positivas. Indicam que o ponto forte do curso é a introdução às técnicas de controle robusto com foco nas aplicações relacionando teoria, simulação e trabalho de laboratório Além disso, o uso intensivo de Matlab e Simulink em sala de aula contribuiu para desenvolver as suas

habilidades em simulações. Como consequência da experiência adquirida em atividades de aula, a participação dos estudantes em discussões aumentou. Cada grupo de estudantes explora alguns aspectos do projeto de acordo com a sua habilidade e envolvimento com outras disciplinas o que favorece a aprendizagem de novos componentes de controle a aplicações. O uso de resposta em frequência para descrever as especificações de desempenho e o uso do Simulink foram bem assimilados pelos estudantes. O diagrama LabView VI na configuração usada é fornecido de forma que o estudante precisa somente projetar a lei de controle e introduzir no bloco como mostrado na [Figura](#page-391-1) 10.31.

**Apêndices**

# **Apêndice A**

# **Tabela da Transformada Z e Propriedades**

## **A.1 Propriedades da Transformada Z**

**Linearidade**

$$
\mathcal{Z}\Big\{\alpha\ x_1(k) + \beta\ x_2(k)\Big\} = \alpha\ \mathcal{Z}\Big\{x_1(k)\Big\} + \beta\ \mathcal{Z}\Big\{x_2(k)\Big\} \tag{A.1}
$$

**Deslocamento para Direita - O Operador Avanço**

$$
\mathcal{Z}\left\{x(k-d)\right\} = z^{-d}\mathcal{Z}\left\{x(k)\right\} = z^{-d} X(z) \qquad d \ge 0 \tag{A.2}
$$

## **Deslocamento para Esquerda - O Operador Atraso**

$$
\mathcal{Z}\left\{x(k+d)\right\} = z^d \left[X(z) - \sum_{q=0}^{d-1} x(q)z^{-q}\right] \quad d \ge 0 \tag{A.3}
$$

**Amortecimento**

$$
\mathcal{Z}\left\{x(k)e^{-akT_s}\right\} = X(ze^{aT_s})\tag{A.4}
$$

**Valor Inicial**

$$
X(0) = \lim_{z \to \infty} X(z) \tag{A.5}
$$

**Valor Final**

$$
\lim_{k \to \infty} x(k) = \lim_{z \to 1} \frac{z - 1}{z} X(z) = \lim_{z \to 1} (z - 1) X(z)
$$
\n(A.6)

A propriedade do valor final somente é válida se *x*(∞) existe. Assim, só se aplica a processos estáveis.

## **A.2 Tabelas de Transformadas**

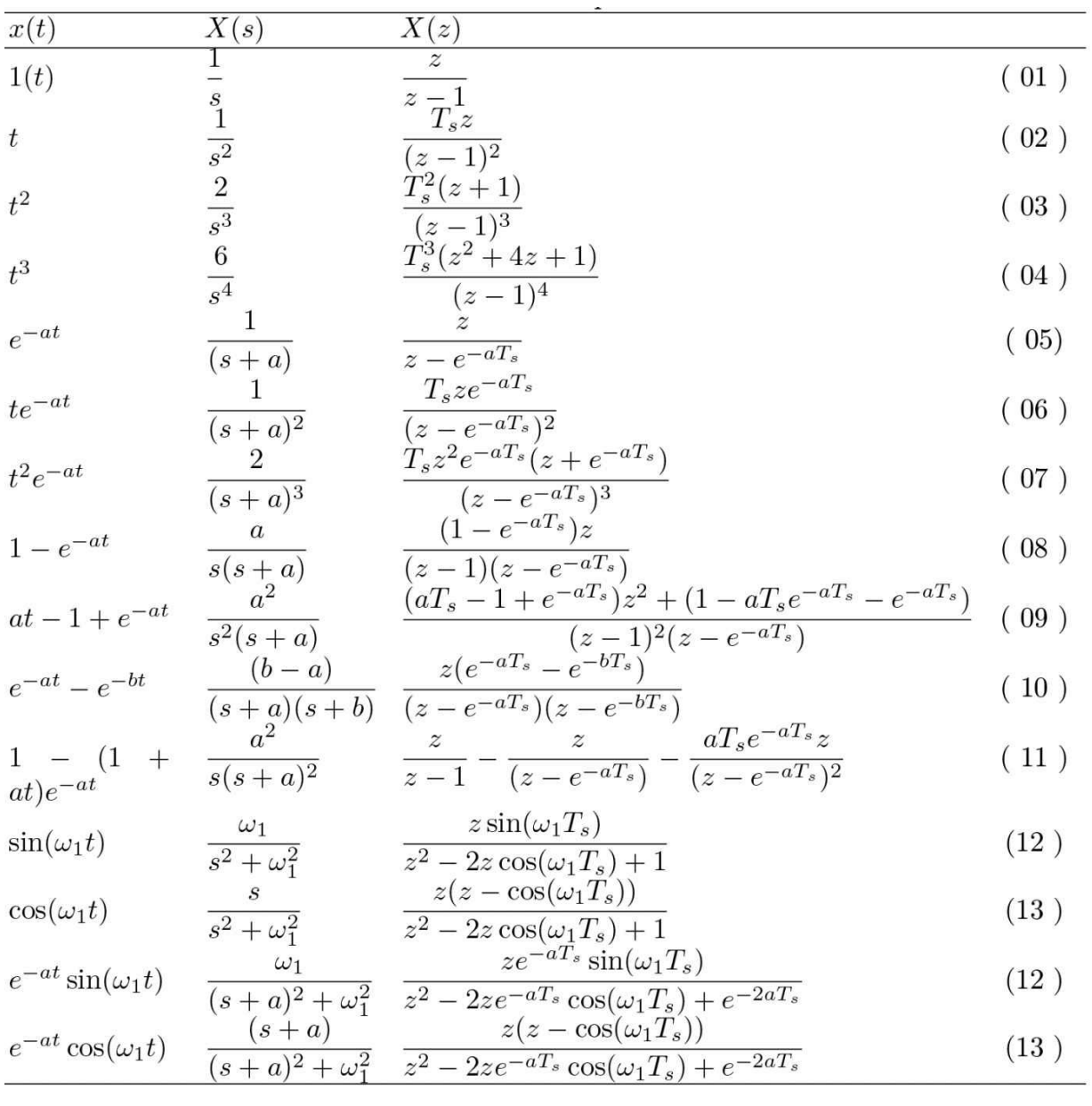

Tabela A.1: Transformadas de Laplace e Transformadas Z
# **Apêndice B**

# Rotinas de Interrupção e do Controlador PI

```
void TIMER_isr()
\{disable _ interrupts (INT_TIMER1);
   clear _ interrupt (INT_TIMER1);
   if (running_motor==1) // Flag Motor Rodando
   \{Digital = read_adc ();
       H = Digital * 0.12038;
   //CONTROLADOR
   en = ref -H ; // Calcula o Erro
   un = 0.00613 * en - 0.003465 * en1 + un1;en1 = en:
   un1 = un;//ATRIBUI VALOR CALCULADO AO DUTY
   un = un * 10000;if (un > 9500)
   \{un = 9500;\}if ( un \leq 0)\{un = 0;\mathcal{F}duty = (unsigned int ) un ;
   enable _ interrupts (INT_TIMER1);
\}
```
## **Apêndice C**

## **Ganho para Sistemas MIMO**

O ganho é uma relação entra/saída e pode ser definido como

Ganho = 
$$
\frac{\|y\|}{\|u\|} = \frac{\|G(j\omega)u_0e^{j\omega t}\|}{\|u_0e^{j\omega t}\|}
$$

$$
= \frac{\|G(j\omega)u_0\|}{\|u_0\|}
$$
(C.1)

com || || a norma Euclidiana. Observe que multiplicando a entrada por um escalar não altera o ganho do sistema, assim

$$
\min_{u_0} \frac{\|G(j\omega)u_0\|}{\|u_0\|} \le \text{Ganho} \le \max_{u_0} \frac{\|G(j\omega)u_0\|}{\|u_0\|}
$$
  
 
$$
\text{oumin}_{\|u_0\|=1} \|G(j\omega)u_0\| \le \text{Ganho} \le \max_{\|u_0\|=1} \|G(j\omega)u_0\|
$$

<span id="page-397-0"></span>Não existe uma definição útil de fase para sistemas MIMO. A resposta em frequência de sistemas MIMO é limitada portanto pelo máximo e mínimo ganho do sistema. Seja a decomposição

$$
H = Y \begin{bmatrix} \sum & 0 \\ 0 & 0 \end{bmatrix} U^* \tag{C.2}
$$

 $P$ **em** que  $H \in C$ *m×p*,  $Y \in C$ *p×p*,  $U \in C$ *m×m* são matrizes unitárias e ), =  $diag(\sigma_1, ..., \sigma r \text{ com } \sigma_1 \geq \sigma_2)$ ≥ *...* ≥ *σ<sup>r</sup> >* 0 e *min*(*m, p*) ≥ *r*. As colunas de *U* são formadas por autovetores ortonormais de *H*∗*H* e as colunas de *Y* por autovetores ortonormais de *HH*∗.

**Notação C.1**  $\sigma(H) = \sigma_i$ :  $i = 1,...r$ ,  $\sigma$ max $(H) = \sigma_1$  *e*  $\sigma$ min $(H) = \sigma r$ .

Pode ser verificado que  $\sigma(H) = max[\lambda_i \ (H * H)]_1/2$  e  $\sigma(H) = min[\lambda_i \ (H * H)]_1/2$  com  $\lambda(.)$ denotando autovalor.

**Definição C.1** Uma matriz  $U \in F$  n×n é dita uma matriz unitária se e só se U\*U = UU\* = 1n. *Equivalentemente, as n colunas de U formam uma base ortonormal de F n*, *i. e.*

$$
u_i^* u_j = \delta_{ij} = \begin{cases} 1 & i = j \\ 0 & i \neq j. \end{cases} \tag{C.3}
$$

 $\big)$ 

*Se F* = *R, a matriz U é chamada ortogonal.*

**Observação C.1** *Matrizes unitárias preservam o produto interno e daqui a norma de vetores: U* ∈ *F n×n é unitária então* ∀*x, y* ∈ *F <sup>n</sup>*(*Ux, Uy*) = (*x, y*) *e daqui* I*Ux*I<sup>2</sup> = I*x*I2*.*

**Observação C.2** *A matriz H não possui valores singulares zero* (*σ*(*H*) *>* 0) *se e só se H tiver* posto coluna completo. Quando a matriz H for quadrada tem-se  $\sigma$ min(H) > 0 se e só se H for não *singular.*

#### **C.1 Interpretação da Matriz H como Operador**

Sejam

$$
H: C^p \mapsto C^m \quad U = [U_1 U_2], \quad U_1 \in C^{m \times r}
$$
  
\n
$$
u \mapsto Hu \qquad Y = [Y_1 Y_2], \quad Y_1 \in P^{\times r}
$$
\n(C.4)

Assim,  $H[U_1 U_2] = [Y_1 \Sigma ... 0]$  onde  $HU_1 = Y_1 \Sigma U_1^*$  ou na forma didática

$$
H = \sum_{i=1}^{r} \sigma_i y_i u_i^* \tag{C.5}
$$

com *u<sup>i</sup>* e *y<sup>i</sup>* e colunas de *U* e *Y* , respectivamente. Os vetores *u<sup>i</sup>* e *y<sup>i</sup>* são chamados vetores singulares à direita e à esquerda de *H*, respectivamente. Uma vez que *U* é unitária *u*∗*u<sup>j</sup>* = *δij* e segue que *uj* é mapeado em *σj yj* por *H*

$$
Hu_j = (\sum_{i=1}^r \sigma_i y_i u_i^*) u_j
$$
\n(C.6)\n
$$
= \sigma_j y_j
$$
\n(C.7)

então, *H* rotaciona ( $uj \rightarrow yj$ ) e escalona ( $yj \rightarrow \sigma j$   $yj$ ). Em  $R_2$  pode-se visualizar graficamente o efeito de *H* em *u* na Figura C.1

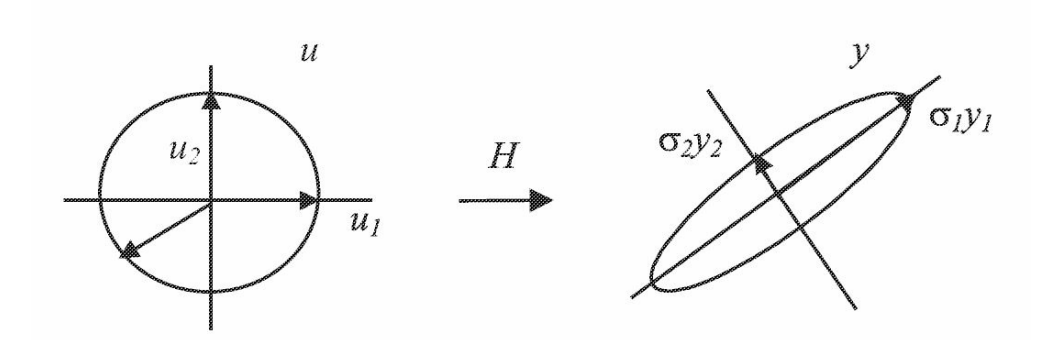

Figura C.1: Interpretação geométrica do valor singular.

**Exercício C.1** *Mostrar que o valor singular pode ser computado a partir do problema de* autovalor, uma vez que  $\sigma_2$  é um autovalor de H\*H, ou seja H\*Hy $_{\rm i}$  =  $\sigma$ 2y $_{\rm i}$  . Sugestão. Utilizar a *forma diádica de H e H*∗*.*

O máximo valor singular *σmax*(*H*) e o mínimo valor singular *σmin*(*H*) desempenham um papel importante na análise e projeto de sistemas de controle multivariáveis.

**Lema C.1** *σ*max (*H*) *e σ*min(*H*) *são dados pelas identidades:*

$$
\sigma_{\max}(H) = \max_{\|u\|=1} \|Hu\|
$$
  
\n
$$
\sigma_{\min}(H) = \min_{\|u\|=1} \|Hu\|.
$$
\n(C.8)

Para verificar o lema, *H* pode ser escrita como:

$$
||Hu||^2 = u^*U \sum Y^*Y \sum U^*u
$$
  
=  $x^* \sum^2 x$  (C.9)

com *x* = *U*∗*u* e usando as propriedades: I*x*I = I*U*∗*u*I = I*u*I e max *<sup>u</sup>* =1 I*Hu*I = ), max  $x = 1$  I *x*I.

Agora  $||\sum x||^2 = \sum_{i=1}^r \sigma^2_i |x_i|^2$ , sujeito a  $||x||^2 = 1$ , é maximizado com  $x_1 = 1$  e  $x_i = 0$  para todo *i*  $≠ 1$  e é minimizado com  $x_r = 1$  e  $x_i = 0$  para todo  $i ≠ r$  e então σ  $_{max}$  (*H*) = *max*  $_{||u|| = 1}$  ||*Hu*|| e σ  $_{min}$  $(H) = min_{\|u\|=1} \|Hu\| \sigma_{min}(H) = min_{\|u\|=1} \|Hu\|.$ 

O ganho do sistema para todas as entradas é menor do que o máximo valor singular  $\frac{||Hu||}{||u||}$ ||*u*|| ≤ *σ*<sub>1</sub>. Uma maneira intuitiva de entender este resultado é notando que *σ*<sub>1</sub> é o máximo ganho sobre o conjunto ortogonal de direções da entrada definido pelos vetores singulares à direita. Assim, o

ganho máximo pode ser obtido quando a entrada *u* é proporcional a *u*<sup>1</sup> . O cálculo do ganho da matriz para a entrada αu<sub>1</sub> fornece

$$
\frac{\|H(\alpha u_1)\|}{\|\alpha u_1\|} = \frac{\|\sum_{i=1}^r \alpha_i y_i u_i^* \alpha u_1\|}{\|\alpha u_1\|}
$$

$$
= \frac{\|\alpha \sigma_1 y_1\|}{\|\alpha u_1\|}
$$

$$
= \frac{\alpha \|\sigma_1\|y_1\|}{\|\alpha\|\|\alpha_1\|}
$$

$$
= \frac{\alpha \|\sigma_1\|}{\|\alpha\|} = \sigma_1
$$

uma vez que  $||y_i|| = ||u_i|| = 1$ .

**Observação C.3** *A decomposição de valor singular tem a seguinte propriedade:*

$$
\begin{array}{rcl}\n\sigma_{max}(H) & = & \|H\| \\
& = & \max_{\|u\|=1} \|Hu\| \\
& = & \max_{u \neq 0} \frac{\|Hu\|}{\|u\|}\n\end{array}
$$

*ou seja σmax*(*H*) *é a norma do operador H induzida pela norma Euclidiana.*

### **C.2 Ganhos de um Sistema Multivariável**

Seja *y*(*t*) = *G*(*jω*)*u*<sub>0</sub>*ejωt*. A decomposição de valores singulares da matriz de função de transferência é dada por *G*(*jω*) = ),*r*

*σ<sup>i</sup> y<sup>i</sup> u*∗ para cada *ω*. Os valores singulares em função da frequência são chamados valores principais.

**Exercício C.2** *Dado o sistema (A, B, C,D) abaixo, obter a matriz de transferência G*(*jω*), *os ganhos e a norma infinito. Utilizar os comandos:*

 $G=ss(A, B, C, D); Gf=tf(G); sigma(G)$ normhinf(G): A=[0 1 0;0 0 1;-4040 -444 -14]; B=[ 1 2;0 1; 0 4]; C=[10 10 0;0 1 0]; D=eye(2);

## **Referências**

- Alzate, R., Oliveira, V. A. & Bhattacharyya, S. P. (2015), 'Analysis and design of PI controllers using stability margins', [http://sistemas.sel.eesc.usp.br/comtec.](http://sistemas.sel.eesc.usp.br/comtec) Comunicação Técnica, Departamento de Engenharia Elétrica e de Computação, Universidade de São Paulo.
- Astrom, K. J. & Hagglund, T. (2006), *Advanced PID Control*, ISA Instruments, Systems, and Automation Society, Research Triangule Park.
- Astrom, K. & K.Hagglund, T. (1995), *PID Controllers: Theory, Design, and Tuning*, ISA Instruments, Systems, and Automation Society, Research Triangule Park.
- Balas, G. J., Doyle, J. C., Glover, K., Packard, A. & Smith, R. (1995), *µ Analysis and Synthesis Toolbox User Guide*, The MathWorks, Inc., Natick, MA.
- Baratieri, C. L. (2011), Controle de velocidade sensorless de motores brushless dc submetidos a variações periódicas de carga, Dissertação de mestrado, Universidade Federal de Santa Maria.
- Bhattacharyya, S. P., Datta, A. & Keel, L. H. (2009), *Linear Control Theory: Structure, Robustness, and Optimization*, CRC Press, Boca Raton, FL.
- Burl, J. (1999), *Linear Optimal Control: H<sub>2</sub> and H∞ Methods*, Addison Wesley Longman, Inc., Menlo Park.
- Castrucci, P. L., Bittar, A. & Sales, R. M. (2011), *Controle Automático*, LTC-livros Técnicos e Científicos Editora Ltda., Rio de Janeiro.
- Chen, C. T. (1984), *Linear System Theory and Design*, 2a. ed, Oxford University Press, New York.
- Chen, C. T. (1999), *Linear System Theory and Design*, 3a. ed, Oxford University Press, New York.
- Chiang, R. Y. & Safonov, M. G. (1996), *Robust Control Toolbox User Guide*.
- Chong, E. K. P. & Zak, S. H. (1996), *An introduction to optimization*, Wiley-lnterscience Publication, New York.
- Cohen, G. H. & Coon, G. H. (1953), 'Theoretical consideration of retarded control', *Transactions onf the ASME* **75**(1), 827–834.
- Cossi, L. (2011), *Introduction to Stability of Quasipolynomials*, IntTech Open Science, Capítulo 1, pp. 1–14. <http://www.intechopen.com/books/time-delay-> systems/introduction-to-stabilityof-quasipolynomials.
- Cruz, J. J. (1996), *Controle Robusto Multivariável*, EDUSP, São Paulo.
- Datasheet-6N137 (consulta em 2015), Disponível em [www.onsemi.com/pub\\_link/Collateral/MC](http://www.onsemi.com/pub_link/Collateral/MC33039-D.PDF) 33039-D.PDF.
- Datta, A., Ho, M. & Bhattacharyya, S. P. (2000), *Structure and Syntesys of PID Controllers*, Springer Verlag, London.
- Desoer, C. A. (1979), *Teoria Básica de Circuitos*, Guanabara Dois, Rio de Janeiro.
- Dorato, P., Abdallah, C. & Cerone, V. K. J. (1995), *Linear-Quadratic Control: An Introduction*, Prentice Hall, Englewood Cliffs.
- Dorf, R. C. & Bishop, R. H. (2000), *Modern Control Systems*, Prentice Hall, Menlo Park.
- El'sgol'ts, L. E. & Norkin, S. B. (1973), *Introduction to the Theory and Application of Differential Equations with Deviating Arguments*, Vol. 105 of *Mathematics in Science and Engineering*, Academic Press, London.
- ExtremeToys (consulta em 2015), [http://www.extremetoys.com.br/.](http://www.extremetoys.com.br/)
- Franklin, G. F., Powell, J. D. & Emami-Naeini, A. (1994), *Feedback Control of Dynamic Systems*, Addison Wesley, New York.
- Franklin, G. F., Powell, J. D. & Worman, M. L. (1990), *Digital Control of Dynamic Systems*, Addison Wesley, New York.
- Gantmacher, F. R. (1959), *The Theory of Matrices*, Chelsea Publishing Company, New York.
- Gantmacher, F. R. (2000), *The Theory of Matrices*, Vol. 2, American Mathematical Society, Providence, Rhode Island.
- Garcia, C. (2005), *Modelagem e Simulação de Processos Industriais e de Sistemas Eletromecânicos*, 2 ed, EDUSP, São Paulo, Brasil.
- Gayakwad, R. & Sokoloff, L. (1988), *Analog and Digital Control Systems*, Prentice Hall International.
- Geromel, J. C. & Palhares, A. G. B. (2004), *Análise Linear de Sistemas Dinâmicos: Teoria, Ensaios Práticos e Exercícios*, Edgard Blücher Ltda, São Paulo.
- Hang, C., Astrom, K. J. & Ho, W. K. (1991), 'Refinements of the Ziegler-Nichols formula', *IEE Proceedings-D* **138**(2), 111–117.
- Hermely, E. M. (1996), *Controle por Computador de Sistemas Dinâmicos*, Edgard Blücher, São Paulo.
- Isermann, R. (1989), *Digital Control Systems*, Springer Verlag, Heidelberg.
- Kalman, R. E. (1960), 'Contributions to the theory of optimal control', *Bol. Soc. Matem. Mexicana* pp. 102–119.
- Khan, B. Z. & Lehman, B. (1996), 'Setpoint PI controllers for systems with large normalized time', *IEEE Transactions on Control Systems Technology* **4**(4), 459–466.
- Kharitonov, V. L. & Zhabko, A. P. (1994), 'Robust stability of time delay systems', *IEEE Transactions on Automatic Control* **12**(39), 2388–2397.
- Kilian, C. (1996), *Modern Control Technology: Components and Systems*, West Publishing Co.
- Millman, J. & Halkias, C. (1996), *Eletrônica - Dispositivos e Circuitos*, McGraw Hill do Brasil, São Paulo.
- Moraes, R. N. (2015), 'Aplicação de dsPIC no acionamento e controle de um motor brushless CC de um carro elétrico', *Trabalho de Conclusão de Curso*. Departamento de Engenharia Elétrica e de Computação, Universidade de São Paulo.
- Ogata, K. (1995), *Discrete Time Control Systems*, Prentice Hall, Upper Saddle River.
- Ogata, K. (1997), *Modern Control Engineering*, Prentice Hall, Upper Saddle River.
- Oguchi, K. & Tomigashi, Y. (1990), 'Digital control for a magnetic suspension system as an undergraduate project', *International Journal of Electrical Engineering Education* **27**(3), 226–236.
- Oliveira, V. A., Costa, E. F. & Vargas, J. B. (1999), 'Digital implementation of a magnetic suspension control system for laboratory experiments', *IEEE Transactions on Education* **42**(4), 315–322.
- Paraskevopoulos, P. N. (2002), *Modern Control Engineering*, Marcel Dekker, Basel.
- Pereira, F. (2003), *Microcontroladores PIC Programação em C*, 2a. ed, Erica Ltda, São Paulo, SP.
- Pontryagin, L. (1955), 'On the zeros of some elementary transcendental functions (English Translation)', *American Mathematical Society* **2**, 95–110.
- Safonov, M. (1982), 'Stability margins of diagonally perturbed multivariable feedback systems', *Control Theory and Applications, IEE Proceedings D* **129**(6), 251–256.
- Sakai, K. (2001), *Nonlinear Dynamics and Chaos in Agricultural Systems*, Developments in Agricultural Engineering 12, Elsevier, Amsterdan, The Netherlands.
- Slotine, J. J. E. & Li, W. (1991), *Applied Nonlinear Control*, Prentice-Hall, Englewood Cliffs.
- Taniguchi, T., Tanaka, K., Ohtake, H. & Wang, H. O. (2001), 'Model construction, rule reduction, and robust compensation for generalized form of takagi-sugeno fuzzy systems', *IEEE Transactions on Fuzzy Systems* **9**(4), 525–537.
- Teixeira, M. C. M. & Żak, S. H. (1999), 'Stabilizing controller design for uncertain nonlinear systems using fuzzy models', *IEEE Transactions Fuzzy Systems* **15**(1), 116–132.
- W. Lord, W. & Jackson H., H. (1977), 'DC servomotors-modeling and parameter determination', *IEEE Transactions on Industry Applications* **IA-13**(3), 234–243.
- Wong, T. H. (1986), 'Design of a magnetic levitation control system-an undergraduate project', *IEEE Transactions on Education* **29**(4), 196–200.
- Xu, H., Datta, A. & Bhatthacharyya, S. P. (2003), PID stabilization of LTI plants with timedelay, *in* '42nd IEEE Conference on Decision and Control', Hawaii, USA, pp. 4038–4043.
- Yedamale, P. (2003), 'An885 brushless DC (BLDC) motor fundamentals', http://ww1.microchi [p.com/downloads/en/AppNotes/00885a.pdf.](http://ww1.microchip.com/downloads/en/AppNotes/00885a.pdf)
- Zames, G. (1981), 'Feedback and optimal sensitivity: model reference transformations, multiplicative seminorms, and approximate inverse', *IEEE Transactions on Automatic Control* **26**(2), 301–320.
- Zhang, L., Chang, X. & Karimi, H. R. (2014), 'Fuzzy modeling and control for a class of inverted pendulum system', *Abstract and Applied Analysis* **2014, Article ID 936868**.
- Zhou, K. (1998), *Essentials of Robust Control*, Prentice Hall, Upper Saddle River.
- Zhou, K., Doyle, J. C. & Glover, K. (1996), *Robust and Optimal Control*, Prentice Hall, Upper Saddle River.
- Ziegler, J. G. & Nichols, N. B. (1942), 'Optimum settings for automatic controllers', *ASME Transactions* **64**, 759–768.

# **Índice Remissivo**

### **A**

Ação integral, [123](#page-180-0) Amplifiadores operacionais controlador PI, [45](#page-73-0) Amplificador operacionais configuração inversora, [43](#page-69-0) configuração não inversora, [43](#page-69-0) controlador avanço e atrasos, [46](#page-74-0) isolador de efeito de carga, [45](#page-73-0) Amplificadores operacionais, [41](#page-66-0) controlador PID, [45](#page-73-0) integradores, [43](#page-69-0) Análise *µ*, [255,](#page-344-0) [269](#page-364-0) Aproximação discreta, [165](#page-237-0) Aproximação trapezoidal, [164](#page-235-0)

### **B**

*Brushless modelo linear*, [60](#page-93-0)

### **C**

Constante de tempo, [91](#page-135-0) Controlador avanço e atraso, [188](#page-266-0) Controlador de tempo mínimo, [227,](#page-312-0) [246](#page-335-0) Controlador PI conjuntos estabilizantes, [77](#page-115-0) margens de ganho e fase, [184](#page-260-0) rotina *brushless*, [295](#page-396-0) Controlador PID, [175](#page-248-0), [246](#page-335-0) ajuste manual, [182](#page-258-0) discreto, [226](#page-311-0) filtro passa-baixa, [177](#page-251-0) método Cohen e Coon, [181](#page-256-0) remoção *windup*, [182](#page-258-0) resposta em frequência, [178](#page-252-0) Ziegler-Nichols ensaio degrau, [178](#page-252-0) Controladores Digitais síntese, [226](#page-311-0) Controladores digitais, [225](#page-310-0) ganhos, [227](#page-312-0)

Controle *H∞* com realimentação da saída, [275](#page-373-0) Controle *H∞* com realimentação estado, [274](#page-371-0) Controle com dsPIC, [247](#page-336-0) Controle com PIC, [248](#page-337-0) Controle digital, [155](#page-224-0) Controle motor CC velocidade, [202](#page-284-0) Controle Robusto, [255](#page-344-0) Convolução, [11](#page-23-0) Critério de Nyquist, [141,](#page-204-0) [143](#page-208-0) sistemas com atraso, [143](#page-208-0) Critério de Routh-Hurwitz arranjo de Routh, [76](#page-114-0)

#### **D**

Descrição entrada-saída, [7](#page-17-0) Diagrama de Nyquist Matlab, [147](#page-214-0) Discretização, 155, [280](#page-380-0) Discretização espaço de estado, [168](#page-240-0)

#### **E**

Efeito de perturbações, [123](#page-180-0) Encoder óptico, [205](#page-288-0) Equação característica, [131](#page-190-0) Equação diferencial de ordem n, [8](#page-18-0) Equações a diferença, [10](#page-21-0) Equações a diferença:exemplo, [10](#page-21-0) Equações diferencial-diferença, [37](#page-61-0) Erro de regime, [123](#page-180-0) Erros de regime permanente, [121](#page-177-0) Escolha de matrizes de ponderação, [281](#page-381-0) Espaço de estado, [22](#page-38-0) equação discreta, [36](#page-59-0) Sistemas equivalentes, [36](#page-59-0) transição de estado, [34](#page-57-0) Estabilidade polinômios, [75](#page-113-0) Routh-Hurwitz, [75](#page-113-0) Estabilização sistema de suspensão, [220](#page-306-0) componentes de realimentação, [220](#page-306-0) Exemplo circuito RC, [8](#page-18-0) Exemplo de projeto *H∞* , [281](#page-381-0)

#### **F**

Figura de Lissajous, [100](#page-150-0)

Frequência de cruzamento de fase, [145](#page-210-0) Frequência de cruzamento de ganho, [145](#page-210-0) Frequência do ruído, [216](#page-302-0) Função de transferência, [14](#page-27-0) discreta, [19](#page-34-0) Função impulso, [11](#page-23-0) Função sensibilidade, [118](#page-171-0) Funções de ponderação, [264](#page-357-0)

#### **I**

Implentação LabView, [242](#page-331-0) Índice de desempenho frequência, [104](#page-155-0) tempo, [95](#page-143-0) Integrador *windup*, [182](#page-258-0) Integral de superposição, [12](#page-25-0) Invariância no tempo, [12](#page-25-0)

#### **L**

LabView arquivo.vi, [243](#page-332-0) Labview, [2](#page-13-0) Linearização local, [24](#page-42-0), [63](#page-98-0) aproximação de Taylor, [24](#page-42-0) modelos locais, [29](#page-49-0) Teixeira Za˙ k, [25](#page-43-0) Lugar das raízes, [131](#page-190-0) Matlab, [137](#page-198-0) regras de construção, [133](#page-193-0) Lugar das raizes rlocus, [137](#page-198-0)

#### **M**

Métodos de discretização, [161](#page-231-0) Mapeamento polos e zeros, [166](#page-238-0) Margem de fase, [144](#page-209-0), [145](#page-210-0) Margem de ganho, [144](#page-209-0), [145](#page-210-0) Margens de estabilidade condição crítica, [145](#page-210-0) Margens de establidade, [144](#page-209-0) Matlab, [146](#page-211-0) Matlab bode, [109](#page-161-0) margin, [145](#page-210-0) nyquist, [147](#page-214-0) pzmap, [137](#page-198-0)

rlocfind, [139](#page-201-0) rlocus, [137](#page-198-0) Modelagem de perturbações, [258](#page-348-0) Modelos estufa elétrica, [40](#page-64-0) Modos sistemas continuos, [17](#page-31-0) sistemas discretos, [20](#page-35-0) Motor *brushless*, [57](#page-89-0) acionamento, [207](#page-291-0) Motor CC, [47](#page-76-0) acionamento, [194](#page-274-0) acionamento PWM, [194](#page-274-0) amplificadores chaveados, [195](#page-275-0) equações, [8](#page-18-0) modelos, [50](#page-79-0) parâmetros, [52](#page-82-0)

### **O**

Observador de estado, [239](#page-327-0) *place, acker*, [240](#page-329-0) projeto, [240](#page-329-0) ontrole *H*2, [280](#page-380-0)

### **P**

Pêndulo invertido, [27](#page-46-0) equações, [27](#page-46-0) Pêndulo simples equações, [23](#page-40-0) PID ajuste, [177](#page-251-0) básico discreto, [226](#page-311-0) sintonia Ziegler-Nichols, [177](#page-251-0) Ziegler-Nichols resposta ao degrau, [177](#page-251-0) resposta oscilatória, [178](#page-252-0) Planta aumentada, [264](#page-357-0) Polinômio característico, [15,](#page-29-0) [131](#page-190-0) Polos, [35](#page-58-0) Polos e autovalores, [73](#page-111-0) Polos e zeros, [16,](#page-30-0) [137](#page-198-0) Projeto *H∞*, [273](#page-370-0) PWM, [196](#page-277-0) operação, [197](#page-278-0)

#### **R**

Realimentação, [117](#page-170-0) Realimentação de estado, [232](#page-318-0) Regulador quadrático discreto, [235](#page-322-0) Resposta em frequência, [99](#page-149-0) Resposta impulsional, [13,](#page-26-0) [32](#page-54-0) Resposta invariante ao degrau, [166](#page-238-0) Robustez, [267](#page-361-0) Robustez de desempenho, [267,](#page-361-0) [270](#page-365-0) Robustez de estabilidade, [269](#page-364-0) Robusto estabilidade, [255](#page-344-0) funções de ponderação, [264](#page-357-0) modellagem incerteza, [258](#page-348-0) rejeição de ruído, [258](#page-348-0) requisitos de desempenho, [257](#page-346-0) transformação linear fracionária, [261](#page-352-0) Routh-Hurwitz, [73](#page-111-0)

#### **S**

Síntese *µ*, [278](#page-377-0) Síntese controladores digitais, [225](#page-310-0) Sensor corrente, [211](#page-295-0) encoder óptico, [205](#page-288-0) Hall, [58](#page-90-0) posição, [211](#page-295-0) Servomecanismo, [241](#page-330-0) Sistema causal, [11](#page-23-0) Sistema criticamente amortecido, [94](#page-142-0) Sistema de fase não mínima, [148](#page-215-0) Sistema sobreamortecido, [94](#page-142-0) Sistema subamortecido, [95](#page-143-0) Sistemas amostrados, [155](#page-224-0) Sistemas com atraso equação diferencial-diferença, [38](#page-62-0) neutral, [38](#page-62-0) quasi-polinômio, [39](#page-63-0) retardo, [38,](#page-62-0) [40](#page-64-0) Sistemas de fase não mínima, [148](#page-215-0) Sistemas de segunda ordem, [92](#page-137-0) Sistemas relaxados, [11](#page-23-0) Suspensão magnética, [61,](#page-94-0) [149,](#page-216-0) [209,](#page-293-0) [251](#page-341-0) modelo, [62](#page-96-0) parâmetros, [64](#page-100-0) testes de robustez, [285](#page-386-0)

**T**

Teorema de Hermite-Biehler, [79](#page-119-0) Teorema do valor final, [18](#page-33-0) Teorema do valor inicial, [18](#page-33-0) Teorema dos pequenos ganhos, [270](#page-365-0) Transformação de Tustin, [280](#page-380-0) Transformada Z, [293](#page-395-0)

### **V**

Valor singular, [296](#page-397-0)

**Z**

Zeros, [35](#page-58-0)

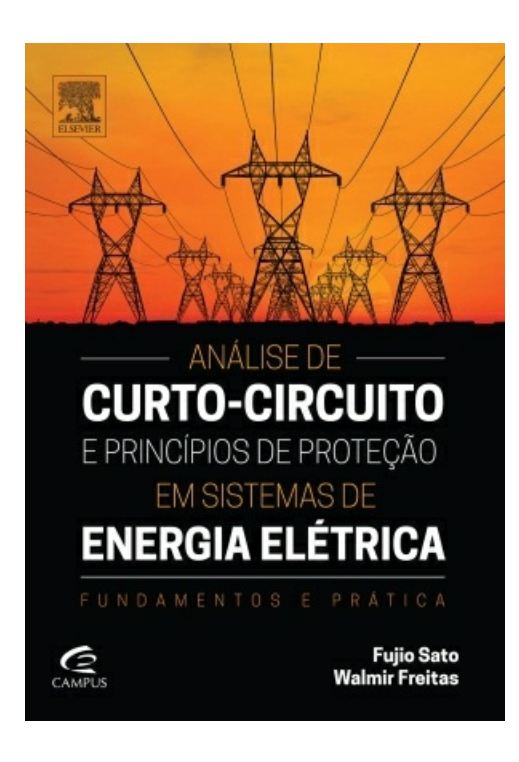

# Análise de Curto-Circuito e Princípios de Proteção em Sistemas de Energia

Sato, Fujio 9788535268874 472 páginas

## [Compre](http://www.amazon.com.br/s/?search-alias=digital-text&field-keywords=9788535268874) agora e leia

Este livro surgiu como resultado das notas de aula no ensino de disciplinas correlatas ao tema curto-circuito, nos cursos de graduação e pós-graduação, e também dos conhecimentos adquiridos nas vivências dos autores em empresas concessionárias de energia elétrica, tanto pela atuação como engenheiro no quadro técnico como pela participação em projetos de P&D financiados por empresas brasileiras e canadenses. O estudo de curto-circuito é um dos estudos mais frequentes realizados em sistemas de energia elétrica, tanto no planejamento como na operação, e os seus resultados servem para nortear tomadas de decisões técnicoeconômicas. O tema curto-circuito, neste livro, é abordado contrabalançando a teoria e a prática. Para atingir este objetivo são disponibilizados exercícios resolvidos e exercícios propostos (com respostas) no final de cada capítulo, sendo que tanto quanto possível os exercícios foram elaborados com dados reais e enfatizando a praticidade dos exemplos.

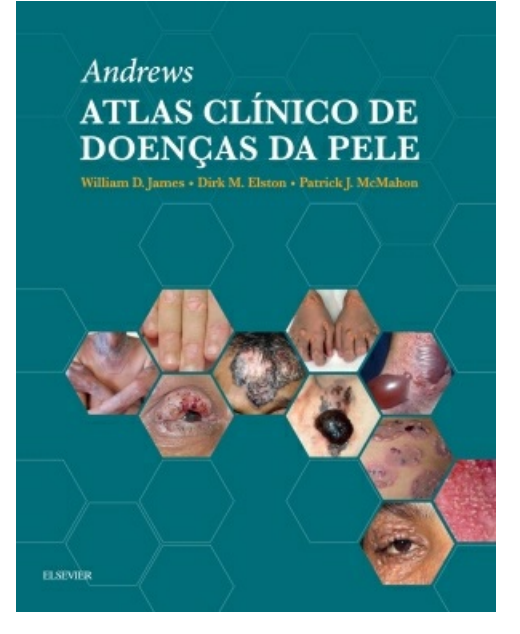

# Andrews atlas clínico de doenças da pele

James, William D. 9788535290295 624 páginas

## [Compre](http://www.amazon.com.br/s/?search-alias=digital-text&field-keywords=9788535290295) agora e leia

Este livro apresenta uma coleção de mais de 3.000 imagens de alta qualidade, incluindo novas doenças e condições raras, além de cabelo, unha e descobertas na membrana mucosa para atender as necessidades dos dermatologistas no momento do diagnóstico. Apresenta ainda um texto introdutório conciso para cada capítulo com uma visão geral e compreensiva para auxiliar no diagnóstico.Veja mais de 3.000 fotografias coloridas de alta qualidade que retratam o aspecto completo de doenças da pele em todos os tipos de pele em adultos, crianças e recém-nascidos; Destaca uma grande variedade de subtipos de condições comuns, tais como lichen planus, granuloma annulare e psoríase; Novas descobertas de doenças em cabelo, unha e membrana mucosa são apresentados no livro; Inclui representações de importantes condições sistêmicas como sarcoidose, lúpus eritematoso e doenças infecciosas; Apresenta imagens nunca antes publicadas contribuídas por 54 líderes globais em dermatologia; Texto introdutório conciso em cada capítulo fornece aos leitores uma visão geral rápida e compreensiva da doença abordada.

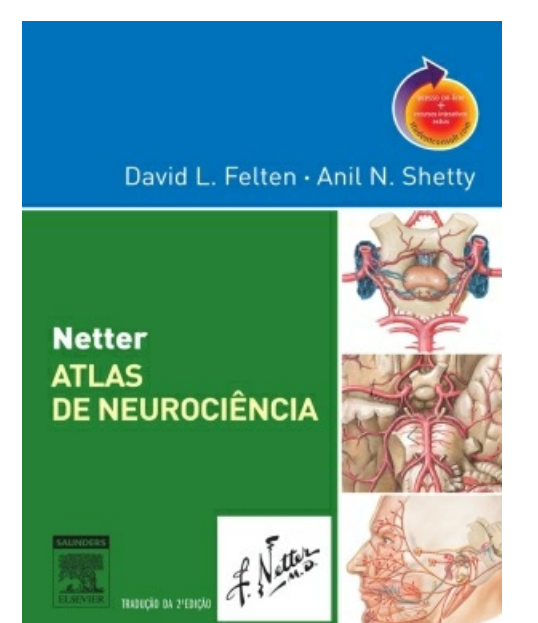

## Netter atlas de neurociência

Felten, David L. 9788535246261 464 páginas

### [Compre](http://www.amazon.com.br/s/?search-alias=digital-text&field-keywords=9788535246261) agora e leia

A nova edição do Netter Atlas de Neurociência oferece rica orientação visual, combinada a um texto conciso para ajudar você a dominar os princípios complexos, porém importantes, da neurociência.Uma cobertura de fácil entendimento dividida em três partes — uma visão geral do sistema nervoso, neurociência regional e neurociência sistêmica — permite o estudo das estruturas e sistemas neurais em múltiplos contextos. No conteúdo, você encontrará:• Informações atualizadas e novas figuras que refletem os atuais conhecimentos dos componentes neurais e de tecido conjuntivo, regiões e sistemas do cérebro, medula espinal e periferia para garantir que você conheça os avanços mais recentes.• Novas imagens coloridas em 3D de vias comissurais, de associação e de projeção do cérebro.• Quase 400 ilustrações com a excelência e o estilo Netter que destacam os conceitos-chave da neurociência e as correlações clínicas, proporcionando uma visão geral rápida e fácil de memorizar da anatomia, da função e da relevância clínica.• Imagens de alta qualidade — Imagens de Ressonância Magnética (RM) de alta resolução nos planos coronal e axial (horizontal), além de cortes transversais do tronco encefálico — bem como angiografia e venografia por RM e arteriografia clássica — o que oferece uma melhor perspectiva da complexidade do sistema nervoso.• Anatomia esquemática transversa do tronco encefálico e anatomia cerebral axial e coronal — com RM para melhor ilustrar a correlação entre neuroanatomia e neurologia.• Uma organização regional do sistema nervoso periférico, da medula espinal, do tronco encefálico, cerebelo e prosencéfalo — e uma organização sistêmica dos sistemas sensitivos, sistemas motores (incluindo o cerebelo e os núcleos da base) e dos sistemas límbicos/hipotalâmicos/autonômicos — que torna as referências mais fáceis e mais eficientes.• Novos quadros de correlação clínica que enfatizam a aplicação clínica das neurociências fundamentais.A compra deste livro permite acesso gratuito ao site studentconsult.com, um site com ilustrações para download para uso pessoal, links para material de referência adicional e conteúdo original do livro em inglês.

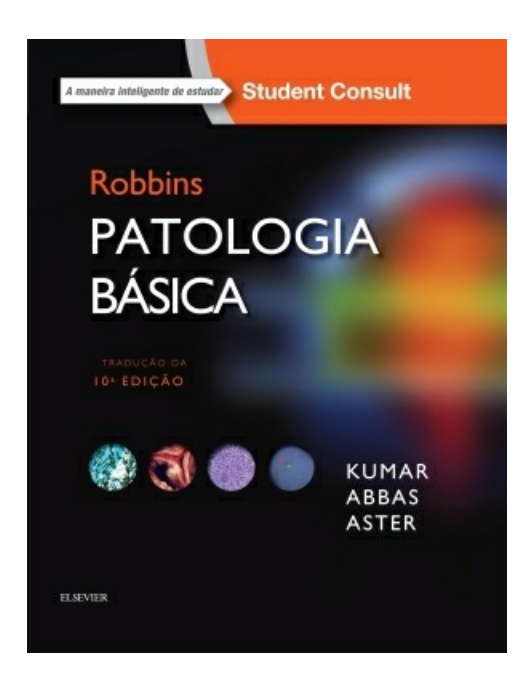

# Robbins Patologia Básica

Kumar, Vinay 9788535288551 952 páginas

## [Compre](http://www.amazon.com.br/s/?search-alias=digital-text&field-keywords=9788535288551) agora e leia

Parte da confiável família Robbins e Cotran, Robbins Patologia Básica 10ª edição proporciona uma visão geral bem ilustrada, concisa e de leitura agradável dos princípios de patologia humana, ideal para os atarefados estudantes de hoje em dia. Esta edição cuidadosamente atualizada continua a ter forte ênfase na patogênese e nas características clínicas da doença, acrescentando novas ilustrações e diagramas mais esquemáticos para ajudar ainda mais no resumo dos principais processos patológicos e expandir o já impressionante programa de ilustrações.

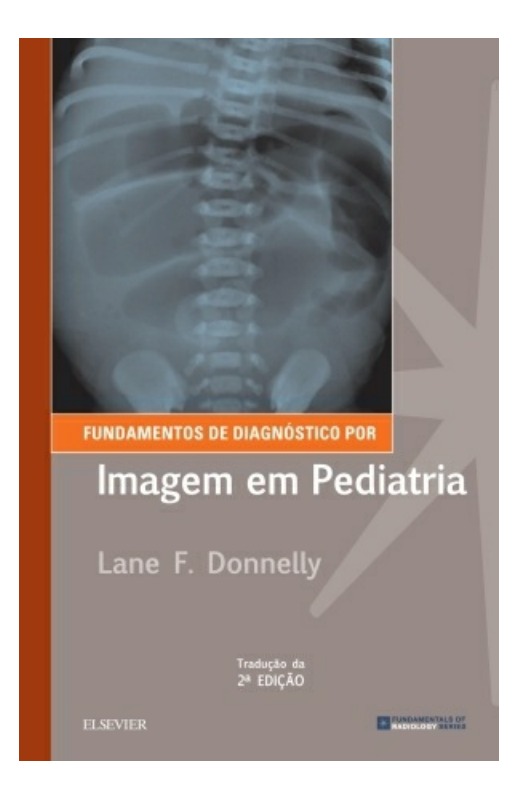

# Fundamentos de Diagnóstico por Imagem em Pediatria

Donnelly, Lane F. 9788535289121 376 páginas

## [Compre](http://www.amazon.com.br/s/?search-alias=digital-text&field-keywords=9788535289121) agora e leia

Realize com segurança e interprete com precisão os estudos de imagem pediátrica com este recurso conciso e altamente ilustrado! Fundamentos de Diagnóstico por Imagem em Pediatria, 2ª edição, abrange os conceitos essenciais que residentes e profissionais precisam dominar, estabelecendo uma base sólida para a compreensão do básico e a realização de diagnósticos radiológicos precisos. Este título, fácil de usar na série Fundamentos de Radiologia, enfatiza técnicas avançadas de imagem, incluindo aplicações neurológicas, ao mesmo tempo em que destaca a anatomia básica necessária para entender essa complexa especialidade.• Novas informações revisadas sobre temas de qualidade e de segurança, neuroimagem, ultrassonografia em imagens pediátricas e muito mais. • Pela primeira vez especialistas adicionais fornecem atualizações em suas áreas: imagens neurológicas, musculoesqueléticas, cardíacas, torácicas e genitourinárias. • Cerca de 650 imagens digitais clinicamente relevantes e de alta qualidade demonstram, claramente, conceitos, técnicas e habilidades de interpretação essenciais. • Temas avançados de RM, como a enterografia por RM, a urografia por RM, a TC e a RM cardíacas, são discutidos minuciosamente. • Textos, tabelas e imagens acessíveis ao leitor facilitam e simplificam consultas a referências. • Editado por Lane F. Donnelly, MD, agraciado com o Prêmio 2009 Singleton-Taybi da Sociedade de Radiologia Pediátrica pela dedicação profissional à educação médica.